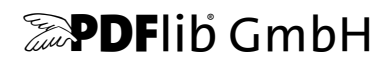

# **PDFlib, PDFlib+PDI, PPS**

# A library for generating PDF on the fly PDFlib 10.0.0

# **API Reference**

For use with C, C++, Java, .NET, Objective-C, Perl, PHP, Python, RPG, Ruby

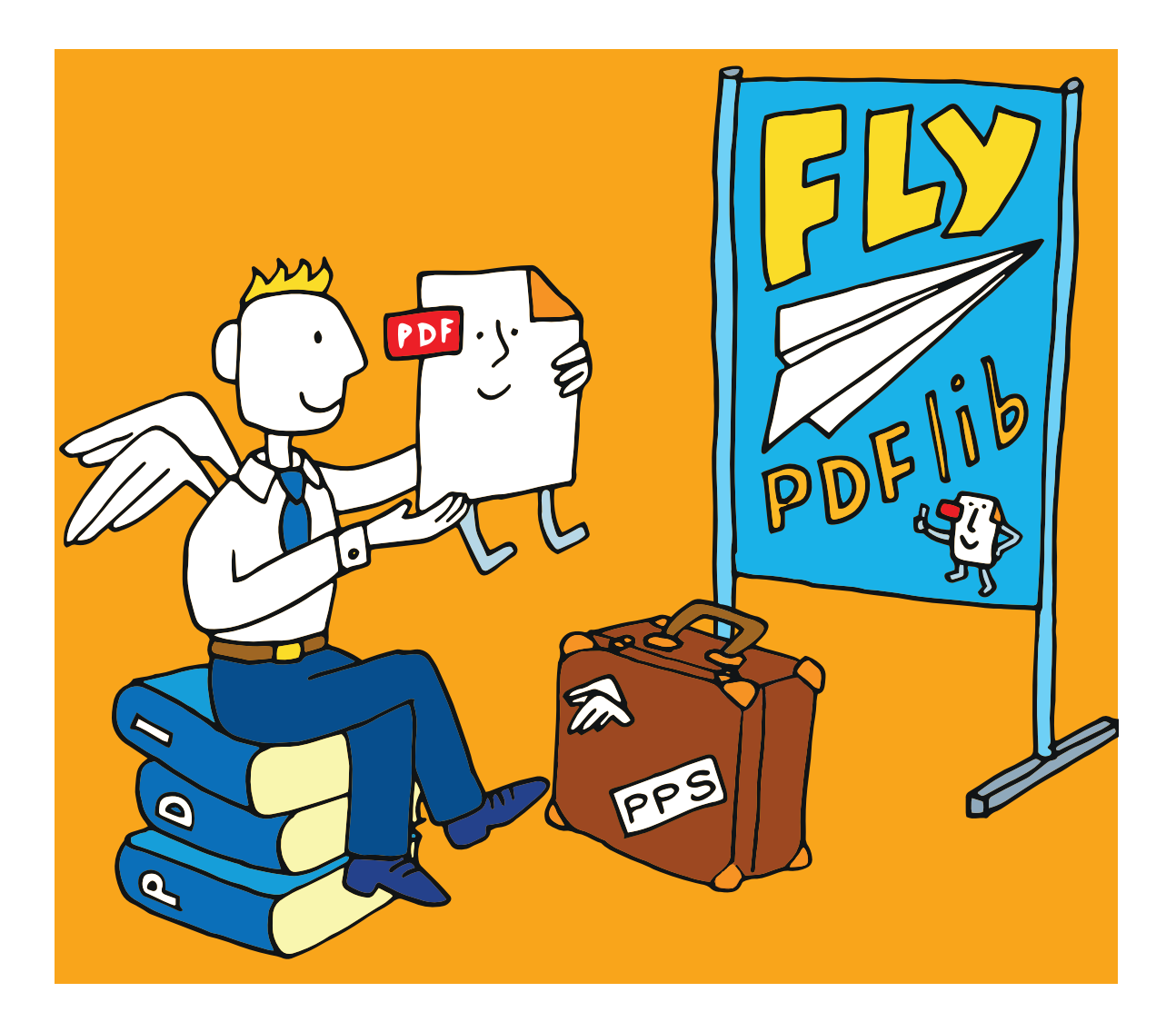

*Copyright © 1997–2022 PDFlib GmbH and Thomas Merz. All rights reserved. PDFlib users are granted permission to reproduce printed or digital copies of this manual for internal use.*

*PDFlib GmbH Franziska-Bilek-Weg 9, 80339 München, Germany [www.pdflib.com](https://www.pdflib.com) phone +49 • 89 • 452 33 84-0*

*[sales@pdflib.com](mailto:sales@pdflib.com) [support@pdflib.com](mailto:support@pdflib.com) (please include your license number)*

*This publication and the information herein is furnished as is, is subject to change without notice, and should not be construed as a commitment by PDFlib GmbH. PDFlib GmbH assumes no responsibility or liability for any errors or inaccuracies, makes no warranty of any kind (express, implied or statutory) with respect to this publication, and expressly disclaims any and all warranties of merchantability, fitness for particular purposes and noninfringement of third party rights.*

*PDFlib and the PDFlib logo are registered trademarks of PDFlib GmbH. PDFlib licensees are granted the right to use the PDFlib name and logo in their product documentation. However, this is not required.*

*PDFlib contains PANTONE® spot color data © Pantone LLC, 2019.*

*PANTONE® colors displayed in the software application or in the user documentation may not match PANTONE-identified standards. Consult current PANTONE Color Publications for accurate color. PANTONE® and other Pantone, Inc. trademarks are the property of Pantone, Inc. © Pantone, LLC, 2019. Pantone, Inc. is the copyright owner of color data and/or software which are licensed to PDFlib GmbH to distribute for use only in combination with PDFlib Software. PANTONE Color Data and/or Software shall not be copied onto another disk or into memory unless as part of the execution of PDFlib Software.*

*PDFlib contains HKS® spot color data licensed from HKS Warenzeichenverband e.V.*

*PDFlib contains the following third-party components: Adobe CMap resources, Copyright © 1990-2019 Adobe AES, Arcfour and SHA algorithms, Copyright © 1995-1998 Eric Young Brotli decompression code, Copyright © 2009, 2010, 2013-2016 by the Brotli Authors Curl multiprotocol file transfer library, Copyright © 1996-2021 Daniel Stenberg Expat XML parser, Copyright © 2001-2019 Expat maintainers ICClib, Copyright © 1997-2021 Graeme W. Gill ICU International Components for Unicode, Copyright © 1991-2020 Unicode, Inc. libjpeg, Copyright © 1991-2020, Thomas G. Lane, Guido Vollbeding libpng, Copyright © 2006-2017 Glenn Randers-Pehrson, Copyright © 2018-2019 Cosmin Truta Libtiff image library, Copyright © 1988-1997 Sam Leffler, Copyright © 1991-1997 Silicon Graphics, Inc. MD5 message digest, Copyright © 1991-2, RSA Data Security, Inc. NotoSans fonts, Copyright © 2012 Google Inc. All Rights Reserved. OpenJPEG library, Copyright © 2002-2014, Université catholique de Louvain (UCL), Belgium OpenSSL cryptographic library, Copyright © 1998-2018 The OpenSSL Project sRGB v2 ICC profile, Copyright © International Color Consortium 2016 WOFF2 font decompression, Copyright © 2013-2017 by the WOFF2 Authors Zlib compression library, Copyright © 1995-2017 Jean-loup Gailly and Mark Adler*

*The PDFlib Block Plugin contains the following additional third-party component: wxWidgets Cross-Platform GUI Library, Copyright © 2018 © 1998 Julian Smart, © 2018 wxWidgets*

# **Contents**

## **[1 Programming Concepts](#page-6-0)** *<sup>7</sup>*

#### **[1.1 Option Lists](#page-6-1)** *7*

- [1.1.1 Syntax](#page-6-2) *7*
- [1.1.2 Simple Data Types](#page-9-0) *10*
- [1.1.3 Fontsize and Action Data Types](#page-11-0) *12*
- [1.1.4 Color Data Type](#page-12-0) *13*
- [1.1.5 Geometric Data Types](#page-14-0) *15*
- **[1.2 Method Scopes](#page-16-0)** *17*
- **[1.3 Logging](#page-17-0)** *18*
- **[1.4 Exception Handling](#page-18-0)** *19*
- **[1.5 Unicode Conversion](#page-20-0)** *21*

## **[2 General Methods](#page-24-0)** *<sup>25</sup>*

- **[2.1 Global Options](#page-24-1)** *25*
- **[2.2 Creating and Deleting PDFlib Objects](#page-31-0)** *32*
- **[2.3 PDFlib Virtual File System \(PVF\)](#page-33-0)** *34*
- **[2.4 Downloading Data from the Network](#page-36-0)** *37*
- **[2.5 PDF Object Creation API \(POCA\)](#page-38-0)** *39*

## **[3 Document and Page Methods](#page-42-0)** *<sup>43</sup>*

- **[3.1 Document Methods](#page-42-1)** *43*
- **[3.2 Fetching PDF Documents from Memory](#page-53-0)** *54*
- **[3.3 Page Methods](#page-54-0)** *55*
- **[3.4 Layers](#page-60-0)** *61*

## **[4 Font and Text Methods](#page-64-0)** *<sup>65</sup>*

- **[4.1 Font Handling](#page-64-1)** *65*
- **[4.2 Text Filter and Appearance Options](#page-75-0)** *76*
- **[4.3 Simple Text Output](#page-80-0)** *81*
- **[4.4 User-defined Type 3 Fonts](#page-84-0)** *85*
- **[4.5 User-defined 8-Bit Encodings](#page-87-0)** *88*

## **[5 Text and Table Formatting](#page-88-0)** *<sup>89</sup>*

- **[5.1 Single-Line Text with Textlines](#page-88-1)** *89*
- **[5.2 Multi-Line Text with Textflows](#page-95-0)** *96*
- **[5.3 Table Formatting](#page-112-0)** *113*

## **[6 Object Fitting and Matchboxes](#page-122-0)** *<sup>123</sup>*

- **[6.1 Object Fitting](#page-122-1)** *123*
- **[6.2 Matchboxes](#page-130-0)** *131*
	- [6.2.1 Defining Matchboxes](#page-130-1) *131*
	- [6.2.2 Using Matchboxes](#page-130-2) *131*
	- [6.2.3 Querying Matchboxes](#page-132-0) *133*

## **[7 Graphics Methods](#page-134-0)** *<sup>135</sup>*

- **[7.1 Graphics Appearance Options](#page-134-1)** *135*
- **[7.2 Graphics State](#page-138-0)** *139*
- **[7.3 Coordinate System Transformations](#page-142-0)** *143*
- **[7.4 Path Construction](#page-145-0)** *146*
- **[7.5 Painting and Clipping](#page-149-0)** *150*
- **[7.6 Path Objects](#page-151-0)** *152*

## **[8 Color Methods](#page-158-0)** *<sup>159</sup>*

- **[8.1 Setting Color](#page-158-1)** *159*
- **[8.2 ICC Profiles](#page-160-0)** *161*
- **[8.3 Spot Colors](#page-162-0)** *163*
- **[8.4 DeviceN Colors](#page-163-0)** *164*
- **[8.5 Shadings and Shading Patterns](#page-165-0)** *166*
- **[8.6 Tiling Patterns](#page-168-0)** *169*

## **[9 Image, SVG and Template Methods](#page-170-0)** *<sup>171</sup>*

- **[9.1 Images](#page-170-1)** *171*
- **[9.2 SVG Graphics](#page-178-0)** *179*
- **[9.3 Templates \(Form XObjects\)](#page-185-0)** *186*
- **[9.4 Common XObject Options](#page-189-0)** *190*

## **[10 PDF Import \(PDI\) and pCOS Methods](#page-192-0)** *<sup>193</sup>*

- **[10.1 PDF Document Import Methods](#page-192-1)** *193*
- **[10.2 PDF Page Import Methods](#page-197-0)** *198*
- **[10.3 Other PDI Processing](#page-204-0)** *205*
- **[10.4 pCOS Methods](#page-206-0)** *207*

## **[11 Block Filling Methods \(PPS\)](#page-210-0)** *<sup>211</sup>*

- **[11.1 Options for all Block Types](#page-210-1)** *211* [11.1.1 Rectangle Options](#page-210-2) *211* [11.1.2 Tagging Option](#page-211-0) *212*
- **[11.2 Textline and Textflow Blocks](#page-212-0)** *213*
- **[11.3 Image Blocks](#page-214-0)** *215*
- **[11.4 PDF Blocks](#page-215-0)** *216*
- **[11.5 Graphics Blocks](#page-216-0)** *217*

#### **[12 Interactive Features](#page-218-0)** *<sup>219</sup>*

- **[12.1 Bookmarks](#page-218-1)** *219*
- **[12.2 Annotations](#page-220-0)** *221*
- **[12.3 Form Fields](#page-228-0)** *229*
- **[12.4 Actions](#page-236-0)** *237*
- **[12.5 Named Destinations](#page-241-0)** *242*

### **[13 Multimedia, 3D and Geospatial Features](#page-244-0)** *<sup>245</sup>*

#### **[13.1 Multimedia Assets and Attachments](#page-244-1)** *245*

- [13.1.1 Loading Assets](#page-244-2) *245*
- [13.1.2 Options for Rendition Assets](#page-246-0) *247*
- [13.1.3 Options for other Asset Types](#page-248-0) *249*
- **[13.2 Suboptions for RichMedia Annotations](#page-250-0)** *251*

#### **[13.3 3D Artwork](#page-253-0)** *254*

- [13.3.1 3D Views for RichMedia and 3D Annotations](#page-253-1) *254*
- [13.3.2 Loading Contents for 3D Annotations](#page-257-0) *258*
- [13.3.3 Options for 3D Annotations](#page-258-0) *259*
- **[13.4 Geospatial Features](#page-259-0)** *260*

### **[14 Tagged PDF and Marked Content](#page-262-0)** *<sup>263</sup>*

- **[14.1 Tagging Methods](#page-262-1)** *263*
- **[14.2 Abbreviated Tagging](#page-270-0)** *271*
- **[14.3 Marked Content](#page-271-0)** *272*

### **[15 Document Interchange](#page-274-0)** *<sup>275</sup>*

- **[15.1 Document Information Fields](#page-274-1)** *275*
- **[15.2 XMP Metadata](#page-276-0)** *277*
- **[15.3 PDF Packages and Portfolios](#page-277-0)** *278*
- **[15.4 Document Part Hierarchy](#page-281-0)** *282*
	- **[A List of API Methods](#page-284-0)** *<sup>285</sup>*
	- **[B List of all Options and Keywords](#page-286-0)** *<sup>287</sup>*
	- **[C Revision History](#page-302-0)** *<sup>303</sup>*

**[Index](#page-304-0)** *<sup>305</sup>*

# <span id="page-6-0"></span>**1 Programming Concepts**

API methods in this chapter:

- > *PDF\_[get\\_errnum\( \)](#page-18-1)*
- > *PDF\_[get\\_errmsg\( \)](#page-19-0)*
- > *PDF\_[get\\_apiname\( \)](#page-19-1)*
- > *PDF\_[get\\_opaque\( \)](#page-19-2)*
- > *PDF\_[convert\\_to\\_unicode\( \)](#page-20-1)*

## <span id="page-6-1"></span>**1.1 Option Lists**

Option lists are a powerful yet easy method for controlling API method calls. Instead of requiring a multitude of method parameters, many API methods support option lists, or *optlists* for short. These are strings which can contain an arbitrary number of options. Option lists support various data types and composite data like lists. In most language bindings optlists can easily be constructed by concatenating the required keywords and values.

*Bindings* .NET language binding: C# programmers should keep in mind that the *AppendFormat( )*  StringBuilder method uses the *{* and *}* braces to represent format items which will be replaced by the string representation of arguments. On the other hand, the *Append( )* method does not impose any special meaning on the brace characters. Since the option list syntax makes use of the brace characters, care must be taken in selecting the *AppendFormat( )* or *Append( )* method appropriately.

#### <span id="page-6-2"></span>**1.1.1 Syntax**

**Formal option list syntax definition.** Option lists must be constructed according to following rules:

- > All elements (keys and values) in an option list must be separated by one or more of the following separator characters: space, tab, carriage return, newline, equal sign '='.
- > An outermost pair of enclosing braces is not part of the element. The sequence *{ }* designates an empty element.
- $\triangleright$  Separators within the outermost pair of braces no longer split elements, but are part of the element. Therefore, an element which contains separators must be enclosed with braces.
- $\triangleright$  If an element contains brace characters these must be protected with a preceding backslash character.
- $\triangleright$  If an element contains a sequence of one or more backslash characters in front of a brace, each backslash in the sequence must be protected with another backslash character.
- > Option lists must not contain binary zero values.

An option may have a list value according to its documentation in this PDFlib API Reference. List values contain one or more elements (which may themselves be lists). They are separated according to the rules above, with the only difference that the equal sign is no longer treated as a separator.

*Note Option names (i.e. the key) never contain hyphen characters. Keep this in mind since the tables with option descriptions may sometimes contain long option names which are hyphenated. The hyphen must be omitted when supplying the option in an option list.*

**Simple option lists.** In many cases option lists will contain one or more key/value pairs. Keys and values, as well as multiple key/value pairs must be separated by one or more whitespace characters (space, tab, carriage return, newline). Alternatively, keys can be separated from values by an equal sign  $\prime$ =':

```
key=value
key = value
key value
key1 = value1 key2 = value2
```
To increase readability we recommend to use equal signs between key and value and whitespace between adjacent key/value pairs.

Since option lists will be evaluated from left to right an option can be supplied multiply within the same list. In this case the last occurrence will overwrite earlier ones. In the following example the first option assignment will be overridden by the second, and *key* will have the value *value2* after processing the option list:

key=value1 key=value2

**List values.** Lists contain one or more separated values, which may be simple values or list values in turn. Lists are bracketed with *{* and *}* braces*,* and the values in the list must be separated by whitespace characters. Examples:

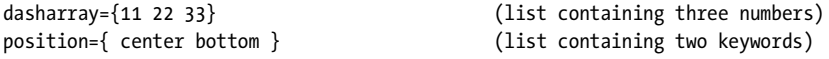

A list may also contain nested lists. In this case the lists must also be separated from each other by whitespace. While a separator must be inserted between adjacent *}* and *{*  characters, it can be omitted between braces of the same kind:

```
polylinelist={{10 20 30 40} {50 60 70 80}} (list containing two lists)
```
If the list contains exactly one list the braces for the nested list must not be omitted:

polylinelist={{10 20 30 40}} (list containing one nested list)

**Nested option lists and list values.** Some options accept the type *option list* or *list of option lists*. Options of type *option list* contain one or more subordinate options. Options of type *list of option lists* contain one or more nested option lists. When dealing with nested option lists it is important to specify the proper number of enclosing braces. Several examples are listed below.

The value of the option *metadata* is an option list which itself contains a single option *filename:*

metadata={filename=info.xmp}

The value of the option *fill* is a list of option lists containing a single option list:

fill={{ area=table fillcolor={rgb 1 0 0} }}

The value of the option *fill* is a list of option lists containing two option lists: fill={{ area=rowodd fillcolor={rgb 0 1 0} } { area=roweven fillcolor={rgb 1 0 0} }}

List containing one option list with a value that includes spaces:

attachments={{filename={foo bar.xml} }}

List containing three strings:

itemnamelist = { {Isaac Newton} {James Clark Maxwell} {Albert Einstein} }

List containing two keywords:

position={left bottom}

List containing different types (float and keyword):

position={10 bottom}

List containing one rectangle:

boxes={{10 20 30 40}}

List containing two polylines with percentages:

polygons = {{10 20 40 60 90 120}} {12 87 34 98 34% 67% 34% 7%}}

**Common traps and pitfalls.** This paragraph lists some common errors regarding option list syntax.

Braces are not separators; the following is wrong:

key1 {value1}key2 {value2} WRONG!

This will trigger the error message *Unknown option 'value2'.* Similarly, the following are wrong since the separators are missing:

key{value} WRONG! key={{value1}{value2}} WRONG!

Braces must be balanced; the following is wrong (see below for unquoted string syntax):

key={open brace {} WRONG!

This will trigger the error message *Braces aren't balanced in option list 'key={open brace {}'.*  A single brace as part of a string must be preceded by an additional backslash character:

key={closing brace \} and open brace \{} CORRECT!

A backslash at the end of a string value must be preceded by another backslash if it is followed by a closing brace character:

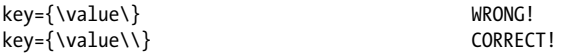

#### <span id="page-9-0"></span>**1.1.2 Simple Data Types**

**String.** Strings are plain ASCII strings (or EBCDIC strings on EBCDIC platforms) which are generally used for keywords. Strings containing whitespace or '=' characters must be bracketed with *{* and *}:*

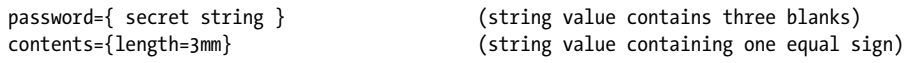

The characters *{* and *}* must be preceded by an additional *\* character if they are supposed to be part of the string:

```
password={weird\}string} (string value contains a right brace)
```
A backslash in front of the closing brace of an element must be preceded by a backslash character:

```
filename={C:\path\name\\} (string ends with a single backslash)
```
An empty string can be constructed with a pair or braces:

{}

Content strings, hypertext strings and name strings: these can hold Unicode content in various formats. Single bytes can be expressed by an escape sequence if the option *escapesequence* is set. For details on these string types and encoding choices for string options see the *PDFlib Tutorial*.

C and Perl, PHP, Ruby with *stringformat=legacy:* if an option list starts with a [EBCDIC- ]UTF-8 BOM, each content, hypertext or name string of the option list is interpreted as a [EBCDIC-]UTF-8 string.

**Unquoted string values.** In the following situations the actual characters in an option value may conflict with optlist syntax characters:

- > Passwords or file names may contain unbalanced braces, backslashes and other special characters
- > Supplying JavaScript code in options is problematic due to the use of *{* and *}* braces

In order to provide a simple mechanism for supplying arbitrary text or binary data which does not interfere with option list syntax elements, unquoted option values can be supplied along with a length specifier in the following syntax variants:

key[n]=value key[n]={value}

The decimal number *n* contains the number of code units required to represent *value,* e.g. bytes in language bindings with *stringformat=utf8* or UTF-16 code units in Java or .NET.

The braces around the string value are optional, but strongly recommended. They are required for strings starting with a space or other separator character. Braces, separators and backslashes within the string value are taken literally without any special interpretation.

Example for specifying a 7-character password containing space and brace characters. The whole string is surrounded by braces which are not part of the option value: password $[7] = \{ ab\}c d$ 

If an option value in a nested option list is provided with a length count, the enclosing option list must also supply a length count, e.g.

```
fitannotation[34]={contents[19]={this is a brace '}'}}
```
**Unichar.** A Unichar is a single Unicode value where several syntax variants are supported: decimal values  $\geq$  10 (e.g. 173), hexadecimal values prefixed with *x*, *X*, *ox*, *ox*, or U+ *(xAD, 0xAD, U+00AD)*, numerical references, character references, and glyph name references but without the '&' and ';' decoration *(shy, #xAD, #173)*. Alternatively, literal characters can be supplied. Examples:

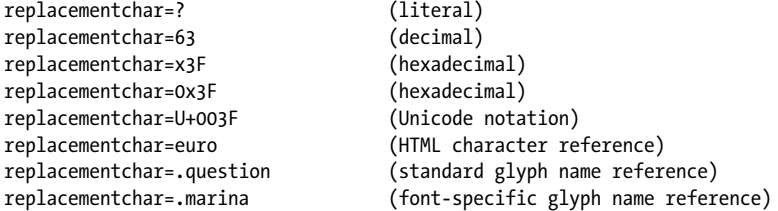

Single characters which happen to be a number are treated literally, not as decimal Unicode values:

replacementchar=3 (U+0033 THREE, not U+0003!)

Unichars must be in the hexadecimal range *0-0x10FFFF* (decimal *0-1114111)*. However, some options are restricted to the range 0-0xFFFF (0-65535). This is noted in the respective option description.

**Unicode range.** A Unicode range identifies a contiguous range of Unicode characters via start and end characters of the range. The start and end values of a Unicode range must be separated by a minus sign '-' without any spaces, e.g.

forcechars={U+03AC-U+03CE}

**Boolean.** Booleans have the values *true* or *false*; if the value of a Boolean option is omitted, the value *true* is assumed. As a shorthand notation *noname* can be used instead of *name=false*:

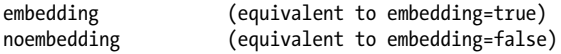

**Keyword.** An option of type keyword can hold one of a predefined list of fixed keywords. Example:

blendmode=overlay

For some options the value hold either a number or a keyword.

**Number.** Option list support several numerical types.

Integer types can hold decimal and hexadecimal integers. Positive integers starting with x, X, 0x, or 0X specify hexadecimal values:

-12345  $\Omega$ 0xFF

Floats can hold decimal floating point or integer numbers; period and comma can be used as decimal separators for floating point values. Exponential notation is also supported. The following values are all equivalent:

```
size = -123.45size = -123,45size = -1.2345E2
size = -1.2345e+2
```
Percentages are numbers with a % character directly after the numerical value. Some options allow negative percentages:

leading=120% topoffset=-20.5%

**Handle.** Handles identify various types of objects, e.g. fonts, images, ICC profiles or actions. Technically these are integer values which have been returned earlier by an API method. For example, an image handle is returned by *PDF\_load\_image( ).* Handles must always be treated as opaque types; they must never be modified or created by the application directly (as opposed to using a handle returned by an API method). Handles must always be valid for the respective type of object. For example, an option which expects an image handle must not be supplied with a graphics handle, although both handles are integer types.

### <span id="page-11-0"></span>**1.1.3 Fontsize and Action Data Types**

**Fontsize.** A fontsize can be defined in several ways which allow the size of text to be specified in absolute values, relative to some external entity, or relative to some font property. In general the fontsize must be different from 0 unless the option description mentions otherwise.

In the most common case a fontsize contains a single float value which specifies refers to units in the user coordinate system:

fontsize=12

The second variant contains a percentage, where the basis of the percentage depends on the context (e.g. the width of the fitbox for *PDF\_fit\_textline())*:

fontsize=8%

In the third variant, the fontsize is specified as an option list which must contain a keyword and a number. The keyword describes the desired font metric according to [Table](#page-12-1)  [1.1](#page-12-1), and the number contains the desired size. PDFlib will calculate the proper fontsize so that the selected text metric matches the supplied value:

fontsize={capheight 5}

**Action list.** An action list specifies one or more actions. Each entry in the list consists of an event keyword (trigger) and a list of action handles which must have been created <span id="page-12-1"></span>*Table 1.1 Suboptions for options of type* fontsize

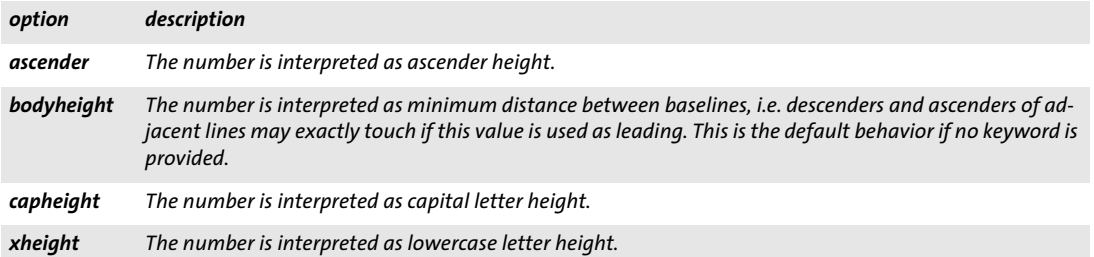

with *PDF* create action(). Actions will be performed in the listed order. The set of allowed events (e.g. *docopen)* and the type of actions (e.g. JavaScript) are documented separately for the respective options.

List containing a single trigger with three actions:

```
action={ activate={ 0 1 2 } }
```
List containing three triggers with one action for each:

action={ keystroke=0 format=1 validate=2 }

#### <span id="page-12-0"></span>**1.1.4 Color Data Type**

**Overview of color spaces.** You can specify the colors for filling and stroking paths and text characters. Colors can be specified in several color spaces (see PDFlib Tutorial for a full discussion of color spaces and values). Each item in the following list starts with the corresponding color space keyword for color options):

- > *gray:* Gray values between 0=black and 1=white;
- > *rgb:* RGB triples, i.e. three values between 0 and 1 specifying the percentage of red, green, and blue; *(0, 0, 0)*=black, *(1, 1, 1)*=white. The commonly used RGB color values in the range 0–255 must be divided by 255 in order to scale them to the range 0–1 as required by PDFlib.

As an alternative to numerical RGB values you can specify RGB colors via their HTML names or hexadecimal values.

- $\rightarrow$  *cmyk*: Four CMYK values between  $o = no$  color and  $1 = full$  color, representing cyan, magenta, yellow, and black values; *(0, 0, 0, 0)*=white, *(0, 0, 0, 1)*=black. Note that this is different from the RGB specification.
- > *iccbased* (not for *PDF\_setcolor( ))* and *iccbasedgray/rgb/cmyk:* ICC-based colors are based on an ICC profile.
- **•** *spotname:* name of a predefined spot color and a tint value in the range 0=no color to 1=maximum intensity.

Alternatively, the name of a custom spot color, a tint value, and an alternate representation in one of the other color spaces above.

- > *spot:* handle for a predefined or custom spot color created with *PDF\_makespotcolor( )*  and a tint value.
- > *devicen:* handle for a DeviceN color space created with *PDF\_create\_devicen( )* and N tint values for the named colorants. Tint values are in the range 0=no color to 1=maximum intensity.
- > *lab* expects device-independent colors in the CIE L\*a\*b\* color space. Colors are specified by a luminance value in the range 0-100 and two color values *a* and *b* in the range -128 to 127. The *a* component ranges from green to red/magenta (negative values indicate green, positive values indicate magenta), and the *b* component ranges from blue to yellow (negative values indicate blue, positive values indicate yellow).
- > *pattern:* shading pattern identified by a pattern handle. A shading pattern provides a gradual transition between two or more colors and can be created with *PDF\_shading\_ pattern( )* based on a shading handle created with *PDF\_shading( ).*
- > *pattern:* tiling pattern identified by a pattern handle. A tiling pattern contains arbitrary text, vector graphics, or images which are repeatedly tiled across the area to be filled. Tiling patterns can be created with *PDF\_begin\_pattern\_ext( )*.

The default color for stroke and fill operations is black. The color space for this default color is selected automatically to match PDF/X and PDF/A color requirements.

**Color options.** Color options can be defined in three different forms: using an RGB color name, hexadecimal RGB values, or a flexible option list for colors in any color space.

In the first form all valid color names from SVG 1.1 can be supplied directly to specify an RGB color or an sRGB color if the sRGB ICC profile has been selected, e.g.

strokecolor=pink

Color names are case-insensitive. A list of valid RGB color names can be found at the following location:

*[www.w3.org/TR/SVG11/types.html#ColorKeywords](https://www.w3.org/TR/SVG11/types.html#ColorKeywords)*

In the second form a hash '#' character followed by any three pairs of hexadecimal digits *00-FF* can be supplied to specify an RGB color value, e.g.

strokecolor=#FFC0CB

*Cookbook* In the third form an color option list specified a color space and color value. A color option list contains a color space keyword and a list with a variable number of float values depending on the particular color space. [Table 1.2](#page-13-0) contains descriptions of color space keywords with examples. As detailed in the respective method descriptions, a particular option list may support only a subset of the color space keywords.

*Table 1.2 Keywords for the color data type in option lists*

<span id="page-13-0"></span>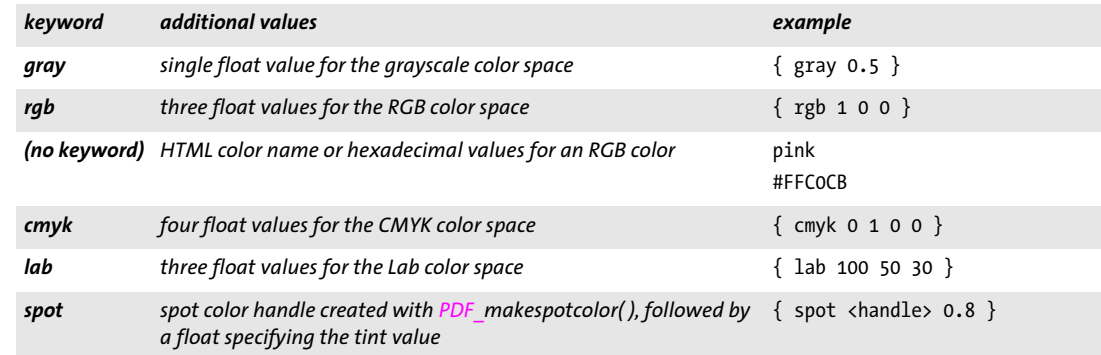

*Table 1.2 Keywords for the color data type in option lists*

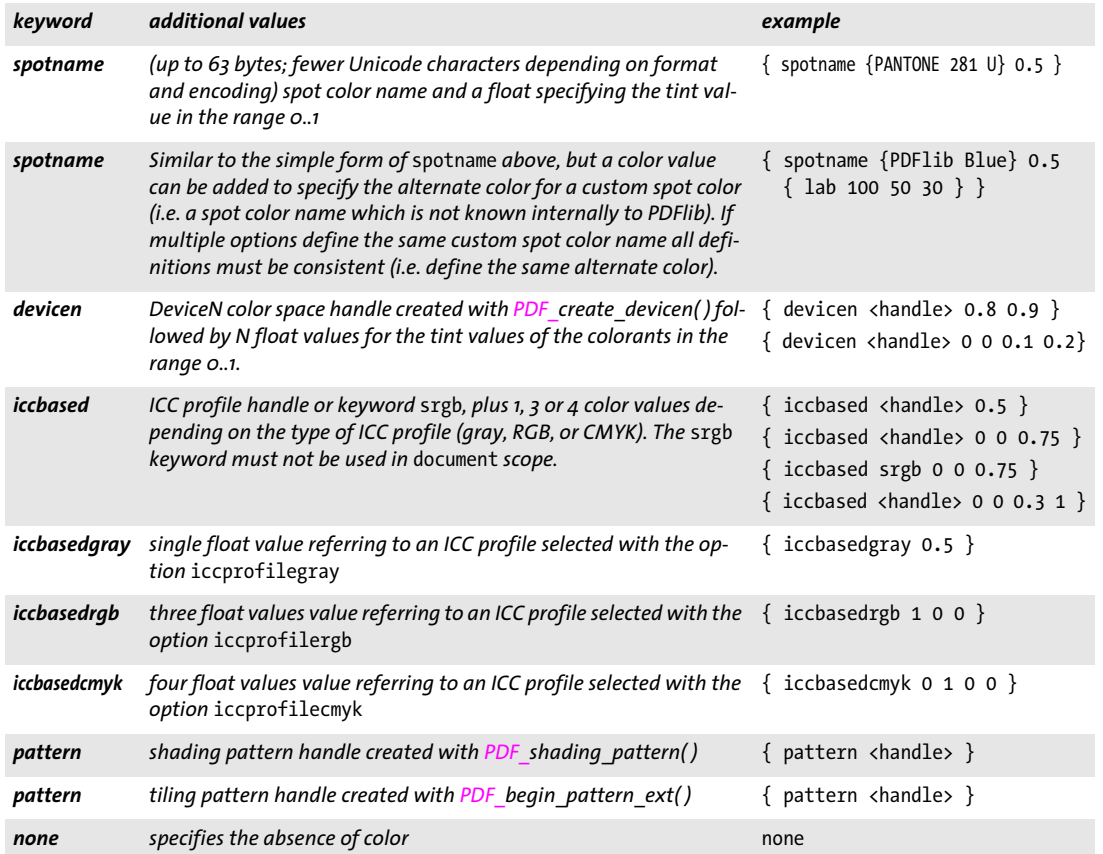

#### <span id="page-14-0"></span>**1.1.5 Geometric Data Types**

**Line.** A line is a list of four float values specifying the *x* and *y* coordinates of the start and end point of a line segment. The coordinate system for interpreting the coordinates (default or user coordinate system) varies depending on the option, and is documented separately:

line = {10 40 130 90}

**Polyline.** A polyline is a list containing one or more points where each point is described by a pair of float values. Each pair in the list specifies the *x* and *y* coordinates of a point; these points will be connected by line segments. The coordinate system for interpreting the coordinates (default or user coordinate system) varies depending on the option, and is documented separately:

polyline = {10 20 30 40 50 60}

The following option lists are equivalent:

polyline = {10 20 30r 40r 50r 60r} polyline = {10 20 40 60 90 120}

Quadrilaterals are a special type of polylines: these are rectangles which may be rotated and for which exactly four points must be specified.

Another special type are polygons: these are polylines which will automatically be closed by a line segment.

**Rectangle.** A rectangle is a list of four float values specifying the *x* and *y* coordinates of the lower left and upper right corners of a rectangle. The coordinate system for interpreting the coordinates (default or user coordinate system) varies depending on the option, and is documented separately. Some options accept percentages, where the basis for the percentage depends on the context (e.g. the fitbox of a Textflow). Examples:

cropbox={ 0 0 500 600 } box={40% 30% 50% 70%}

**Relative coordinates.** Some options support relative coordinates. Relative coordinates can be supplied by adding the suffix *r* immediately after a number. The option list description explains the basis to which relative coordinates relate (e.g. a Block rectangle). Within a coordinate list a relative coordinate relates to the previous *x* or *y* coordinate. Relative coordinates at the beginning of a list relate to the origin, i.e. they are absolute coordinates.

The following options are equivalent:

box={12 34 56r 78r} box={12 34 68 112}

**Circle.** A circle is specified as a list of four float values where the first pair specifies the *x* and *y* coordinates of the center, and the second pair specifies the *x* and *y* coordinates of an arbitrary point on the circle. The coordinate system for interpreting the coordinates (default or user coordinate system) varies depending on the option, and is documented separately:

circle={200 325 200 200}

**Curve list.** A curve list consists of two or more connected third-order Bézier curve segments. A Bézier curve is specified by four control points. The first control point is the starting point and the fourth point is the end point of the curve. The second and third point control the shape of the curve. In a curve list the last point of a segment serves as the first point for the next segment:

curve={200 700 240 600 80 580 400 660 400 660 440 620}

The last control point will become the new current point after drawing the curves.

## <span id="page-16-0"></span>**1.2 Method Scopes**

PDFlib applications must obey certain structural rules which are easy to understand. For example, you obviously begin a document before ending it. PDFlib enforces correct ordering of method calls with a strict scoping system. The scope definitions can be found in [Table 1.3](#page-16-1). All API method descriptions specify the allowed scope for each method. Calling a method outside of the allowed scopes results in an exception. You can query the current scope with the *scope* keyword of *PDF\_get\_option( ).*

<span id="page-16-2"></span><span id="page-16-1"></span>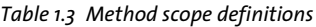

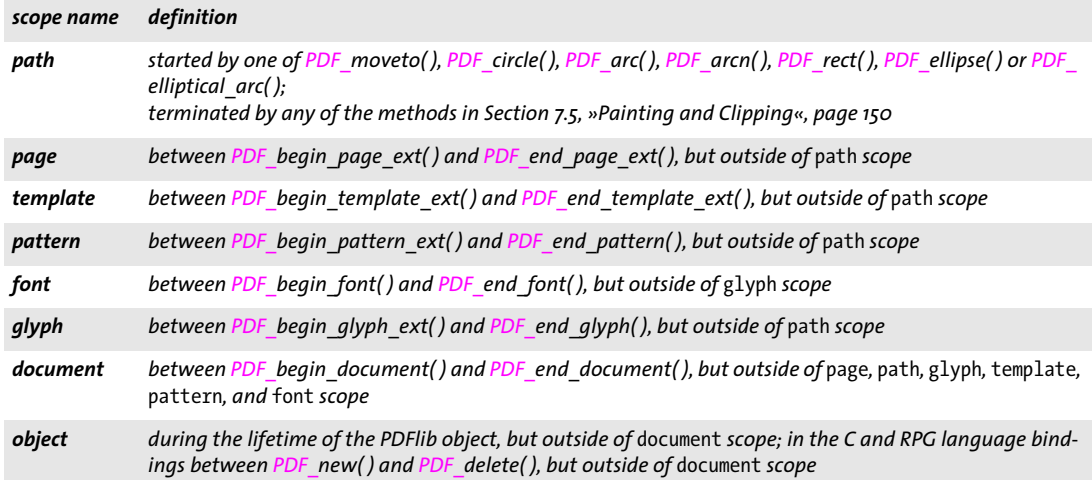

## <span id="page-17-0"></span>**1.3 Logging**

The logging feature can be used to trace API calls. The contents of the log file may be useful for debugging purposes, or may be requested by PDFlib GmbH support. Logging options can be supplied in the following ways:

> As an option list for the global *logging* option of *PDF\_set\_option( )*, e.g.:

p.set\_option("logging={filename=trace.log remove}");

> In an environment variable called *PDFLIBLOGGING.* This will activate the logging output starting with the very first call to one of the API methods.

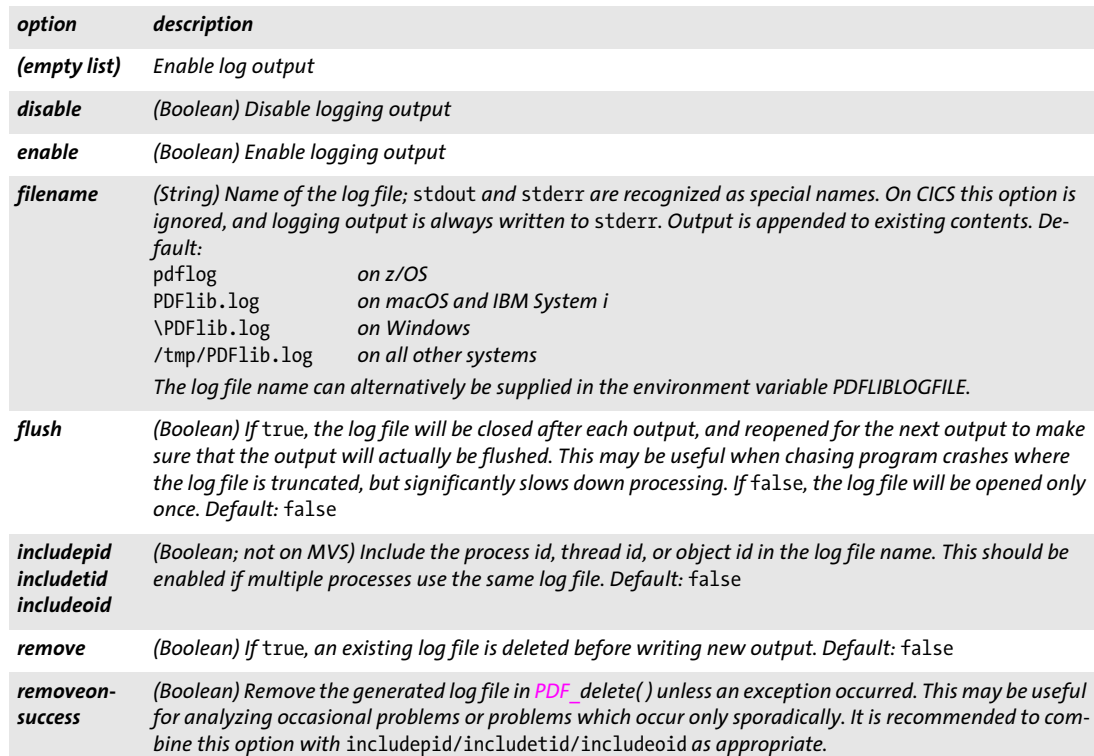

<span id="page-17-1"></span>*Table 1.4 Suboptions for the* logging *option*

*Table 1.4 Suboptions for the* logging *option*

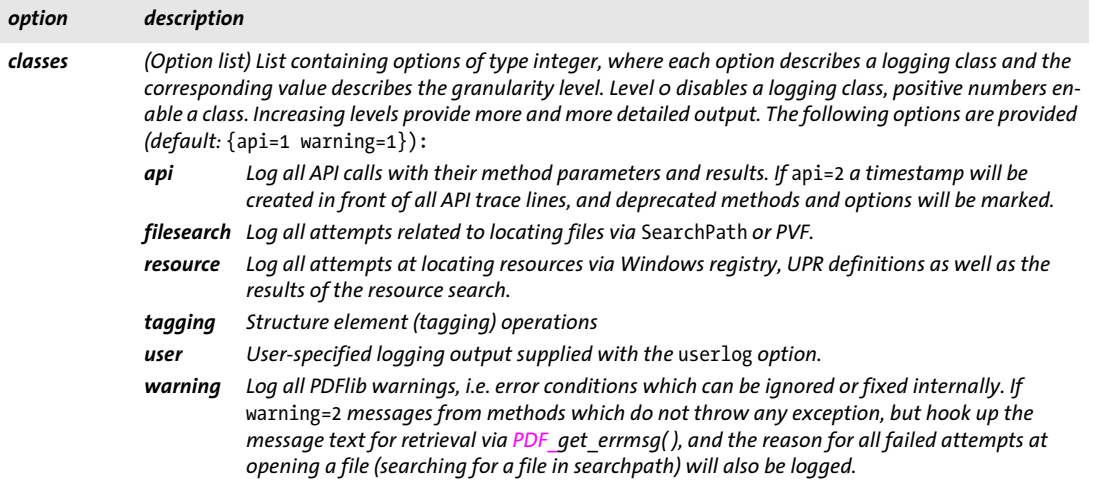

## <span id="page-18-0"></span>**1.4 Exception Handling**

[Table 1.5](#page-18-2) details the relevant option for this section. This option is supported by many methods as indicated in the corresponding option list descriptions. It can also be supplied as global option to *PDF* set option( ) (see [Section 2.1, »Global Options«, page 25\)](#page-24-2).

<span id="page-18-4"></span><span id="page-18-2"></span>*Table 1.5 Exception-related option for PDF\_set\_option( )*

<span id="page-18-3"></span>

| option      | description |                                                                                                    |  |
|-------------|-------------|----------------------------------------------------------------------------------------------------|--|
| errorpolicy |             | (Keyword) Controls the error behavior of API methods which return a value. The global option<br>errorpolicy can be overridden by the errorpolicy option of many methods, and serves as default for<br>this option. Supported keywords (default: return):                                                                                                    |  |
|             | return      | If a processing error occurs the method will return. Methods which can return an error code,<br>e.g. PDF load image(), return -1 (in PHP: 0). Methods which return result strings, e.g. PDF<br>fit table(), return the string error. Application developers must check the return value<br>against -1 (in PHP: o) or error to detect error situations. In case of an error a detailed<br>description can be queried with PDF get errmsq(). This setting is recommended for new<br>applications.<br>Even with errorpolicy=return an exception is thrown if a syntax error in an option list is<br>found or the PDF output cannot be written. |  |
|             |             | exception If an error occurs the method will throw an exception. The exception must be caught in client<br>code. The partial PDF output generated so far is unusable and must be discarded (this can be<br>automated with the removefragments document option).                                                                                                    |  |

<span id="page-18-1"></span>*C++ Java C# int get\_errnum( )*

```
Perl PHP int get_errnum( )
```
*C int PDF\_get\_errnum(PDF \*p)*

Get the number of the last thrown exception or the reason of a failed method call.

*Returns* The error code of the most recent error condition.

<span id="page-19-2"></span><span id="page-19-1"></span><span id="page-19-0"></span>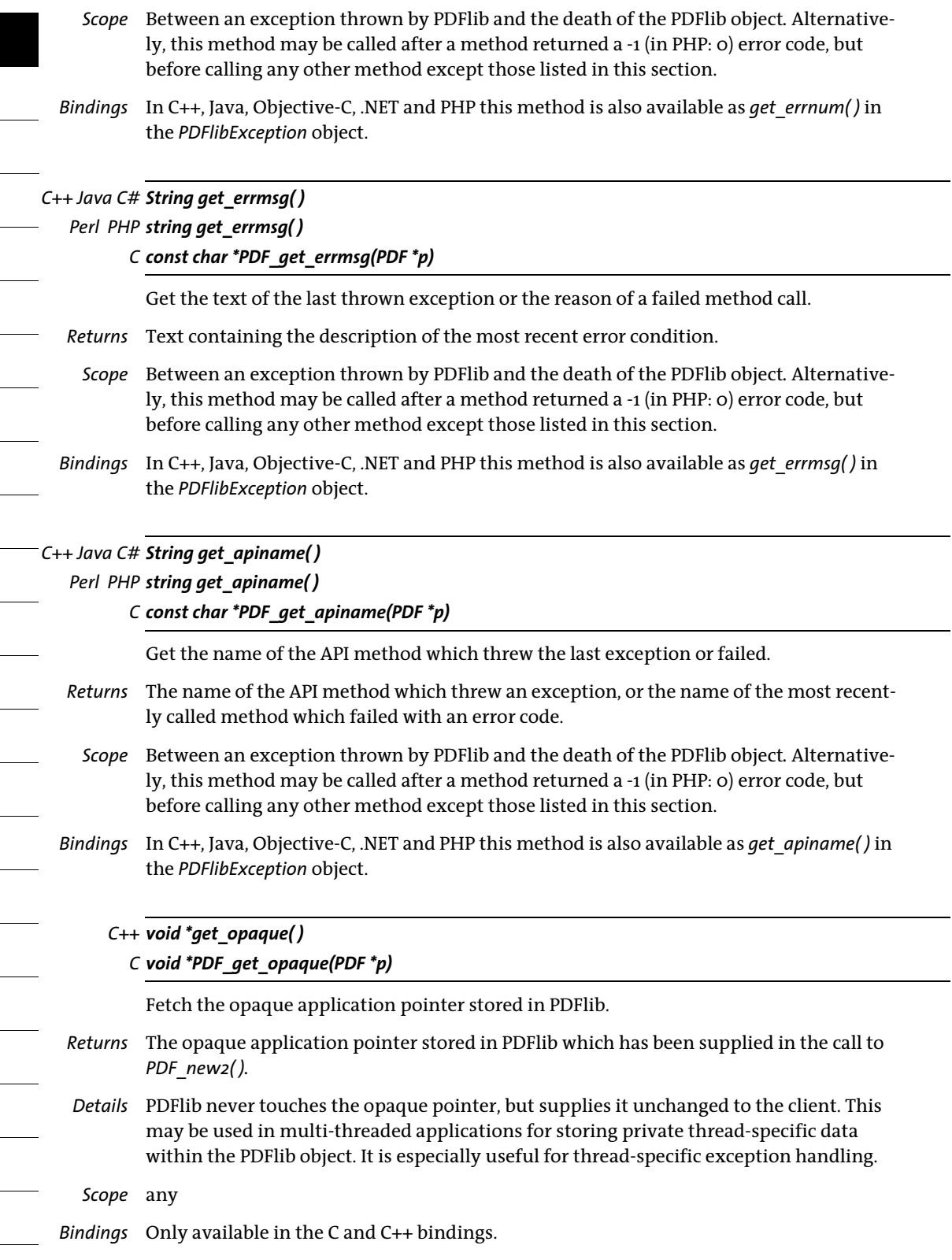

## <span id="page-20-0"></span>**1.5 Unicode Conversion**

<span id="page-20-1"></span>*C++ string convert\_to\_unicode(string inputformat, string input, string optlist) Java C# string convert\_to\_unicode(string inputformat, byte[ ] input, string optlist) Perl PHP string convert\_to\_unicode(string inputformat, string input, string optlist)*

*C const char \*PDF\_convert\_to\_unicode(PDF \*p, const char \*inputformat, const char \*input, int inputlen, int \*outputlen, const char \*optlist)*

Convert a string in an arbitrary encoding to a Unicode string in various formats.

*inputformat* Unicode text format or encoding name specifying interpretation of the input string:

- > Unicode text formats: *utf8, ebcdicutf8 (on EBCDIC platforms), utf16, utf16le, utf16be, utf32*
- > Only if the *font* option is specified: *builtin, glyphid*
- > All configured 8-bit encodings and encodings available on the host system
- > The keyword *auto* specifies the following behavior: if the input string contains a UTF-8 or UTF-16 BOM it is used to determine the appropriate format, otherwise the current system codepage is assumed.

*input* String to be converted to Unicode.

*inputlen* (C and RPG language bindings only) Length of the input string in bytes. If *inputlen=0* a null-terminated string must be provided.

*outputlen* (C and RPG language bindings only) C-style pointer to a memory location where the length of the returned string (in bytes) will be stored.

*optlist* An option list specifying options for input interpretation and Unicode conversion:

- > Text filter options according to [Table 4.5:](#page-75-1) *[charref](#page-75-2), [escapesequence](#page-75-3)*
- > Unicode conversion options according to [Table 1.6](#page-21-0): *[bom](#page-21-1), [errorpolicy](#page-21-2), [font](#page-21-3), [inflate](#page-21-4), [outputformat](#page-21-5)*
- *Returns* A Unicode string created from the input string according to the specified parameters and options. If the input string does not conform to the specified input format (e.g. invalid UTF-8 string) an empty output string is returned if *errorpolicy=return*, and an exception will be thrown if *errorpolicy=exception*.
- *Details* This method may be useful for general Unicode string conversion. It is provided for the benefit of users who work in environments without suitable Unicode converters.

*Scope* any

*Bindings* C language binding: the returned strings are stored in a ring buffer with up to 10 entries. If more than 10 strings are converted the buffers are reused, which means that clients must copy the strings if they want to access more than 10 strings in parallel. For example, up to 10 calls to this method can be used as parameters for a *printf( )* statement since the return strings are guaranteed to be independent if no more than 10 strings are used at the same time.

C++ language binding: The parameters *inputformat* and *optlist* have the configured string type, while *input* and the returned data have type *std::string.*

<span id="page-21-0"></span>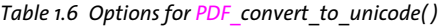

<span id="page-21-5"></span><span id="page-21-4"></span><span id="page-21-3"></span><span id="page-21-2"></span><span id="page-21-1"></span>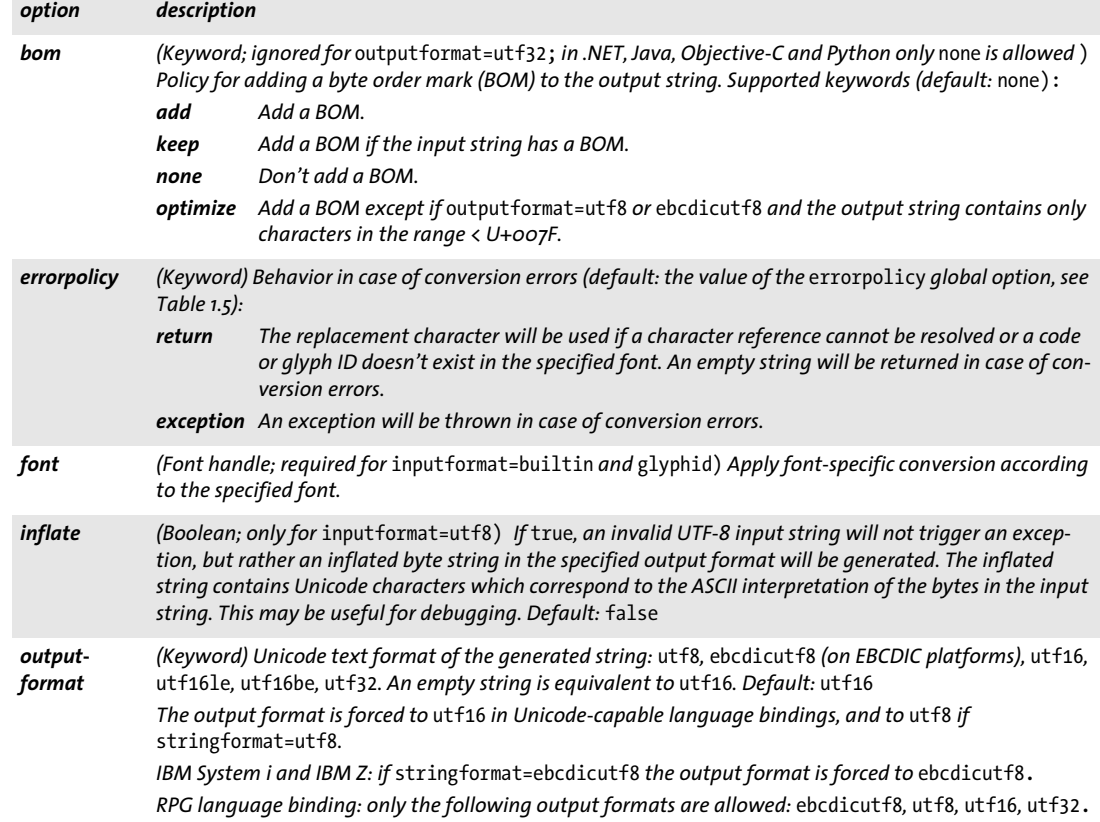

 $\overline{\phantom{a}}$ 

*1.5 Unicode Conversion 23*

 $\ddot{\phantom{0}}$ 

 $\overline{\phantom{a}}$ 

 $\ddot{\phantom{0}}$ 

 $\overline{\phantom{0}}$ 

 $\overline{\phantom{a}}$ 

 $\overline{\phantom{a}}$ 

# <span id="page-24-0"></span>**2 General Methods**

API methods in this chapter:

- > *PDF\_[set\\_option\( \)](#page-24-3)*
- > *PDF\_[get\\_option\( \)](#page-28-0)*
- > *PDF\_[get\\_string\( \)](#page-30-0)*
- > *PDF\_[new\( \)](#page-31-1)*
- > *PDF\_[delete\( \)](#page-32-0)*
- > *PDF\_[create\\_pvf\( \)](#page-33-1)*
- > *PDF\_[delete\\_pvf\( \)](#page-34-0)*
- > *PDF\_[info\\_pvf\( \)](#page-34-1)*
- > *PDF\_[download\( \)](#page-36-1)*
- > *PDF\_[poca\\_new\( \)](#page-38-1)*
- > *PDF\_[poca\\_delete\( \)](#page-39-0)*
- > *PDF\_[poca\\_insert\( \)](#page-40-0)*
- <span id="page-24-2"></span>> *PDF\_[poca\\_remove\( \)](#page-41-0)*

## <span id="page-24-1"></span>**2.1 Global Options**

PDFlib offers various global options for controlling the library and the appearance of the PDF output. These options retain their settings across the life span of the PDFlib object, or until they are explicitly changed by the client.

#### <span id="page-24-3"></span>*C++ Java C# void set\_option(String optlist)*

*Perl PHP set\_option(string optlist)*

*C void PDF\_set\_option(PDF \*p, const char \*optlist)*

Set one or more global options.

*optlist* An option list specifying global options according to [Table 2.1](#page-25-0). The following options can be used:

- > Options for resource handling and resource categories according to [Table 2.1:](#page-25-0) *[CMap](#page-25-1), [Encoding](#page-25-2), [enumeratefonts,](#page-25-3) [FontnameAlias](#page-26-0), [FontOutline](#page-26-1), [HostFont,](#page-26-2) [ICCProfile,](#page-26-3) [resourcefile,](#page-26-4) [saveresources](#page-26-5), [searchpath](#page-27-1)*
- > Options for file handling and licensing according to [Table 2.1](#page-25-0): *[avoiddemostamp,](#page-25-4) [filenamehandling,](#page-26-6) [license,](#page-26-7) [licensefile](#page-26-8)*
- > Text filter options according to [Table 2.1](#page-25-0): *[charref,](#page-25-5)[escapesequence,](#page-25-6) [glyphcheck](#page-26-9)*
- > Option for interactive elements according to [Table 2.1:](#page-25-0) *[usercoordinates](#page-27-7)*
- > Other options according to [Table 2.1](#page-25-0): *[asciifile](#page-25-7), [autospace](#page-25-8), [compress](#page-25-9), [kerning](#page-26-10), [logging,](#page-26-11) [network,](#page-26-15) [shutdownstrategy](#page-27-8), [usehostfonts](#page-27-9), [userlog](#page-27-10)*
- > Option for error handling: *[errorpolicy](#page-18-3) (see* [Table 1.5\)](#page-18-4)
- > Options for color handling according to [Table 2.1](#page-25-0) and [Table 8.2](#page-162-1): *[iccprofilecmyk,](#page-26-12) [iccprofilegray](#page-26-13), [iccprofilergb](#page-26-14)*
- > In the C language binding and in Perl, PHP, Ruby with *stringformat=legacy* the following encoding-related options according to [Table 2.2](#page-27-0) can also be used: *[hypertextencoding,](#page-27-2) [hypertextformat,](#page-27-3) [stringformat,](#page-27-4) [usehypertextencoding](#page-27-5), [textformat](#page-27-6)*

*Details* Except for resource category options new values override previously set option values. The following options provide default values for the same-named text options (see [Table 4.5](#page-75-1) and [Table 4.6\)](#page-76-0):

*[charref,](#page-25-5) [escapesequence](#page-25-6), [glyphcheck](#page-26-9), [kerning](#page-26-10), [textformat](#page-27-6)*

At the same time these options change the options of the same name in the current text state. It is recommended to set options for content strings only in *PDF\_set\_text\_ option( )* to avoid unwanted side effects.

*Scope* any, but restricted scopes apply to some options

<span id="page-25-0"></span>*Table 2.1 Global options for PDF\_set\_option( )*

<span id="page-25-9"></span><span id="page-25-8"></span><span id="page-25-7"></span><span id="page-25-6"></span><span id="page-25-5"></span><span id="page-25-4"></span><span id="page-25-3"></span><span id="page-25-2"></span><span id="page-25-1"></span>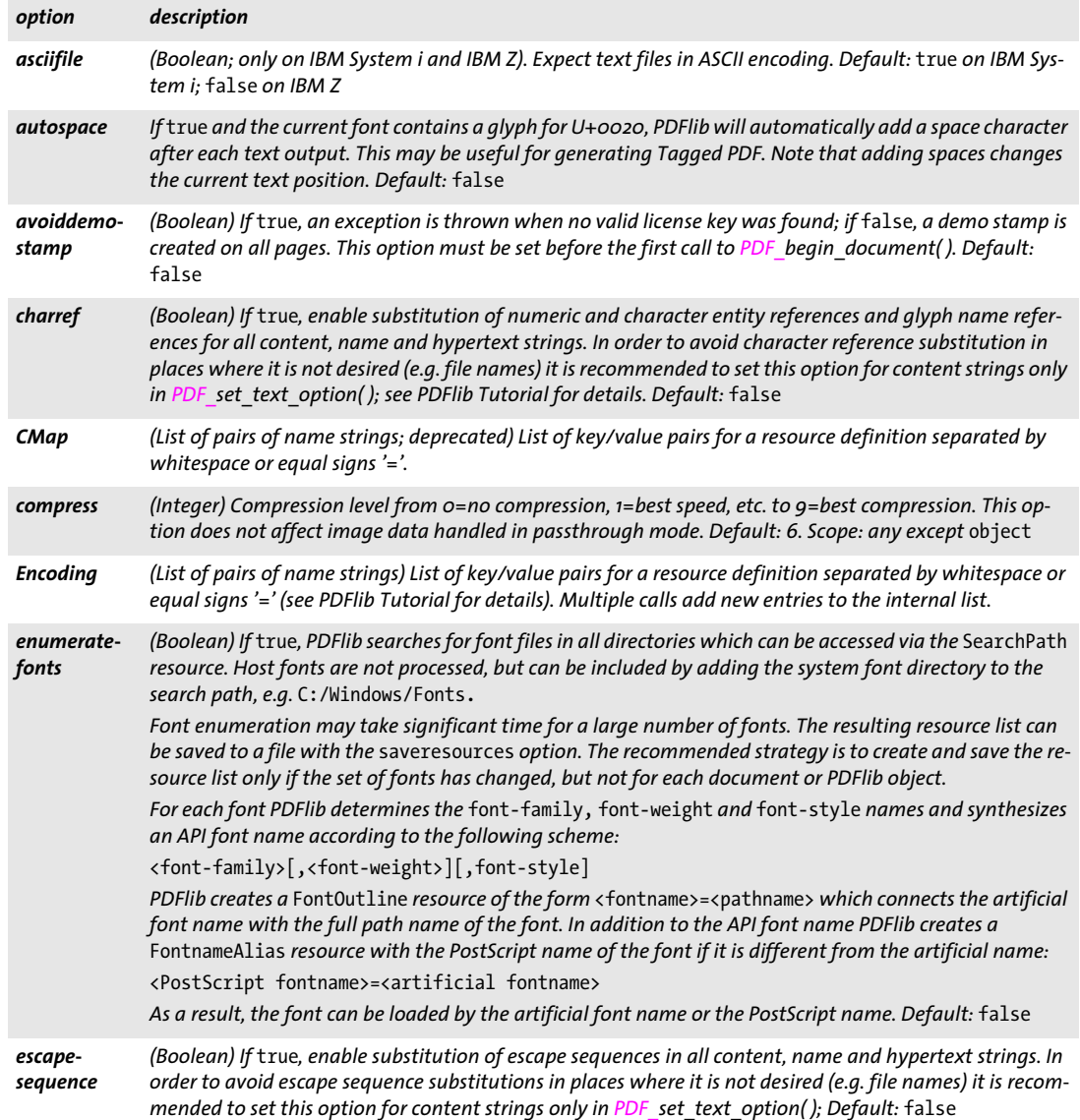

### *Table 2.1 Global options for PDF\_set\_option( )*

<span id="page-26-15"></span><span id="page-26-14"></span><span id="page-26-13"></span><span id="page-26-12"></span><span id="page-26-11"></span><span id="page-26-10"></span><span id="page-26-9"></span><span id="page-26-8"></span><span id="page-26-7"></span><span id="page-26-6"></span><span id="page-26-3"></span><span id="page-26-2"></span><span id="page-26-1"></span><span id="page-26-0"></span>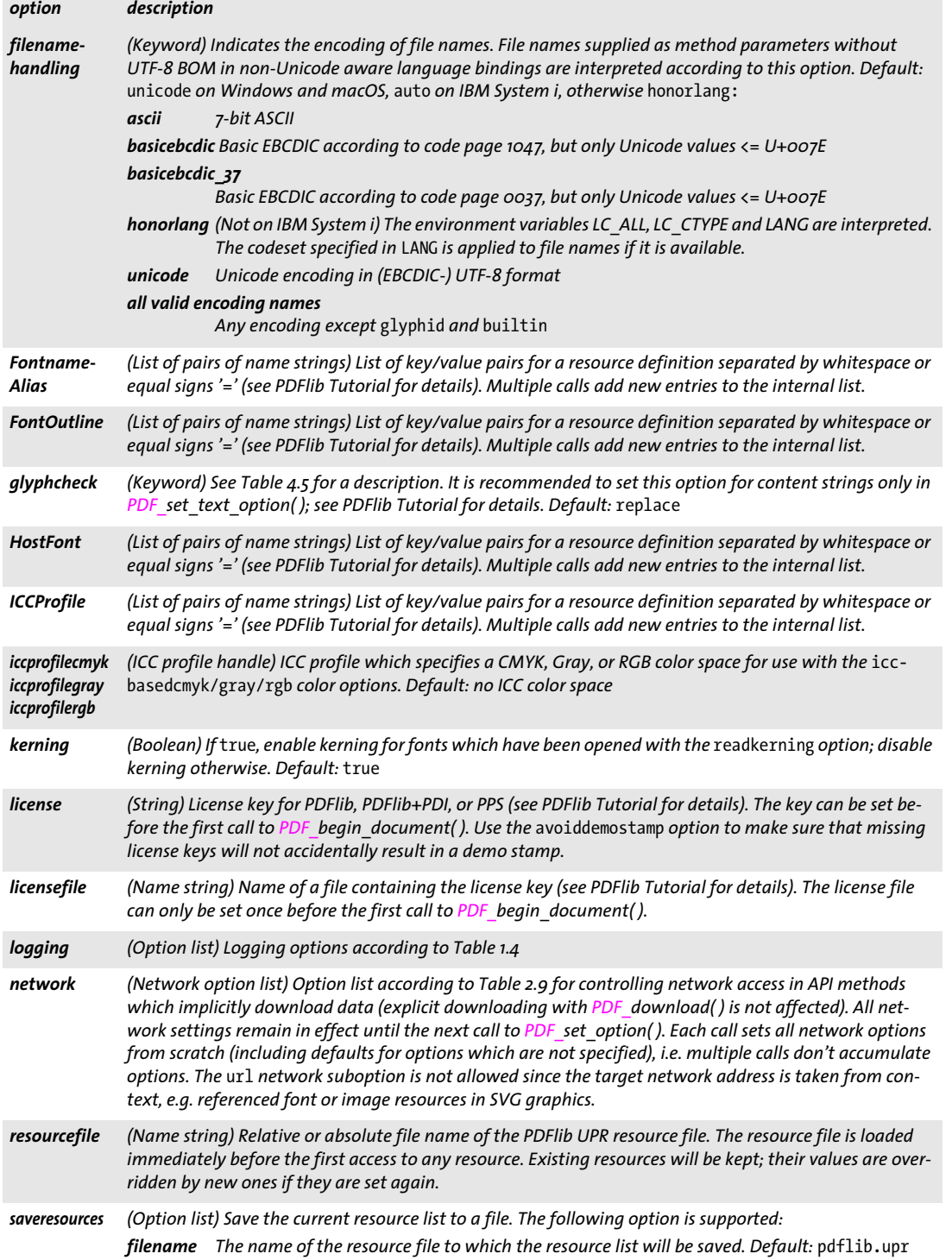

 $\overline{\phantom{a}}$ 

 $\overline{\phantom{a}}$ 

 $\overline{\phantom{a}}$ 

a<br>Ma

<span id="page-26-5"></span><span id="page-26-4"></span> $\overline{\phantom{a}}$ 

Ξ

*Table 2.1 Global options for PDF\_set\_option( )*

<span id="page-27-8"></span><span id="page-27-1"></span>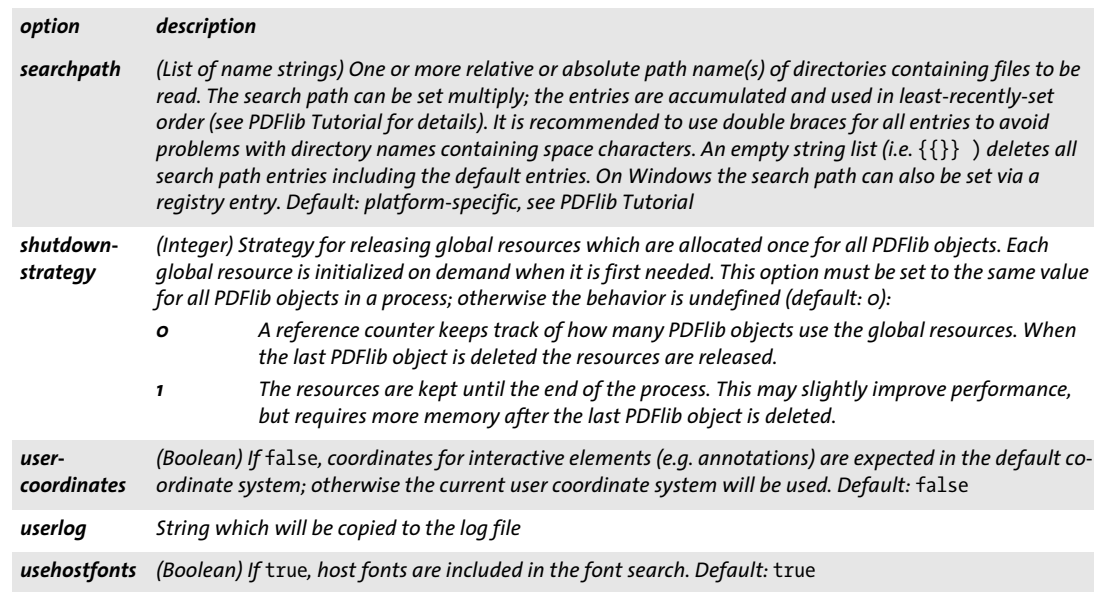

<span id="page-27-10"></span><span id="page-27-9"></span><span id="page-27-7"></span><span id="page-27-0"></span>*Table 2.2 Options for PDF\_set\_option( ) which apply only to C as well as to Perl, PHP, Ruby with* stringformat=legacy

<span id="page-27-6"></span><span id="page-27-5"></span><span id="page-27-4"></span><span id="page-27-3"></span><span id="page-27-2"></span>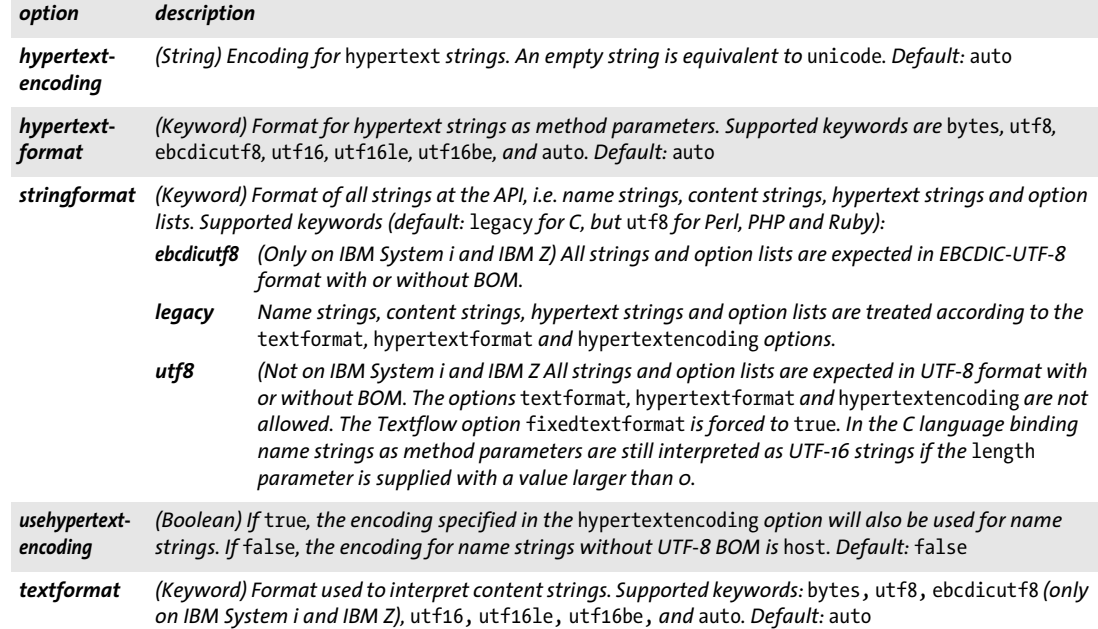

#### <span id="page-28-0"></span>*C++ Java C# double get\_option(String keyword, String optlist)*

*Perl PHP float get\_option(string keyword, string optlist)*

#### *C double PDF\_get\_option(PDF \*p, const char \*keyword, const char \*optlist)*

Retrieve some option or other value.

*keyword* Keyword specifying the option to retrieve. The keywords below are supported; see description of *PDF\_set\_option( ), PDF\_set\_text\_option( )* and *PDF\_set\_graphics\_ option( )* regarding their meaning. Keywords for which no corresponding option exists are described in [Table 2.3](#page-28-1):

> Keywords for the string index of the *n*-th entry of the specified resource, where *n* corresponds to the *resourcenumber* option:

*[Encoding,](#page-25-2) [FontnameAlias](#page-26-0), [FontOutline,](#page-26-1) [HostFont,](#page-26-2) [ICCProfile,](#page-26-3) [searchpath](#page-27-1)* > Keywords for Boolean option values return 1 for *true* or 0 for *false:*

- *[asciifile](#page-25-7), [autospace](#page-25-8)[,avoiddemostamp](#page-25-4), [charref](#page-75-2), [decorationabove](#page-76-1), [escapesequence](#page-75-3), [fakebold](#page-76-2), [kerning,](#page-77-0) [overline](#page-77-1), [pdi,](#page-29-0) [spotcolorlookup](#page-162-2), [strikeout](#page-77-2), [tagged,](#page-49-0) [underline](#page-78-0), [usercoordinates,](#page-27-7) [usehostfonts](#page-27-9)*
- > Keywords for integer and float option values: *[charspacing,](#page-76-3) [compress,](#page-25-9) [ctm\\_a,](#page-29-1) [ctm\\_b,](#page-29-1) [ctm\\_c,](#page-29-2) [ctm\\_d,](#page-29-3) [ctm\\_e](#page-29-4), [ctm\\_f](#page-29-5), [currentx,](#page-29-6) [currenty,](#page-29-6) [icccomponents,](#page-29-7) [flatness](#page-135-0), [font,](#page-76-4) [fontsize,](#page-77-3) [horizscaling](#page-77-4), [iccprofilecmyk](#page-26-12), [iccprofilegray](#page-26-13), [iccprofilergb,](#page-26-14) [italicangle,](#page-77-5) [leading](#page-77-6), [linecap](#page-135-1), [linejoin,](#page-136-0) [linewidth](#page-136-1), [major,](#page-29-8) [minor,](#page-29-8) [miterlimit](#page-136-2), [pageheight,](#page-29-9) [pagewidth,](#page-29-10) [revision](#page-29-11), [scope,](#page-29-12) [strokewidth](#page-78-6), [textrendering](#page-78-1), [textrise,](#page-78-2) [textx,](#page-29-13) [texty,](#page-29-14) [underline](#page-78-3)[position,](#page-78-3) [underlinewidth](#page-78-4), [wordspacing](#page-78-5)*
- $\triangleright$  Keywords returning a string index for an option value or -1 if the string value is not available: *[cliprule,](#page-135-2) [errorpolicy](#page-18-3), [filenamehandling](#page-26-6), [fillrule](#page-135-3), [glyphcheck,](#page-75-4) [resourcefile](#page-26-4), [scope](#page-29-12)*
- > Keywords for querying the current structure element (only in Tagged PDF mode): *[activeitemid](#page-28-2), [activeitemindex](#page-28-3), [activeitemisinline,](#page-29-15) [activeitemkidcount](#page-29-16), [activeitemname](#page-29-17), [activeitemstandardname](#page-29-18)*
- > In the C language binding and in Perl, PHP, Ruby with *stringformat=legacy* the following encoding-related keywords can also be used: *[hypertextencoding,](#page-27-2) [hypertextformat,](#page-27-3) [stringformat,](#page-27-4) [usehypertextencoding](#page-27-5), [textformat](#page-27-6)*

*optlist* Option list specifying an option according to [Table 2.4](#page-29-19).

- *Returns* The value of some option as requested by *keyword*. If no value for the requested keyword is available, the method returns -1. If the requested keyword produces text, a string index is returned, and the corresponding string must be retrieved with *PDF\_get\_string( )*.
	- *Scope* any, but restricted scopes apply to some keywords

<span id="page-28-1"></span>*Table 2.3 Additional keywords for PDF\_get\_option( )*

<span id="page-28-3"></span><span id="page-28-2"></span>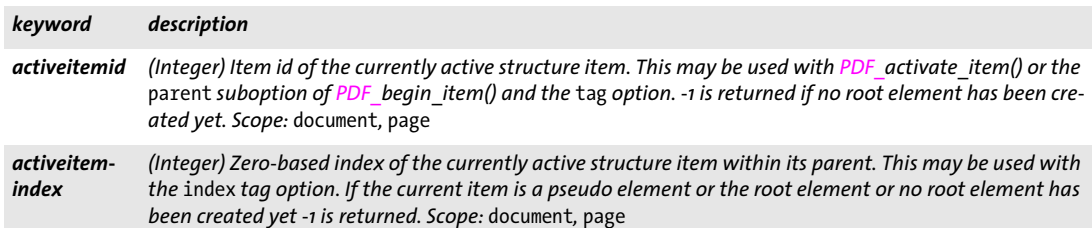

*Table 2.3 Additional keywords for PDF\_get\_option( )*

<span id="page-29-18"></span><span id="page-29-17"></span><span id="page-29-16"></span><span id="page-29-15"></span><span id="page-29-5"></span><span id="page-29-4"></span><span id="page-29-3"></span><span id="page-29-2"></span><span id="page-29-1"></span>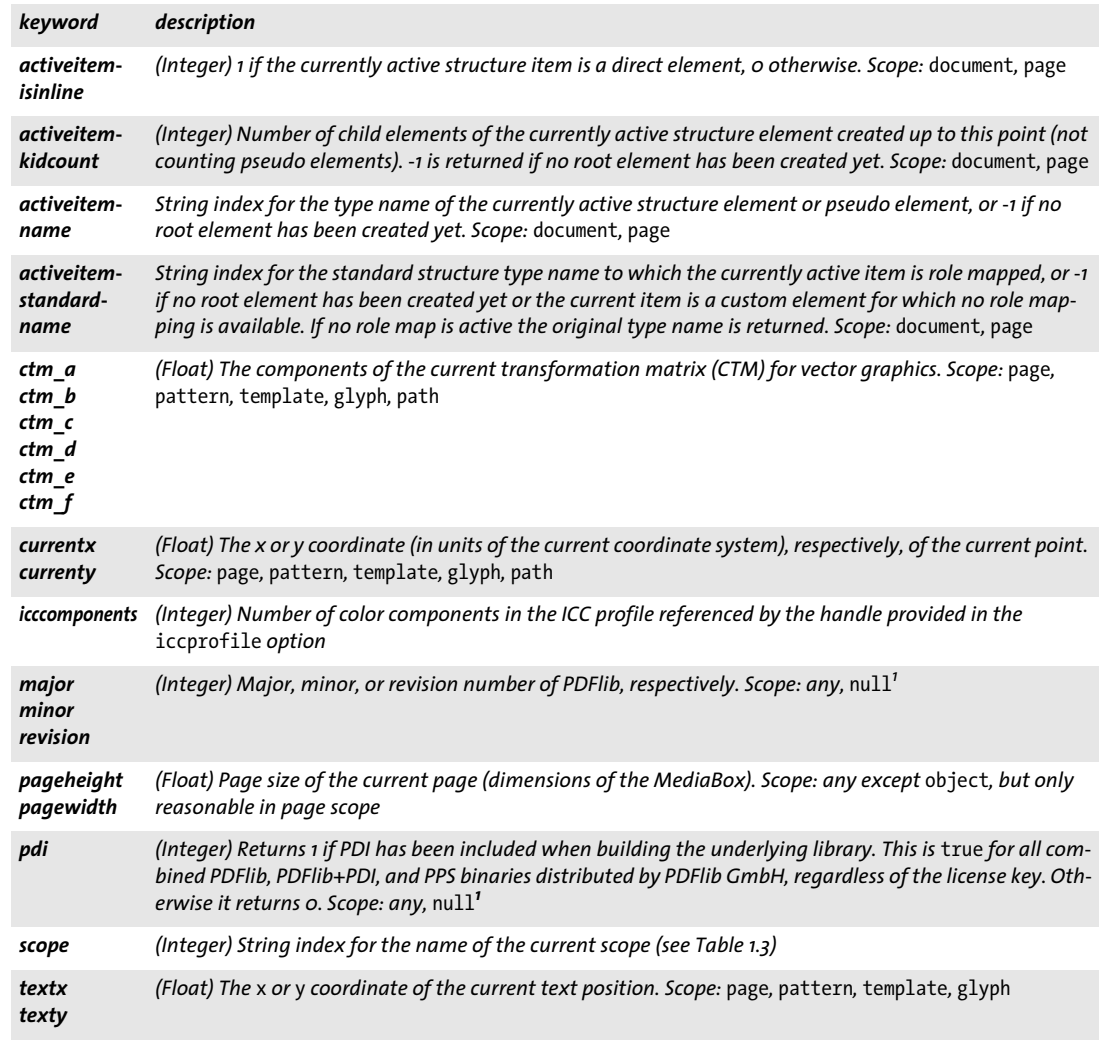

<span id="page-29-20"></span><span id="page-29-14"></span><span id="page-29-13"></span><span id="page-29-12"></span>*1. C language binding: may be called with a PDF \* argument of NULL or 0*

#### *Table 2.4 Options for PDF\_get\_option( )*

<span id="page-29-11"></span><span id="page-29-10"></span><span id="page-29-9"></span><span id="page-29-8"></span><span id="page-29-7"></span><span id="page-29-6"></span><span id="page-29-0"></span> $\sim$  10  $\pm$ 

 $\overline{\phantom{a}}$ 

<span id="page-29-19"></span> $\overline{\phantom{0}}$ 

 $\overline{\phantom{a}}$ 

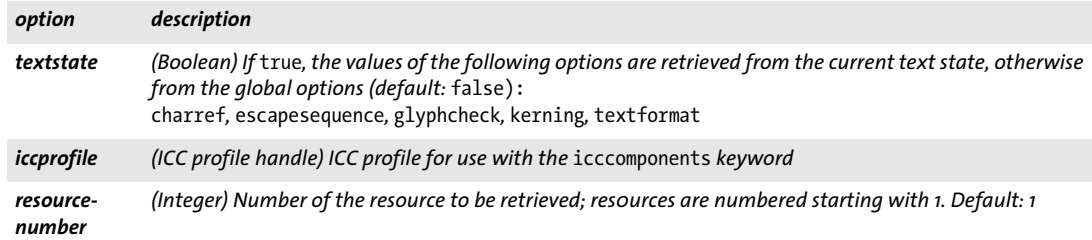

#### <span id="page-30-0"></span>*C++ Java C# String get\_string(int idx, String optlist)*

*Perl PHP string get\_string(int idx, string optlist)*

*C const char \*PDF\_get\_string(PDF \*p, int idx, const char \*optlist)*

Retrieve a string value.

*idx* String index returned by one of the *PDF* get option() or *PDF* info \*() methods, or -1 if an option is supplied.

*optlist* An option list specifying options according to [Table 2.5](#page-30-1).

*Returns* The value of some string as requested by *idx* and *optlist*.

*Scope* any

<span id="page-30-1"></span>*Bindings* C: The returned string is valid until the next call to any API method.

*Table 2.5 Option for PDF\_get\_string( )*

| option  | description                                                                                                    |
|---------|----------------------------------------------------------------------------------------------------|
| version | (Boolean) Full PDFlib version string in the format <major>.<minor>.<revision>, possibly suffixed with<br/>additional qualifiers such as beta, rc, etc. Scope: any, null'</revision></minor></major> |

*1. C language binding: may be called with a PDF \* argument of NULL or 0*

# <span id="page-31-0"></span>**2.2 Creating and Deleting PDFlib Objects**

<span id="page-31-1"></span>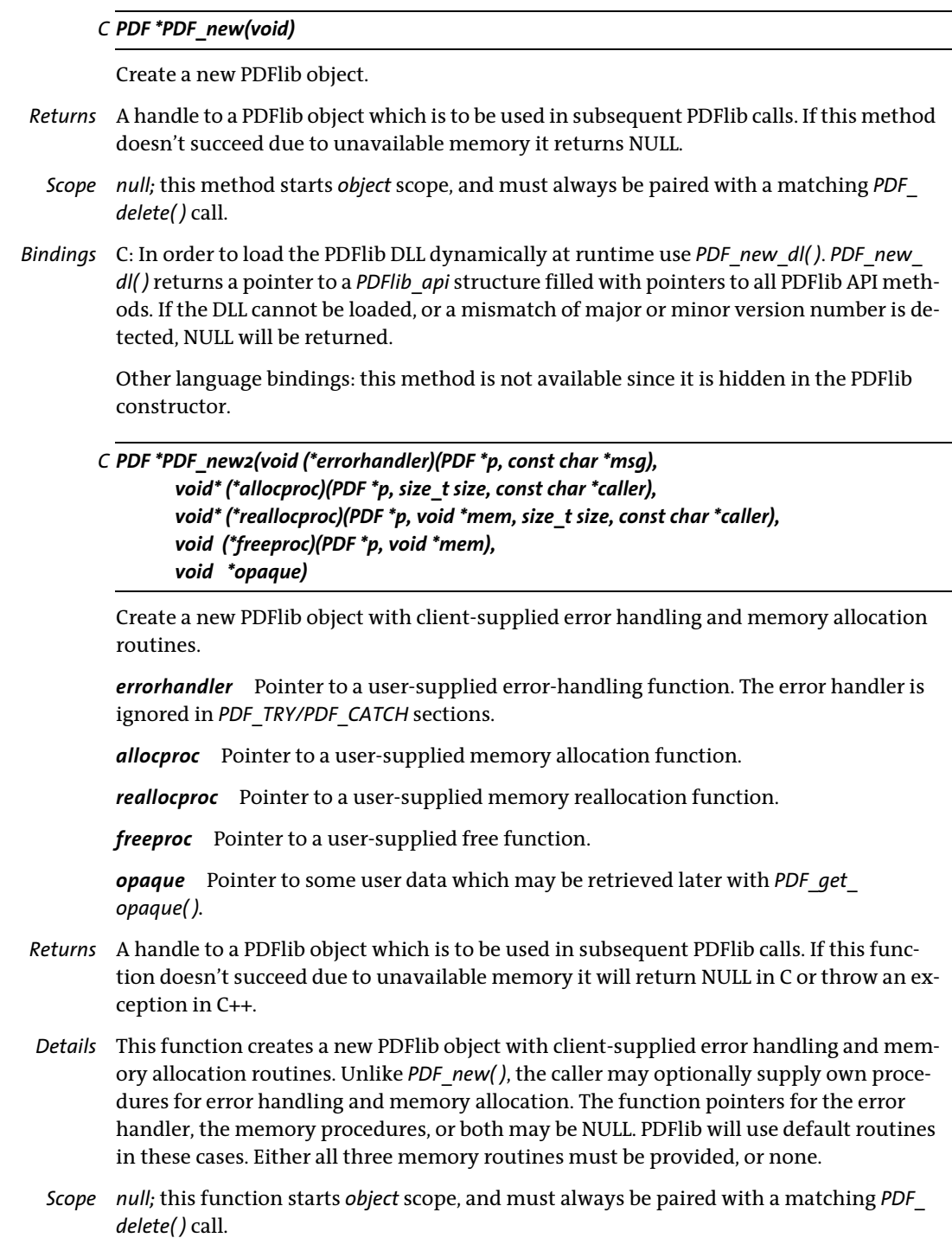

*Bindings* C++: this function is indirectly available via the PDF constructor. Not all function arguments must be given since default values of NULL are supplied. All supplied methods must be »C« style functions, not C++ methods.

*C void PDF\_delete(PDF \*p)*

Delete a PDFlib object and free all internal resources.

- <span id="page-32-0"></span>*Details* This function deletes a PDFlib object and frees all document-related PDFlib-internal resources. This function must only be called once for a given PDFlib object. *PDF\_delete( )* should also be called for cleanup when an exception occurred. *PDF\_delete( )* itself is guaranteed to not throw any exception. If more than one PDF document will be generated it is not necessary to call *PDF\_delete( )* after each document, but only when the complete sequence of PDF documents is done.
- *Scope any*; no more API method calls with the same PDFlib object are allowed with the PDF object after this call.
- *Bindings* C: If the PDFlib DLL has been loaded dynamically at runtime with *PDF\_new\_dl( ),* use PDF\_delete\_dl() to delete the PDFlib object.

C++: this method is indirectly available via the PDF destructor.

Java: this method is automatically called by the wrapper code. However, it can explicitly be called from client code in order to overcome shortcomings in Java's finalizer system.

Objective-C: this method is called when the PDFlib object's *release* method is called.

Perl and PHP: this method is automatically called when the PDFlib object goes out of scope.

# <span id="page-33-0"></span>**2.3 PDFlib Virtual File System (PVF)**

<span id="page-33-1"></span>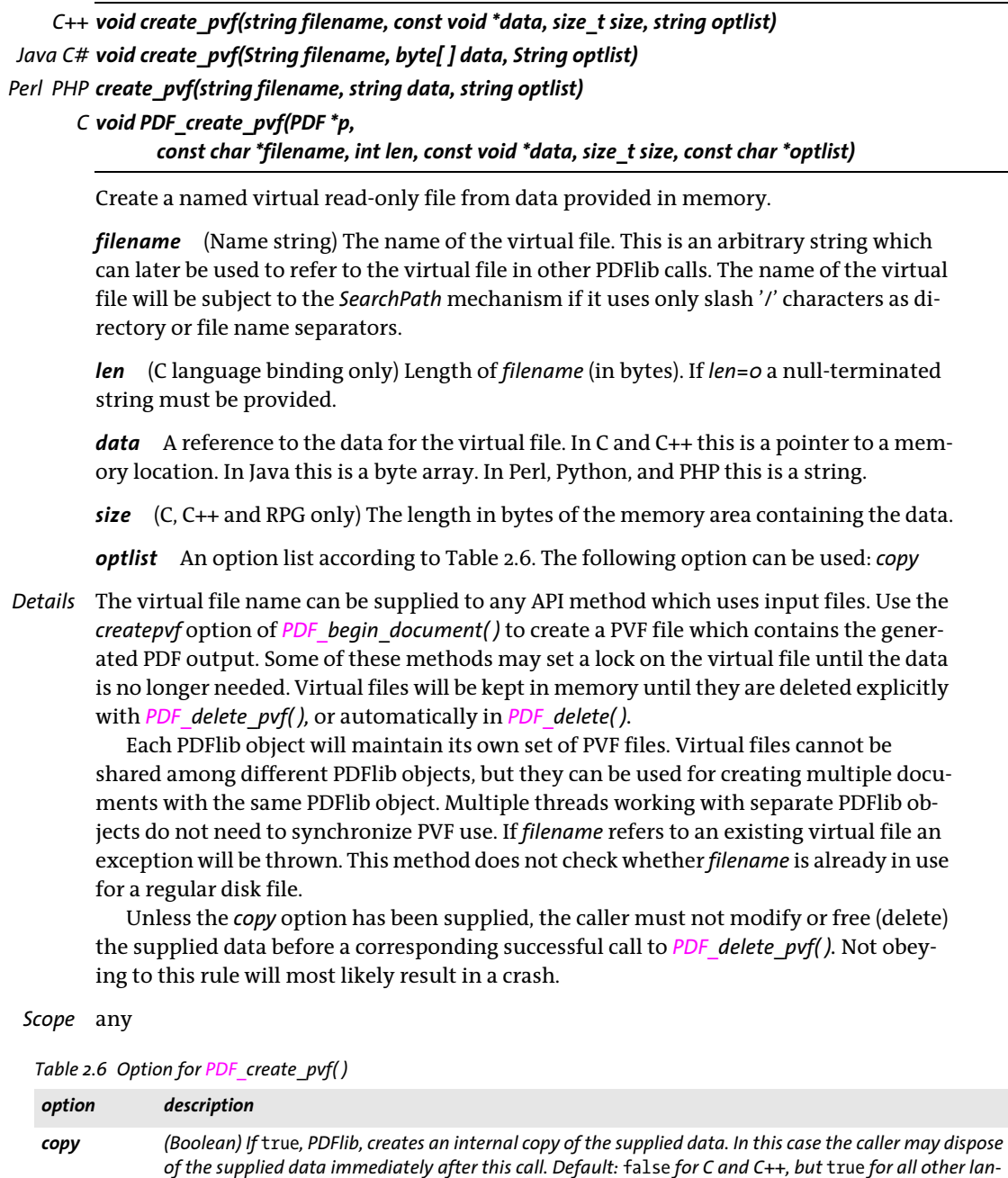

<span id="page-33-3"></span><span id="page-33-2"></span>*guage bindings*

#### <span id="page-34-0"></span>*C++ Java C# int delete\_pvf(String filename) Perl PHP int delete\_pvf(string filename)*

*C int PDF\_delete\_pvf(PDF \*p, const char \*filename, int len)*

Delete a named virtual file and free its data structures.

*filename* (Name string; will be interpreted according to the global *filenamehandling* op-tion (see [Table 2.1\)](#page-25-0) The name of the virtual file as supplied to *PDF* create pvf( ).

*len* (C language bindings only) Length of *filename* (in bytes). If *len=0* a null-terminated string must be provided.

*Returns* -1 (in PHP: 0) if the virtual file exists but is locked, and 1 otherwise. If *filename* does not refer to a valid virtual file 1 is returned.

*Details* If the file isn't locked, PDFlib deletes the data structures associated with *filename*. After successfully calling this method *filename* may be reused. All virtual files are automatically deleted in *PDF\_delete( ).*

The detailed semantics depend on whether or not the *copy* option has been supplied to the corresponding call to *PDF* create  $pvf()$ : If the *copy* option has been supplied, both the administrative data structures for the file and the actual file contents (data) are freed; otherwise, the contents are not freed since the client is supposed to do so.

*Scope* any

#### <span id="page-34-1"></span>*C++ Java C# double info\_pvf(String filename, String keyword) Perl PHP float info\_pvf(string filename, string keyword)*

*C double PDF\_info\_pvf(PDF \*p, const char \*filename, int len, const char \*keyword)*

Query properties of a virtual file or the PDFlib Virtual File system (PVF).

*filename* (Name string) The name of the virtual file. The filename may be empty if *keyword=filecount*.

*len* (C language bindings only) Length of *filename* (in bytes). If *len=0* a null-terminated string must be provided.

*keyword* Keyword according to [Table 2.6](#page-33-2).

#### *Table 2.7 Keywords for PDF\_info\_pvf( )*

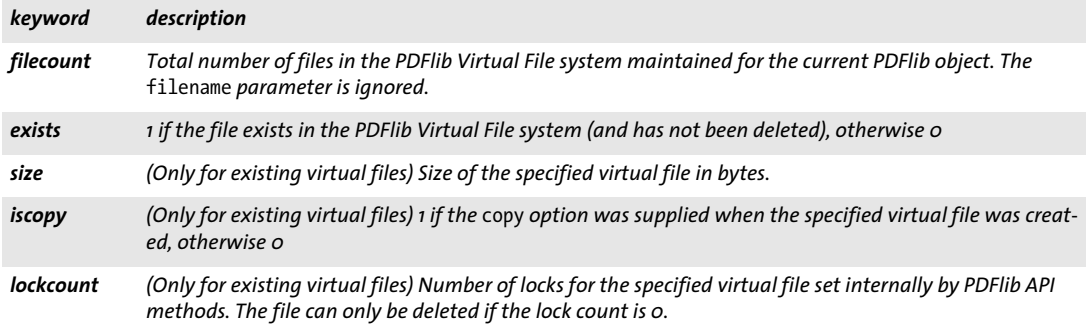

- *Returns* The value of some file parameter as requested by *keyword*.
- *Details* This method returns various properties of a virtual file or the PDFlib Virtual File system (PVF). The property is selected by *keyword*.

*Scope* any

 $\overline{\phantom{a}}$
# **2.4 Downloading Data from the Network**

### *C++ Java C# int download(string filename, string optlist)*

*Perl PHP int download(string filename, string optlist)*

#### *C int PDF\_download(PDF \*p, const char \*filename, int len, const char \*optlist)*

Download data from a network resource and store it in a disk-based or virtual file.

*Note This method is not available on IBM System i.*

*filename* (Name string) Name of a disk-based or virtual target file where the downloaded data is stored.

*len* (C language binding only) Length of *filename* (in bytes). If *len=0* a null-terminated string must be provided.

*optlist* An option list according to [Table 2.8](#page-36-0). The following options can be used: *[createpvf,](#page-36-1) [source](#page-36-2)*

- *Returns* -1 (in PHP: 0) in case of an error, and 1 otherwise
- *Details* This method downloads data from a network resource and stores it in a disk-based or virtual file (depending on the *createpvf* option). Caching functionality is available as follows: if *createpvf=true* and the same *filename* and URL as in an earlier call are supplied again, the existing data from the earlier call is used and the current call succeeds without any network activity. If caching is not desired (e.g. for dynamically generated resources which deliver different data for multiple accesses to the same URL), the PVF file must either be deleted with *PDF\_delete\_pvf( )* prior to the current call or a different *filename* must be supplied. Caching is not available for disk-based files.

Details of network operation can be controlled with options. The following protocols are supported: *file*, *http*, *https*, and *ftp*.

*Scope* any*.*

<span id="page-36-0"></span>*Table 2.8 Options for PDF\_download( )*

<span id="page-36-2"></span><span id="page-36-1"></span>

| option    | description                                                                                                    |
|-----------|----------------------------------------------------------------------------------------------------|
| createpvf | (Boolean) If true, a PVF file containing the downloaded data is created. If a file with the specified name<br>already exists in PVF and has been filled with data from the same URL in a previous call to PDF<br>download() the current call succeeds without downloading the data again (i.e. caching). Since PVF file<br>contents cannot be accessed directly this option is only useful for supplying the downloaded data as in-<br>put file to PDFlib.<br>If this option is false a disk-based file is created and filled with the downloaded data. Default: false |
| source    | (Network option list; required) Options according to Table 2.9 for controlling details of network opera-<br>tion.                                                                                                    |

<span id="page-37-0"></span>*Table 2.9 Suboptions for network option lists (options* source *in PDF\_download( ) and* network *in PDF\_set\_option( ))*

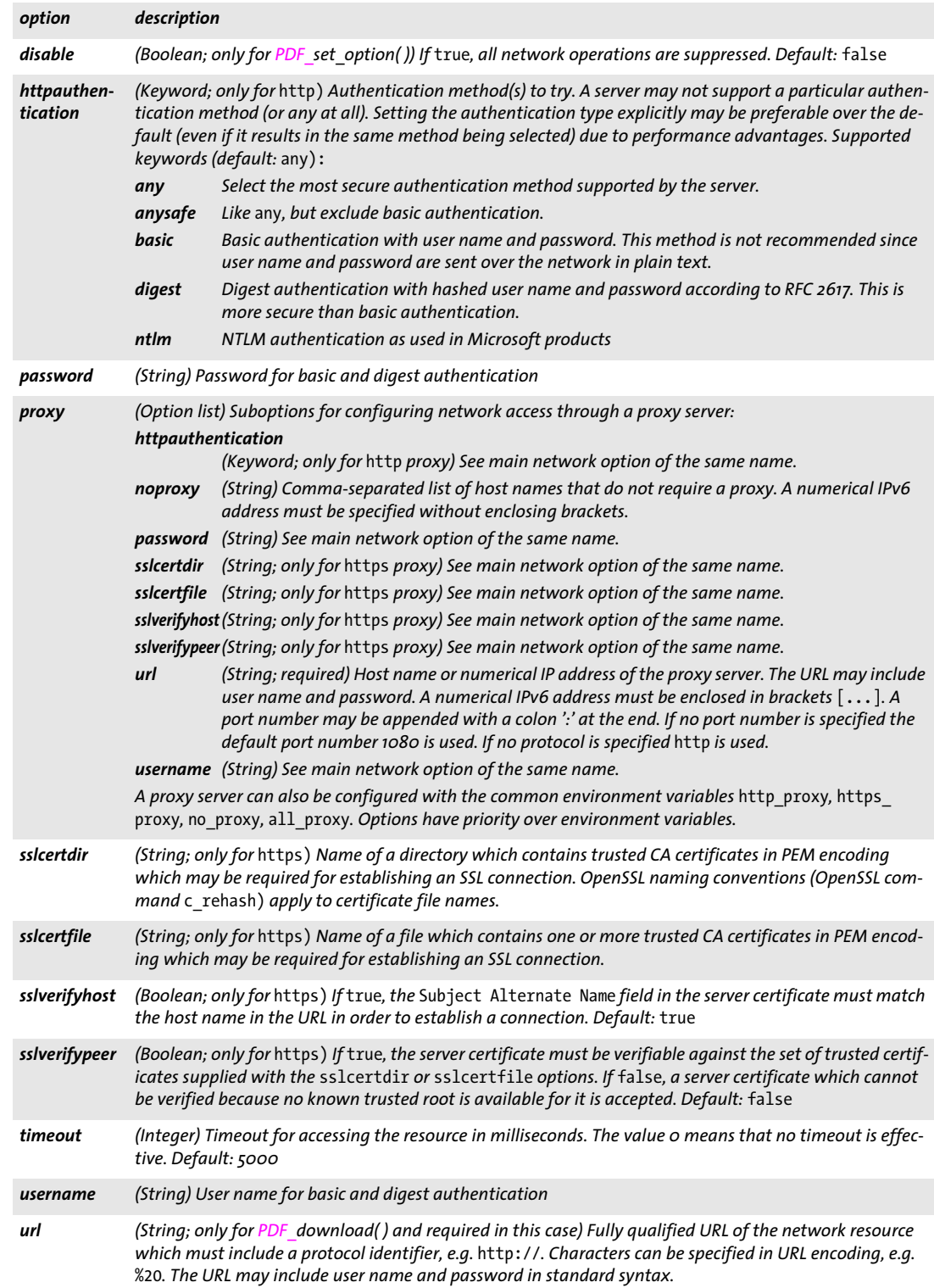

# <span id="page-38-2"></span>**2.5 PDF Object Creation API (POCA)**

**Object types and frozen objects.** The PDF object creation API (POCA) is a low-level interface for creating PDF objects. POCA supports the following object types:

- > simple object types: boolean, integer, name, float, string;
- > container object types: array, dictionary;
- > specific types for PDFlib Blocks: percentage, color.

POCA handles representing PDF objects can be used as follows:

- > with the *[dpm](#page-281-0)* option of *PDF\_begin/end\_dpart( )* to create document part metadata;
- > with the *[blocks](#page-55-0)* option of *PDF\_begin/end\_page\_ext( )* to create PDFlib Blocks for use with PPS;
- > with the *[richmediaargs](#page-239-0)* option of *PDF\_create\_action( )* to specify arguments for the Java-Script associated with a rich media annotation.

Supplying a PDF container object to any of the options listed above freezes the container object itself as well as all objects referenced from the container directly or indirectly, i.e. the full object tree created by the container is frozen. Frozen objects can be used again with the options above, but they can no longer be modified with *PDF\_poca\_ insert( )* or *PDF\_poca\_remove( ).*

### *C++ Java C# int poca\_new(String optlist)*

#### *Perl PHP int poca\_new(string optlist)*

*C int PDF\_poca\_new(PDF \*p, const char \*optlist)*

Create a new PDF container object of type dictionary or array and insert objects.

*optlist* An option list for creating and populating a container.

- > Options for creating a container according to [Table 2.10:](#page-38-0) *[containertype](#page-38-1), [usage](#page-39-0)*
- > Options for inserting objects in the container according to [Table 2.12](#page-40-0): *[direct](#page-40-1), [hypertextencoding](#page-40-2), [index](#page-40-3), [key](#page-40-4), [type,](#page-40-5) [value,](#page-41-0) [values](#page-41-1)*
- *Returns* A POCA container handle which can be used until it is deleted with *PDF\_poca\_delete( )*.
- *Details* This method creates an empty PDF container object of the specified container type. The container can immediately be populated in the same call or later calls to *PDF\_poca\_ insert( ).*
- *PDF/VT* A POCA container handle for an object of type dictionary with *usage=dpm* can be supplied as Document Part Metadata (DPM) with the *dpm* option of *PDF\_begin/end\_dpart( )*.

*Scope* any

<span id="page-38-0"></span>*Table 2.10 Options for PDF\_poca\_new( )*

<span id="page-38-1"></span>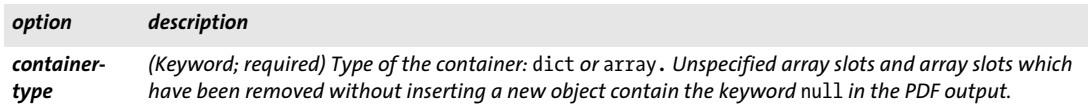

#### *Table 2.10 Options for PDF\_poca\_new( )*

<span id="page-39-0"></span>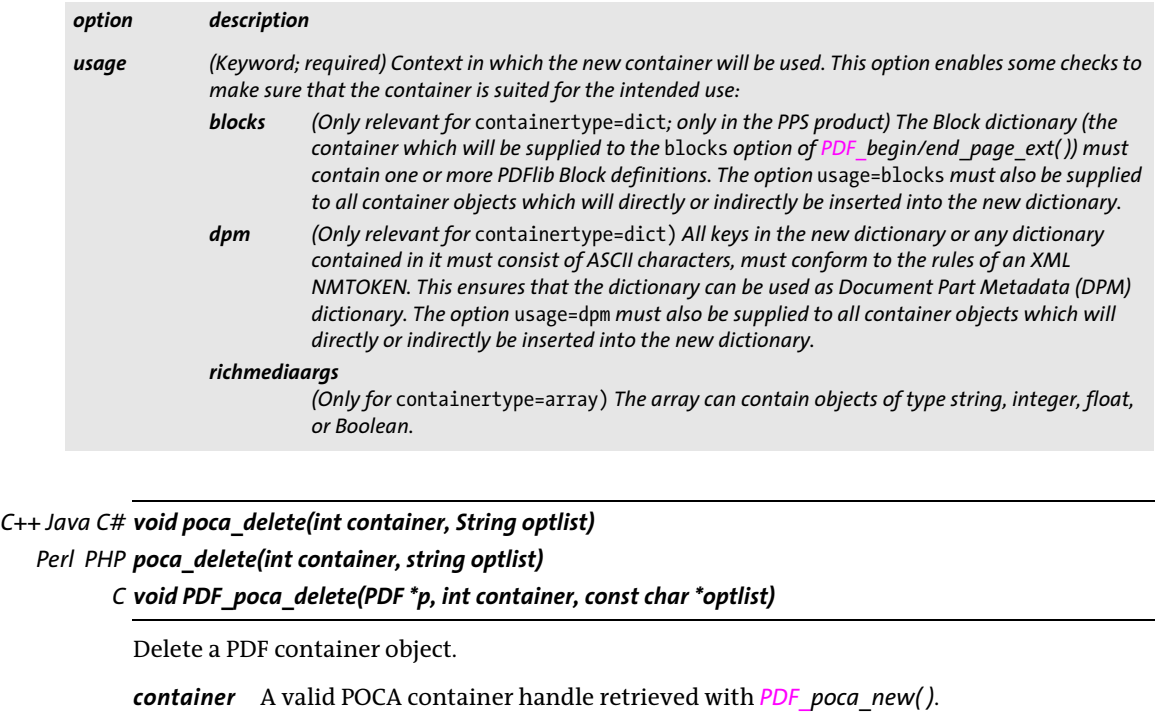

*optlist* An option list according to [Table 2.11](#page-39-1). The following option can be used: *[recursive](#page-39-2)*

- *Details* The container is deleted and can no longer be used. If the container is referenced from another dictionary or array all dictionary references to the deleted container are removed, and all array references to the deleted container are replaced with the *null* object. POCA container objects are not automatically deleted in *PDF\_end\_document( )*.
	- *Scope* any; must always be paired with a matching *PDF\_poca\_new( )* call.

<span id="page-39-1"></span>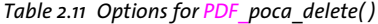

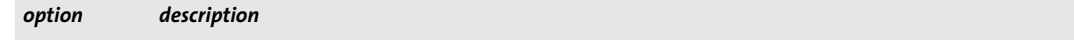

<span id="page-39-2"></span>*recursive (Boolean) If* true*, the container object itself and all objects referenced from it are deleted recursively. This may be useful as a shortcut for deleting a full object tree. Default:* false

### *C++ Java C# void poca\_insert(int container, String optlist)*

#### *Perl PHP poca\_insert(int container, string optlist)*

*C void PDF\_poca\_insert(PDF \*p, int container, const char \*optlist)*

Insert a simple or container object in a PDF container object.

*container* A valid POCA container handle retrieved with *PDF\_poca\_new( )*. Frozen containers (see [»Object types and frozen objects«, page 39\)](#page-38-2) are not allowed since they can no longer be modified.

*optlist* An option list according to [Table 2.12.](#page-40-0) The following options can be used: *[direct,](#page-40-1) [hypertextencoding,](#page-40-2) [index,](#page-40-3) [key](#page-40-4), [type](#page-40-5), [value](#page-41-0), [values](#page-41-1)*

*Details* This method inserts an object in a container. The order in which objects are inserted in a container is not significant. Inserted containers may be populated after insertion; it is not required that inserted containers be complete at the time of insertion.

Inserting an object into a container must not create a loop of direct objects within the object hierarchy. For example, a directly inserted dictionary cannot include a direct reference to its container. In order to create cyclic references use *direct=false* to create indirect objects which can reference arbitrary other objects.

#### *Scope* any

<span id="page-40-0"></span>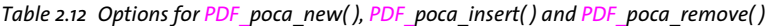

<span id="page-40-5"></span><span id="page-40-4"></span><span id="page-40-3"></span><span id="page-40-2"></span><span id="page-40-1"></span>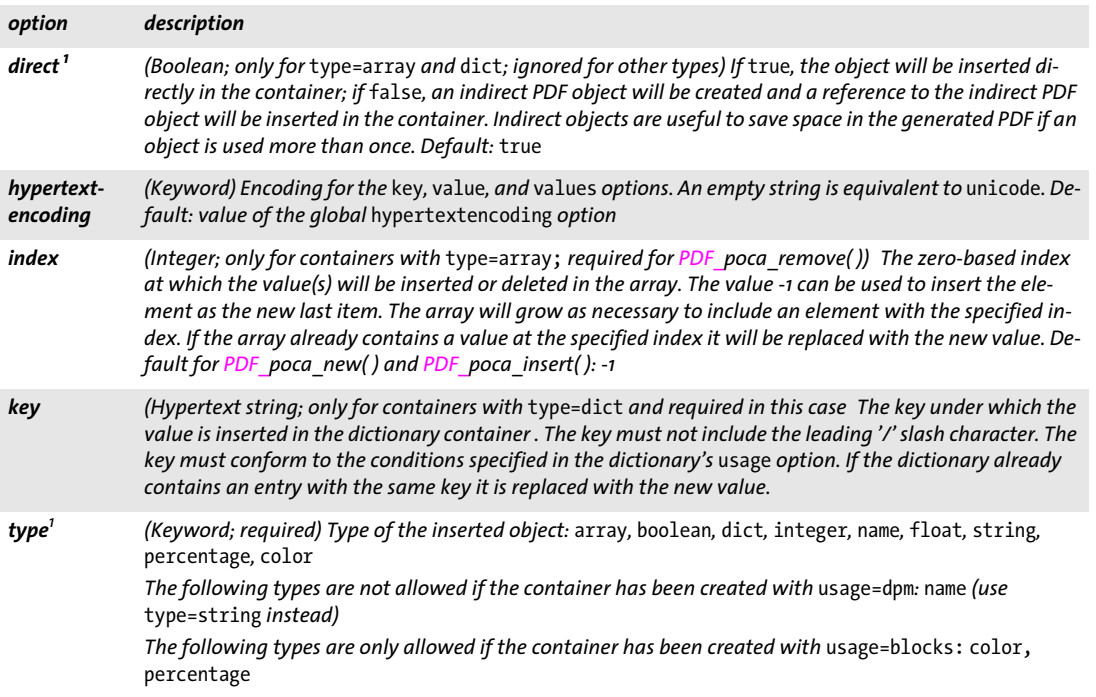

<span id="page-41-0"></span>*Table 2.12 Options for PDF\_poca\_new( ), PDF\_poca\_insert( ) and PDF\_poca\_remove( )*

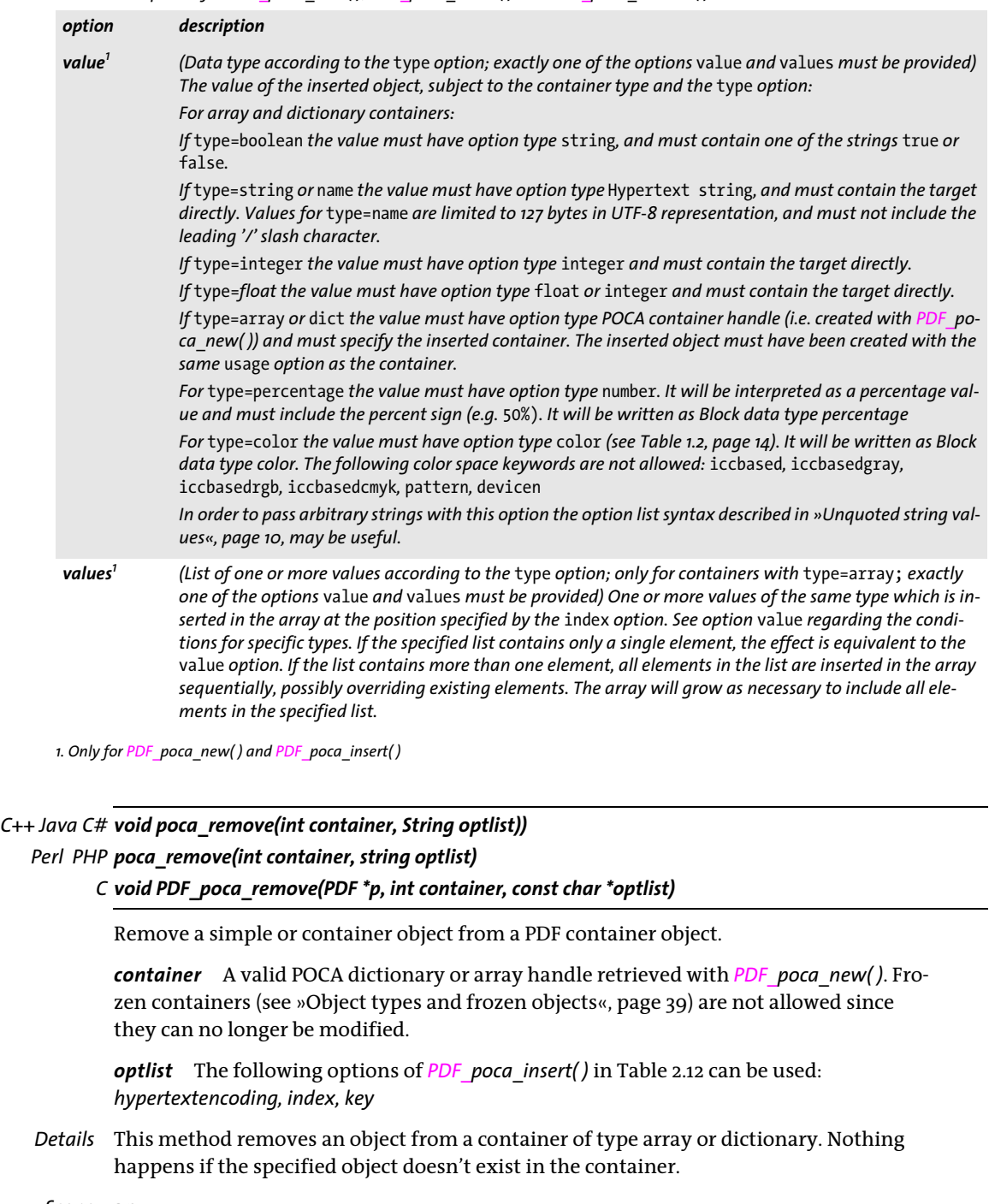

*Scope* any

<span id="page-41-1"></span> $\overline{\phantom{a}}$ 

<span id="page-41-2"></span> $\mathbb{R}^2$ 

÷ 

 $\sim 10^{-1}$ 

 $\sim$ 

# **3 Document and Page Methods**

API methods in this chapter:

- > *PDF\_[begin\\_document\( \)](#page-42-0)*
- > *PDF\_[begin\\_document\\_callback\( \)](#page-42-1)*
- > *PDF\_[end\\_document\( \)](#page-43-0)*
- > *PDF\_[get\\_buffer\( \)](#page-53-0)*
- > *PDF\_[begin\\_page\\_ext\( \)](#page-54-0)*
- > *PDF\_[end\\_page\\_ext\( \)](#page-55-1)*
- > *PDF\_[suspend\\_page\( \)](#page-58-0)*
- > *PDF\_[resume\\_page\( \)](#page-58-1)*
- > *PDF\_[define\\_layer\( \)](#page-60-0)*
- > *PDF\_[set\\_layer\\_dependency\( \)](#page-61-0)*
- > *PDF\_[begin\\_layer\( \)](#page-63-0)*
- > *PDF\_[end\\_layer\( \)](#page-63-1)*

# **3.1 Document Methods**

<span id="page-42-0"></span>*C++ Java C# int begin\_document(String filename, String optlist)*

*Perl PHP int begin\_document(string filename, string optlist)*

*C int PDF\_begin\_document(PDF \*p, const char \*filename, int len, const char \*optlist)*

*C++ void begin\_document\_callback(size\_t (\*writeproc) (PDF \*p, void \*data, size\_t size), string optlist) C void PDF\_begin\_document\_callback(PDF \*p, size\_t (\*writeproc) (PDF \*p, void \*data, size\_t size), const char \*optlist)*

<span id="page-42-1"></span>Create a new PDF document subject to various options.

*filename* (Name string; will be interpreted according to the global *filenamehandling* option, see [Table 2.1\)](#page-25-0) Absolute or relative name of the PDF output file to be generated. If *filename* is empty, the PDF document will be generated in memory instead of on file, and the generated PDF data must be fetched by the client with the *PDF* get buffer() method. On Windows it is OK to use UNC paths or mapped network drives.

*len* (C language binding only) Length of *filename* (in bytes). If *len=0* a null-terminated string must be provided.

*writeproc* (Only for the C and C++ language bindings) C callback function which will be called by PDFlib in order to submit (portions of) the generated PDF data. The supplied *writeproc* must be a C-style function, not a C++ method.

*optlist* An option list specifying document options:

- > General options: *[errorpolicy](#page-18-0)* (see [Table 1.5\)](#page-18-1) and *[hypertextencoding](#page-27-0)* (see [Table 2.1\)](#page-25-0)
- > Document options according to [Table 3.1](#page-44-0). Some of these options can also be specified in *PDF* end document(); in this case they have precedence over identical options specified in *PDF\_begin\_document( ):*

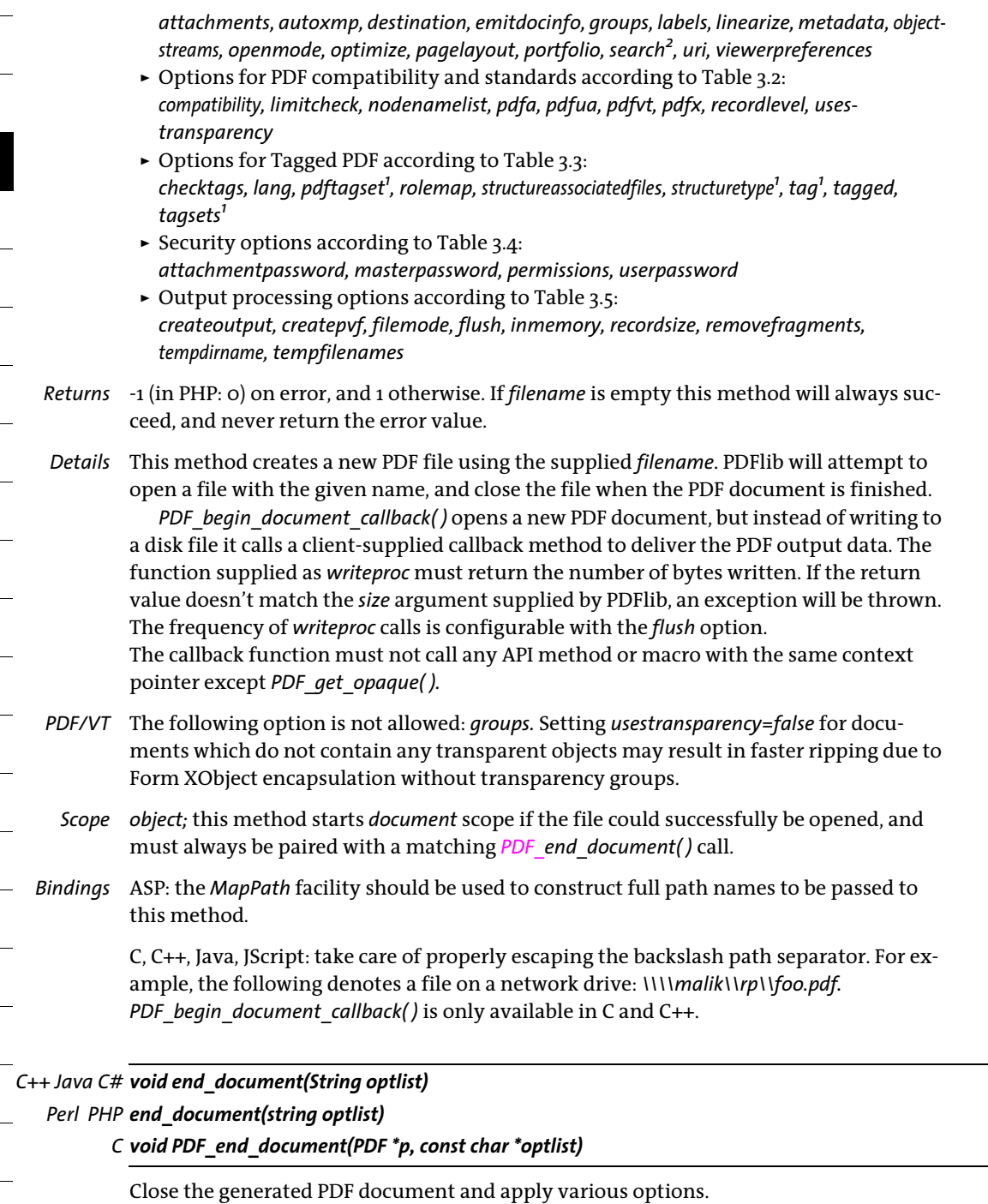

<span id="page-43-0"></span>*optlist* An option list specifying document processing options:

- > General option: *[hypertextencoding](#page-27-0)* (see [Table 2.1\)](#page-25-0)
- > Document options according to [Table 3.1.](#page-44-0) Options specified in *PDF\_end\_document( )*  have precedence over identical options specified in *PDF\_begin\_document( ).* The following options can be used:

*[action,](#page-44-7) [associatedfiles,](#page-44-8) [attachments,](#page-44-1) [autoxmp,](#page-44-2) [destination](#page-44-3), [destname,](#page-44-9) [labels,](#page-44-5) [metadata,](#page-45-1) [openmode,](#page-45-3) [pagelayout,](#page-45-5) [portfolio](#page-46-0), [uri,](#page-46-2) [viewerpreferences](#page-46-3)*

*Details* This method finishes the generated PDF document, frees all document-related resources, and closes the output file if the PDF document has been opened with *PDF\_begin\_ document( )*. This method must be called when the client is done generating pages, regardless of the method used to open the PDF document.

When the document was generated in memory (as opposed to on file), the document buffer will still be kept after this method is called (so that it can be fetched with *PDF\_ get\_buffer( ))*, and will be freed in the next call to *PDF\_begin\_document( )*, or when the PDFlib object goes out of scope.

*Scope document;* this method terminates *document* scope, and must always be paired with a matching call to one of *PDF* begin\_document() or PDF\_begin\_document\_callback().

<span id="page-44-0"></span>*Table 3.1 Document options for PDF\_begin\_document( ) and PDF\_end\_document( )*

<span id="page-44-9"></span><span id="page-44-8"></span><span id="page-44-7"></span><span id="page-44-6"></span><span id="page-44-5"></span><span id="page-44-4"></span><span id="page-44-3"></span><span id="page-44-2"></span><span id="page-44-1"></span>

| option                            | description |                                                                                                    |  |  |
|-----------------------------------|-------------|----------------------------------------------------------------------------------------------------|--|--|
| action <sup>1</sup>               | open        | (Action list) List of document actions for one or more of the following trigger events (default: empty list):<br>Actions to be performed when the document is opened. Due to the execution order in Acrobat<br>document-level JavaScript must not be used for open actions.                                                                                                    |  |  |
|                                   |             | didprint/didsave/willclose/willprint/willsave<br>(not for PDF/A) JavaScript actions to be performed after printing/after saving/before closing/<br>before printing/before saving the document.                                                                                                    |  |  |
|                                   |             | Individual actions supplied to the action option override actions imported from PDF documents with the<br>useactions option of PDF open pdi document(). Document-level JavaScript can be created with the<br>script and scriptname options of PDF create action().                                                                                                    |  |  |
| associated-<br>files <sup>1</sup> |             | (List of asset handles; only for PDF 2.0 and PDF/A-3) Asset handles for files associated with the whole doc-<br>ument. The files must have been loaded with PDF load asset() and type=attachment.                                                                                                    |  |  |
| attachments                       |             | (List of option lists or list of asset handles; not for PDF/X-3 and PDF/A-1; PDF/A-2: only PDF/A-1 and PDF/A-<br>2 documents can be attached; PDF/A-3: not allowed, use associatedfiles instead) Document-level file<br>attachments which have been loaded with PDF load asset() and type=attachment. It is OK to supply<br>file attachments both in PDF begin_document() and PDF end_document(). However, asset handles can<br>only be supplied in PDF end document(). Supported suboptions: see Table 13.4 |  |  |
| autoxmp                           |             | (Boolean; forced to true for PDF/X-3/4/5, PDF/A and PDF 2.0) If true, PDFlib creates XMP document<br>metadata from document info fields (see Section 15.2, »XMP Metadata«, page 277). Default: true                                                                                                    |  |  |
| destination                       |             | (Option list; ignored if an open action has been specified) An option list specifying the document open ac-<br>tion according to Table 12.11.                                                                                                    |  |  |
| destname <sup>1</sup>             |             | (Hypertext string; ignored if the destination option has been specified) The name of a destination<br>which has been defined with PDF add nameddest() and will be used as the document open action.                                                                                                    |  |  |
| emitdocinfo                       | false       | (Boolean; only relevant for PDF 2.0) If true, a document information dictionary is emitted. Default:                                                                                                    |  |  |
| $\textit{groups}^2$               |             | (List of strings; not allowed in PDF/VT mode or if a document part hierarchy is created) Define the names<br>and ordering of the page groups used in the document. Page groups keep pages together (useful e.g. for<br>attaching page labels); pages can be assigned to one of the page groups defined in the document, and<br>referenced within the respective group. If page groups are defined for a document, all pages must be as-<br>signed to a page group.                                           |  |  |
| labels                            | page labels | (List of option lists) A list containing one or more option lists according to Table 3.6 specifying symbolic<br>page names. The page name will be displayed as a page label (instead of the page number) in Acrobat's<br>status line. The combination of style/prefix/start must be unique within a document. Default: no                                                                                                    |  |  |

*Table 3.1 Document options for PDF\_begin\_document( ) and PDF\_end\_document( )*

<span id="page-45-2"></span><span id="page-45-1"></span><span id="page-45-0"></span>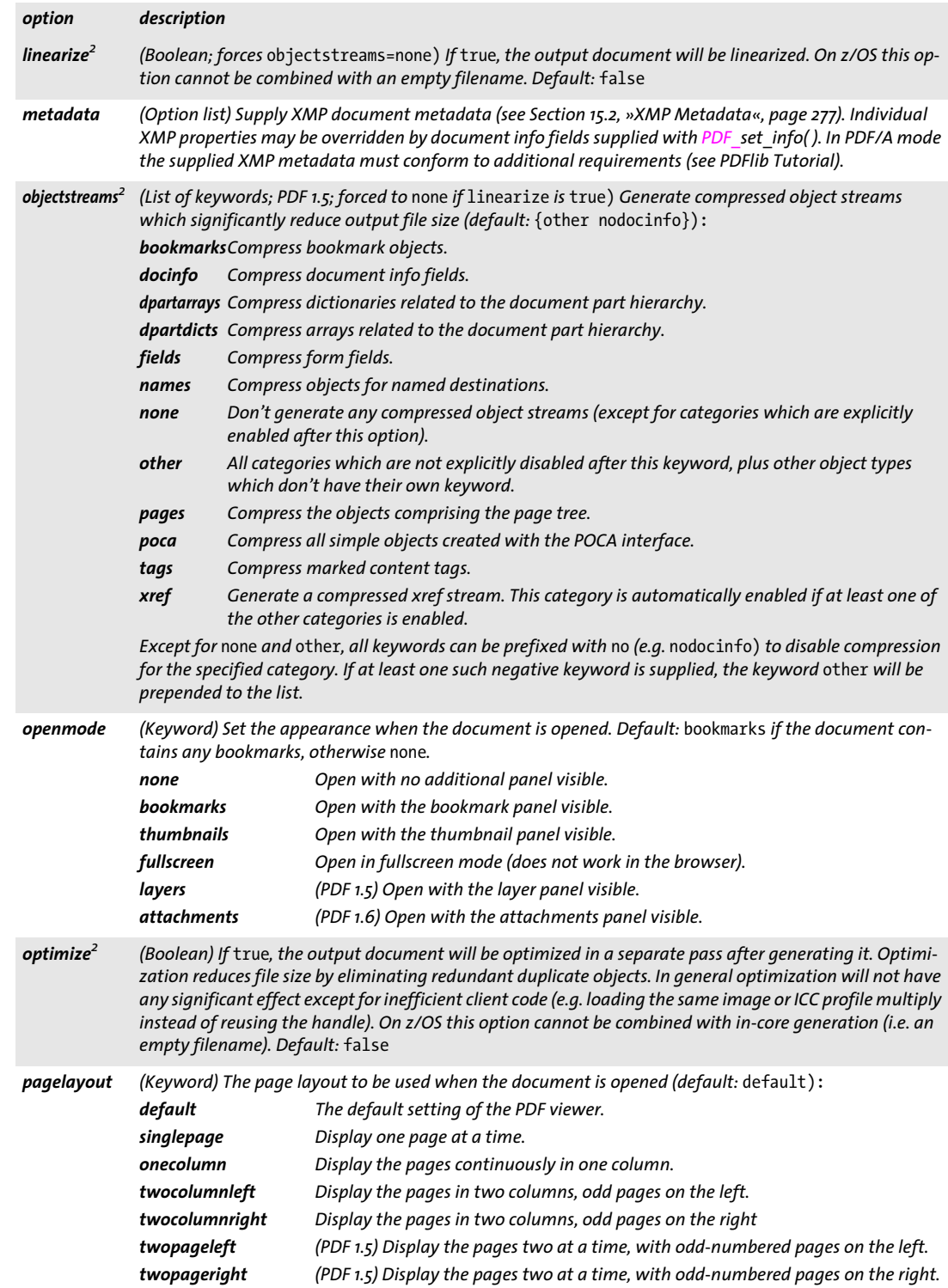

<span id="page-45-5"></span><span id="page-45-4"></span><span id="page-45-3"></span> $\sim$ 

#### *Table 3.1 Document options for PDF\_begin\_document( ) and PDF\_end\_document( )*

<span id="page-46-1"></span><span id="page-46-0"></span>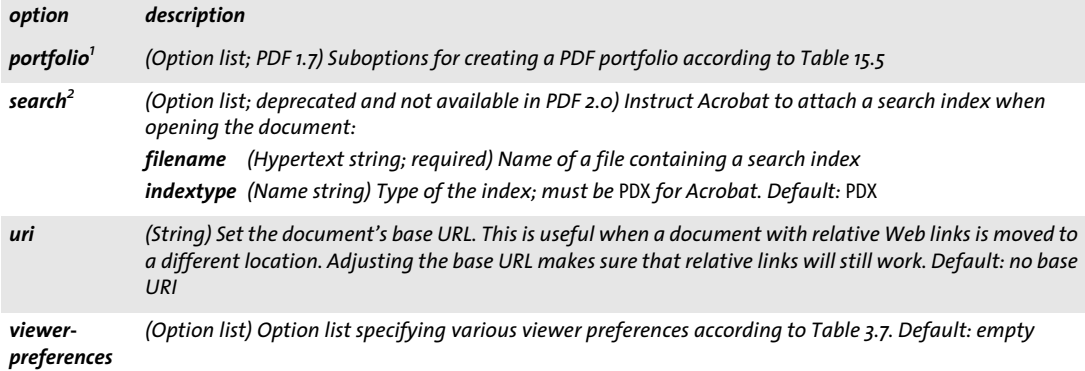

<span id="page-46-4"></span><span id="page-46-3"></span><span id="page-46-2"></span>

<span id="page-46-5"></span>*1. Only for PDF\_end\_document( ) 2. Only for PDF\_begin\_document( ) and PDF\_begin\_document\_callback( )*

Ξ

#### *Table 3.2 Options for PDF compatibility and standards in PDF\_begin\_document( )*

<span id="page-47-9"></span><span id="page-47-8"></span><span id="page-47-7"></span><span id="page-47-6"></span><span id="page-47-5"></span><span id="page-47-4"></span><span id="page-47-3"></span><span id="page-47-2"></span><span id="page-47-1"></span><span id="page-47-0"></span>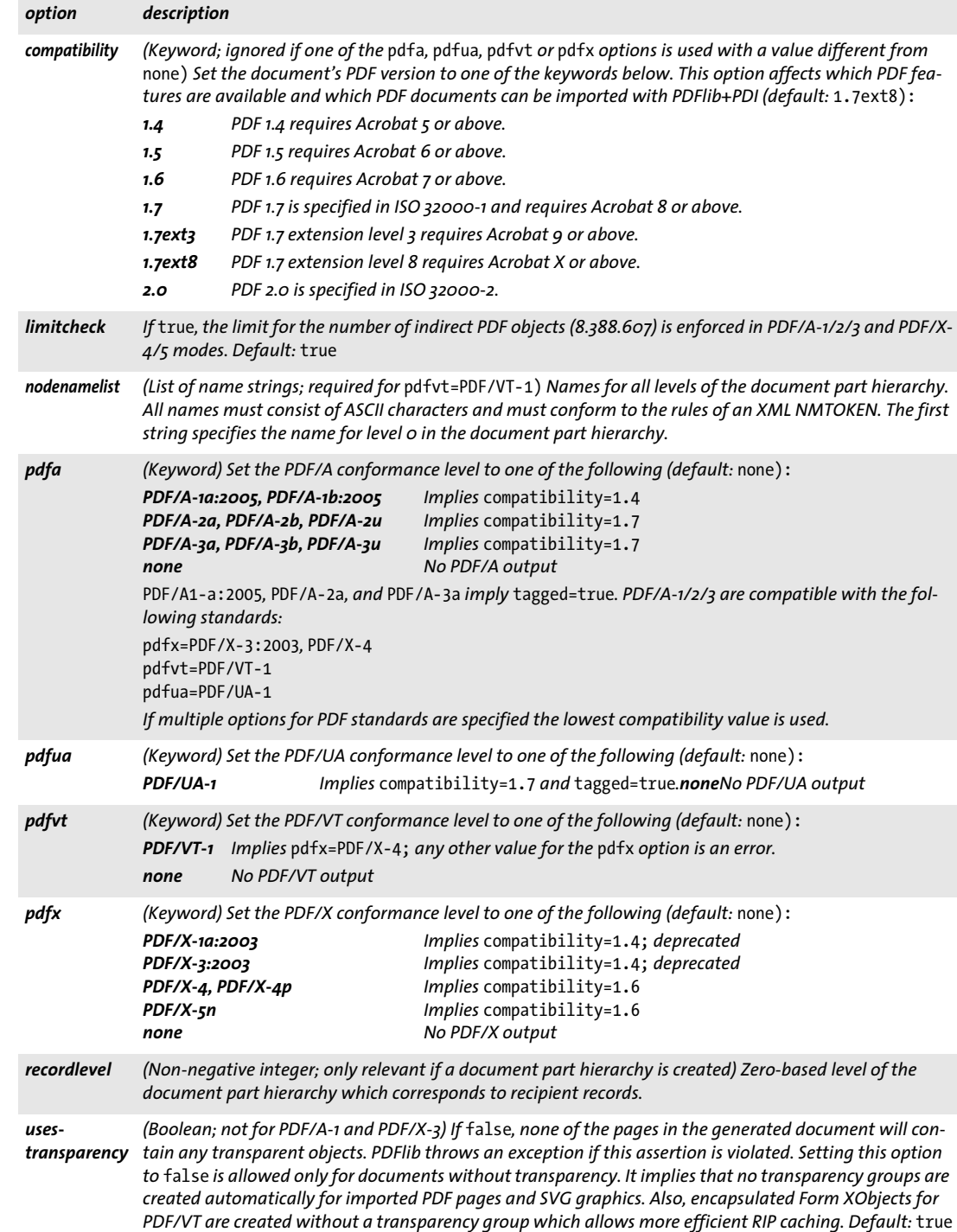

<span id="page-48-0"></span>*Table 3.3 Options for Tagged PDF in PDF\_begin\_document( ) and PDF\_end\_document( )*

<span id="page-48-7"></span><span id="page-48-6"></span><span id="page-48-4"></span><span id="page-48-3"></span><span id="page-48-2"></span><span id="page-48-1"></span>

| option                                          | description                                                                                                    |                                                                                                    |  |  |
|-------------------------------------------------|----------------------------------------------------------------------------------------------------|----------------------------------------------------------------------------------------------------|--|--|
| checktags <sup>1</sup>                          | (Keyword; must be strict in PDF/UA-1 mode) Specifies whether the structure element nesting rules (see<br>PDFlib Tutorial) are checked for tags. This option also controls the use of tags which are deprecated in PDF<br>2.0 with pdftagset=2.0. It is only provided as a migration aid. This option does not affect tags in import-<br>ed pages (see option checktags of PDF_open_pdi_document()). Supported keywords (default: strict):                                                                                                    |                                                                                                    |  |  |
|                                                 | none                                                                                                    | Tag nesting rules are not enforced. This setting may result in an invalid structure hierarchy<br>and is therefore not recommended.                                                                                                    |  |  |
|                                                 | relaxed<br>strict                                                                                                    | Similar to strict except that a few PDF 1.7 rules are not enforced (see PDFlib Tutorial).<br>If a tag violates the nesting rules an exception will be thrown. In PDF 2.0 mode deprecated<br>tags also trigger an exception.                                                                                                    |  |  |
| lang                                            | (String; required for PDF/UA-1) Set the default language of the document as BCP 47 language tag consist-<br>ing of a two- or three-character language code according to ISO 639-1/2 (e.g. de, en, fr, ja, fil), option-<br>ally followed by a hyphen and a two-character ISO 3166 region code (e.g. en-us, en-gb, es-mx). The value<br>zxx indicates non-linguistic content, e.g. program code. An empty string means that the language is un-<br>known (this is not allowed in PDF/UA mode).<br>The default language can be overridden for individual structure elements with the lang tagging option.<br>The lang option is allowed in PDF end document() only if it has also been supplied to PDF begin<br>document(), i.e. only to change a previously set value. This may be useful e.g. if the document language<br>is chosen based on an imported PDF document. |                                                                                                    |  |  |
| pdftagset <sup>1</sup>                          | 2.0<br>1.7                                                                                                    | (Keyword; PDF 2.0) The tagset for standard PDF element type. All standard PDF type used in the docu-<br>ment must be part of the selected tagset, and the corresponding nesting rules apply (default: 2.0 if com-<br>patibility=2.0, otherwise 1.7):<br>PDF 2.0 tagset and nesting rules<br>PDF 1.7 tagset and nesting rules                                                         |  |  |
| rolemap <sup>1</sup>                            | (List of string lists; the first element in each string list is a name string, the second element is a string; only<br>for Tagged PDF; required if custom structure types are used) Mapping of custom structure types to stan-<br>dard types. Each sublist contains the name of a standard or custom type, and the name of the standard<br>type to which the first type will be mapped. Inline and pseudo types are not allowed for the second entry<br>in a sublist. Standard type names also can be mapped to other standard types in order to assign different<br>semantics to existing types. Indirect mappings are allowed, i.e. a custom type is mapped to another cus-<br>tom type which is then mapped to a standard type. Pairs with identical entries are silently ignored.<br>In PDF/UA-1 it is not allowed to remap standard types.                        |                                                                                                    |  |  |
| structure-<br>associated-<br>files <sup>2</sup> | (List of asset handles; PDF 2.0) Asset handle(s) for file(s) associated with the whole structure tree. The<br>file(s) must have been loaded with PDF load asset() and type=attachment.                                                                                                    |                                                                                                    |  |  |
| structuretype <sup>1</sup>                      | strong                                                                                                    | (Keyword; only for PDF/UA-1) Type of document structure (default: weak) :<br>The document is strongly structured, i.e. the structure tree reflects the document's logical<br>organization. The only allowed structure type for headings is H while H1, H2, etc. are not<br>allowed. Each node in the structure tree contains at most one H tag plus one or more<br>paragraph tags P. |  |  |
|                                                 | weak                                                                                                    | The document is weakly structured, i.e. the structure tree is only a few levels deep with all<br>headings, paragraphs etc. as immediate children. Logical structure may be expressed with<br>heading tags H1, H2, etc. while H is not allowed. Headings may not have any descendants.                                                                                                |  |  |
| tag'                                            | (Option list) Tagging options according to Table 14.2. The specified structure element comprises the docu-<br>ment structure root and is closed automatically in PDF_end_document(). Only grouping elements are al-<br>lowed for the tagname suboption.                                                                                                    |                                                                                                    |  |  |

 $\overline{\phantom{a}}$ 

Ξ

l

 $\overline{a}$ 

i<br>I

<span id="page-48-5"></span> $\overline{\phantom{a}}$ 

*Table 3.3 Options for Tagged PDF in PDF\_begin\_document( ) and PDF\_end\_document( )*

<span id="page-49-6"></span><span id="page-49-0"></span>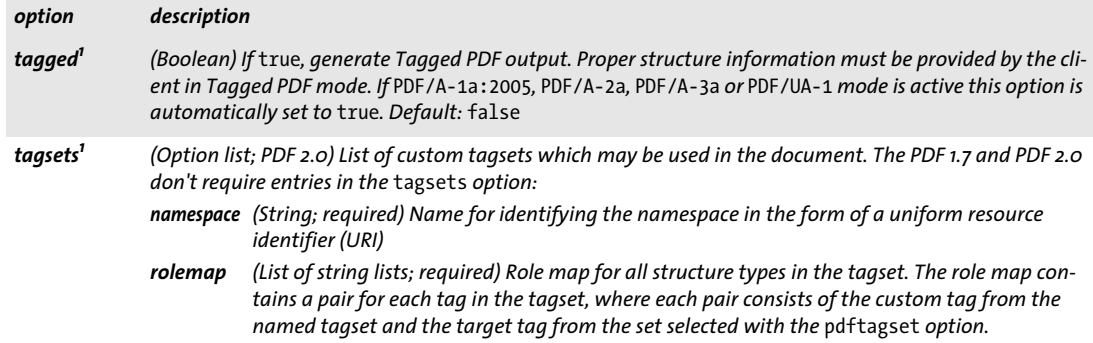

<span id="page-49-7"></span>*1. Only for PDF\_begin\_document( ) and PDF\_begin\_document\_callback( ) 2. Only for PDF\_end\_document( )*

<span id="page-49-1"></span>*Table 3.4 Security options for PDF\_begin\_document( ); not allowed for PDF/A and PDF/X*

<span id="page-49-4"></span><span id="page-49-3"></span><span id="page-49-2"></span>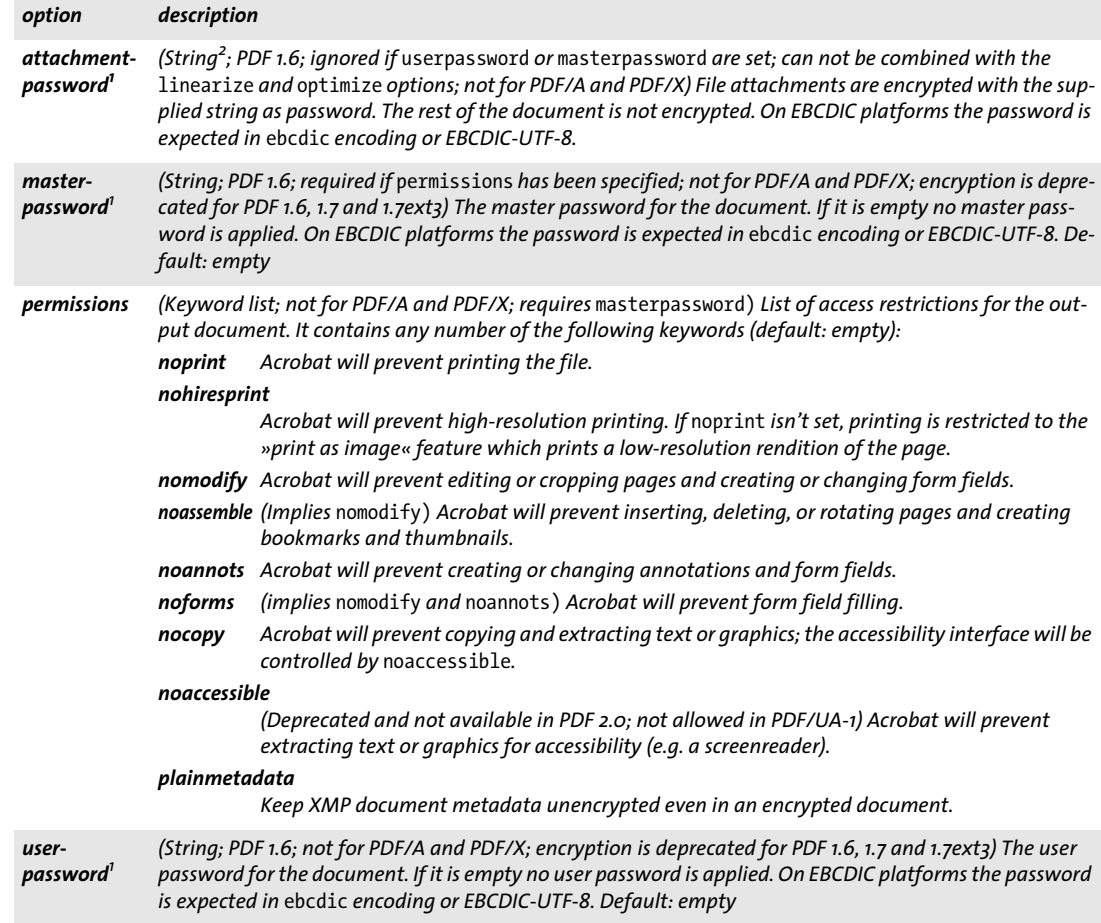

<span id="page-49-8"></span><span id="page-49-5"></span>*1. In order to pass arbitrary strings with this option the option list syntax described in [»Unquoted string values«, page 10](#page-9-0), may be useful. 2. Characters outside of Winansi encoding are only allowed in passwords for* compatibility=1.7ext3 *or above*

<span id="page-50-0"></span>*Table 3.5 Output processing options for PDF\_begin\_document( )*

<span id="page-50-9"></span><span id="page-50-8"></span><span id="page-50-7"></span><span id="page-50-6"></span><span id="page-50-5"></span><span id="page-50-4"></span><span id="page-50-3"></span><span id="page-50-2"></span><span id="page-50-1"></span>

| option               | description                                                                                                    |
|----------------------|----------------------------------------------------------------------------------------------------|
|                      | createoutput (Boolean) If false, the filename parameter is ignored and no output file or memory area is created. This<br>option implies compress=0, linearize=false and optimize=false. Default: true                                                                                                    |
| createpvf            | (Boolean) If true, generate the PDF file in memory instead of on file. The supplied file name is the name<br>of a virtual file which will be created with the call of PDF end document(). In this case PDF get buffer()<br>cannot be called to fetch the PDF output data; instead, the name of the generated PVF file can be sup-<br>plied to other PDFlib methods. This may be useful when generating documents which will be included in<br>a PDF Portfolio. Default: false                                                                                          |
| filemode             | (String, z/OS and USS only) Parameter string for setting the file mode of the document file and any tem-<br>porary file (e.g. with the linearize option). The supplied string is appended to the default file mode of<br>»wb, «. The option recordsize must be consistent with the parameters specified in this option. Default:<br>empty, or recfm=v for unblocked output (which is default, see option recordsize)<br>Example strings:<br>$r$ ecfm=fb, lrecl=80, space= $(cyl, (1, 5))$<br>Honor attributes of the dataset if it has already been allocated: recfm=* |
| flush                | (Keyword; only for PDF_begin_document_callback()) Set the flushing strategy (default: page):<br>flush only once at the end of the document<br>none<br>flush at the end of each page<br>page<br>flush after all fonts, images, file attachments, and pages<br>content<br>always flush when the internal 64 KB document buffer is full<br>heavy                                                                                                    |
| inmemory             | (Boolean; not for PDF begin document callback()) If true and the linearize or optimize option is<br>true as well, PDFlib will not create any temporary files for linearization, but will process the file in mem-<br>ory. This can result in tremendous performance gains on some systems (especially z/OS), but requires<br>memory twice the size of the document. If false, a temporary file will be created for linearization and op-<br>timization. Default: false                                                                                                 |
| recordsize           | (Integer; z/OS and USS only) The record size of the output file, and any temporary file which may have to<br>be created for the linearize and optimize options. Default: o (unblocked output)                                                                                                    |
| remove-<br>fragments | If true, a partial PDF output document which exists after an exception will be removed in PDF delete().<br>Such PDF fragments are never usable as documents. This option has no effect if an empty filename has<br>been specified, i.e. for in-memory PDF generation. Default: false                                                                                                    |
| tempdirname          | (String; not for PDF_begin_document_callback()) Directory where temporary files for the linearize and<br>optimize options will be created. If this option is missing, PDFlib will generate temporary files in the cur-<br>rent directory. This option is ignored if the tempfilenames option has been supplied. Default: not present                                                                                                    |
| temp-<br>filenames   | (List of two strings; only for z/OS and USS) Full file names for two temporary files required for the<br>linearize and optimize options. If empty, PDFlib will generate unique temporary file names. The user is<br>responsible for deleting the temporary files after PDF end document(). If this option is supplied the<br>filename parameter must not be empty. Default: not present                                                                                                    |

Ξ

 $\frac{1}{2} \left( \frac{1}{2} \right) \left( \frac{1}{2} \right) \left( \frac$ 

 $\overline{a}$ 

<span id="page-51-0"></span>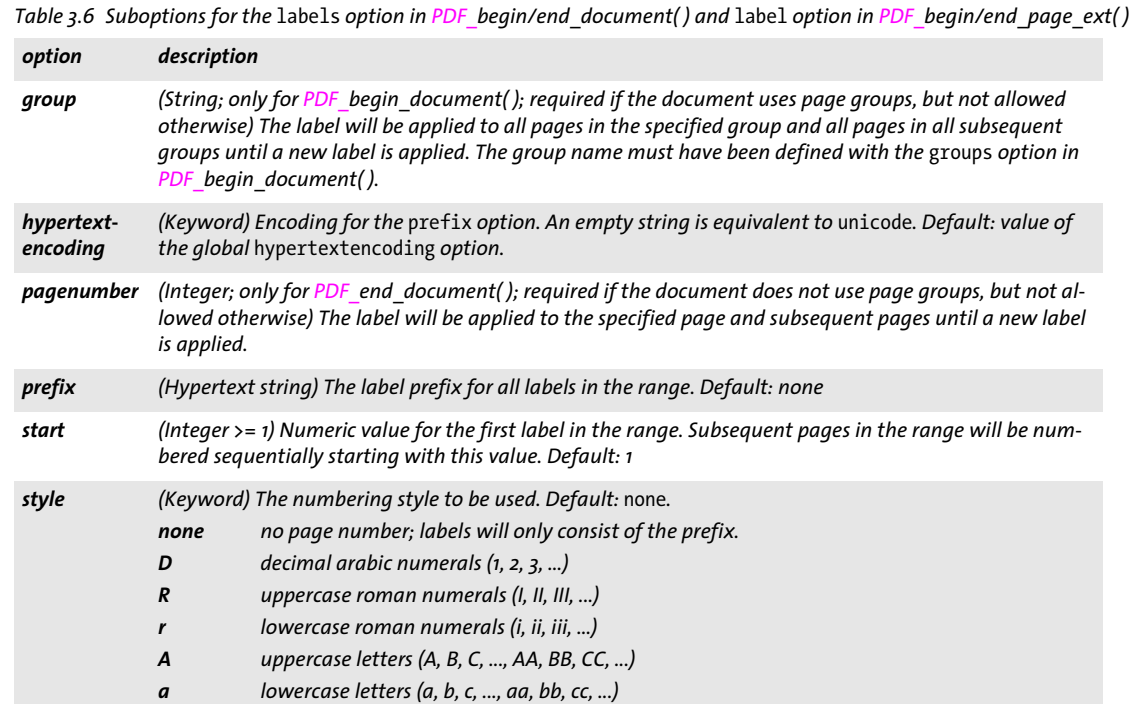

 $\overline{\phantom{a}}$ 

J.

J.

<span id="page-52-0"></span>*Table 3.7 Suboptions for the* viewerpreferences *option in PDF\_begin\_document( ) and PDF\_end\_document( )*

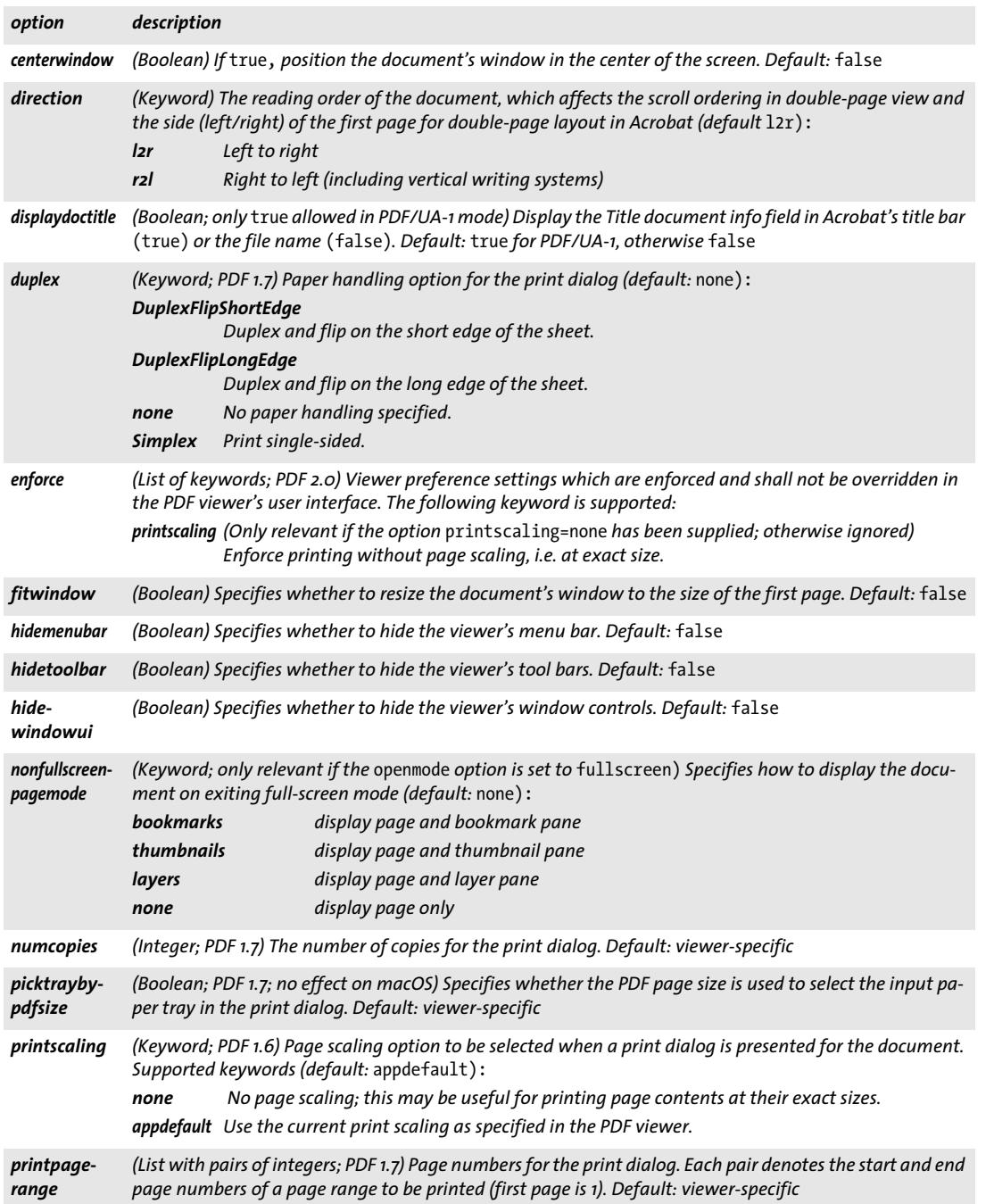

Ξ

 $\overline{a}$ 

ı

# **3.2 Fetching PDF Documents from Memory**

If a non-empty *filename* parameter has been supplied to *PDF\_begin\_document( )* PDFlib writes PDF documents to a named disk file. Alternatively, PDF document data are generated in memory if the *filename* parameter is empty. In this case the PDF document data must be fetched from memory with *PDF\_get\_buffer( )*. This is especially useful when shipping PDF from a Web server.

<span id="page-53-0"></span>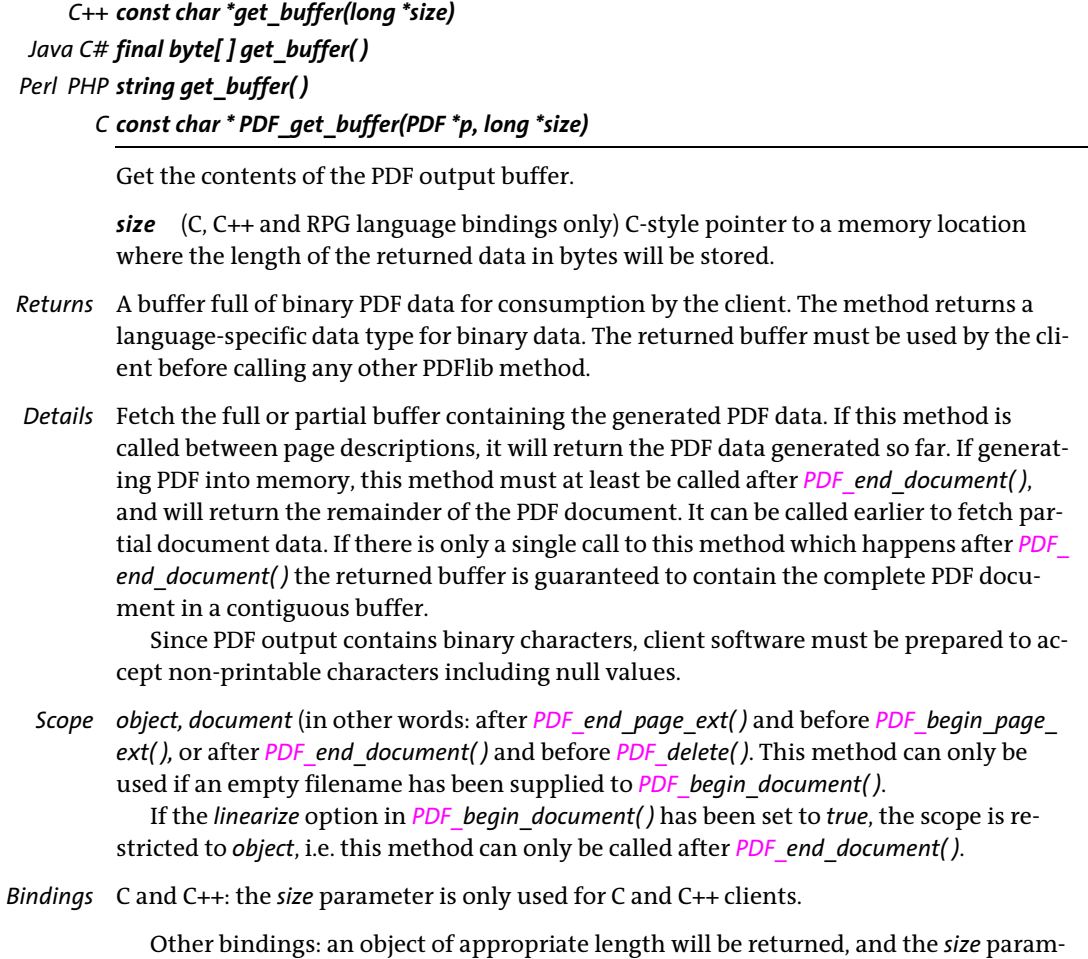

eter must be omitted.

# **3.3 Page Methods**

<span id="page-54-0"></span>*C++ Java C# void begin\_page\_ext(double width, double height, String optlist) Perl PHP begin\_page\_ext(float width, float height, string optlist) C void PDF\_begin\_page\_ext(PDF \*p, double width, double height, const char \*optlist)*

Add a new page to the document and specify various options.

*width, height* The *width* and *height* parameters are the dimensions of the new page in points (or user units, if the *userunit* option has been specified). They can be overridden by the options with the same name (the dummy value 0 can be used for the parameters in this case). A list of commonly used page formats can be found in [Table 3.8.](#page-54-1) The PDFlib Tutorial lists applicable page size limits in Acrobat. See also [Table 3.9](#page-55-2) for more details (options *[width](#page-58-2)* and *[height](#page-56-0))*.

| format         | width | height | format         | width | height | format | width | height |
|----------------|-------|--------|----------------|-------|--------|--------|-------|--------|
| ao             | 2380  | 3368   | <b>a4</b>      | 595   | 842    | letter | 612   | 792    |
| a <sub>1</sub> | 1684  | 2380   | a5             | 421   | 595    | legal  | 612   | 1008   |
| a2             | 1190  | 1684   | аб             | 297   | 421    | ledger | 1224  | 792    |
| a3             | 842   | 1190   | b <sub>5</sub> | 501   | 709    | 11X17  | 792   | 1224   |

<span id="page-54-1"></span>*Table 3.8 Common ISO standard page size dimensions in points1*

*1. Note that ISO B5 is different from JIS B5. More information about ISO, Japanese, and U.S. standard formats can be found at[www.cl.cam.ac.uk/~mgk25/iso-paper.html](https://www.cl.cam.ac.uk/~mgk25/iso-paper.html)* 

*optlist* An option list with page options according to [Table 3.9](#page-55-2). These options have lower priority than identical options specified in *PDF* end page ext(): *[action](#page-55-3), [artbox,](#page-55-4) [associatedfiles,](#page-55-5) [bleedbox,](#page-55-6) [blocks](#page-55-7), [cropbox,](#page-55-8) [defaultcmyk,](#page-55-9) [defaultgray](#page-55-10), [defaultrgb,](#page-55-11) [duration](#page-55-12), [group](#page-55-13), [height,](#page-56-0) [label](#page-56-1), [mediabox](#page-56-2), [metadata](#page-56-3), [outputintents](#page-56-8), [pagenumber,](#page-56-4) [rotate,](#page-56-5) [separationinfo](#page-56-6), [taborder](#page-56-7), [topdown,](#page-57-0) [transition](#page-57-1), [transparencygroup,](#page-57-2) [trimbox,](#page-57-3) [userunit](#page-58-3), [viewports](#page-58-4), [width](#page-58-2)*

- *Details* This method resets all text, graphics, and color state parameters to their default values and establishes a coordinate system according to the *topdown* option.
- *PDF/A* Restrictions apply to the *transparencygroup* option.
- *PDF/UA* Restrictions apply to the *taborder* option.
- *PDF/VT* The following options are not allowed: *[group,](#page-55-13) [pagenumber.](#page-56-4)*
- *PDF/X* Restrictions apply to the *transparencygroup* and *defaultgray/rgb/cmyk* options.
- *Scope document;* this method starts *page* scope, and must always be paired with a matching *PDF\_end\_page\_ext( )* call.

### <span id="page-55-1"></span>*C++ Java C# void end\_page\_ext(String optlist)*

### *Perl PHP end\_page\_ext(string optlist)*

*C void PDF\_end\_page\_ext(PDF \*p, const char \*optlist)*

Finish a page and apply various options.

*optlist* An option list according to [Table 3.9.](#page-55-2) Options specified in *PDF\_end\_page\_ext( )*  have priority over identical options specified in *PDF* begin page ext(). The following options can be used:

*[associatedfiles,](#page-55-5) [action,](#page-55-3) [artbox](#page-55-4), [bleedbox](#page-55-6), [blocks,](#page-55-7) [cropbox](#page-55-8), [defaultcmyk](#page-55-9), [defaultgray](#page-55-10), [defaultrgb](#page-55-11), [duration,](#page-55-12) [group](#page-55-13), [height,](#page-56-0) [label](#page-56-1), [mediabox](#page-56-2), [metadata](#page-56-3), [rotate,](#page-56-5) [taborder,](#page-56-7) [transition](#page-57-1), [transparency](#page-57-2)[group](#page-57-2), [trimbox,](#page-57-3) [userunit,](#page-58-3) [viewports,](#page-58-4) [width](#page-58-2)*

*Scope page;* this method terminates *page* scope, and must always be paired with a matching *PDF\_begin\_page\_ext( )* call.

In Tagged PDF mode all direct and pseudo items must be closed before calling this method.

*Table 3.9 Page options for PDF\_begin\_page\_ext( ) and PDF\_end\_page\_ext( )*

<span id="page-55-13"></span><span id="page-55-12"></span><span id="page-55-11"></span><span id="page-55-10"></span><span id="page-55-9"></span><span id="page-55-8"></span><span id="page-55-7"></span><span id="page-55-6"></span><span id="page-55-5"></span><span id="page-55-4"></span><span id="page-55-3"></span><span id="page-55-2"></span><span id="page-55-0"></span>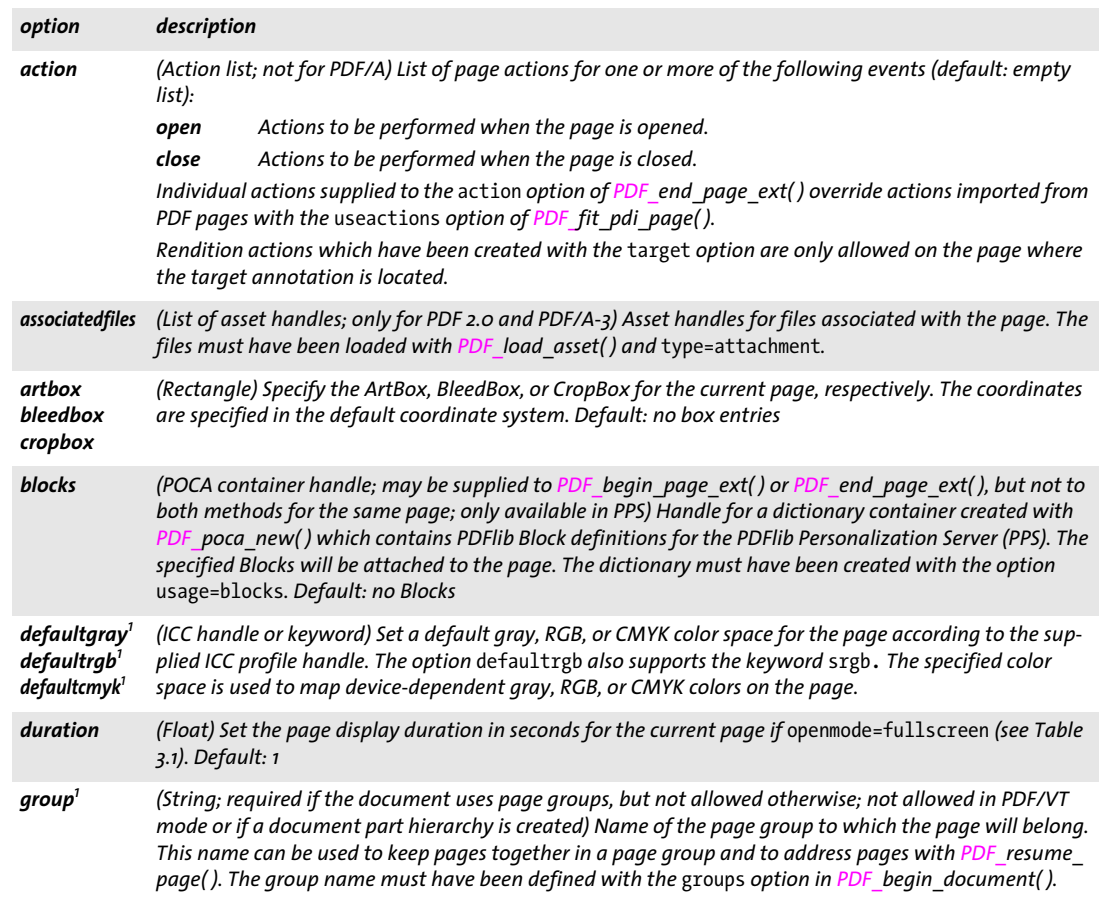

*Table 3.9 Page options for PDF\_begin\_page\_ext( ) and PDF\_end\_page\_ext( )*

<span id="page-56-8"></span><span id="page-56-7"></span><span id="page-56-6"></span><span id="page-56-5"></span><span id="page-56-4"></span><span id="page-56-3"></span><span id="page-56-2"></span><span id="page-56-1"></span><span id="page-56-0"></span>

| option                           | description                                                                                                    |                                                                                                    |  |  |  |
|----------------------------------|----------------------------------------------------------------------------------------------------|----------------------------------------------------------------------------------------------------|--|--|--|
| height                           |                                                                                                    | (Float or keyword; not allowed in PDF end page ext() if the topdown option is true) Dimensions of the<br>new page in points (or user units, if the userunit option has been specified). In order to produce land-<br>scape pages use width > height or the rotate option. PDFlib uses width and height to construct the<br>page's MediaBox, but the MediaBox can also explicitly be set using the mediabox option. The width and<br>height options override the parameters with the same name.<br>The following symbolic ISO page size names can be used as keywords by appending .width or .height<br>(e.g. a4. width, a4. height):<br>a0, a1, a2, a3, a4, a5, a6, b5, letter, legal, ledger, 11x17 |  |  |  |
| label                            | (Option list) An option list according to Table 3.6 specifying symbolic page names. The page name will be<br>displayed as a page label (instead of the page number) in Acrobat's status line. The specified numbering<br>scheme will be used for the current and subsequent pages until it is changed again. The combination of<br>style/prefix/start values must be unique within a document. |                                                                                                    |  |  |  |
| mediabox                         | (Rectangle; not allowed if the topdown option is true) Change the MediaBox for the current page. The<br>coordinates are specified in the default coordinate system. By default, the MediaBox will be created by<br>using the width and height parameters. The mediabox option overrides the width and height options<br>and parameters.                                                        |                                                                                                    |  |  |  |
| metadata                         |                                                                                                    | (Option list) Metadata for the page (see Section 15.2, »XMP Metadata«, page 277)                                                                                                    |  |  |  |
| outputintents <sup>1</sup>       | (Output intent handle; PDF 2.0) ICC profile to be used as output intent for the page. The handle must<br>have been retrieved with PDF load iccprofile() and usage=pageoutputintent or usage=outputintent<br>or with PDF_process_pdi() and action=copypageoutputintent.                                                                                                    |                                                                                                    |  |  |  |
| pagenumber <sup>1</sup>          | (Integer; not allowed in PDF/VT mode or if a document part hierarchy is created) If this option is specified<br>with a value n, the page will be inserted before the existing page n within the page group specified in the<br>group option (or the document if the document doesn't use page groups). If this option is not specified<br>the page is inserted at the end of the group.        |                                                                                                    |  |  |  |
| rotate                           | (Integer) The page rotation value. The rotation will affect page display, but does not modify the coordi-<br>nate system. Possible values are 0, 90, 180, 270. Default: 0                                                                                                    |                                                                                                    |  |  |  |
| separation-<br>info <sup>7</sup> | pages                                                                                                    | (Option list; deprecated and not available in PDF 2.0) Color separation details for the current page:<br>(Integer; required for the first page of a set of separation pages, but not allowed for subse-<br>quent pages of the same set) The number of pages which belong to the same set of separa-<br>tion pages comprising the color data for a single composite page. All pages in the set must<br>appear sequentially in the file.<br>spotname (String; required unless spotcolor has been supplied) The name of the colorant for the                                                                                                    |  |  |  |
|                                  |                                                                                                    | current page.<br>spotcolor (Spot color handle) A color handle describing the colorant for the current page.                                                                                                    |  |  |  |
| taborder                         | (Keyword; PDF 1.5; only structure allowed in PDF/UA-1) Keyword specifying the tab order for form fields<br>and annotations (Default: structure in Tagged PDF mode for PDF 1.5 and above, otherwise none):                                                                                                    |                                                                                                    |  |  |  |
|                                  | <i>annotations</i>                                                                                                    | (PDF 2.0) The tab order is defined by the order of annotations.                                                                                                    |  |  |  |
|                                  | column                                                                                                    | Column by column from top to bottom, where columns are ordered as specified by the<br>direction suboption of the viewerpreferences option of PDF_begin/end_document().                                                                                                    |  |  |  |
|                                  | none                                                                                                    | The tab order is unspecified.                                                                                                    |  |  |  |
|                                  | structure                                                                                                    | Form fields and annotations are visited in the order in which they appear in the structure<br>tree.                                                                                                    |  |  |  |
|                                  | row                                                                                                    | Row by row starting at the topmost row, where the direction within a row is as specified by<br>the direction suboption of the viewerpreferences option of PDF_begin/end_document().                                                                                                    |  |  |  |
|                                  | widgets                                                                                                    | (PDF 2.0) The tab order is defined by the order of form fields, then other annotations.                                                                                                    |  |  |  |

Ξ

l

 $\overline{\phantom{a}}$ 

*Table 3.9 Page options for PDF\_begin\_page\_ext( ) and PDF\_end\_page\_ext( )*

<span id="page-57-3"></span><span id="page-57-2"></span><span id="page-57-1"></span><span id="page-57-0"></span>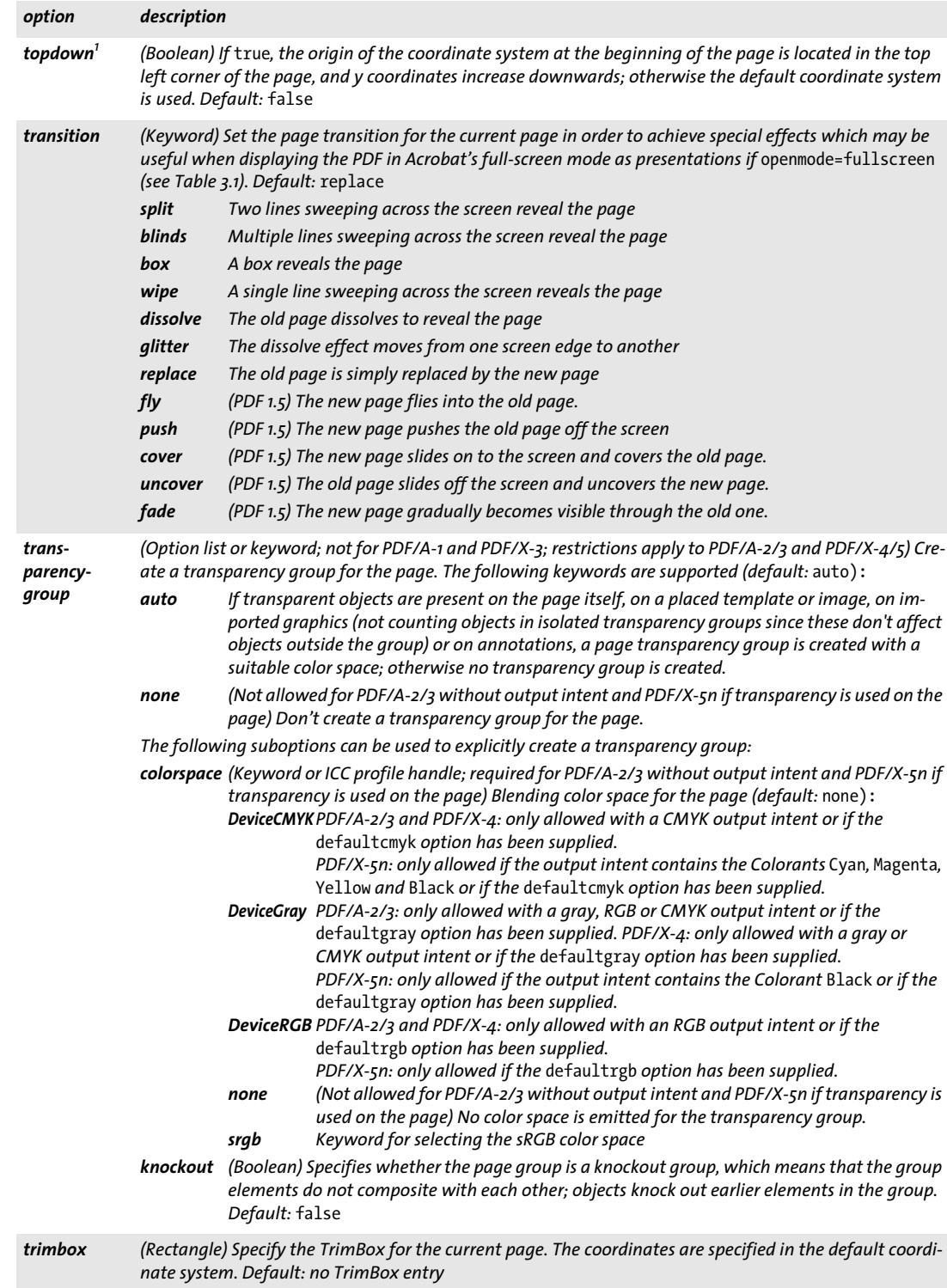

*Table 3.9 Page options for PDF\_begin\_page\_ext( ) and PDF\_end\_page\_ext( )*

<span id="page-58-4"></span><span id="page-58-3"></span>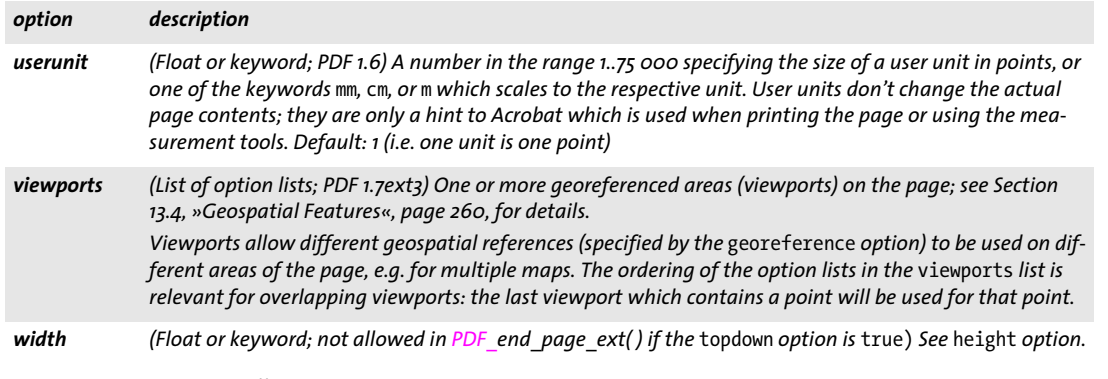

<span id="page-58-5"></span><span id="page-58-2"></span>*1. Only for PDF\_begin\_page\_ext( )*

#### <span id="page-58-0"></span>*C++ Java C# void suspend\_page(String optlist)*

#### *Perl PHP suspend\_page(string optlist)*

*C void PDF\_suspend\_page(PDF \*p, const char \*optlist)*

Suspend the current page so that it can later be resumed.

*optlist* An option list for future use.

- *Details* The full graphics, color, text and layer states of the current page are saved internally. The page can later be resumed with *PDF\_resume\_page( )* to add more content. Suspended pages must be resumed before they can be closed.
- *Scope page;* this method starts *document* scope, and must always be paired with a matching *PDF\_resume\_page()* call. In Tagged PDF mode all direct and pseudo items must be closed before calling this method.

#### <span id="page-58-1"></span>*C++ Java C# void resume\_page(String optlist)*

#### *Perl PHP resume\_page(string optlist)*

*C void PDF\_resume\_page(PDF \*p, const char \*optlist)*

Resume a page to add more content to it.

*optlist* An option list according to [Table 3.10.](#page-59-0) The following options can be used: *[group,](#page-59-1) [pagenumber](#page-59-2)*

*Details* The page must have been suspended with *PDF\_suspend\_page( )*. It will be opened again so that more content can be added. All suspended pages must be resumed before they can be closed, even if no more content has been added.

In Tagged PDF mode it must be kept in mind that resuming a page does not restore any structure item. Instead, the item which is active when *PDF\_resume\_page( )* is called will be the current item for subsequent page contents. It is recommended to use *PDF\_ activate item()* to restore a specific structure element on the page as parent for subsequently generated contents.

*Scope document;* this method starts *page* scope, and must always be paired with a matching *PDF\_suspend\_page( )* call.

<span id="page-59-0"></span>*Table 3.10 Options for PDF\_resume\_page( )*

<span id="page-59-2"></span><span id="page-59-1"></span>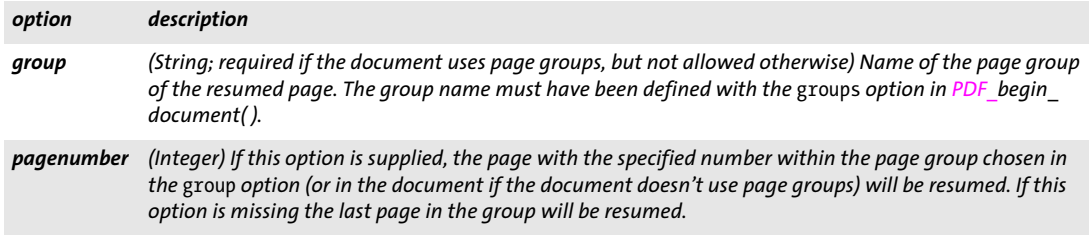

 $\sim$ 

# **3.4 Layers**

## <span id="page-60-0"></span>*C++ Java C# int define\_layer(String name, String optlist)*

*Perl PHP int define\_layer(string name, string optlist)*

*C int PDF\_define\_layer(PDF \*p, const char \*name, int len, const char \*optlist)*

Create a new layer definition.

*name* (Hypertext string) The name of the layer.

*len* (C language bindings only) Length of *name* (in bytes). If *len = 0* a null-terminated string must be provided.

*optlist* An option list with layer settings:

- > Layer control options according to [Table 3.11:](#page-60-1) *[creatorinfo](#page-60-2), [defaultstate,](#page-60-3) [initialexportstate](#page-60-4), [initialprintstate](#page-61-1), [initialviewstate](#page-61-2), [intent,](#page-61-3) [language,](#page-61-4) [onpanel,](#page-61-5) [pageelement,](#page-61-6) [printsubtype,](#page-61-7) [removeunused](#page-61-8), [zoom](#page-61-9)*
- > Encoding options for C, Perl, PHP, and Ruby with *stringformat=legacy: [hypertextencoding,](#page-27-0) [hypertextformat](#page-27-1)* (see [Table 2.1](#page-25-0))
- *Returns* A layer handle which can be used in calls to *PDF\_begin\_layer( )* and *PDF\_set\_layer\_ dependency( )* until the end of the enclosing *document* scope.

*Details* PDFlib issues a warning if a layer was defined but hasn't been used in the document. Layers which are used on multiple pages should be defined only once (e.g. before creating the first page). If *PDF\_define\_layer( )* is called repeatedly on multiple pages, the layer definitions will accumulate (even if they have the same name), which is usually not desired.

Once this method has been called *PDF\_open\_pdi\_document( )* must not be called for a layered PDF document and the option *uselayers=false*. Vice versa, this method must not be called if *PDF\_open\_pdi\_document( )* has already been called for a layered PDF document and the option *uselayers=false.*

PDF/A-2/3: some options are restricted.

- *PDF/UA* Some options are restricted. PDF/X-4/5: some options are restricted.
	- *Scope* any except *object; requires PDF 1.5*

<span id="page-60-1"></span>*Table 3.11 Options for PDF\_define\_layer( )*

<span id="page-60-4"></span><span id="page-60-3"></span><span id="page-60-2"></span>

| option                  | description                                                                                                    |  |  |
|-------------------------|----------------------------------------------------------------------------------------------------|--|--|
| creatorinfo             | (Option list; not for PDF/A-2/3, PDF/X-4/5, and PDF/UA-1) An option list describing the content and the<br>creating application. Both of the following entries are required if this option is used:<br>(Hypertext string) The name of the application which created the layer<br>creator<br>(String) The type of content. Suggested values are Artwork and Technical.<br>subtype |  |  |
| defaultstate            | (Boolean) Specifies whether or not the layer is visible by default. Default: true                                                                                                    |  |  |
| initial-<br>exportstate | (Boolean; not for PDF/A-2/3, PDF/X-4/5, and PDF/UA-1) The layer's recommended export state. If true,<br>Acrobat includes the layer when converting/exporting to older PDF versions or other document formats.<br>Default: true                                                                                                    |  |  |

*Table 3.11 Options for PDF\_define\_layer( )*

<span id="page-61-6"></span><span id="page-61-5"></span><span id="page-61-4"></span><span id="page-61-3"></span><span id="page-61-2"></span><span id="page-61-1"></span>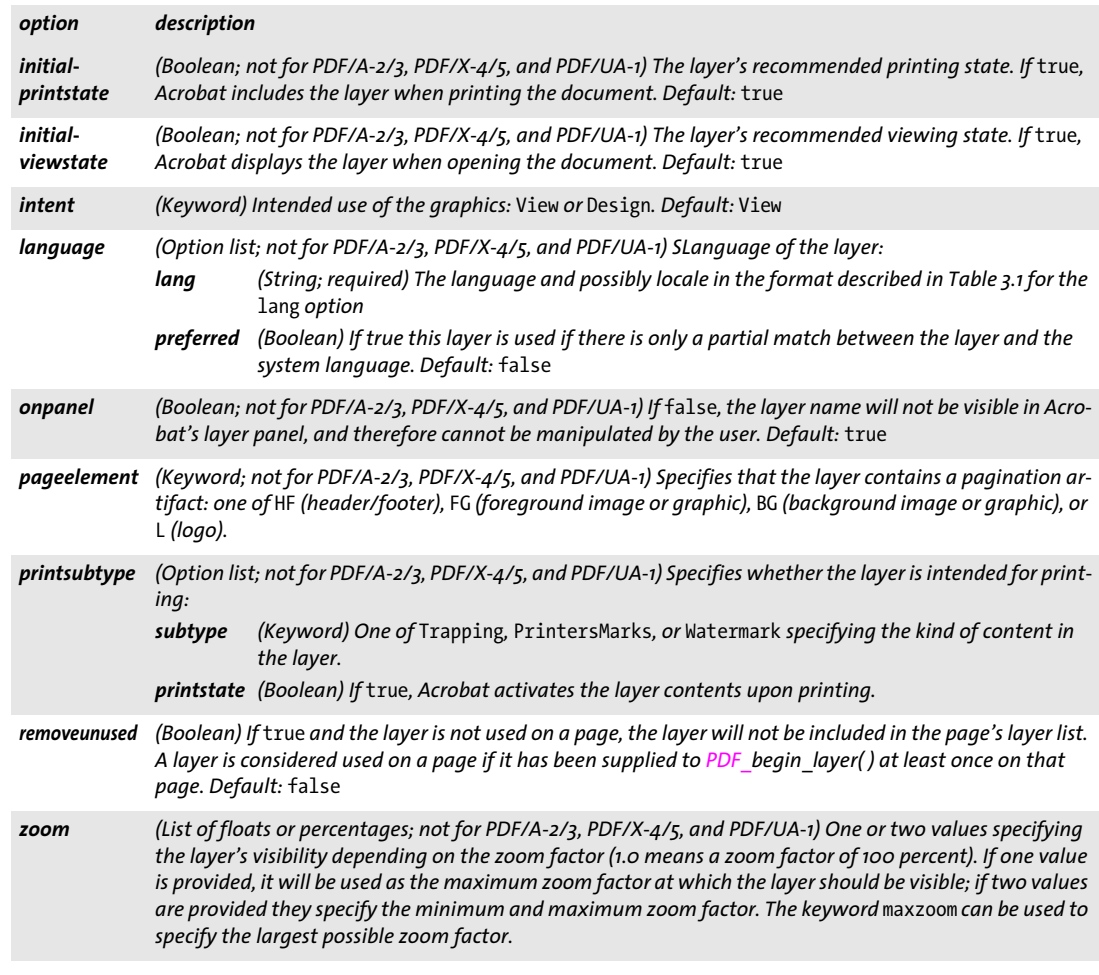

<span id="page-61-9"></span><span id="page-61-8"></span><span id="page-61-7"></span><span id="page-61-0"></span>*C++ Java C# void set\_layer\_dependency(String type, String optlist)*

*Perl PHP set\_layer\_dependency(string type, string optlist)*

*C void PDF\_set\_layer\_dependency(PDF \*p, const char \*type, const char \*optlist)*

Define layer relationships.

*type* The type of dependency or relationship according to [Table 3.12](#page-61-10).

<span id="page-61-10"></span>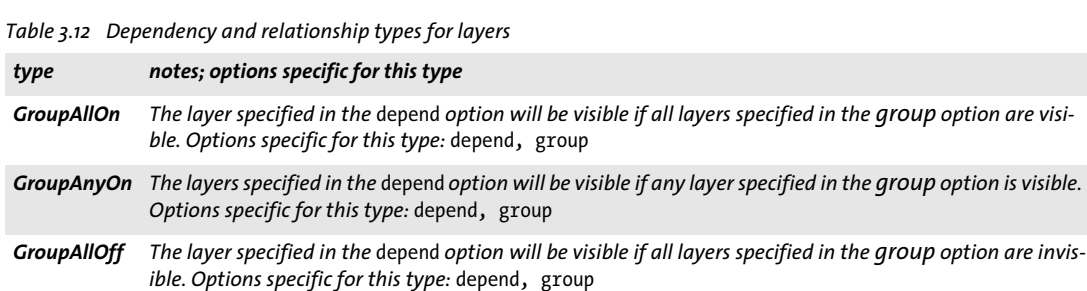

#### *Table 3.12 Dependency and relationship types for layers*

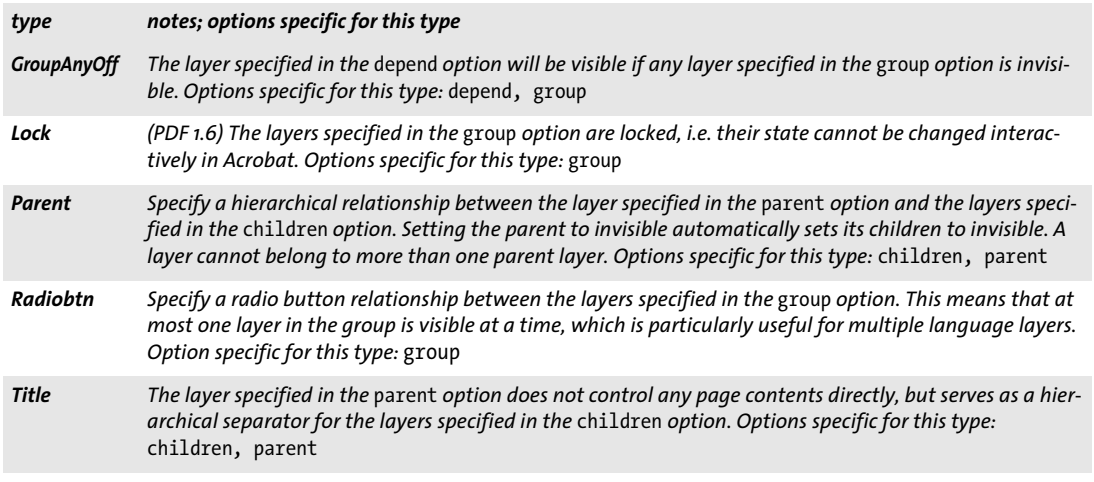

*optlist* An option list for layer dependencies:

- > Layer dependency options according to [Table 3.13](#page-62-4): *[children](#page-62-2), [depend,](#page-62-0) [group](#page-62-1), [parent](#page-62-3)*
- > Encoding options for C and Perl, PHP, Ruby with *stringformat=legacy: [hypertextencoding](#page-27-0)* (see [Table 2.1](#page-25-0))
- *Details* Layer relationships specify the presentation of layer names in Acrobat's layer pane as well as the visibility of one or more layers when the user interactively enables or disables layers.
- *Scope* any except *object;* layer relationships should be specified after all layers have been defined*; requires PDF 1.5*

<span id="page-62-4"></span>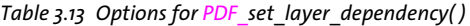

<span id="page-62-3"></span><span id="page-62-2"></span><span id="page-62-1"></span><span id="page-62-0"></span>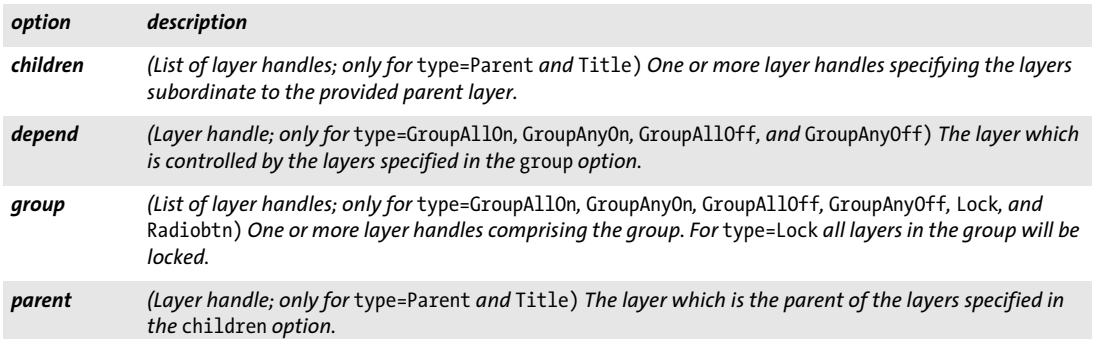

<span id="page-63-1"></span><span id="page-63-0"></span>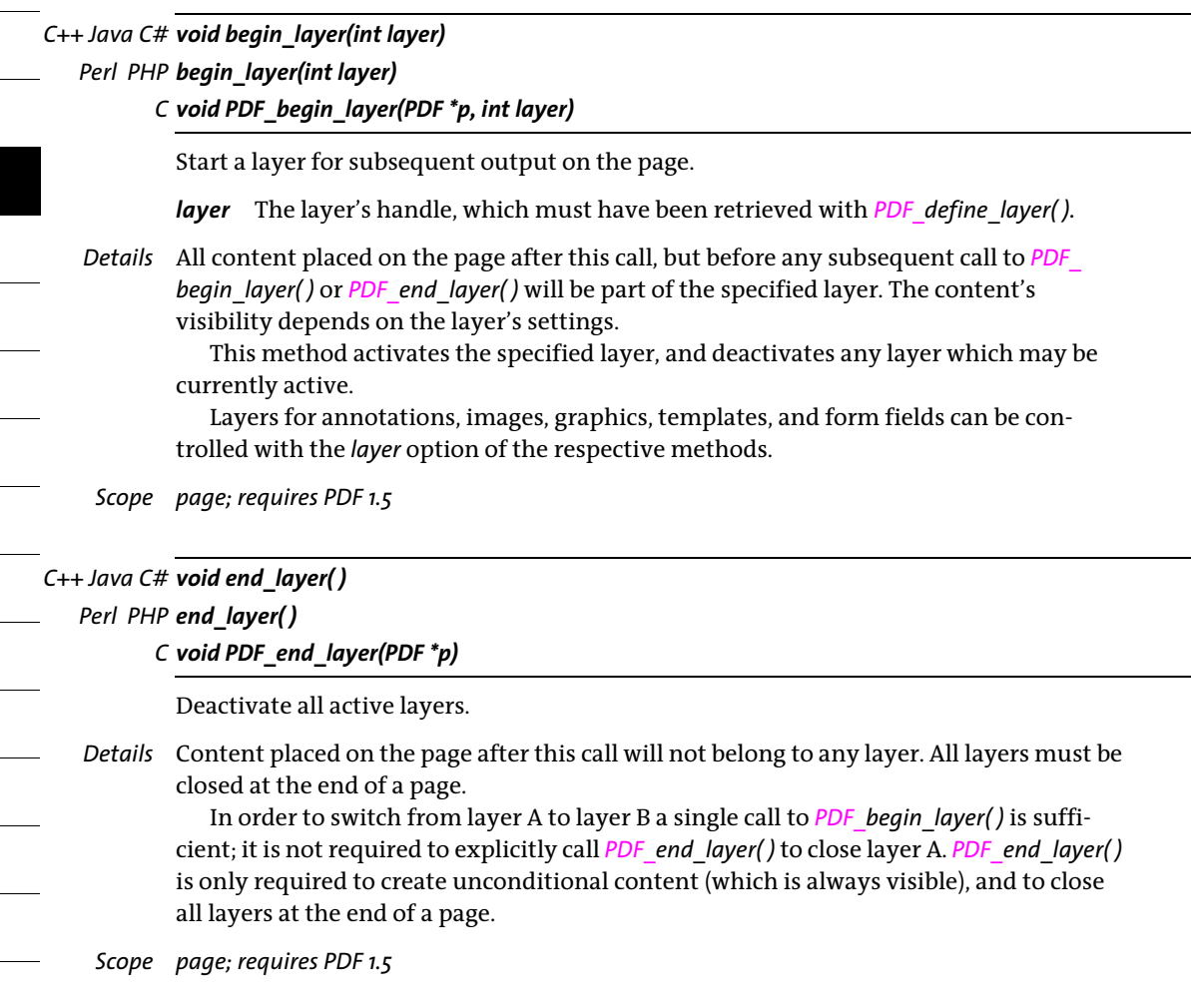

# **4 Font and Text Methods**

API methods in this chapter:

- > *PDF\_[load\\_font\( \)](#page-64-0)*
- > *PDF\_[close\\_font\( \)](#page-69-0)*
- > *PDF\_[info\\_font\( \)](#page-70-0)*
- > *PDF\_[set\\_text\\_option\( \)](#page-79-0)*
- > *PDF\_[set\\_font\( \)](#page-80-0)*
- > *PDF\_[set\\_text\\_pos\( \)](#page-80-1)*
- > *PDF\_[show\( \)](#page-81-0)*
- > *PDF\_[show\\_xy\( \)](#page-81-1)*
- > *PDF\_[continue\\_text\( \)](#page-82-0)*
- > *PDF\_[stringwidth\( \)](#page-82-1)*
- > *PDF\_[begin\\_font\( \)](#page-84-0)*
- > *PDF\_[end\\_font\( \)](#page-85-0)*
- > *PDF\_[begin\\_glyph\\_ext\( \)](#page-85-1)*
- > *PDF\_[end\\_glyph\( \)](#page-86-0)*
- > *PDF\_[encoding\\_set\\_char\( \)](#page-87-0)*

# **4.1 Font Handling**

### <span id="page-64-0"></span>*C++ Java C# int load\_font(String fontname, String encoding, String optlist) Perl PHP int load\_font(string fontname, string encoding, string optlist)*

*C int PDF\_load\_font(PDF \*p, const char \*fontname, int len, const char \*encoding, const char \*optlist)*

Search for a font and prepare it for later use.

*fontname* (Name string) Name of the font. It can alternatively be provided via the *[fontname](#page-66-0)* option which overrides this parameter. See option *[fontname](#page-66-0)* in [Table 4.1](#page-65-0) for details.

*len* (C language binding only) Length of *fontname* in bytes. If *len = 0* a null-terminated string must be provided.

*encoding* Name of the encoding. It can alternatively be provided via the *[encoding](#page-66-1)* option which overrides this parameter. See option *[encoding](#page-66-1)* in [Table 4.1](#page-65-0) for details.

*optlist* An option list with the following options:

- > General option: *[errorpolicy](#page-18-0)* (see [Table 1.5\)](#page-18-1)
- > Font loading options according to [Table 4.1](#page-65-0): *[ascender](#page-65-1), [autosubsetting](#page-65-2), [capheight](#page-65-3), [colormode,](#page-66-2) [descender,](#page-66-3) [embedding](#page-66-4), [encoding](#page-66-1), [fallbackfonts,](#page-66-5) [fontname,](#page-66-0) [fontstyle,](#page-66-6) [foregroundcolor](#page-67-0), [foregroundopacity](#page-67-1), [initialsubset](#page-67-2), [keepfont,](#page-67-3) [keepnative](#page-67-4), [linegap,](#page-67-5) [metadata,](#page-67-6) [optimizeinvisible,](#page-67-7) [preservepua](#page-67-8), [readfeatures,](#page-67-9) [readkerning,](#page-67-10) [readselectors](#page-67-11), [readshaping,](#page-67-12) [readverticalmetrics](#page-68-0), [replacementchar,](#page-68-1) [simplefont](#page-68-2), [skipembedding,](#page-68-3) [strikeselect](#page-68-4), [subsetlimit,](#page-68-5) [subsetminsize](#page-68-6), [subsetting](#page-68-7), [unicodemap,](#page-68-8) [vertical,](#page-69-1) [xheight](#page-69-2)*
- *Returns* A font handle for later use with *PDF\_info\_font( )*, text output methods, and the *font* text appearance option*.* If the requested font/encoding combination cannot be loaded due

to a configuration problem (e.g. the font couldn't be found), an error code of -1 (in PHP: 0) will be returned or an exception raised. The error behavior can be changed with the *errorpolicy* option.

If the method returns an error you can request the reason of the failure with *PDF\_ get\_errmsg( ).* Otherwise the value returned by this method can be used as font handle when calling other font-related methods. The returned handle doesn't have any significance to the user other than serving as a font handle.

The returned font handle is valid until the font is closed with *PDF* close font(). Finishing the document with *PDF\_end\_document( )* closes each open font handle unless the option *keepfont* has been supplied or the font has been loaded in *object* scope (i.e. outside of any document).

#### *Details* This method prepares a font for later use.

Repeated calls: when this method is called again with the same font name and the same encoding, the same font handle as in the first call is returned. Trying to load a font again will fail if *embedding=false* in the first call and *embedding= true* in the second call.

Implicit font loading: in addition to explicitly loading a font with *PDF* load font(), some API methods (e.g. *PDF\_add/create\_textflow()* or *PDF\_fill\_textblock())* can implicitly load a font for which the font name has been specified in an option list. A new font handle is created unless the font has already been loaded earlier.

In non-Unicode language bindings, the option *textformat=auto* behaves as follows (all UTF formats are allowed for both cases):

- > Wide character encodings: text in the loaded font is expected in text format *utf16*
- > Byte- and multibyte encodings: text in the loaded font is expected in text format *bytes*.

*PDF/A* All fonts must be embedded.

- *PDF/UA* All fonts must be embedded.
	- *PDF/X* All fonts must be embedded.
	- *Scope any*

<span id="page-65-0"></span>*Table 4.1 Font options for PDF\_load\_font( ) and implicit font loading with option lists*

<span id="page-65-3"></span><span id="page-65-2"></span><span id="page-65-1"></span>

| option              | description                                                                                                    |
|---------------------|----------------------------------------------------------------------------------------------------|
| ascender            | (Integer between -2048 and 2048) Force the corresponding typographic property to the specified value.<br>This will override any values found in the font, and is especially useful if the font does not contain any<br>such information (e.g. Type 3 fonts). Default: the value in the font if present, or an estimated value other-<br>wise (which can be queried with $PDF$ info font()) |
| auto-<br>subsetting | (Boolean; ignored if the subsetting option has been supplied) Automatically decide whether the font<br>will be subset, subject to the subsetlimit and subsetminsize options and actual usage of glyphs. De-<br><i>fault:</i> true                                                                                                    |
| capheight           | (Integer between -2048 and 2048) See ascender above.                                                                                                    |

*Table 4.1 Font options for PDF\_load\_font( ) and implicit font loading with option lists*

<span id="page-66-5"></span><span id="page-66-4"></span><span id="page-66-3"></span><span id="page-66-2"></span><span id="page-66-1"></span><span id="page-66-0"></span>

| option        | description                                                                                                    |
|---------------|----------------------------------------------------------------------------------------------------|
| colormode     | (Keyword; only relevant for OpenType color fonts) Processing mode for OpenType color fonts (see PDFlib<br>Tutorial for details). The color mode of a font cannot be changed; if the font is loaded again, the<br>colormode option is ignored and the color mode of the first load operation is used (default: combined):<br>ignorecolor Ignore color glyphs and create a Type 3 font only from monochromatic glyphs; recommended                                                                                                    |
|               | for black/white workflows. However, some color fonts (especially sbix fonts) contain only<br>dummy mono glyphs without outlines and are therefore unusable with ignorecolor.                                                                                                    |
|               | ignoremono                                                                                                    |
|               | Ignore monochromatic glyphs and create a Type 3 font from color glyphs; recommended if<br>the color font is intended as fallback for another font. OpenType features, ligatures and<br>shaping are not available in this mode.                                                                                                    |
|               | combined Create a Type 3 font from monochromatic and color glyphs. Glyph IDs in the resulting font are<br>identical to those in the original OpenType font.                                                                                                    |
| descender     | (Integer between -2048 and 2048) See ascender above.                                                                                                    |
| embedding     | (Boolean; must be true for PDF/A, PDF/UA and PDF/X) Controls whether the font is embedded. If a font is<br>not embedded, only glyph widths and a general description are included in the PDF output. Default: true<br>Font embedding can also be controlled with the skipembedding option.                                                                                                    |
| encoding      | (String; required as parameter of PDF load font(), but optional for implicit font loading) Encoding in<br>which incoming text for this font is interpreted:<br>Wide character encodings: unicode or glyphid<br>Byte and multibyte encodings:<br>► name of an 8-bit encoding or (deprecated) a non-Unicode (legacy) CMap<br>► (not for Unicode-capable language bindings) cp932, cp936, cp949, or cp950 for CJK codepages<br>$\blacktriangleright$ host or auto or the name of a user-defined encoding or an encoding known to the operating system<br>builtin to select the font's internal encoding (mostly for legacy symbol fonts);<br>Default (only for implicit font loading with option lists): unicode<br>PDF_load_font(): this option can alternatively be provided as method parameter.<br>PDF fill textblock(): this option is required unless the string in the text parameter is empty and the<br>defaulttext property is used, or the font option has been supplied. |
| fallbackfonts | (List of option lists according to Table 4.2 Specify one or more fallback fonts for the loaded font. Each fall-<br>back font must be defined by a font handle in the font suboption or suitable suboptions for implicit font<br>loading.<br>If glyphcheck=replace and the text contains a character which is not part of the base font's 8-bit encod-<br>ing, or the base font does not contain a glyph for the character, or glyph replacement is forced via the<br>forcechars suboption, PDFlib will search a glyph for this character in all specified fallback fonts in the or-<br>der in which they are listed. If a suitable glyph is found in one of the fallback fonts, the character will be<br>rendered with this glyph; otherwise the usual glyph replacement mechanism applies.                                                                                                    |
| fontname      | (Name string; required for implicit font loading except for PDF_fill_textblock() if the text appearance op-<br>tion font is not specified) Real or alias name of the font (case is significant). This name is used to locate<br>the font data. If the font file name is supplied the suffix must be omitted. On Windows font style names<br>can be appended to the font name after a comma (see PDFlib Tutorial for details). If fontname starts with<br>an '@' character the font is applied in vertical writing mode.<br><b>PDF</b> load font(): the font name can alternatively be provided as method parameter.                                                                                                    |
| fontstyle     | (Keyword; deprecated) Controls the creation of artificial font styles. Possible keywords are normal, bold,                                                                                                    |
|               | italic, bolditalic. Text created with this font will be styled with the fakebold and/or italicangle<br>text appearance options as appropriate. Unless another value of italicangle has been set, -12 is used.<br>Default: normal                                                                                                    |

e<br>Li

 $\overline{\phantom{a}}$ 

 $\overline{\phantom{a}}$ 

e<br>Li

<span id="page-66-6"></span>

1

*Table 4.1 Font options for PDF\_load\_font( ) and implicit font loading with option lists*

<span id="page-67-4"></span><span id="page-67-3"></span><span id="page-67-2"></span><span id="page-67-1"></span><span id="page-67-0"></span>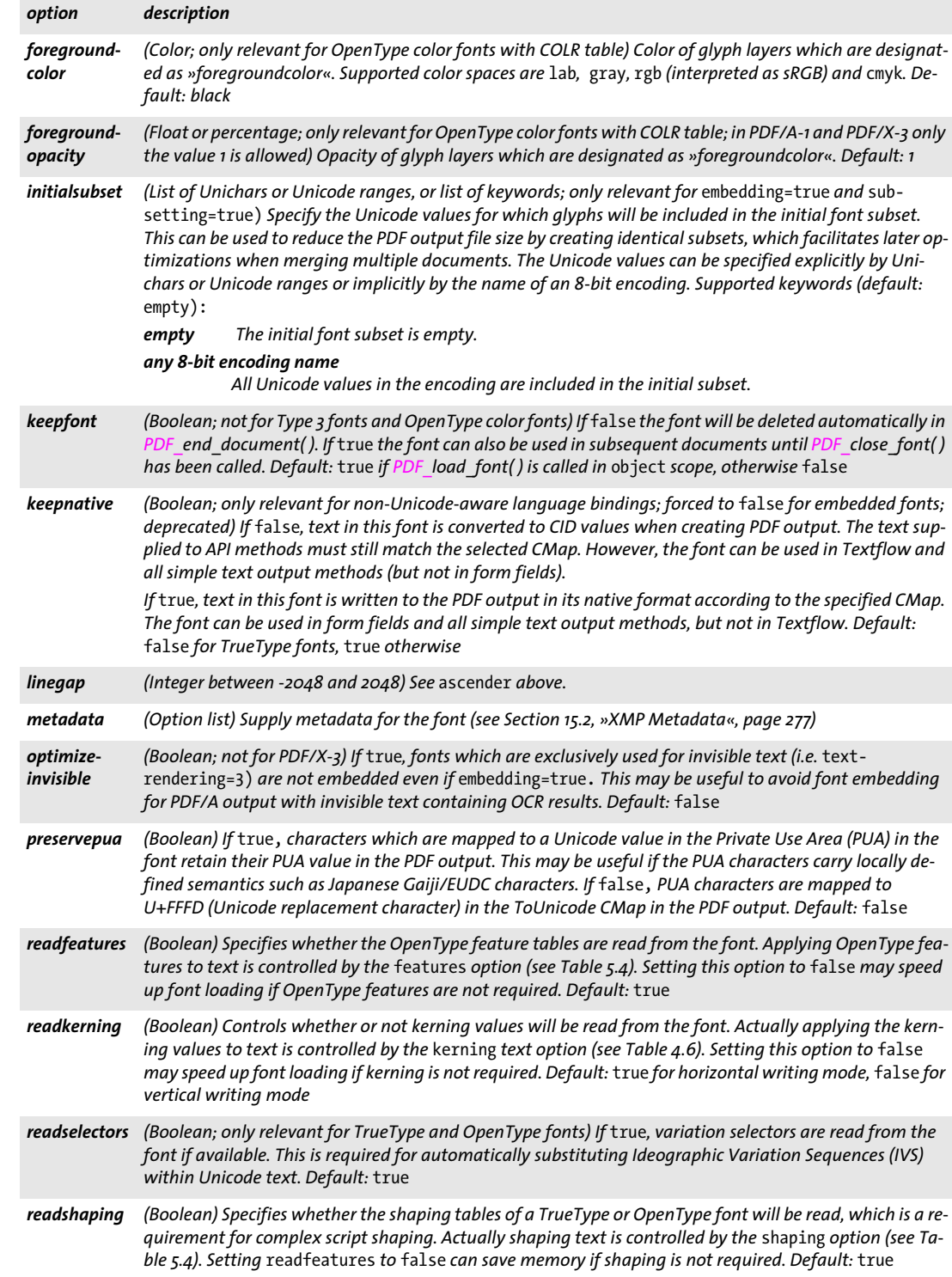

<span id="page-67-12"></span><span id="page-67-11"></span><span id="page-67-10"></span><span id="page-67-9"></span><span id="page-67-8"></span><span id="page-67-7"></span><span id="page-67-6"></span><span id="page-67-5"></span> $\overline{\phantom{a}}$ 

### *Table 4.1 Font options for PDF\_load\_font( ) and implicit font loading with option lists*

<span id="page-68-6"></span><span id="page-68-5"></span><span id="page-68-4"></span><span id="page-68-3"></span><span id="page-68-2"></span><span id="page-68-1"></span><span id="page-68-0"></span>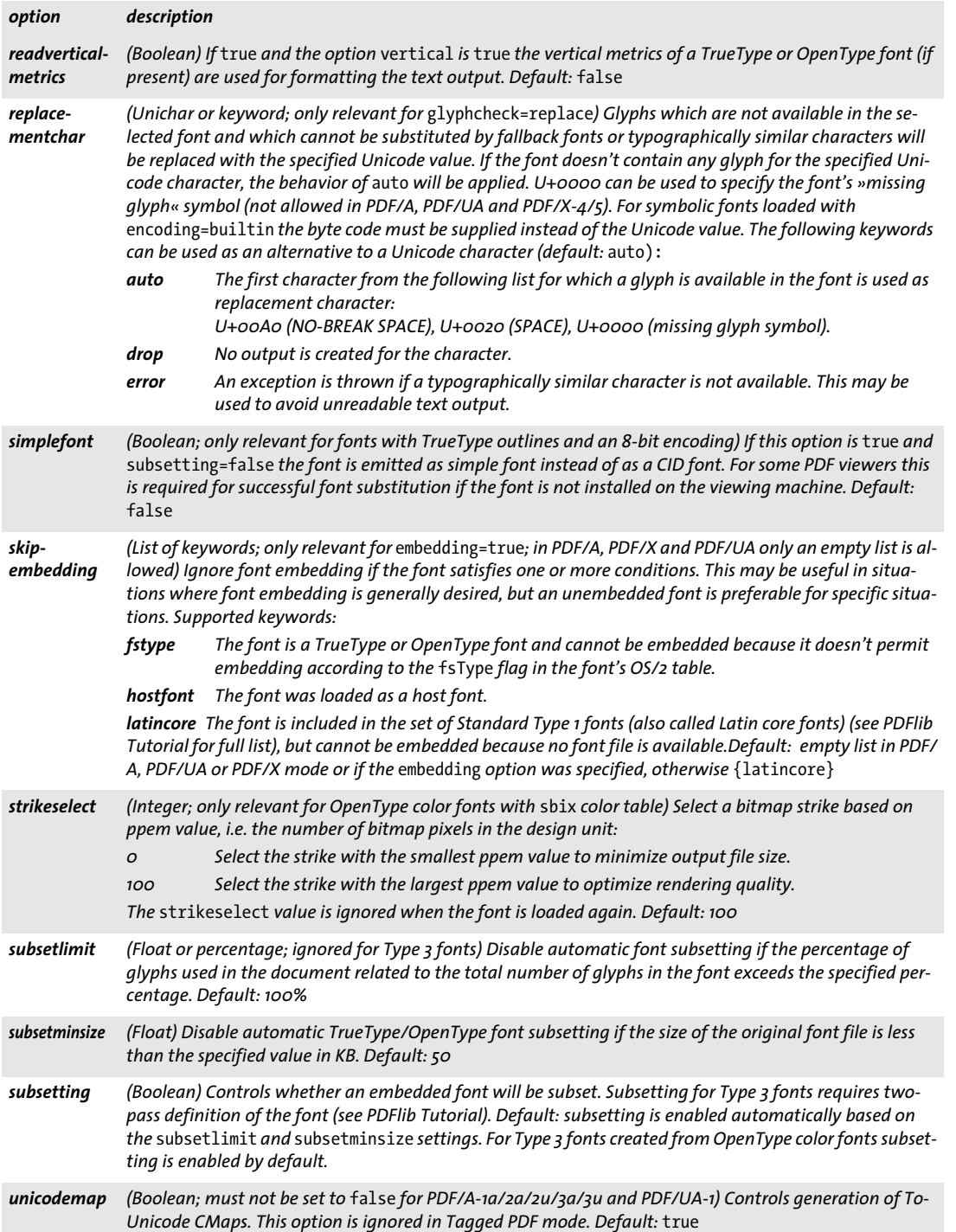

<span id="page-68-8"></span><span id="page-68-7"></span> $\overline{\phantom{a}}$ 

*Table 4.1 Font options for PDF\_load\_font( ) and implicit font loading with option lists*

<span id="page-69-2"></span><span id="page-69-1"></span>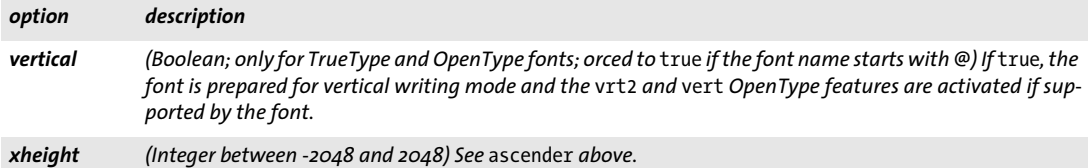

#### *Table 4.2 Suboptions for the* fallbackfonts *option of PDF\_load\_font( )*

<span id="page-69-3"></span>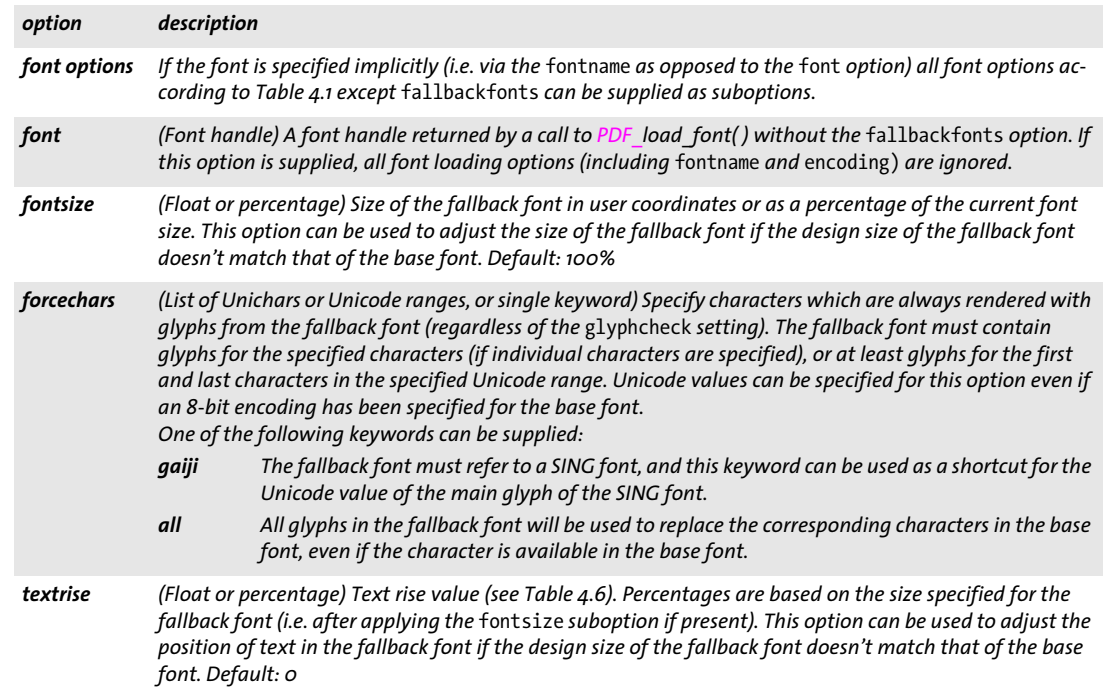

#### <span id="page-69-0"></span>*C++ Java C# void close\_font(int font)*

*Perl PHP close\_font(int font)*

*C void PDF\_close\_font(PDF \*p, int font)*

Close an open font handle which has not yet been used in the document.

*font* A font handle returned by *PDF\_load\_font( )* which has not already been used in the document or closed.

- *Details* This method closes a font handle, and releases all resources related to the font. The font handle must not be used after this call. Usually fonts will automatically be closed at the end of a document. However, closing a font is useful in the following situations:
	- > After querying font properties with *PDF\_info\_font( )* it was determined that the font will not be used in the current PDF document.

> A font was retained across document boundaries (with the *keepfont* option of *PDF\_ load\_font( )),* but now it should be disposed because it is no longer required.

If the font has already been used in the current document it must not be closed.

*Scope* any

<span id="page-70-0"></span>*C++ Java C# double info\_font(int font, String keyword, String optlist) Perl PHP float info\_font(int font, string keyword, string optlist) C double PDF\_info\_font(PDF \*p, int font, const char \*keyword, const char \*optlist)*

Query detailed information about a loaded font.

*font* A font handle returned by *PDF* load *font(), or* -1 (in PHP: 0) for some keywords.

*keyword* A keyword specifying the requested information according to [Table 4.4](#page-71-0). The following keywords can be used:

- > Keywords for glyph mapping: *[cid](#page-71-1), [code,](#page-71-2) [glyphid](#page-72-0), [glyphname,](#page-72-1) [unicode](#page-73-0)*
- > Font metrics: *[ascender](#page-71-3), [capheight](#page-71-4), [descender](#page-72-2), [italicangle](#page-72-3), [linegap,](#page-73-1) [xheight](#page-74-0)*
- > Font file, name, and type: *[cidfont](#page-71-5), [familyname](#page-72-4), [fontfile,](#page-72-5) [fontname](#page-72-6), [fonttype,](#page-72-7) [outlineformat,](#page-73-2) [singfont,](#page-73-3) [standardfont](#page-73-4)*
- > Technical font information: *[feature](#page-72-8), [featurelist,](#page-72-9) [hostfont](#page-72-10), [kerningpairs,](#page-73-5) [numglyphs](#page-73-6), [vertical](#page-73-7)*
- > Keywords for Ideographic Variation Selectors: *[maxuvsunicode,](#page-73-8) [minuvsunicode,](#page-73-9) [selector,](#page-73-10) [selectorlist](#page-73-11)*
- > Font/encoding relationship: *[codepage](#page-71-6), [codepagelist](#page-71-7), [encoding,](#page-72-11) [fallbackfont](#page-72-12), [keepnative,](#page-72-13) [maxcode,](#page-73-12) [numusableglyphs,](#page-73-13) [replacementchar](#page-73-14), [symbolfont](#page-73-15), [unicodefont](#page-73-16), [unmappedglyphs](#page-73-17)*
- > Results of font processing for the current document: *[numusedglyphs](#page-73-18), [usedglyph](#page-73-19), [willembed,](#page-74-1) [willsubset](#page-74-2)*
- > Color font processing: *[colormode,](#page-71-8) [colortype,](#page-72-14) [numcolorglyphs](#page-73-20)*

*optlist* An option list which additionally qualifies the selected keyword. The following options can be used:

- > Keyword-specific options which are detailed along with the corresponding keyword in [Table 4.4](#page-71-0).
- > Mapping options according to [Table 4.3](#page-70-1) for specifying glyphs: *[cid,](#page-70-2) [code](#page-70-3), [glyphid,](#page-70-4) [glyphname,](#page-70-5) [selector](#page-70-6), [unicode](#page-71-9).* These options define the source value for the mapping keywords *cid, code, glyphid, glyphname,* and *unicode.* The mapping options are mutually exclusive. The *[code](#page-70-3), [glyphname](#page-70-5),* and *[unicode](#page-71-9)* options can be combined with the *encoding* option.

<span id="page-70-1"></span>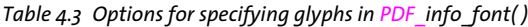

<span id="page-70-6"></span><span id="page-70-5"></span><span id="page-70-4"></span><span id="page-70-3"></span><span id="page-70-2"></span>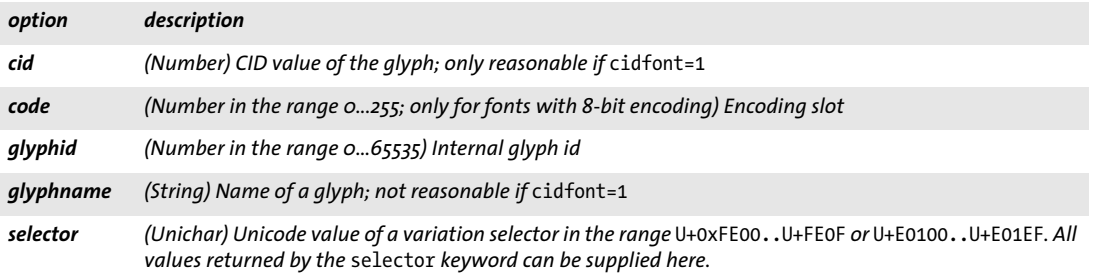

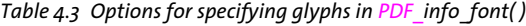

<span id="page-71-9"></span>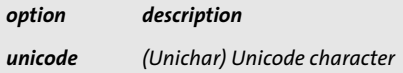

- *Returns* The value of some font or encoding property as requested by *keyword* and in some cases auxiliary options. For unspecified combinations of keyword and options -1 (in PHP: 0) will be returned. If the requested keyword produces text, a string index is returned, and the corresponding string must be retrieved with *PDF\_get\_string( )*.
	- *Details* This method supplies information from the following distinct sources:
		- > If a valid font handle is supplied it returns information gathered from the font. Examples: font metrics, name, or type; *unicode* value for a particular *glyphid*.
		- > If *font = -1* (in PHP: 0) and the *encoding* option is supplied it returns information about this encoding. Example: *unicode* value for a *code* in the encoding.
		- > If *font = -1* (in PHP: 0) and the *encoding* option is not supplied it returns information gathered from PDFlib's internal tables. Example: *unicode* value for a particular *glyphname*.

#### *Scope* any

#### *Table 4.4 Keywords and options for PDF\_info\_font( )*

<span id="page-71-8"></span><span id="page-71-7"></span><span id="page-71-6"></span><span id="page-71-5"></span><span id="page-71-4"></span><span id="page-71-3"></span><span id="page-71-2"></span><span id="page-71-1"></span><span id="page-71-0"></span>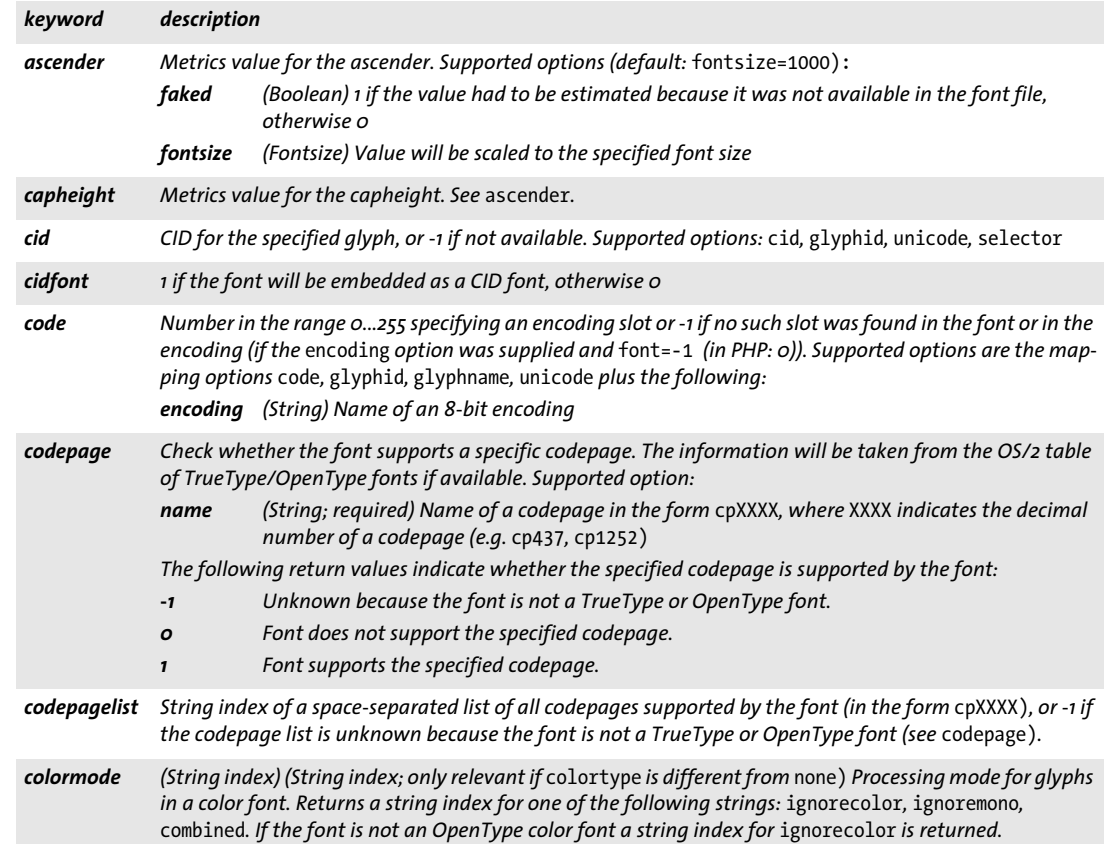
# *Table 4.4 Keywords and options for PDF\_info\_font( )*

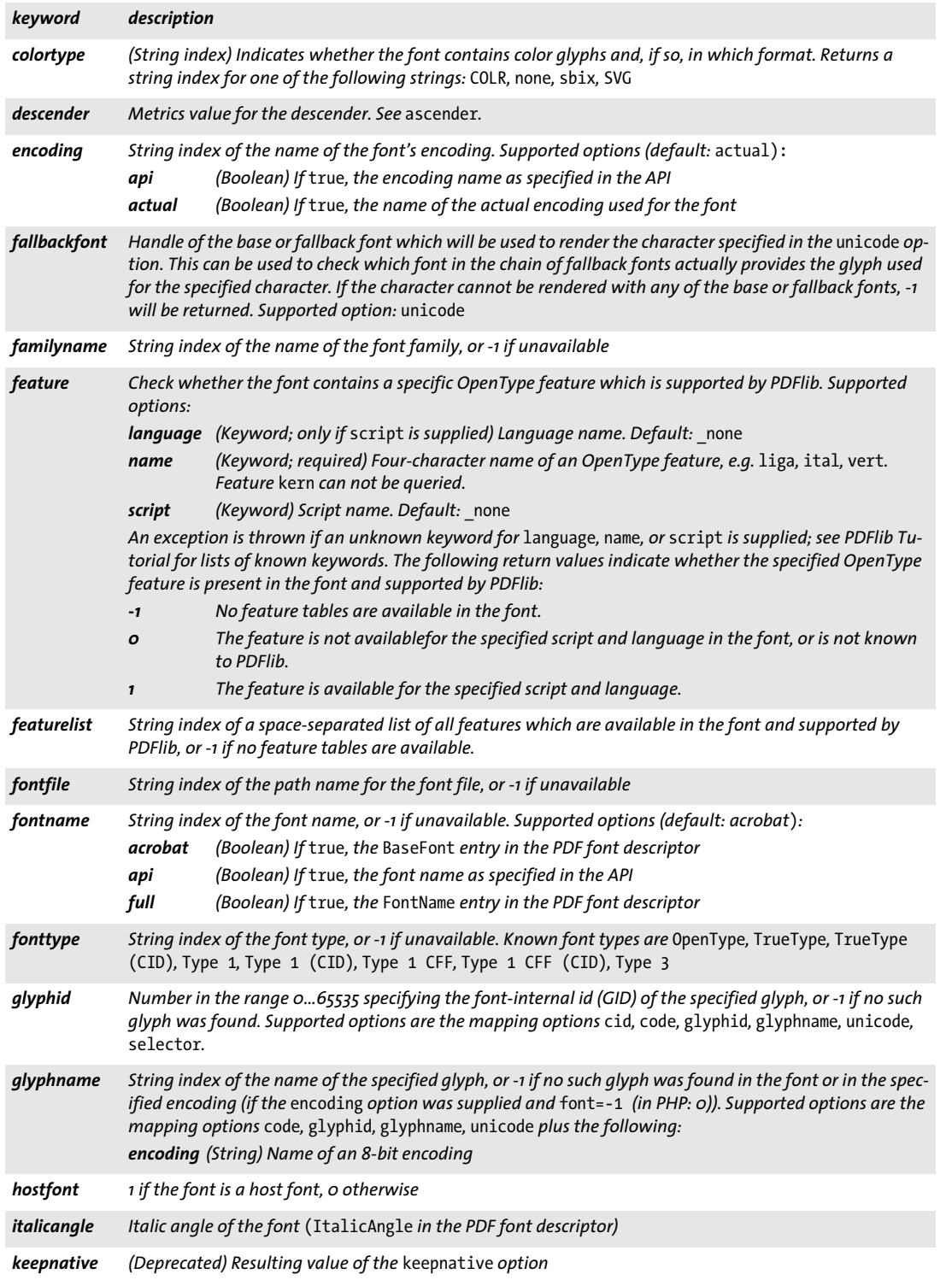

 $\overline{\phantom{a}}$ 

 $\overline{\phantom{a}}$ 

 $\overline{\phantom{a}}$ 

 $\overline{\phantom{a}}$ 

*Table 4.4 Keywords and options for PDF\_info\_font( )*

 $\mathcal{L}(\mathcal{L})$ 

 $\overline{\phantom{0}}$ 

 $\sim 10^{-1}$ 

 $\sim$  10  $\mu$ 

 $\sim$  10  $\pm$ 

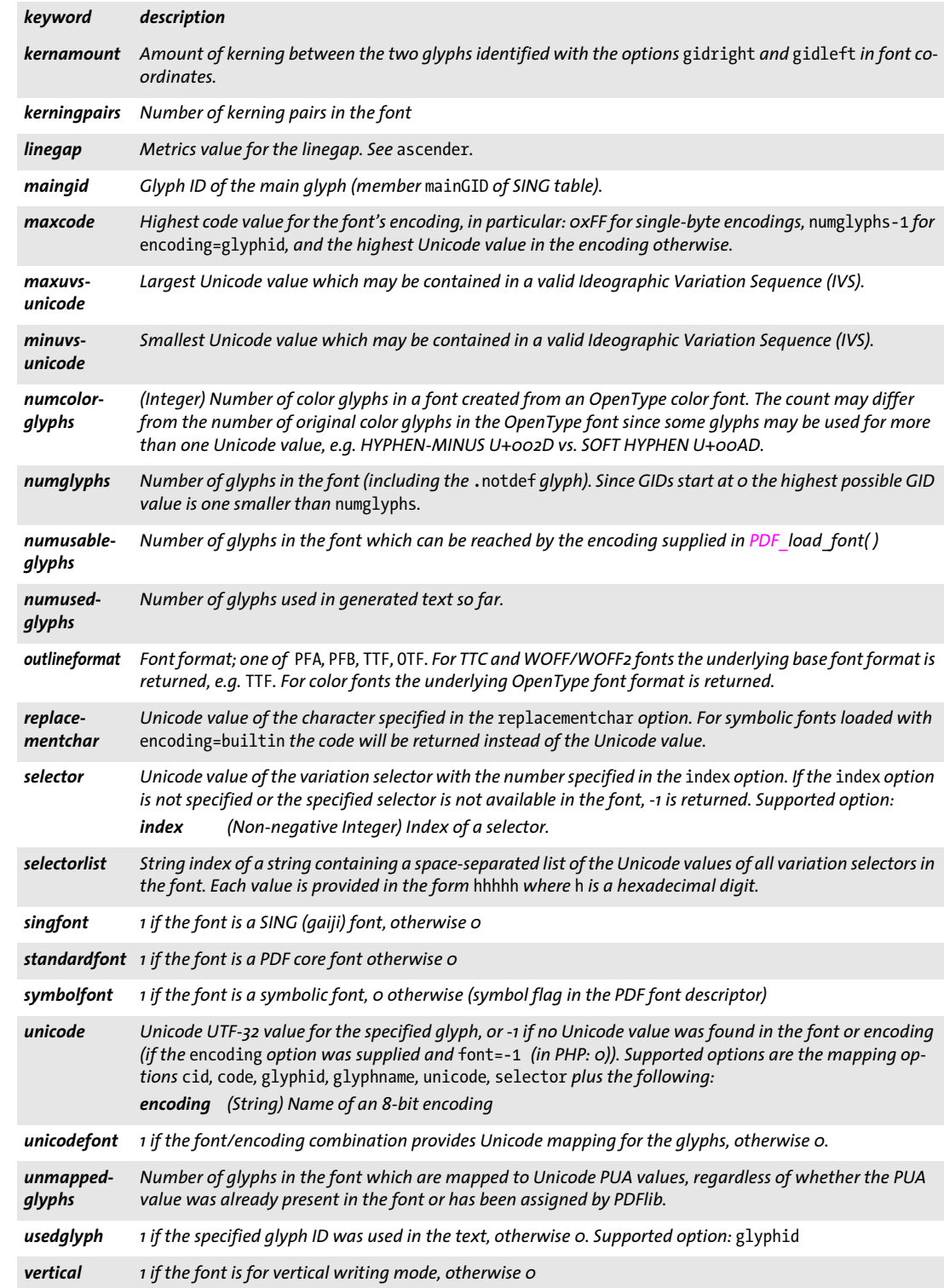

# *Table 4.4 Keywords and options for PDF\_info\_font( )*

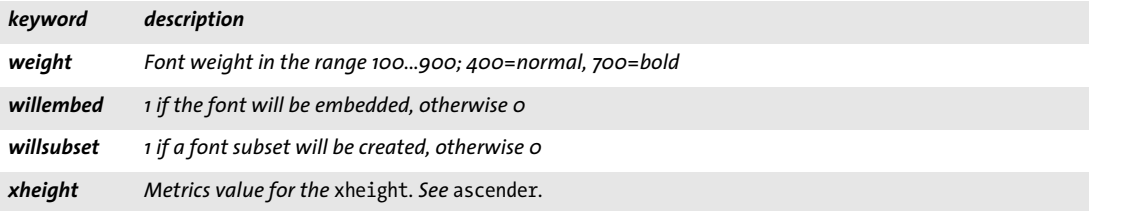

 $\overline{\phantom{a}}$ 

 $\overline{\phantom{a}}$ 

 $\overline{\phantom{0}}$ 

 $\overline{\phantom{a}}$ 

÷.

# **4.2 Text Filter and Appearance Options**

In this section the term *text* designates content strings, i.e. text with a specified appearance (font, color, etc.). In contrast, name strings and hypertext strings (e.g. file names) don't have any appearance; see PDFlib Tutorial for details.

Text options can be used with *PDF*\_set\_text\_option( ), *PDF\_fit/info\_textline( ), PDF\_fill\_\_ textblock()* and *PDF\_add/create\_textflow()*. Text options also apply to table cells and text Blocks. The following groups of text options are available:

- > text filter options according to [Table 4.5;](#page-75-0)
- $\blacktriangleright$  text appearance options according to [Table 4.6;](#page-76-1)
- <span id="page-75-5"></span>> shaping and typographic options according to [Table 5.4](#page-92-0) (not for *PDF\_set\_text\_ option( ))*.

<span id="page-75-0"></span>*Table 4.5 Text filter options for PDF\_set\_text\_option( ), PDF\_fit/info\_textline( ), PDF\_fill\_textblock( ) and PDF\_add/ create\_textflow( )*

<span id="page-75-9"></span><span id="page-75-8"></span><span id="page-75-7"></span><span id="page-75-6"></span><span id="page-75-4"></span><span id="page-75-3"></span><span id="page-75-2"></span><span id="page-75-1"></span>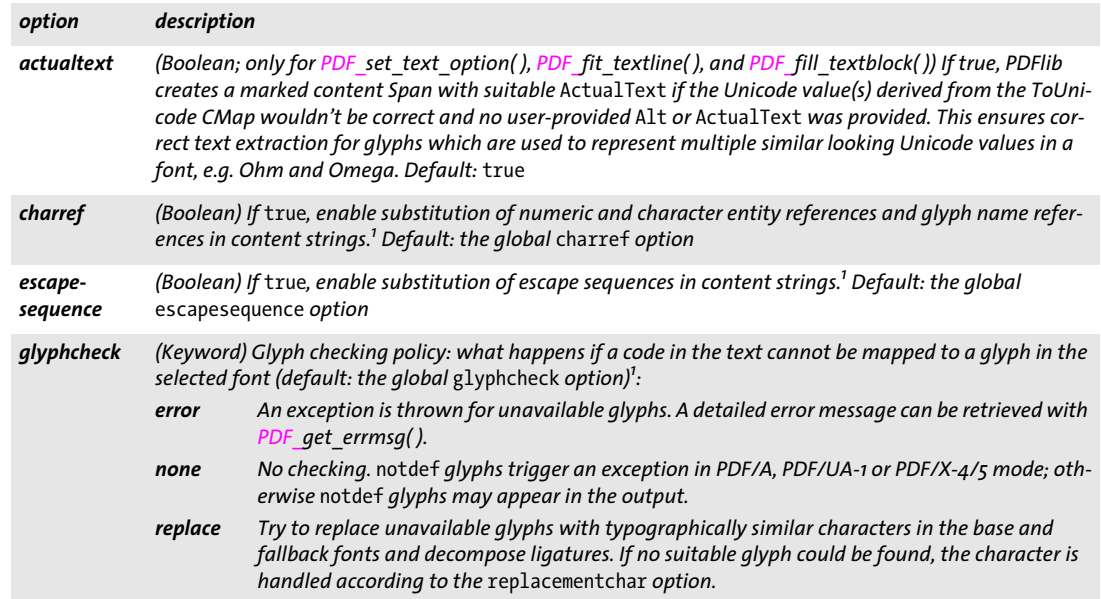

*Table 4.5 Text filter options for PDF\_set\_text\_option( ), PDF\_fit/info\_textline( ), PDF\_fill\_textblock( ) and PDF\_add/ create\_textflow( )*

<span id="page-76-10"></span><span id="page-76-3"></span>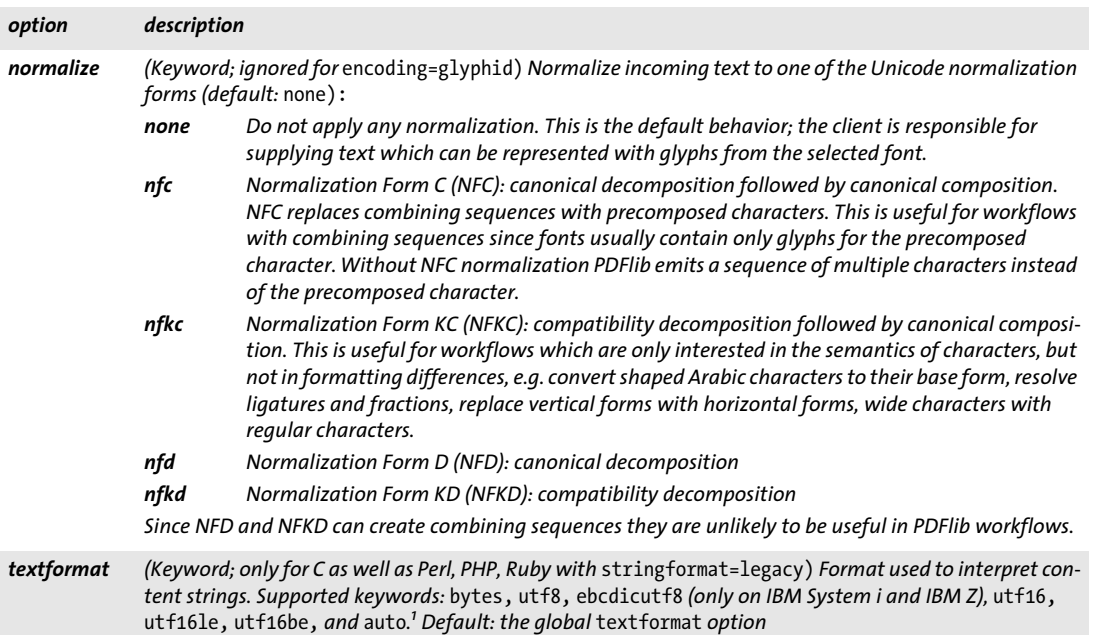

<span id="page-76-11"></span><span id="page-76-4"></span><span id="page-76-0"></span>*1. The value may be overridden by a subsequent call to PDF\_set\_option( ) with the same option.*

<span id="page-76-12"></span><span id="page-76-1"></span>*Table 4.6 Text appearance options for PDF\_set\_text\_option( ), PDF\_fit/info\_textline( ), PDF\_fill\_textblock( ) and PDF\_ add/create\_textflow( )*

<span id="page-76-18"></span><span id="page-76-17"></span><span id="page-76-16"></span><span id="page-76-15"></span><span id="page-76-14"></span><span id="page-76-13"></span><span id="page-76-9"></span><span id="page-76-8"></span><span id="page-76-7"></span><span id="page-76-6"></span><span id="page-76-5"></span><span id="page-76-2"></span>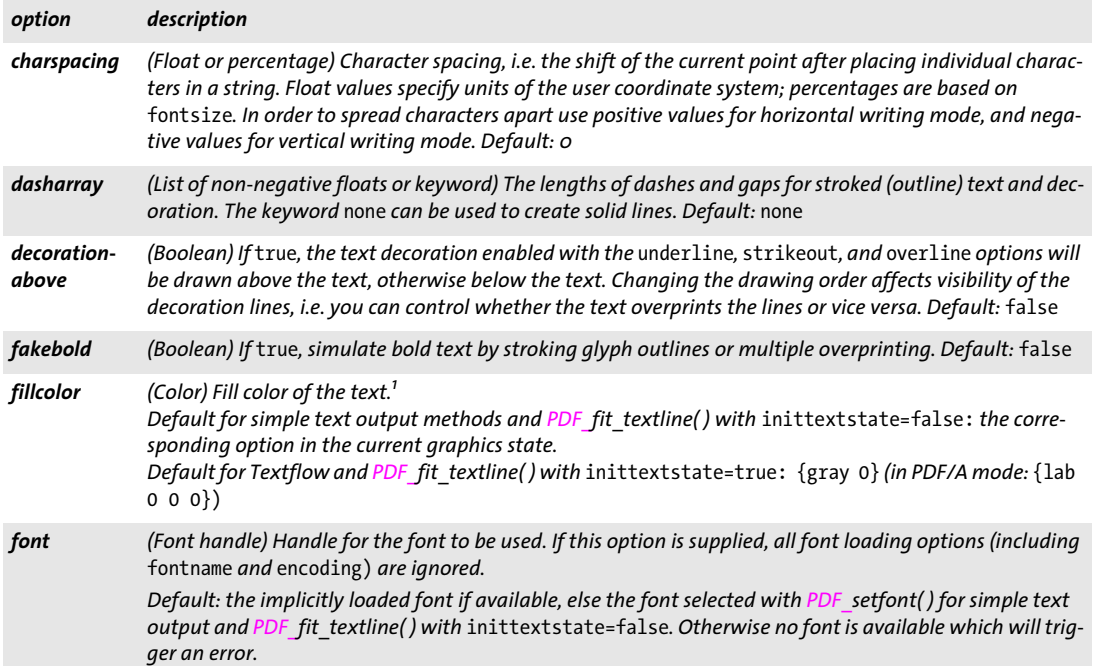

*Table 4.6 Text appearance options for PDF\_set\_text\_option( ), PDF\_fit/info\_textline( ), PDF\_fill\_textblock( ) and PDF\_ add/create\_textflow( )*

<span id="page-77-18"></span><span id="page-77-17"></span><span id="page-77-16"></span><span id="page-77-15"></span><span id="page-77-14"></span><span id="page-77-13"></span><span id="page-77-12"></span><span id="page-77-11"></span><span id="page-77-10"></span><span id="page-77-9"></span><span id="page-77-8"></span><span id="page-77-7"></span><span id="page-77-6"></span><span id="page-77-5"></span><span id="page-77-4"></span><span id="page-77-3"></span><span id="page-77-2"></span><span id="page-77-1"></span><span id="page-77-0"></span>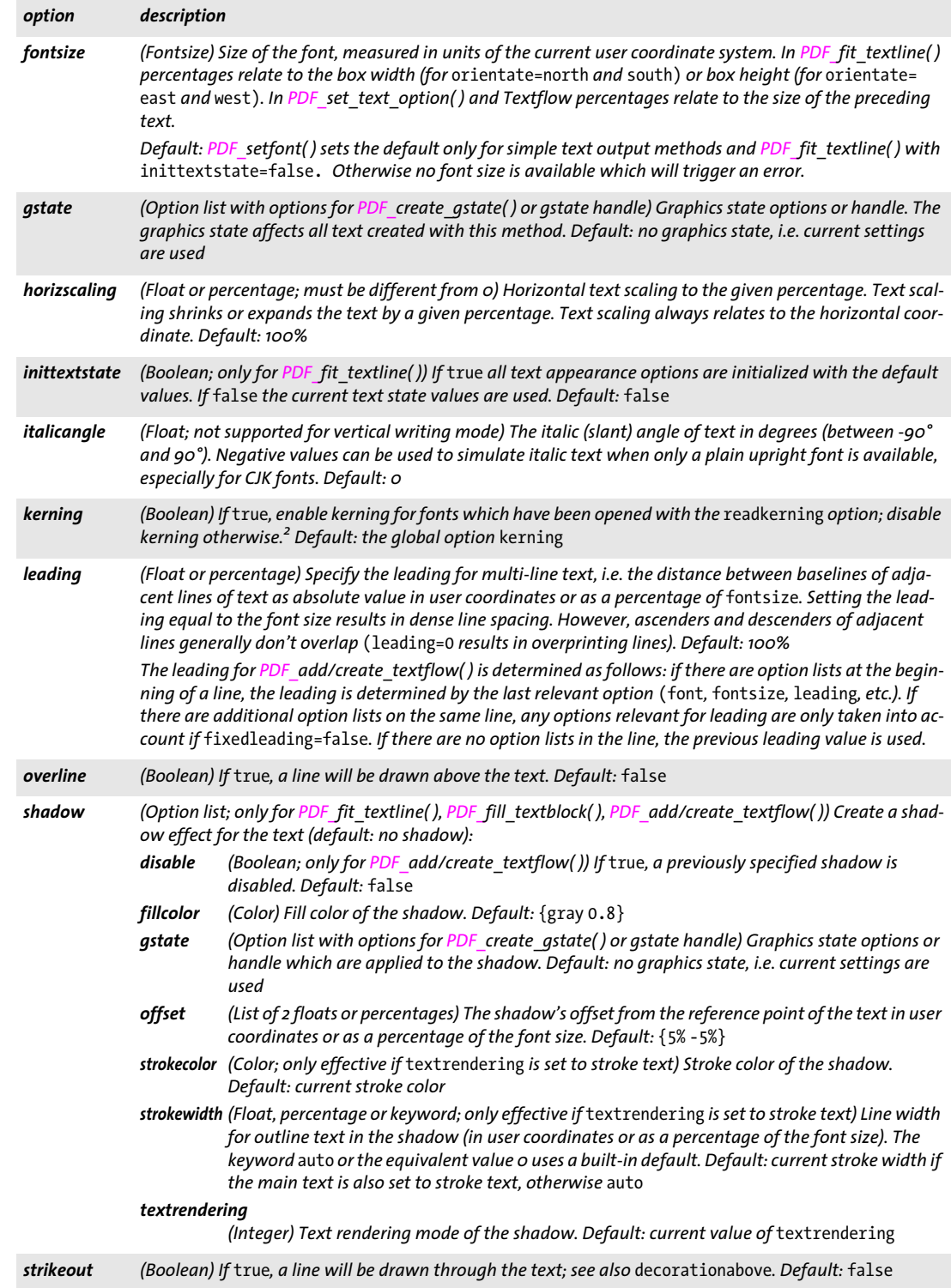

*Table 4.6 Text appearance options for PDF\_set\_text\_option( ), PDF\_fit/info\_textline( ), PDF\_fill\_textblock( ) and PDF\_ add/create\_textflow( )*

<span id="page-78-11"></span><span id="page-78-10"></span><span id="page-78-9"></span><span id="page-78-3"></span><span id="page-78-2"></span><span id="page-78-1"></span><span id="page-78-0"></span>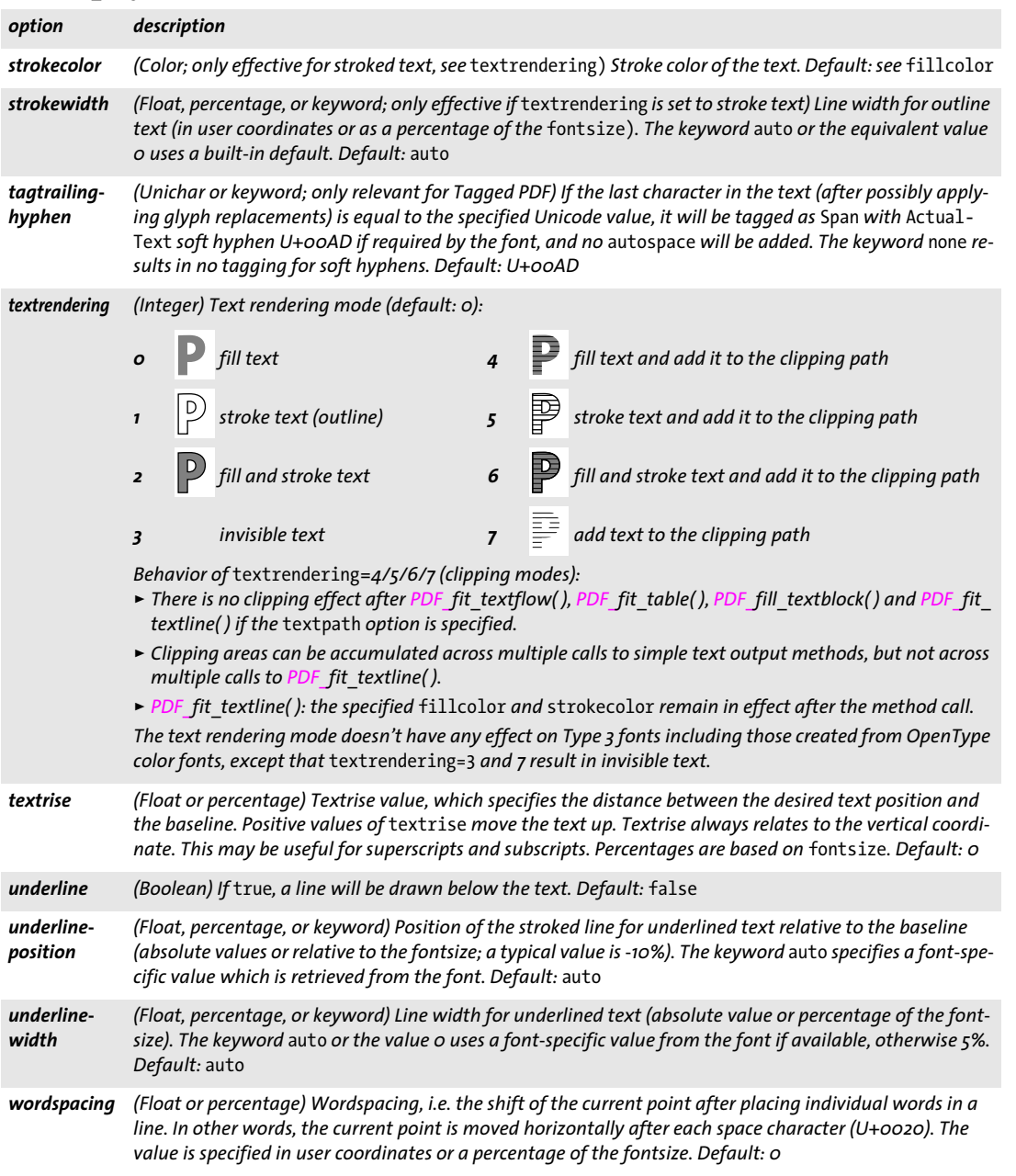

<span id="page-78-16"></span><span id="page-78-15"></span><span id="page-78-14"></span><span id="page-78-13"></span><span id="page-78-12"></span><span id="page-78-8"></span><span id="page-78-7"></span><span id="page-78-6"></span><span id="page-78-5"></span><span id="page-78-4"></span>*1. The value may be overridden by a subsequent call to PDF\_setcolor( ) for simple text output methods and PDF\_fit\_textline( ) with* inittextstate=false*.*

*2. The value may be overridden by a subsequent call to PDF\_set\_option( ) with the same option.*

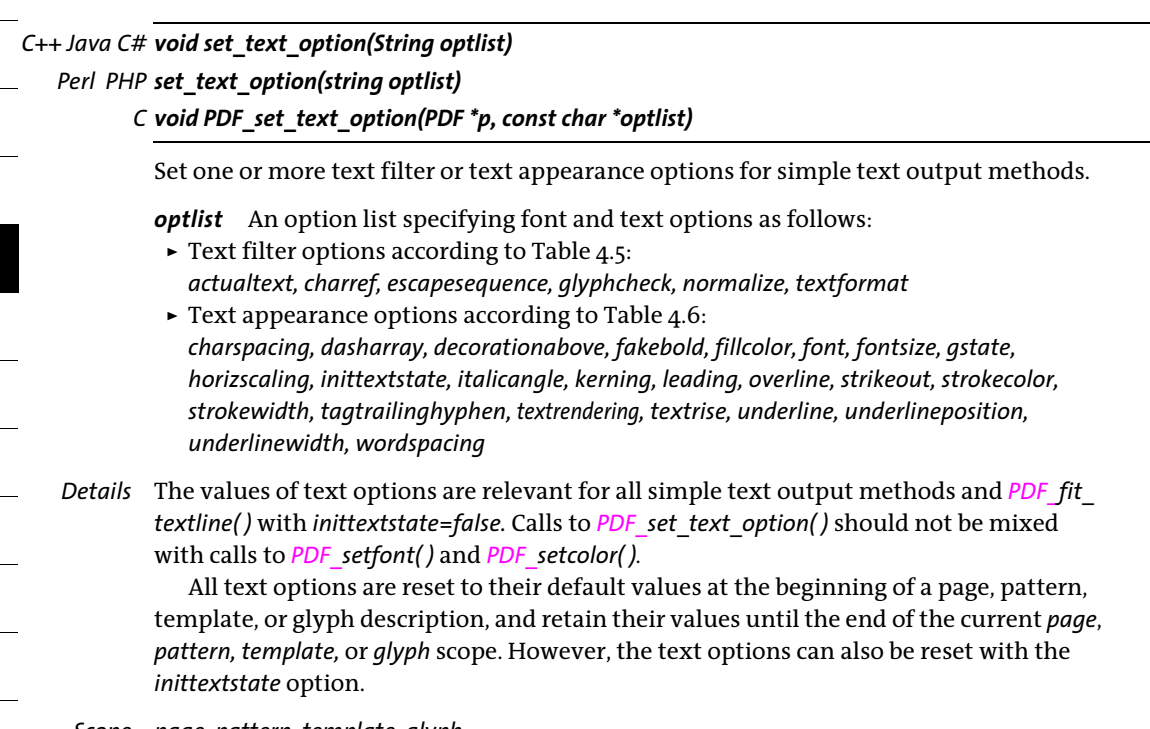

*Scope page, pattern, template, glyph*

# **4.3 Simple Text Output**

The methods listed in this section can be used for low-level text output. It is recommended to use the more powerful Textline and Textflow methods for more advanced text output (see [Section 5.1, »Single-Line Text with Textlines«, page 89,](#page-88-0) and [Section 5.2,](#page-95-0)  [»Multi-Line Text with Textflows«, page 96](#page-95-0).

*C++ Java C# void PDF\_setfont(int font, double fontsize) Perl PHP setfont(int font, float fontsize) C void PDF\_setfont(PDF \*p, int font, double fontsize)*

Set the current font in the specified size.

*font* A font handle returned by *PDF* load *font*( ).

*fontsize* Size of the font, measured in units of the current user coordinate system. The font size must not be 0; a negative font size will result in mirrored text relative to the current transformation matrix.

*Details* This method sets the font and font size to be used by simple text output methods (e.g. *PDF\_show())* and *PDF\_fit\_textline().* It is almost equivalent to a call to *PDF\_set\_text\_ option( )* with the option list *font=<font> fontsize=<fontsize>.* However, unlike *PDF\_set\_ text\_option( )* this method additionally sets the *leading* text option to *fontsize*.

The font must be set on each page before calling any of the simple text output methods. Font settings are not retained across pages.

The use of *PDF\_set\_text\_option( )* is recommended over *PDF\_setfont( ).* Calls to *PDF\_ setfont( )* should not be mixed with calls to *PDF\_set\_text\_option( ).*

*Scope page, pattern, template, glyph*

*C++ Java C# void set\_text\_pos(double x, double y)*

*Perl PHP set\_text\_pos(float x, float y)*

*C void PDF\_set\_text\_pos(PDF \*p, double x, double y)*

Set the position for simple text output on the page.

*x, y* New text position

*Details* The text position is set to the default value of *(0, 0)* at the beginning of each page. The current point for graphics output and the current text position are maintained separately.

*Scope page, pattern, template, glyph*

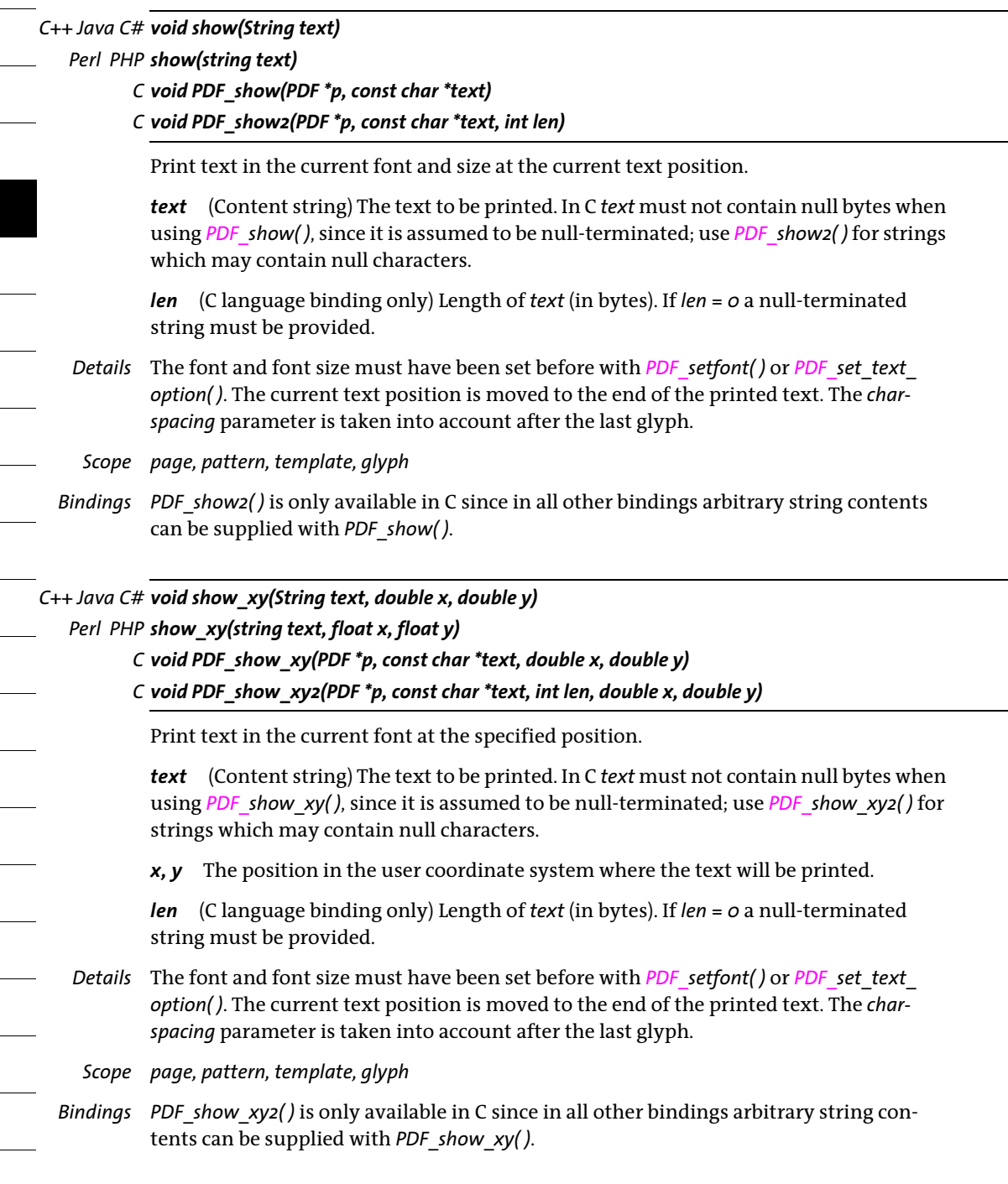

*C++ Java C# void continue\_text(String text)*

*Perl PHP continue\_text(string text)*

*C void PDF\_continue\_text(PDF \*p, const char \*text)*

*C void PDF\_continue\_text2(PDF \*p, const char \*text, int len)*

Print text at the next line.

*text* (Content string) The text to be printed. If this is an empty string, the text position will be moved to the next line anyway. In C *text* must not contain null bytes when using *PDF\_continue\_text(), since it is assumed to be null-terminated; use <i>PDF\_continue\_text2()* for strings which may contain null bytes.

*len* (C language binding only) Length of *text* (in bytes). If *len = 0* a null-terminated string must be provided as in *PDF\_continue\_text( )*.

- *Details* The positioning of text *(x* and *y* position) and the spacing between lines is determined by the *leading* text option (which can be set with *PDF* set text option()) and the most recent call to *PDF\_show\_xy( )* or *PDF\_set\_text\_pos( )*. The current point will be moved to the end of the printed text; the *x* position for subsequent calls of this method will not be changed.
	- *Scope page, pattern, template, glyph;* this method should not be used in vertical writing mode.
- *Bindings PDF\_continue\_text2( )* is only available in C since in all other bindings arbitrary string contents can be supplied with *PDF\_continue\_text( )*.

## *C++ Java C# double stringwidth(String text, int font, double fontsize)*

## *Perl PHP float stringwidth(string text, int font, float fontsize)*

- *C double PDF\_stringwidth(PDF \*p, const char \*text, int font, double fontsize)*
- *C double PDF\_stringwidth2(PDF \*p, const char \*text, int len, int font, double fontsize)*

Calculate the width of *text* in an arbitrary font.

*text* (Content string) The text for which the width will be queried. In C *text* must not contain null bytes when using *PDF\_stringwidth( )*, since it is assumed to be null-terminated; use *PDF* stringwidth2(*)* for strings which may contain null bytes.

*len* (C language binding only) Length of *text* (in bytes). If *len = 0* a null-terminated string must be provided.

*font* A font handle returned by *PDF\_load\_font( ).*

*fontsize* Size of the font, measured in units of the user coordinate system*.*

- *Returns* The width of *text* in a font which has been selected with *PDF\_load\_font( )* and the supplied *fontsize*. The returned width value may be negative (e.g. when negative horizontal scaling has been set). In vertical writing mode the width of the widest glyph will be returned (use *PDF* info textline() to determine the actual height of the text). If character spacing has been specified, it will be applied after the last glyph as well (this behavior differs from *PDF\_info\_textline( )).*
- *Details* The width calculation takes into account the values of the following text options (which can be set with *PDF\_set\_text\_option( ))*: *horizscaling*, *kerning*, *charspacing*, and *wordspacing*.

*Scope* any except *object*

L

 $\sim 10^{-11}$ 

*Bindings PDF\_stringwidth2( )* is only available in C since in all other bindings arbitrary string con- $\mathbb{R}^n$ tents can be supplied with *PDF\_stringwidth( )*.

# **4.4 User-defined Type 3 Fonts**

*C++ Java C# void begin\_font(String fontname,* 

*double a, double b, double c, double d, double e, double f, String optlist)*

*Perl PHP begin\_font(string fontname, float a, float b, float c, float d, float e, float f, string optlist) C void PDF\_begin\_font(PDF \*p, const char \*fontname, int reserved, double a, double b, double c, double d, double e, double f, const char \*optlist)*

Start a Type 3 font definition.

*fontname* (Name string) The name under which the font will be registered, and can later be used with *PDF\_load\_font( )*.

*reserved* (C language binding only) Reserved, must be 0.

*a, b, c, d, e, f* (Ignored in pass 2 for Type 3 font subsetting) Elements of the font matrix. This matrix defines the coordinate system in which the glyphs are drawn. The six values constitute a PDF matrix;, *a\*d* must not be equal to *b\*c*. The font matrix for a typical 1000 *x* 1000 coordinate system is *[0.001, 0, 0, 0.001, 0, 0]*.

*optlist* (Ignored in pass 2 for Type 3 font subsetting) Option list according to [Table 4.7](#page-85-0). The following options can be used: *[defaultcmyk](#page-85-1), [defaultgray](#page-85-2), [defaultrgb](#page-85-3), [familyname,](#page-85-4) [stretch](#page-85-5), [weight,](#page-85-6) [widthsonly](#page-85-7)*

*Details* The font may contain an arbitrary number of glyphs and can be used with *encoding= unicode* although Type 3 fonts require 8-bit addressing in PDF. The generated font can be used until the end of the enclosing *document* scope.

Type 3 fonts without subsetting are created in a single pass in which all parameters and options are honored. Subsetting for Type 3 fonts requires two passes:

- > In pass 1 with the *widthsonly* option of *PDF\_begin\_font( )* only metrics and Unicode information is provided. Pass 1 defines only font and glyph metrics; the font matrix in *PDF\_begin\_font( )* as well as *wx* and the glyph bounding box in *PDF\_begin\_glyph\_ext( ))*  must be supplied. Only *PDF\_begin\_glyph\_ext( )* and *PDF\_end\_glyph( )* are required for each glyph, but not any other calls for defining the actual glyph shapes. If other methods are called between start and end of a glyph description, they are ignored.
- > Pass 2 must be done after creating all text in the font. It defines the glyph outlines or bitmaps. Matrix values and options are ignored. After the last page has been created, PDFlib knows which glyphs have been used in the document and only embeds the required glyph descriptions to build the font subset.

API method calls for the descriptions of unused glyphs are silently ignored. Methods which can return an error code (e.g. *PDF\_load\_image( ))* return an error value which must be ignored by the application. In order to distinguish unused glyphs from real errors the error message number returned by *PDF\_get\_errnum( )* must be checked: if it is zero, the glyph is ignored, i.e. no real error happened.

The same set of glyphs must be defined in both passes.

*Scope* any except *object;* this method starts *font* scope and must always be paired with a matching *PDF\_end\_font( )* call.

*Table 4.7 Options for PDF\_begin\_font( ) (Ignored in pass 2 for Type 3 font subsetting)* 

<span id="page-85-5"></span><span id="page-85-4"></span><span id="page-85-3"></span><span id="page-85-2"></span><span id="page-85-1"></span><span id="page-85-0"></span>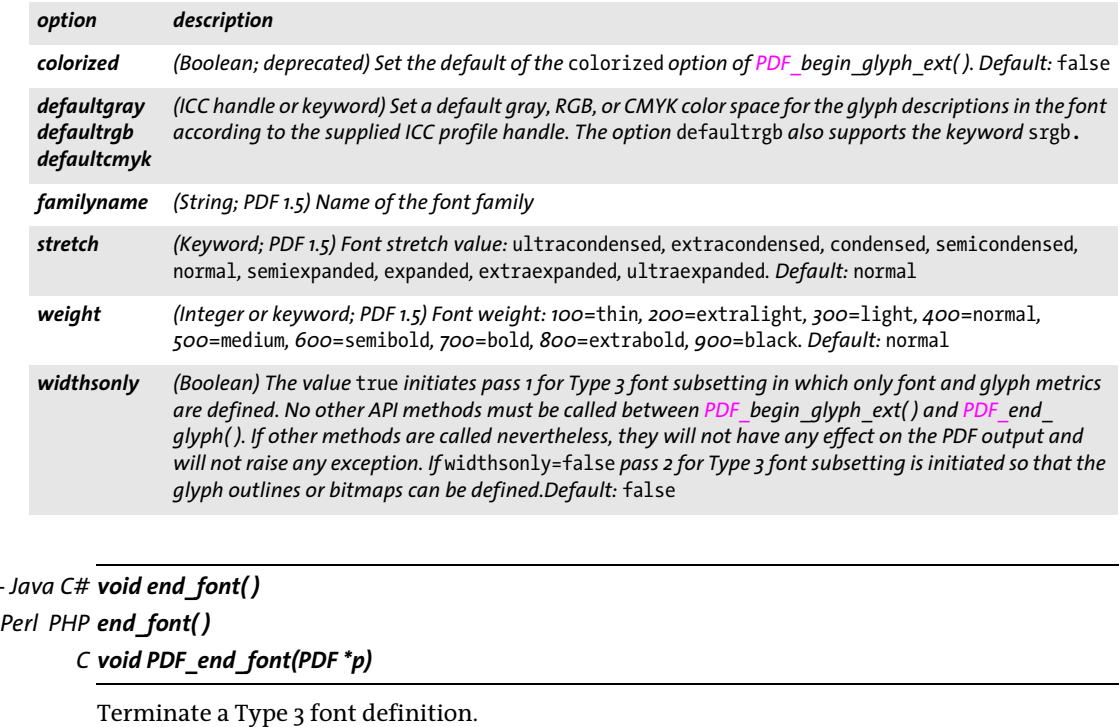

*Scope font;* this method terminates *font* scope, and must always be paired with a matching *PDF\_begin\_font( )* call.

### *C++ Java C# void begin\_glyph\_ext(int uv, String optlist)*

<span id="page-85-7"></span><span id="page-85-6"></span>*C++ Java C# void end\_font( )*

## *Perl PHP begin\_glyph\_ext(int uv, string optlist)*

## *C void PDF\_begin\_glyph\_ext(PDF \*p, int uv, const char \*optlist)*

Start a glyph definition for a Type 3 font.

*uv* Unicode value of the glyph. Each Unicode value can be supplied only for one glyph description. The glyph with the Unicode value 0 is always assigned glyph ID 0 and glyph name *.notdef*, regardless of whether or not the glyph was specified.

If *uv*=-1 the Unicode value is derived from the *glyphname* option according to PDFlib's internal glyph name list. If a glyph name is unknown, consecutive PUA values (starting at U+E000) are assigned. This value can be queried with *PDF\_info\_font( )*.

*optlist* (Ignored in pass 2 for Type 3 font subsetting) Option list according to [Table 4.8](#page-86-0). The following options can be used: *[boundingbox](#page-86-1), [colorized](#page-86-2), [glyphname](#page-86-3), [width](#page-86-4)*

*Details* Glyph descriptions can be defined using text, graphics, and image methods. This method resets all text, graphics, and color state parameters to their default values.

By default, glyph descriptions can specify only the shape of the glyph, but not its color. The glyph will be colorized with the current fill color when it is placed. The glyph description must also avoid all operations for setting transparency and must not place

images other than masks. If the *colorized* option is *true*, these restrictions are lifted and the glyph description can specify color and transparency in addition to glyph shape.

*Scope font;* this method starts *glyph* scope, and must always be paired with a matching *PDF\_ end\_glyph( )* call. If *widthsonly=true* in *PDF\_begin\_font( )* all API calls between *PDF\_begin\_ glyph\_ext( )* and *PDF\_end\_glyph( )* are ignored.

<span id="page-86-0"></span>*Table 4.8 Options for PDF\_begin\_glyph\_ext( )*

<span id="page-86-3"></span><span id="page-86-2"></span><span id="page-86-1"></span>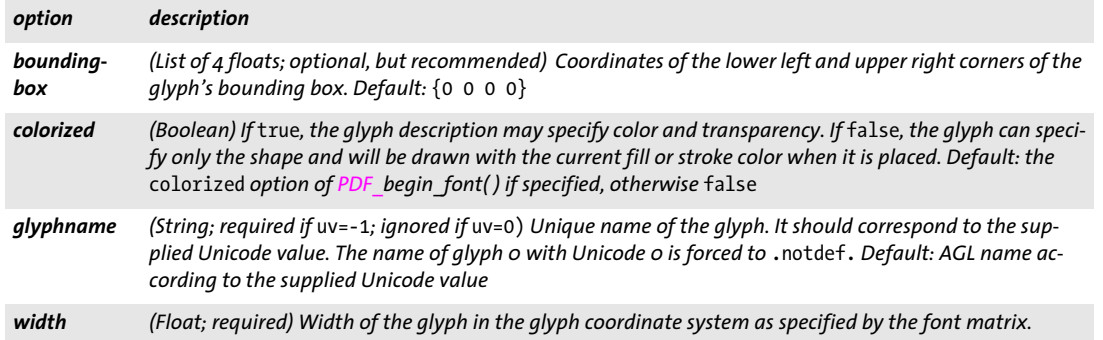

### <span id="page-86-4"></span>*C++ Java C# void end\_glyph( )*

*Perl PHP end\_glyph( )*

*C void PDF\_end\_glyph(PDF \*p)*

Terminate a glyph definition for a Type 3 font.

*Scope glyph;* this method changes from *glyph* scope to *font* scope, and must always be paired with a matching *PDF* begin glyph ext() call.

# **4.5 User-defined 8-Bit Encodings**

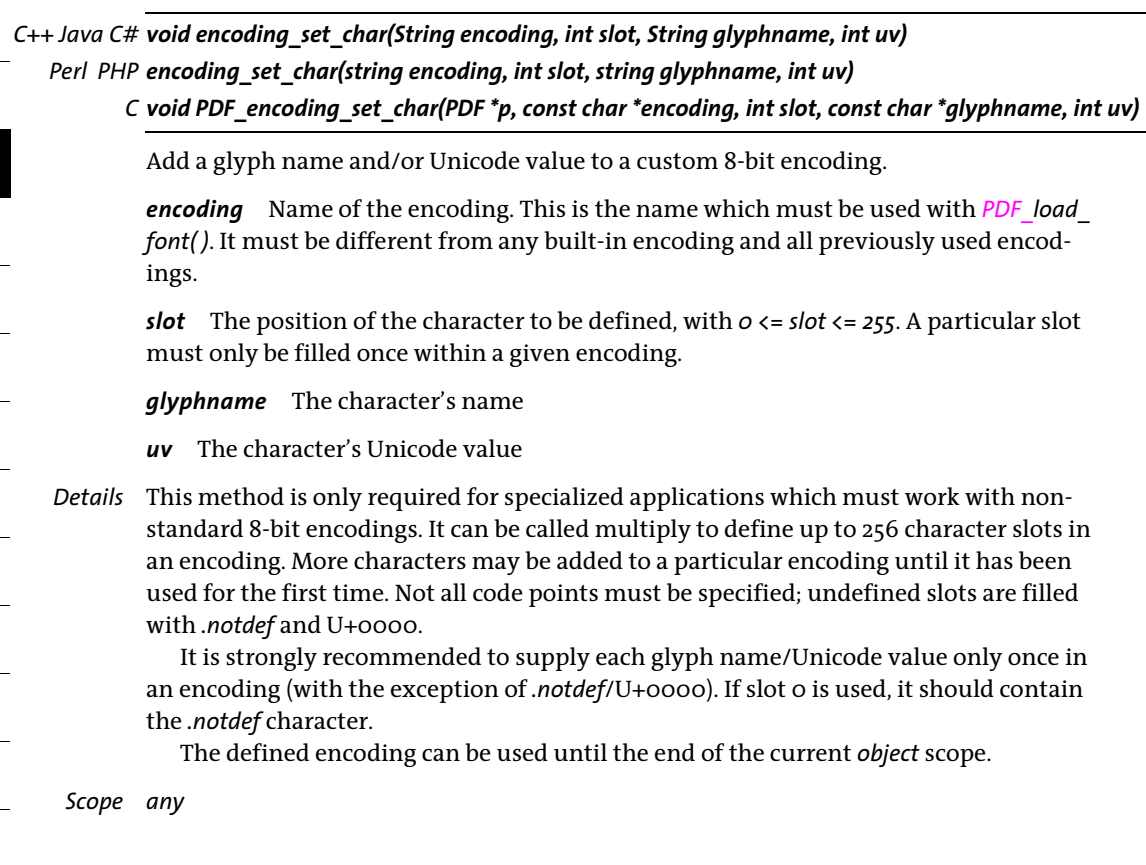

# **5 Text and Table Formatting**

API methods in this chapter:

- > *PDF\_[fit\\_textline\( \)](#page-88-1)*
- > *PDF\_[info\\_textline\( \)](#page-91-0)*
- > *PDF\_[add\\_textflow\( \)](#page-95-1)*
- > *PDF\_[create\\_textflow\( \)](#page-101-0)*
- > *PDF\_[fit\\_textflow\( \)](#page-104-0)*
- > *PDF\_[info\\_textflow\( \)](#page-108-0)*
- > *PDF\_[delete\\_textflow\( \)](#page-111-0)*
- > *PDF\_add\_tablecell( )*
- > *PDF\_[fit\\_table\( \)](#page-115-0)*
- > *PDF\_[info\\_table\( \)](#page-120-0)*
- <span id="page-88-0"></span>> *PDF\_[delete\\_table\( \)](#page-121-0)*

# **5.1 Single-Line Text with Textlines**

# <span id="page-88-1"></span>*C++ Java C# void fit\_textline(String text, double x, double y, String optlist) Perl PHP fit\_textline(string text, float x, float y, string optlist)*

*C void PDF\_fit\_textline(PDF\*p, const char \*text, int len, double x, double y, const char \*optlist)*

Place a single line of text at position *(x, y)* subject to various options.

*text* (Content string) The text to be placed on the page.

*len* (C language binding only) Length of *text* (in bytes). If *len = 0* a null-terminated string must be provided.

*x, y* The coordinates of the reference point in the user coordinate system where the text will be placed, subject to various options. See [Section 6.1, »Object Fitting«, page 123,](#page-122-0) for a description of the fitting algorithm.

*optlist* An option list specifying font, text, and formatting options. The following options are supported:

- > General option: *[errorpolicy](#page-18-0)* (see [Table 1.5\)](#page-18-1)
- > Font loading options according to [Table 4.1](#page-65-0) for implicit font loading (i.e. *font* option in the text appearance group not supplied): *[ascender](#page-65-1), [autosubsetting](#page-65-2), [capheight](#page-65-3), [colormode,](#page-66-0) [descender,](#page-66-1) [embedding](#page-66-2), [encoding](#page-66-3), [fallbackfonts,](#page-66-4) [fontname,](#page-66-5) [keepnative](#page-67-0), [linegap,](#page-67-1) [metadata,](#page-67-2) [readfeatures,](#page-67-3) [replacementchar](#page-68-0), [subsetlimit](#page-68-1), [subsetminsize,](#page-68-2) [subsetting](#page-68-3), [unicodemap,](#page-68-4) [vertical,](#page-69-0) [xheight](#page-69-1)*
- > Text filter options according to [Table 4.5:](#page-75-5) *[actualtext](#page-75-6), [charref](#page-75-7), [escapesequence,](#page-75-8) [glyphcheck](#page-75-9), [normalize](#page-76-10), [textformat](#page-76-11)*
- $\triangleright$  Text appearance options according to [Table 4.6:](#page-76-12) *[charspacing,](#page-76-13) [dasharray,](#page-76-14) [decorationabove](#page-76-15), [fakebold](#page-76-16), [fillcolor](#page-76-17), [font](#page-76-18), [fontsize](#page-77-9), [gstate](#page-77-10), [horizscaling](#page-77-11), [inittextstate,](#page-77-12) [italicangle,](#page-77-13) [kerning,](#page-77-14) [leading,](#page-77-15) [overline](#page-77-16), [shadow](#page-77-17), [strikeout](#page-77-18), [strokecolor,](#page-78-9) [strokewidth](#page-78-10), [textrendering](#page-78-11), [textrise](#page-78-12), [underline](#page-78-13), [underlineposition](#page-78-14), [underline](#page-78-15)[width](#page-78-15), [wordspacing](#page-78-16)*
- > Options for Textline formatting according to [Table 5.1:](#page-89-0) *[justifymethod,](#page-89-1) [leader](#page-89-2), [textpath,](#page-90-0) [xadvancelist](#page-90-1)*
- $\triangleright$  Shaping and typographic options according to [Table 5.4:](#page-92-1) *[features,](#page-92-2) [language,](#page-92-3) [script](#page-92-4), [shaping](#page-92-5)*
- > Fitting options according to [Table 6.1:](#page-124-0) *[alignchar](#page-124-1), [blind,](#page-124-2) [boxsize,](#page-125-0) [fitmethod](#page-125-1), [margin](#page-125-2), [matchbox](#page-125-3), [orientate](#page-125-4), [position](#page-126-0), [rotate,](#page-126-1) [stamp,](#page-127-0) [showborder,](#page-126-2) [shrinklimit](#page-127-1)*
- > Option for abbreviated structure element tagging according to [Table 14.2](#page-264-0) (only allowed in *page* scope): *[tag](#page-270-0)*

*Details* If *inittextstate*=*false* (which is the default), the current text and graphics state options are used to control the appearance of the text output unless they are explicitly overridden by options.

If *inittextstate=true* the default values of the text and graphics state options are used to control the appearance of the text output unless they are explicitly overridden by options. The Textline options will not affect any output created after this call to *PDF\_fit\_ textline( ).*

The current text and graphics state are not modified by this method (in particular, the current font will be unaffected). However, the *textx/texty* options are adjusted to point to the end of the generated text output. The *charspacing* parameter is not taken into account after the last glyph.

The reference point for *PDF\_continue\_text( )* is not set to the beginning of the text. In order to use *PDF\_continue\_text( )* after *PDF\_fit\_textline( )* you must query the starting point with *PDF\_info\_textline( )* and the *startx/starty* keywords and set the text position with *PDF\_set\_text\_pos( ).*

*Scope page, pattern, template, glyph*

### *Table 5.1 Additional options for PDF\_fit\_textline( )*

<span id="page-89-2"></span><span id="page-89-1"></span><span id="page-89-0"></span>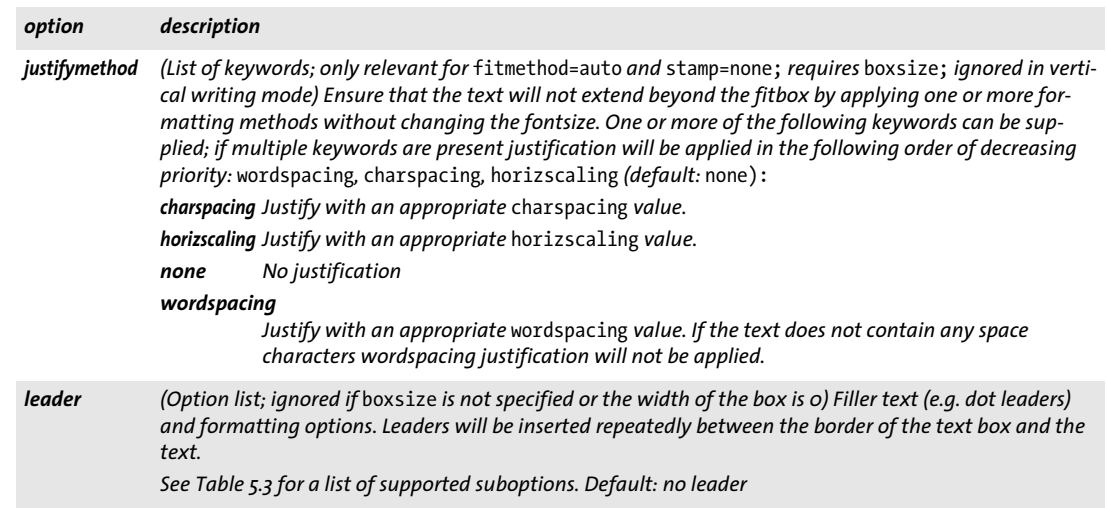

*Table 5.1 Additional options for PDF\_fit\_textline( )*

<span id="page-90-0"></span>

| option   | description                                                                                                    |                                                                                                    |  |
|----------|----------------------------------------------------------------------------------------------------|----------------------------------------------------------------------------------------------------|--|
| textpath | (Option list) Draw text along a path. Text beyond the end of the path will not be displayed. If<br>showborder=true the flattened path will be drawn with the current linewidth and stroke color. The op-<br>tions listed in Table 5.2 plus the following options of PDF draw path() are supported:                                                                  |                                                                                                    |  |
|          | align, attachmentpoint, boxsize, fitmethod, orientate, scale (see Table 6.1)<br>close, round, subpaths (see Table 7.7)<br>bboxexpand, boundingbox (see Table 7.7)                                                                                                    |                                                                                                    |  |
|          | The following options of PDF fit textline() have modified meaning for text on a path:                                                                                                    |                                                                                                    |  |
|          | matchbox A separate box will be created for each glyph.                                                                                                    |                                                                                                    |  |
|          | position                                                                                                    | The first value specifies the starting position of the text relative to the length of the path<br>(left/center/right). If the text is longer than the path it will always begin at startoffset.<br>The second value specifies the vertical position of each glyph relative to the path, i.e. which<br>part of the glyph box will touch the path (bottom/center/top). |  |
|          | rotate                                                                                                    | Rotation angle for each glyph.                                                                                                    |  |
|          | The following fitbox-related options are ignored:<br>boxsize, margin, fitmethod, orientate, alignchar, showborder, stamp, leader                                                                                                    |                                                                                                    |  |
|          |                                                                                                    | Kerning and text with CJK legacy encodings are not supported for text on a path.                                                                                                    |  |
|          | xadvancelist (List of floats; ignored if shaping=true) Advance width of the glyphs in the text in user coordinates. The<br>length of the list must be less than or equal to the number of glyphs in the text. The xadvance values<br>override the standard glyph widths. In most situations modified spacing can easier be achieved with the<br>charspacing option. |                                                                                                    |  |

<span id="page-90-2"></span><span id="page-90-1"></span>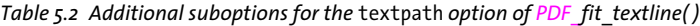

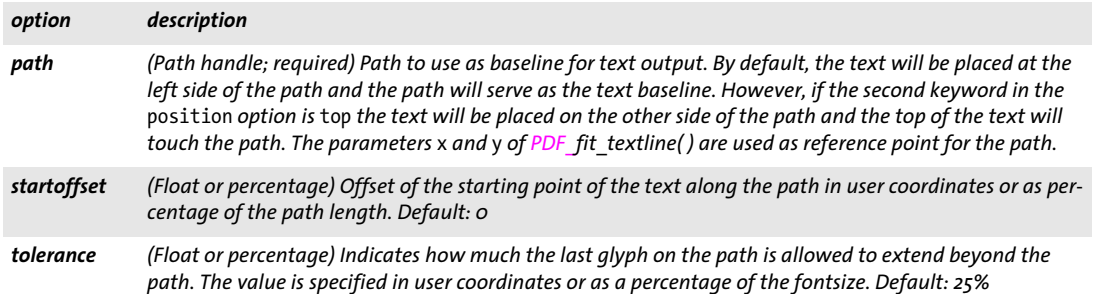

L,

<span id="page-91-1"></span>*Table 5.3 Suboptions for the* leader *option for PDF\_fit\_textline( ) and PDF\_add/create\_textflow( ) and inline options in PDF\_create\_textflow( )*

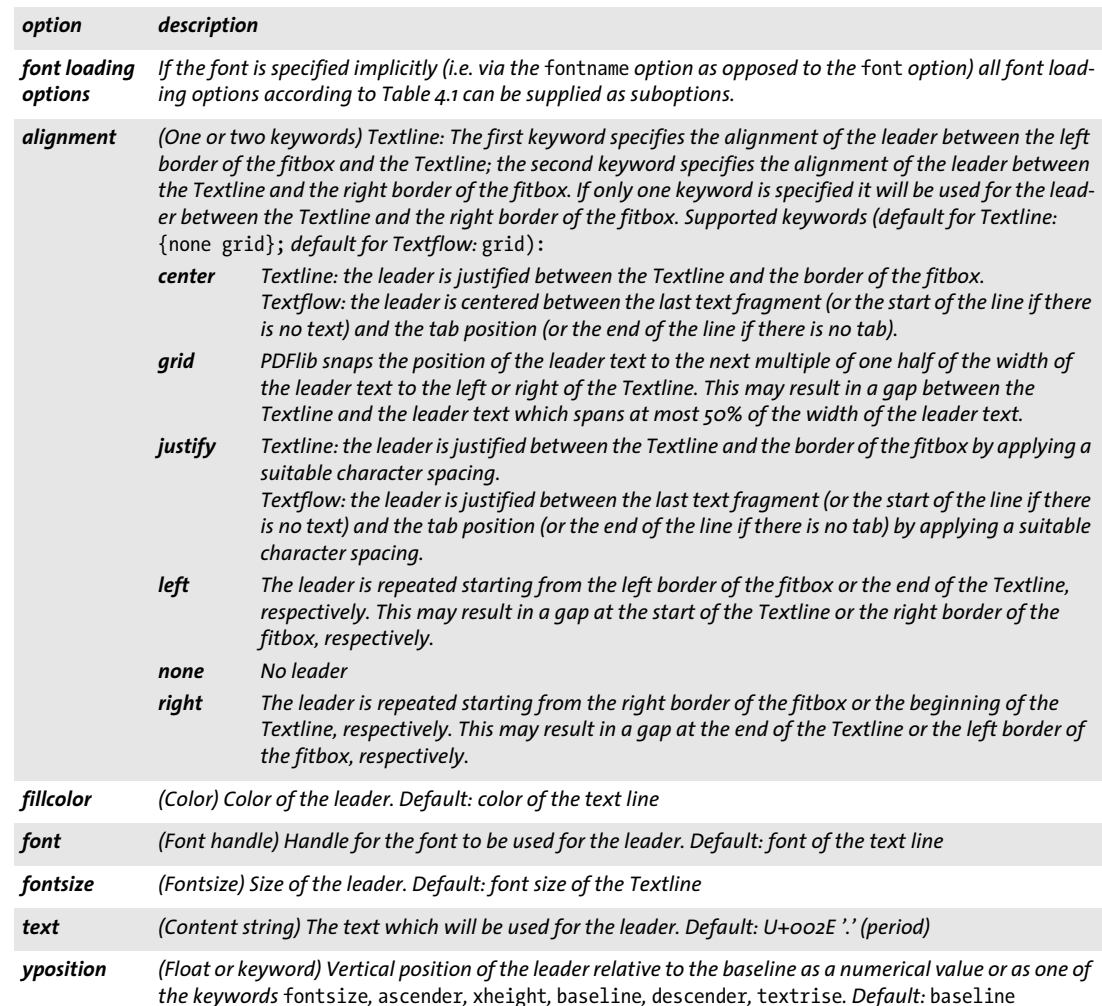

<span id="page-91-0"></span>*C++ Java C# double info\_textline(String text, String keyword, String optlist)*

*Perl PHP float info\_textline(string text, string keyword, string optlist)*

*C double PDF\_info\_textline(PDF \*p, const char \*text, int len, const char \*keyword, const char \*optlist)*

Perform Textline formatting without creating output and query the resulting metrics.

*text* (Content string) The contents of the Textline.

*len* (C language binding only) The length of text in bytes, or 0 for null-terminated strings.

<span id="page-92-1"></span><span id="page-92-0"></span>*Table 5.4 Shaping and typographic options for PDF\_fit/info\_textline( ), PDF\_add/create\_textflow( ), and PDF\_fill\_ textblock( )*

<span id="page-92-4"></span><span id="page-92-3"></span><span id="page-92-2"></span>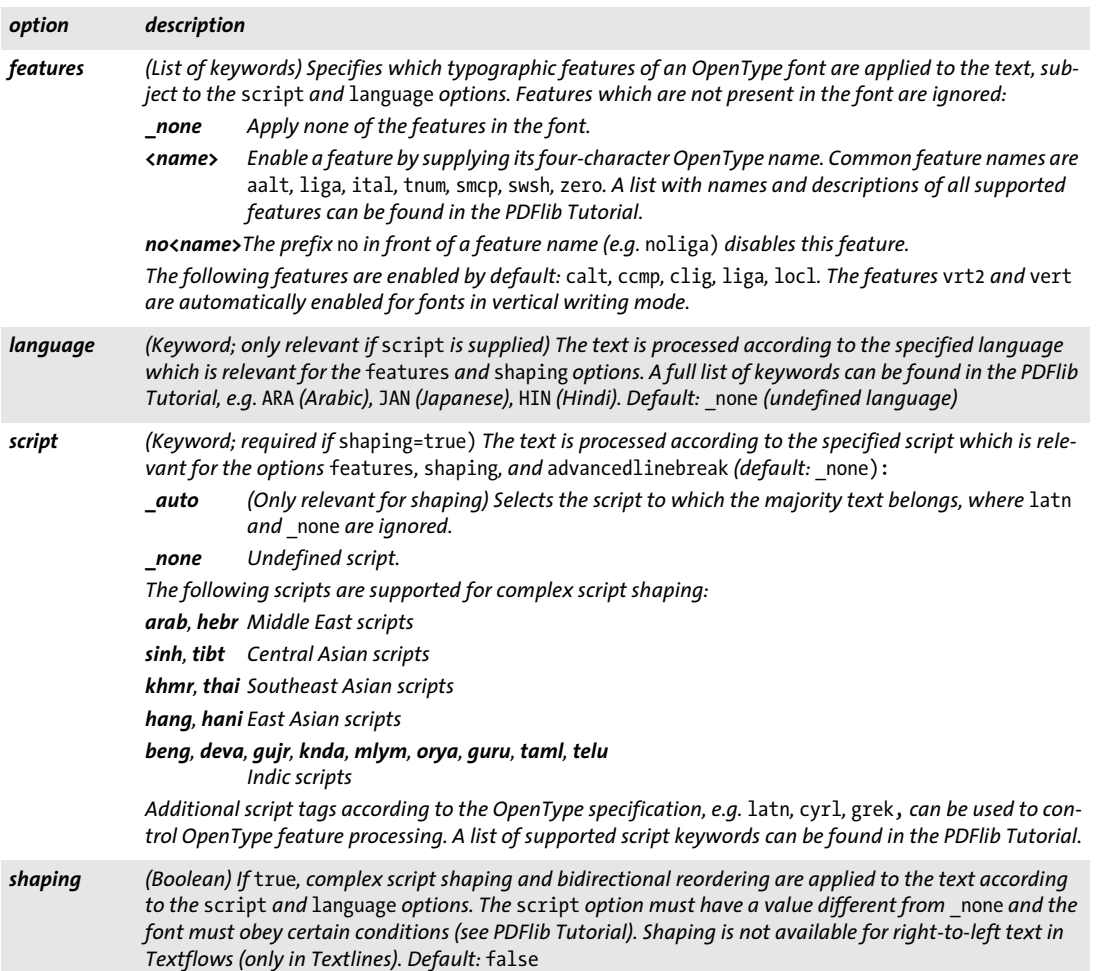

<span id="page-92-5"></span>*keyword* A keyword specifying the requested information:

- > Keywords for querying the results of object fitting according to [Table 6.3:](#page-129-0) *[boundingbox,](#page-129-1) [fitscalex, fitscaley](#page-129-2), [height,](#page-129-3) [objectheight, objectwidth](#page-129-4), [width](#page-129-5)*
- > Additional keywords according to [Table 5.5:](#page-93-0) *[angle](#page-93-1), [ascender,](#page-93-2) [capheight,](#page-93-2) [descender,](#page-93-3) [endx, endy,](#page-93-4) [missingglyphs,](#page-93-5) [pathlength](#page-93-6), [perpendiculardir,](#page-93-7) [replacedchars](#page-93-8), [righttoleft](#page-93-9), [scriptlist](#page-93-10), [startx, starty](#page-93-11), [textwidth, textheight](#page-93-12), [unmappedchars](#page-93-13), [wellformed](#page-94-0), [writingdirx,](#page-94-1) [writingdiry](#page-94-1), [xheight](#page-94-2)*

*optlist* An option list specifying options for *PDF\_fit\_textline( )*. Options which are not relevant for the requested keyword are silently ignored.

*Returns* The value of some text metric value as requested by *keyword*.

*Details* This method will perform all calculations required for placing the text according to the supplied options, but will not actually create any output on the page. The text reference position is assumed to be {0 0}.

If *errorpolicy=return* this method returns 0 in case of an error. If *errorpolicy= exception* this method throws an exception in case of an error (even for the keyword *wellformed).*

### *Scope* any except *object*

<span id="page-93-0"></span>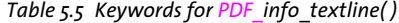

<span id="page-93-13"></span><span id="page-93-12"></span><span id="page-93-11"></span><span id="page-93-10"></span><span id="page-93-9"></span><span id="page-93-8"></span><span id="page-93-7"></span><span id="page-93-6"></span><span id="page-93-5"></span><span id="page-93-4"></span><span id="page-93-3"></span><span id="page-93-2"></span><span id="page-93-1"></span>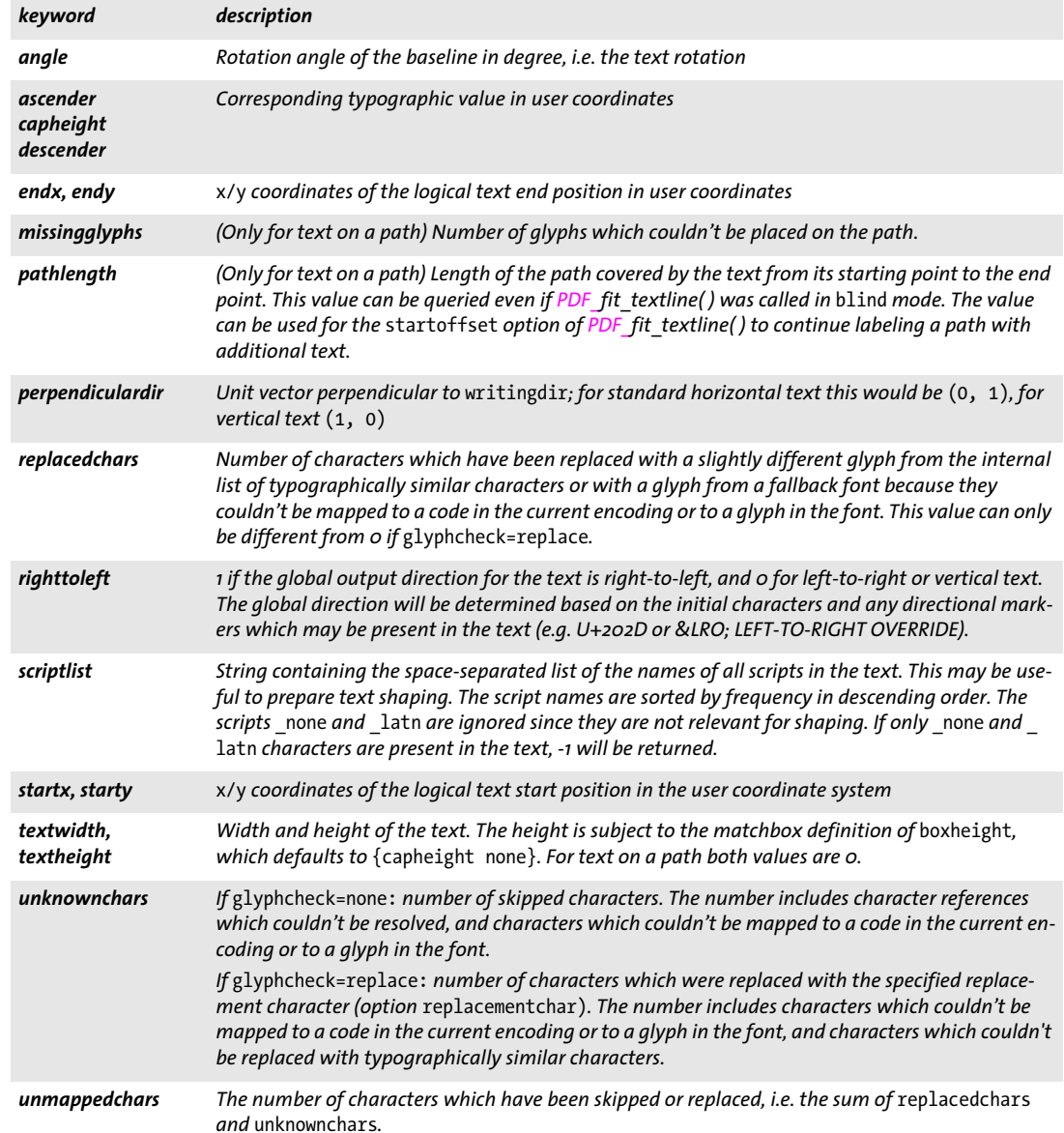

# *Table 5.5 Keywords for PDF\_info\_textline( )*

<span id="page-94-2"></span><span id="page-94-1"></span><span id="page-94-0"></span>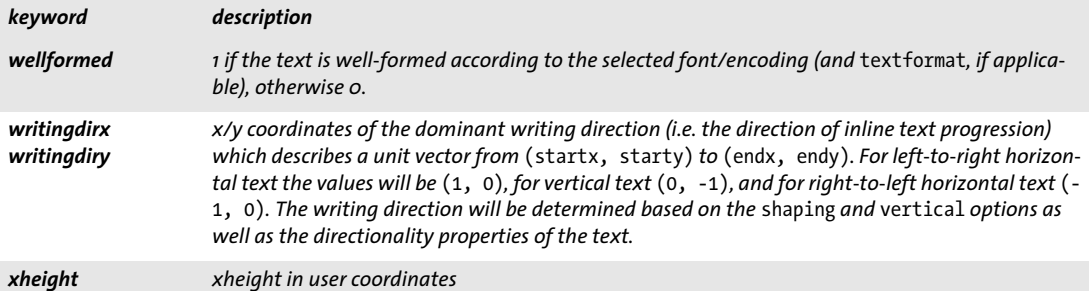

e<br>Li

 $\overline{\phantom{a}}$ 

 $\overline{\phantom{a}}$ 

 $\overline{\phantom{0}}$ 

 $\overline{\phantom{a}}$ 

# <span id="page-95-0"></span>**5.2 Multi-Line Text with Textflows**

## <span id="page-95-1"></span>*C++ Java C# int add\_textflow(int textflow, String text, String optlist)*

*Perl PHP int add\_textflow(int textflow, string text, string optlist)*

*C int PDF\_add\_textflow(PDF \*p, int textflow, const char \*text, int len, const char \*optlist)*

Create a Textflow object, or add text and explicit options to an existing Textflow.

*textflow* Textflow handle returned by an earlier call to *PDF\_create\_textflow( )* or *PDF\_ add\_textflow(), or -1 (in PHP: 0) to create a new Textflow.* 

*text* (Content string) The contents of the Textflow. The text may contain inline options if the *inlineoptions* option is set. The text shouldn't be empty.

*len* (C language binding only) The length of text in bytes, or 0 for null-terminated strings.

*optlist* An option list specifying Textflow options as follows:

- > General option: *[errorpolicy](#page-18-0)* (see [Table 1.5](#page-18-1))
- > Font loading options according to [Table 4.1](#page-65-0) for implicit font loading (i.e. *font* option in the text appearance group not supplied): *[ascender,](#page-65-1) [autosubsetting,](#page-65-2) [capheight,](#page-65-3) [colormode](#page-66-0), [descender,](#page-66-1) [embedding,](#page-66-2) [encoding,](#page-66-3) [fallbackfonts](#page-66-4), [fontname](#page-66-5), [fontstyle](#page-66-6), [keepnative,](#page-67-0) [linegap](#page-67-1), [metadata,](#page-67-2) [readfeatures](#page-67-3), [replace-](#page-68-0)*

*[mentchar](#page-68-0), [subsetlimit](#page-68-1), [subsetminsize](#page-68-2), [subsetting](#page-68-3), [unicodemap](#page-68-4), [xheight](#page-69-1)*

- > Text filter options according to [Table 4.5](#page-75-5): *[charref,](#page-75-7) [escapesequence,](#page-75-8) [glyphcheck](#page-75-9), [normalize](#page-76-10), [textformat](#page-76-11)*
- > Text appearance options according to [Table 4.6](#page-76-12): *[charspacing](#page-76-13), [dasharray](#page-76-14), [decorationabove,](#page-76-15) [fakebold,](#page-76-16) [fillcolor](#page-76-17), [font,](#page-76-18) [fontsize,](#page-77-9) [gstate,](#page-77-10) [horizscaling,](#page-77-11) [inittextstate](#page-77-12), [italicangle](#page-77-13), [kerning](#page-77-14), [leading](#page-77-15), [overline,](#page-77-16) [shadow,](#page-77-17) [strikeout,](#page-77-18) [strokecolor](#page-78-9), [strokewidth,](#page-78-10) [textrendering,](#page-78-11) [textrise,](#page-78-12) [underline,](#page-78-13) [underlineposition,](#page-78-14) [underline](#page-78-15)[width,](#page-78-15) [wordspacing](#page-78-16)*
- > Shaping and typographic options according to [Table 5.4:](#page-92-1) *[features,](#page-92-2) [language,](#page-92-3) [script](#page-92-4), [shaping](#page-92-5)*
- > Options for Textflow formatting according to [Table 5.6](#page-96-0): *[alignment,](#page-96-1) [avoidemptybegin](#page-97-0), [fixedleading](#page-97-1), [hortabmethod,](#page-97-2) [hortabsize](#page-97-3), [lastalignment](#page-97-4), [leader](#page-97-5), [leftindent](#page-97-6), [minlinecount,](#page-97-7) [parindent](#page-97-8), [rightindent,](#page-97-9) [ruler,](#page-97-10) [tabalignment](#page-97-11)*
- $\triangleright$  Options for controlling the line break algorithm according to [Table 5.7](#page-98-0): *[adjustmethod](#page-98-1), [advancedlinebreak](#page-98-2), [avoidbreak](#page-98-3), [locale](#page-98-4), [maxspacing,](#page-98-5) [minspacing](#page-98-6), [nofitlimit,](#page-98-7) [shrinklimit](#page-98-8), [spreadlimit](#page-98-9)*
- $\triangleright$  Command options according to [Table 5.8:](#page-99-0) *[comment,](#page-99-1) [inlineoptions](#page-99-13), [mark,](#page-99-2) [matchbox](#page-99-3), [nextline](#page-99-4), [nextparagraph](#page-99-5), [restore](#page-99-6), [resetfont,](#page-99-7) [return](#page-99-8), [save](#page-99-9), [space](#page-99-10)*
- $\blacktriangleright$  Text semantics options according to [Table 5.9:](#page-99-11) *[charclass,](#page-99-12) [charmapping,](#page-100-0) [hyphenchar](#page-100-1), [tabalignchar](#page-100-2)*
- > Tagging options according to [Table 5.10](#page-100-3): *[tagbegin,](#page-100-4) [tagend](#page-100-5)*

*Returns* A Textflow handle which can be used in Textflow-related method calls. The handle is valid until the end of the enclosing *document* scope, or until *PDF\_delete\_textflow( )* is called with this handle.

If the *textflow* parameter is -1 (in PHP: 0), a new Textflow will be created and its handle will be returned. Otherwise the handle supplied in the *textflow* parameter will be returned. By default, this method returns -1 (in PHP: 0) in case of an error. However, this behavior can be changed with the *errorpolicy* option. In case of an error the handle supplied in the *textflow* parameter can no longer be used in subsequent method calls (except in *PDF\_delete\_textflow( )* if it was different from -1).

*Details* This method processes the supplied text and creates an internal data structure from it. It determines text portions (e.g. words) which will later be used by the formatter, converts the text to Unicode if possible, determines potential line breaks, and calculates the width of text portions based on font and text options.

As opposed to *PDF* create\_textflow(), which expects all text contents and options in a single call, this method is useful for supplying the text contents and options for a Textflow in separate calls. It will add the supplied *text* and *optlist* to a new or existing Textflow. Options specified in *optlist* are evaluated before processing *text*.

If *textflow=-1* (in PHP: 0) this method is almost equivalent to *PDF* create textflow( ). However, unlike *PDF* create\_textflow() this method will not search for inline options in *text*. It is therefore not necessary to redefine the start character for inline option lists or to specify the length of the text with an inline option (not even for non-Unicode text and UTF-16 text).

This method preprocesses the supplied text and options, but does not create any output in the generated PDF document, but only prepares the text. Use *PDF\_fit\_ textflow(), PDF\_fit\_table(), or PDF\_fill\_textblock()* to create output with the preprocessed Textflow handle.

By default, a new line will be forced by the characters U+000B (VT), U+2028 (LS), U+000A (LF), U+000D (CR), CRLF, U+0085 (NEL), U+2029 (PS), and U+000C (FF). These control characters will not be interpreted for symbolic fonts loaded with *encoding= builtin*. All of these except VT and LS force a new paragraph (which means that the *parindent* option will be effective). FF immediately stops the process of fitting text to the current fitbox (the method *PDF\_fit\_textflow( )* returns the string *\_nextpage).*

A horizontal tab character (HT) sets a new start position for subsequent text. The details of this are controlled by the *hortabmethod* and *hortabsize* options.

Soft hyphen characters (SHY) will be replaced with the character specified in the *hyphenchar* option if there is a line break after the soft hyphen.

Vertical writing mode is not supported.

*Scope* any except *object*

<span id="page-96-0"></span>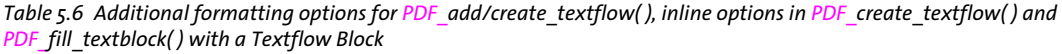

<span id="page-96-1"></span>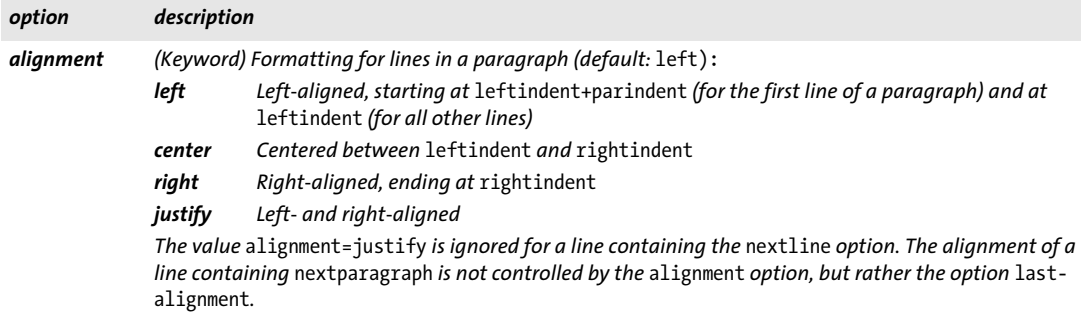

*Table 5.6 Additional formatting options for PDF\_add/create\_textflow( ), inline options in PDF\_create\_textflow( ) and PDF\_fill\_textblock( ) with a Textflow Block*

<span id="page-97-5"></span><span id="page-97-4"></span><span id="page-97-3"></span><span id="page-97-2"></span><span id="page-97-1"></span><span id="page-97-0"></span>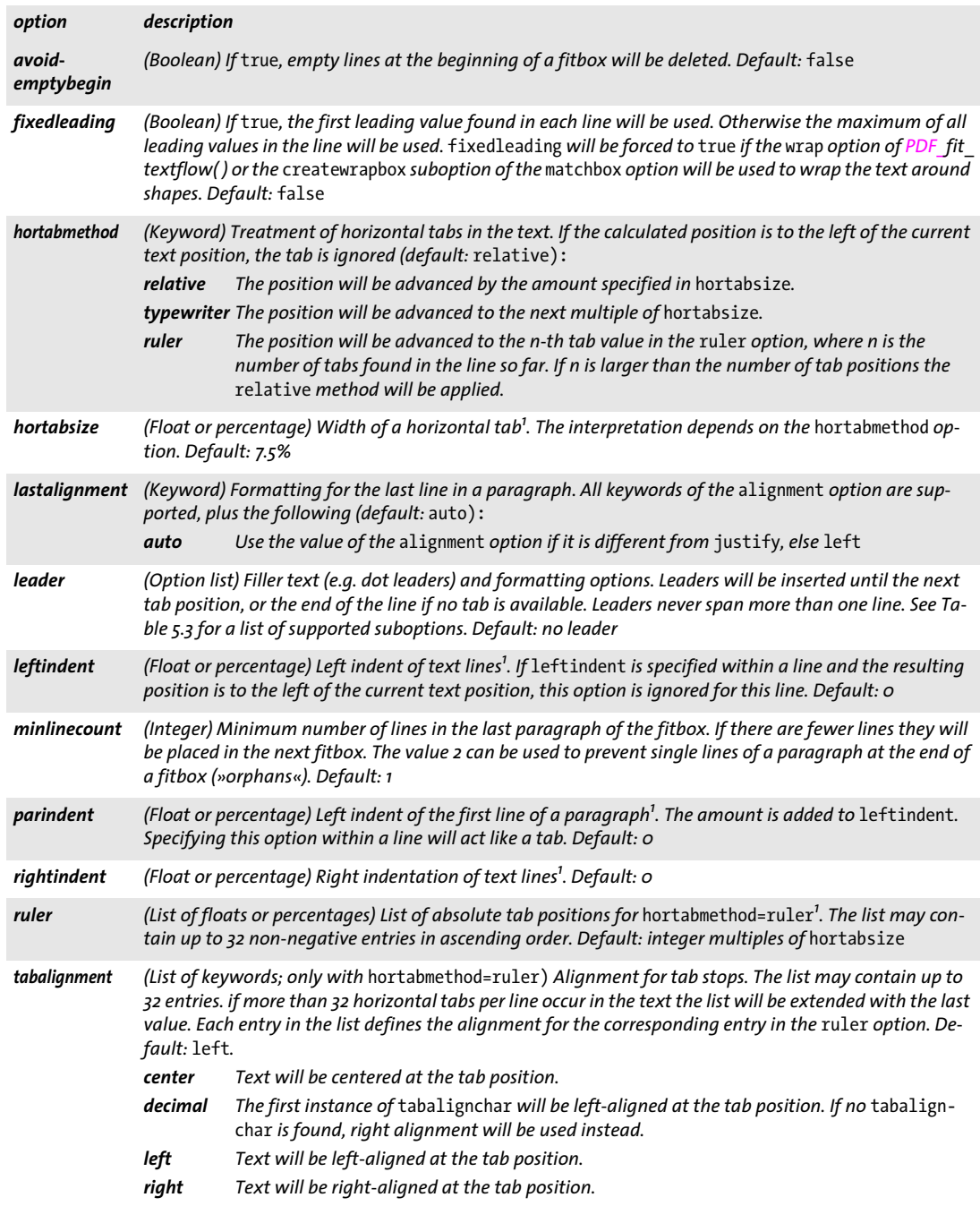

<span id="page-97-12"></span><span id="page-97-11"></span><span id="page-97-10"></span><span id="page-97-9"></span><span id="page-97-8"></span><span id="page-97-7"></span><span id="page-97-6"></span>*1. In user coordinates or as a percentage of the width of the fitbox*

 $\overline{\phantom{a}}$ 

 $\sim$  10  $\pm$ 

<span id="page-98-0"></span>*Table 5.7 Additional options for controlling the line break algorithm for PDF\_add/create\_textflow( ), inline options in PDF\_create\_textflow( ) and PDF\_fill\_textblock( ) with a Textflow Block*

<span id="page-98-3"></span><span id="page-98-2"></span><span id="page-98-1"></span>

| option                   | description                                                                                                    |                                                                                                    |  |
|--------------------------|----------------------------------------------------------------------------------------------------|----------------------------------------------------------------------------------------------------|--|
|                          | adjustmethod (Keyword) Method used to adjust a line when a text portion doesn't fit into a line after compressing or<br>expanding the distance between words subject to the limits specified by the minspacing and max-<br>spacing options. Default: auto.                                                                                                    |                                                                                                    |  |
|                          | auto                                                                                                    | The following methods are applied in order: shrink, spread, nofit, split.                                                                                                    |  |
|                          | clip                                                                                                    | Same as nofit, except that the long part at the right edge of the fitbox (taking into account<br>the rightindent option) will be clipped.                                                                                                    |  |
|                          | nofit                                                                                                    | The last word will be moved to the next line provided the remaining (short) line will not be<br>shorter than the percentage specified in the nofitlimit option. Even justified paragraphs<br>may look slightly ragged.                                                                                                    |  |
|                          | shrink                                                                                                    | If a word doesn't fit in the line the text will be compressed subject to shrinklimit. If it still<br>doesn't fit the nofit method will be applied.                                                                                                    |  |
|                          | split                                                                                                    | The last word will not be moved to the next line, but will forcefully be split after the last<br>character in the box. If hyphenchar is different from none a hyphen character will be<br>inserted. Setting hyphenchar=none must be used to suppress the hyphen character (e.g. in<br>formulae or URLs) since PDFlib does not automatically detect such situations. |  |
|                          | spread                                                                                                    | The last word will be moved to the next line and the remaining (short) line will be justified<br>by increasing the distance between characters in a word, subject to spreadlimit. If<br>justification still cannot be achieved the nofit method will be applied.                                                                                                    |  |
| advanced-<br>linebreak   | (Boolean) Enable advanced line breaking algorithm which is required for complex scripts. This is re-<br>quired for line-breaking in scripts which do not use space characters for designating word boundaries,<br>e.g. Thai. The options locale and script will be honored. Default: false                                                                                                    |                                                                                                    |  |
| avoidbreak               | (Boolean) If true, line breaking opportunities (e.g. at space characters) are ignored until avoidbreak is<br>reset to false. Mandatory line breaks (e.g. at a newline) and methods defined by adjustmethod will be<br>still performed. In particular, adjustmethod=split may still create hyphenation. Default: false                                                                                                    |                                                                                                    |  |
| locale                   | (Keyword) The locale which will be used for localized line-breaking methods if advancedlinebreak=<br>true. The keywords consists of one or more components, where the optional components are separated<br>by an underscore character '_' (the syntax slightly differs from NLS/POSIX locale IDs):<br>A required two- or three-letter lowercase language code according to ISO 639-2, e.g. en, (English), de<br>(German), ja (Japanese). This differs from the language option.<br>An optional two-letter uppercase country code according to ISO 3166, e.g. DE (Germany), CH (Switzer- |                                                                                                    |  |
|                          | land), GB (United Kingdom)                                                                                                    |                                                                                                    |  |
|                          | The keyword _none specifies that no locale-specific processing will be done.<br>Specifying a locale is required for advanced line breaking for some scripts, e.g. Thai. Default: _none<br>Examples: tha, de DE, en US, en GB                                                                                                    |                                                                                                    |  |
| maxspacing<br>minspacing | (Float or percentage; only relevant if the line contains at least one space character U+0020 and<br>alignment=justify) Maximum or minimum distance between words (in user coordinates, or as a per-<br>centage of the width of the space character). The calculated word spacing is limited by the provided val-<br>ues (but the wordspacing option will still be added). Defaults: minspacing=50%, maxspacing=500%                                                                                                    |                                                                                                    |  |
| nofitlimit               |                                                                                                    | (Float or percentage; only relevant with alignment=justify) Lower limit for the length of a line with<br>the nofit method <sup>1</sup> . Default: 75%                                                                                                    |  |
| shrinklimit              | (Percentage) Lower limit for compressing text with adjustmethod=shrink; the calculated shrinking fac-<br>tor is limited by the provided value, but will be multiplied with the horizscaling option. Default: 85%                                                                                                    |                                                                                                    |  |
| spreadlimit              | (Float or percentage) Upper limit for the distance between characters for the spread method <sup>1</sup> ; the cal-<br>culated distance will be added to the value of the charspacing option. Default: o                                                                                                    |                                                                                                    |  |

<span id="page-98-9"></span><span id="page-98-8"></span><span id="page-98-7"></span><span id="page-98-6"></span><span id="page-98-5"></span><span id="page-98-4"></span>*1. In user coordinates or as a percentage of the width of the fitbox*

<span id="page-99-0"></span>*Table 5.8 Additional command options for PDF\_add/create\_textflow( ), inline options in PDF\_create\_textflow( ) and PDF\_ fill\_textblock( ) with a Textflow Block*

<span id="page-99-13"></span><span id="page-99-5"></span><span id="page-99-4"></span><span id="page-99-3"></span><span id="page-99-2"></span><span id="page-99-1"></span>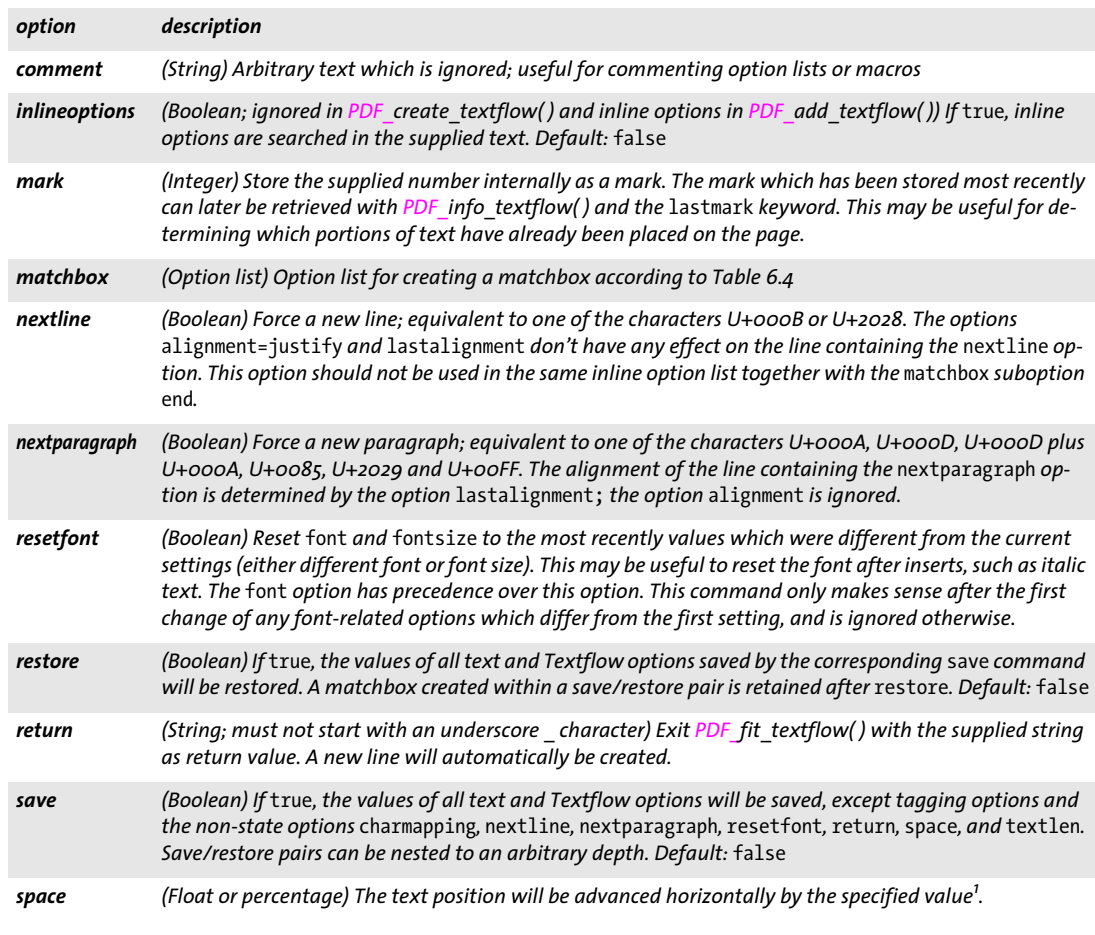

<span id="page-99-14"></span><span id="page-99-10"></span><span id="page-99-9"></span><span id="page-99-8"></span><span id="page-99-7"></span><span id="page-99-6"></span>*1. In user coordinates or as a percentage of the font size*

<span id="page-99-11"></span>*Table 5.9 Additional text semantics options for PDF\_add/create\_textflow( ), inline options in PDF\_create\_textflow( ) and PDF\_fill\_textblock( ) with a Textflow Block*

<span id="page-99-12"></span>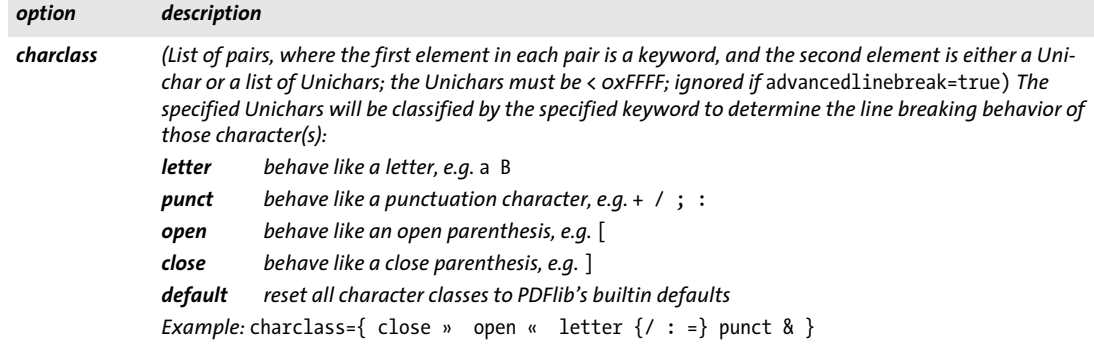

*Table 5.9 Additional text semantics options for PDF\_add/create\_textflow( ), inline options in PDF\_create\_textflow( ) and PDF\_fill\_textblock( ) with a Textflow Block*

<span id="page-100-0"></span>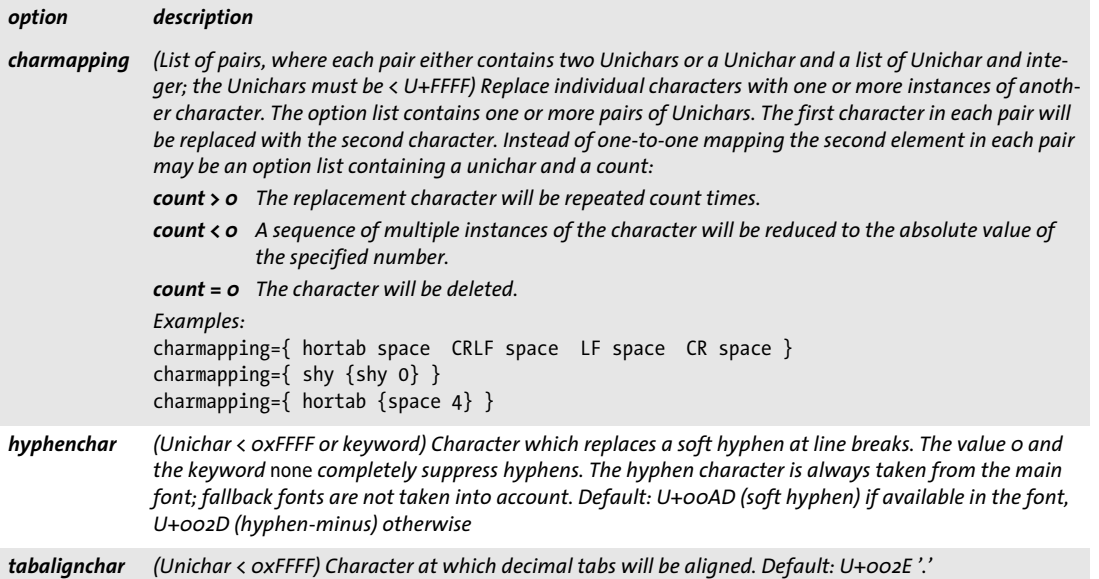

<span id="page-100-3"></span><span id="page-100-2"></span><span id="page-100-1"></span>*Table 5.10 Additional tagging options for PDF\_add/create\_textflow( ), inline options in PDF\_create\_textflow( ) and PDF\_ fill\_textblock( ) with a Textflow Block*

<span id="page-100-4"></span>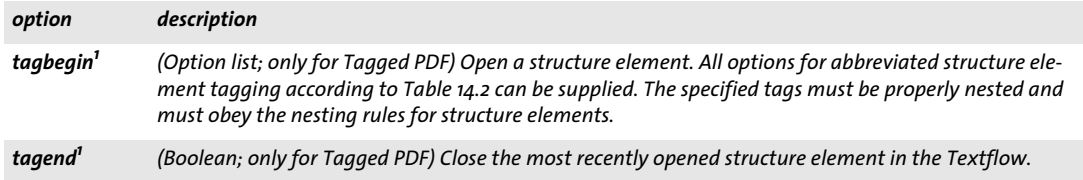

<span id="page-100-7"></span><span id="page-100-6"></span><span id="page-100-5"></span>*1. This option is ignored if the* tag *option for abbreviated tagging has been supplied to PDF\_fit\_textflow( ).*

**Macros for Textflow options.** Option lists for Textflows (either in the *optlist* parameter of *PDF\_create\_textflow( )* or *PDF\_add\_textflow( ),* or inline in the text supplied to *PDF\_ create\_textflow( ))* may contain macro definitions and macro calls according to [Table 5.11](#page-101-1)*.*  Macros may be useful for having a central definition of multiply used option values, such as font names, indentation amounts, etc. Before parsing an option list each contained macros will be substituted with the contents of the corresponding option list provided in the macro definition. The resulting option list will then be parsed. The following example demonstrates a macro definition for two macros:

```
<macro {
comment { The following macros are used as paragraph styles }
H1 {fontname=Helvetica-Bold fontsize=14 }
body {fontname=Helvetica fontsize=12 }
```
}>

These macros could be used as follows in an option list:

<&H1>Chapter 1 <&body>This chapter talks about...

The following rules apply to macro definition and use:

- > Macros may be nested to an arbitrary depth (macro definitions may contain calls to other macros).
- > Macros can not be used in the same option list where they are defined. In *PDF\_create\_ textflow( )* a new inline option list which uses the macro can be started immediately after the end of the inline option list in which the macro is defined. When using *PDF\_ add\_textflow( )* one method call is required to define the macro, and another one to use it (since *PDF* add textflow() accepts only a single option list at a time).
- > Macro names are case-insensitive.
- > Undefined macros will result in an exception.
- > Macros can be redefined at any time.

<span id="page-101-1"></span>Table 5.11 Option list macro definitions and calls for PDF\_add/create\_textflow(), PDF\_ fit\_textflow() and PDF\_fill *textblock( ) with a Textflow Block*

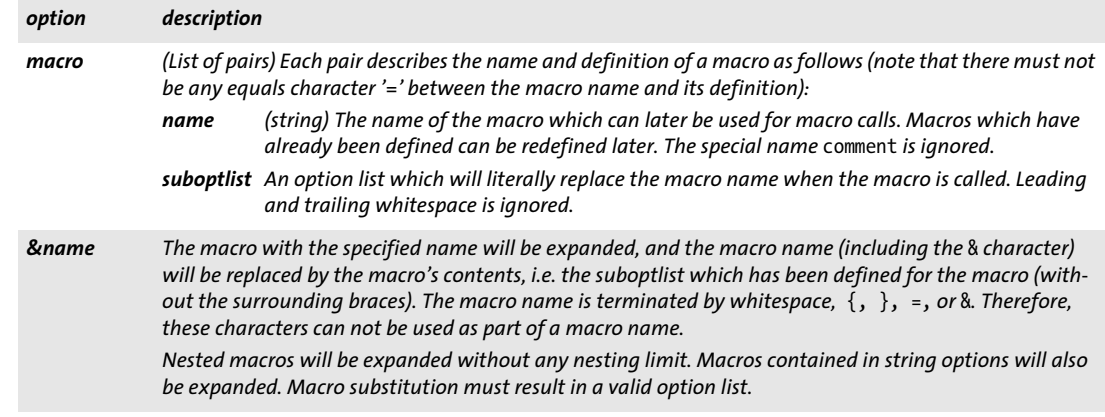

## <span id="page-101-0"></span>*C++ Java C# int create\_textflow(String text, String optlist)*

### *Perl PHP int create\_textflow(string text, string optlist)*

*C int PDF\_create\_textflow(PDF \*p, const char \*text, int len, const char \*optlist)*

Create a Textflow object from text contents, inline options, and explicit options.

*text* (Content string) The contents of the Textflow. It may contain text, macros (see [»Macros for Textflow options«, page 101\)](#page-100-7) and inline option lists according to [Table 5.6](#page-96-0)  and [Table 5.12](#page-102-0) (see also [»Inline option lists for Textflows«, page 104\)](#page-103-0). If *text* is an empty string, a valid Textflow handle will be returned nevertheless.

*len* (C language binding only) The length of text in bytes, or 0 for null-terminated strings.

*optlist* An option list specifying Textflow options. Options specified in the *optlist* parameter will be evaluated before those in inline option lists in *text* so that inline options have precedence over options provided in the *optlist* parameter. The following options can be used:

- > All options of *PDF\_add\_textflow( )*
- > Options for controlling inline option list processing according to [Table 5.12:](#page-102-0) *[begoptlistchar,](#page-102-1) [endoptlistchar](#page-102-2), [fixedtextformat](#page-102-3), [textlen](#page-102-4)*
- *Returns* A Textflow handle which can be used in calls to *PDF\_add\_textflow( ), PDF\_fit\_textflow( )*, *PDF\_info\_textflow( ),* and *PDF\_delete\_textflow( ).* The handle is valid until the end of the enclosing *document* scope, or until *PDF\_delete\_textflow( )* is called with this handle. By default this method returns -1 (in PHP: 0) in case of an error. This behavior can be changed with the *errorpolicy* option.

*Details* This method accepts options and text to be prepared for Textflow. Unlike *PDF\_add\_ textflow( )* the text may contain inline options. Searching for inline option lists can be disabled for parts or all of the text by supplying the *textlen* option in the *optlist* parameter (see [»Inline option lists for Textflows«, page 104\)](#page-103-0).

This method does not create any output in the generated PDF document, but only prepares the text according to the supplied options. Use *PDF\_fit\_textflow( )* to create output with the resulting Textflow handle.

See the *Details* section of *PDF\_add\_textflow( )* for more information regarding special characters, line breaking, etc.

*Scope* any except *object*

<span id="page-102-0"></span>*Table 5.12 Additional options for inline option list processing in PDF\_create\_textflow( ), PDF\_add\_textflow( ) with option*  inlineoptions*, and PDF\_fill\_textblock( ) with a Textflow Block*

<span id="page-102-4"></span><span id="page-102-3"></span><span id="page-102-2"></span><span id="page-102-1"></span>

| option               | description                                                                                                    |
|----------------------|----------------------------------------------------------------------------------------------------|
| begoptlistchar       | (Unichar < oxFFFF or keyword) Character which starts inline option lists. Replacing the default character<br>may be useful if this character appears in the text literally (see »Inline option lists for Textflows«, page<br>104). If textlen is not specified, the begoptlistchar character in the text must be encoded in the same<br>text format and encoding as the preceding text. This means that the Unicode value of begoptlistchar<br>must be chosen such that it is contained in the encoding of the preceding text. The keyword none can be<br>used to completely disable the search for option lists. Default: $U + oo3C$ (<)                                                                                                    |
| endoptlistchar       | (Unichar < oxFFFF; U+007D'}' is not allowed) Character which terminates inline option lists. Default:<br>$U+oozE'$                                                                                                    |
| fixedtext-<br>format | (Boolean; only for C as well as for Perl, PHP, Ruby with stringformat=legacy; this option doesn't make<br>sense in inline option lists, and can only be used in the optlist parameter) If true, all text fragments<br>and inline options lists use the same textformat, which must be one of utf8, utf16, utf16be, or<br>utf16le. This is useful if text and inline options come from the same source.<br>If false, inline option lists including the delimiters must be encoded in textformat=bytes regardless of<br>the format of the text. This allows the combination e.g. of UTF-16 text with ASCII-encoded inline option<br>lists (the text may come from a Unicode database, while inline options are constructed as ASCII text<br>within the application). Default: false            |
| textlen              | (Integer or keyword; required for text fragments with encoding=glyphid as well as for text fragments<br>with fixedtextformat=false and textformat=utf16xx in non-Unicode aware languages; not allowed<br>in PDF add textflow() with inlineoptions=true) Number of code units (e.g. bytes in language bind-<br>ings with stringformat=utf8 or UTF-16 units in Java or .NET; C++ in UTF-32 mode also expects the num-<br>ber of UTF-16 code units) before the next inline option list (see »Inline option lists for Textflows«, page<br>104). The code units are counted before character references are resolved, e.g.<br><textlen=8>①&lt;&gt;. The keyword all specifies all of the remaining text. Default: the text is<br/>searched for the next occurrence of begoptlistchar.</textlen=8> |

<span id="page-103-0"></span>**Inline option lists for Textflows.** The content provided in the *text* parameter of *PDF\_ create\_textflow( )*, or in *PDF\_add\_textflow( )* with *inlineoptions=true* may include an arbitrary number of option lists (inline options) specifying Textflow options according to [Table 5.6](#page-96-0). All of these options can alternatively be provided in the *optlist* parameter of *PDF\_create\_textflow( )* and *PDF\_add\_textflow( ).* The same option can be specified multiply in a single option list; in this case only the last occurrence of an option will be taken into account.

Inline option lists must be enclosed with the characters specified in the *begoptlistchar* and *endoptlistchar* options (by default: < and >). Obviously, conflicts could arise if the character used for starting inline option lists must also be used in the actual text. There are several methods to resolve this conflict, depending on whether or not the text contains any inline option lists. Remember that *PDF\_add\_textflow( )* completely separates text and options, so the conflict doesn't arise there.

If the text does not contain any inline options lists you can completely disable the search for inline option lists by one of the following methods:

- > Set *begoptlistchar=none* in the *optlist* parameter of *PDF\_create\_textflow( ).*
- > Set the *textlen* option in the *optlist* parameter of *PDF\_create\_textflow( )* to the length of the full text.

If the text actually contains inline option lists you can avoid the conflict between text contents and the *begoptlistchar* for starting an inline option list by using one of the following methods:

 $\triangleright$  Replace all occurrences of the  $\triangleleft$  character in the text with the corresponding numeric or character entity reference ( $&\#x_3C$ ; or  $&\#t$ ;) and start inline option lists with the literal < character:

#### A< B<fontname=Helvetica>

Note that this method does not work for fonts with *encoding=builtin*.

> Set the *begoptlistchar* option in the *optlist* parameter of *PDF\_create\_textflow( )* or an inline option list to a character which is not used in the text (e.g. *\$)*, and use this character to start inline option lists:

```
<begoptlistchar=$>A<B$fontname=Helvetica>
```
 $\triangleright$  Specify the length of the next text fragment (until the start of the next inline option list) in the preceding inline option list using the *textlen* option:

```
<textlen=3>A<B<fontname=Helvetica>
```
- > Specify the *begoptlistchar* as an escape sequence and set the *escapesequence* global option to *true*. However, escape sequences don't work within inline option lists including the *endoptlistchar.*
- *Note Consecutive inline option lists without any text between them should be avoided; it is recommended to aggregate all options in a single option list. If an inline option list is provided immediately after another option list, they are assumed to enclose a text fragment of zero length. This is important when supplying the* textlen *option in the first option list.*

<span id="page-104-0"></span>*C++ Java C# String fit\_textflow(int textflow, double llx, double lly, double urx, double ury, String optlist) Perl PHP string fit\_textflow(int textflow, float llx, float lly, float urx, float ury, string optlist)*

*C const char \*PDF\_fit\_textflow(PDF \*p, int textflow, double llx, double lly, double urx, double ury, const char \*optlist)*

Format the next portion of a Textflow.

*textflow* A Textflow handle returned by a call to *PDF\_create\_textflow( )* or *PDF\_add\_ textflow( ).*

*llx, lly, urx, ury x* and *y* coordinates of the lower left and upper right corners of the target rectangle (the *fitbox)* in user coordinates. The corners can also be specified in reverse order. Shapes other than a rectangle can be filled with the *[wrap](#page-108-1)* option.

*optlist* An option list specifying processing options. The following options can be used:

- > Textflow options according to [Table 5.13](#page-105-0): *[avoidwordsplitting](#page-105-1), [blind](#page-105-2), [createfittext,](#page-105-3) [createlastindent](#page-105-4), [exchangefillcolors,](#page-105-5) [exchange](#page-105-6)[strokecolors](#page-105-6), [firstlinedist](#page-105-7), [fitmethod,](#page-106-0) [fontscale](#page-106-1), [lastlinedist,](#page-106-2) [linespreadlimit](#page-106-3), [maxlines,](#page-106-4) [minfontsize,](#page-106-5) [orientate](#page-106-6), [returnatmark,](#page-106-7) [rewind](#page-107-0), [rotate](#page-107-1), [showborder](#page-107-2), [showtabs](#page-107-3), [stamp](#page-107-4), [truncatetrailingwhitespace](#page-107-5), [verticalalign,](#page-107-6) [wrap](#page-108-1)*
- > Matchbox option according to [Table 6.1](#page-124-0): *[matchbox](#page-125-3)*
- $\triangleright$  Option for abbreviated structure element tagging according to [Table 14.2](#page-264-0) (only allowed in *page* scope): *[tag](#page-270-0)*
- *Returns* A string which specifies the reason for returning from the method:
	- > *\_stop:* all text in the Textflow has been processed. If the text was empty, *\_stop* will always be returned, even if the *return* or *mark/returnatmark* option was supplied.
	- > *\_nextpage:* Waiting for the next page (caused by a form feed character U+000C). Another call to *PDF\_fit\_textflow( )* is required for processing the remaining text.
	- *boxfull:* Some text was placed in the fitbox, but no more space is available, or the maximum number of lines (as specified via the *maxlines* option) has been placed in the fitbox, or *fitmethod=auto* and *minfontsize* has been specified but the text didn't fit into the fitbox. Another call to *PDF\_fit\_textflow()* is required for processing the remaining text.
	- *boxempty:* The box doesn't contain any text at all after processing. This may happen if the size of the fitbox is too small to hold any text, or a wrapbox was larger than the fitbox. No more calls to *PDF\_fit\_textflow()* with the same fitbox should be issued in order to avoid infinite loops.
	- > *\_mark#:* The option *returnatmark* has been specified with the number #, and the mark with the number specified in this option has been placed.
	- > Any other string: The string supplied to the *return* command in an inline option list.

If there are multiple simultaneous reasons for returning, the first in the list (from top to bottom) will be reported. The returned string is valid until the next call to this method.

*Details* The current text and graphics states do not influence the text output created by this method (this is different from *PDF\_fit\_textline( ))*. Use *fillcolor*, *strokecolor* and other text appearance options (see [Table 4.6\)](#page-76-12) in *PDF\_create\_textflow( )* or *PDF\_add\_textflow( )* to control the appearance of the text. After returning from this method the text state is

unchanged. However, the *textx/texty* options are adjusted to point to the end of the generated text output (unless the *blind* option has been set to *true)*.

*Scope page, pattern, template, glyph*

<span id="page-105-0"></span>*Table 5.13 Options for PDF\_fit\_textflow( ) and PDF\_fill\_textblock( ) with a Textflow Block*

<span id="page-105-7"></span><span id="page-105-6"></span><span id="page-105-5"></span><span id="page-105-4"></span><span id="page-105-3"></span><span id="page-105-2"></span><span id="page-105-1"></span>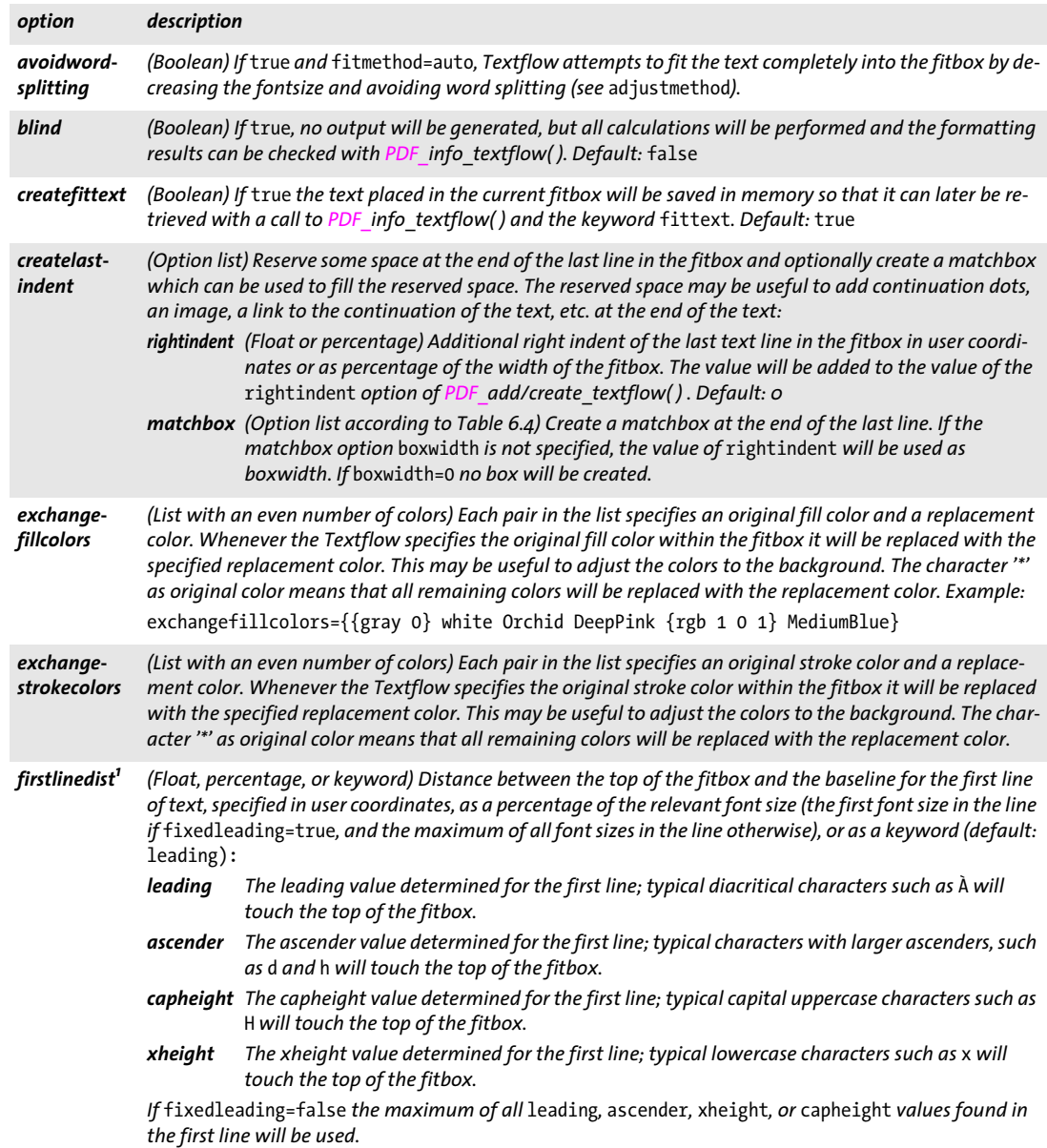

*Table 5.13 Options for PDF\_fit\_textflow( ) and PDF\_fill\_textblock( ) with a Textflow Block*

<span id="page-106-2"></span><span id="page-106-1"></span><span id="page-106-0"></span>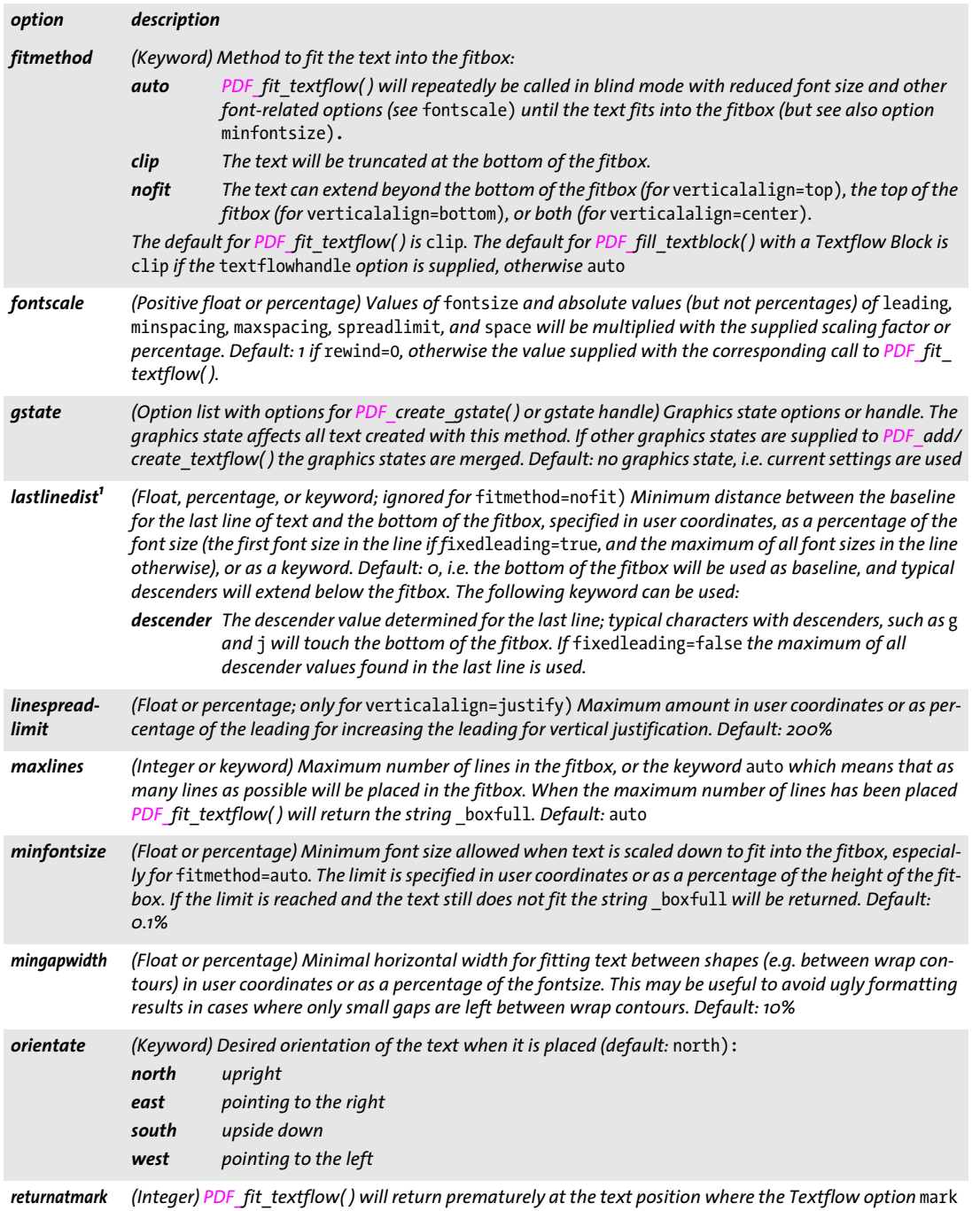

<span id="page-106-7"></span><span id="page-106-6"></span><span id="page-106-5"></span><span id="page-106-4"></span><span id="page-106-3"></span>*is defined with the specified number. The return reason string will be \_*mark#*, where # is the number specified in this option.*

<span id="page-107-0"></span>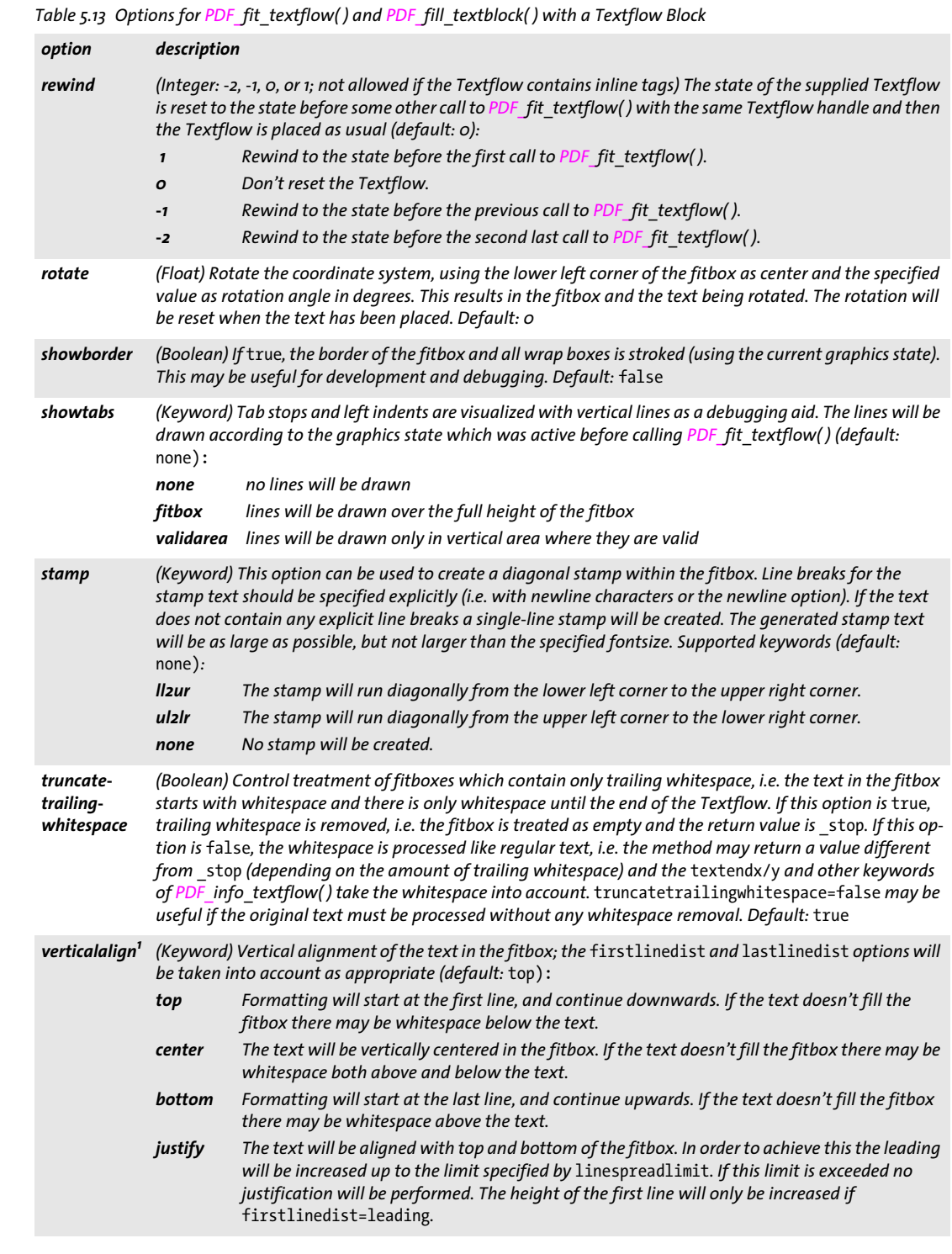

 $\sim$  10  $\pm$ 

<span id="page-107-1"></span> $\overline{\phantom{a}}$ 

<span id="page-107-4"></span><span id="page-107-3"></span><span id="page-107-2"></span>

<span id="page-107-6"></span><span id="page-107-5"></span>

 $\mathcal{L}(\mathcal{L})$
*Table 5.13 Options for PDF\_fit\_textflow( ) and PDF\_fill\_textblock( ) with a Textflow Block*

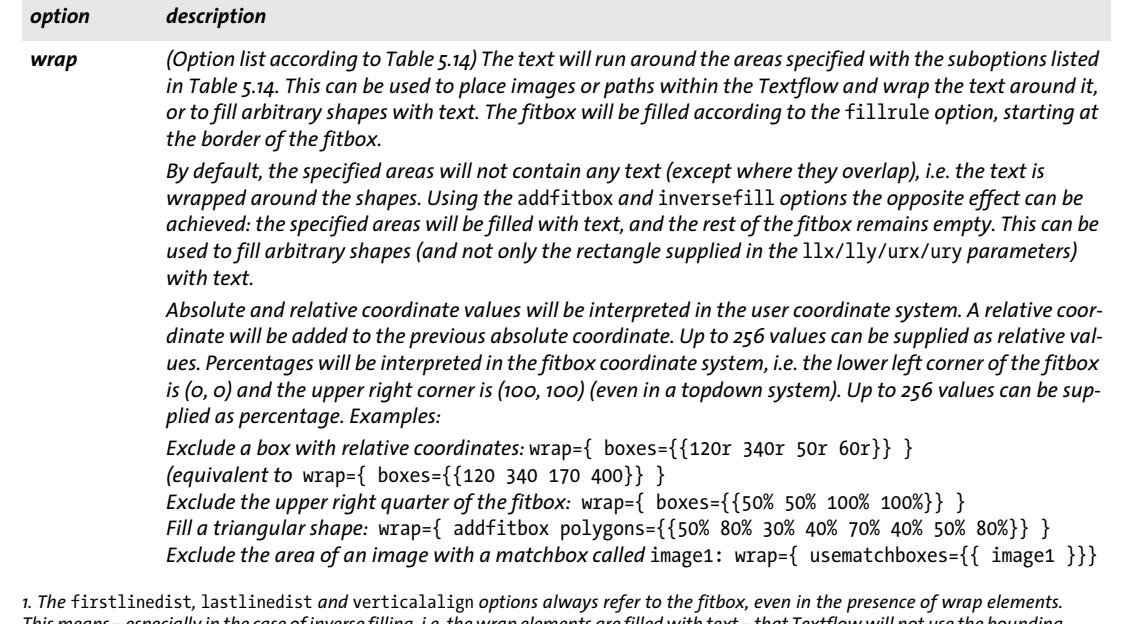

*This means – especially in the case of inverse filling, i.e. the wrap elements are filled with text – that Textflow will not use the bounding* box of the wrap elements to determine the distance between text and fitbox borders and the position of the text box according to the<br>verticalalign option. This may lead to unexpected results, especially if the outer edges *This effect can almost completely be avoided by supplying wrap elements which touch the fitbox.*

## *C++ Java C# double info\_textflow(int textflow, String keyword)*

## *Perl PHP float info\_textflow(int textflow, string keyword)*

## *C double PDF\_info\_textflow(PDF \*p, int textflow, const char \*keyword)*

Query the current state of a Textflow after a call to *PDF\_fit\_textflow( ).*

*textflow* A Textflow handle returned by a call to *PDF\_add/create\_textflow( )* or *PDF\_fill\_ textblock( )* with the *textflowhandle* option.

*keyword* A keyword specifying the requested information according to [Table 5.15](#page-110-0).

*Returns* The value of some Textflow parameter as requested by *keyword*. This method returns correct geometry information even in blind mode (unlike the *textx/texty* options). If the requested keyword produces text, a string index is returned, and the corresponding string must be retrieved with *PDF\_get\_string( )*.

*Scope* any except *object*

<span id="page-109-0"></span>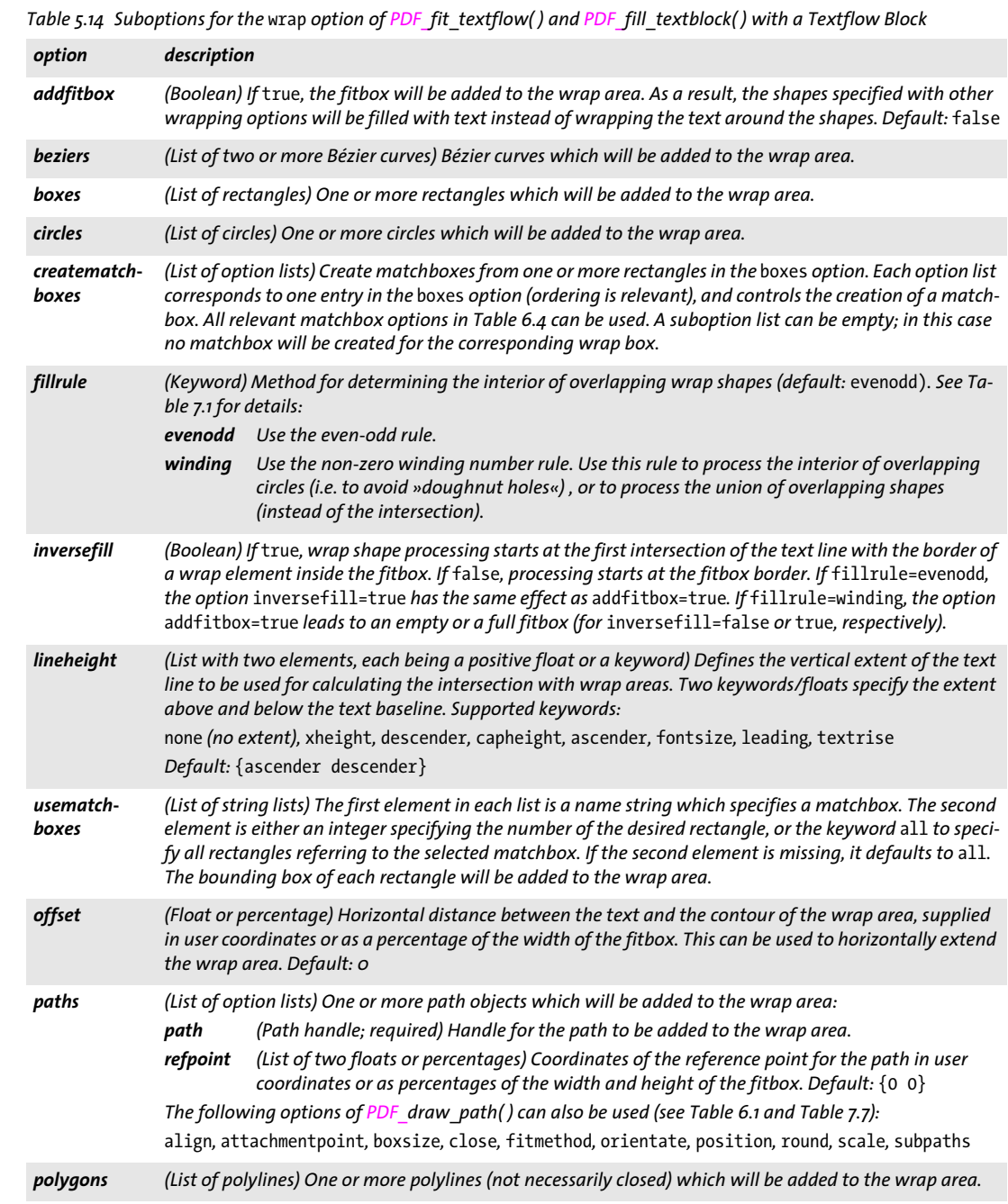

 $\overline{\phantom{a}}$ 

 $\overline{\phantom{a}}$ 

 $\overline{a}$ 

 $\overline{\phantom{0}}$ 

 $\overline{\phantom{a}}$ 

 $\overline{a}$ 

 $\overline{a}$ 

# <span id="page-110-0"></span>*Table 5.15 Keywords for PDF\_info\_textflow( )*

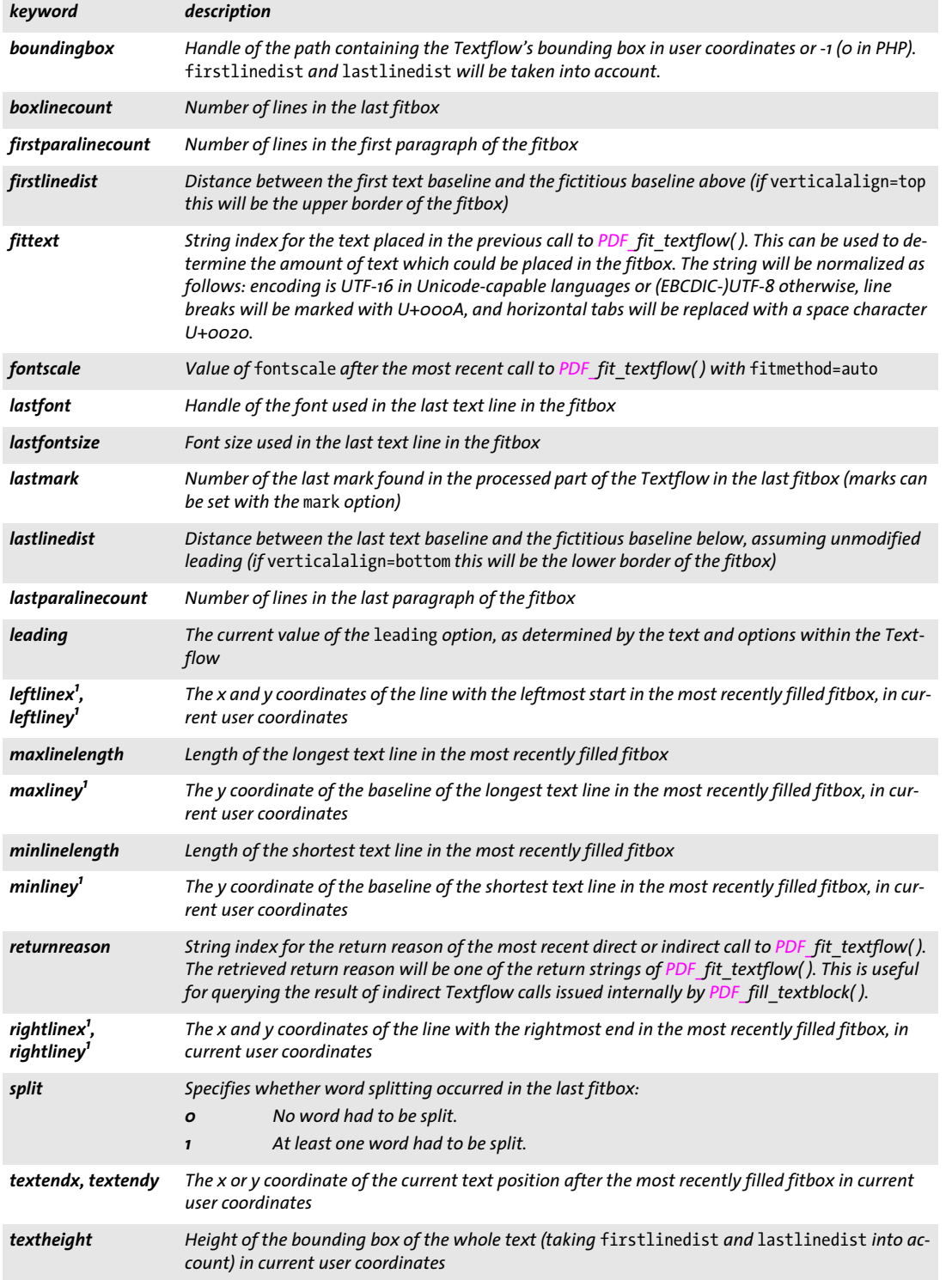

l

 $\overline{\phantom{a}}$ 

 $\overline{\phantom{a}}$ 

 $\overline{\phantom{a}}$ 

1

*Table 5.15 Keywords for PDF\_info\_textflow( )*

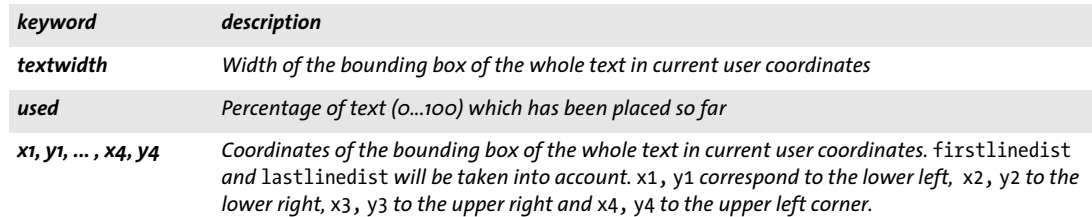

<span id="page-111-0"></span>*1. If* rotate *is different from 0 this value refers to the rotated system.*

# *C++ Java C# void delete\_textflow(int textflow)*

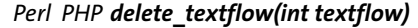

### *C void PDF\_delete\_textflow(PDF \*p, int textflow)*

Delete a Textflow and all associated data structures.

*textflow* A Textflow handle returned by a call to *PDF\_create\_textflow( )* or *PDF\_add\_ textflow( ).*

*Details* Textflows which have not been deleted with this method will be deleted automatically at the end of the enclosing *document* scope. However, failing to call *PDF\_delete\_ textflow()* may significantly slow down the application if many Textflows are generated.

*Scope* any

# **5.3 Table Formatting**

*C++ Java C# int add\_table\_cell(int table, int column, int row, string text, string optlist) Perl PHP int add\_table\_cell(int table, int column, int row, string text, string optlist)*

> *C int PDF\_add\_table\_cell(PDF \*p, int table, int column, int row, const char \*text, int len, const char \*optlist)*

Add a cell to a new or existing table.

*table* A valid table handle retrieved with another call to *PDF\_add\_table\_cell( ),* or -1 (in PHP: 0) to start a new table. The table handle must not yet have been used in a call to **PDF\_fit\_table()**, i.e. all table contents must be defined before placing the table on the page.

*column, row* Number of the column and row containing the cell. If the cell spans multiple columns and/or rows the numbers of the leftmost column and the topmost row must be supplied. The first column/row has number 1.

*text* (Content string) Text for filling the cell. If *text* is not empty it will be used for filling the cell with *PDF\_fit\_textline( ).*

*len* (C language binding only) Length of *text* (in bytes). If *len = 0* a null-terminated string must be provided.

*optlist* An option list specifying table cell formatting details:

- > General option: *[errorpolicy](#page-18-0)* (see [Table 1.5\)](#page-18-1)
- > Column and row definition options according to [Table 5.16:](#page-113-0) *[colwidth,](#page-113-1) [colscalegroup](#page-113-2), [minrowheight,](#page-113-3) [return,](#page-114-0) [rowheight](#page-114-1), [rowjoingroup,](#page-114-2) [rowscalegroup](#page-114-3)*
- > Cell property options according to [Table 5.16](#page-113-0): *[avoidwordsplitting](#page-113-4), [colspan](#page-113-5), [margin,](#page-113-6) [marginleft,](#page-113-6) [marginbottom](#page-113-7), [marginright,](#page-113-8) [margintop,](#page-113-9) [rowspan](#page-114-4)*
- > Cell content formatting options according to [Table 5.16.](#page-113-0): *[continuetextflow,](#page-113-10) [repeatcontent](#page-113-11)*
- > Static cell contents according to [Table 5.17](#page-114-5): *[fitgraphics](#page-114-6), [fitimage](#page-114-7), [fitpath,](#page-114-8) [fitpdipage,](#page-114-9) [fittextflow](#page-114-10), [fittextline,](#page-115-0) [graphics](#page-115-1), [image](#page-115-2), [match](#page-115-3)[box](#page-115-3), [path](#page-115-4), [pdipage,](#page-115-5) [textflow](#page-115-6)*
- > Interactive cell contents according to [Table 5.18](#page-115-7) (only in *page* scope): *[annotationtype,](#page-115-8) [fieldname,](#page-115-9) [fieldtype,](#page-115-10) [fitannotation,](#page-115-11) [fitfield](#page-115-12)*
- > Option for abbreviated structure element tagging according to [Table 14.2:](#page-264-0) *[tag](#page-270-0)*
- *Returns* A table handle which can be used in subsequent table-related calls. If *errorpolicy=return* the caller must check for a return value of -1 (in PHP: 0) since it signals an error. In case of an error only the last cell definition will be discarded; no contents will be added to the table, but the table handle is still valid. The returned table handle can not be reused across multiple PDF output documents.
- *Details* A table cell can be filled with images, graphics, imported PDF pages, path objects, form fields, annotations, Textflows, or Textlines. Multiple content types can be specified for a particular cell in a single method call.

See the PDFlib Tutorial for a description of the table formatting algorithm and width and height calculations.

# *PDF/UA* Vector graphics and raster images supplied with the *path* or *image* options must be tagged as *Artifact* or *Figure* with the *tag* option.

# *Scope* any except *object*

<span id="page-113-0"></span>*Table 5.16 Formatting options for PDF\_add\_table\_cell( )*

<span id="page-113-11"></span><span id="page-113-10"></span><span id="page-113-9"></span><span id="page-113-8"></span><span id="page-113-7"></span><span id="page-113-6"></span><span id="page-113-5"></span><span id="page-113-4"></span><span id="page-113-3"></span><span id="page-113-2"></span><span id="page-113-1"></span>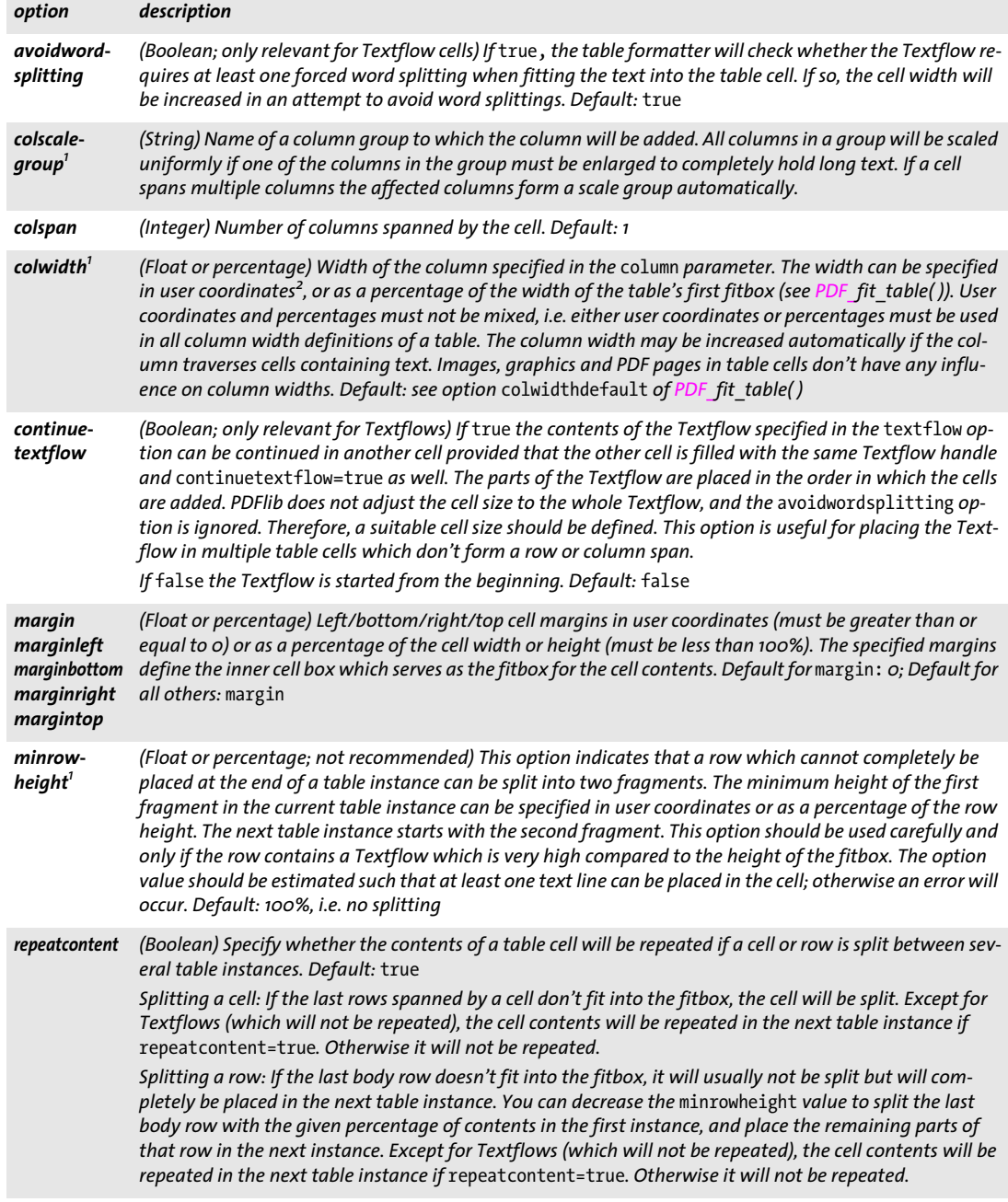

*Table 5.16 Formatting options for PDF\_add\_table\_cell( )*

<span id="page-114-1"></span><span id="page-114-0"></span>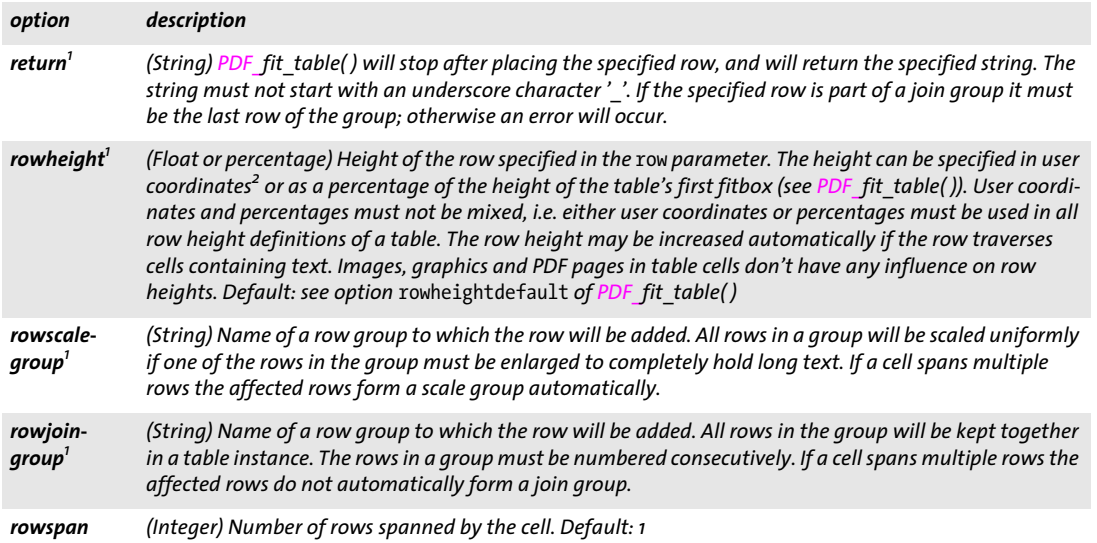

<span id="page-114-11"></span><span id="page-114-4"></span><span id="page-114-3"></span><span id="page-114-2"></span>1. The last specification of this option is dominant; earlier specifications for the same row or column are ignored.<br>2. More precisely, the coordinate system in effect when PDF fit\_table( ) is called for placing the first

<span id="page-114-5"></span>*Table 5.17 Options for static cell contents in PDF\_add\_table\_cell( ) and suboptions for the* caption *option of PDF\_fit\_ table( )*

<span id="page-114-10"></span><span id="page-114-9"></span><span id="page-114-8"></span><span id="page-114-7"></span><span id="page-114-6"></span>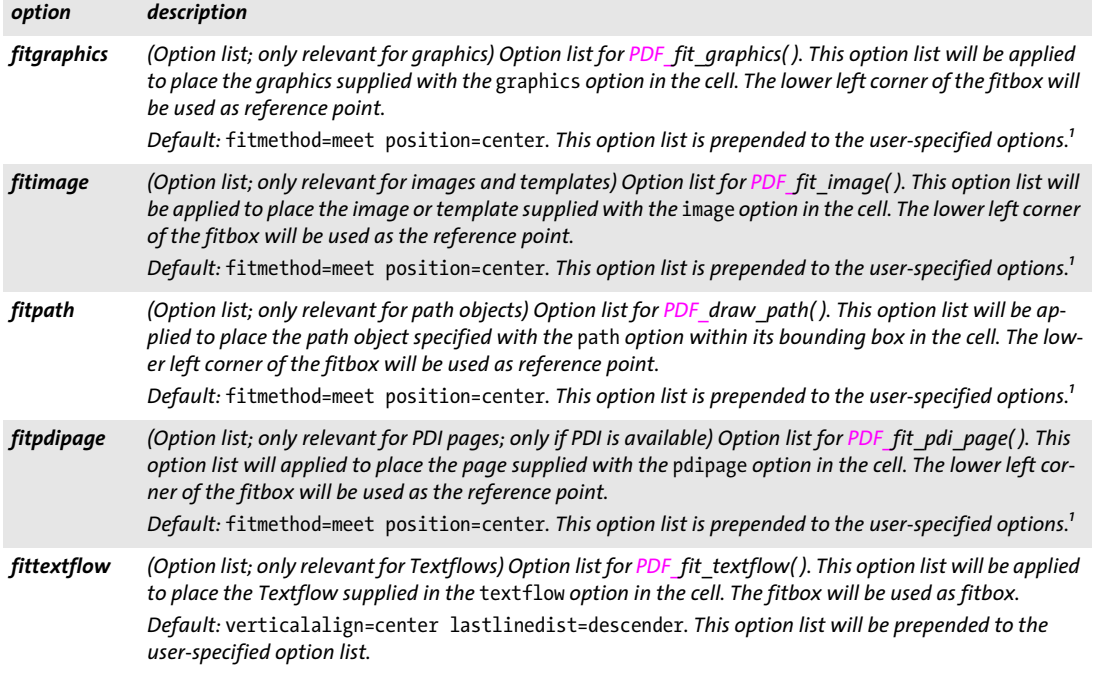

*Table 5.17 Options for static cell contents in PDF\_add\_table\_cell( ) and suboptions for the* caption *option of PDF\_fit\_ table( )*

<span id="page-115-3"></span><span id="page-115-2"></span><span id="page-115-1"></span><span id="page-115-0"></span>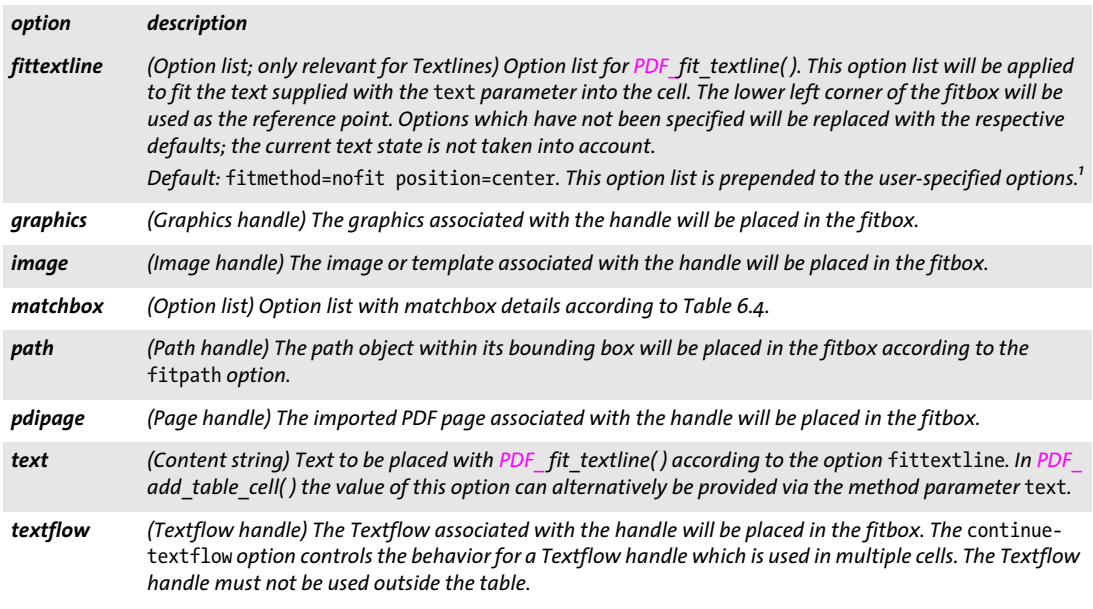

<span id="page-115-14"></span><span id="page-115-13"></span><span id="page-115-6"></span><span id="page-115-5"></span><span id="page-115-4"></span>*1. The box size is calculated automatically; any* boxsize *option in the supplied option list is ignored.*

<span id="page-115-7"></span>*Table 5.18 Options for interactive cell contents for PDF\_add\_table\_cell( ) and suboptions for the* caption *option (only in*  page *scope)*

<span id="page-115-10"></span><span id="page-115-9"></span><span id="page-115-8"></span>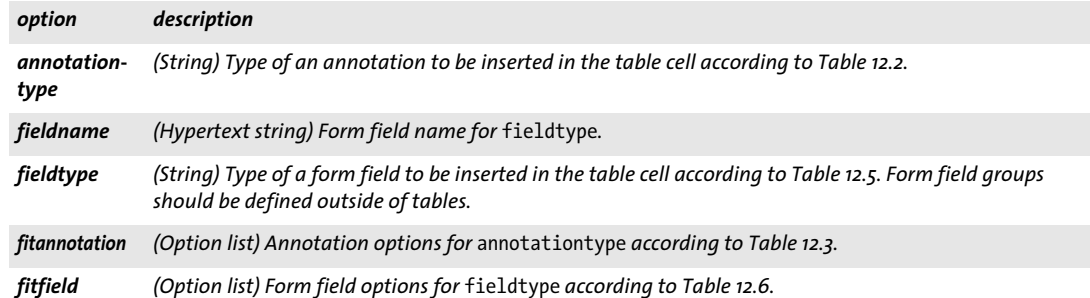

<span id="page-115-12"></span><span id="page-115-11"></span>*C++ Java C# String fit\_table(int table, double llx, double lly, double urx, double ury, String optlist)*

*Perl PHP string fit\_table(int table, float llx, float lly, float urx, float ury, string optlist)*

*C const char \*PDF\_fit\_table(PDF \*p,*

*int table, double llx, double lly, double urx, double ury, const char \*optlist)*

Fully or partially place a table on the page.

*table* A valid table handle retrieved with a call to *PDF\_add\_table\_cell( )*.

*llx, lly, urx, ury* Coordinates of the lower left and upper right corners of the target rectangle for the table instance (the fitbox) in user coordinates. The corners can also be specified in reverse order.

*optlist* An option list specifying filling details according to [Table 5.19](#page-117-0). The following options can be used:

- > General option: *[errorpolicy](#page-18-0)* (see [Table 1.5\)](#page-18-1)
- > Fitting options according to [Table 6.1](#page-124-0): *[fitmethod](#page-125-1), [position,](#page-126-0) [showborder](#page-126-2)*
- > General table options: *[blind](#page-117-1), [colwidthdefault,](#page-117-2) [horshrinklimit,](#page-118-0) [rewind](#page-118-1), [rowheightdefault](#page-119-0), [vertshrinklimit](#page-119-1)*
- > Table contents: *[caption,](#page-117-4) [header](#page-118-2), [footer](#page-118-3)*
- > Table decoration: *[fill](#page-118-4), [firstdraw](#page-118-5), [gstate](#page-118-6), [round](#page-118-7), [stroke](#page-119-2)*
- > Visualization aids for development and debugging: *[debugshow](#page-117-3), [showcells](#page-119-3), [showgrid](#page-119-4)*
- $\triangleright$  Option for abbreviated structure element tagging according to [Table 14.2](#page-264-0) (only allowed in *paqe* scope): *taq*. This option can be used to trigger automatic table tagging (see PDFlib Tutorial for details).

*Returns* A string which specifies the reason for returning from the method:

- > *\_stop:* all rows in the table have been processed.
- *boxfull:* there are still rows to be placed, but not enough space is available in the table's fitbox; another call to *PDF\_fit\_table()* is required for processing the remaining rows.
- > *\_error:* an error occurred; call *PDF\_get\_errmsg( )* to obtain details about the problem and set *debugshow=true* to visualize the problem.
- > Any other string: the string supplied to the *return* option in a call to *PDF\_add\_table\_ cell( ).*

The error behavior can be changed with the *errorpolicy* option.

- *Details* Place the table on the page. The table cells must have been filled with prior calls to *PDF\_ add\_table\_cell().* If the full table doesn't fit in the fitbox, the first table instance will be placed; more table instances can be placed with subsequent calls to this method depending on the return value. The contents of a table cell are placed in the following order:
	- > Filling: the areas specified with the *fill* option are filled in the following order: *table, colother, colodd, coleven, col#, collast, rowother, rowodd, roweven, row#, rowlast, header, footer.*
	- > Matchbox filling: areas which are defined by a *matchbox* definition.
	- > Contents: the specified cell contents are placed in the following order: image, graphics, imported PDF page, graphics, path objects, Textflow, Textline, annotations, form fields.
	- > Matchbox ruling: areas which are defined by a *matchbox* definition.
	- > Ruling: the lines specified with the *stroke* option are stroked according to the *linecap*  and *linejoin* suboptions of the *stroke* option in the following order: *other, horother, hor#, horlast, vertother, vert#, vertlast, frame* (the order of horizontal and vertical lines can be changed with the *firstdraw* option)*.* Cells which span multiple rows or columns are not intersected by strokes. Similarly, lines are not stroked around cells with a *matchbox* which specifies border decoration (unless the matchbox uses the inner cell box). The table border lines *vert0, hor0, vertN, and horN* are suppressed if *frame* is specified.
	- > Named matchboxes: these can be filled with other elements like annotations, form fields, images, graphics etc. outside of the table methods.

Automatic table tagging: the option *tag={tagname=Table}* can be used to automatically create structure elements for table rows and cells (see PDFlib Tutorial).

# *PDF/UA* Generally *page, pattern, template, glyph;* however, if the table contains form fields, annotations or tags only *page* scope is allowed.

*Table 5.19 Options for PDF\_fit\_table( )*

<span id="page-117-4"></span><span id="page-117-3"></span><span id="page-117-2"></span><span id="page-117-1"></span><span id="page-117-0"></span>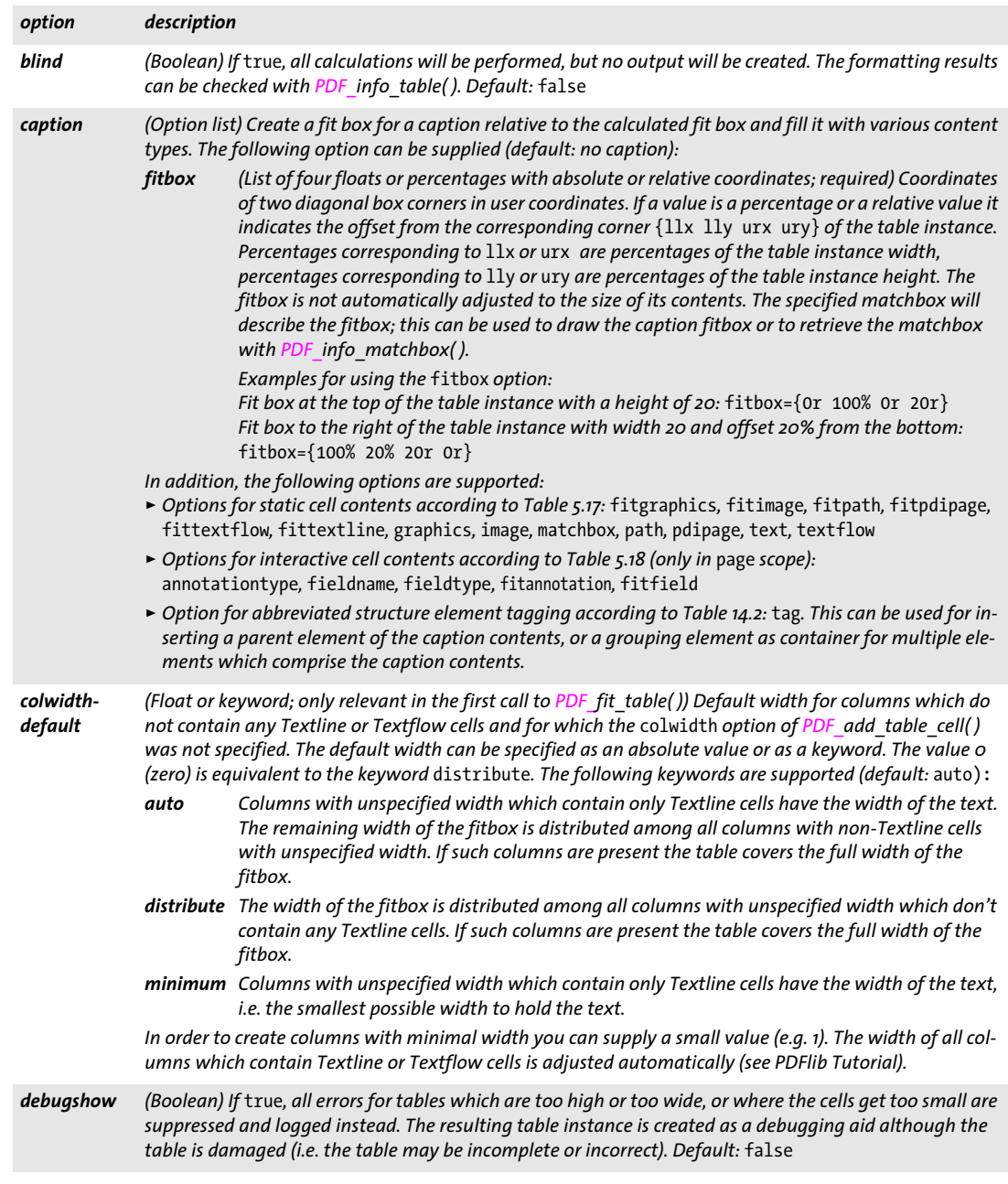

# *Table 5.19 Options for PDF\_fit\_table( )*

<span id="page-118-6"></span><span id="page-118-5"></span><span id="page-118-4"></span><span id="page-118-3"></span><span id="page-118-2"></span><span id="page-118-1"></span><span id="page-118-0"></span>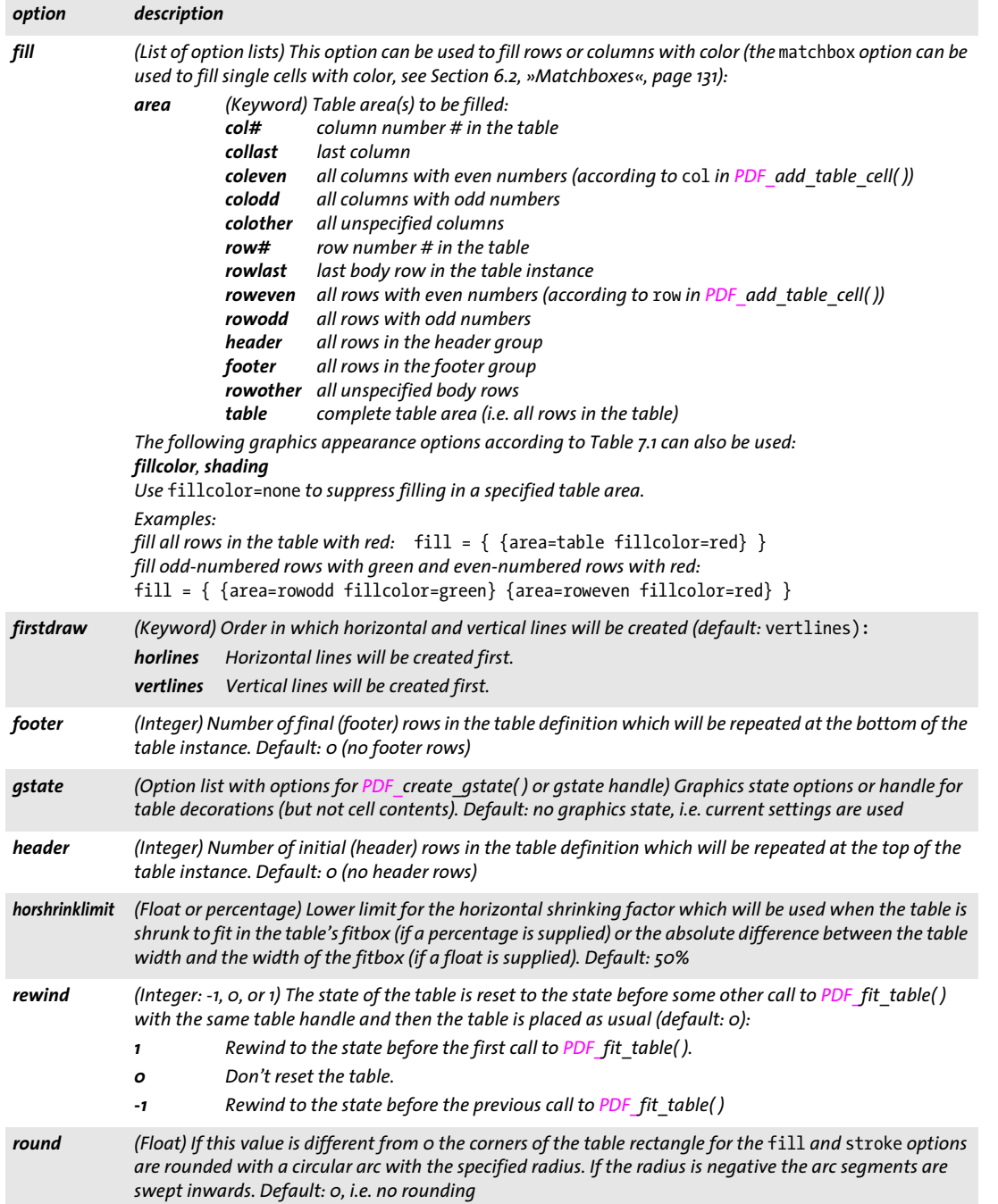

 $\mathcal{L}$ 

 $\overline{a}$ 

 $\overline{a}$ 

l

<span id="page-118-7"></span> $\overline{\phantom{a}}$ 

# *Table 5.19 Options for PDF\_fit\_table( )*

-

 $\overline{\phantom{a}}$ 

<span id="page-119-3"></span>

<span id="page-119-4"></span><span id="page-119-2"></span> $\sim$ 

<span id="page-119-1"></span> $\overline{a}$ 

 $\overline{\phantom{a}}$ 

<span id="page-119-0"></span>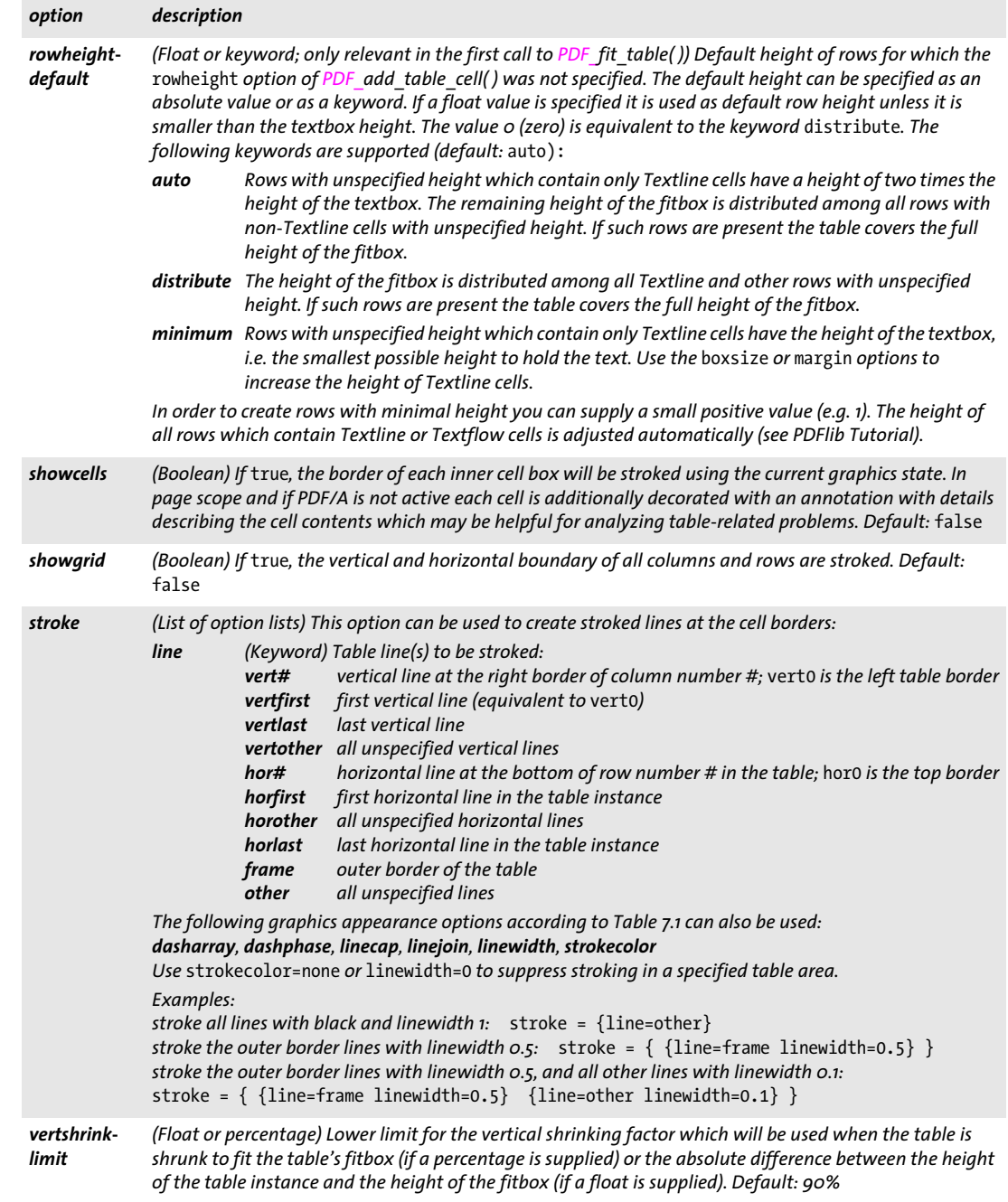

*C++ Java C# double info\_table(int table, String keyword)*

*Perl PHP float info\_table(int table, string keyword)*

*C double PDF\_info\_table(PDF \*p, int table, const char \*keyword)*

Retrieve table information related to the most recently placed table instance.

*table* A valid table handle retrieved with a call to *PDF\_add\_table\_cell( )*. The table handle must already have been used in at least one call to *PDF\_fit\_table()* since the returned values are meaningful only after placing a table instance on the page.

*keyword* A keyword specifying the requested information:

- > Keywords for querying the results of object fitting according to [Table 6.3:](#page-129-0) *[boundingbox,](#page-129-1) [fitscalex, fitscaley](#page-129-2), [height,](#page-129-3) [objectheight, objectwidth](#page-129-4), [width,](#page-129-5) [x1, y1, x2, y2, x3,](#page-129-6)  [y3, x4, y4](#page-129-6)*
- > Additional keywords according to [Table 5.20:](#page-120-0) *[firstbodyrow,](#page-120-1) [horboxgap,](#page-120-2) [horshrinking](#page-120-3), [lastbodyrow,](#page-120-4) [returnreason](#page-120-5), [rowcount,](#page-120-6) [rowsplit](#page-120-7), [tableheight](#page-120-8), [tablewidth](#page-120-9), [vertboxgap,](#page-120-10) [vertshrinking,](#page-120-11) [xvertline#](#page-120-12), [yhorline#,](#page-120-13)*
- *Returns* The value of some table parameter as requested by *keyword*. This method returns correct geometry information even in blind mode. If the requested keyword produces text, a string index is returned, and the corresponding string must be retrieved with *PDF\_ get\_string( )*.

*Scope* any except *object*

### <span id="page-120-0"></span>*Table 5.20 Keywords for PDF\_info\_table( )*

<span id="page-120-13"></span><span id="page-120-12"></span><span id="page-120-11"></span><span id="page-120-10"></span><span id="page-120-9"></span><span id="page-120-8"></span><span id="page-120-7"></span><span id="page-120-6"></span><span id="page-120-5"></span><span id="page-120-4"></span><span id="page-120-3"></span><span id="page-120-2"></span><span id="page-120-1"></span>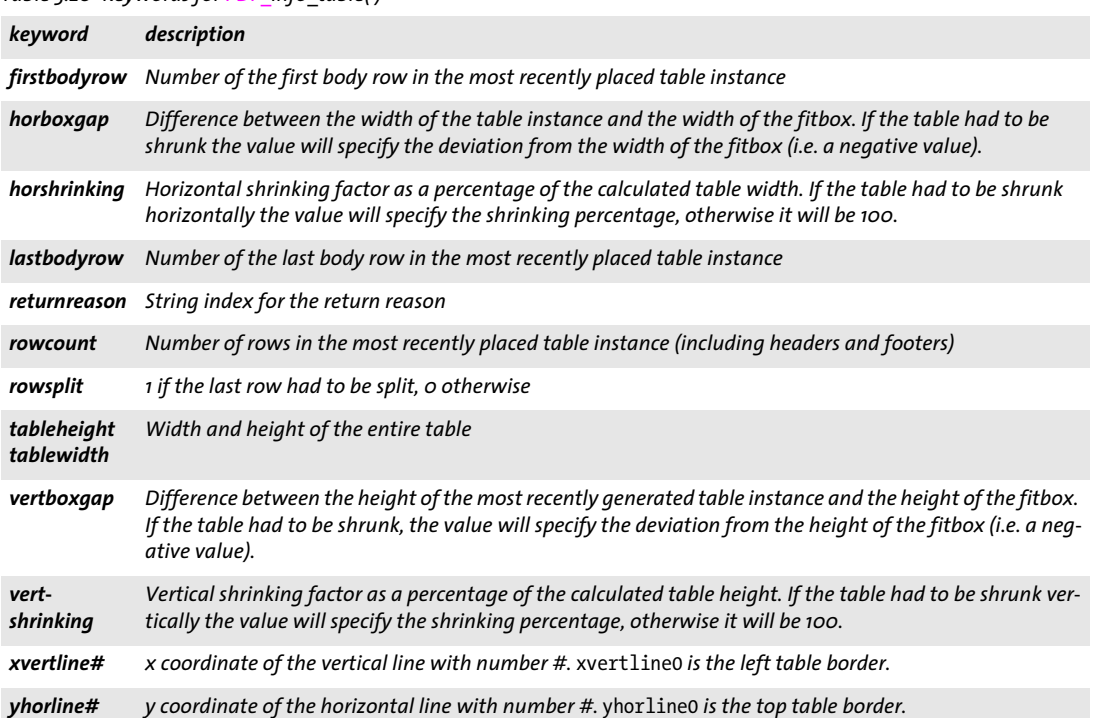

*C++ Java C# void delete\_table(int table, String optlist)*

*Perl PHP delete\_table(int table, string optlist)*

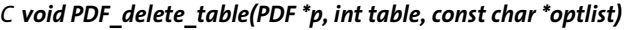

Delete a table and all associated data structures.

*table* A valid table handle retrieved with a call to *PDF\_add\_table\_cell( )*.

*optlist* An option list specifying cleanup options according to [Table 5.21.](#page-121-0)

*Details* Tables which have not been deleted with this method will be deleted automatically at the end of the enclosing *document* scope.

## *Scope* any

<span id="page-121-0"></span>*Table 5.21 Option for PDF\_delete\_table( )*

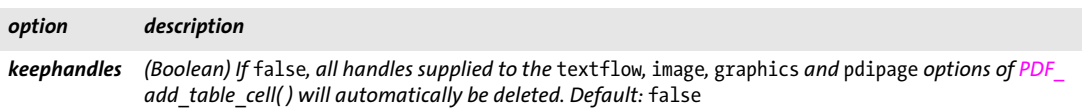

# **6 Object Fitting and Matchboxes**

API method in this chapter:

> *PDF\_[info\\_matchbox\( \)](#page-132-0)* 

# **6.1 Object Fitting**

PDFlib's fitting algorithm places a rectangular graphical object relative to a point, a horizontal or vertical line, or a rectangle. The fitting algorithm is implemented in several methods:

- > *PDF\_fit\_textline( ), PDF\_info\_textline( )*
- > *PDF\_fit\_image( ), PDF\_info\_image( )*
- > *PDF\_fit\_graphics( ), PDF\_info\_graphics( )*
- > *PDF\_fit\_pdi\_page( ), PDF\_info\_pdi\_page( )*
- > *PDF\_draw\_path( ), PDF\_info\_path( )*
- > *PDF\_add\_table\_cell( )* (via option lists for the *fitgraphics, fitimage, fitpdipage, fitpath, fittextline* options)
- > *PDF\_fit\_table( )*
- > *PDF\_fill\_\*block( )*

*Note Since the fitting options for Textflow are slightly different they are not described here, but in [Section 5.2, »Multi-Line Text with Textflows«, page 96](#page-95-0).*

[Table 6.1](#page-124-3) lists fitting options which can be supplied to the fitting methods. Not all options are available for all methods, and the behavior of some options may slightly change depending on the method; see [Table 6.1](#page-124-3) for details. The following options form the group of fitting options:

*[alignchar,](#page-124-4) [boxsize,](#page-125-3) [dpi,](#page-125-4) [fitmethod](#page-125-5), [margin](#page-125-6), [matchbox](#page-125-7), [minfontsize](#page-125-8), [orientate,](#page-125-9) [position](#page-126-3), [refpoint,](#page-126-4) [rotate](#page-126-5), [scale,](#page-126-6) [stamp,](#page-127-0) [showborder](#page-126-7), [shrinklimit](#page-127-1)*

**Object box.** The fitting algorithm calculates the smallest enclosing rectangle of the placed object. This rectangle is called the *object box*. It can be modified according to the type of object:

- > Textlines *(PDF\_fit/info\_textline( )*, single-line text Blocks, table cells): The width is the width of the text string (in horizontal writing mode) or the width of the widest glyph (in vertical writing mode). The default height of the text box is the *capheight* of the selected font. This can be changed with the *boxheight* suboption of the *matchbox* option. Character spacing will not be applied after the last glyph.
- > Images and templates *(PDF\_fit/info\_image( )*, image Blocks, table cells): the suboption *clipping* of the *matchbox* option can be used to define some part of the object as object box. For TIFF and JPEG images with a clipping path the smallest enclosing rectangle with edges parallel to the coordinate axes will be used as object box if the suboption *innerbox* of the *matchbox* option is set. If the *transform* option of *PDF\_begin\_template\_ ext( )* has been supplied, the specified transformation is applied to the template.
- > Graphics *(PDF\_fit/info\_graphics( ))*: the suboption *clipping* of the *matchbox* option can be used to define some part of the object as object box. The object box is defined by the width and height of the SVG graphics or by *forcedwidth* and *forcedheight.* If these values are 0 the following holds: if *fitmethod* is different from *nofit* or the fitbox is not defined, the size of the object box is defined by *fallbackwidth* and *fallbackheight*. If

*fitmethod=nofit* and the fitbox is defined, the size of the object box is defined by the fitbox.

- > Imported PDF pages *(PDF\_fit/info\_pdi\_page( )*, PDF Blocks, table cells): the options used in *PDF\_open\_pdi\_page( )* are honored. If *cloneboxes=true* the visible box is used (i.e. the CropBox if present, else the MediaBox). If the *transform* option of *PDF\_open\_ pdi\_page( )* has been supplied, the specified transformation is applied to the imported page. The suboption *clipping* of the *matchbox* option can be used to define some part of the object as object box.
- > Path objects *(PDF\_draw/info\_path( ),* table cells): the smallest rectangle with edges parallel to the coordinate axes which encloses the path will be used as object box. The object box will only be calculated if the *boxsize* and *position* options have values different from zero. The *linewidth* and *miterlimit* options are ignored.
- > Table instances *(PDF\_fit\_table( ))*: the smallest rectangle with edges parallel to the coordinate axes which encloses the table instance will be used as object box.

**Reference point.** The *reference point* is used as an anchor for placing the object box. It is defined as follows:

- > In *PDF\_fit\_\*( )* and *PDF\_draw\_path( ):* the *x* and *y* method parameters;
- > In *PDF\_info\_\*( ):* the point *(0, 0);*
- > *PDF\_add\_table\_cell( ), PDF\_fit\_table( ),* and *PDF\_fill\_\*block( ):* the lower left corner of the table cell, table instance, or PDFlib Block;

The following methods additionally support the *refpoint* option for overriding the reference point: *PDF\_fit\_graphics( ), PDF\_info\_path( ), PDF\_fill\_\*block( )*.

**Fitbox and reference line segment.** The rectangle in which the object box will be placed is called the *fitbox.* It has the reference point *(x, y)* as its lower left corner and its size is specified by the two values of the *boxsize* option:

```
lower left corner = (x, y)upper right corner = (x + boxsize[0], y + boxsize[1]) (if topdown=false)
upper right corner = (x + boxsize[0], y - boxsize[1]) (if topdown=true)
```
In addition to the definition above the fitbox can be modified as follows:

- > Textlines: the fitbox can be reduced with the *margin* option;
- $\triangleright$  table cells: the fitbox is defined by the inner cell box, i.e. the cell box as modified by the *margin\** options*;*
- > table instances: the fitbox is defined by the *llx/lly/urx/ury* parameters;
- > PDFlib Blocks: the fitbox is by default defined by the Block's *Rect* property, but it can be modified with the *refpoint* and/or *boxsize* options.

In the last three cases above the fitbox is always available; otherwise it is only available if the *boxsize* option was specified with two values different from zero.

If *boxsize[0]=0* the box degenerates to a vertical line. The fitting algorithm will place the object box relative to this line segment. Similarly, if *boxsize[1]=0* the box will be placed relative to the resulting horizontal line segment. The vertical or horizontal line segment is called the *reference line segment*.

**Placing the object box.** The object box can be placed in different ways:

> If no fitbox is available the object will be placed relative to the reference point (not for table cells, table instances, and PDFlib Blocks): the lower left corner of the object box will coincide with the reference point. Using the *position* option other points within the object box can be selected. For example, *position=center* places the object box's center point at the reference point.

The option *scale* will be honored for images, graphics, templates, path objects, and imported PDF pages; the option *dpi* will be honored for images. The *fitmethod* option is ignored in this case.

Path objects: if *position={0 0}* the bounding box will not be calculated and the origin of the path object will coincide with the reference point.

- > Relative to a reference line segment (not for table cells, table instances, and PDFlib Blocks): this works similarly to placing an object relative to the reference point as described above. In addition, the *position* option also defines a point on the line segment which will serve as reference point.
- > Relative to the fitbox: The *fitmethod* option specifies whether and how the object box will be forced to fit into the fit box. If *fitmethod=nofit* nothing will be done to restrict the result to the fitbox. Other values of *fitmethod* define details of the fitting algorithm according to [Table 6.2](#page-128-0).

In this case the options *scale* and *dpi* are ignored, and the options *margin*, *shrinklimit*, and *showborder* are honored.

The lower left corner of the object box will coincide with the lower left corner of the fitbox. Using the *position* option other points within the object box and simultaneously the corresponding point within the fitbox can be selected. For example, *position=center* places the object box's center point at the center point of the fitbox.

<span id="page-124-3"></span><span id="page-124-0"></span>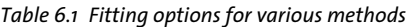

<span id="page-124-4"></span><span id="page-124-2"></span><span id="page-124-1"></span>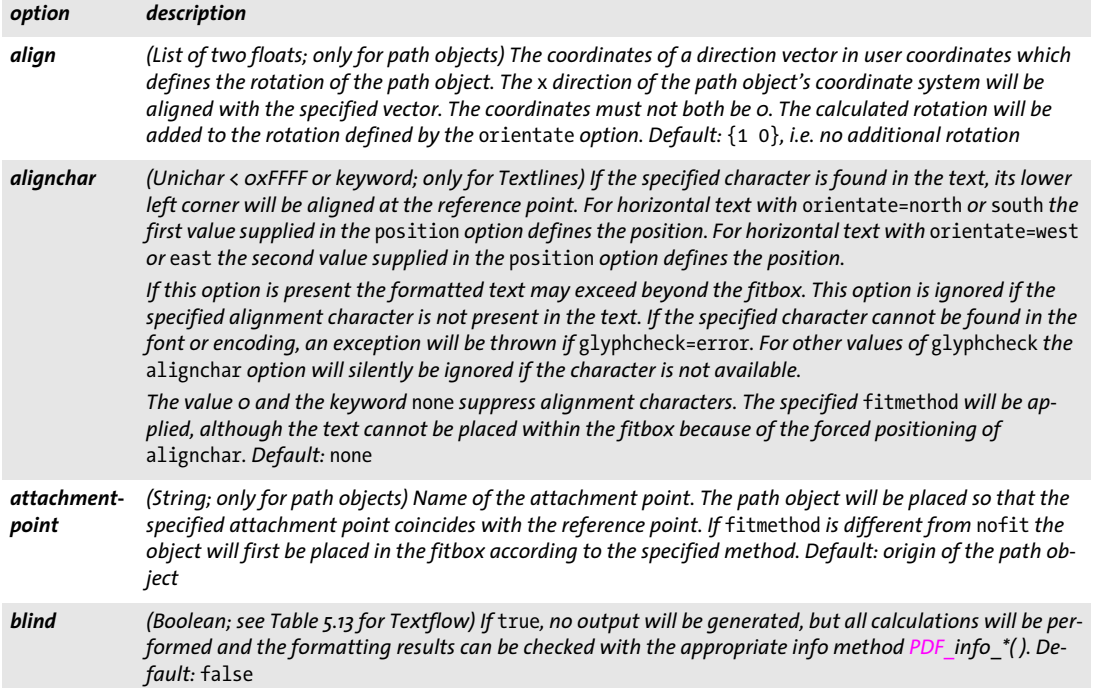

*Table 6.1 Fitting options for various methods*

 $\overline{\phantom{a}}$ 

<span id="page-125-4"></span>

<span id="page-125-5"></span><span id="page-125-1"></span>

<span id="page-125-7"></span><span id="page-125-6"></span> $\overline{a}$ 

<span id="page-125-8"></span> $\overline{\phantom{0}}$ 

<span id="page-125-9"></span><span id="page-125-2"></span> $\overline{\phantom{a}}$ 

 $\overline{\phantom{0}}$ 

 $\overline{\phantom{0}}$ 

 $\overline{\phantom{a}}$ 

 $\overline{\phantom{a}}$ 

<span id="page-125-3"></span><span id="page-125-0"></span>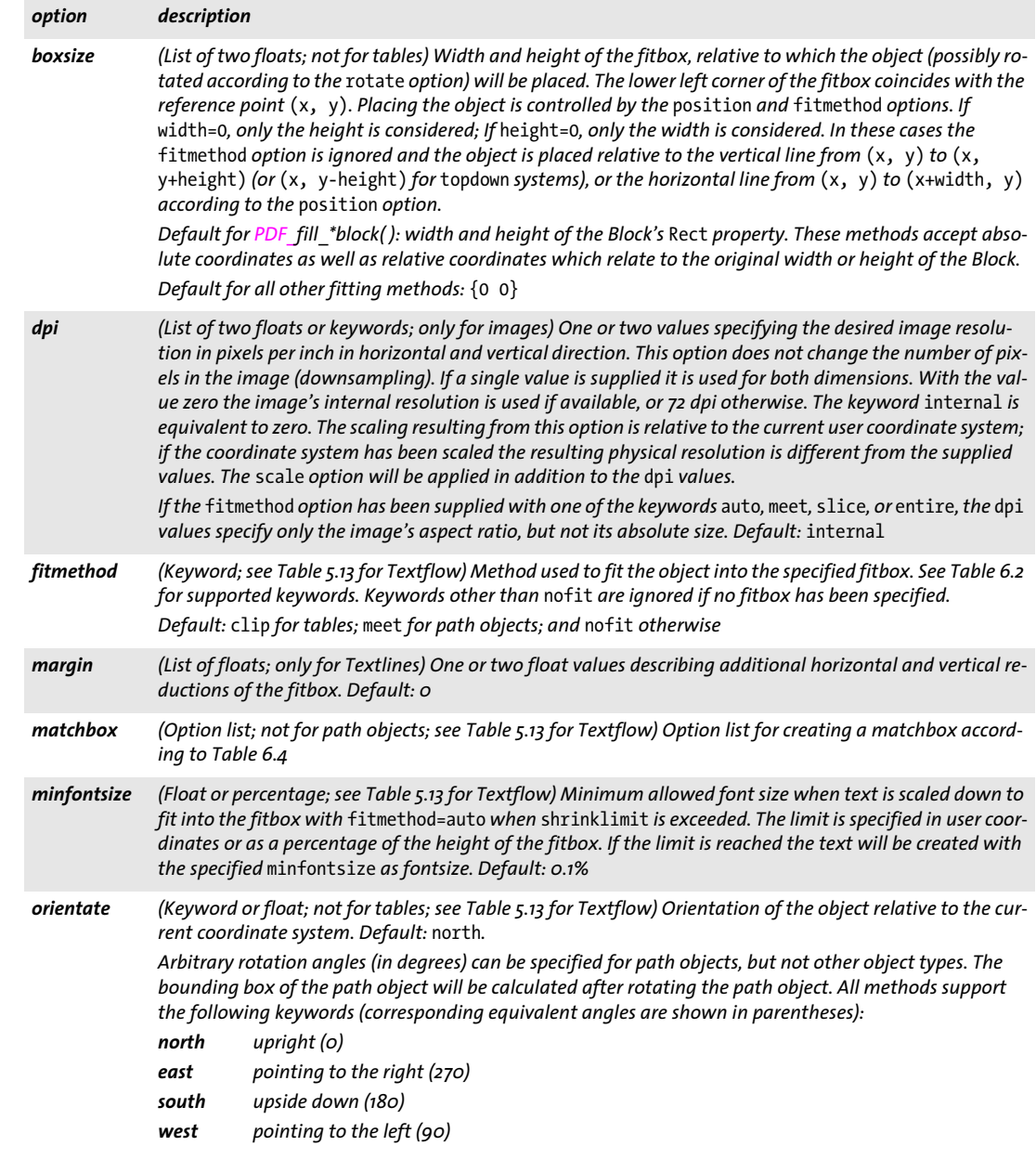

# *Table 6.1 Fitting options for various methods*

<span id="page-126-7"></span><span id="page-126-6"></span><span id="page-126-5"></span><span id="page-126-4"></span><span id="page-126-3"></span><span id="page-126-2"></span><span id="page-126-1"></span><span id="page-126-0"></span>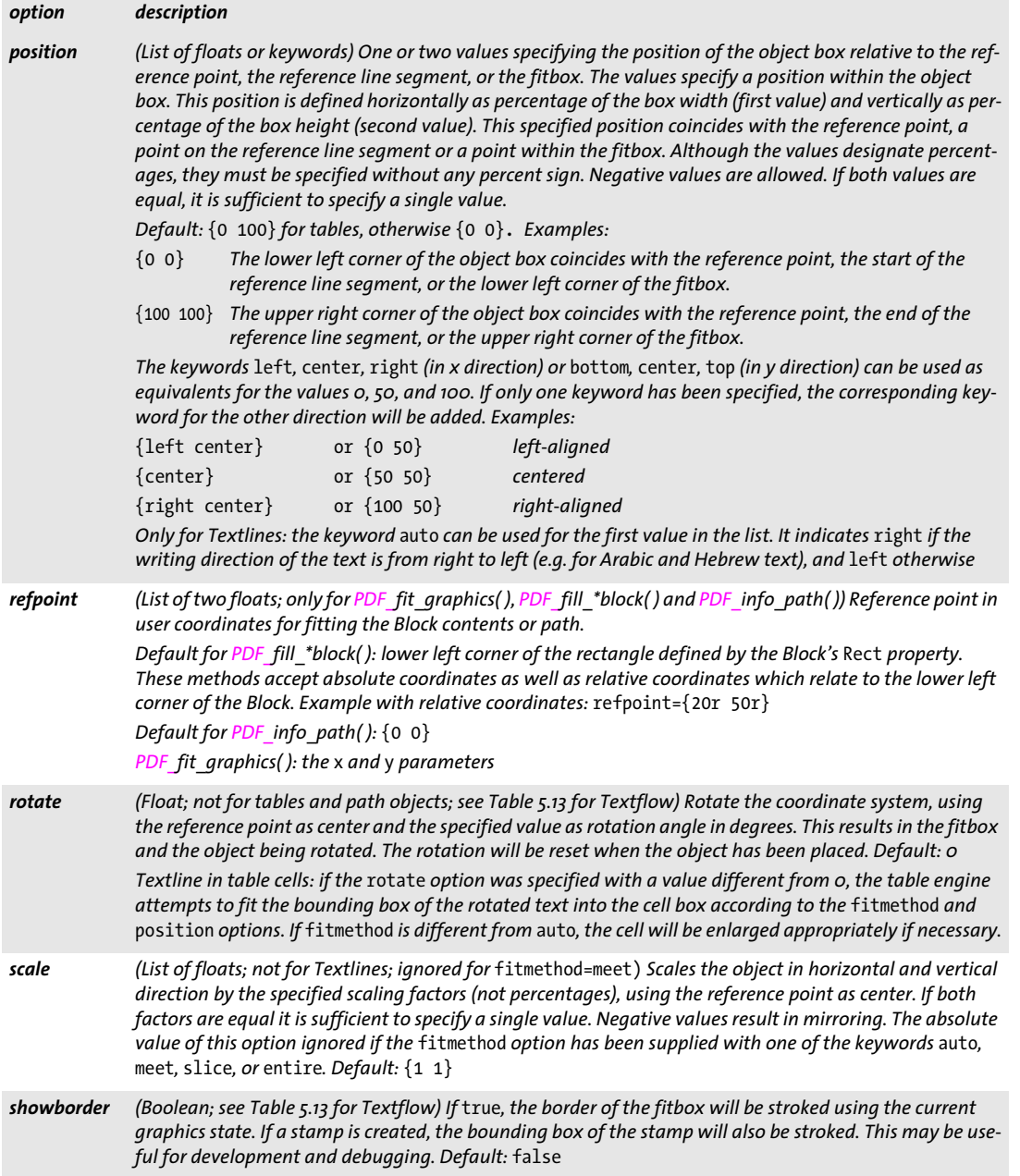

 $\mathbb{R}$ 

 $\overline{\phantom{a}}$ 

*Table 6.1 Fitting options for various methods*

 $\overline{\phantom{a}}$ 

 $\sim$ 

 $\overline{a}$ 

 $\overline{a}$ 

 $\sim 10^{-11}$ 

 $\overline{\phantom{a}}$ 

 $\overline{\phantom{a}}$ 

<span id="page-127-1"></span><span id="page-127-0"></span>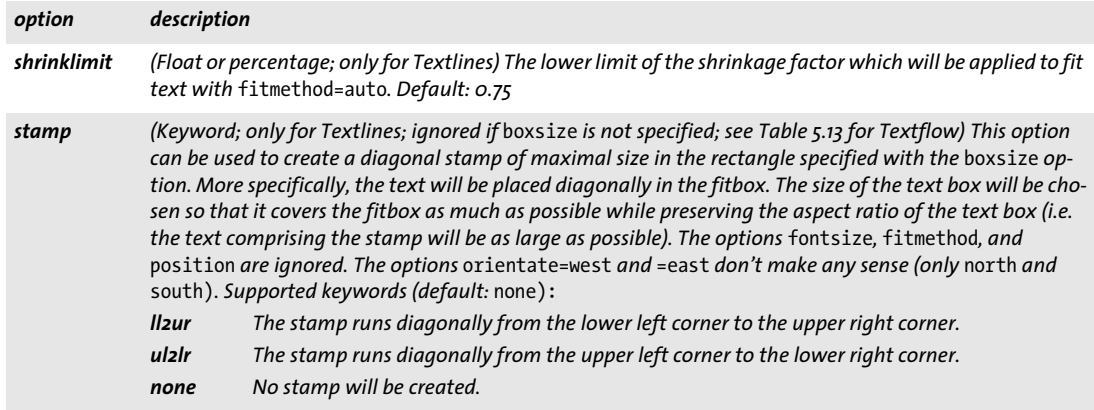

<span id="page-128-0"></span>*Table 6.2 Keywords for the* fitmethod *option of various methods; the illustrations demonstrate the typical effect of each keyword on a Textline, using the same value for the* fontsize *option in all examples.*

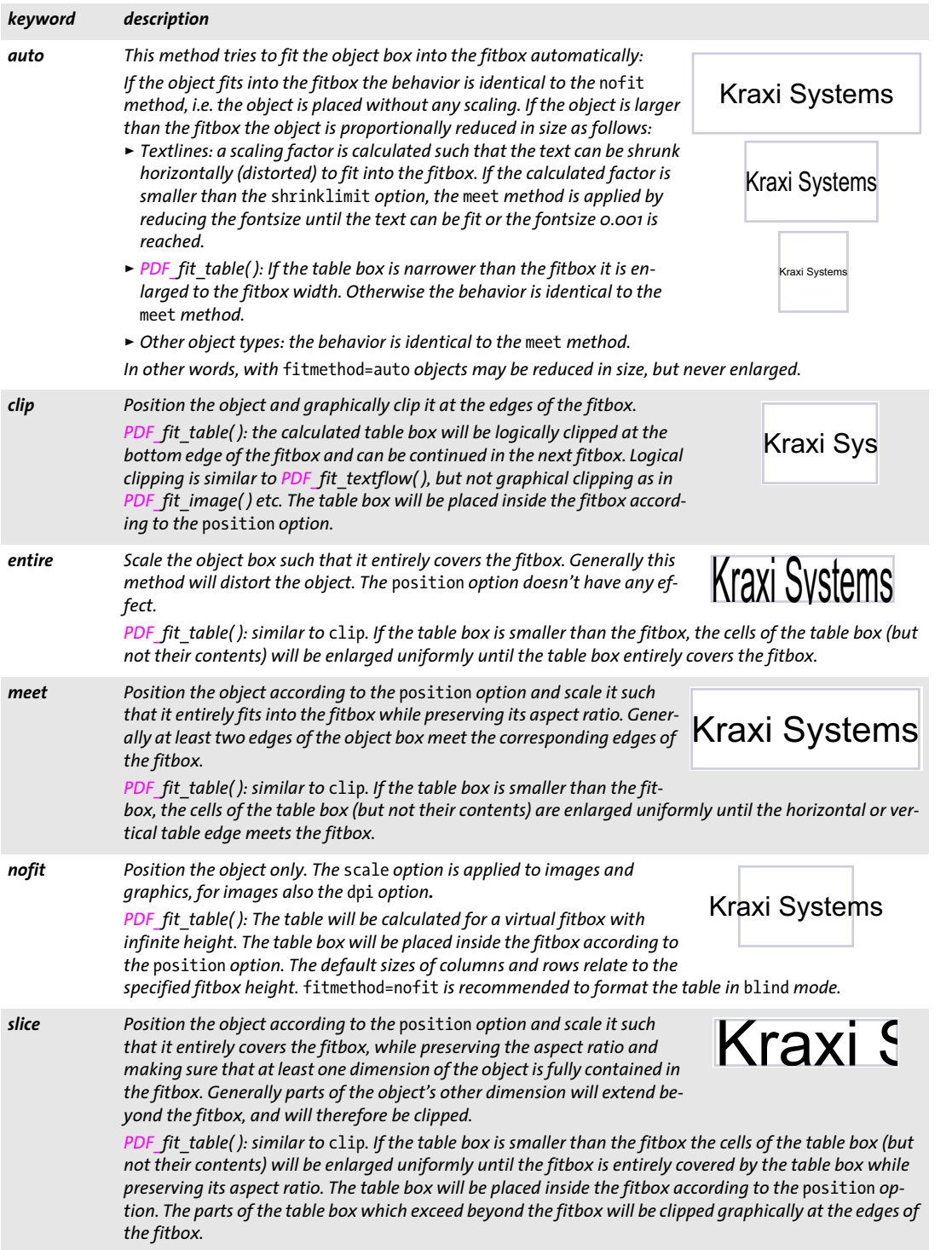

**Common keywords for querying the results of object fitting.** The results of object fitting can be queried without actually placing the object on the page. This can be used to make formatting decisions before actually creating page content. In order to query formatting results the fitting options for an object can be supplied to the respective *PDF\_ info\_\*( ) method.* [Table 6.3](#page-129-7) lists keywords for querying fitting results. The fitting results for *PDF\_info\_path( )* are expressed relative to the reference point.

<span id="page-129-7"></span><span id="page-129-0"></span>*Table 6.3 Common keywords for querying the results of object fitting with PDF\_info\_image( ), PDF\_info\_graphics( ), PDF\_ info\_path( ), PDF\_info\_pdi\_page( ), PDF\_info\_table( ), PDF\_info\_textline( )*

<span id="page-129-6"></span><span id="page-129-5"></span><span id="page-129-4"></span><span id="page-129-3"></span><span id="page-129-2"></span><span id="page-129-1"></span>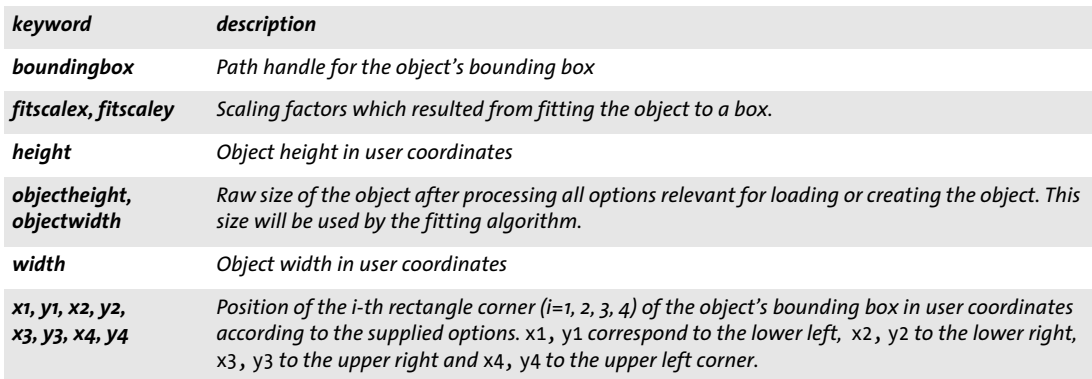

# <span id="page-130-0"></span>**6.2 Matchboxes**

Matchboxes are rectangular areas which hold the result of a formatting process, e.g. placing text or an image. They can be used to add decoration like stroked border or filled interior to the area. You can also query the matchbox position and use it for other purposes such as creating annotations. Matchboxes can also be used for clipping an object.

# **6.2.1 Defining Matchboxes**

Matchboxes are not defined with a dedicated API method, but with the *matchbox* option in the formatting method which creates the corresponding element:

- > Textlines with *PDF\_fit\_textline( ), PDF\_fill\_textblock( )* with *textflow=false:* the matchbox describes the bounding box of the text line.
- > Textflows with *PDF\_add/create\_textflow( ), PDF\_fit\_textflow( ), PDF\_fill\_textblock( )* with *textflow=true:* the matchbox describes the bounding box of the generated text output. Matchbox specifications in *PDF\_fill\_textblock()* cannot be used as start for inline text decorations, but only for creating a matchbox for the whole text.
- > imported PDF pages with *PDF\_fit\_pdi\_page( ), PDF\_fill\_pdfblock( ):* the matchbox describes the bounding box of the placed page.
- > images and templates with *PDF\_fit\_image( ), PDF\_fill\_imageblock( ):* the matchbox describes the bounding box of the placed image or template.
- > graphics with *PDF\_fit\_graphics( ), PDF\_fill\_graphicsblock( ):* the matchbox describes the bounding box of the placed graphics.
- > table cells: *PDF\_add\_table\_cell( ):* the matchbox describes the bounding box of the table cell.

Matchboxes are defined with the *matchbox* option of these methods and can be used until the end of the page where the matchbox is defined. A matchbox can be identified by its name and may consist of one or more rectangle(s). The *matchbox* option expects an option list which supports the following suboptions:

- > Graphics appearance options according to [Table 7.1](#page-135-0): *[borderwidth](#page-135-5), [dasharray,](#page-135-2) [dashphase](#page-135-3), [fillcolor](#page-135-1), [gstate,](#page-135-6) [linecap](#page-135-4), [linejoin](#page-136-1), [shading,](#page-136-0) [strokecolor](#page-136-3)*
- > Matchbox control options according to [Table 6.4](#page-131-1);
- > Option for abbreviated structure element tagging according to [Table 14.2](#page-264-0) (only allowed in *page* scope): *[tag](#page-270-0)*

*Note Matchboxes are not supported in* blind *mode, i.e. formatting with the* blind *option.*

# **6.2.2 Using Matchboxes**

Matchboxes can be used for the following purposes:

- > Decoration: a rectangle defined by a matchbox is filled if the option(s) *fillcolor* or *shading* are specified. The border of a matchbox is stroked if the option *strokecolor* is specified and option *borderwidth* has a value > 0. Matchbox decoration is especially useful for table cells.
- > Clipping: the size of placed images, graphics or PDF pages can be modified with the *clipping* suboption of the *matchbox* option.
- > Text wrapping: matchboxes can be used for Textflow wrapboxes with *PDF\_fit\_ textflow( )* and option *wrap,* suboption *usematchboxes.*
- > Interactive elements: matchboxes can be used as target rectangle for annotations or form fields with *PDF\_create\_annotation( )* and the option *usematchbox.*
- > Fit path objects into a matchbox with *PDF\_draw\_path( )* and the option *usematchbox.*
- <span id="page-131-0"></span>> Details of the rectangle(s) corresponding to a matchbox can be queried with *PDF\_ info\_matchbox( ),* e.g. to query the result of a formatting operation.

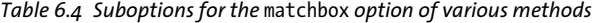

<span id="page-131-1"></span>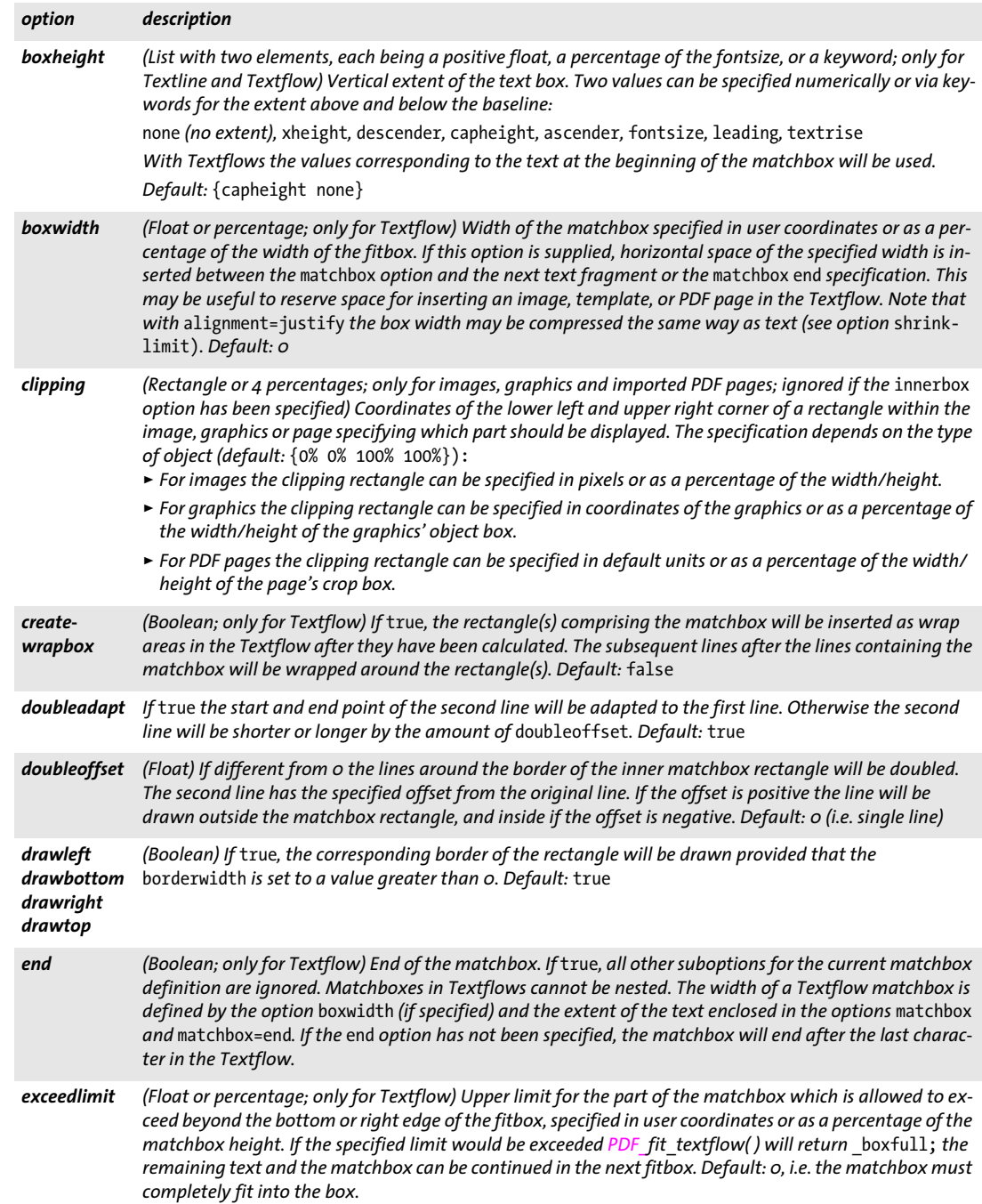

 $\overline{\phantom{a}}$ 

### *Table 6.4 Suboptions for the* matchbox *option of various methods*

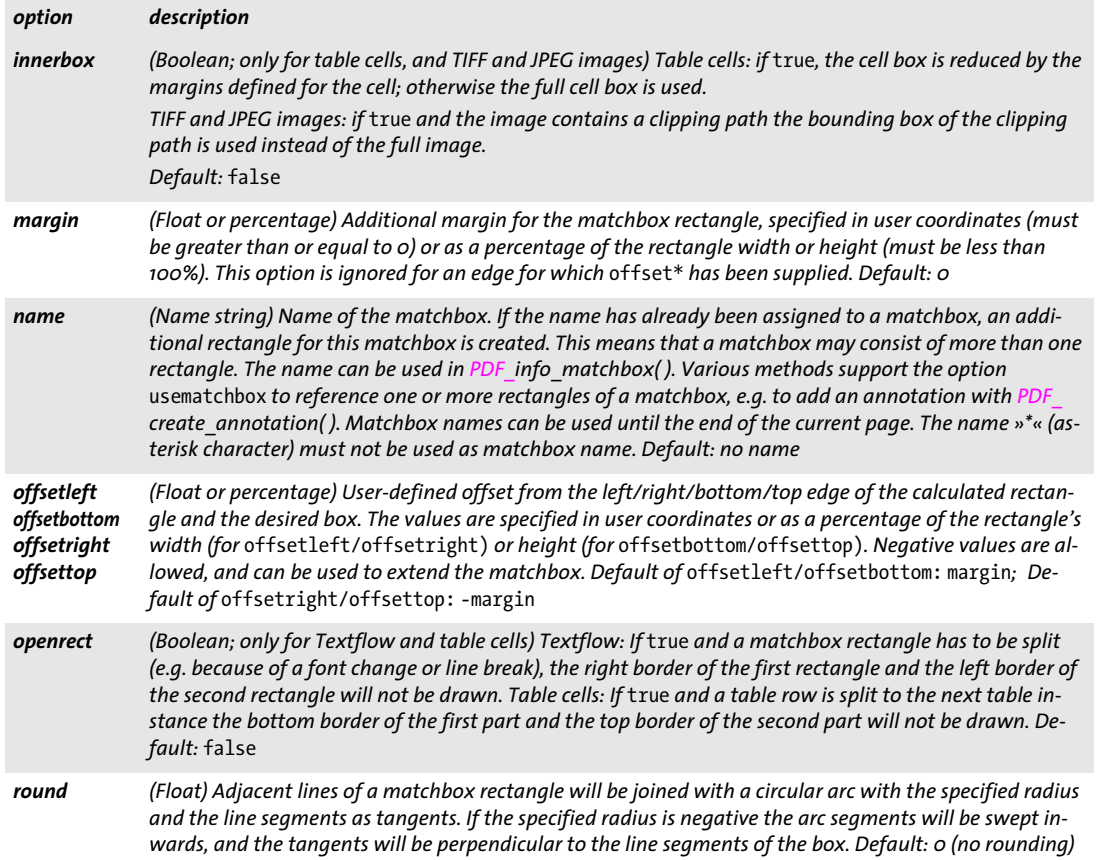

# **6.2.3 Querying Matchboxes**

<span id="page-132-0"></span>*C++ Java C# double info\_matchbox(String boxname, int num, String keyword) Perl PHP float info\_matchbox(string boxname, int num, string keyword) C double PDF\_info\_matchbox(PDF \*p, const char \*boxname, int len, int num, const char \*keyword)*

Query information about a matchbox on the current page.

*boxname* (Name string) Name of a matchbox which has been created under this name on the current page. It must have been created with the *name* suboption of the *matchbox* option when the matchbox was defined. Alternatively, the name '\*' (asterisk character) can be used to query information about all matchboxes on the page. An empty *boxname* can be used to query information about all matchbox rectangles on the current page.

*len* (C language binding only) Length of *name* in bytes. If *len = 0* a null-terminated string must be provided.

*num* Positive number of a matchbox or rectangle (the first has number 1).

*keyword* A keyword specifying the requested information according to [Table 6.5.](#page-133-0)

*Returns* The value of some matchbox parameter as requested by *keyword*. If a matchbox with the specified name or a matchbox rectangle with the specified number does not exist, the return value is -1 (in PHP: 0) for the keywords *boundingbox*, *name*, and *rectangle*, and 0 for all other keywords. If the requested keyword produces text, a string index is returned, and the corresponding string must be retrieved with *PDF\_get\_string( )*. Depending on the current scope, the method returns information about the match-

boxes on the current page, pattern, template, or glyph description.

*Details* Named matchboxes within a Textflow can only be queried after calling *PDF\_fit\_ textflow( ).* Matchboxes created in blind mode cannot be queried.

Rectangles for the keywords *boundingbox, exists, height, name, rectangle, width, x1, y1,...,x4,y4* are selected as follows:

- > If *boxname* contains the name of a matchbox: select the *num*-th rectangle of the specified named matchbox on the current page.
- > If *boxname=\**: select the first rectangle of the *num*-th named matchbox on the current page.
- > If *boxname* is empty: select the *num*-th rectangle created by a named matchbox on the current page.

## *Scope* any except *document and object*

#### *Table 6.5 Keywords for PDF\_info\_matchbox( )*

<span id="page-133-0"></span>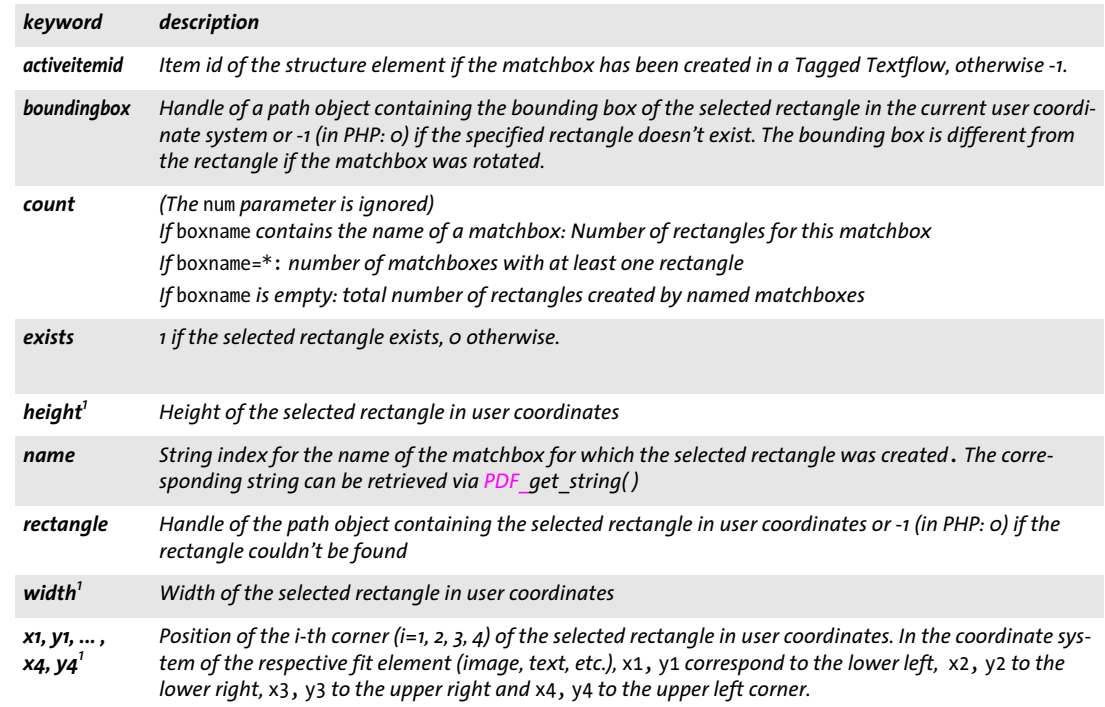

<span id="page-133-1"></span>*1. This keyword is ignored if* boxname=\*

# **7 Graphics Methods**

API methods in this chapter:

- > *PDF\_[set\\_graphics\\_option\( \)](#page-136-4)*
- > *PDF\_[setlinewidth\( \)](#page-138-0)*
- > *PDF\_[save\( \)](#page-138-1)*
- > *PDF\_[restore\( \)](#page-139-0)*
- > *PDF\_[create\\_gstate\( \)](#page-139-1)*
- > *PDF\_[set\\_gstate\( \)](#page-141-0)*
- > *PDF\_[translate\( \)](#page-142-0)*
- > *PDF\_[scale\( \)](#page-142-1)*
- > *PDF\_[rotate\( \)](#page-142-2)*
- > *PDF\_[align\( \)](#page-143-0)*
- > *PDF\_[skew\( \)](#page-143-1)*
- > *PDF\_[concat\( \)](#page-143-2)*
- > *PDF\_[setmatrix\( \)](#page-139-1)*
- > *PDF\_[moveto\( \)](#page-145-0)*
- > *PDF\_[lineto\( \)](#page-145-1)*
- > *PDF\_[curveto\( \)](#page-145-2)*
- > *PDF\_[circle\( \)](#page-146-0)*
- > *PDF\_[arc\( \)](#page-146-1)*
- > *PDF\_[arcn\( \)](#page-146-2)*
- > *PDF\_[circular\\_arc\( \)](#page-147-0)*
- > *PDF\_[ellipse\( \)](#page-147-1)*
- > *PDF\_[elliptical\\_arc\( \)](#page-147-2)*
- > *PDF\_[rect\( \)](#page-148-0)*
- > *PDF\_[closepath\( \)](#page-148-1)*
- > *PDF\_[stroke\( \)](#page-149-0)*
- > *PDF\_[closepath\\_stroke\( \)](#page-149-1)*
- > *PDF\_[fill\( \)](#page-149-2)*
- > *PDF\_[fill\\_stroke\( \)](#page-149-3)*
- > *PDF\_[closepath\\_fill\\_stroke\( \)](#page-150-0)*
- > *PDF\_[clip\( \)](#page-150-1)*
- > *PDF\_[endpath\( \)](#page-150-2)*
- > *PDF\_[add\\_path\\_point\( \)](#page-151-0)*
- > *PDF\_[draw\\_path\( \)](#page-153-0)*
- > *PDF\_[info\\_path\( \)](#page-155-1)*
- > *PDF\_[delete\\_path\( \)](#page-156-0)*

# **7.1 Graphics Appearance Options**

**Graphics appearance options.** The graphics appearance options in [Table 7.1](#page-135-7) can be used with the following methods (note that not all methods support all options; see function descriptions for details):

- > *PDF\_set\_graphics\_option( )*
- > *PDF\_create\_gstate( )* (only *[dasharray,](#page-135-10) [dashphase](#page-135-11), [flatness](#page-135-8), [linecap](#page-135-9), [linejoin,](#page-136-5) [linewidth](#page-136-6), [miterlimit](#page-136-7))*
- > *PDF\_add\_path\_point( )* and *PDF\_draw\_path( )*
- > The *fill* option of *PDF\_fit\_table( )* (only *[fillcolor](#page-135-12), [shading\)](#page-136-8)* and the *stroke* option of *PDF\_fit\_table( )* (only *[dasharray](#page-135-10), [dashphase,](#page-135-11) [linecap](#page-135-9), [linejoin](#page-136-5), [linewidth,](#page-136-6) [strokecolor](#page-136-9))*
- > *PDF\_shading\_pattern( )*
- <span id="page-135-0"></span>> The *matchbox* option of various methods

## <span id="page-135-7"></span>*Table 7.1 Graphics appearance options*

<span id="page-135-16"></span><span id="page-135-15"></span><span id="page-135-14"></span><span id="page-135-13"></span><span id="page-135-12"></span><span id="page-135-11"></span><span id="page-135-10"></span><span id="page-135-9"></span><span id="page-135-8"></span><span id="page-135-6"></span><span id="page-135-5"></span><span id="page-135-4"></span><span id="page-135-3"></span><span id="page-135-2"></span><span id="page-135-1"></span>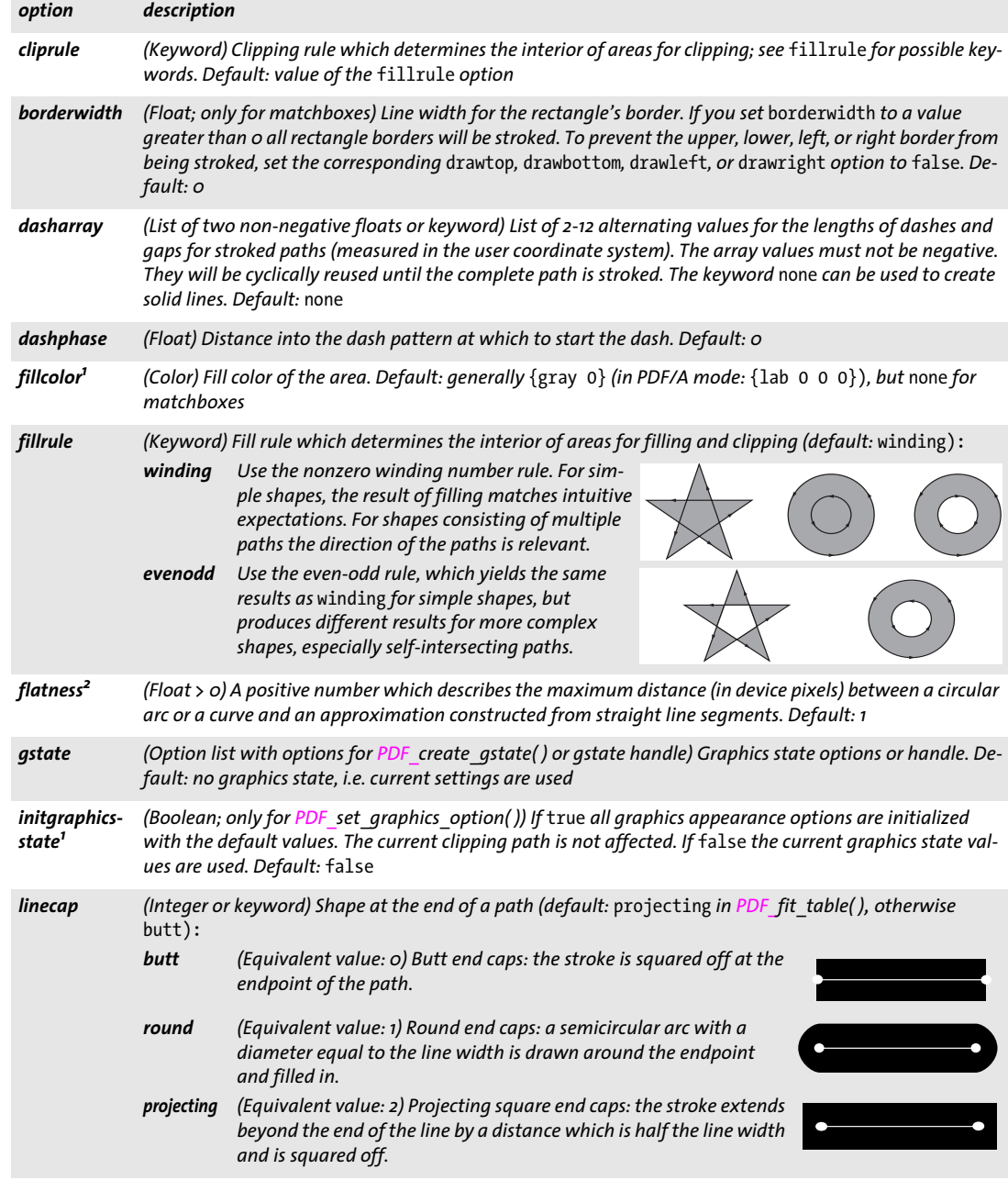

#### *Table 7.1 Graphics appearance options*

<span id="page-136-7"></span><span id="page-136-6"></span><span id="page-136-5"></span><span id="page-136-2"></span><span id="page-136-1"></span>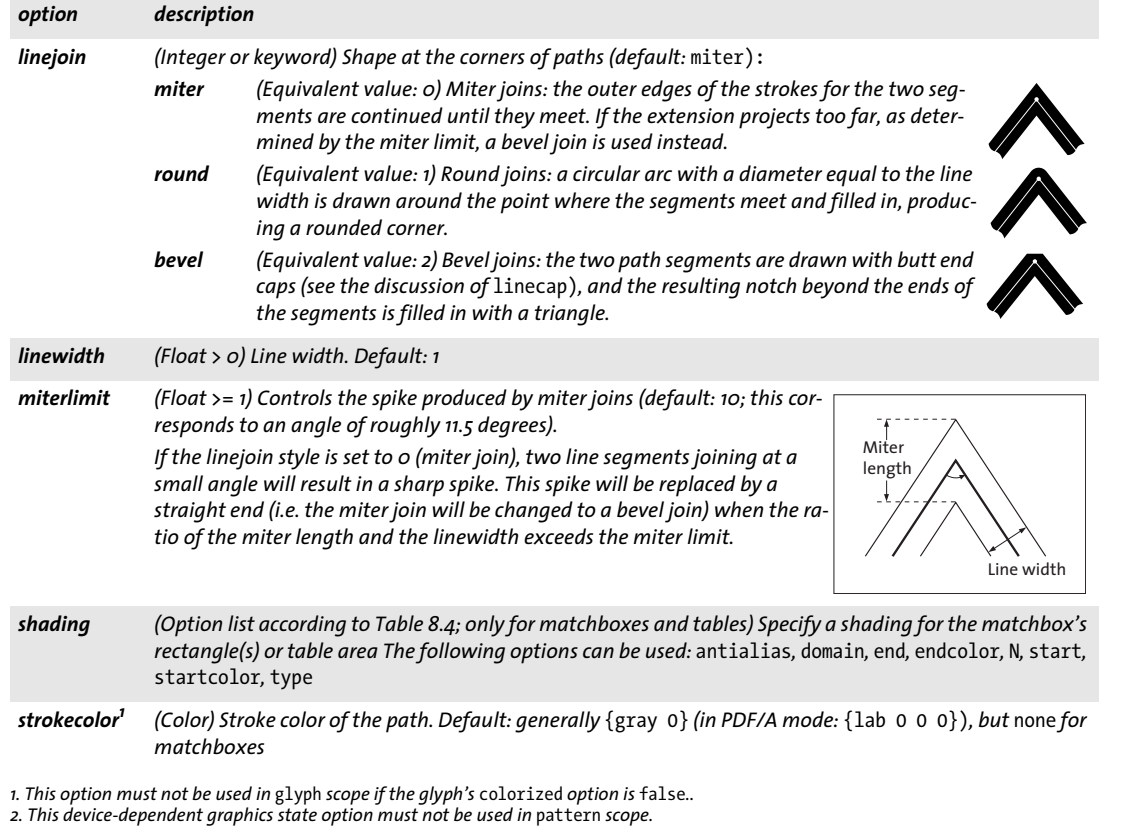

# <span id="page-136-10"></span><span id="page-136-9"></span><span id="page-136-8"></span><span id="page-136-4"></span><span id="page-136-3"></span><span id="page-136-0"></span>*C++ Java C# void set\_graphics\_option(String optlist)*

## *Perl PHP set\_graphics\_option(string optlist)*

## *C void PDF\_set\_graphics\_option(PDF \*p, const char \*optlist)*

Set one or more graphics appearance options.

*optlist* An option list specifying graphics appearance options according to [Table 7.1](#page-135-7). The following options can be used:

*[cliprule,](#page-135-13) [dasharray](#page-135-10), [dashphase,](#page-135-11) [fillcolor](#page-135-12), [fillrule,](#page-135-14) [flatness,](#page-135-8) [gstate,](#page-135-15) [initgraphicsstate,](#page-135-16) [linecap,](#page-135-9) [linejoin](#page-136-5), [linewidth,](#page-136-6) [miterlimit](#page-136-7), [strokecolor](#page-136-9)*

*Details* Graphics appearance options set the graphics state for the following methods:

> explicit drawing methods, e.g. *PDF\_stroke( ), PDF\_fill( )*

- > implicit drawing methods, e.g. the *showborder* option of *PDF\_fit\_textline( ), PDF\_fit\_ textflow( )*
- > text output created with simple text output methods if no color has been set with text options, e.g *PDF\_show( )*

All graphics appearance options are reset to their default values at the beginning of a page, pattern, template, or glyph description, and retain their values until the end of

the current *page*, *pattern*, *template*, or *glyph* scope. However, the graphics appearance options can also be reset with the *initgraphicsstate* option.

A subsequent call to *PDF\_setcolor( )* overrides the *fillcolor* and/or *strokecolor* values. A subsequent call to *PDF\_setlinewidth( )* overrides the *linewidth* value.

*Scope page, pattern, template, glyph (the options* fillcolor*,* strokecolor *and* initgraphicsstate *can be used in glyph scope only if the glyph's* colorized *option is true);* the device-dependent option *flatness* must not be used in *pattern* scope.

# **7.2 Graphics State**

### <span id="page-138-0"></span>*C++ Java C# void setlinewidth(double width)*

*Perl PHP setlinewidth(float width)*

*C void PDF\_setlinewidth(PDF \*p, double width)*

Set the current line width.

*width* The linewidth in units of the user coordinate system. It must be greater than 0.

*Details* This method sets the line width in the graphics state (see *PDF\_set\_graphics\_option( ))* as well as the stroke width in the text state *(see PDF\_set\_text\_option())*. The *width* is reset to the default value of 1 at the beginning of each page.

*Scope page, pattern, template, glyph*

## <span id="page-138-1"></span>*C++ Java C# void save( )*

## *Perl PHP save( )*

## *C void PDF\_save(PDF \*p)*

Save the current graphics state to a stack.

- *Details* The graphics state contains options that control all types of graphics objects. Saving the graphics state is not required by PDF; it is only necessary if the application wishes to return to some specific graphics state later (e.g. a custom coordinate system) without setting all relevant options explicitly again. The following items are subject to save/restore:
	- > graphics appearance options: clipping path, coordinate system, current point, flatness tolerance, line cap style, dash pattern, line join style, line width, miter limit;
	- > color options: fill and stroke colors;
	- > graphics options which have been set with explicit graphics states in *PDF\_set\_ gstate( )*;
	- > text position and the following text appearance options: *charspacing, decorationabove, fakebold, font, fontsize, horizscaling, italicangle, leading, strokewidth, textrendering, textrise, underlineposition, underlinewidth, wordspacing.*

Pairs of *PDF* save() and *PDF* restore() may be nested. Although the PDF specification doesn't limit the nesting level of save/restore pairs, applications should keep the nesting level below 26.

Most text options are affected by save/restore; see list above. The following text options are not subject to save/restore: *fillrule*, *kerning, underline*, *overline*, *strikeout*.

*Scope page, pattern, template, glyph;* must always be paired with a matching *PDF\_restore( )* call. *PDF\_save( )* and *PDF\_restore( )* calls must be balanced on each page, pattern, template, and glyph description.

<span id="page-139-1"></span><span id="page-139-0"></span>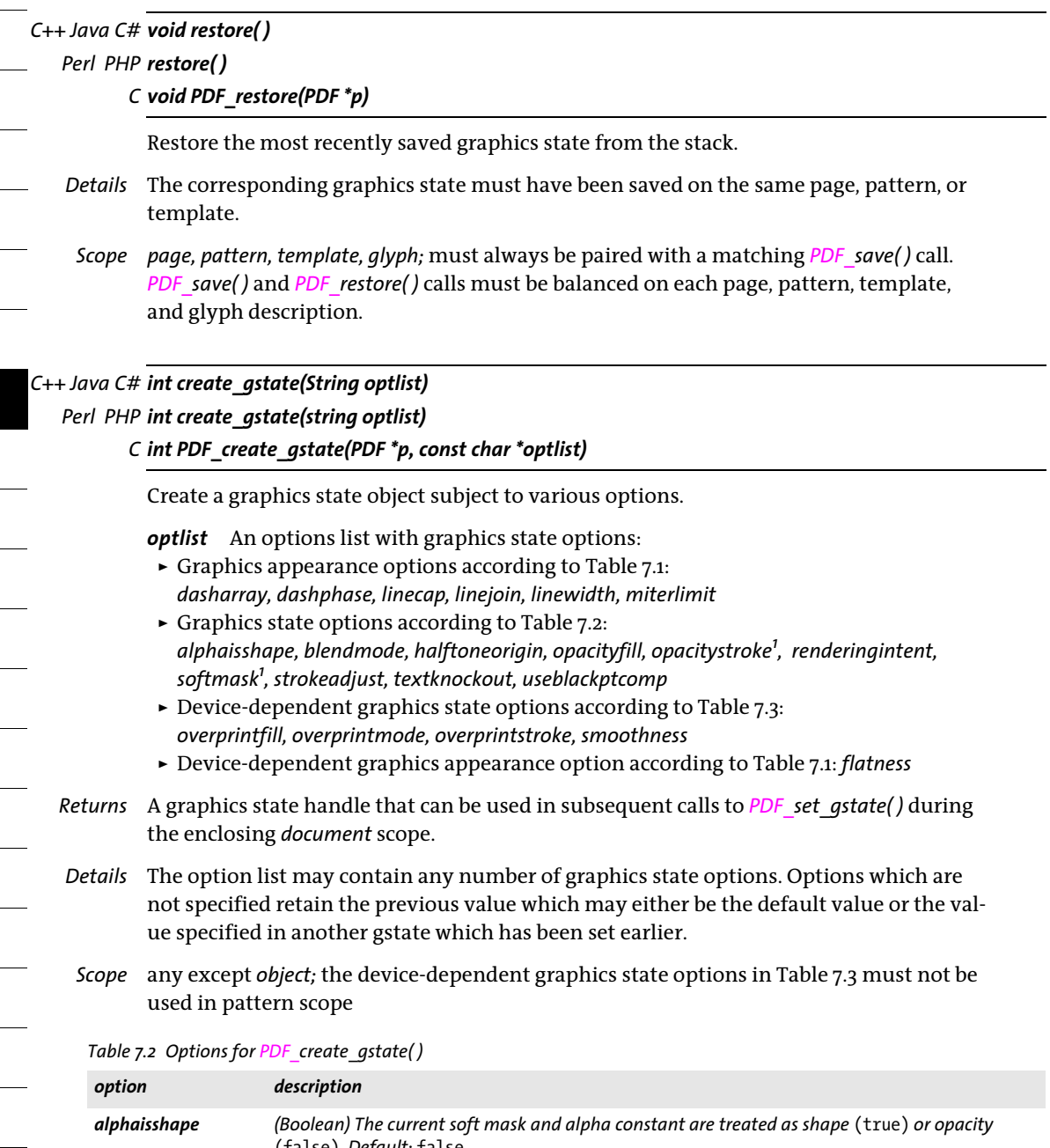

<span id="page-139-5"></span><span id="page-139-4"></span><span id="page-139-3"></span><span id="page-139-2"></span>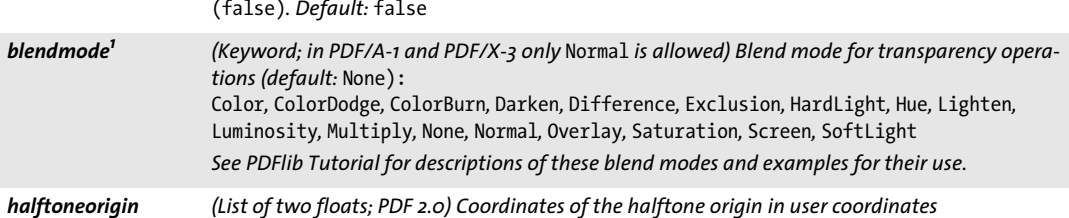

## *Table 7.2 Options for PDF\_create\_gstate( )*

<span id="page-140-3"></span><span id="page-140-2"></span><span id="page-140-1"></span><span id="page-140-0"></span>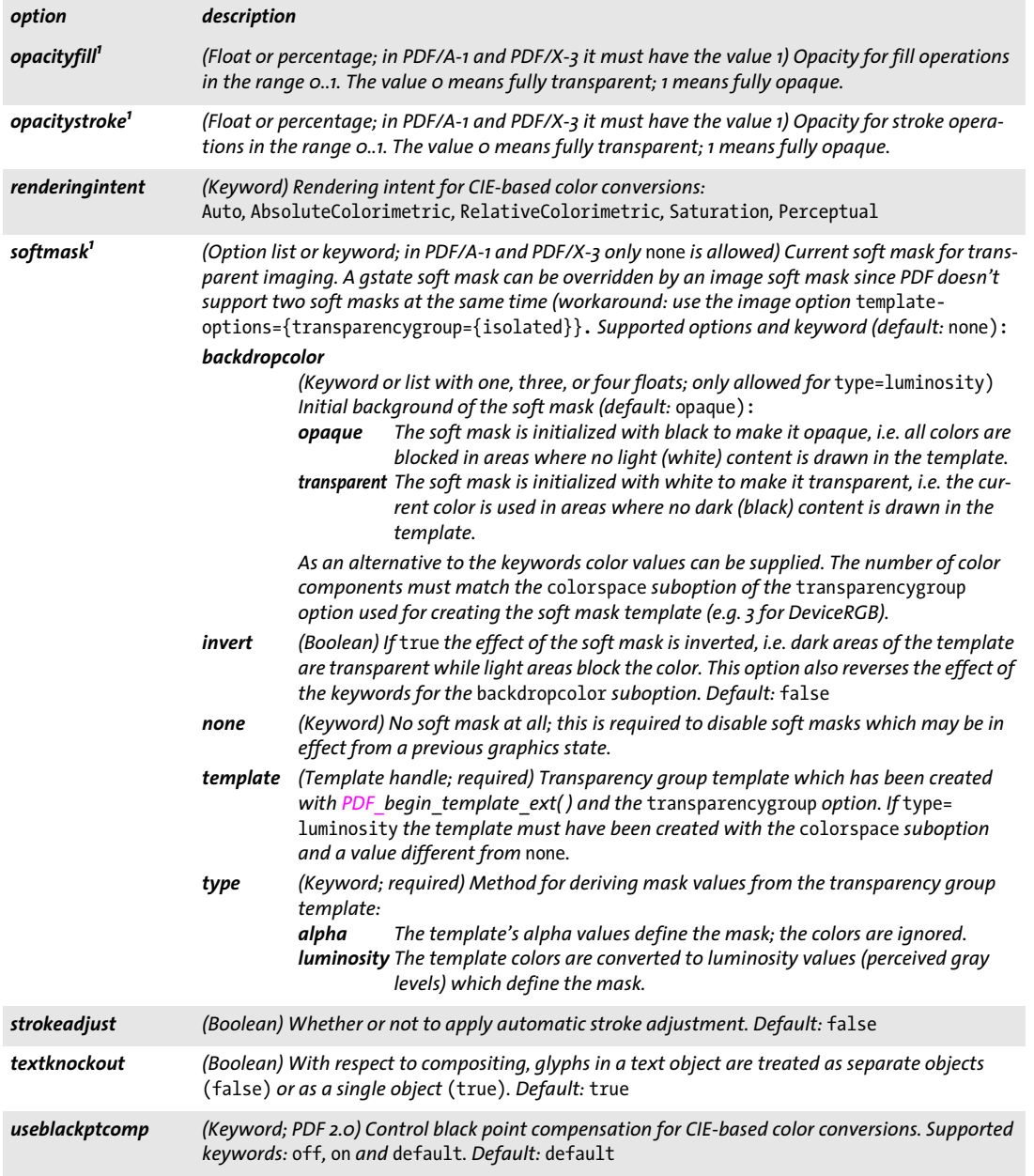

<span id="page-140-7"></span><span id="page-140-6"></span><span id="page-140-5"></span><span id="page-140-4"></span>*1. A graphics state created with this transparency option must not be used in* glyph *scope if the glyph's* colorized *option is* false*..*

 $\overline{a}$ 

 $\overline{\phantom{a}}$ 

ł

*Table 7.3 Device-dependent options for PDF\_create\_gstate( ) (must not be used in pattern scope)*

<span id="page-141-3"></span><span id="page-141-2"></span><span id="page-141-1"></span>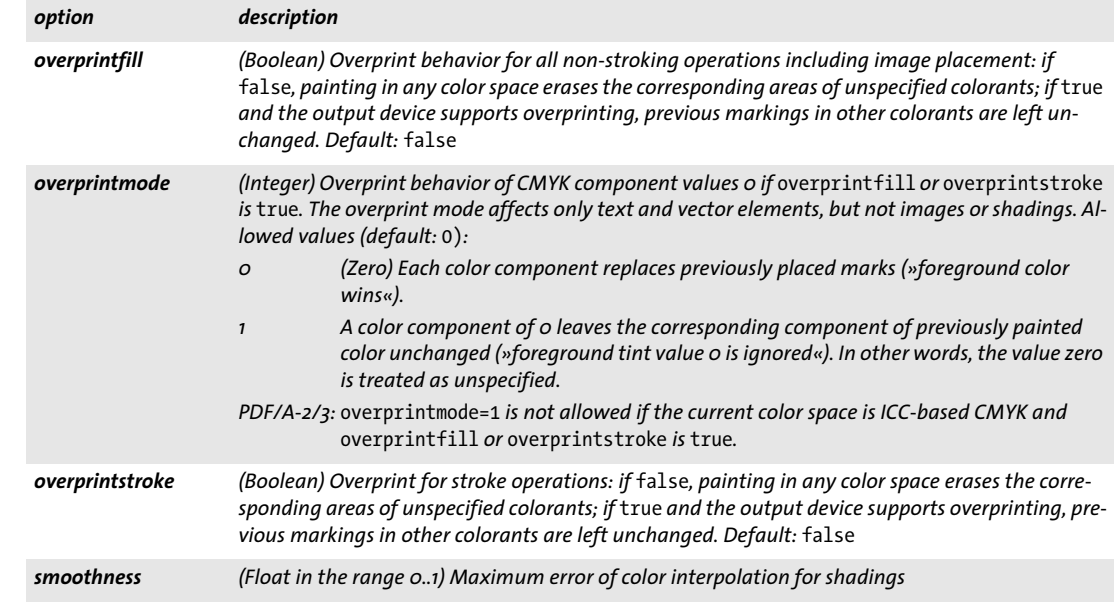

# <span id="page-141-5"></span><span id="page-141-4"></span><span id="page-141-0"></span>*C++ Java C# void set\_gstate(int gstate)*

*Perl PHP set\_gstate(int gstate)*

*C void PDF\_set\_gstate(PDF \*p, int gstate)*

Activate a graphics state object.

gstate A handle for a graphics state object retrieved with *PDF* create gstate().

- *Details* All options contained in the graphics state object are set. Graphics state options accumulate when this method is called multiply. Options which are not specified in the gstate retain the previous value which may either be the default value or the value specified in another gstate which has been set earlier. All graphics state options are reset to their default values at the beginning of a page.
	- *Scope page, pattern, template, glyph;* the device-dependent graphics state options in [Table 7.3](#page-141-1)  must not be used in *pattern* scope.

# **7.3 Coordinate System Transformations**

All transformation methods *(PDF\_translate( )*, *PDF\_scale( )*, *PDF\_rotate( )*, *PDF\_align( )*, *PDF\_ skew( ), PDF\_concat( ), PDF\_setmatrix( )*, and the *initgraphicsstate* option of *PDF\_set\_ graphics* option()) change the coordinate system used for drawing subsequent objects. They do not affect any existing objects on the page.

<span id="page-142-0"></span>*C++ Java C# void translate(double tx, double ty)*

# *Perl PHP translate(float tx, float ty)*

*C void PDF\_translate(PDF \*p, double tx, double ty)*

Translate the origin of the coordinate system.

*tx, ty* The new origin of the coordinate system is the point *(tx, ty)*, measured in the old coordinate system.

*Scope page, pattern, template, glyph*

# <span id="page-142-1"></span>*C++ Java C# void scale(double sx, double sy)*

## *Perl PHP scale(float sx, float sy)*

*C void PDF\_scale(PDF \*p, double sx, double sy)*

Scale the coordinate system.

*sx, sy* Scaling factors in *x* and *y* direction.

*Details* This method scales the coordinate system by *sx* and *sy*. It may also be used for achieving a reflection (mirroring) by using a negative scaling factor. One unit in the *x* direction in the new coordinate system equals *sx* units in the *x* direction in the old coordinate system; analogous for *y* coordinates.

*Scope page, pattern, template, glyph*

# <span id="page-142-2"></span>*C++ Java C# void rotate(double phi)*

# *Perl PHP rotate(float phi)*

*C void PDF\_rotate(PDF \*p, double phi)*

Rotate the coordinate system.

*phi* The rotation angle in degrees.

*Details* Angles are measured counterclockwise from the positive x axis of the current coordinate system. The new coordinate axes result from rotating the old coordinate axes by *phi* degrees.

*Scope page, pattern, template, glyph*

<span id="page-143-2"></span><span id="page-143-1"></span><span id="page-143-0"></span>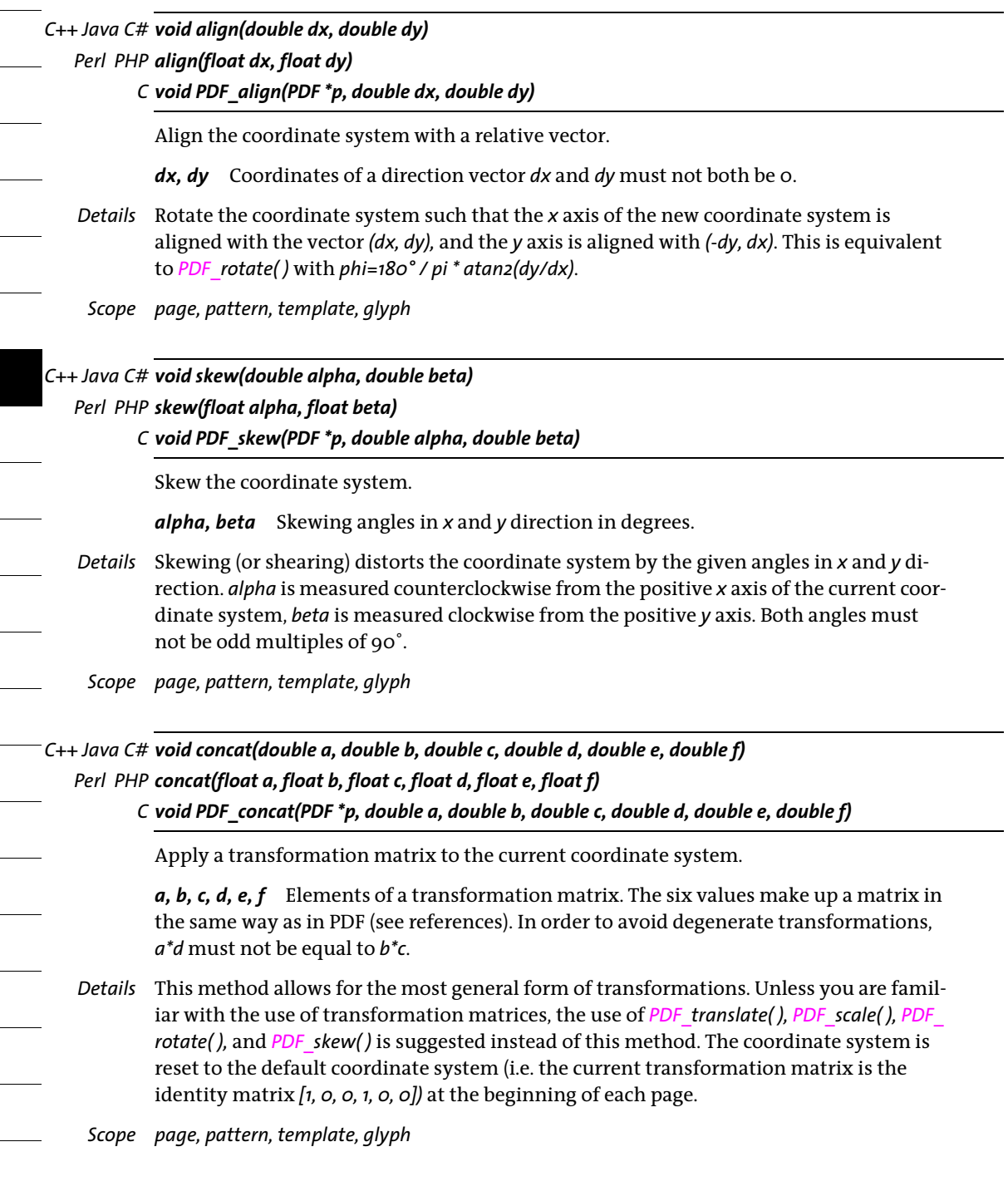
*C++ Java C# void setmatrix(double a, double b, double c, double d, double e, double f) Perl PHP setmatrix(float a, float b, float c, float d, float e, float f)*

*C void PDF\_setmatrix(PDF \*p, double a, double b, double c, double d, double e, double f)*

Explicitly set the current transformation matrix.

*a, b, c, d, e, f* See *PDF\_concat( ).*

*Details* This method is similar to *PDF\_concat( )*. However, it disposes of the current transformation matrix, and replaces it with the new matrix.

*Scope page, pattern, template, glyph*

# **7.4 Path Construction**

- *Note Make sure to call one of the methods in [Section 7.5, »Painting and Clipping«, page 150](#page-149-0), after using the methods in this section, or the constructed path will have no effect, and subsequent operations may raise an exception.*
- *PDF/UA* Vector graphics must be tagged as *Artifact* or *Figure* with a call to *PDF\_begin\_item( )*.

#### *C++ Java C# void moveto(double x, double y)*

*Perl PHP moveto(float x, float y)*

*C void PDF\_moveto(PDF \*p, double x, double y)*

Set the current point for graphics output.

- *x, y* The coordinates of the new current point.
- *Details* The current point is set to the default value of *undefined* at the beginning of each page. The current points for graphics and the current text position are maintained separately.
- *Scope page, pattern, template, glyph, path;* this method starts *path* scope.

#### *C++ Java C# void lineto(double x, double y)*

*Perl PHP lineto(float x, float y)*

*C void PDF\_lineto(PDF \*p, double x, double y)*

Draw a line from the current point to another point.

*x, y* The coordinates of the second endpoint of the line.

*Details* This method adds a straight line from the current point to *(x, y)* to the current path. The current point must be set before using this method. The point *(x, y)* becomes the new current point.

The line will be centered around the »ideal« line, i.e. half of the linewidth (as determined by the value of the *linewidth* option) will be painted on each side of the line connecting both endpoints. The behavior at the endpoints is determined by the *linecap* option.

*Scope path*

*C++ Java C# void curveto(double x1, double y1, double x2, double y2, double x3, double y3) Perl PHP curveto(float x1, float y1, float x2, float y2, float x3, float y3)*

*C void PDF\_curveto(PDF \*p, double x1, double y1, double x2, double y2, double x3, double y3)*

Draw a Bézier curve from the current point, using three more control points.

*x1, y1, x2, y2, x3, y3* The coordinates of three control points.

*Details* A Bézier curve is added to the current path from the current point to *(x3, y3)*, using *(x1, y1)* and *(x2, y2)* as control points. The current point must be set before using this method. The endpoint of the curve becomes the new current point.

*Scope path*

#### *C++ Java C# void circle(double x, double y, double r) Perl PHP circle(float x, float y, float r) C void PDF\_circle(PDF \*p, double x, double y, double r)*

Draw a circle.

*x, y* The coordinates of the center of the circle.

- *r* The radius of the circle.
- *Details* This method adds a circle to the current path as a complete subpath. The point *(x + r, y)* becomes the new current point. The resulting shape will be circular in user coordinates. If the coordinate system has been scaled differently in *x* and *y* directions, the resulting curve will be elliptical. The circle is created in counterclockwise direction.

*Scope page, pattern, template, glyph, path;* this method starts *path* scope.

#### *C++ Java C# void arc(double x, double y, double r, double alpha, double beta) Perl PHP arc(float x, float y, float r, float alpha, float beta) C void PDF\_arc(PDF \*p, double x, double y, double r, double alpha, double beta)*

Draw a counterclockwise circular arc segment.

*x, y* The coordinates of the center of the circular arc segment.

*r* The radius of the circular arc segment. *r* must be nonnegative.

*alpha, beta* The start and end angles of the circular arc segment in degrees.

*Details* This method adds a counterclockwise circular arc segment to the current path, extending from *alpha* to *beta* degrees. For both *PDF\_arc( )* and *PDF\_arcn( )*, angles are measured counterclockwise from the positive x axis of the current coordinate system. If there is a current point an additional straight line is drawn from the current point to the starting point of the arc. The endpoint of the arc becomes the new current point.

The arc segment will be circular in user coordinates. If the coordinate system has been scaled differently in *x* and *y* directions the resulting curve will be elliptical.

*Scope page, pattern, template, glyph, path;* this method starts *path* scope.

*C++ Java C# void arcn(double x, double y, double r, double alpha, double beta) Perl PHP arcn(float x, float y, float r, float alpha, float beta) C void PDF\_arcn(PDF \*p, double x, double y, double r, double alpha, double beta)*

Draw a clockwise circular arc segment.

*Details* Except for the drawing direction, this method behave exactly like *PDF\_arc( )*. In particular, the angles are still measured *counterclockwise* from the positive *x* axis.

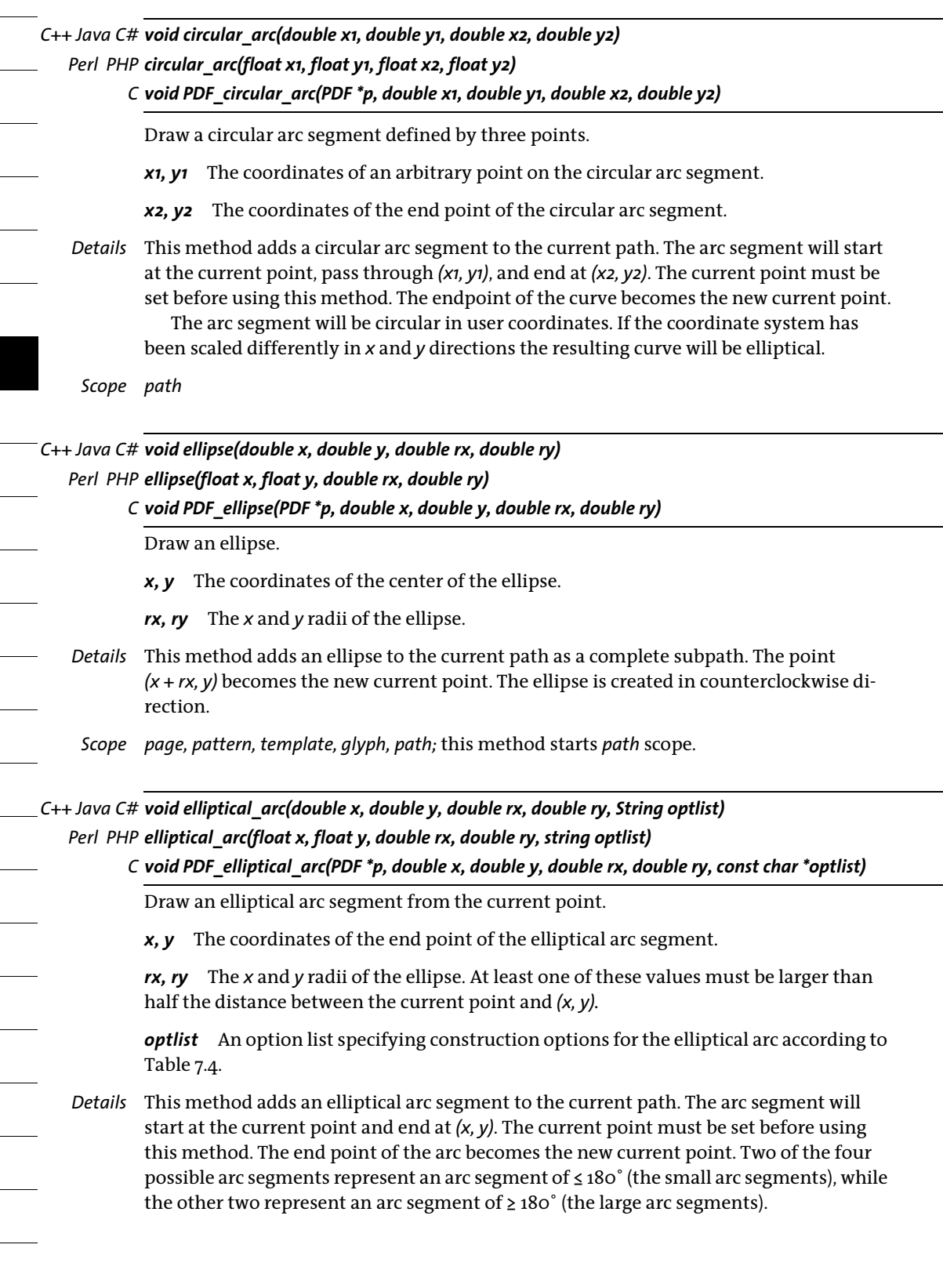

*Scope page, pattern, template, glyph, path;* this method starts *path* scope.

| option    | description                                                                                                    |
|-----------|----------------------------------------------------------------------------------------------------|
| clockwise | (Boolean) If true one of the clockwise arc segments will be created; otherwise one of the counterclock-<br>wise arc segments will be created. Default: false                                                     |
| largearc  | (Boolean) If true one of the large arc segments will be created; otherwise one of the small arc segments<br>will be created. Default: false                                                                      |
| rectify   | (Boolean) If true radii which are too small will be modified so that the elliptical arc can be constructed;<br>otherwise an exception will be thrown. Default: false                                             |
| xrotate   | (Float) Rotation angle for the ellipse, i.e. the angle of the ellipse x axis relative to the current coordinate<br>system x axis in degrees. The start and end point of the arc segment remain fixed. Default: o |

<span id="page-148-0"></span>*Table 7.4 Options for PDF\_elliptical\_arc( )*

*C++ Java C# void rect(double x, double y, double width, double height) Perl PHP rect(float x, float y, float width, float height) C void PDF\_rect(PDF \*p, double x, double y, double width, double height)*

Draw a rectangle.

*x, y* The coordinates of the lower left corner of the rectangle.

*width, height* The size of the rectangle.

- *Details* This method adds a rectangle to the current path as a complete subpath. Setting the current point is not required before using this method. The point *(x, y)* becomes the new current point. The lines are centered around the »ideal« line, i.e. half of the linewidth (as determined by the value of the *linewidth* option) is painted on each side of the line connecting the respective endpoints. The rectangle is created in counterclockwise orientation. This method implicitly closes the path.
- *Scope page, pattern, template, glyph, path;* this method starts *path* scope.

#### *C++ Java C# void closepath( )*

#### *Perl PHP closepath( )*

*C void PDF\_closepath(PDF \*p)*

Close the current path.

*Details* This method closes the current subpath, i.e. adds a line from the current point to the starting point of the subpath.

*Scope path*

# <span id="page-149-0"></span>**7.5 Painting and Clipping**

*Note Most methods in this section clear the path, and leave the current point undefined. Subsequent drawing operations must therefore explicitly set the current point (e.g. using PDF\_moveto( )) after one of these methods has been called.*

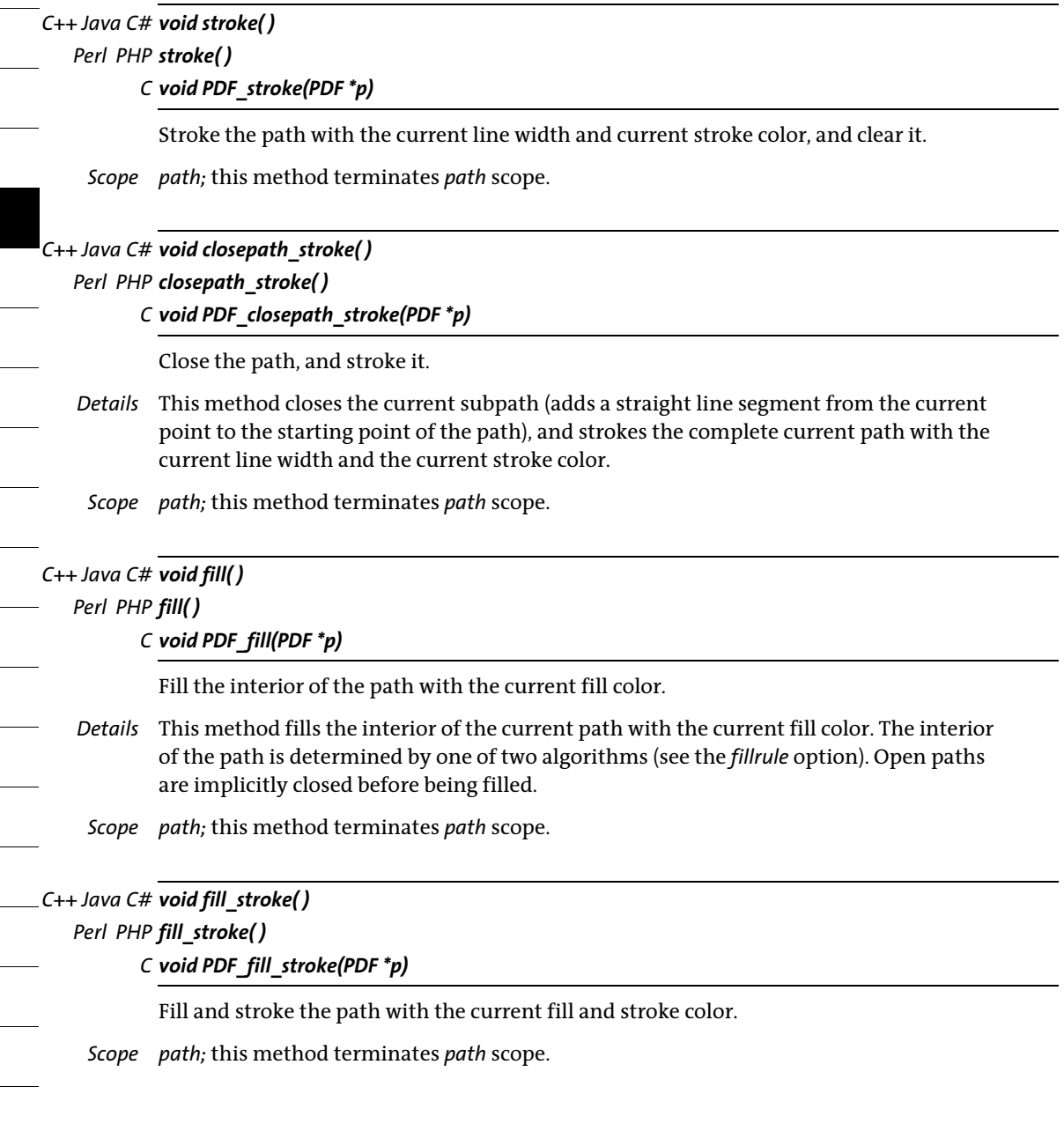

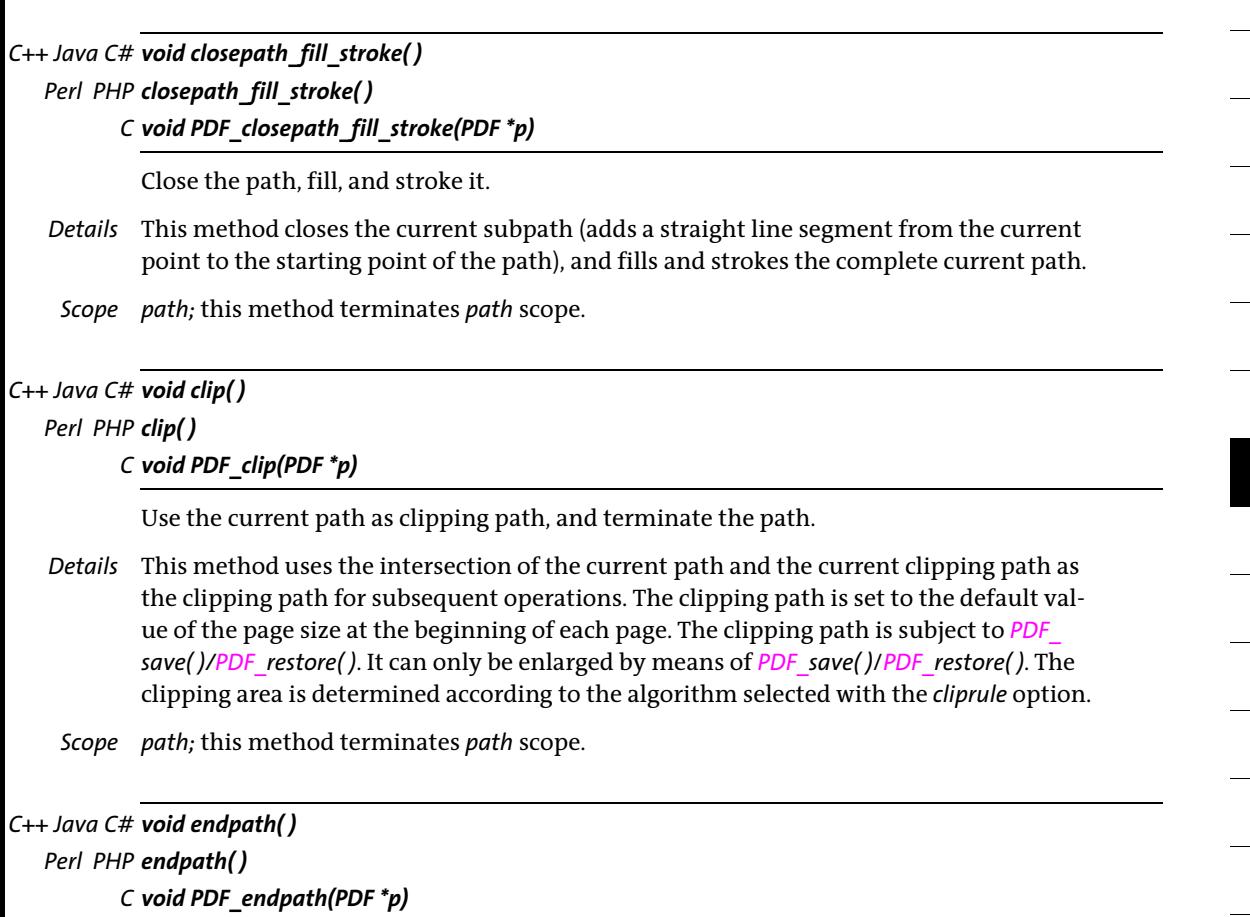

End the current path without filling or stroking it.

- *Details* This method doesn't have any visible effect on the page. It generates an invisible path on the page.
- *Scope path;* this method terminates *path* scope.

## **7.6 Path Objects**

*C++ Java C# int add\_path\_point(int path, double x, double y, String type, String optlist) Perl PHP int add\_path\_point(int path, float x, float y, string type, string optlist)*

*C int PDF\_add\_path\_point(PDF \*p, int path, double x, double y, const char \*type, const char \*optlist)*

Add a point or path to a new or existing path object.

*path* A valid path handle returned by another call to *PDF\_add\_path\_point( )* or -1 (in PHP: 0) to create a new path.

*x, y* Coordinates of the new current point. If *polar=false* the two numbers designate the Cartesian coordinates *(x, y)* of the point. If *polar=true* the two numbers designate the radius *r* and angle *phi* (in degrees or radians depending on the option *radians)* of the point. This point will become the new current point for *type=circle, circular, elliptical, ellipse, move*, *line*, *curve*, *rect*.

*type* The type of the point according to [Table 7.5.](#page-151-2)

*Table 7.5 Types of points for PDF\_add\_path\_point( )*

<span id="page-151-2"></span>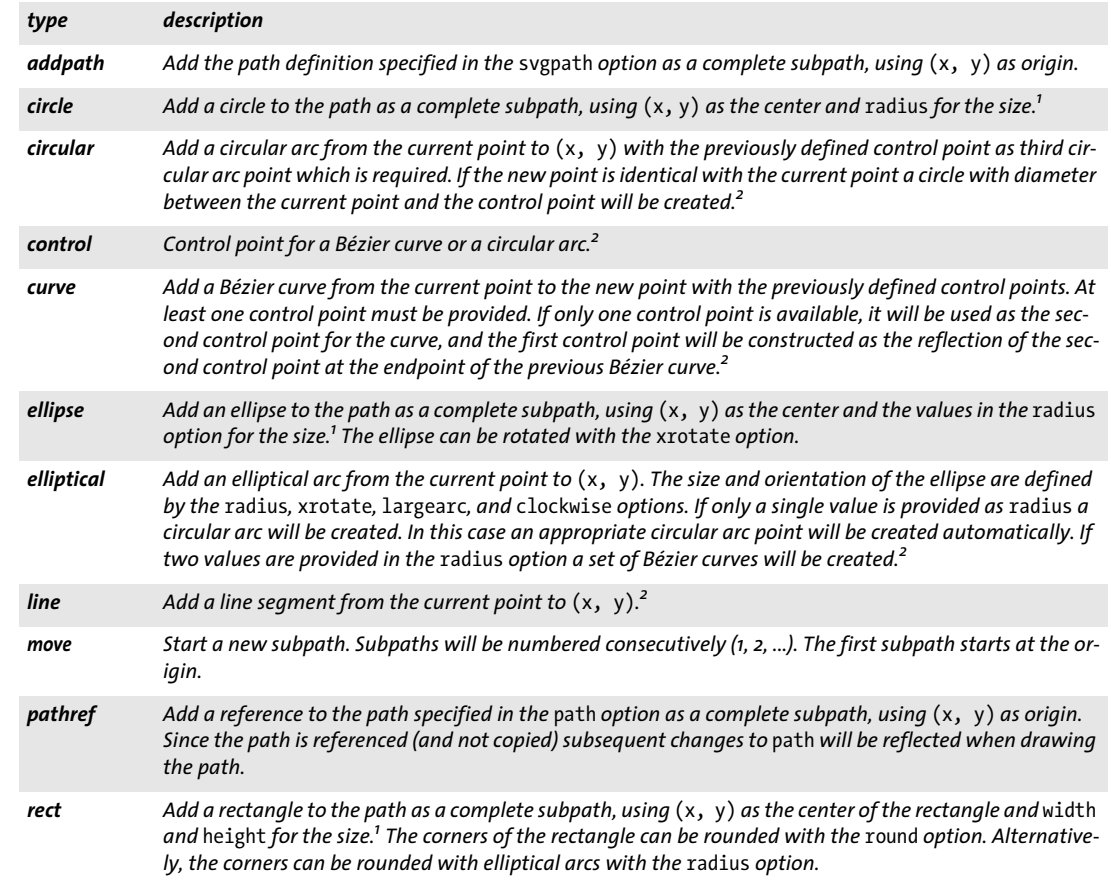

<span id="page-151-1"></span>*1. A new point with* type=move *and the same coordinates and graphics appearance options is created automatically after the path.*

<span id="page-151-0"></span>*2. Graphics appearance options and path operation options are not allowed for these types.*

*optlist* Option list specifying path construction options:

- > Path calculation and naming options for a point according to [Table 7.6](#page-152-0): *[name,](#page-152-1) [polar,](#page-153-1) [radians](#page-153-2), [relative](#page-153-3)*
- > Path operation options according to [Table 7.6](#page-152-0): *[close](#page-152-2), [fill](#page-152-3), [round](#page-153-4), [stroke](#page-153-5)*
- > Options for adding path definitions according to [Table 7.6:](#page-152-0) *[path,](#page-152-4) [svgpath](#page-153-6)*
- > Options for constructing path elements according to [Table 7.6](#page-152-0): *[clockwise,](#page-152-5) [height](#page-152-6), [largearc](#page-152-7), [radius,](#page-153-7) [rectify,](#page-153-8) [width](#page-153-9), [xrotate](#page-153-10)*
- > Graphics appearance options according to [Table 7.1](#page-135-0) (only for *type=addpath, circle, ellipse, move, rect,* or *pathref)*: *[dasharray](#page-135-1), [dashphase,](#page-135-2) [fillcolor,](#page-135-3) [fillrule](#page-135-4), [flatness,](#page-135-5) [gstate,](#page-135-6) [linecap,](#page-135-7) [linejoin](#page-136-0), [linewidth,](#page-136-1) [miterlimit](#page-136-2), [strokecolor](#page-136-3)*

*Returns* A path handle which can be used until it is deleted with *PDF\_delete\_path( ).*

*Details* A path object serves as a container for vector graphics. The path object can be populated with paths and subpaths incrementally, where new path elements can be created by specifying individual path nodes or by adding path definitions specified via a path handle or an SVG path description. The generated path can later be used with *PDF\_draw\_ path( )* and other methods.

A path object can hold any number of paths. Each path in turn may contain one or more subpaths which can be selected for drawing in the *subpaths* option of *PDF\_draw\_ path( )*. All paths will be closed, filled, stroked, and rounded separately according to the specified options.

An operation with any of the types *addpath, circle, ellipse, move, rect,* or *pathref* starts a new subpath. Graphics appearance options and path operation options (e.g. *stroke*, *fill)*  can only be changed for *type=addpath, circle, ellipse, move, rect, or pathref.* In this situation a new path within the path object will be started automatically. Shapes of type *circle, ellipse, elliptical,* and *rect* are created in counterclockwise direction by default, but this can be changed with the option *clockwise*.

#### *Scope* any

<span id="page-152-7"></span><span id="page-152-6"></span><span id="page-152-5"></span><span id="page-152-4"></span><span id="page-152-3"></span><span id="page-152-2"></span><span id="page-152-1"></span>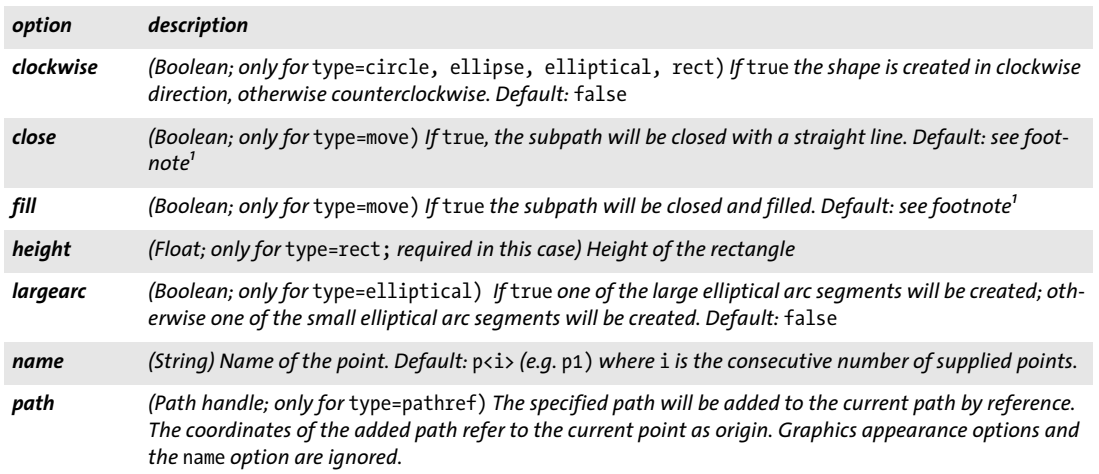

<span id="page-152-0"></span>*Table 7.6 Options for PDF\_add\_path\_point( )*

*Table 7.6 Options for PDF\_add\_path\_point( )*

<span id="page-153-8"></span><span id="page-153-7"></span><span id="page-153-4"></span><span id="page-153-3"></span><span id="page-153-2"></span><span id="page-153-1"></span>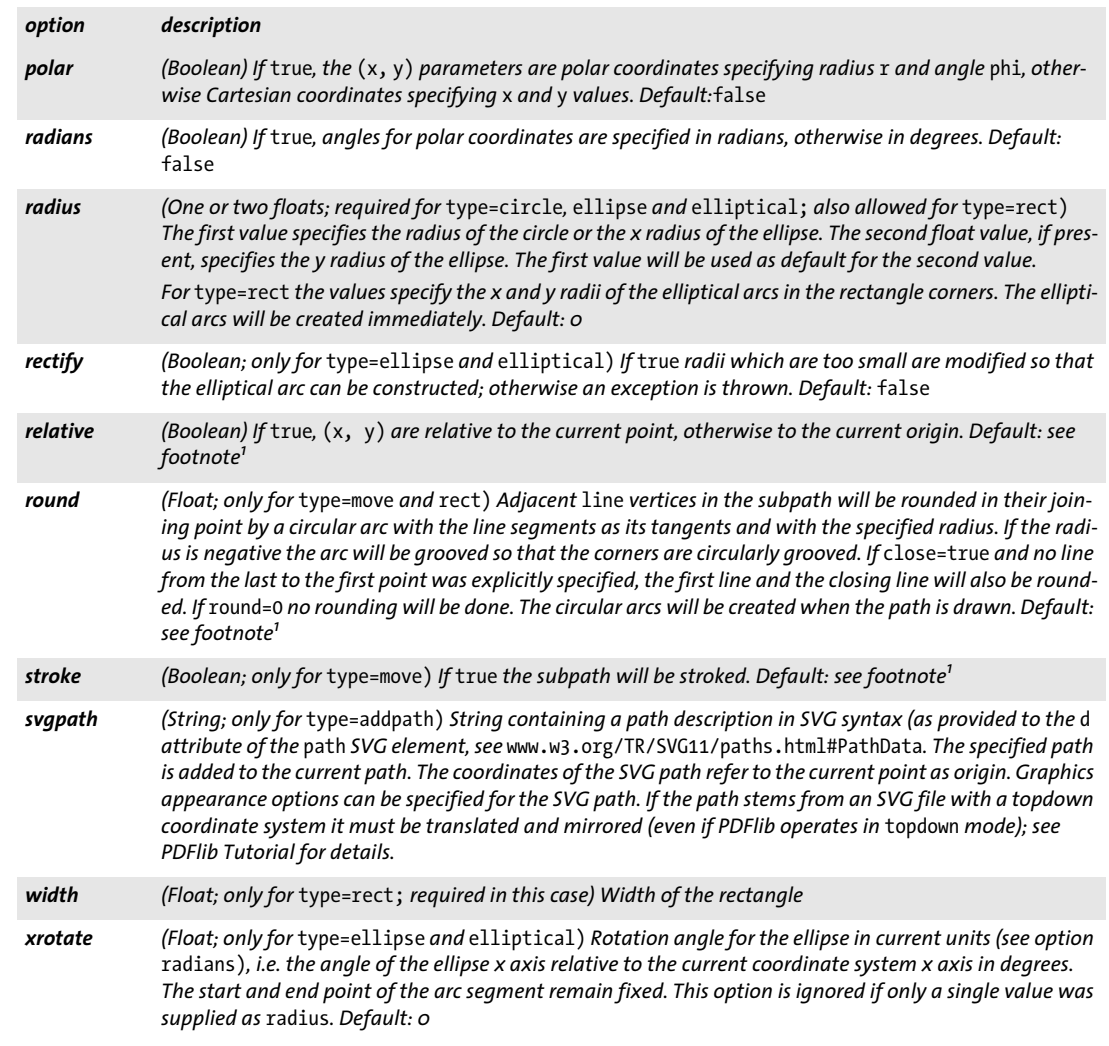

<span id="page-153-10"></span><span id="page-153-9"></span><span id="page-153-6"></span><span id="page-153-5"></span><span id="page-153-0"></span>*1. The default is specified in PDF\_draw\_path( ), PDF\_info\_path( ), the* textpath *option of PDF\_fit\_textline( ), the* wrap *option of PDF\_ fit\_textflow( ), or the* fitpath *option of PDF\_add\_table\_cell( ).*

*C++ Java C# void draw\_path(int path, double x, double y, String optlist) Perl PHP draw\_path(int path, float x, float y, string optlist)*

*C void PDF\_draw\_path(PDF \*p, int path, double x, double y, const char \*optlist)*

Draw a path object.

*path* A valid path handle returned by a call to *PDF\_add\_path\_point( )* or another method which returns a path handle (e.g. *PDF\_info\_image( )* with the *boundingbox* keyword).

*x, y* Coordinates of the reference point in user coordinates. The reference point is used by various options, and specifies the position of the origin of the path object in the current user system. This implies a translation of the path object.

If the *usematchbox* option has been specified, *x* and *y* are ignored.

If the *boxsize* option is specified, *(x, y)* is the lower left corner of the fitbox (see [Table](#page-124-0)  [6.1\)](#page-124-0) into which the path object will be fit.

*optlist* Option list specifying path drawing options:

- > Fitting options according to [Table 6.1](#page-124-0): *[align](#page-124-1), [attachmentpoint,](#page-124-2) [boxsize,](#page-125-0) [fitmethod](#page-125-1), [orientate,](#page-125-2) [position](#page-126-0), [scale](#page-126-1)*
- $\triangleright$  Path operation and subpath selection options according to [Table 7.7](#page-154-0): *[clip,](#page-154-1) [close](#page-154-2), [fill](#page-154-3), [round](#page-154-4), [stroke](#page-154-5), [subpaths](#page-155-0)*
- > Box options according to [Table 7.7](#page-154-0): *[bboxexpand](#page-154-6), [boundingbox](#page-154-7), [usematchbox](#page-155-1)*
- > Graphics appearance options for the *fill* and *stroke* options according to [Table 7.1](#page-135-0): *[dasharray](#page-135-1), [dashphase,](#page-135-2) [fillcolor,](#page-135-3) [flatness](#page-135-5), [gstate](#page-135-6), [linecap](#page-135-7), [linejoin,](#page-136-0) [linewidth,](#page-136-1) [miterlimit](#page-136-2), [strokecolor](#page-136-3)*
- > Graphics appearance options according to [Table 7.1](#page-135-0) for the *clip* option according to [Table 7.1](#page-135-0): *[cliprule](#page-135-8), [fillrule](#page-135-4)*
- > Option for abbreviated structure element tagging according to [Table 14.2](#page-264-0) (only allowed in *page* scope): *[tag](#page-270-0)*
- *Details* The path(s) will be placed at the reference point *(x, y)* and then be stroked, filled, or used as a clipping path according to the specified options. This method does not modify the current graphics state unless the *clip* option is used. The appearance and operation options override the default settings, but they do not override any appearance option which may have been specified for a subpath in *PDF\_add\_path\_point( ).*
- *PDF/UA* All path objects must be tagged as *Artifact* or *Figure*, either with the *tag* option or with a preceding call to *PDF\_begin\_item( )*.

*Scope page, pattern, template, glyph*

<span id="page-154-0"></span>*Table 7.7 Path operation options for PDF\_draw\_path( ) for controlling all subpaths in a path object*

<span id="page-154-7"></span><span id="page-154-6"></span><span id="page-154-5"></span><span id="page-154-4"></span><span id="page-154-3"></span><span id="page-154-2"></span><span id="page-154-1"></span>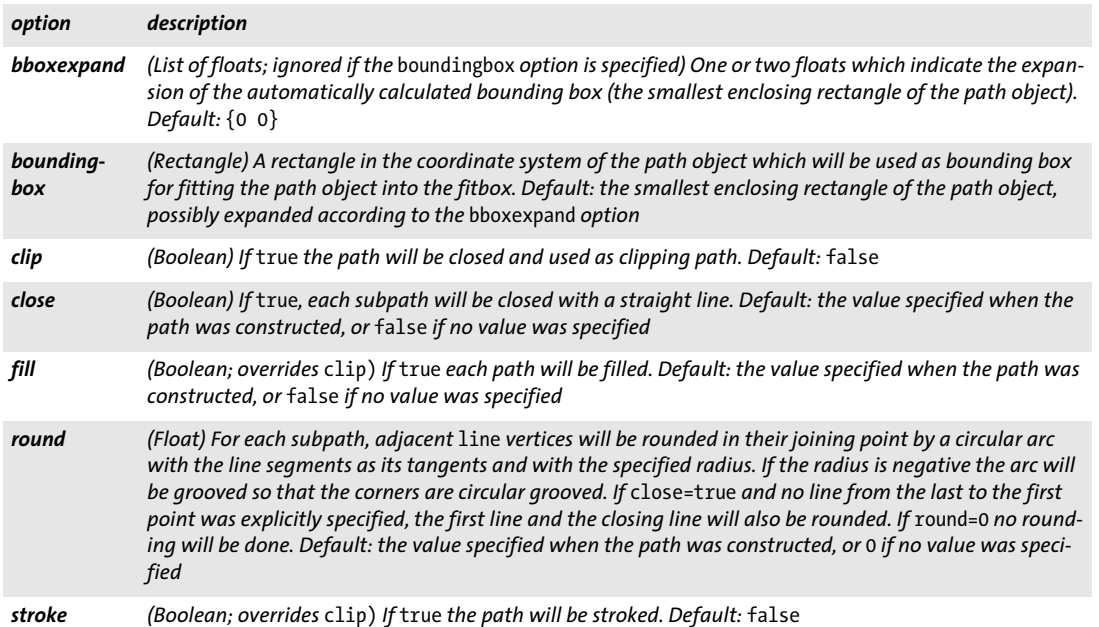

*Table 7.7 Path operation options for PDF\_draw\_path( ) for controlling all subpaths in a path object*

<span id="page-155-1"></span><span id="page-155-0"></span>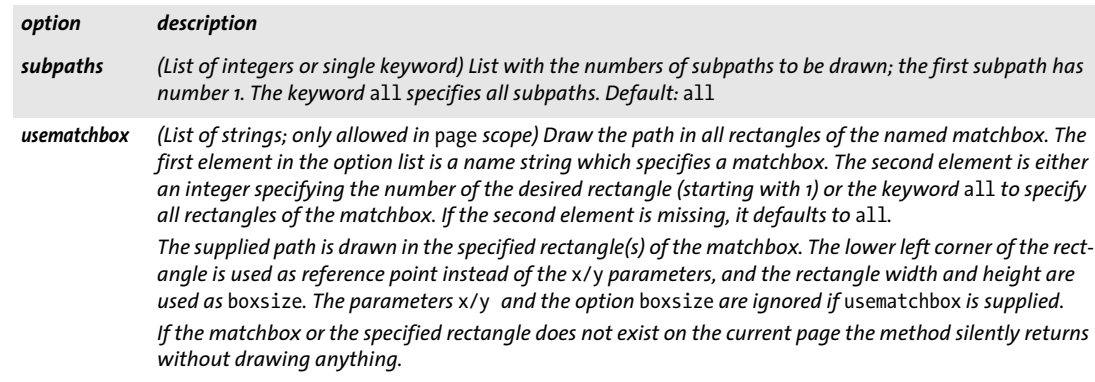

*C++ Java C# double info\_path(int path, String keyword, String optlist)*

#### *Perl PHP float info\_path(int path, string keyword, string optlist)*

#### *C double PDF\_info\_path(PDF \*p, int path, const char \*keyword, const char \*optlist)*

Query the results of drawing a path object without actually drawing it.

*path* A valid path handle returned by a call to *PDF\_add\_path\_point( )* or another method which returns a path handle (e.g. *PDF\_info\_image( )* with the *boundingbox* keyword).

*keyword* A keyword specifying the requested information:

- > Keywords for querying the results of object fitting according to [Table 6.3](#page-129-0): *[boundingbox](#page-129-1), [fitscalex, fitscaley,](#page-129-2) [height](#page-129-3), [objectheight, objectwidth,](#page-129-4) [width](#page-129-5), [x1, y1, x2, y2, x3,](#page-129-6)  [y3, x4, y4](#page-129-6)* > Additional keywords according to [Table 7.8](#page-155-2):
- *[bboxwidth, bboxheight,](#page-155-3) [numpoints](#page-155-4), [pathlength,](#page-155-6) [px, py](#page-155-5)*

<span id="page-155-6"></span><span id="page-155-5"></span><span id="page-155-4"></span><span id="page-155-3"></span><span id="page-155-2"></span>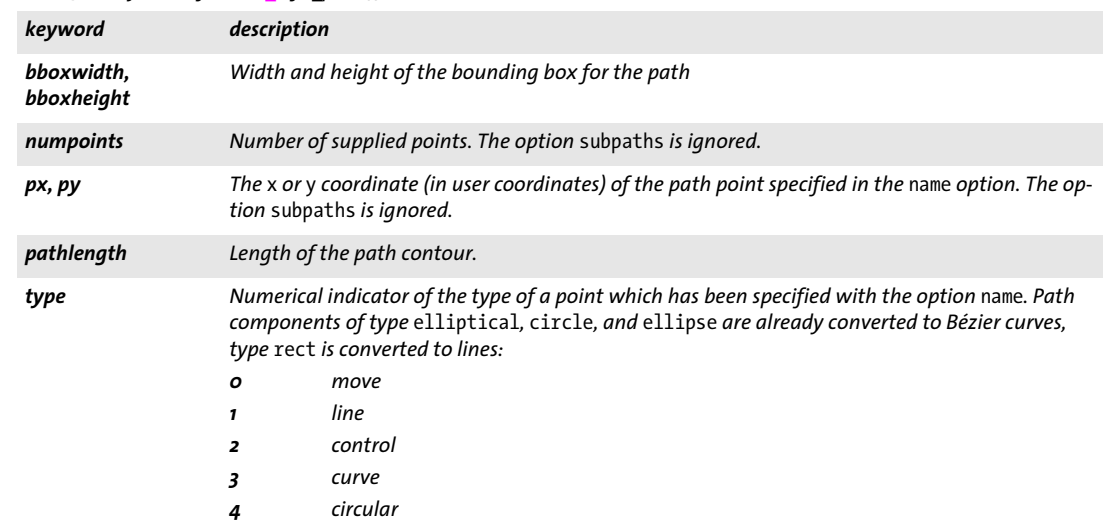

*Table 7.8 Keywords for PDF\_info\_path( )*

*optlist* Option list specifying path drawing options:

- > All options of *PDF\_draw\_path( )* according to [Table 7.7](#page-154-0)
- > Additional fitting option according to [Table 6.1:](#page-124-0) *[refpoint](#page-126-2)*
- > Additional option according to [Table 7.9](#page-156-0):*[name](#page-156-1)*

*Returns* The value of some path property as requested by keyword.

*Details* This method performs the same calculations as *PDF\_draw\_path( ),* but does not create any visible output on the page.

*Scope* any

<span id="page-156-0"></span>*Table 7.9 Options for PDF\_info\_path( )*

<span id="page-156-1"></span>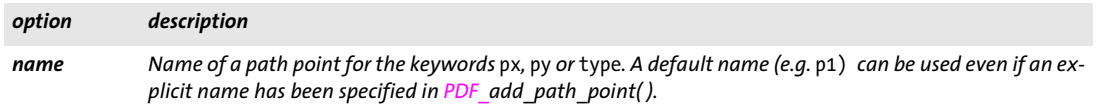

#### *C++ Java C# void delete\_path(int path)*

#### *Perl PHP delete\_path(int path)*

*C void PDF\_delete\_path(PDF \*p, int path)*

Delete a path object.

*path* A valid path handle returned by a call to *PDF\_add\_path\_point( )* or another method which returns a path handle (e.g. *PDF\_info\_image( )* with the *boundingbox* keyword).

*Details* Delete the path object and all associated internal data structures. Path objects are not automatically deleted in *PDF\_end\_document( )*.

*Scope* any

 $\overline{\phantom{a}}$ ι  $\overline{\phantom{a}}$  $\overline{\phantom{0}}$  $\overline{a}$  $\overline{a}$  $\overline{\phantom{a}}$  $\overline{a}$  $\overline{a}$ 

 $\overline{\phantom{a}}$ 

l,

# **8 Color Methods**

API methods in this chapter:

- > *PDF\_set\_color( )*
- > *PDF\_[load\\_iccprofile\( \)](#page-160-0)*
- > *PDF\_[makespotcolor\( \)](#page-160-1)*
- > *PDF\_[create\\_devicen\( \)](#page-163-0)*
- > *PDF\_[shading\( \)](#page-165-0)*
- > *PDF\_[shading\\_pattern\( \)](#page-167-0)*
- > *PDF\_[shfill\( \)](#page-167-1)*
- > *PDF\_[begin\\_pattern\\_ext\( \)](#page-168-0)*
- > *PDF\_[end\\_pattern\( \)](#page-160-0)*

# **8.1 Setting Color**

Fill and stroke colors can be set with *PDF\_setcolor( )* as well as with the options *fillcolor, strokecolor* and others. Using options is recommended because this method is more general. [Section 1.1.4, »Color Data Type«, page 13,](#page-12-0) contains a discussion of color options.

*C++ Java C# void setcolor(String fstype, String colorspace, double c1, double c2, double c3, double c4) Perl PHP setcolor(string fstype, string colorspace, float c1, float c2, float c3, float c4)*

*C void PDF\_setcolor(PDF \*p,*

*const char \*fstype, const char \*colorspace, double c1, double c2, double c3, double c4)*

Set the current color space and color for the graphics and text state.

*fstype* One of *fill, stroke,* or *fillstroke* to specify that the color is set for filling, stroking, or both.

*colorspace* The color space to be used for the supplied color values or an RGB color value which is specified by name or hexadecimal values:

- > First form: one of *gray, rgb, cmyk, spot, devicen, pattern, iccbasedgray, iccbasedrgb, iccbasedcmyk,* or *lab* to specify the color space.
- > Second form: an RGB color name (e.g. *pink)* or a hash character followed by six hexadecimal digits (e.g. *#FFC0CB)*. The parameters *c1, c2, c3,* and *c4* are ignored in this case.

*c1, c2, c3, c4* Color components for the chosen color space. The interpretation of these values depends on the *colorspace* parameter (see PDFlib Tutorial for a full discussion of color spaces and values):

- > *gray: c1* specifies a gray value;
- > *rgb: c1, c2, c3* specify red, green, and blue values.
- > *cmyk: c1, c2, c3, c4* specify cyan, magenta, yellow, and black values;
- > *iccbasedgray*: *c1* specifies a gray value;
- > *iccbasedrgb: c1, c2, c3* specify red, green, and blue values;
- > *iccbasedcmyk: c1, c2, c3, c4* specify cyan, magenta, yellow, and black values;
- > *spot*: *c1* specifies a spot color handle returned by *PDF\_makespotcolor( ),* and *c2* specifies a tint value between 0 and 1;
- > *devicen*: *c1* specifies a DeviceN color space handle returned by *PDF\_create\_devicen( ); c2, c3, and c4* specify up to three tint values between 0 and 1. DeviceN colors with N>3 cannot be specified with this method.
- > *lab: c1, c2,* and *c3* specify color values in the CIE L\*a\*b\* color space. *c1* specifies the *L\** (luminance) value in the range 0 to 100, and *c2, c3* specify the *a\*, b\** (chrominance) values in the range -128 to 127.
- > *pattern: c1* specifies a tiling pattern handle returned by *PDF\_begin\_pattern\_ext( )* or a shading pattern handle returned by *PDF\_shading\_pattern( ).* If a tiling pattern has been created with the option *painttype=uncolored* in *PDF\_begin\_pattern\_ext( ),* the current fill or stroke color is applied when the pattern is used for filling or stroking. In this situation the current color space must not be another pattern color space.
- *Details* All color values for the *gray, rgb,* and *cmyk* color spaces and the *tint* value for the *spot* color space must be numbers in the inclusive range 0–1. Unused parameters should be set to 0. More information about color spaces and color values can be found in the PDFlib Tutorial.

The fill and stroke color values for the *gray, rgb,* and *cmyk* color spaces are set to a default value of black at the beginning of each page. There are no defaults for spot and pattern colors.

If the *iccbasedgray/rgb/cmyk* color spaces are used, a suitable ICC profile must have been set before using one of the *iccprofilegray/rgb/cmyk* options.

This method is equivalent to *PDF\_set\_text\_option( )* and *PDF\_set\_graphics\_option( )*  with the *fillcolor* and/or *strokecolor* options. *PDF\_setcolor( )* overrides the values of these options.

Colors in an *iccbased* color space and DeviceN colors with N>3 cannot be specified with this method, but only with color options.

- *PDF/A colorspace=gray* requires an output intent (any type) or the *defaultgray* option. *colorspace=rgb* requires an RGB output intent or the *defaultrgb* option. *colorspace=cmyk* requires a CMYK output intent or the *defaultcmyk* option.
- *PDF/UA* Information should not be conveyed by color or contrast alone. PDF/X-3: Using *iccbasedgray/rgb/cmyk* and *lab* color requires an ICC profile in the output intent (a standard name is not sufficient in this case).
	- PDF/X-3/4/5p: *colorspace=gray* requires a grayscale or CMYK device output intent or the *defaultgray* option*.*

*colorspace=rgb* requires an RGB output intent or the *defaultrgb* option *colorspace=cmyk* requires a CMYK output intent or the *defaultcmyk* option.

PDF/X-5n: *colorspace=gray* can only be used if the output intent contains the colorant *Black* or the *defaultgray* option has been set.

*colorspace=rgb* can only be used if the *defaultrgb* option has been set.

*colorspace=cmyk* can only be used if the output intent contains all of the colorants *Cyan*, *Magenta*, *Yellow* and *Black* or the *defaultcmyk* option has been set.

*Scope page, pattern* (only if *painttype=colored)*, *template, glyph* (only if the glyph's *colorized* option is *true), document;* a pattern color can not be used within its own definition. Setting the color in *document* scope may be useful for defining spot colors with *PDF\_ makespotcolor( )*.

## <span id="page-160-1"></span>**8.2 ICC Profiles**

#### <span id="page-160-0"></span>*C++ Java C# int load\_iccprofile(String profilename, String optlist)*

*Perl PHP int load\_iccprofile(string profilename, string optlist)*

*C int PDF\_load\_iccprofile(PDF \*p, const char \*profilename, int len, const char \*optlist)*

Search for an ICC profile and prepare it for later use.

*profilename* (Name string) The name of an *ICCProfile* resource, or a disk-based or virtual file name.

*len* (C language binding only) Length of *profilename* (in bytes). If *len = 0* a null-terminated string must be provided.

*optlist* An option list describing aspects of profile handling:

- > General option: *[errorpolicy](#page-18-0)* (see [Table 1.5\)](#page-18-1)
- > Profile handling options according to [Table 8.1:](#page-160-2) *[description,](#page-160-3) [embedprofile](#page-160-4), [outputintenttype,](#page-160-7) [urls](#page-160-5), [usage](#page-160-6)*

<span id="page-160-2"></span>*Table 8.1 Options for PDF\_load\_iccprofile( )*

<span id="page-160-7"></span><span id="page-160-6"></span><span id="page-160-5"></span><span id="page-160-4"></span><span id="page-160-3"></span>

| option                | description                                                                                                    |  |  |  |  |  |
|-----------------------|----------------------------------------------------------------------------------------------------|--|--|--|--|--|
| description           | (String; only for usage=outputintent) Human-readable description of the ICC profile which will be used<br>along with the output intent.                                                                                                    |  |  |  |  |  |
| embedprofile          | (Boolean; only for usage=outputintent and usage=pageoutputintent) Control embedding or attaching<br>of the output intent ICC profile:<br>PDF/X-5n: if true, attach the ICC profile to the document as embedded file stream. Default: true<br>PDF 2.0: If true, embed the ICC profile; otherwise an external reference is created. Default: true<br>PDF/X-4p: the option is forced to false, i.e. the profile is referenced externally.<br>All other cases including PDF/X-3/4: the option is forced to true, i.e. the profile is embedded. The sRGB<br>profile is always embedded.                                                                                          |  |  |  |  |  |
| outputintent-<br>type | (Name string; PDF 2.0; not for PDF/A and PDF/X; only for usage=outputintent or pageoutputintent)<br>Custom usage type of the output intent. The type must not start with GTS or Plib. Default: Plib<br>OutputIntent.                                                                                                    |  |  |  |  |  |
| urls                  | (List of one or more strings; only for PDF 2.0 and PDF/X-4p; required for PDF/X-4p) The ICC profile is not<br>embedded in the generated PDF, but a reference to one or more external profiles is created instead. The<br>list contains URLs which indicate where a referenced output intent ICC profile can be obtained. Sender<br>and receiver should arrange reasonable URL entries. The strings can freely be chosen, but must contain<br>valid URL syntax.                                                                                                    |  |  |  |  |  |
| usage                 | (Keyword) Intended use of the ICC profile. Supported keywords (default: iccbased):<br>The ICC profile can be used as ICC-based color space for text or graphics, applied to an image,<br>iccbased<br>used as default color space or as blending color space for a transparency group.<br>outputintent<br>(Only for PDF/A, PDF/X or PDF 2.0) The ICC profile implicitly specifies the document-wide<br>output intent. The profile can also be used as page-specific output intent in PDF 2.0.<br>pageoutputintent<br>(PDF 2.0) The ICC profile specifies an output intent for one or more pages. The returned ICC<br>profile handle can be supplied to PDF_begin_page_ext(). |  |  |  |  |  |

*Returns* If *usage=iccbased* the returned ICC profile handle can be used in subsequent calls to *PDF\_load\_image()* or for setting profile-related options.

If *usage=pageoutputintent* the returned output intent handle can be used with the *outputintents* option of *PDF\_begin\_page\_ext( ).*

If *errorpolicy=return* the caller must check for a return value of -1 (in PHP: 0) since it signals an error. The returned handle cannot be reused across multiple PDF documents. If the method call fails you can request the reason of the failure with *PDF\_get\_errmsg( ).*

*Details* The named profile is searched according to the profile search strategy. Depending on the intended usage ICC profiles must satisfy the conditions listed in the PDFlib Tutorial. The *sRGB* profile (also available as *srgb)* is always available internally and doesn't have to be configured.

*PDF/A* The document-level output intent can be set using this method or by copying an imported document's output intent using *PDF\_process\_pdi()*. If only deviceindependent colors are used in the document no output intent is required.

*PDF/X* The document-level output intent must be set either using this method or by copying an imported document's output intent using *PDF* process pdi( ). PDF/X-4: a document-level output intent ICC profile must be specified and will be embedded.

PDF/X-4/5: a CMYK output intent profile (i.e. loaded with *usage=outputintent)* cannot be used for an ICCBased color space (i.e. loaded with *usage=iccbased)* in the same document. This requirement is mandated by the PDF/X standard, and applies only to CMYK profiles, but not to grayscale or RGB profiles. If you have a requirement to use the same CMYK ICC profile as in the output intent also as ICCBased color (e.g. for tagging an image), you can simply omit the ICC profile since PDF/X implies that the output intent profile will be used anyway.

PDF/X-4p: The profile is not embedded, but a reference to an external profile is created. The profile must be available when generating the PDF, and it must also be available to the PDF consumer when viewing or printing the document.

PDF/X-5n: an n-colorant ICC profile (also called *xCLR* profile) must be supplied for *usage=outputintent*. The externally referenced output intent ICC profile can optionally be included in the document as attachment subject to the *embedprofile* option.

*Scope* If *usage=outputintent* the only allowed scope is *document;* the document-level output intent should be set immediately after *PDF\_begin\_document( )*.

If *usage=pageoutputintent* the following scopes are allowed: *document*, *page*, *pattern*, *template*, *glyph.*

If *usage=iccbased* the following scopes are allowed: *document, page, pattern, template, glyph.*

# **8.3 Spot Colors**

#### *C++ Java C# int makespotcolor(String spotname)*

#### *Perl PHP int makespotcolor(string spotname)*

*C int PDF\_makespotcolor(PDF \*p, const char \*spotname, int reserved)*

Find a built-in spot color name, or make a named spot color from the current fill color.

*spotname* The name of a built-in spot color, or an arbitrary name for a custom spot color to be defined. This name is restricted to a maximum of 63 Unicode characters.

The special spot color name *All* can be used to apply color to all color separations, which may be useful for painting registration marks. The spot color name *None* produces no visible output on any color separation. The colorant names *Cyan, Magenta, Yellow* and *Black* always refer to CMYK process colors.

*reserved* (C language binding only) Reserved, must be 0.

- *Returns* A spot color handle which can be used in subsequent calls to *PDF\_setcolor( )* or the *fillcolor* and *strokecolor* options of *PDF\_set\_graphics\_option( )* and other methods. Spot color handles can be reused across all pages, but not across documents.
- *Details* If *spotname* is known in the internal color tables of PANTONE and HKS colors, and the global *spotcolorlookup* option is *true* (which is default)*,* the specified spot color name and corresponding internal *Lab* alternate color values are used. Otherwise the color values of the current fill color are used to define the appearance of a new spot color.

If *spotname* has already been used in a previous call to *PDF\_makespotcolor( ),* the return value is the same as in the earlier call and does not use the current fill color as alternate color.

This method can usually be avoided by supplying options of type *Color* directly. This way definition and use of a spot color can be achieved in a single option list without the need for passing spot color handles (see [Table 1.2](#page-13-0) for examples).

[Table 8.2](#page-162-0) lists relevant global options which affect the behavior of this method (see [Section 2.1, »Global Options«, page 25\)](#page-24-0).

*Scope page, pattern, template, glyph, document;* the current fill color must not be a spot color, DeviceN color, or pattern if a custom spot color is defined.

<span id="page-162-0"></span>*Table 8.2 Spot color related global options for PDF\_set\_option( )*

| option          | description                                                                                                    |
|-----------------|----------------------------------------------------------------------------------------------------|
| spotcolorlookup | (Boolean) If false, PDFlib does not use its internal database of spot color names. This can be used<br>to provide custom definitions of known spot colors, which may be required as a workaround to<br>match the definitions used by other applications. This feature should be used with care and is not<br>recommended. Default: true |

# **8.4 DeviceN Colors**

<span id="page-163-0"></span>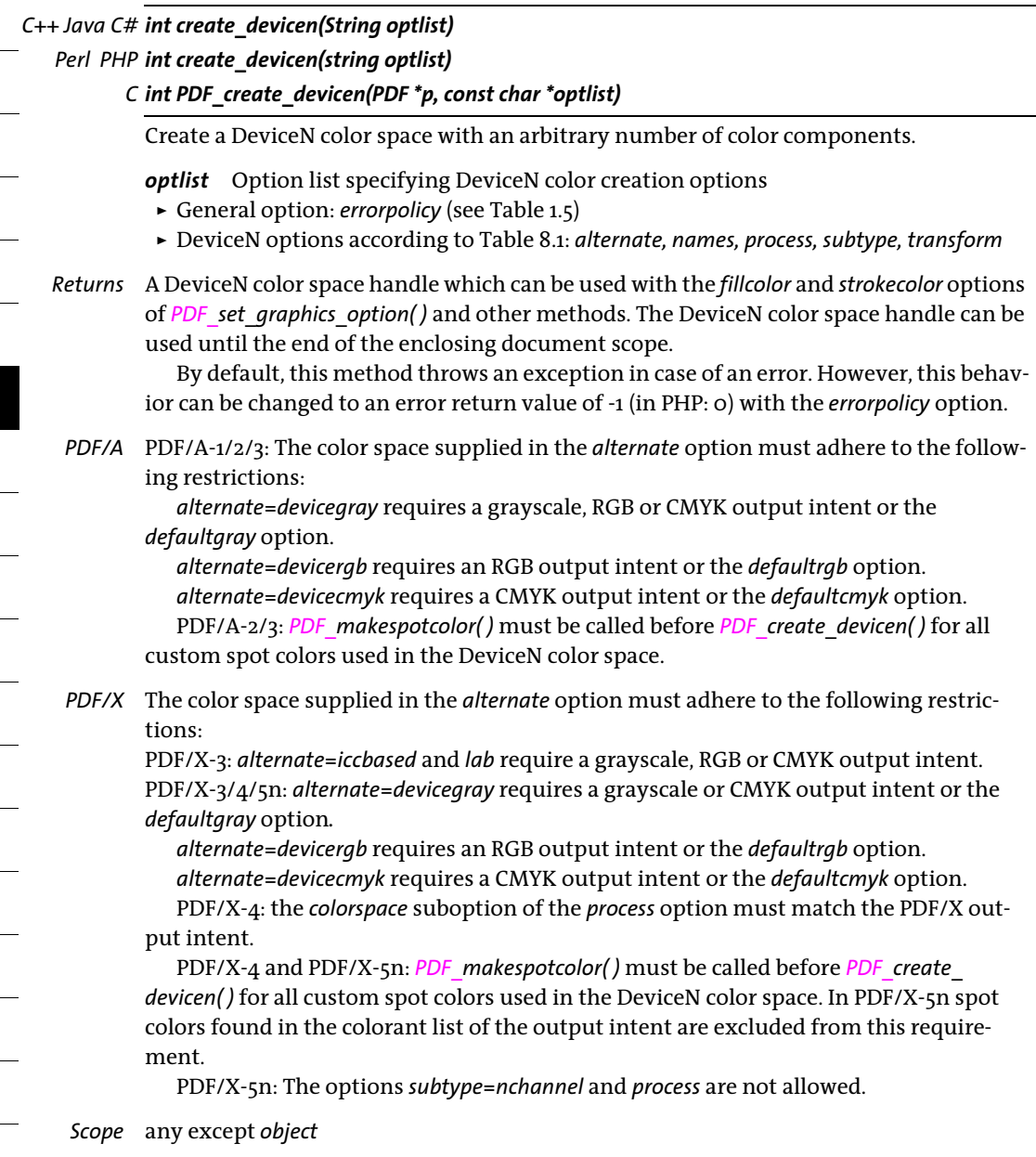

 $\overline{\phantom{a}}$ 

#### *Table 8.3 Options for PDF\_create\_devicen( )*

<span id="page-164-4"></span><span id="page-164-3"></span><span id="page-164-2"></span><span id="page-164-1"></span><span id="page-164-0"></span>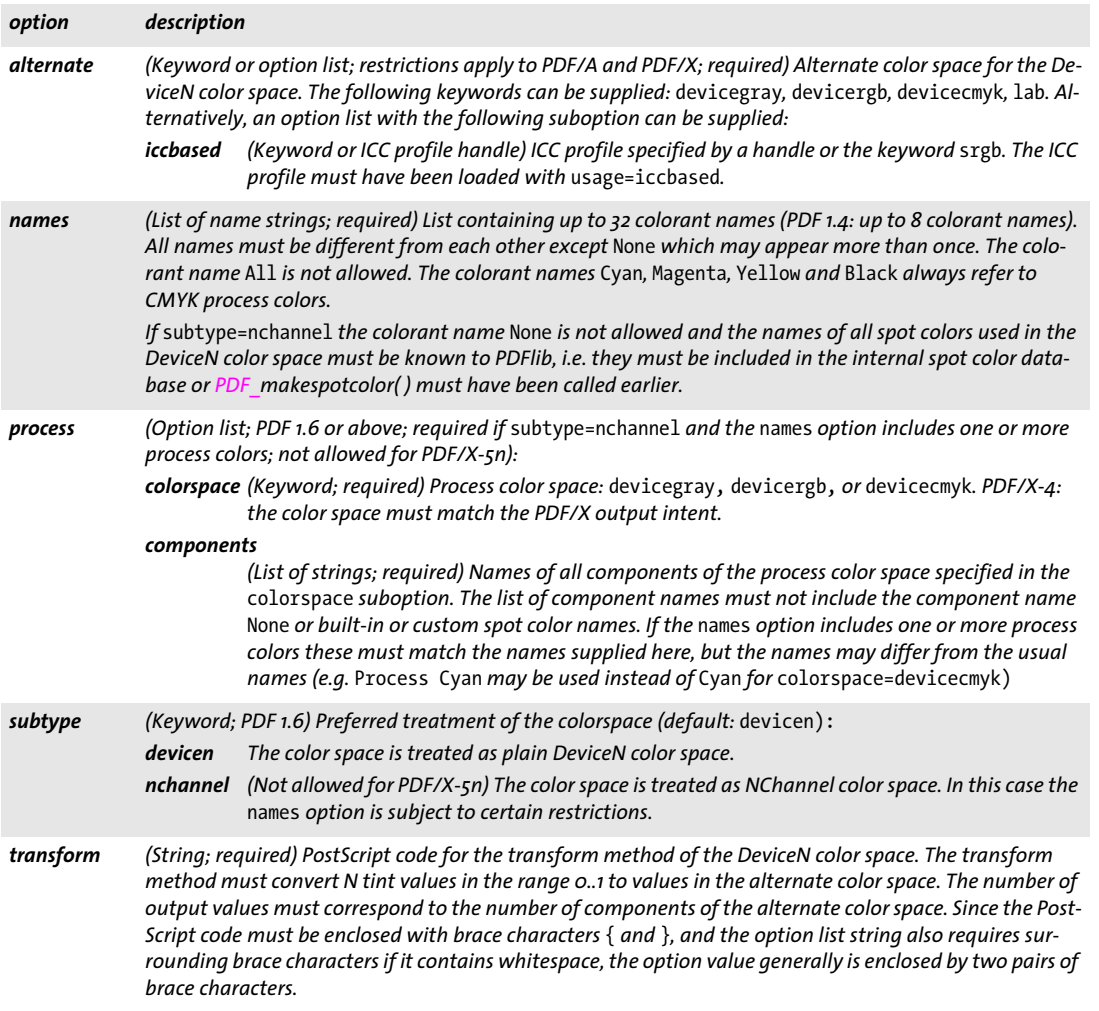

 $\overline{a}$ 

e.

 $\overline{\phantom{a}}$ 

 $\overline{\phantom{a}}$ 

 $\overline{\phantom{a}}$ 

 $\overline{\phantom{a}}$ 

## **8.5 Shadings and Shading Patterns**

<span id="page-165-0"></span>*C++ Java C# int shading(String type, double x0, double y0, double x1, double y1, double c1, double c2, double c3, double c4, String optlist) Perl PHP int shading(string type, float x0, float y0, float x1, float y1, float c1, float c2, float c3, float c4, string optlist) C int PDF\_shading(PDF \*p, const char \*type, double x0, double y0, double x1, double y1, double c1, double c2, double c3, double c4, const char \*optlist)* Define a color shading (color gradient) between two or more colors. *type* The type of the shading; must be *axial* for linear shadings or *radial* for circle-like shadings. *x0, y0* Starting point (for *type=axial),* or center of the starting circle (for *type=radial*). The values are interpreted in user coordinates. *x1, y1* Ending point (for *type=axial),* or center of the ending circle (for *type=radial*). The values are interpreted in user coordinates. *c1, c2, c3, c4* Color values of the shading's end color, interpreted in the color space of the shading's start color. If the current fill color space is a spot color space *c1* is ignored, and *c2* contains the tint value. The parameters *c1, c2, c3,* and c*4* are ignored if the *endcolor* or *stopcolors* option is supplied. Also, they cannot be used for shadings in a DeviceN color space with *N>4*. *optlist* Option list describing aspects of the shading according to [Table 8.4](#page-166-0). The following options can be used: [antialias,](#page-166-1) [boundingbox,](#page-166-2) [end,](#page-166-3) [endcolor,](#page-166-4) extendo, [extend1,](#page-166-6) [N,](#page-166-7) ro, [r1](#page-166-9), [startcolor](#page-166-10), [stopcolors,](#page-166-11) [type](#page-166-12) *Returns* A shading handle that can be used in subsequent calls to *PDF\_shading\_pattern( )* and *PDF\_shfill( )* during the enclosing *document* scope. *Details* This method creates a shading between the colors supplied in the *startcolor* and *endcolor* options. If the option *stopcolors* is supplied, a shading is created between all entries in the specified color list. All colors must be from the same color space and must not use pattern color space. If different spot colors are used all of the following conditions must be satisfied: > all stop colors are either spot colors known to PDFlib internally, custom spot colors with Lab alternate values, or direct Lab colors; if a direct Lab color is supplied PDFlib creates an artificial spot color from it. > the number of different spot colors in the list of stop colors does not exceed 19 (8 for PDF 1.4); > all spot color names are different from *All*. If the spot colors supplied as stop colors violate one of the conditions above an exception is thrown. As an alternative to the *startcolor* option the current fill color can be used. As an alternative to the *endcolor* option the values *c1, c2, c3,* and *c4* can be used. As an alternative to the combination of the *startcolor* and *endcolor* options the option *stopcolors* can be used. In this case at least two colors must be specified.

#### *Scope* any except *object*

<span id="page-166-0"></span>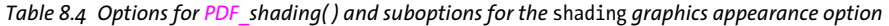

<span id="page-166-11"></span><span id="page-166-10"></span><span id="page-166-9"></span><span id="page-166-8"></span><span id="page-166-7"></span><span id="page-166-6"></span><span id="page-166-5"></span><span id="page-166-4"></span><span id="page-166-3"></span><span id="page-166-2"></span><span id="page-166-1"></span>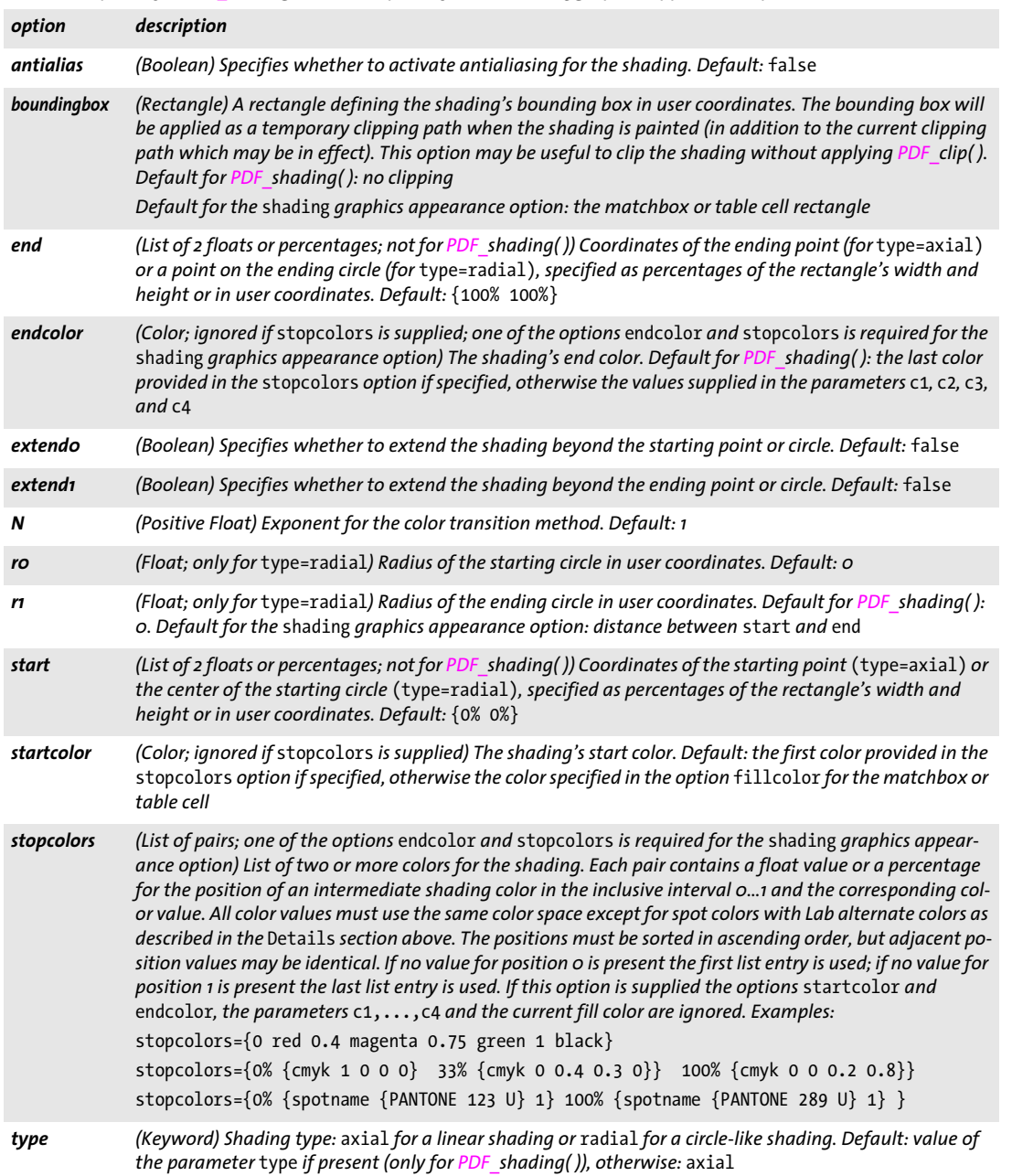

 $\overline{\phantom{a}}$ 

 $\overline{\phantom{a}}$ 

L

<span id="page-166-12"></span> $\overline{\phantom{a}}$ 

<span id="page-167-0"></span>*C++ Java C# int shading\_pattern(int shading, String optlist)*

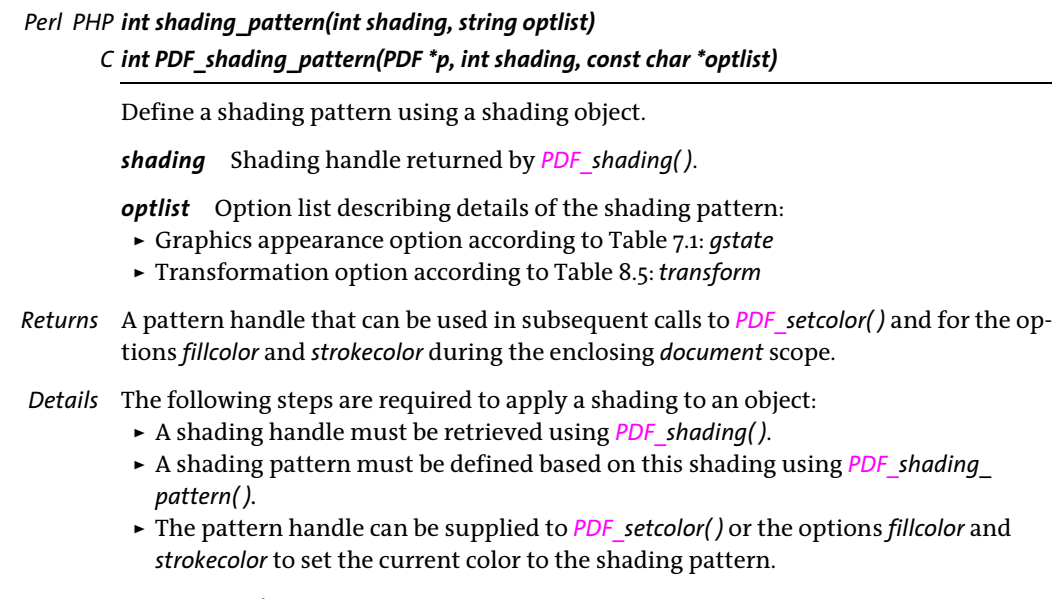

*Scope* any except *object*

#### <span id="page-167-2"></span>*Table 8.5 Additional option for PDF\_shading\_pattern( )*

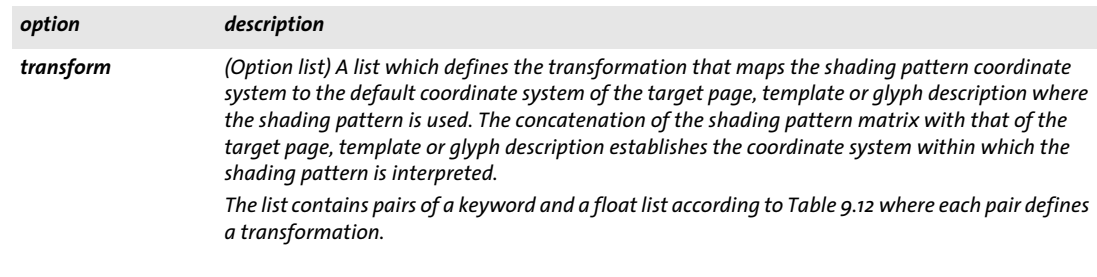

#### <span id="page-167-1"></span>*C++ Java C# void shfill(int shading)*

*Perl PHP shfill(int shading)*

*C void PDF\_shfill(PDF \*p, int shading)*

Fill an area with a shading.

*shading* Shading handle returned by *PDF\_shading( )*.

*Details* This method allows shadings to be used without involving *PDF\_shading\_pattern( )* and *PDF\_setcolor( )* or the options *fillcolor* and *strokecolor.* However, it works only for simple shapes where the geometry of the object to be filled is the same as that of the shading itself. Since the current clip area will be shaded (subject to the *extendo* and *extendi* options of the shading) this method will generally be used in combination with *PDF\_clip( )*.

*Scope page, pattern* (only if *painttype=colored), template, glyph* (only if the glyph's *colorized* option is *true)*

### **8.6 Tiling Patterns**

<span id="page-168-0"></span>*C++ Java C# int begin\_pattern\_ext(double width, double height, string optlist)*

- *Perl PHP int begin\_pattern\_ext(float width, float height, string optlist)*
	- *C int PDF\_begin\_pattern\_ext(PDF \*p, double width, double height, const char \*optlist)*

Start the definition of a tiling pattern with options.

*width, height* The dimensions of the pattern's bounding box in the pattern coordinate system.

*optlist* Option list describing pattern details:

- > Pattern-specific options according to [Table 8.6:](#page-168-1) *[painttype,](#page-168-2) [tilingtype,](#page-169-0) [xstep,](#page-169-1) [ystep](#page-169-2)*
- > Template options according to [Table 9.9:](#page-186-0) *[boundingbox,](#page-186-1) [topdown](#page-186-2)*
- > Common XObject options according to [Table 9.11](#page-189-0) (although no XObject is involved): *[defaultcmyk](#page-189-1), [defaultgray](#page-189-2), [defaultrgb,](#page-189-3) [transform](#page-190-1)*
- *Returns* A pattern handle that can be used in subsequent calls to *PDF\_setcolor( )* and for the options *fillcolor* and *strokecolor* during the enclosing *document* scope.
- *Details* This method starts the definition of a tiling pattern. It resets all text, graphics, and color state parameters to their default values. The *transform* option defines the mapping of the pattern coordinate system to the coordinate system of the page, template or glyph description where the pattern is used.
- *Scope* any except *object;* this method starts *pattern* scope, and must always be paired with a matching *PDF\_end\_pattern( )* call.

<span id="page-168-1"></span>*Table 8.6 Options for PDF\_begin\_pattern\_ext(); some options can also be used with PDF\_begin\_template\_ext().* 

<span id="page-168-2"></span>

| option    | description                                                                                                    |                                  |  |                                                                                                    |  |  |  |  |  |  |  |
|-----------|----------------------------------------------------------------------------------------------------|----------------------------------|--|----------------------------------------------------------------------------------------------------|--|--|--|--|--|--|--|
| painttype | (Keyword) Indicates whether the pattern contains color specifications on its own or is used as a stencil<br>which will be colored with the current fill or stroke color when the pattern is used for filling or stroking<br>(default: colored): |                                  |  |                                                                                                    |  |  |  |  |  |  |  |
|           | colored                                                                                                    |                                  |  | The pattern is colored with one or more calls to PDF setcolor() or the options $fillcolor/$<br>strokecolor. The pattern description may place images, PDF pages or graphics.                                                                                                    |  |  |  |  |  |  |  |
|           |                                                                                                    | which is not hased on a nattern. |  | uncolored The pattern does not contain any color specification. Instead, the current fill or stroke color is<br>applied when the pattern is used for filling or stroking. Image masks may be used, but not<br>any images, placed PDF pages or graphics. Before using the pattern, PDF setcolor() or the<br>options fillcolor/strokecolor must be called to set the current color with a color space |  |  |  |  |  |  |  |

*Table 8.6 Options for PDF\_begin\_pattern\_ext( ); some options can also be used with PDF\_begin\_template\_ext( ).*

<span id="page-169-0"></span>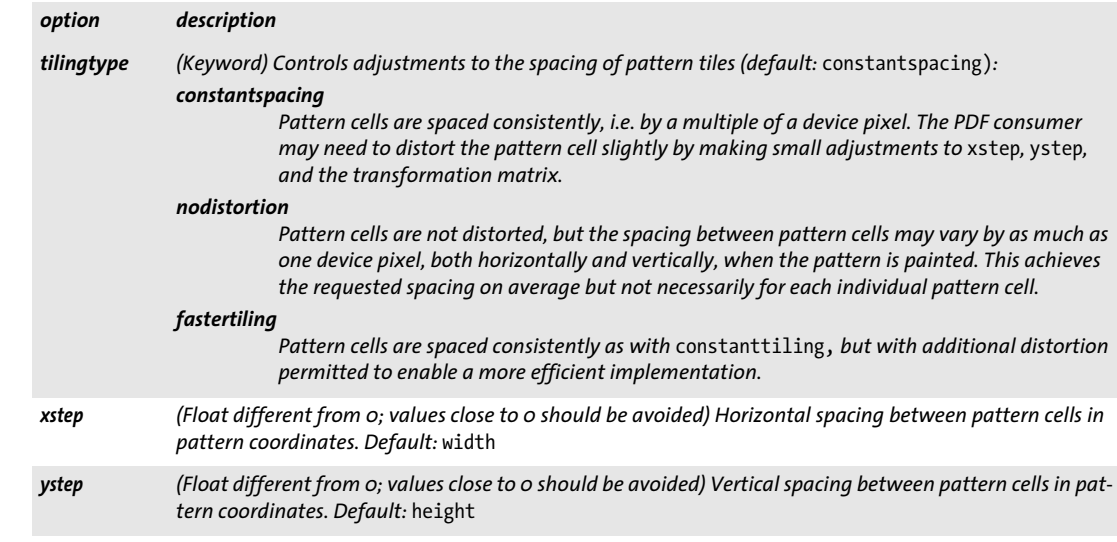

#### <span id="page-169-2"></span><span id="page-169-1"></span>*C++ Java C# void end\_pattern( ) Perl PHP end\_pattern( )*

*C void PDF\_end\_pattern(PDF \*p)*

Finish the definition of a tiling pattern.

*Scope pattern;* this method terminates *pattern* scope, and must always be paired with a matching *PDF\_begin\_pattern\_ext( )* call.

# **9 Image, SVG and Template Methods**

API methods in this chapter:

- > *PDF\_[load\\_image\( \)](#page-170-0)*
- > *PDF\_[close\\_image\( \)](#page-174-0)*
- > *PDF\_[fit\\_image\( \)](#page-175-0)*
- > *PDF\_[info\\_image\( \)](#page-176-0)*
- > *PDF\_[load\\_graphics\( \)](#page-178-0)*
- > *PDF\_[fit\\_graphics\( \)](#page-182-0)*
- > *PDF\_[info\\_graphics\( \)](#page-183-0)*
- > *PDF\_[begin\\_template\\_ext\( \)](#page-185-0)*
- > *PDF\_[end\\_template\\_ext\( \)](#page-187-0)*

### **9.1 Images**

<span id="page-170-0"></span>*C++ Java C# int load\_image(String imagetype, String filename, String optlist) Perl PHP int load\_image(string imagetype, string filename, string optlist)*

> *C int PDF\_load\_image(PDF \*p, const char \*imagetype, const char \*filename, int len, const char \*optlist)*

Open a disk-based or virtual image file subject to various options.

*imagetype* The string *auto* instructs PDFlib to automatically detect the image file type (not possible for raw images which must always be loaded with the proper image type). Explicitly specifying the image format with one of the strings *bmp, jbig2, jpeg, jpeg2000*  (PDF 1.5 and above)*, png*, *raw*, or *tiff* offers slight performance advantages. Details of the image formats are discussed in the PDFlib Tutorial.

*filename* (Name string; will be interpreted according to the global *filenamehandling* option, see [Table 2.1\)](#page-25-0) Name of the image file to be opened. This must be the name of a diskbased or virtual file; PDFlib will not pull image data from URLs.

If a file with the specified file name cannot be found and *imagetype=auto* PDFlib tries to determine the appropriate file name suffix automatically; it appends all suffixes from the following list (in both lowercase and uppercase) to the specified *filename* and tries to locate a file with that name in the directories specified in the search path:

.bmp, .jbig2, .jb2, .jpg, .jpeg, .jpx, .jp2, .jpf, .j2k, .png, .raw, .tif, .tiff

*len* (C language binding only) Length of *filename* (in bytes). If *len = 0* a null-terminated string must be provided.

*optlist* An option list specifying image-related properties according to [Table 9.1](#page-172-0). The following options can be used:

- > General options: *[errorpolicy](#page-18-0)* (see [Table 1.5\)](#page-18-1)
- > Color-related options: *[chromakey](#page-172-7), [colorize](#page-172-1), [decode,](#page-172-8) [honoriccprofile](#page-172-2), [iccprofile,](#page-172-3) [invert,](#page-173-0) [renderingintent](#page-173-1)*
- > Clipping, masking, and transparency options: *[alphachannelname,](#page-172-4) [clippingpathname,](#page-172-5) [honorclippingpath,](#page-172-6) [ignoremask,](#page-173-2) [mask,](#page-173-3) [masked](#page-173-4)*
- > Special PDF features: *[interpolate](#page-173-5), [templateoptions](#page-173-10)* > Common XObject options can be applied to the generated Image XObject (see [Table](#page-189-4)  [9.11](#page-189-4)):
	- *[associatedfiles](#page-189-5), [georeference](#page-189-6), [layer](#page-189-7), [metadata](#page-189-8), [pdfvt](#page-189-9)*
	- > Option for analyzing the image without writing PDF output: *[infomode](#page-173-6)*
	- > Options for processing the image data: *[ignoreorientation,](#page-173-7) [page,](#page-173-8) [passthrough](#page-173-9)*
	- ► Options for IBIG2 and raw images according to [Table 9.2:](#page-174-1) *[bpc,](#page-174-2) [components,](#page-174-3) [copyglobals,](#page-174-4) [height,](#page-174-5) [imagehandle,](#page-174-6) [inline,](#page-174-7) [width](#page-174-8)*
	- > Encoding option for C and Perl, PHP, Ruby with *stringformat=legacy: [hypertextencoding](#page-27-0)* (see [Table 2.1\)](#page-25-0)
- *Returns* An image handle (or template handle if *templateoptions* is supplied) which can be used in subsequent image-related calls*.* If *errorpolicy=return* the caller must check for a return value of -1 (in PHP: 0) since it signals an error. The returned image handle can not be reused across multiple PDF documents. If the method call fails you can request the reason of the failure with *PDF\_get\_errmsg( ).*
- *Details* This method opens and analyzes a raster graphics file in one of the supported formats as determined by the *imagetype* parameter, and copies the relevant image data to the output document. This method will not have any visible effect on the output. In order to actually place the imported image somewhere in the generated output document, *PDF\_fit\_image()* must be used. Opening the same image more than once per generated document is not recommended because the actual image data will be copied to the output document more than once. If the application cannot prevent this situation you can remove redundant image data with the *optimize* option of *PDF\_begin\_document( ).*

PDFlib opens the image file with the provided *filename*, processes the contents, and closes the file before returning from this call. Although images can be placed multiply within a document with *PDF\_fit\_image( )*, the actual image file will not be kept open after this call.

*PDF/A* Some options are restricted.

Grayscale images require an output intent (any type) or the *defaultgray* option*.* CMYK images require an ICC profile, a CMYK output intent or the *defaultcmyk* option. PDF/A-2/3: JPEG 2000 images must satisfy certain conditions; see PDFlib Tutorial for details.

*PDF/VT* This call may fail if the *usestransparency=false* option was specified in *PDF\_begin\_ document( )*, but the imported image contains transparency nevertheless.

*PDF/X* Some options are restricted.

PDF/X-3: JBIG2 images are not allowed.

PDF/X-3/4/5p/5pg: Grayscale images require a grayscale or CMYK output intent or the *defaultgray* option.

CMYK images require an ICC profile, a CMYK output intent or the *defaultcmyk* option. JPEG 2000 images must satisfy certain conditions; see PDFlib Tutorial for details. PDF/X-5n: Grayscale images can only be used if the output intent contains the colorant

*Black* or the *defaultgray* option has been set.

CMYK color can only be used if the output intent contains all of the colorants *Cyan*, *Magenta*, *Yellow* and *Black* or the *defaultcmyk* option has been set.

*Scope* any except *object;* if *inline=true* is supplied, this method can only be called in page, pattern, template or glyph scope. It should be paired with a matching call to *PDF\_close\_ image( )*.

#### <span id="page-172-0"></span>*Table 9.1 Options for PDF\_load\_image( )*

<span id="page-172-8"></span><span id="page-172-7"></span><span id="page-172-6"></span><span id="page-172-5"></span><span id="page-172-4"></span><span id="page-172-3"></span><span id="page-172-2"></span><span id="page-172-1"></span>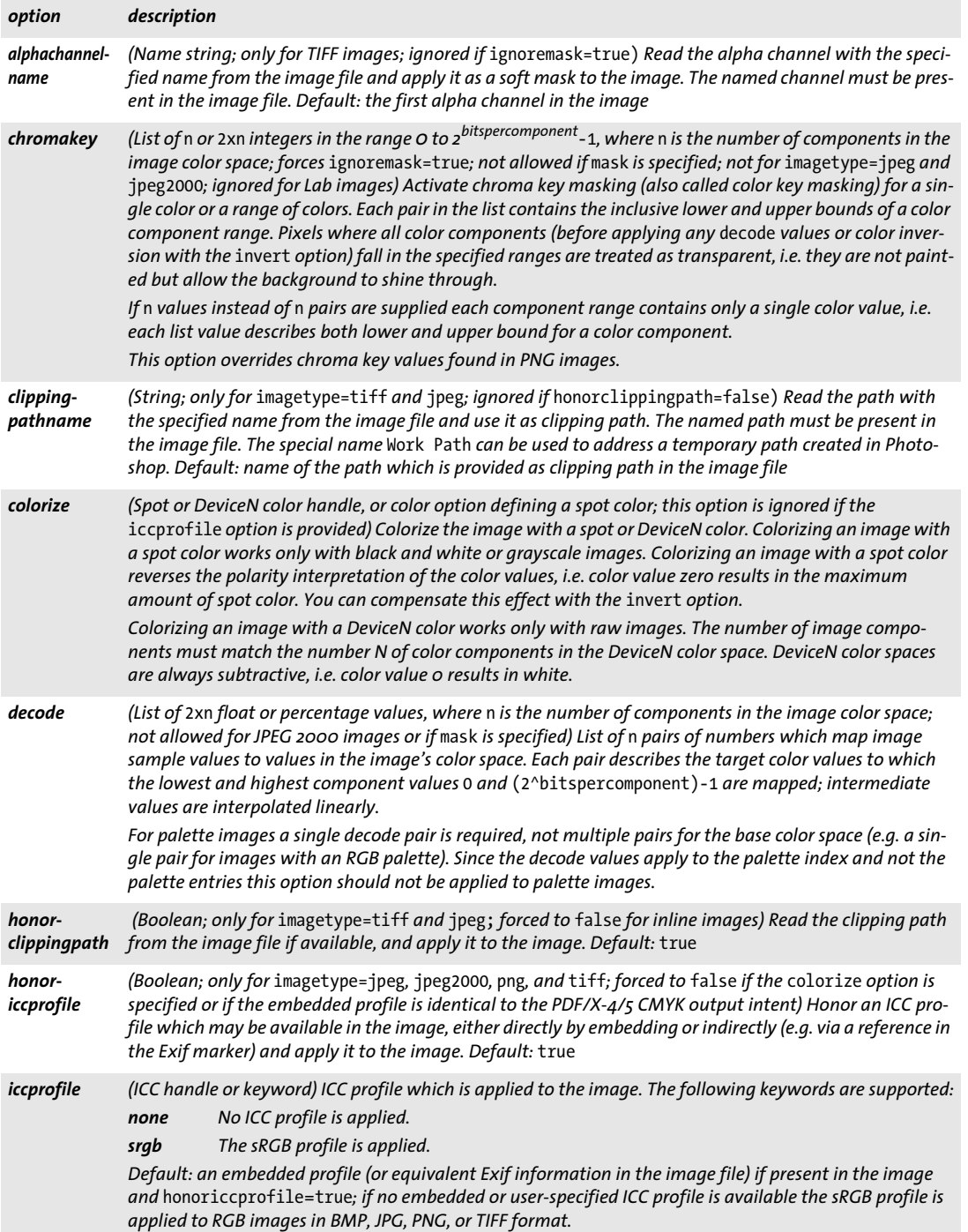

*Table 9.1 Options for PDF\_load\_image( )*

<span id="page-173-6"></span><span id="page-173-5"></span><span id="page-173-3"></span><span id="page-173-0"></span>

<span id="page-173-9"></span><span id="page-173-8"></span><span id="page-173-4"></span>

<span id="page-173-10"></span><span id="page-173-1"></span>

 $\overline{a}$ 

 $\sim$ 

<span id="page-173-7"></span><span id="page-173-2"></span>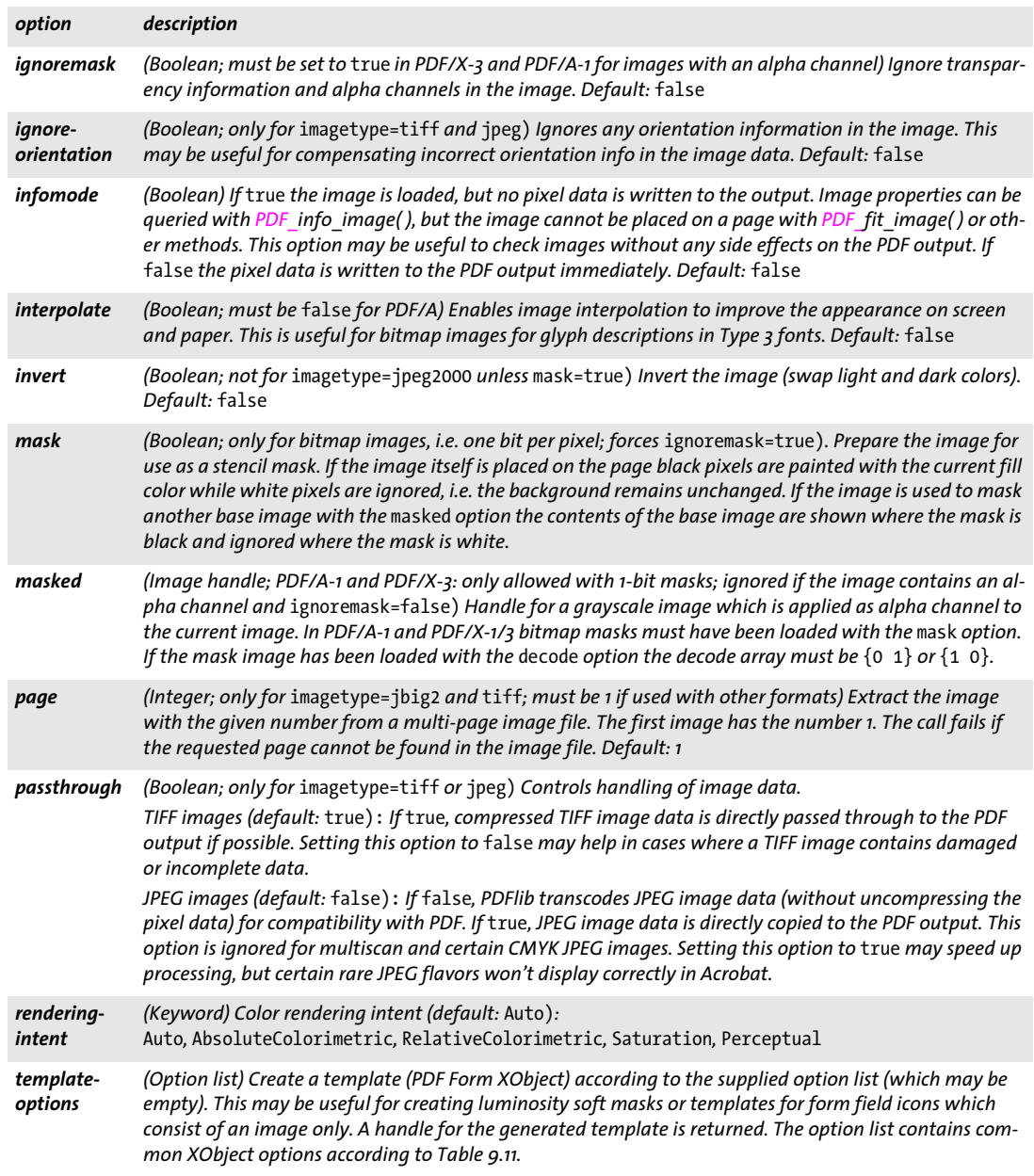

<span id="page-174-1"></span>*Table 9.2 Additional options for PDF\_load\_image( ) with* imagetype=jbig2*,* jpeg *or* raw

<span id="page-174-4"></span><span id="page-174-3"></span><span id="page-174-2"></span>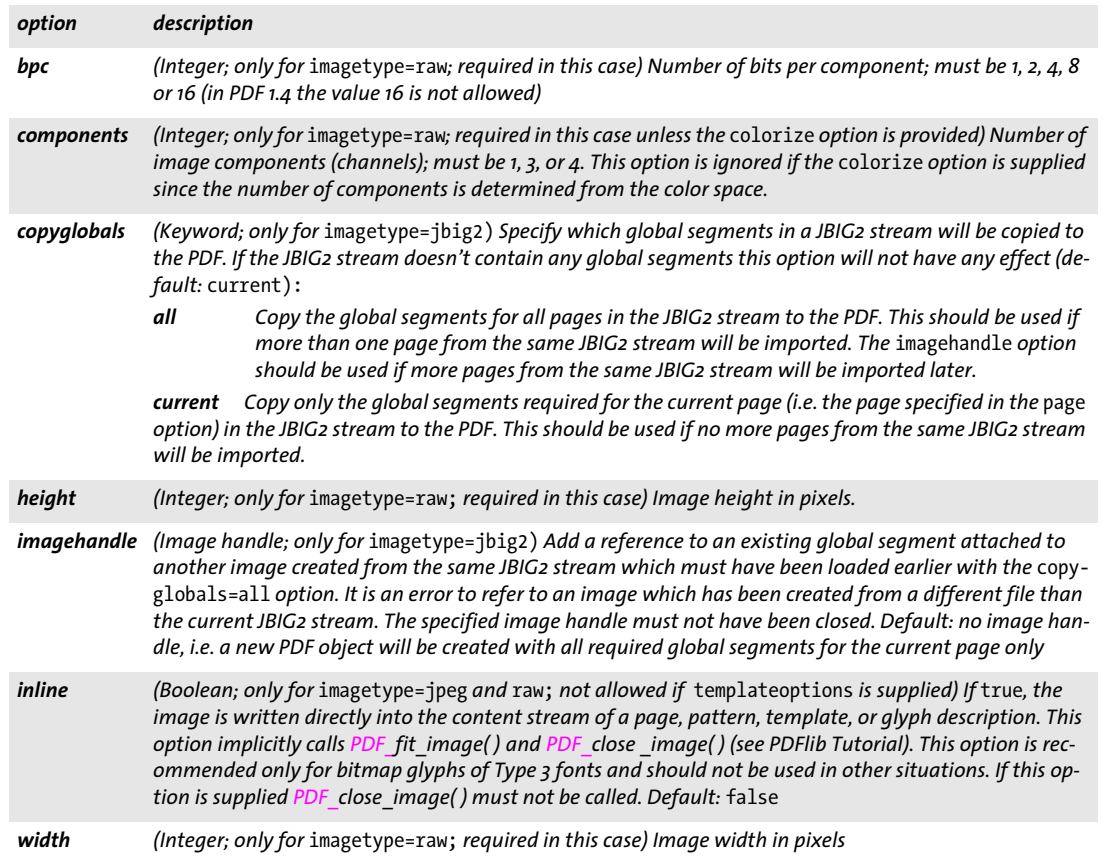

#### <span id="page-174-8"></span><span id="page-174-7"></span><span id="page-174-6"></span><span id="page-174-5"></span><span id="page-174-0"></span>*C++ Java C# void close\_image(int image)*

#### *Perl PHP close\_image(int image)*

*C void PDF\_close\_image(PDF \*p, int image)*

Close an image or template.

*image* A valid image or template handle retrieved with *PDF\_load\_image( )* or *PDF\_ begin\_template\_ext( )*.

- *Details* This method only affects PDFlib's associated internal image structure. If the image has been opened from file, the actual image file is not affected by this call since it has already been closed at the end of the corresponding *PDF* load image() call. An image handle cannot be used any more after it has been closed with this method.
- *Scope* any except *object;* must always be paired with a matching call to *PDF\_load\_image( )*  (unless the *inline* option has been used) or or *PDF\_begin\_template\_ext( ).*

<span id="page-175-0"></span>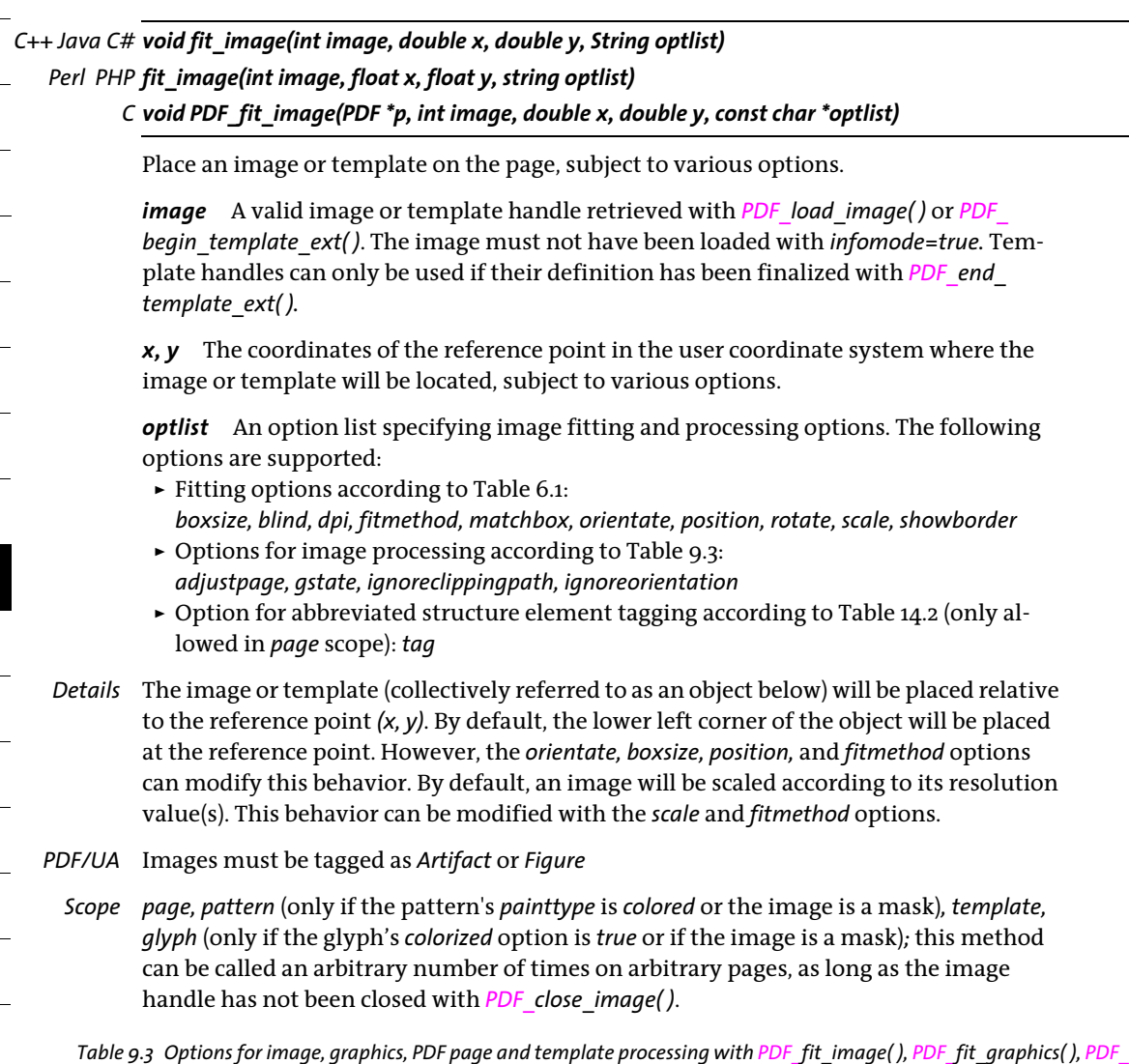

<span id="page-175-2"></span><span id="page-175-1"></span>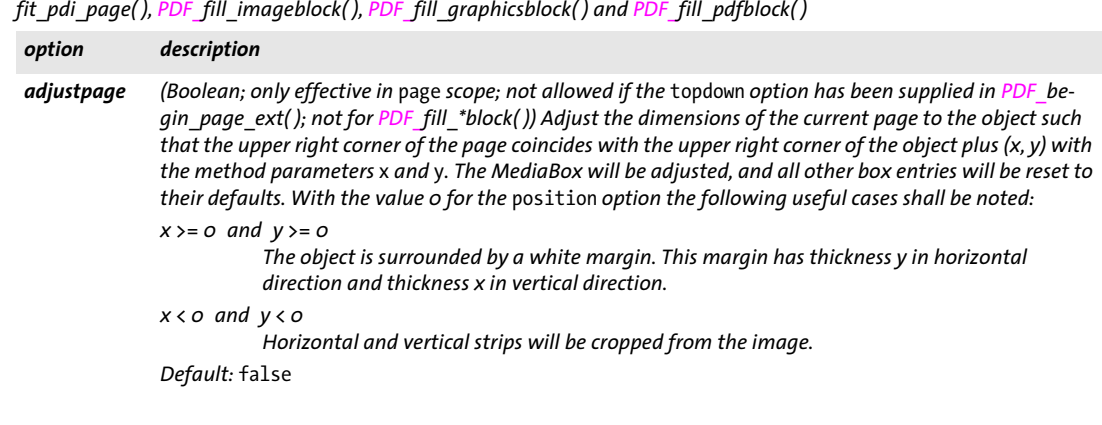

Table 9.3 Options for image, graphics, PDF page and template processing with PDF\_fit\_image(), PDF\_fit\_graphics(), PDF *fit\_pdi\_page( ), PDF\_fill\_imageblock( ), PDF\_fill\_graphicsblock( ) and PDF\_fill\_pdfblock( )*

<span id="page-176-2"></span><span id="page-176-1"></span>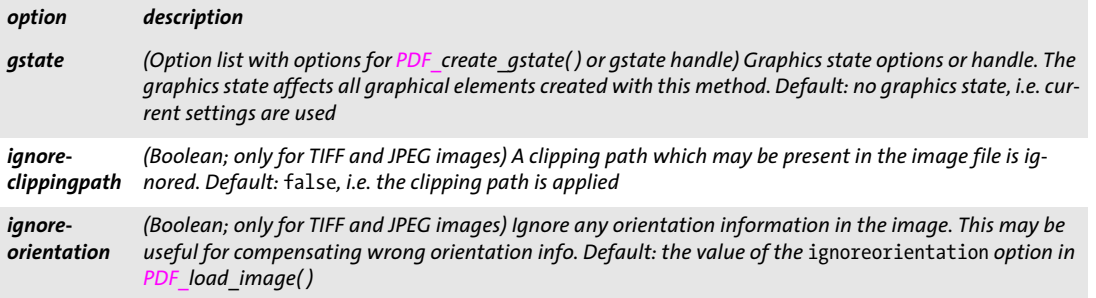

<span id="page-176-3"></span><span id="page-176-0"></span>*C++ Java C# double info\_image(int image, String keyword, String optlist)*

#### *Perl PHP float info\_image(int image, string keyword, string optlist)*

#### *C double PDF\_info\_image(PDF \*p, int image, const char \*keyword, const char \*optlist)*

Format an image or template and query metrics and other properties.

*image* A valid image or template handle retrieved with *PDF\_load\_image( )* or *PDF\_ begin\_template\_ext( )*.

*keyword* A keyword specifying the requested information:

- > Keywords for querying the results of object fitting according to [Table 6.3:](#page-129-0) *[boundingbox,](#page-129-1) [fitscalex, fitscaley](#page-129-2), [height,](#page-129-3) [objectheight, objectwidth](#page-129-4), [width,](#page-129-5) [x1, y1, x2, y2, x3,](#page-129-6)  [y3, x4, y4](#page-129-6)*
- > Additional keywords according to [Table 9.4:](#page-177-0) *[clippingpath,](#page-177-1) [checkcolorspace,](#page-177-2) [filename,](#page-177-3) [iccprofile,](#page-177-4) [imageheight,](#page-177-5) [imagemask,](#page-177-6) [imagetype,](#page-177-7) [imagewidth](#page-177-8), [infomode](#page-177-9), [mirroringx, mirroringy,](#page-177-10) [orientation](#page-177-11), [resx, resy,](#page-177-12) [strips,](#page-177-13) [transparent](#page-177-14), [xid](#page-177-15)*

*optlist* The following options are supported:

- > Options for *PDF\_fit\_image( )*. Options which are not relevant for determining the value of the requested keyword are ignored.
- > Option for switching between underlying image and template: *[useembeddedimage](#page-177-16)*
- *Returns* The value of some image property as requested by *keyword*. If the requested property is not available in the image file, the method returns 0. If an object handle is requested (e.g. *clippingpath)* this method returns a handle to the object, or -1 (in PHP: 0) if the object is not available. If the requested keyword produces text, a string index is returned, and the corresponding string must be retrieved with *PDF\_get\_string( )*.
- *Details* This method performs all calculations required for placing the image according to the supplied options, but will not actually create any output on the page. The image reference point is assumed to be *{0 0}*.

#### *Scope* any except *object*

<span id="page-177-0"></span>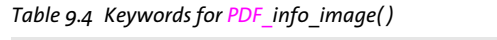

<span id="page-177-9"></span><span id="page-177-8"></span><span id="page-177-7"></span><span id="page-177-6"></span><span id="page-177-5"></span><span id="page-177-4"></span><span id="page-177-3"></span><span id="page-177-2"></span><span id="page-177-1"></span>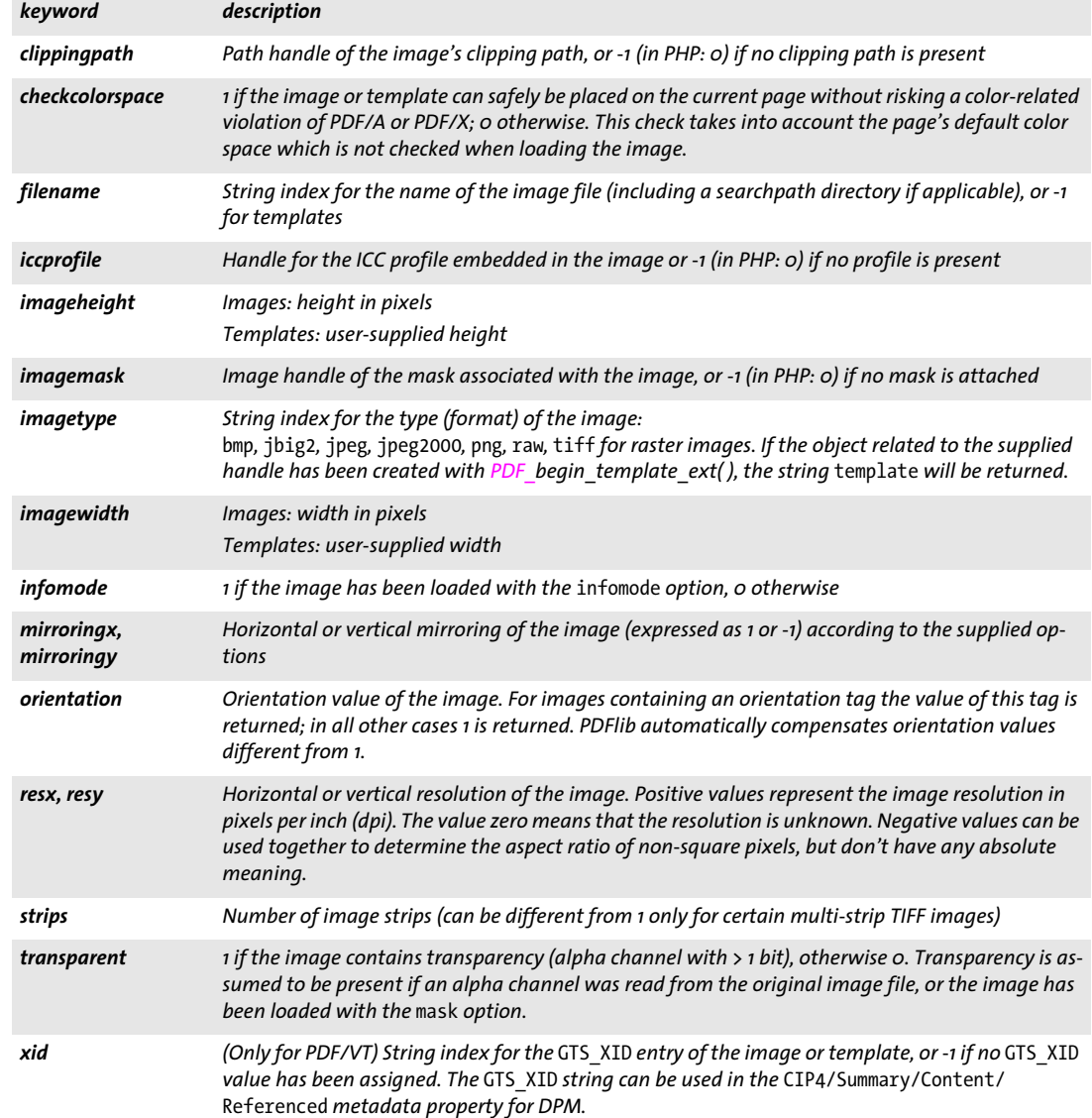

<span id="page-177-15"></span><span id="page-177-14"></span><span id="page-177-13"></span><span id="page-177-12"></span><span id="page-177-11"></span><span id="page-177-10"></span>*Table 9.5 Option for PDF\_info\_image( )*

*option description*

<span id="page-177-16"></span>*useembeddedimage (Boolean; only relevant if* templateoptions *is supplied) If* true *the information of the image embedded*  in the template is queried, otherwise the information of the template. If useembeddedimage=true some *keywords are relevant only for the original image, but not for the generated template. In particular, the*  values should not be used for fitting the template created for the image. Default: false

### **9.2 SVG Graphics**

<span id="page-178-0"></span>*C++ Java C# int load\_graphics(String type, String filename, String optlist) Perl PHP int load\_graphics(string type, string filename, string optlist)*

*C int PDF\_load\_graphics(PDF \*p, const char \*type, const char \*filename, int len, const char \*optlist)*

Open a disk-based or virtual vector graphics file subject to various options.

*type* Type of vector graphics file. The keyword *auto* automatically determines the file type. It is equivalent to *svg* which specifies SVG graphics.

*filename* (Name string; will be interpreted according to the global *filenamehandling* global option, see [Table 2.1](#page-25-0)) Name of the graphics file to be opened. This must be the name of a disk-based or virtual file; PDFlib will not pull graphics from URLs.

If a file with the specified file name cannot be found PDFlib will try to determine the appropriate file name suffix automatically; it will append all suffixes from the following list (in both lowercase and uppercase) to the specified *filename* and try to locate a file with that name in the directories specified in the searchpath:

.svg, .svgz

*len* (C language binding only) Length of *filename* (in bytes). If *len = 0* a null-terminated string must be provided.

*optlist* An option list specifying graphics-related properties. The following options can be used:

- > General option: *[errorpolicy](#page-18-0)* (see [Table 1.5\)](#page-18-1)
- > Font-related options according to [Table 9.6](#page-179-0): *[defaultfontfamily](#page-179-1), [defaultfontoptions,](#page-179-2) [fallbackfontfamily](#page-180-0), [fallbackfontoptions](#page-180-1)*
- > Size options according to [Table 9.6:](#page-179-0) *[bboxexpand](#page-179-4), [fallbackheight,](#page-180-2) [fallbackwidth](#page-180-3), [forcedheight](#page-181-0), [forcedwidth](#page-181-1)*
- > Image-related options according to [Table 9.6:](#page-179-0) *[defaultimageoptions,](#page-179-3) [fallbackimage](#page-181-2)*
- > Other SVG processing options according to [Table 9.6](#page-179-0): *[downloadlifetime,](#page-180-5) [error](#page-180-4)[conditions](#page-180-4), [externalrefs](#page-180-6), [lang](#page-181-3)*
- > Color control options according to [Table 9.6](#page-179-0): *[devicencolors](#page-179-5), [forcesrgb,](#page-181-5) [honoriccprofile,](#page-181-6) [iccprofilecmyk, iccprofilegray, iccprofilergb](#page-181-7)*
- > Template-related options according to [Table 9.6](#page-179-0): *[inline,](#page-181-8) [templateoptions](#page-181-4)*
- > Encoding option for C and Perl, PHP, Ruby with *stringformat=legacy: [hypertextencoding](#page-27-0)* (see [Table 2.1](#page-25-0))
- *Returns* A graphics handle which can be used in subsequent graphics-related calls*.* If *errorpolicy= return* the caller must check for a return value of -1 (in PHP: 0) since it signals an error. If the method was called in *object* scope, the graphics handle can be reused across multiple PDF documents. If the method call fails you can request the reason of the failure with *PDF\_get\_errmsg( ).*

If this method is called in *object* scope the graphics handle can be reused across multiple PDF documents. Otherwise the graphics handle is closed automatically at the end of the current document if necessary.

*Details* This method opens and analyzes a vector graphics file in one of the supported formats as determined by the *type* parameter. The graphics data will be stored in memory until

the graphics is closed with *PDF* close graphics() or at the end of the PDFlib object's lifetime. This method does not have any visible effect on the PDF output. In order to actually place the imported graphics somewhere in the generated document, *PDF\_fit\_ graphics( )* must be used. Opening the same graphics more than once per generated document is not recommended because the graphics data will be copied to the output document multiply.

PDFlib opens the graphics file with the provided *filename*, processes the contents, and by default closes the file before returning from this call. However, if the *templateoptions* option has been supplied, the file contents are required until the first call to *PDF\_fit\_graphics()* with the returned graphics handle.

Font embedding (especially relevant for PDF/A, PDF/X, and PDF/UA): font files for all fonts used in the graphics (or suitable default fonts) must be configured.

*PDF/A* All fonts must be embedded. If colors are specified as *device-gray, device-rgb,* or *devicecmyk* these are subject to the PDF/A color space requirements (see PDF set color( )). PDF/A-1: graphics with transparency are not allowed. PDF/A-2a/3a: if the graphics contain text with PUA characters, the *tag* option with the

*ActualText* suboption must be provided. *PDF/UA* All fonts must be embedded (see above). If the graphics contain text with PUA characters, the *tag* option with the *ActualText* suboption must be provided.

- *PDF/VT* This call may fail if the *usestransparency=false* option was specified in *PDF\_begin\_ document( )*, but the imported graphics contains transparency nevertheless.
- *PDF/X* All fonts must be embedded. If colors are specified as *device-gray, device-rgb,* or *devicecmyk* these are subject to the PDF/X color space requirements (see *PDF* set color( )). PDF/X-3: graphics with transparency are not allowed.
- *Scope* any

<span id="page-179-0"></span>*Table 9.6 Options for PDF\_load\_graphics( )*

<span id="page-179-5"></span><span id="page-179-4"></span><span id="page-179-3"></span><span id="page-179-2"></span><span id="page-179-1"></span>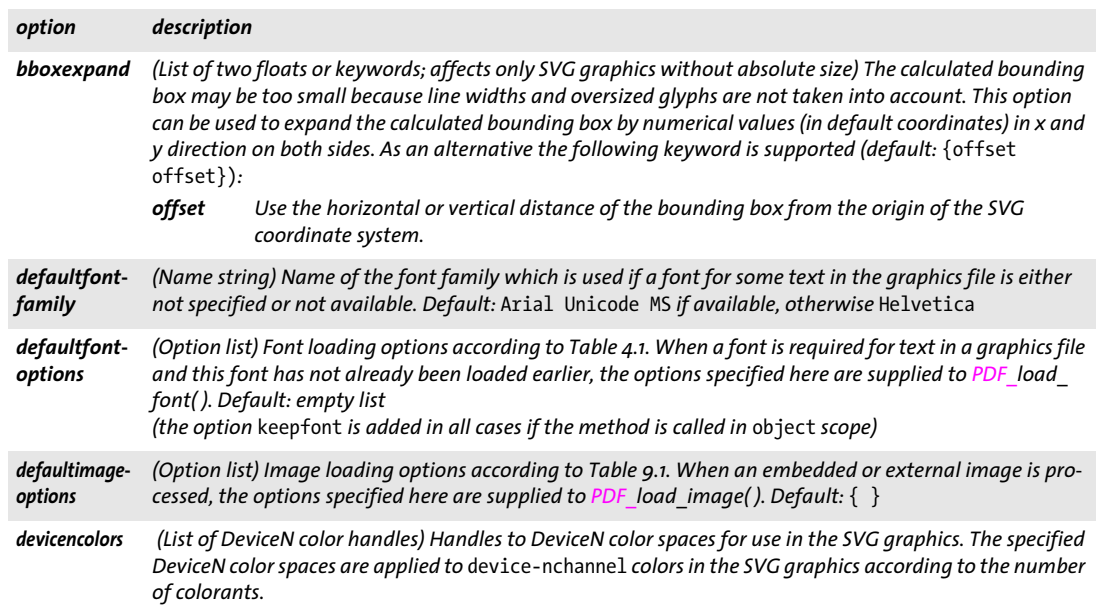
#### *Table 9.6 Options for PDF\_load\_graphics( )*

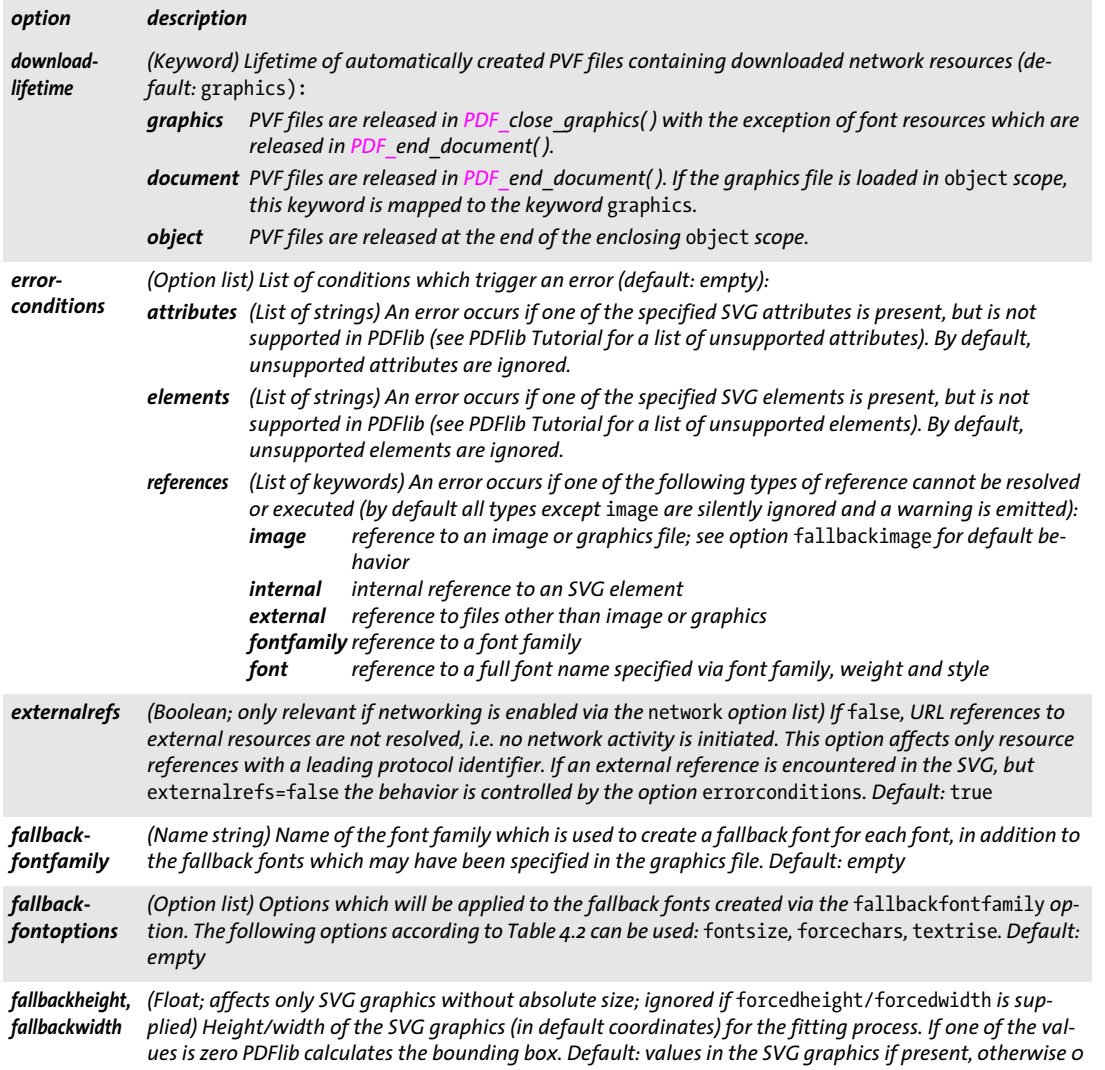

*Table 9.6 Options for PDF\_load\_graphics( )*

 $\sim$ 

 $\overline{\phantom{0}}$ 

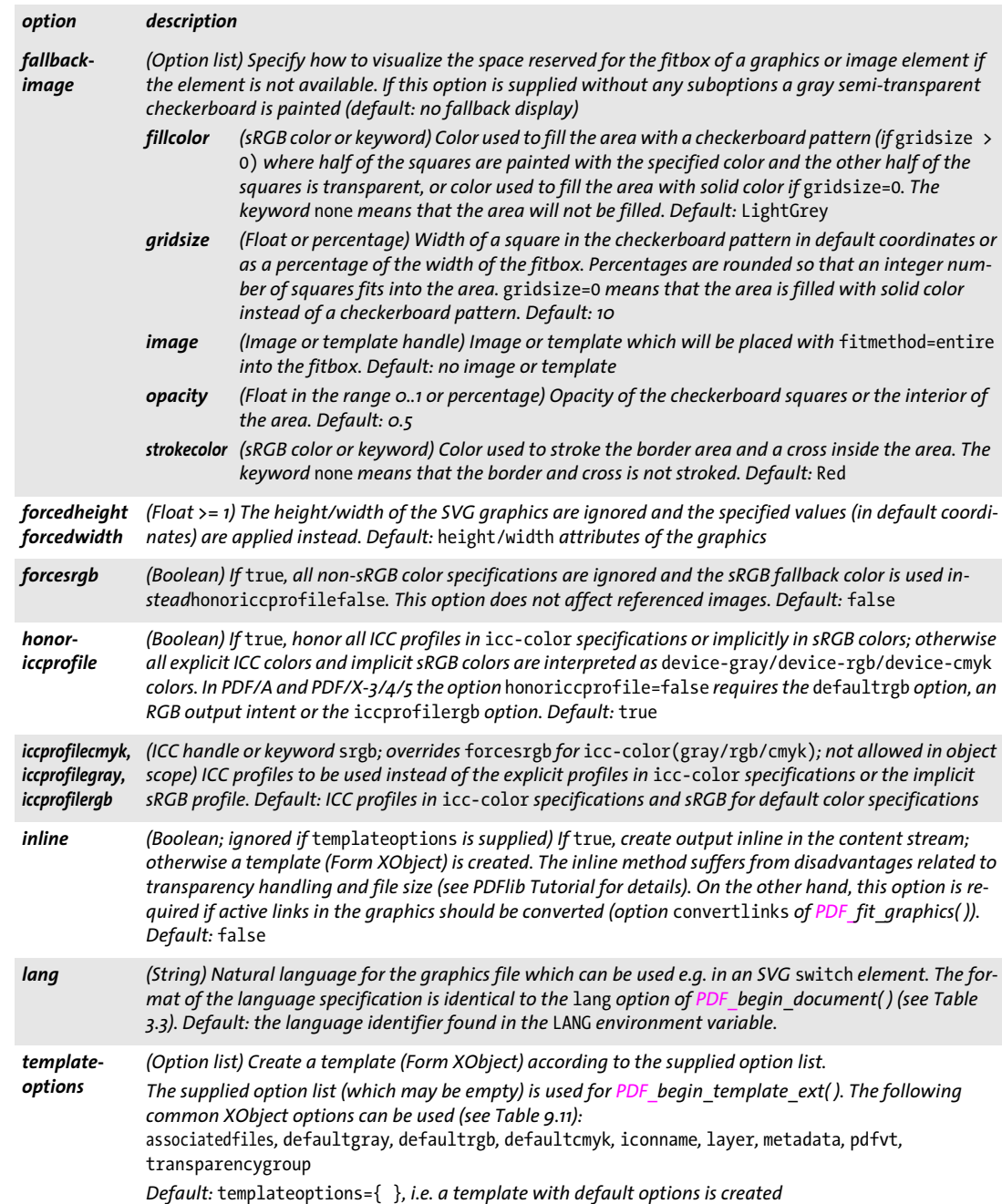

*C++ Java C# void close\_graphics(int graphics) Perl PHP close\_graphics(int graphics) C void PDF\_close\_graphics(PDF \*p, int graphics)*

Close vector graphics.

*graphics* A valid graphics handle retrieved with *PDF\_load\_graphics( )*.

- *Details* Delete the internal structure associated with the graphics. If the graphic has been opened from file, the actual graphics file is not affected by this call since it has already been closed at the end of the corresponding *PDF\_load\_graphics( )* call. A graphics handle cannot be used any more after it has been closed.
- *Scope* any; *object* scope is not allowed if *templateoptions* was specified in the corresponding call to *PDF\_load\_graphics( )* and the graphics was placed at least once*;* must always be paired with a matching call to *PDF\_load\_graphics( )*.

*C++ Java C# void fit\_graphics(int graphics, double x, double y, String optlist) Perl PHP fit\_graphics(int graphics, float x, float y, string optlist)*

*C void PDF\_fit\_graphics(PDF \*p, int graphics, double x, double y, const char \*optlist)*

Place vector graphics on a content stream, subject to various options.

*graphics* A valid graphics handle retrieved with *PDF\_load\_graphics( )*.

*x, y* The coordinates of the reference point in the user coordinate system where the graphic will be placed.

*optlist* An option list specifying graphics fitting and processing options. The following options are supported:

- > Fitting options according to [Table 6.1](#page-124-0): *[boxsize,](#page-125-0) [fitmethod,](#page-125-1) [matchbox](#page-125-2), [orientate,](#page-125-3) [position](#page-126-0), [refpoint](#page-126-1), [rotate,](#page-126-2) [scale](#page-126-3), [showborder](#page-126-4)*
- $\triangleright$  Options for graphics processing according to [Table 9.3:](#page-175-0) *[adjustpage](#page-175-1), [gstate](#page-176-0)*
- $\triangleright$  Option for processing interactive links in the graphics according to [Table 9.7](#page-183-0): *[convertlinks](#page-183-1)*
- $\triangleright$  Option for abbreviated structure element tagging according to [Table 14.2](#page-264-0) (only allowed in *page* scope): *[tag](#page-270-0)*
- *Details* The graphics will be placed relative to the reference point *(x, y)*. By default, the lower left corner of the object will be placed at the reference point. However, the *orientate, boxsize, position,* and *fitmethod* options can modify this behavior. By default, a graphic will be scaled according to its internally specified size. This behavior can be modified with the *scale* and *fitmethod* options.

It is recommended to use *PDF\_info\_graphics( )* with the *fittingpossible* keyword before calling *PDF\_fit\_graphics()* to check whether *PDF\_fit\_graphics()* will succeed (and avoid an exception in case of a failure).

*PDF/UA* Graphics containing vector graphics or raster images must be tagged as *Figure* or *Artifact.*

*Scope page, pattern* (only if the pattern's *painttype* is 1)*, template, glyph* (only if the glyph's *colorized* option is *true);* this method can be called an arbitrary number of times on arbitrary pages as long as the graphics handle has not been closed with *PDF\_close\_ graphics( )*.

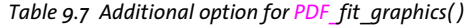

<span id="page-183-1"></span><span id="page-183-0"></span>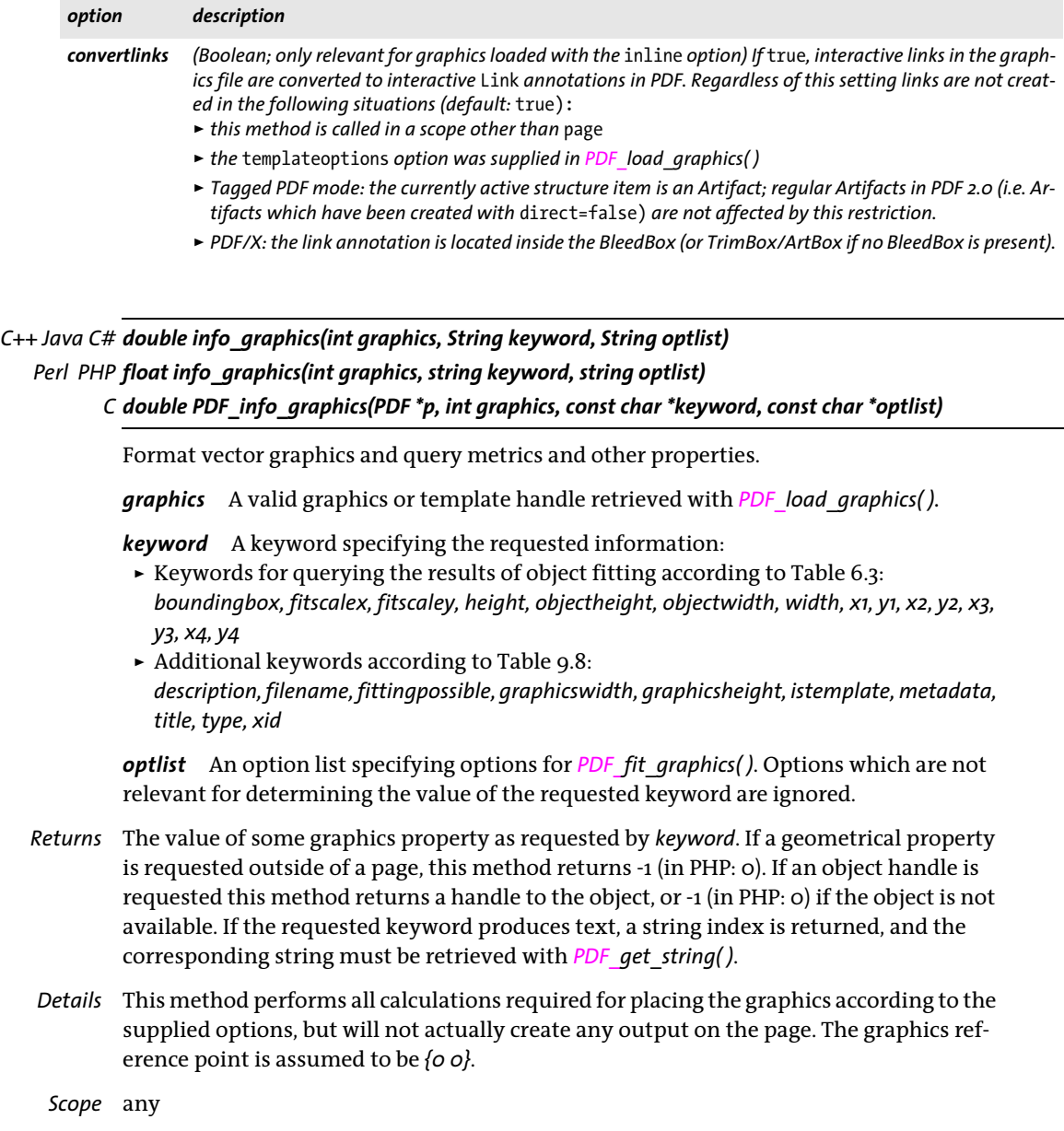

### <span id="page-184-0"></span>*Table 9.8 Keywords for PDF\_info\_graphics( )*

<span id="page-184-9"></span><span id="page-184-8"></span><span id="page-184-7"></span><span id="page-184-6"></span><span id="page-184-5"></span><span id="page-184-4"></span><span id="page-184-3"></span><span id="page-184-2"></span><span id="page-184-1"></span>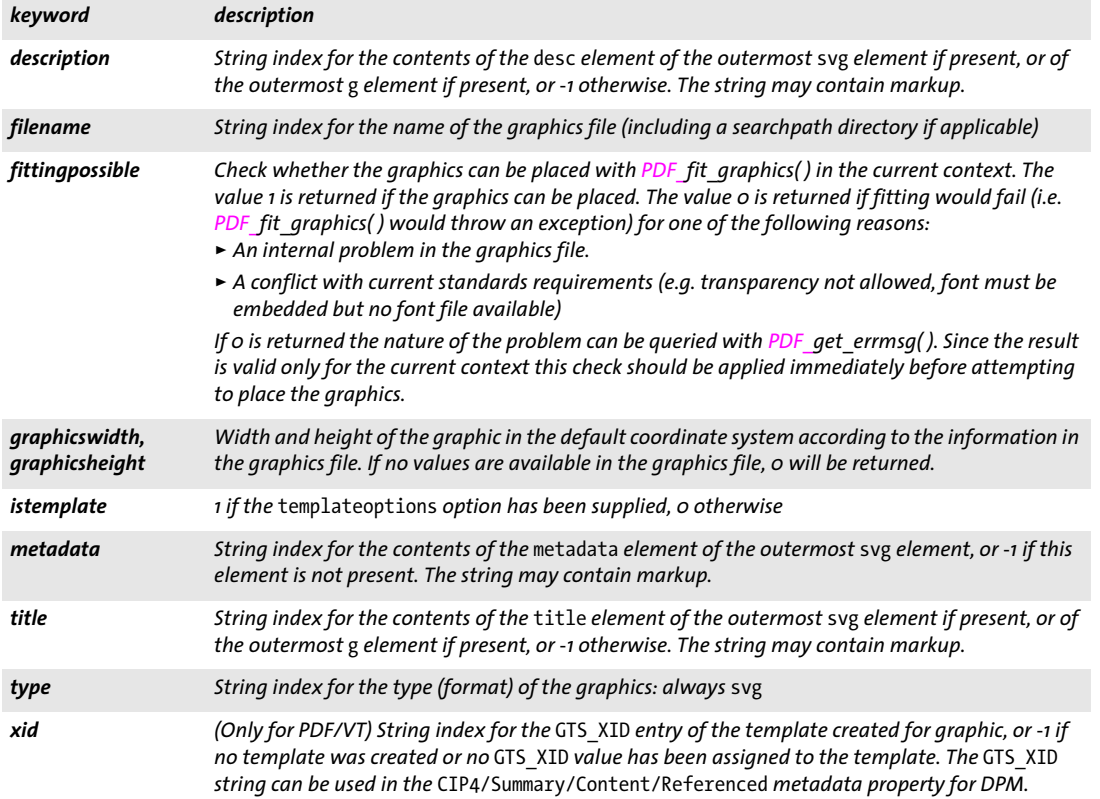

Ξ

# **9.3 Templates (Form XObjects)**

*Note We use the term »template« as a synonym for PDF Form XObjects. The template methods described in this section are unrelated to variable data processing with PDFlib Blocks. Use PDF\_ fill\_\*block( ) to fill Blocks prepared with the PDFlib Block Plugin (see [Chapter 11, »Block Filling](#page-210-0)  [Methods \(PPS\)«, page 211\)](#page-210-0).*

*C++ Java C# int begin\_template\_ext(double width, double height, String optlist) Perl PHP int begin\_template\_ext(float width, float height, string optlist) C int PDF\_begin\_template\_ext(PDF \*p, double width, double height, const char \*optlist)*

Start a template definition.

*width, height* The dimensions of the template's bounding box in points. The *width* and *height* parameters can be 0. In this case they must be supplied in *PDF* end template *ext( )* or with the *boundingbox* option*.* Ultimately both values must be different from 0 unless the *watermark* option is specified.

If the *width* or *height* option has been specified, the corresponding *width* or *height* API parameter is ignored.

*optlist* Option list specifying template-related properties.

- > Common XObject options according to [Table 9.11](#page-189-0): *[associatedfiles](#page-189-1), [defaultcmyk](#page-189-2), [defaultgray](#page-189-3), [defaultrgb](#page-189-4), [iconname](#page-189-5), [layer](#page-189-6), [metadata,](#page-189-7) [pdfvt](#page-189-8), [transform,](#page-190-0) [transparencygroup](#page-190-1)*
- > Template options according to [Table 9.9](#page-186-2): *[boundingbox](#page-186-4), [height,](#page-186-0) [topdown,](#page-186-5) [watermark](#page-186-3), [width](#page-186-1)*
- *Returns* A template handle which can be used in subsequent calls to *PDF\_fit\_image( )*, *PDF\_info\_ image( ),* and various options of other *methods,* or -1 (in PHP: 0) in case of an error.

*Details* This method resets all text, graphics, and color state parameters to their default values, and establishes a coordinate system according to the *topdown* option.

Template size: in the simplest case width and height are supplied in *PDF\_begin\_ template\_ext().* However, if they are not yet known they can also be specified as zero. In this case they must be supplied in the corresponding call to *PDF* end template ext().

**Editable watermarks.** If the deprecated *watermark* option is supplied, the template defines a watermark which can be edited or removed in Acrobat. In this case only one of the following content placement methods can be used, as well as methods which are allowed in *document* or *object* scope:

- **► PDF** fit textline( ): The bounding box of the Textline defines the width and height of the template; the *width* and *height* parameters and the options *boundingbox* and *transform* are ignored. The bounding box of a watermark's Textline is calculated from its rotation angle and size, especially the option *boxheight*. A Textline used as watermark has a default *boxheight* of *{ascender descender}* instead of *{capheight 0}* (see [Table](#page-131-0)  [6.4, page 132\)](#page-131-0). The parameters *x* and *y* of *PDF\_fit\_textline( )* are ignored.
- $\rightarrow$  *PDF\_fit\_textflow():* The supplied fitbox defines the width and height of the template; the position of the fitbox is not relevant. The default value of the option *firstlinedist* is *ascender;* the default value of *lastlinedist* is *descender*. The first occurrences of the

Textflow options *fillcolor*, *font* (or *fontname)*, *fontsize*, and *underline* determine the corresponding settings in Acrobat's Watermark menu.

- > *PDF\_fit\_image( )*
- > *PDF\_fit\_pdi\_page( )*

The watermark template is automatically placed on all pages specified by the suboptions *startpage/endpage/pagesubset.* In Tagged PDF mode it is marked as Artifact. The following rules must be obeyed for creating and using the watermark template:

- $\triangleright$  The watermark template must be created before the first page where it is used.
- > The *watermark* option can be used only once per document.
- > The watermark template's handle must not be used in any call to *PDF\_fit\_image( ) or*  any option list with an image handle (e.g. in *PDF add table cell())* since the watermark is placed automatically on the page range specified via the options *startpage* and *endpage*.

Only the following color spaces can be used for the watermark contents: *gray*, *iccbasedgray*, *iccbased* with a grayscale or RGB profile, *rgb*, *iccbasedrgb*

*Scope* any except *object;* this method starts *template* scope, and must always be paired with a matching *PDF\_end\_template\_ext( )* call.

<span id="page-186-2"></span>*Table 9.9 Option for PDF\_begin\_template\_ext( )*

<span id="page-186-5"></span><span id="page-186-4"></span><span id="page-186-0"></span>

| option                                                                                  | description                                                                                                    |  |  |
|-----------------------------------------------------------------------------------------|----------------------------------------------------------------------------------------------------|--|--|
| boundingbox                                                                             | (Rectangle) Coordinates of the left, bottom, right, and top edges of the bounding box of the pattern cell<br>or template. The bounding box can be used to clip the pattern cell or template, or to create white space<br>around the pattern cell or template. Default: {0 0 width height}                                                                                                    |  |  |
| height                                                                                  | (Float; ignored if boundingbox is supplied) The dimension of the template's bounding box in points. The<br>width and height API parameters and options can be $o$ in PDF begin template $ext()$ , but in this case<br>they must be supplied in PDF end template ext() or with the boundingbox option. Ultimately both val-<br>ues must be different from o unless the watermark option is specified. The width and height options<br>override the API parameters with the same name.<br>The following symbolic ISO page size names can be used as keywords by appending .width or .height<br>(e.g. a4.width, a4.height): a0, a1, a2, a3, a4, a5, a6, b5, letter, legal, ledger, 11x17 |  |  |
| topdown                                                                                 | (Boolean) If true, the origin of the coordinate system at the beginning of the page is located in the top<br>left corner of the pattern cell or template, and y coordinates increase downwards; otherwise the default<br>coordinate system is used. If topdown=true, the template height cannot be postponed to PDF end tem-<br>plate_ext(), but must be supplied as parameter height or option height to PDF_begin_template_ext().<br>Default: false                                                                                                    |  |  |
| watermark                                                                               | (Option list; can only be used once per document; deprecated; not allowed in PDF 2.0, PDF/A, PDF/UA,<br>PDF/X and PDF/VT) Create an editable watermark according to the options in Table 9.10.                                                                                                    |  |  |
| width                                                                                   | (Float) See height.                                                                                                    |  |  |
| Table 9.10 Suboptions for the deprecated watermark option of PDF begin template $ext()$ |                                                                                                    |  |  |
| option                                                                                  | description                                                                                                    |  |  |
| endpage                                                                                 | (Integer or keyword) Number of the last page with a watermark, or the keyword last for the final page.                                                                                                    |  |  |

<span id="page-186-6"></span><span id="page-186-3"></span><span id="page-186-1"></span>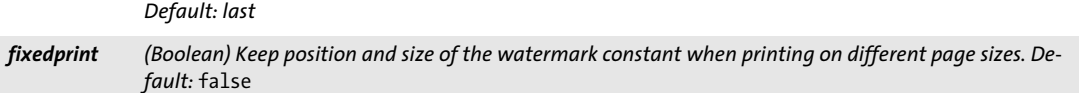

*Table 9.10 Suboptions for the deprecated* watermark *option of PDF\_begin\_template\_ext( )*

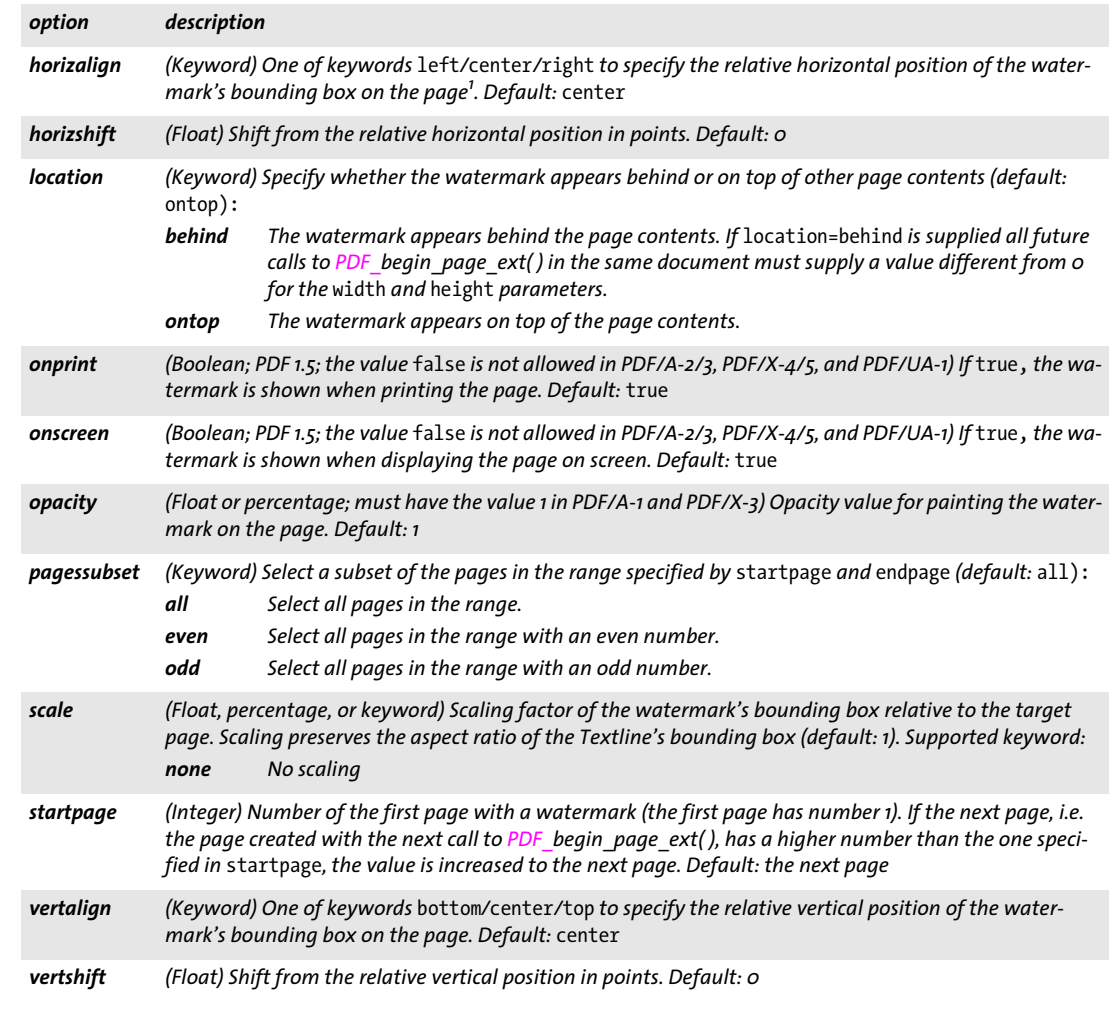

*1. The page size is defined by the CropBox if present, otherwise the MediaBox.*

#### *C++ Java C# void end\_template\_ext(double width, double height)*

#### *Perl PHP end\_template\_ext(float width, float height)*

*C void PDF\_end\_template\_ext(PDF \*p, double width, double height)*

Finish a template definition.

*width, height* The dimensions of the template's bounding box in points. If *width* or *height* is 0, the value supplied in *PDF\_begin\_template\_ext( )* are used. Otherwise the values supplied in the *boundingbox* option and the *width* and *height* parameters of *PDF\_ begin\_template\_ext( )* are overridden. However, if the *watermark* option has been specified in the corresponding call to *PDF\_begin\_template\_ext( ),* the values supplied to *PDF\_ end\_template\_ext( )* are ignored.

*Scope template;* this method terminates *template* scope, and must always be paired with a matching *PDF\_begin\_template\_ext( )* call.

e<br>H

# **9.4 Common XObject Options**

The options listed in this section apply to the following methods which create Form XObjects:

- > *PDF\_load\_image( )* with the *templateoptions* option
- > *PDF\_open\_pdi\_page( )*
- > *PDF\_load\_graphics( )* (unless the *inline* option has been supplied)
- > *PDF\_begin\_template\_ext( )*

The following XObject options according to [Table 9.11](#page-189-0) are available (not all options apply to all methods above):

*[associatedfiles,](#page-189-1) [defaultcmyk,](#page-189-2) [defaultgray](#page-189-3), [defaultrgb,](#page-189-4) [georeference,](#page-189-9) [iconname,](#page-189-5) [layer,](#page-189-6) [metadata](#page-189-7), [pdfvt,](#page-189-8) [transform](#page-190-0), [transparencygroup](#page-190-1)*

- *PDF/A* Some options are restricted.
- *PDF/VT* The *pdfvt* option is relevant for PDF/VT. The generated XObject is marked as encapsulated if certain conditions are met (see PDFlib Tutorial for details).

*PDF/X* Some options are restricted.

<span id="page-189-10"></span><span id="page-189-0"></span>*Table 9.11 Common XObject options for PDF\_load\_image( ), PDF\_open\_pdi\_page( ), PDF\_load\_graphics( ) and PDF\_begin\_ template\_ext( )*

<span id="page-189-15"></span><span id="page-189-14"></span><span id="page-189-13"></span><span id="page-189-12"></span><span id="page-189-11"></span><span id="page-189-9"></span><span id="page-189-8"></span><span id="page-189-7"></span><span id="page-189-6"></span><span id="page-189-5"></span><span id="page-189-4"></span><span id="page-189-3"></span><span id="page-189-2"></span><span id="page-189-1"></span>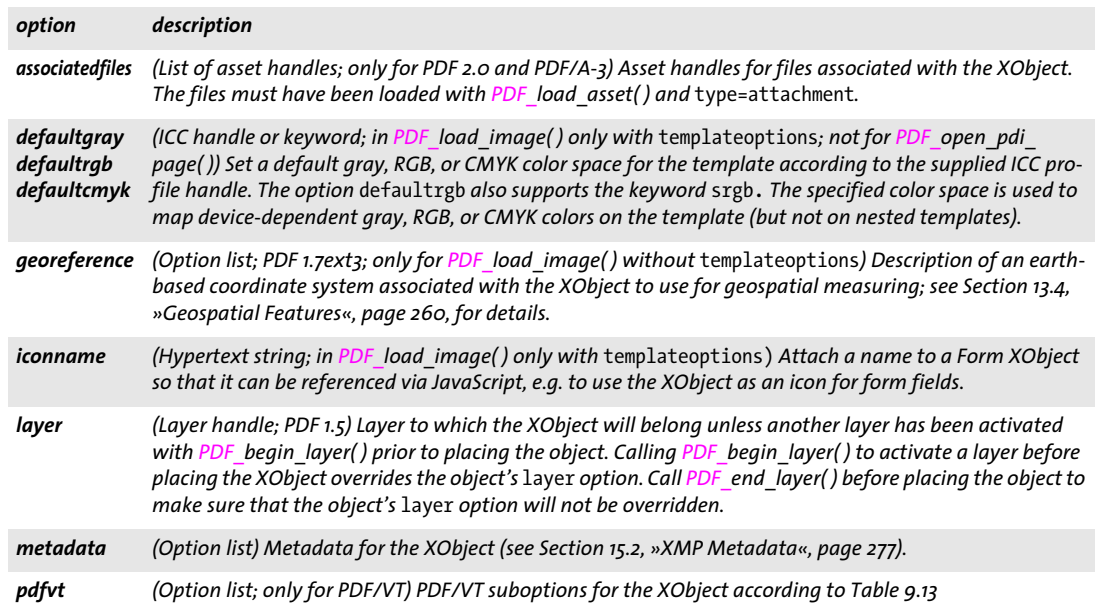

*Table 9.11 Common XObject options for PDF\_load\_image(), PDF\_open\_pdi\_page(), PDF\_load\_graphics() and PDF\_begin\_ template\_ext( )*

<span id="page-190-4"></span><span id="page-190-3"></span><span id="page-190-1"></span><span id="page-190-0"></span>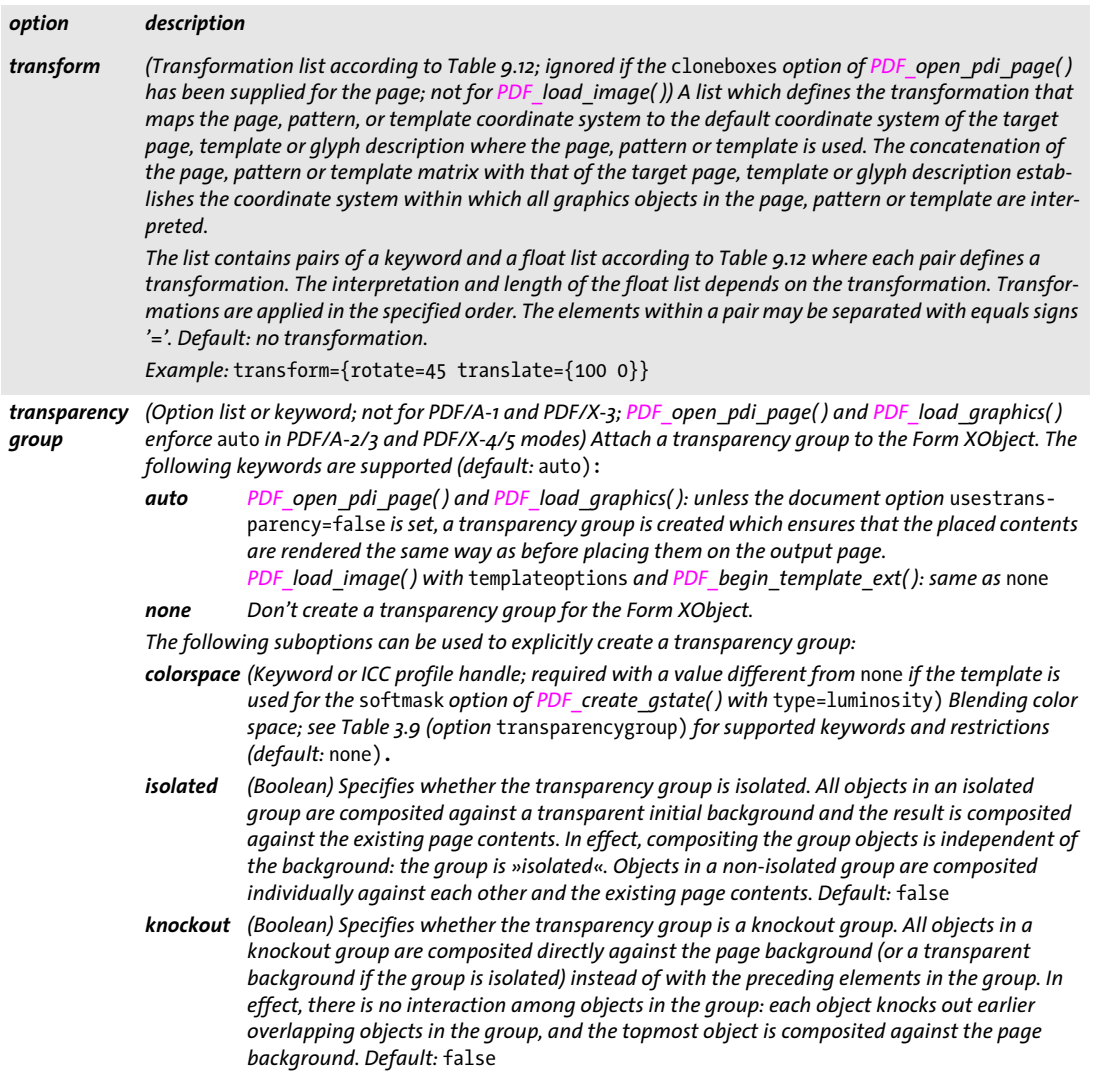

<span id="page-190-2"></span>*Table 9.12 Keywords and float lists for the* transform *option of PDF\_begin\_pattern\_ext( ), PDF\_begin\_template\_ext( ), PDF\_shading\_pattern( ) and PDF\_open\_pdi\_page( )* 

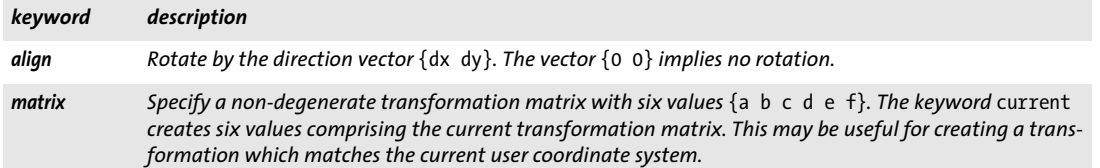

*Table 9.12 Keywords and float lists for the* transform *option of PDF\_begin\_pattern\_ext( ), PDF\_begin\_template\_ext( ), PDF\_shading\_pattern( ) and PDF\_open\_pdi\_page( )* 

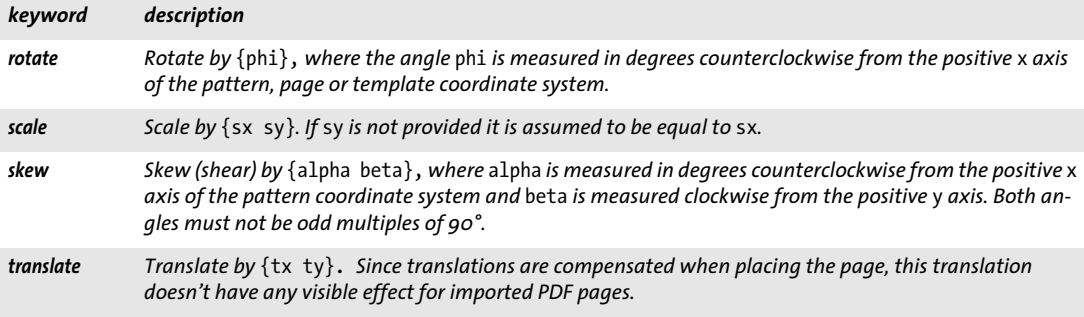

<span id="page-191-0"></span>*Table 9.13 Suboptions for the* pdfvt *option in PDF\_load\_image( ), PDF\_open\_pdi\_page( ), PDF\_begin\_template\_ext( ) as well as PDF\_load\_graphics( ) with the* templateoptions *option*

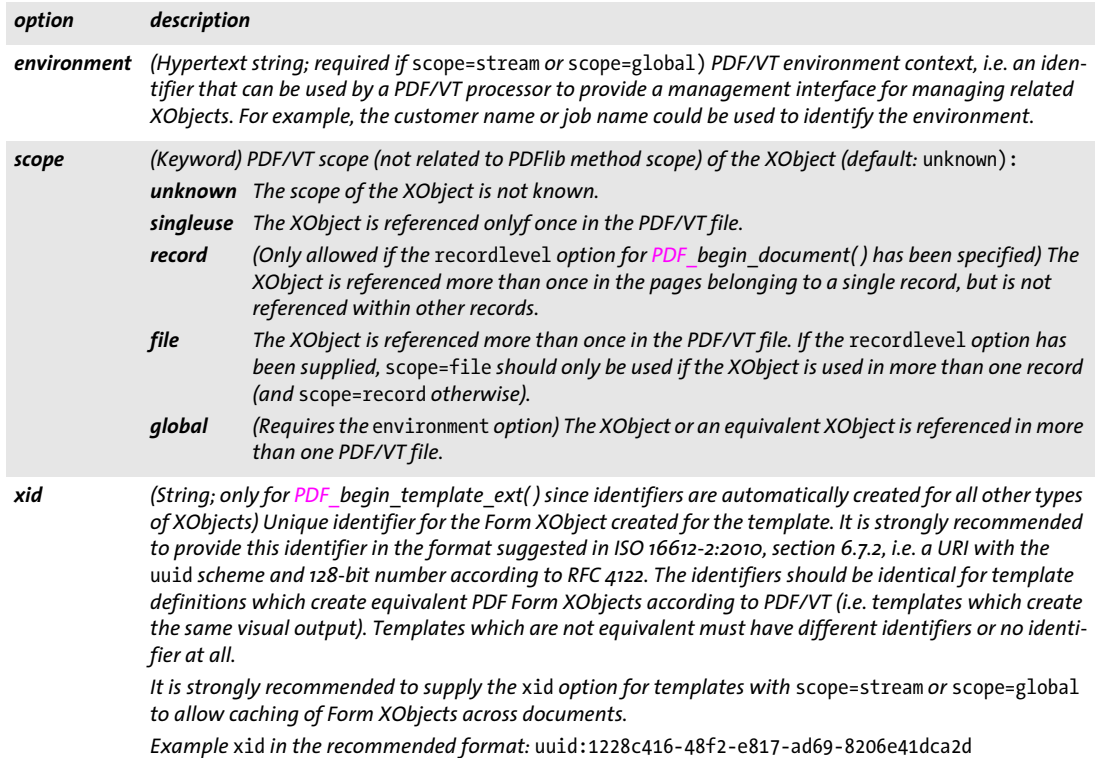

# **10 PDF Import (PDI) and pCOS Methods**

API methods in this chapter:

- > *PDF\_[open\\_pdi\\_document\( \)](#page-192-0)*
- > *PDF\_[close\\_pdi\\_document\( \)](#page-195-0)*
- > *PDF\_[open\\_pdi\\_page\( \)](#page-197-0)*
- > *PDF\_[close\\_pdi\\_page\( \)](#page-200-0)*
- > *PDF\_[fit\\_pdi\\_page\( \)](#page-200-1)*
- > *PDF\_[info\\_pdi\\_page\( \)](#page-202-0)*
- > *PDF\_[process\\_pdi\( \)](#page-204-0)*
- > *PDF\_[pcos\\_get\\_number\( \)](#page-206-0)*
- > *PDF\_[pcos\\_get\\_string\( \)](#page-206-1)*
- > *PDF\_[pcos\\_get\\_stream\( \)](#page-207-0)*
- *Note All methods described in this chapter require the PDF import library (PDI) which is included in PDFlib+PDI and PDFlib Personalization Server (PPS), but not in the base PDFlib product. Please visit our Web site for more information on obtaining PDI.*

## **10.1 PDF Document Import Methods**

### <span id="page-192-0"></span>*C++ Java C# int open\_pdi\_document(String filename, String optlist) Perl PHP int open\_pdi\_document(string filename, string optlist)*

*C int PDF\_open\_pdi\_document(PDF \*p, const char \*filename, int len, const char \*optlist)*

Open a disk-based or virtual PDF document and prepare it for later use.

*filename* (Name string; will be interpreted according to the global *filenamehandling* option, see [Table 2.1\)](#page-25-0) Name of the PDF file.

*optlist* An option list specifying PDF open options:

- > General option: *[errorpolicy](#page-18-0)* (see [Table 1.5\)](#page-18-1)
- > PDF document options according to [Table 10.1:](#page-193-0) *[acceptdynamicxfa,](#page-193-1) [checkoutputintentprofile](#page-193-2), [infomode,](#page-193-3) [inmemory](#page-193-4), [password](#page-193-5) [pcosengines](#page-194-0)  [repair](#page-194-1), [requiredmode](#page-194-2), [shrug,](#page-194-3) [useactions](#page-194-4), [usejavascript,](#page-194-5) [userenditions](#page-194-6)*
- > Tagged PDF processing options according to [Table 10.1](#page-193-0): *[checktags](#page-193-6), [usetags](#page-194-7)*
- > Layer processing options according to [Table 10.1](#page-193-0): *[parentlayer](#page-193-7), [parenttitle,](#page-193-8) [uselayers](#page-194-8)*

*len* (C language binding only) Length of *filename* (in bytes). If *len = 0* a null-terminated string must be provided.

*Returns* A PDI document handle which can be used for processing individual pages of the document or for querying document properties. A return value of -1 (in PHP: 0) indicates that the PDF document couldn't be opened. An arbitrary number of PDF documents can be opened simultaneously. If the method call fails you can request the reason of the failure with *PDF\_get\_errmsg( ).*

The error behavior can be changed with the *errorpolicy* option.

*Details* By default, the document is rejected if at least one of the following conditions is true:

- > The document is damaged and couldn't be repaired (or *repair=none* was specified).
- > The document is encrypted, but the corresponding master password has not been supplied in the *password* option. The *shrug* option can be used to enable page import from protected documents under certain conditions (see PDFlib Tutorial).

 In the second case, the option *requiredmode=minimum* or *requiredmode=restricted* can be used to open the document nevertheless. This may be useful to query information about the PDF using the *PDF\_pcos\_get\_\*( )* methods, such as encryption, document info fields, etc.

In order to get more detailed information about the nature of a PDF import-related problem (wrong PDF file name, bad PDF data, etc.), use *PDF\_get\_errmsg( )* to receive a more detailed error message.

*Scope any*

#### *Table 10.1 Options for PDF\_open\_pdi\_document( )*

<span id="page-193-8"></span><span id="page-193-7"></span><span id="page-193-6"></span><span id="page-193-5"></span><span id="page-193-4"></span><span id="page-193-3"></span><span id="page-193-2"></span><span id="page-193-1"></span><span id="page-193-0"></span>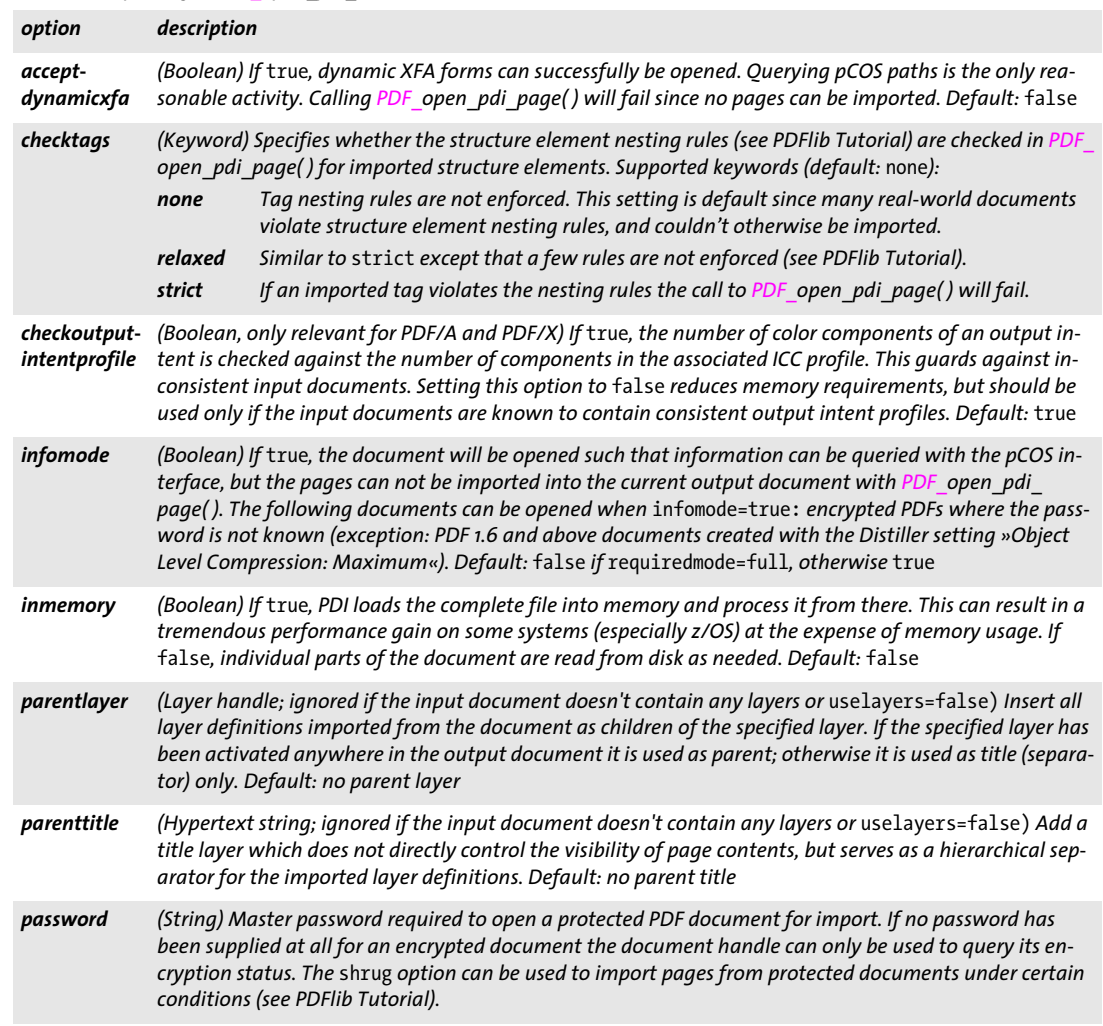

*Table 10.1 Options for PDF\_open\_pdi\_document( )*

<span id="page-194-8"></span><span id="page-194-7"></span><span id="page-194-6"></span><span id="page-194-5"></span><span id="page-194-4"></span><span id="page-194-3"></span><span id="page-194-2"></span><span id="page-194-1"></span><span id="page-194-0"></span>

| option        | description                                                                                                    |                                                                                                    |  |
|---------------|----------------------------------------------------------------------------------------------------|----------------------------------------------------------------------------------------------------|--|
| pcosengines   | (Option list) Enable or disable pCOS engines for document-wide resource collection. Turning off an engine<br>means that the corresponding per-document and per-page pseudo object arrays will be empty. Support-<br>ed keywords (default: all pCOS engines are active):<br>colorspace, extgstate, font, image, pattern, property, shading, template                                                                                                    |                                                                                                    |  |
| repair        | (Keyword) Specifies how to treat damaged PDF input documents. Repairing a document takes more time                                                                                                    |                                                                                                    |  |
|               | than normal parsing, but may allow processing of certain damaged PDFs. Note that some documents<br>may be damaged beyond repair. Supported keywords (default: auto):                                                                                                    |                                                                                                    |  |
|               | auto                                                                                                    | Repair the document only if problems are detected while opening the PDF.                                   |  |
|               | force                                                                                                    | Unconditionally try to repair the document, regardless of whether or not it has problems.                  |  |
|               | none                                                                                                    | No attempt will be made at repairing the document. If there are problems in the PDF the call<br>will fail. |  |
| requiredmode  | (Keyword) The lowest pCOS mode (minimum/restricted/full) which is acceptable when opening the<br>document. The call fails if the resulting pCOS mode would be lower than the required mode. If the call                                                                                                    |                                                                                                    |  |
|               | succeeds it is guaranteed that the resulting pCOS mode is at least the one specified in this option. Howev-<br>er, it may be higher; e.g. requiredmode=minimum for an unencrypted document results in full mode. De-<br>fault: full                                                                                                    |                                                                                                    |  |
| shrug         | (Boolean) If true, the shrug feature is activated to enable page import from protected documents under<br>certain conditions (see PDFlib Tutorial). By using the shrug option you assert that you honor the PDF doc-<br>ument author's rights. Default: false                                                                                                    |                                                                                                    |  |
| useactions    | (Boolean; not for PDF/A) If true, all document actions of the imported document are copied to the gener-<br>ated output document(s). If actions for the same trigger events are imported from multiple PDI docu-<br>ments it is undefined which action is written to the output. The options action and destination of<br>PDF begin/end document() have priority over actions imported from PDI documents. Default: false                                                                                                    |                                                                                                    |  |
| usejavascript | (Boolean) Import all document Javascripts (not to be confused with JavaScript for document actions such<br>as open or close). Such document-level JavaScript may be required for field or annotation actions such as<br>calculation or validation scripts. It is therefore recommended to import JavaScript if pages are imported<br>with form fields (option usefields in PDF_fit_pdi_page(). If the same script name is imported from mul-<br>tiple documents only the first script is used. Default: false                    |                                                                                                    |  |
| userenditions | (Boolean) If true, import all renditions in the document's name tree. Such renditions are accessible to<br>JavaScript by name. Default: false                                                                                                    |                                                                                                    |  |
| uselayers     | (Boolean; only relevant if the input contains layers) If true, all layer definitions used on any of the im-<br>ported pages are imported. This option affects only layer definitions, but not the actual layer contents<br>since PDI always imports the contents of all layers on a page. In order to work with uselayers=false the<br>generated document must not contain any layers at all, i.e. all PDF documents with layers must be<br>opened with uselayers=false and PDF define layer() must not be called. Default: true |                                                                                                    |  |
| usetags       | (Boolean; only relevant for tagged PDF input and output) If true, the structure hierarchy of the imported<br>document is read so that structure element tags can later be imported along with the pages. Default:<br>false in object scope, otherwise true                                                                                                    |                                                                                                    |  |

 $\overline{\phantom{a}}$ 

 $\overline{\phantom{a}}$ 

*C int PDF\_open\_pdi\_callback(PDF \*p, void \*opaque, pdf\_off\_t filesize, size\_t (\*readproc)(void \*opaque, void \*buffer, size\_t size), int (\*seekproc)(void \*opaque, pdf\_off\_t offset), const char \*optlist)*

Open a PDF document from a custom data source and prepare it for later use.

*opaque* A pointer to some user data that might be associated with the input PDF document. This pointer will be passed as the first parameter of the callback methods, and can be used in any way. PDI will not use the opaque pointer in any other way.

*filesize* The size of the complete PDF document in bytes.

*readproc* A callback function which copies *size* bytes to the memory pointed to by *buffer*. If the end of the document is reached it may copy less data than requested. The function must return the number of bytes copied.

*seekproc* A callback function which sets the current read position in the document. *offset* denotes the position from the beginning of the document (0 meaning the first byte). If successful, this function must return 0, otherwise -1.

*optlist* An option list specifying PDF open options; all options of *PDF\_open\_pdi\_* document() are supported.

- *Returns* A PDI document handle which can be used for processing individual pages of the document or for querying document properties. A return value of -1 indicates that the PDF document couldn't be opened. An arbitrary number of PDF documents can be opened simultaneously. The return value can be used until the end of the enclosing *document* scope. If the method call fails you can request the reason of the failure with *PDF\_get\_ errmsg( ).*
	- *Details* This is a specialized interface for applications which retrieve arbitrary chunks of PDF data from some data source instead of providing the PDF document in a disk file or in memory. The *pdf\_off\_t* type is defined conditionally in *pdflib.h*. It usually holds 64-bit values as offset type for large files beyond 2GB. The application must be built with Large File Support (LFS).
	- *Scope* any; in *object* scope a PDI document handle can only be used to query information from a PDF document.
- *Bindings* Only available in the C language binding.

### <span id="page-195-0"></span>*C++ Java C# void close\_pdi\_document(int doc)*

#### *Perl PHP close\_pdi\_document(int doc)*

*C void PDF\_close\_pdi\_document(PDF \*p, int doc)*

Close all open PDI page handles, and close the input PDF document.

*doc* A valid PDF document handle retrieved with *PDF\_open\_pdi\_document( ).*

*Details* This method closes a PDF import document, and releases all resources related to the document. All document pages which may be open are implicitly closed. The document handle must not be used after this call. A PDF document should not be closed if more

pages are to be imported. Although you can open and close a PDF import document an arbitrary number of times, doing so may result in unnecessary large PDF output files.

*Scope* any

# **10.2 PDF Page Import Methods**

 $\mathcal{L}(\mathcal{L})$ 

<span id="page-197-0"></span>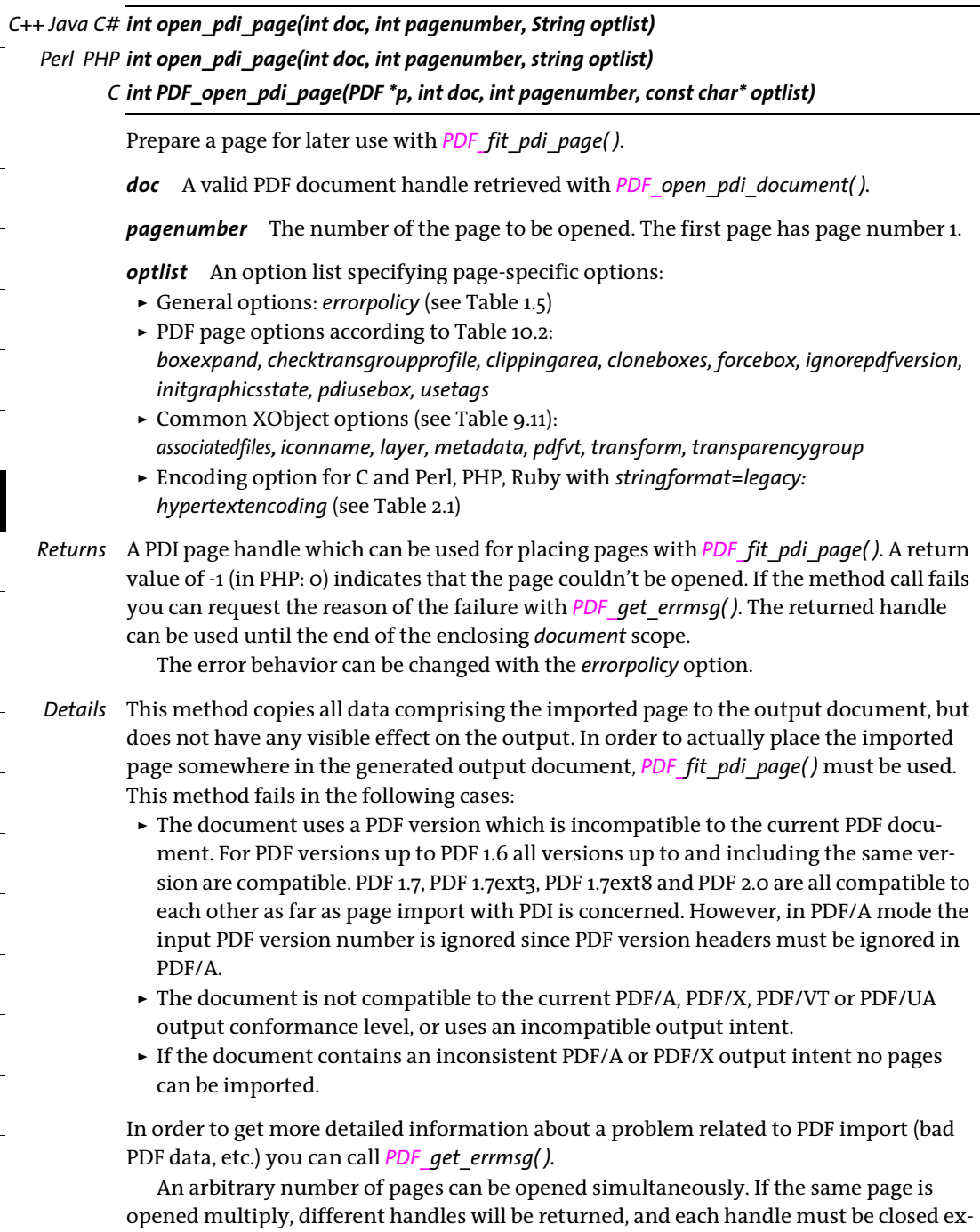

actly once. Tagged PDF 2.0 pages cannot be imported into PDF 1.7 with *usetags=true* if structure elements on the imported page use a namespace different from PDF 1.7.

- *PDF/A* The imported document must be compatible to the current PDF/A output conformance level (see PDFlib Tutorial for details) and output intent.
- *PDF/UA* Imported documents must conform to PDF/UA. Pages from untagged documents, non-PDF/UA documents or tagged documents loaded with *usetags=false* in *PDF\_open\_pdi\_ document( )* can also be placed. However, such pages are automatically marked as Artifact. The currently active element must therefore allow Artifact as child in this case.

The role map of the imported document must be compatible with the mapping provided by the *rolemap* option of *PDF\_begin\_document( )* (see PDFlib Tutorial for details)*.* This means that custom structure types must not be mapped to different standard types by the *rolemap* option (or previously imported documents) and the role map of the imported document.

The heading structure of the imported page must be compatible with the structure type of the generated document, i.e. if *structuretype=weak* only *H1*, *H2*, etc. (but not *H)* must be used on the page; if *structuretype=strong* only *H* (but not *H1*, *H2*, etc.) must be used on the imported page. Pages with both numbered and unnumbered headings are rejected.

*PDF/VT* The imported document must conform to PDF/X-3/4/4p or PDF/VT-1 and must use the same output intent as the generated document. Document Part Metadata (DPM) in the imported document is not imported. This call may fail if the *usestransparency=false* option was specified in *PDF\_begin\_document( )* , but the imported page contains transparency nevertheless.

The Form XObject created from the imported page is marked as encapsulated if certain conditions are met (see PDFlib Tutorial).

*PDF/X* The imported document must be compatible to the current PDF/X output conformance level (see PDFlib Tutorial for details)*,* and must use the same output intent as the generated document.

PDF/X-4/5: the imported page is rejected if it uses a CMYK ICC profile which is identical to the generated document's output intent profile.

*Scope* any except *object*

<span id="page-198-2"></span><span id="page-198-1"></span>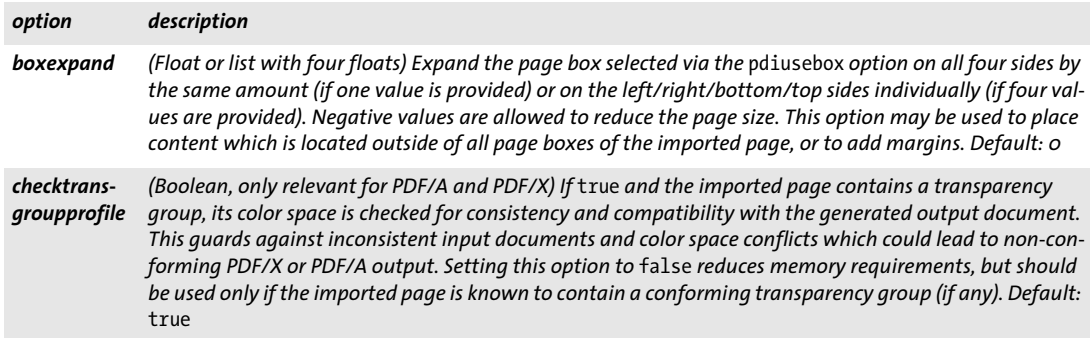

<span id="page-198-0"></span>*Table 10.2 Options for PDF\_open\_pdi\_page( )*

*Table 10.2 Options for PDF\_open\_pdi\_page( )*

 $\overline{\phantom{a}}$ 

<span id="page-199-3"></span><span id="page-199-2"></span><span id="page-199-1"></span> $\overline{a}$ 

<span id="page-199-5"></span><span id="page-199-4"></span>

<span id="page-199-6"></span> $\overline{a}$ 

 $\overline{\phantom{a}}$ 

 $\overline{\phantom{a}}$ 

<span id="page-199-0"></span>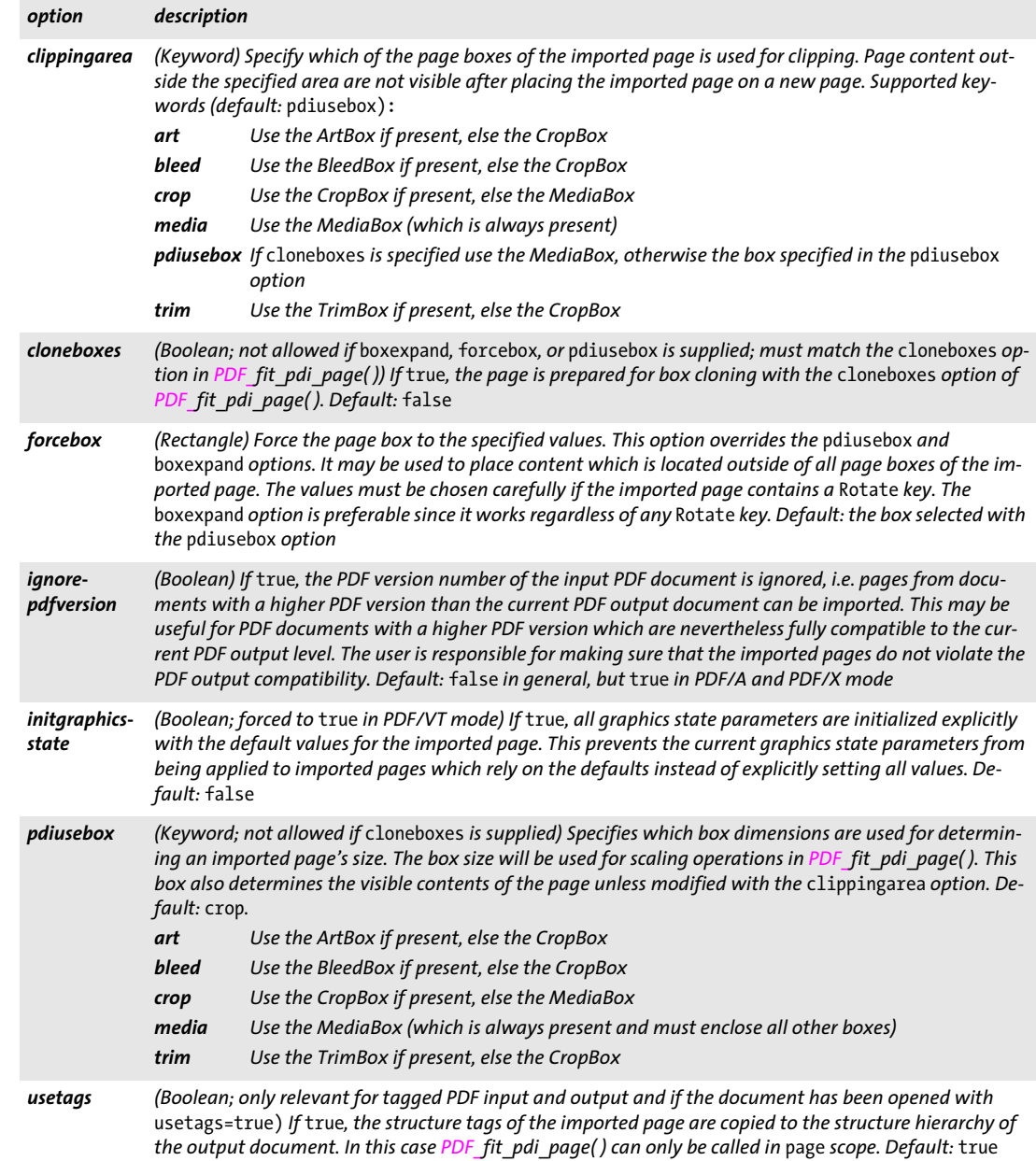

#### <span id="page-200-0"></span>*C++ Java C# void close\_pdi\_page(int page)*

#### *Perl PHP close\_pdi\_page(int page)*

*C void PDF\_close\_pdi\_page(PDF \*p, int page)*

Close the page handle and free all page-related resources.

*page* A valid PDF page handle (not a page number!) retrieved with *PDF\_open\_pdi\_ page( ).*

- *Details* This method closes the page associated with the page handle identified by *page*, and releases all related resources. *page* must not be used after this call.
	- *Scope* any except *object*

### <span id="page-200-1"></span>*C++ Java C# void fit\_pdi\_page(int page, double x, double y, String optlist) Perl PHP fit\_pdi\_page(int page, float x, float y, string optlist)*

*C void PDF\_fit\_pdi\_page(PDF \*p, int page, double x, double y, const char \*optlist)*

Place an imported PDF page on the output page subject to various options.

*page* A valid PDF page handle (not a page number!) retrieved with *PDF\_open\_pdi\_ page( ).* The page handle must not have been closed.

*x, y* The coordinates of the reference point in the user coordinate system where the page will be located, subject to various options.

*optlist* An option list specifying page options:

- $\blacktriangleright$  Fitting options according to [Table 6.1](#page-124-0): *[blind](#page-124-1), [boxsize](#page-125-0), [fitmethod,](#page-125-1) [matchbox,](#page-125-2) [orientate,](#page-125-3) [position,](#page-126-0) [rotate](#page-126-2), [scale,](#page-126-3) [showborder](#page-126-4)*
- > Options for page processing according to [Table 9.3](#page-175-2): *[adjustpage](#page-175-3), [gstate](#page-176-1)*
- > *Processing* options according to [Table 10.3:](#page-201-0) *[cloneboxes](#page-201-1), [useactions](#page-201-2), [useannots,](#page-201-3) [usefields](#page-201-4)*
- > Option for abbreviated structure element tagging according to [Table 14.2](#page-264-0) (only in *page* scope): *[tag](#page-270-0)*
- *Details* This method is similar to *PDF\_fit\_image( ),* but operates on imported PDF pages instead. A tagged page (i.e. tagged PDF is created and the page is imported with *usetags=true* from a tagged PDF) cannot be placed more than once.

In Tagged PDF mode it is recommended to use *PDF\_info\_pdi\_page( )* with the *fittingpossible* keyword before calling *PDF\_fit\_pdi\_page( )* to check whether *PDF\_fit\_pdi\_page( )*  will succeed (and avoid an exception in case of a failure).

An imported page can be placed with form fields only once. If imported fields or annotations use scripts from the JavaScript name tree these scripts can be imported with the option *usejavascript* of *PDF\_open\_pdi\_document( ).*

If a page containing one of the annotation types *Caret*, *FreeText*, *Line* or *Stamp* is imported with *useannots* (enabled by default) or *usefields* and the annotation or field doesn't have an appearance stream, access to the Noto fonts must be configured. These fonts are included in the PDFlib distribution (see PDFlib Tutorial).

*PDF/UA* Restrictions apply to the *useannots* and *usefields* options.

- *PDF/X* Options *useannots* and *usefields:* annotations are only imported if they are located completely outside of the BleedBox (or TrimBox/ArtBox if no BleedBox is present) of the generated page.
- *Scope page, pattern, template, glyph;* however, if a page from a Tagged PDF document has been loaded with *usetags=true* this method can only be called in *page* scope.

<span id="page-201-0"></span>*Table 10.3 Additional option for PDF\_fit\_pdi\_page( )*

<span id="page-201-3"></span><span id="page-201-2"></span><span id="page-201-1"></span>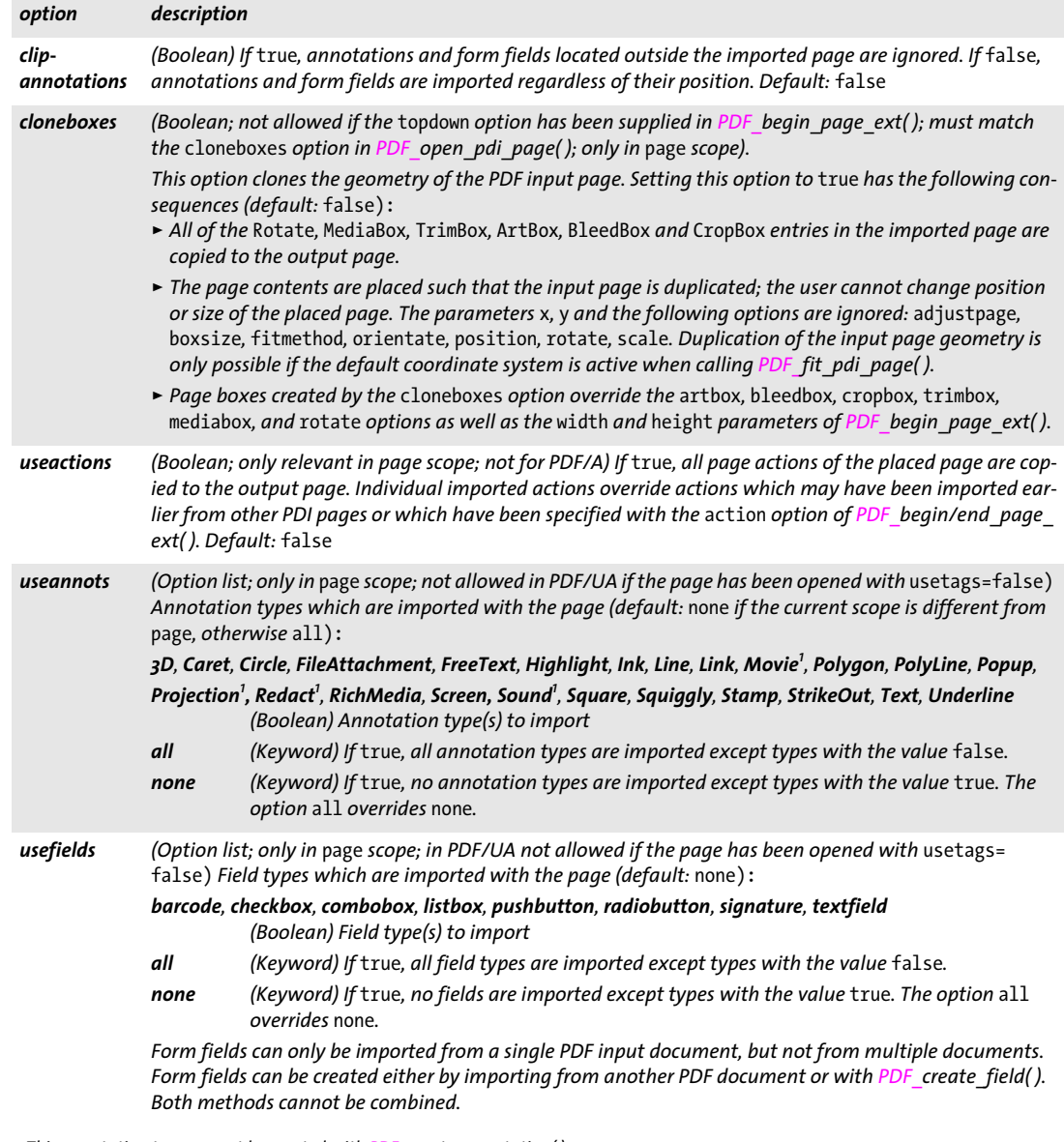

<span id="page-201-5"></span><span id="page-201-4"></span>*1. This annotation type cannot be created with PDF\_create\_annotation( ).*

<span id="page-202-0"></span>*C++ Java C# double info\_pdi\_page(int page, String keyword, String optlist)*

*Perl PHP float info\_pdi\_page(int page, string keyword, string optlist)*

*C double PDF\_info\_pdi\_page(PDF \*p, int page, const char \*keyword, const char \*optlist)*

Perform formatting calculations for a PDI page and query the resulting metrics.

*page* A valid page handle retrieved with *PDF\_open\_pdi\_page( )*.

*keyword* A keyword specifying the requested information:

- > Keywords for querying the results of object fitting according to [Table 6.3:](#page-129-0) *[boundingbox,](#page-129-1) [fitscalex, fitscaley](#page-129-2), [height,](#page-129-3) [objectheight, objectwidth](#page-129-4), [width,](#page-129-5) [x1, y1, x2, y2, x3,](#page-129-6)  [y3, x4, y4](#page-129-6)*
- > Page-related keywords according to [Table 10.4](#page-203-0): *[mirroringx, mirroringy,](#page-203-1) [pageheight, pagewidth](#page-203-2), [rotate](#page-203-3), [xid](#page-203-4)*
- > Keywords related to Tagged PDF according to [Table 10.4](#page-203-0): *[fittingpossible,](#page-203-5) [lang,](#page-203-6) [topleveltag](#page-203-7), [topleveltagcount](#page-203-8)*

*optlist* An option list specifying scaling and placement details:

- > General option: *[errorpolicy](#page-18-0)* (see [Table 1.5\)](#page-18-1)
- $\triangleright$  Fitting options according to [Table 6.1](#page-124-0) (if the PDF page has been opened with the *cloneboxes* option of *PDF\_open\_pdi\_page( )* these options are ignored): *[boxsize,](#page-125-0) [fitmethod,](#page-125-1) [matchbox](#page-125-2), [orientate,](#page-125-3) [position](#page-126-0), [rotate](#page-126-2), [scale](#page-126-3)*
- > Options for page processing according to [Table 9.3](#page-175-2) and [Table 10.3](#page-201-0) don't make sense; however, they can be supplied but are ignored to facilitate unified option lists for *PDF\_fit\_pdi\_page( )* and *PDF\_info\_pdi\_page( )*: *[adjustpage](#page-175-3), [gstate](#page-176-1), [useannots](#page-201-3), [usefields](#page-201-4)*
- > Option for abbreviated structure element tagging according to [Table 14.2:](#page-264-0) *[tag](#page-270-0)*
- $\triangleright$  Option for selecting one of the page's top-level structure elements to retrieve some information from it: *[index](#page-203-9)*
- *Returns* The value of some page property as requested by *keyword*. If the requested property is not available for the page, the method returns 0. If an object handle is requested (e.g. *clippingpath)* this method will return a handle to the object, or -1 (in PHP: 0) if the object is not available. If the requested keyword produces text, a string index is returned, and the corresponding string must be retrieved with *PDF\_get\_string( )*.
- *Details* This method performs all calculations required for placing the imported page according to the supplied options, but will not actually create any output on the page. The reference point for placing the page is assumed to be *{0 0}*. If the *cloneboxes* option of *PDF\_ open\_pdi\_page()* has been supplied, the page will be placed on the same location (relative to the page boxes) as in the original page.
- *PDF/UA* The check for *fittingpossible* is stricter than in non-PDF/UA mode.

*Scope* any except *object*

#### *Table 10.4 Keywords for PDF\_info\_pdi\_page( )*

<span id="page-203-6"></span><span id="page-203-1"></span>J.

 $\sim 10^{-1}$ 

<span id="page-203-5"></span><span id="page-203-0"></span>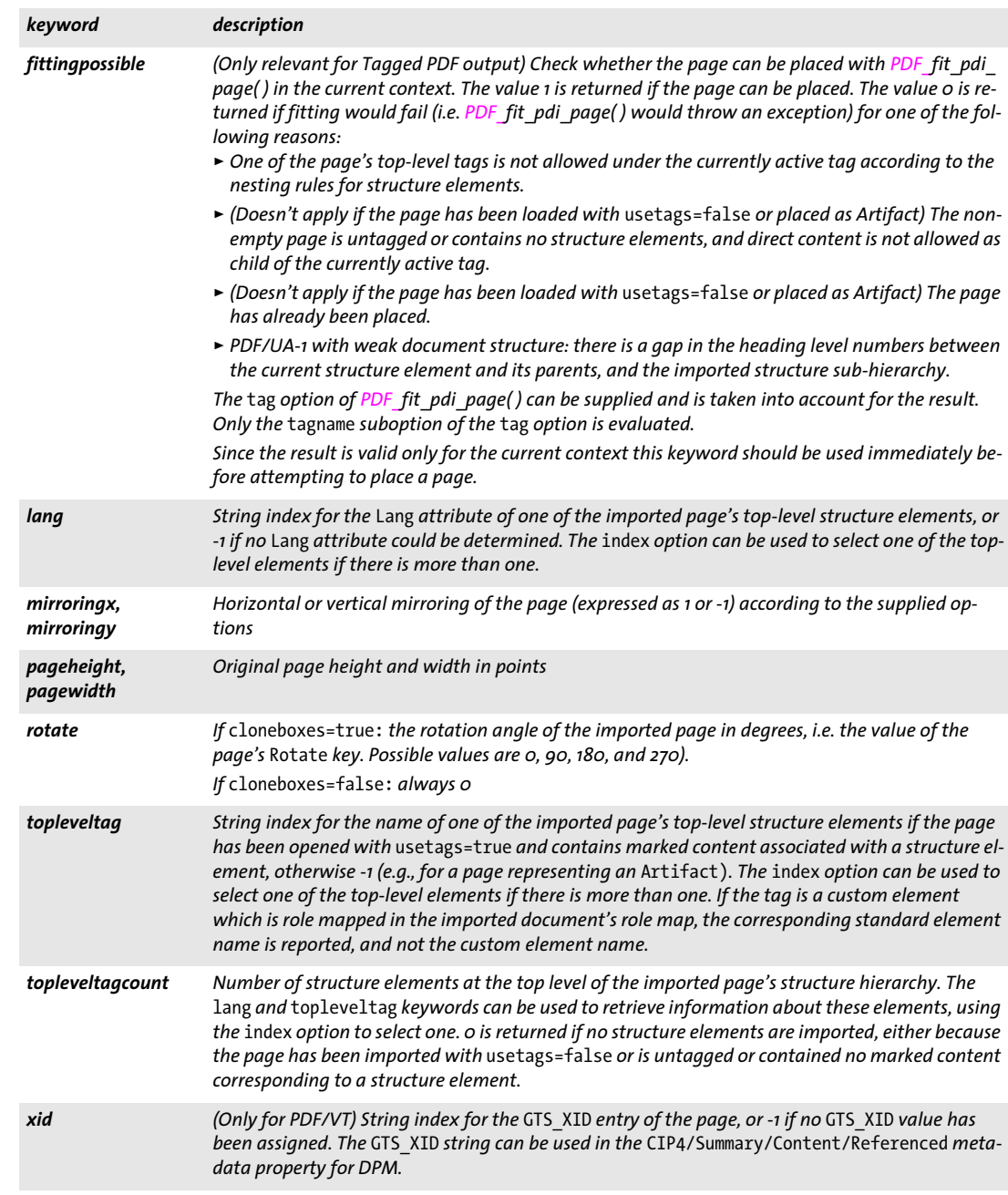

<span id="page-203-8"></span><span id="page-203-7"></span><span id="page-203-4"></span><span id="page-203-3"></span><span id="page-203-2"></span>*Table 10.5 Option for PDF\_info\_pdi\_page( )*

<span id="page-203-9"></span>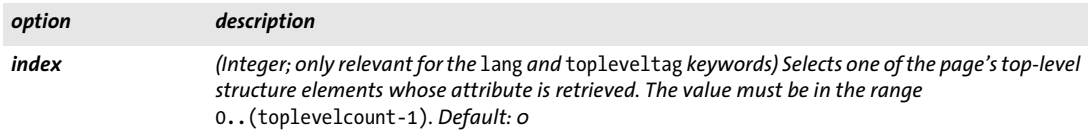

## **10.3 Other PDI Processing**

#### <span id="page-204-0"></span>*C++ Java C# int process\_pdi(int doc, int pagenumber, String optlist)*

*Perl PHP int process\_pdi(int doc, int pagenumber, string optlist)*

*C int PDF\_process\_pdi(PDF \*p, int doc, int pagenumber, const char\* optlist)*

Process certain elements of an imported PDF document.

*doc* A valid PDF document handle retrieved with *PDF\_open\_pdi\_document( ).*

*pagenumber* (Positive integer; only for *action=copypageoutputintent;* should be -1 otherwise) The 1-based number of the page in the input document on which the output intent is located.

*optlist* An option list specifying PDI processing options:

- > General option: *[errorpolicy](#page-18-0)* (see [Table 1.5\)](#page-18-1)
- > PDI processing options according to [Table 10.6:](#page-205-0) *[action,](#page-205-1) [block](#page-205-2)*
- *Returns* The value 1 if the method succeeded, or an error code of -1 (in PHP: 0) if the method call failed. If *errorpolicy=exception* this method throws an exception in case of an error. If *action=copypageoutputintent* an output intent handle is returned if a valid pagelevel output intent was found for the page, or an error code of -1 (in PHP: 0) otherwise. It is recommended to check the presence of a page-level output intent with pCOS before calling *PDF\_process\_pdi( ).*

If no Blocks were found on the input page for *action=copyallblocks* the method returns 1.

- *PDF/A* The output intent can be set using this method with the *copyoutputintent* option or with *PDF* load iccprofile( ). If only device-independent colors are used in the document no output intent is required.
- *PDF/X* The output intent must be set using this method with the *copyoutputintent* option or with *PDF\_load\_iccprofile( ).*
- *Scope document* for *action=copyoutputintent* and *copypageoutputintent*, *page* for *action=copyallblocks* and *action=copyblock*

### *Table 10.6 Options for PDF\_process\_pdi( )*

<span id="page-205-0"></span> $\overline{\phantom{a}}$ 

 $\overline{\phantom{a}}$ 

 $\overline{a}$ 

<span id="page-205-2"></span> $\overline{a}$ 

 $\overline{a}$ 

 $\overline{\phantom{a}}$ 

<span id="page-205-1"></span>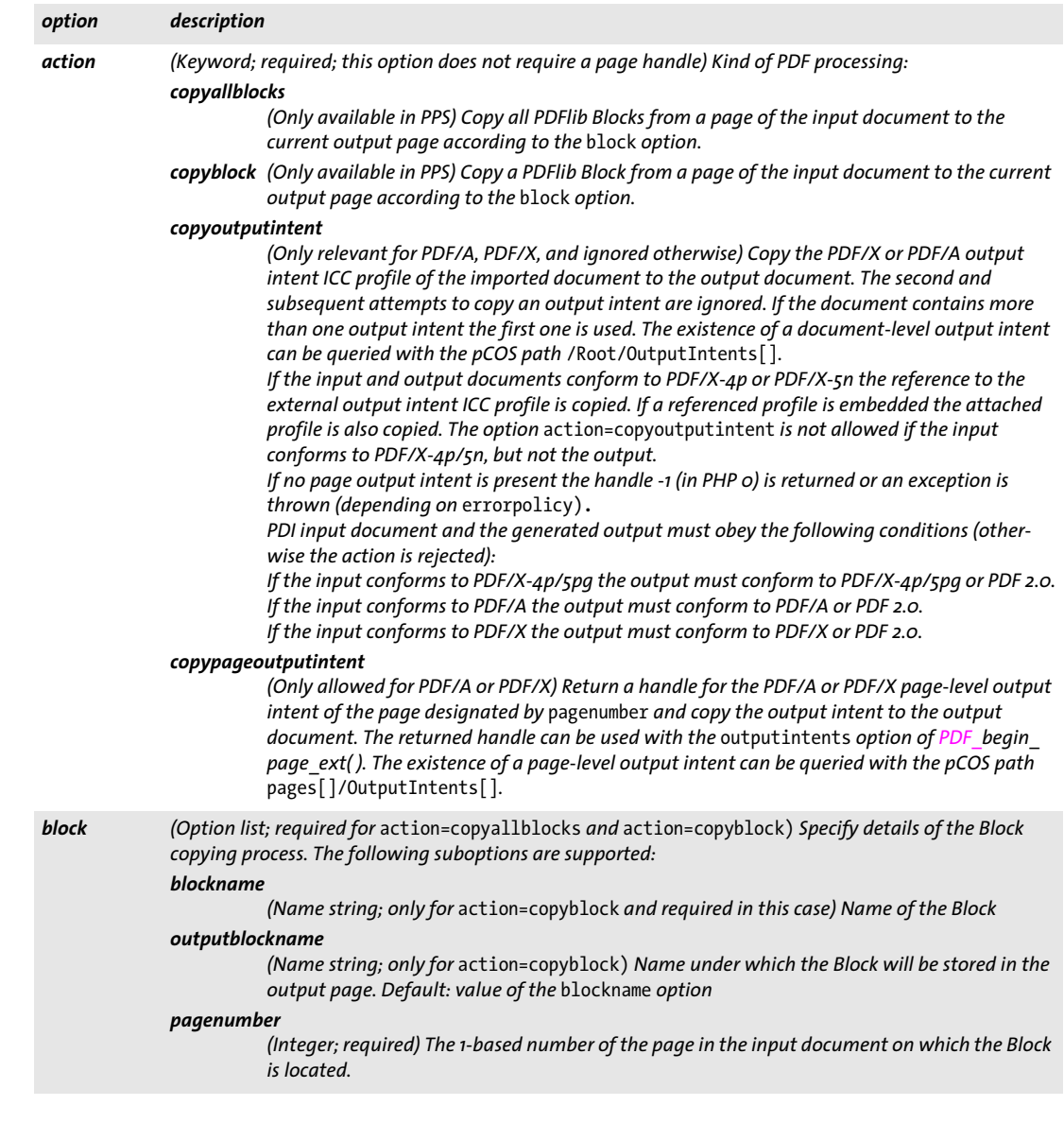

### **10.4 pCOS Methods**

All pCOS methods work with paths designating the target object in the PDF document. pCOS paths are discussed in detail in the *pCOS Path Reference.*

*Note In evaluation mode pCOS accepts input documents up to a maximum of 1 MB or 10 pages. However, the following elements can also be queried for larger documents in evaluation mode: page count, page dimensions, Block details, and all universal pseudo objects.*

```
C++ Java C# double pcos_get_number(int doc, string path)
Perl PHP double pcos_get_number(long doc, string path)
       C double PDF_pcos_get_number(PDF *p, int doc, const char *path, ...)
```
Get the value of a pCOS path with type *number* or *boolean*.

*doc* A valid document handle obtained with *PDF\_open\_pdi\_document( ).*

*path* A full pCOS path for a numerical or boolean object.

*Additional parameters* (C language binding only) A variable number of additional parameters can be supplied if the *key* parameter contains corresponding placeholders *(%s*  for strings or *%d* for integers; use *%%* for a single percent sign). Using these parameters will save you from explicitly formatting complex paths containing variable numerical or string values. The client is responsible for making sure that the number and type of the placeholders matches the supplied additional parameters.

*Returns* The numerical value of the object identified by the pCOS path. For Boolean values 1 will be returned if they are *true,* and 0 otherwise.

*Scope* any

# <span id="page-206-1"></span>*C++ Java C# string pcos\_get\_string(int doc, string path)*

*Perl PHP string pcos\_get\_string(long doc, string path)*

*C const char \*PDF\_pcos\_get\_string(PDF \*p, int doc, const char \*path, ...)*

Get the value of a pCOS path with type *name, number, string,* or *boolean*.

*doc* A valid document handle obtained with *PDF\_open\_pdi\_document( ).*

*path* A full pCOS path for a name, string, or boolean object.

*Additional parameters* (C language binding only) A variable number of additional parameters can be supplied if the *key* parameter contains corresponding placeholders *(%s*  for strings or *%d* for integers; use *%%* for a single percent sign). Using these parameters will save you from explicitly formatting complex paths containing variable numerical or string values. The client is responsible for making sure that the number and type of the placeholders matches the supplied additional parameters.

*Returns* A string with the value of the object identified by the pCOS path. For Boolean values the strings *true* or *false* will be returned.

*Details* This method raises an exception if pCOS does not run in full mode and the type of the object is *string*. However, some objects can nevertheless be retrieved in restricted mode under certain conditions; see pCOS Path Reference for details.

This method assumes that strings retrieved from the PDF document are text strings. String objects which contain binary data should be retrieved with *PDF\_pcos\_get\_ stream( )* instead which does not modify the data in any way.

*Scope* any

*Bindings* C language binding: The string is returned in UTF-8 format (on IBM System i and IBM Z: EBCDIC-UTF-8) without BOM. The returned strings are stored in a ring buffer with up to 10 entries. If more than 10 strings are queried, buffers will be reused, which means that clients must copy the strings if they want to access more than 10 strings in parallel. For example, up to 10 calls to this method can be used as parameters for a *printf( )* statement since the return strings are guaranteed to be independent if no more than 10 strings are used at the same time.

> The returned string is only valid until the next call to any API method; it must also not be passed as a parameter to other API method calls.

> Java, .NET, and Python: the result is provided as Unicode string. If no text is available a null object is returned.

Perl and PHP language bindings: the result is provided as UTF-8 string. If no text is available a null object is returned.

<span id="page-207-0"></span>*C++ const unsigned char \*pcos\_get\_stream(int doc, int \*len, string optlist, string path) Java C# final byte[ ] pcos\_get\_stream(int doc, String optlist, String path) Perl PHP string pcos\_get\_stream(long doc, string optlist, string path)*

*C const unsigned char \*PDF\_pcos\_get\_stream(PDF \*p, int doc, int \*len, const char \*optlist, const char \*path, ...)*

Get the contents of a pCOS path with type *stream*, *fstream*, or *string*.

*doc* A valid document handle obtained with *PDF\_open\_pdi\_document( ).*

*len* (C, C++ and RPG language bindings only) A pointer to a variable which will receive the length of the returned stream data in bytes.

*optlist* An option list specifying stream retrieval options according to [Table 10.7.](#page-208-0)

*path* A full pCOS path for a stream or string object.

*Additional parameters* (C language binding only) A variable number of additional parameters can be supplied if the *key* parameter contains corresponding placeholders *(%s*  for strings or *%d* for integers; use *%%* for a single percent sign). Using these parameters will save you from explicitly formatting complex paths containing variable numerical or string values. The client is responsible for making sure that the number and type of the placeholders matches the supplied additional parameters.

*Returns* The unencrypted data contained in the stream or string. The returned data will be empty (in C: NULL) if the stream or string is empty, or if the contents of encrypted attachments in an unencrypted document are queried and the attachment password has not been supplied.

If the object has type *stream,* all filters will be removed from the stream contents (i.e. the actual raw data will be returned) unless *keepfilter=true*. If the object has type *fstream*  or *string* the data will be delivered exactly as found in the PDF file, with the exception of ASCII85 and ASCIIHex filters which will be removed.

*Details* This method throws an exception if pCOS does not run in full mode. As an exception, the object */Root/Metadata* can also be retrieved in restricted pCOS mode if *nocopy= false* or *plainmetadata=true*. An exception will also be thrown if *path* does not point to an object of type *stream*, *fstream*, or *string*.

Despite its name this method can also be used to retrieve objects of type *string*. Unlike *PDF\_pcos\_get\_string(),* which treats the object as a text string, this method will not modify the returned data in any way. Binary string data is rarely used in PDF, and cannot be reliably detected automatically. The user is therefore responsible for selecting the appropriate method for retrieving string objects as binary data or text.

*Scope* any

*Bindings* C language binding: If *convert=unicode* is supplied, the string is returned in UTF-8 format without BOM (on IBM System i and IBM Z: EBCDIC-UTF8).

> C and C++ language bindings: The returned data buffer can be used until the next call to this method.

*Note* Python: the result will be returned as 8-bit string (Python 3: *bytes)*.

<span id="page-208-0"></span>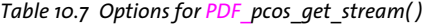

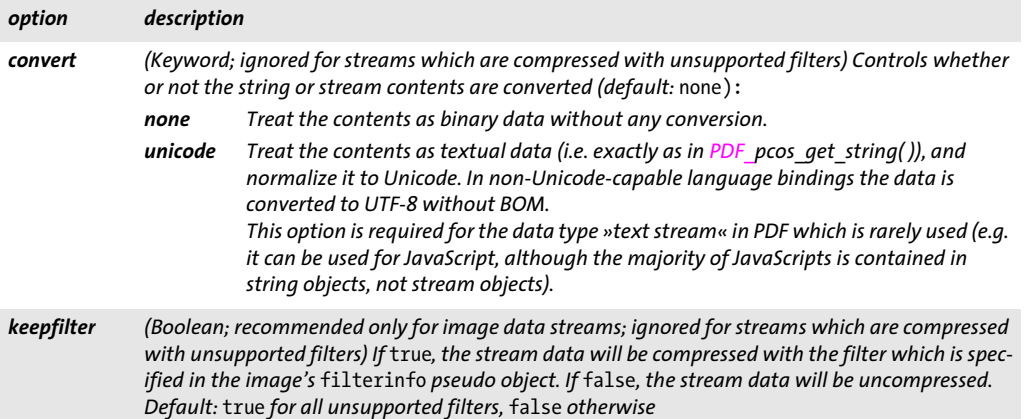

 $\overline{a}$  $\overline{a}$  $\overline{\phantom{a}}$  $\overline{\phantom{a}}$  $\overline{\phantom{0}}$  $\overline{\phantom{a}}$  $\overline{a}$  $\overline{a}$ 

 $\overline{\phantom{a}}$ 

# <span id="page-210-0"></span>**11 Block Filling Methods (PPS)**

API methods in this chapter:

- > *PDF\_[fill\\_textblock\( \)](#page-212-0)*
- > *PDF\_[fill\\_imageblock\( \)](#page-214-0)*
- > *PDF\_[fill\\_pdfblock\( \)](#page-215-0)*
- > *PDF\_fill\_graphicsblock( )*

The PDFlib Personalization Server (PPS) offers dedicated methods for processing variable Blocks of type *Text, Image,* and *PDF.* These PDFlib Blocks must be contained in the imported PDF page, but will not be retained in the generated output. The imported page must have been placed on the output page with *PDF\_fit\_pdi\_page()* before using any of the Block filling methods. When calculating the Block position on the page, the Block methods take into account the scaling options which have been in effect when placing the imported page with *PDF\_fit\_pdi\_page( ).*

#### *Cookbook The Block processing methods discussed in this chapter require the PDFlib Personalization Server (PPS). The PDFlib Block plugin for Adobe Acrobat is required for creating PDFlib Blocks in PDF templates interactively. Alternatively, Blocks can be created with PPS itself.*

# **11.1 Options for all Block Types**

This section contains options for *PDF\_fill\_textblock( )*, *PDF\_image\_block( ), PDF\_fill\_ pdfblock( ), and PDF\_graphics\_block( ).* Options which are specific for a particular Block type are listed in the next sections. Almost all Block properties can be overridden with options with the same name, except for the following properties which cannot be overridden with options:

Name, Description, Subtype, Type

### **11.1.1 Rectangle Options**

[Table 11.1](#page-210-1) lists rectangle options for *PDF\_fill\_textblock( )*, *PDF\_image\_block( ), PDF\_fill\_ pdfblock( ), and PDF\_graphics\_block( ).*

<span id="page-210-1"></span>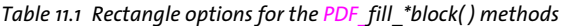

<span id="page-210-5"></span><span id="page-210-4"></span><span id="page-210-3"></span><span id="page-210-2"></span>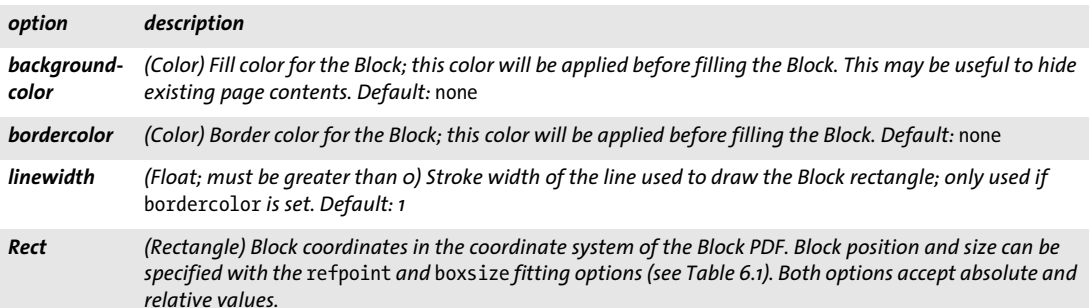

#### *Table 11.1 Rectangle options for the PDF\_fill\_\*block( ) methods*

<span id="page-211-1"></span>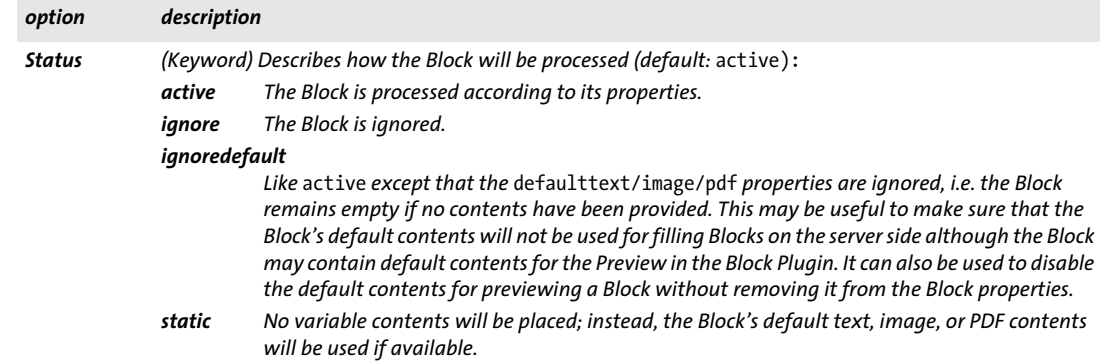

### **11.1.2 Tagging Option**

[Table 11.2](#page-211-0) describes the tagging option for *PDF\_fill\_textblock( )*, *PDF\_image\_block( ), PDF\_ fill\_pdfblock( ), and PDF\_graphics\_block( ).* Options which are specific for a particular Block type (i.e. text, image, or PDF Blocks) are listed in the next sections.

<span id="page-211-0"></span>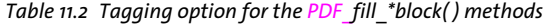

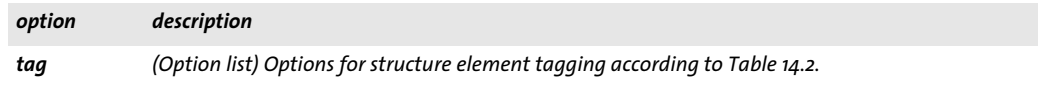

### **11.2 Textline and Textflow Blocks**

<span id="page-212-0"></span>*C++ Java C# int fill\_textblock(int page, String blockname, String text, String optlist) Perl PHP int fill\_textblock(int page, string blockname, string text, string optlist)*

> *C int PDF\_fill\_textblock(PDF \*p, int page, const char \*blockname, const char \*text, int len, const char \*optlist)*

Fill a Textline or Textflow Block with variable data according to its properties.

*page* A valid PDF page handle for a page containing PDFlib Blocks. The input PDF page with Blocks must have been placed on the page earlier, either directly with *PDF\_fit\_pdi page( )*, indirectly in a table cell with *PDF\_fit\_table( )*, or as contents of a PDF Block with *PDF\_fill\_pdfblock( )*.

*blockname* (Name string) Name of the Block.

*text* (Content string) The text to be filled into the Block, or an empty string if the default text (as defined by Block properties) is to be used. If the *textflowhandle* option is supplied and contains a valid Textflow handle this parameter is ignored.

*len* (C language binding only) Length of *text* (in bytes). If *len = 0* a null-terminated string must be provided.

*optlist* An option list specifying text Block filling options. The following options are supported:

- > General option: *[errorpolicy](#page-18-0)* (see [Table 1.5\)](#page-18-1)
- > Rectangle options for Block filling methods according to [Table 11.1](#page-210-1): *[Rect,](#page-210-2) [Status,](#page-211-1) [backgroundcolor](#page-210-3), [bordercolor,](#page-210-4) [linewidth](#page-210-5)*
- > Fitting options (see [Section 6.1, »Object Fitting«, page 123\)](#page-122-0)
- > Textline Blocks, i.e. the *textflow* property or option is *false:* all Textline options (see [Section 5.1, »Single-Line Text with Textlines«, page 89\)](#page-88-0)
- > Textflow Blocks, i.e. the *textflow* property or option is *true:* all options for *PDF\_add/create\_textflow()* (see [Section 5.2, »Multi-Line Text with Text](#page-95-0)[flows«, page 96](#page-95-0)) and all options for *PDF\_fit\_textflow( )* (see [Table 5.13\)](#page-105-0)
- > Text Block options according to [Table 11.3](#page-213-0): *[textflow](#page-213-1), [textflowhandle](#page-213-2)*
- > Option for default contents: *defaulttext* (see PDFlib Tutorial)
- *Returns* -1 (in PHP: 0) if the named Block doesn't exist on the page, the Block cannot be filled (e.g. due to font problems), the Block has wrong type, or the Block requires a newer PPS version for processing; 1 if the Block could be processed successfully.

If the *textflowhandle* option is supplied, a Textflow handle is returned which can be used in subsequent calls to *PDF\_fill\_textblock()* or *PDF\_info\_textflow()*. If the property *Status* has the value *ignore*, a handle to an empty Textflow is returned if *textflowhandle=- 1*; otherwise the supplied Textflow handle is returned without modifying the Textflow (since no output is created). The user is responsible for deleting the returned Textflow handle with *PDF\_delete\_textflow( )* at the end.

If the PDF document is found to be corrupt, this method throws an exception or returns -1 subject to the *errorpolicy* option.

*Details* The supplied text is formatted into the Block subject to the Block's properties. If *text* is empty the method uses the Block's default text if available (unless *Status=* 

*ignoredefault)*, and silently return otherwise. This may be useful to take advantage of other Block properties, such as fill or stroke color.

Font selection: If neither the *font* option is supplied nor implicit font loading based on options is used, the font is implicitly loaded based on the Block properties. Since the encoding for the font can only be specified as an option, but not as a Block property it will be set as follows by default:

- > *builtin* if the font is a symbolic font and *charref=false* and (only relevant for non-Unicode aware languages) *textformat=auto* or *bytes*.
- > *unicode* otherwise.

It is recommended to avoid the *encoding*, *charref* and *textformat* options if *defaulttext* is to be used.

**Linking Textflow Blocks.** If a Textflow doesn't fit into a Block, the *textflowhandle* option can be used to connect multiple Blocks to a chain so that they hold multiple parts of the same Textflow:

- $\triangleright$  In the first call a value of -1 (in PHP: 0) must be supplied. The Textflow handle created internally is returned by *PDF\_fill\_textblock( )*, and must be stored by the user.
- $\triangleright$  In the next call the Textflow handle returned in the previous step can be supplied to the *textflowhandle* option (the text supplied in the *text* parameter is ignored in this case, and should be empty). The Block is filled with the remainder of the Textflow.
- > This process can be repeated with more Textflow Blocks.
- > The returned Textflow handle can be supplied to *PDF\_info\_textflow( )* in order to determine the results of Block filling, e.g. the end position of the text.

This process can be repeated for an arbitrary number of Blocks.

*PDF/UA* Block decoration, i.e. ruling and shading created according to the *backgroundcolor, bordercolor, linewidth* properties is automatically tagged as *Artifact.*

*Scope page, pattern, template, glyph*

*Table 11.3 Additional options for PDF\_fill\_textblock( )*

<span id="page-213-2"></span><span id="page-213-1"></span><span id="page-213-0"></span>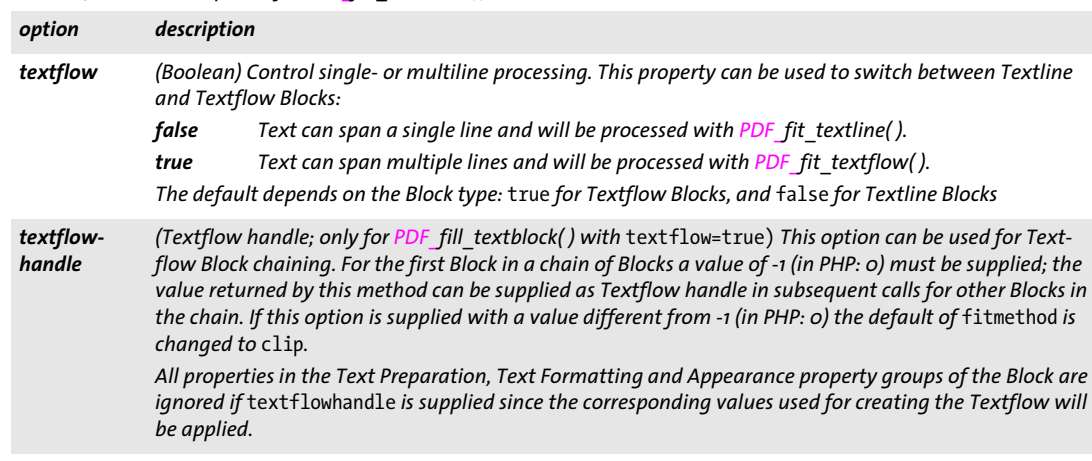

### **11.3 Image Blocks**

<span id="page-214-0"></span>*C++ Java C# int fill\_imageblock(int page, String blockname, int image, String optlist)*

*Perl PHP int fill\_imageblock(int page, string blockname, int image, string optlist)*

*C int PDF\_fill\_imageblock(PDF \*p, int page, const char \*blockname, int image, const char \*optlist)*

Fill an image Block with variable data according to its properties.

*page* A valid PDF page handle for a page containing PDFlib Blocks. The input PDF page with Blocks must have been placed on the page earlier, either directly with *PDF\_fit\_pdi page( )*, indirectly in a table cell with *PDF\_fit\_table( )*, or as contents of a PDF Block with *PDF\_fill\_pdfblock( )*.

*blockname* (Name string) Name of the Block.

*image* A valid image handle for the image to be filled into the Block, or -1 if the default image (as defined by Block properties) is to be used.

*optlist* An option list specifying image Block filling options. The following options are supported:

- > General option: *[errorpolicy](#page-18-0)* (see [Table 1.5\)](#page-18-1)
- > Rectangle options for Block filling methods according to [Table 11.1](#page-210-1): *[Rect,](#page-210-2) [Status,](#page-211-1) [backgroundcolor](#page-210-3), [bordercolor,](#page-210-4) [linewidth](#page-210-5)*
- > Fitting options (see [Section 6.1, »Object Fitting«, page 123\)](#page-122-0)
- > Options for image processing according to [Table 9.3](#page-175-2)
- > Option for default contents: *defaultimage* (see PDFlib Tutorial)
- *Returns* -1 (in PHP: 0) if the named Block doesn't exist on the page, the Block cannot be filled, the Block has wrong type, or the Block requires a newer PPS version for processing; 1 if the Block could be processed successfully. Use *PDF\_get\_errmsg( )* to get more information about the nature of the problem.
- *Details* The image referred to by the supplied image handle will be placed in the Block, subject to the Block's properties. If *image* is -1 (in PHP: 0) the method will use the Block's default image if available (unless *Status=ignoredefault)*, and silently return otherwise. If the PDF document is found to be corrupt, this method will either throw an exception or return -1 subject to the *errorpolicy* option.
- *PDF/UA* All raster images must be tagged as *Artifact* or *Figure* with a preceding call to *PDF\_begin\_ item( )*.

Block decoration, i.e. ruling and shading created according to the *backgroundcolor, bordercolor, linewidth* properties is automatically tagged as *Artifact.*

*Scope page, pattern, template, glyph*

# **11.4 PDF Blocks**

 $\overline{\phantom{a}}$ 

 $\overline{\phantom{a}}$ 

J.

<span id="page-215-0"></span>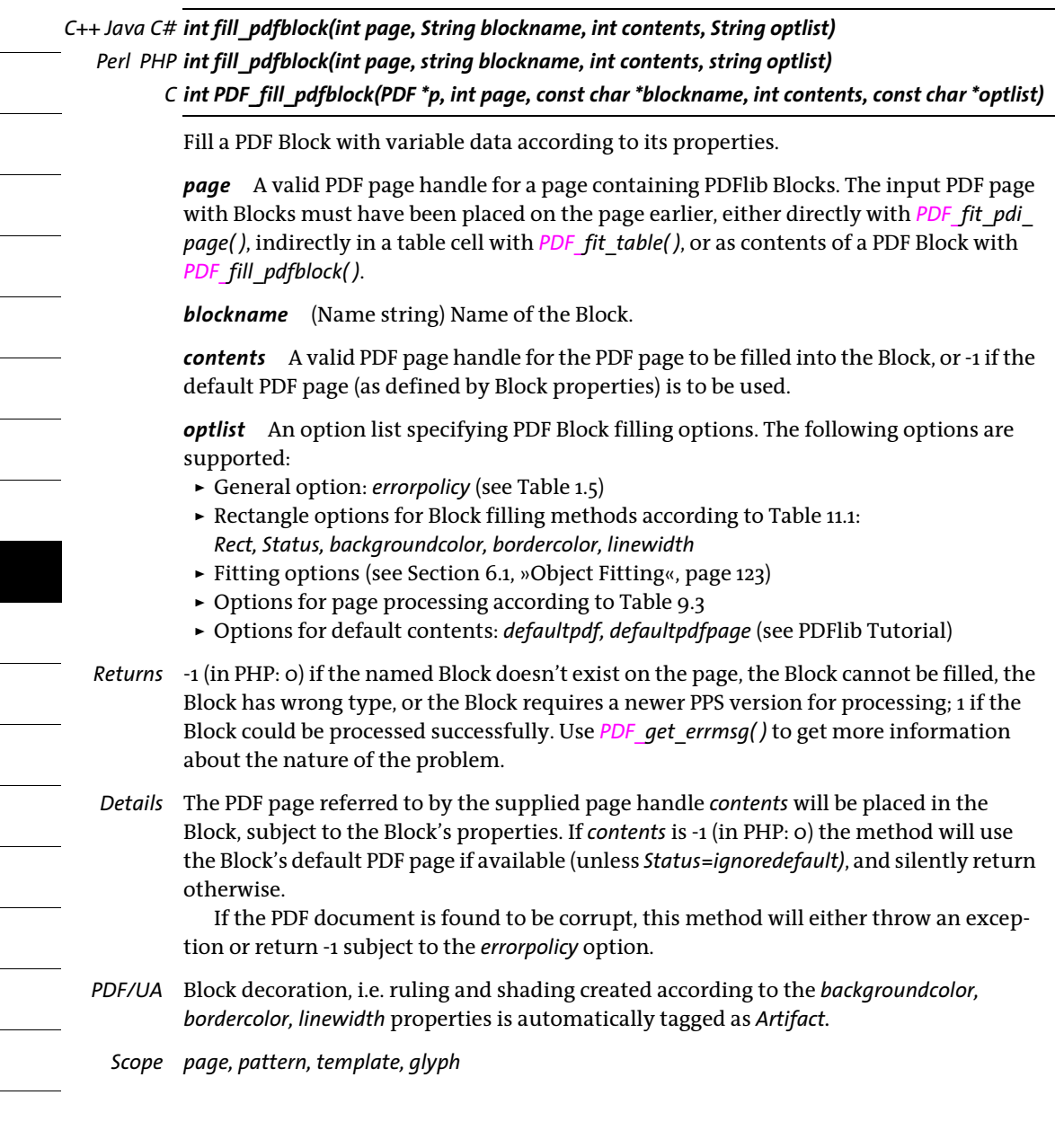
# **11.5 Graphics Blocks**

*C++ Java C# int fill\_graphicsblock(int page, String blockname, int contents, String optlist)*

*Perl PHP int fill\_graphicsblock(int page, string blockname, int contents, string optlist)*

*C int PDF\_fill\_graphicsblock(PDF \*p, int page, const char \*blockname, int contents, const char \*optlist)*

Fill a graphics Block with variable data according to its properties.

*page* A valid PDF page handle for a page containing PDFlib Blocks. The input PDF page with Blocks must have been placed on the page earlier, either directly with *PDF\_fit\_pdi page( )*, indirectly in a table cell with *PDF\_fit\_table( )*, or as contents of a PDF Block with *PDF\_fill\_pdfblock( )*.

*blockname* (Name string) Name of the Block.

*contents* A valid graphics handle for the graphics to be filled into the Block, or -1 if the default graphics (as defined by Block properties) is to be used.

*optlist* An option list specifying graphics Block filling options. The following options are supported:

- > General option: *[errorpolicy](#page-18-0)* (see [Table 1.5\)](#page-18-1)
- > Rectangle options for Block filling methods according to [Table 11.1](#page-210-0): *[Rect,](#page-210-1) [Status,](#page-211-0) [backgroundcolor](#page-210-2), [bordercolor,](#page-210-3) [linewidth](#page-210-4)*
- > Fitting options (see [Section 6.1, »Object Fitting«, page 123\)](#page-122-0)
- > Options for graphics processing according to [Table 9.3](#page-175-0)
- > Option for default contents: *defaultgraphics* (see PDFlib Tutorial)
- *Returns* -1 (in PHP: 0) if the named Block doesn't exist on the page, the Block cannot be filled, the Block has wrong type, or the Block requires a newer PPS version for processing; 1 if the Block could be processed successfully. Use *PDF\_get\_errmsg( )* to get more information about the nature of the problem.
- *Details* The graphics referred to by the supplied graphics handle will be placed in the Block, subject to the Block's properties. If *graphics* is -1 (in PHP: 0) the method will use the Block's default graphics if available (unless *Status=ignoredefault)*, and silently return otherwise. If the PDF document is found to be corrupt, this method will either throw an exception or return -1 subject to the *errorpolicy* option.
- *PDF/UA* Block decoration, i.e. ruling and shading created according to the *backgroundcolor, bordercolor, linewidth* properties is automatically tagged as *Artifact.*

*Scope page, pattern, template, glyph*

 $\sim$  $\overline{a}$ l,  $\overline{a}$ ۰ ı  $\overline{\phantom{a}}$  $\overline{a}$  $\overline{\phantom{a}}$  $\overline{\phantom{a}}$  $\overline{\phantom{a}}$ 

# **12 Interactive Features**

API methods in this chapter:

- > *PDF\_[create\\_bookmark\( \)](#page-218-0)*
- > *PDF\_[create\\_annotation\( \)](#page-220-0)*
- > *PDF\_[create\\_field\( \)](#page-228-0)*
- > *PDF\_[create\\_fieldgroup\( \)](#page-234-0)*
- > *PDF\_[create\\_action\( \)](#page-236-0)*
- > *PDF\_[add\\_nameddest\( \)](#page-241-0)*

# **12.1 Bookmarks**

### <span id="page-218-0"></span>*C++ Java C# int create\_bookmark(String text, String optlist)*

*Perl PHP int create\_bookmark(string text, string optlist)*

#### *C int PDF\_create\_bookmark(PDF \*p, const char \*text, int len, const char \*optlist)*

Create a bookmark subject to various options.

*text* (Hypertext string) Text for the bookmark.

*len* (C language binding only) Length of *text* (in bytes). If *len = 0* a null-terminated string must be provided.

*optlist* An option list specifying the bookmark's properties. The following options can be used:

- > General option: *[errorpolicy](#page-18-0)* (see [Table 1.5\)](#page-18-1)
- > Bookmark control options according to [Table 12.1](#page-219-0): *[action,](#page-219-1) [destination](#page-219-2), [destname](#page-219-3), [fontstyle,](#page-219-4) [index,](#page-219-5) [item](#page-219-6), [open](#page-219-7), [parent,](#page-219-8) [textcolor](#page-219-9)*
- > Encoding options for C and Perl, PHP, Ruby with *stringformat=legacy: [hypertextencoding,](#page-27-0) [hypertextformat](#page-27-1)* (see [Table 2.1](#page-25-0))
- *Returns* A handle for the generated bookmark, which may be used with the *parent* option in subsequent calls.
- *Details* This method adds a PDF bookmark with the supplied *text.* Unless the *destination* option is specified the bookmark points to the current page (or the least recently generated page if used in *document* scope, or the first page if used before the first page). Creating bookmarks sets the *openmode* option of *PDF\_begin/end\_document( )* to *bookmarks* unless another mode has explicitly been set.
- *PDF/UA* Creating bookmarks is recommended for PDF/UA-1.
	- *Scope document, page*; if a rendition action is supplied which has been created with the *target* option this method can only be called in *page* scope and on the page where the target annotation is located.

*Table 12.1 Options for PDF\_create\_bookmark( )*

<span id="page-219-0"></span> $\overline{\phantom{a}}$ 

<span id="page-219-5"></span><span id="page-219-4"></span><span id="page-219-3"></span> $\overline{a}$ 

<span id="page-219-9"></span>

 $\overline{a}$ 

 $\sim$ 

<span id="page-219-8"></span><span id="page-219-7"></span><span id="page-219-6"></span> $\overline{\phantom{0}}$ 

<span id="page-219-2"></span> $\overline{\phantom{a}}$ 

<span id="page-219-1"></span>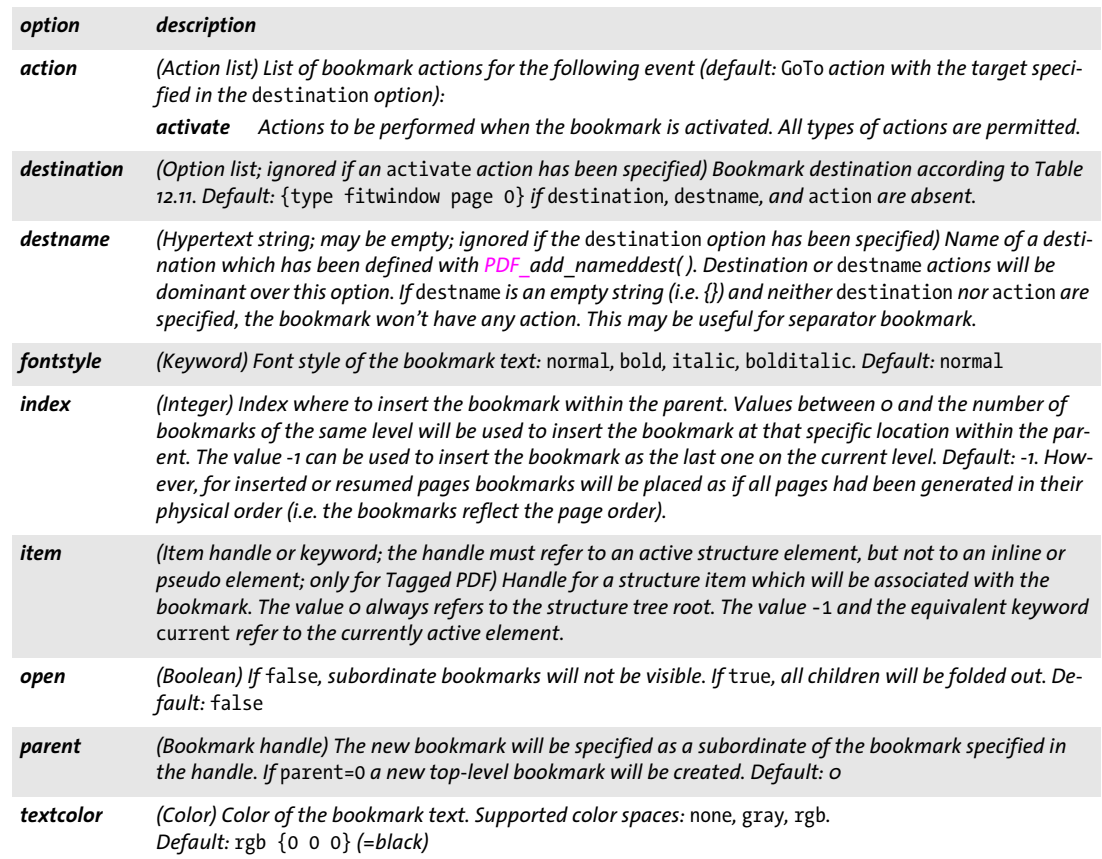

# <span id="page-220-2"></span>**12.2 Annotations**

<span id="page-220-0"></span>*C++ Java C# void create\_annotation(double llx, double lly, double urx, double ury, String type, String optlist) Perl PHP create\_annotation(float llx, float lly, float urx, float ury, string type, string optlist)*

> *C void PDF\_create\_annotation(PDF \*p, double llx, double lly, double urx, double ury, const char \*type, const char \*optlist)*

Create an annotation on the current page.

*llx, lly, urx, ury x* and *y* coordinates of the lower left and upper right corner of the annotation rectangle in default coordinates (if the *usercoordinates* option is *false)* or user coordinates (if *usercoordinates* is *true)*.

Note that annotation coordinates are different from the parameters of *PDF\_rect()*: while *PDF\_create\_annotation()* expects the coordinates of two corners, *PDF\_rect()* expects the coordinates of one corner plus width and height.

If the *usematchbox* option has been specified, *llx/lly/urx/ury* are ignored. The annotation rectangle may be slightly enlarged for some combinations of annotation type and options.

*type* Annotation type according to [Table 12.2.](#page-220-1) Markup7 annotations are designated in the table since some options apply only to markup annotations.

<span id="page-220-1"></span>*Table 12.2 Annotation types*

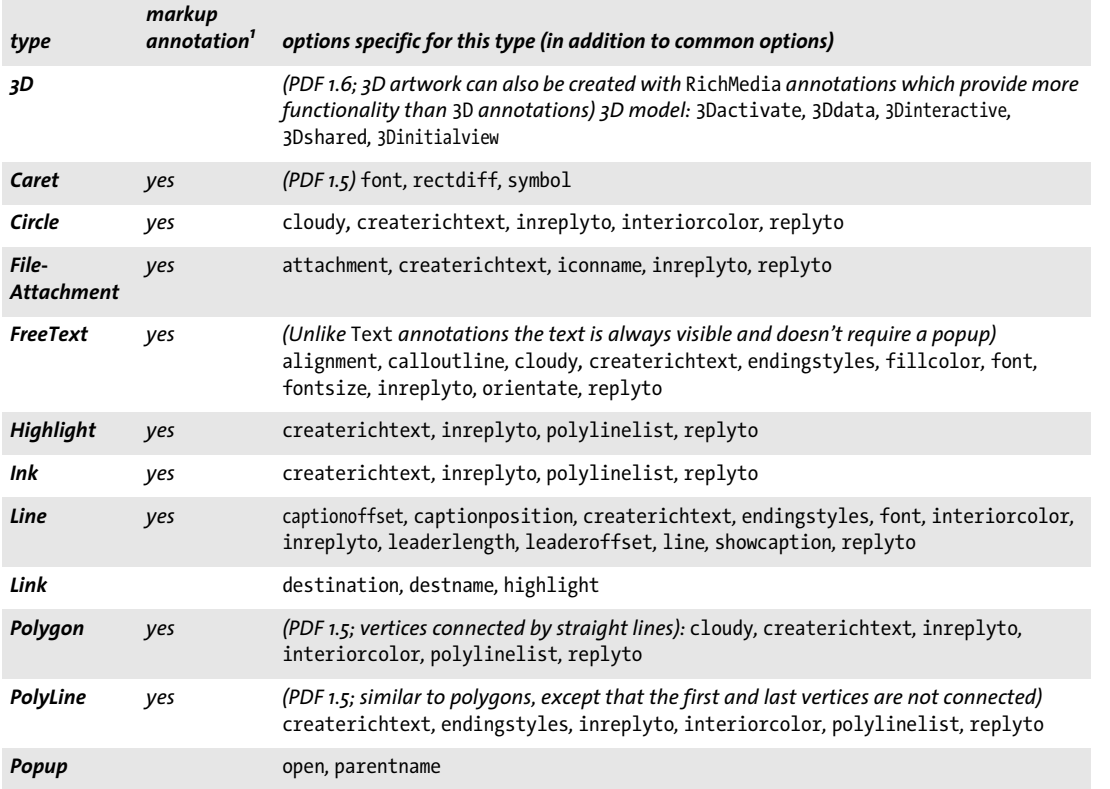

#### *Table 12.2 Annotation types*

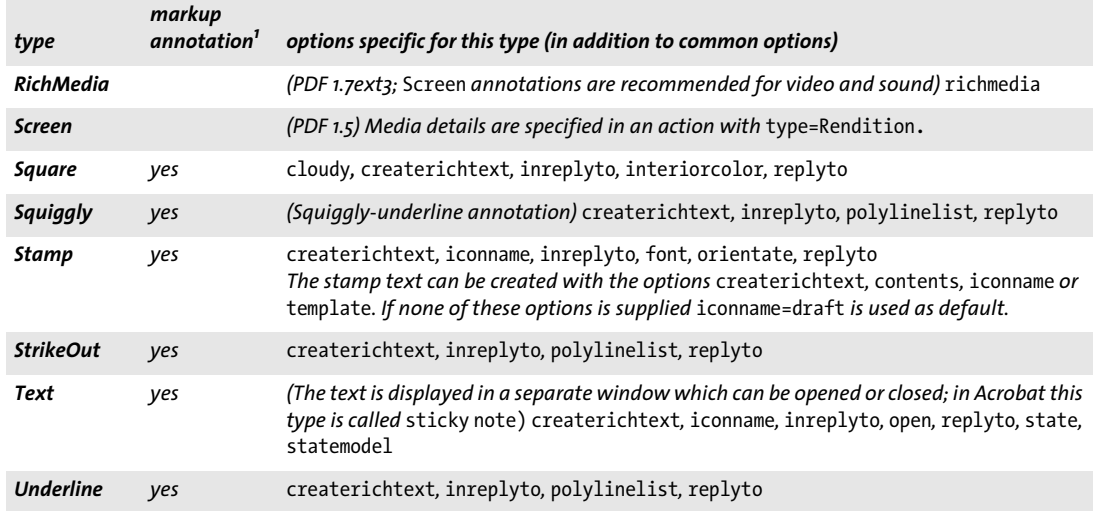

*1. Relevant for* Popup *annotations and some options (see [Table 12.3\)](#page-222-1).*

*optlist* Option list specifying annotation properties:

- > Common options according to [Table 12.3](#page-222-1) are supported for all annotation types: *[action](#page-222-2), [annotcolor](#page-223-4), [associatedfiles,](#page-223-5) [blendmode,](#page-223-6) [borderstyle](#page-223-7), [cloudy](#page-223-0), [contents](#page-223-8), [createdate,](#page-223-9) [custom](#page-224-9), [dasharray](#page-224-10), [datestring](#page-224-11), [display,](#page-224-12) [lang](#page-225-6), [layer](#page-225-7), [linewidth](#page-225-8), [locked,](#page-225-9) [lockedcontents,](#page-225-10) [name](#page-225-11), [opacity](#page-225-12), [opacityfill](#page-225-13), [readonly](#page-225-14), [rotate,](#page-226-5) [subject,](#page-226-6) [template](#page-226-7), [title,](#page-226-8) [usematchbox](#page-227-6), [usercoordinates,](#page-227-7) [zoom](#page-227-8)*
- > Type-specific options according to [Table 12.3](#page-222-1) for some annotation types according to [Table 12.2:](#page-220-1)

*[alignment,](#page-222-0) [calloutline](#page-223-3), [createrichtext](#page-223-1), [destname,](#page-224-7) [endingstyles](#page-224-2), [fillcolor,](#page-224-3) [font](#page-224-4), [fontsize](#page-224-5), [highlight](#page-224-8), [iconname](#page-224-1), [inreplyto](#page-224-0), [interiorcolor](#page-225-1), [open](#page-225-4), [orientate,](#page-225-2) [parentname](#page-225-5), [polylinelist](#page-225-3), [rectdiff,](#page-225-0) [replyto,](#page-226-1) [richmedia](#page-226-2), [state](#page-226-3), [statemodel](#page-226-4), [symbol](#page-226-0)*

- > Options for *type=Line* according to [Table 12.4](#page-227-9): *[captionoffset,](#page-227-0) [captionposition,](#page-227-1) [leaderlength](#page-227-2), [leaderoffset,](#page-227-3) [line](#page-227-4), [showcaption](#page-227-5)*
- > Options for *type=3D* according to [Table 13.12](#page-258-5): *[3Dactivate](#page-258-0),* [3Ddata](#page-258-1)*, [3Dinteractive,](#page-258-2) [3Dshared](#page-258-3), [3Dinitialview](#page-258-4)*
- > Option for abbreviated structure element tagging according to [Table 14.2](#page-264-0): *[tag](#page-270-0)*
- > Encoding option for C and Perl, PHP, Ruby with *stringformat=legacy: [hypertextencoding](#page-27-0)* (see [Table 2.1\)](#page-25-0)

*Details* This method creates an annotation on the current page using the supplied box coordinates or the box specified in the *matchbox* option.

While most annotation types must have rectangles with edges parallel to the page edges, the following annotation types may also appear rotated or skewed (e.g. if the coordinate system has been rotated): *Highlight, Link, Squiggly, StrikeOut, Underline.*

The following annotation types are not supported in *PDF\_create\_annotation( ),* but can be imported from another PDF document with *PDF\_fit\_pdi\_page( ): Movie, Projection, Redact, Sound.*

Unless the *font* or *template* option is supplied, the font *NotoSans-Regular* must be configured for *type=Caret, FreeText, Line* (only if *showcaption=true),* and the font *NotoSans-*

*Bold* must be configured for *type=Stamp.* Both fonts are included in the PDFlib distribution (see PDFlib Tutorial). Since these fonts don't include CJK glyphs a suitable CJK font should be supplied to the *font* option if CJK text is used with *type=FreeText* or *Line*.

In Tagged PDF mode this method automatically creates an *OBJR* element for the annotation. The user must create a corresponding *Link* or *Annot* container element (see PDFlib Tutorial) before calling this method.

*PDF/A* PDF/A-1: *type=FileAttachment* and *Highlight* are not allowed. The following types are only allowed if an RGB output intent has been specified: *Freetext, Text, Stamp, Underline, Squiggly, Strikeout, Polygon, Polyline, Line, Square, Circle, Ink.* PDF/A-2/3: *type=3D* and *Screen* not allowed.

Color restrictions for the options *annotcolor, fillcolor* and *interiorcolor:* PDF/A-1/2/3: grayscale color is only allowed if an output intent (any type) has been specified; CMYK color is only allowed if a CMYK output intent has been specified.

*PDF/A-1a/2a/3a:* the *contents* option is recommended for annotations which do not display text.

Some options are restricted, see [Table 12.3](#page-222-1).

- *PDF/UA* Annotations of *type=Link* must be contained in a *Link* structure element. Annotations of all other types except *Popup* must be contained in an *Annot* structure element. The option *contents* or the option *tag* with the suboption *ActualText* is required for visible annotations.
	- *PDF/X* Annotations are only allowed if they are positioned completely outside the BleedBox (or TrimBox/ArtBox if no BleedBox is present). For the following types the annotation rectangle must be located outside the relevant page box at least one half the line width: *Square, Circle, Ink, PolyLine, Polygon.*

The caption of *Line* annotations must be located completely inside the rectangle. Some options are restricted, see [Table 12.3](#page-222-1).

PDF/X-3: *type=Caret, FileAttachment* and *Highlight* are not allowed. PDF/X-4/5: *type=Caret, Highlight, Screen* are not allowed.

#### *Scope page*

<span id="page-222-2"></span><span id="page-222-0"></span>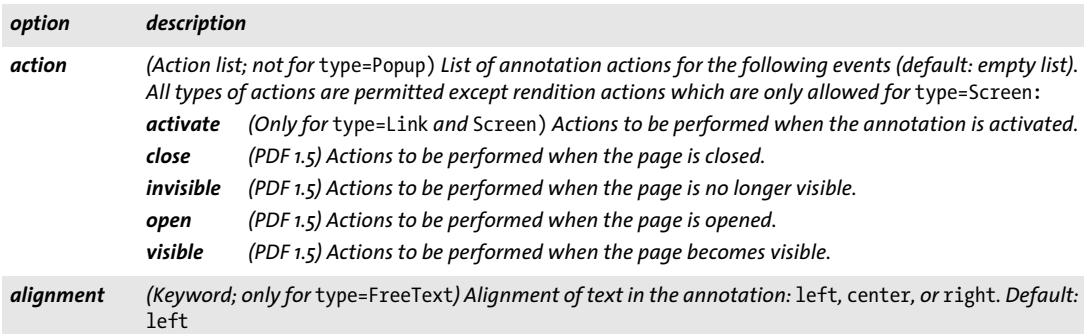

<span id="page-222-1"></span>*Table 12.3 Options for PDF\_create\_annotation( )*

i.

<span id="page-223-5"></span><span id="page-223-2"></span> $\overline{\phantom{a}}$ 

<span id="page-223-8"></span><span id="page-223-7"></span><span id="page-223-6"></span><span id="page-223-3"></span><span id="page-223-0"></span> $\overline{a}$ 

<span id="page-223-9"></span><span id="page-223-1"></span> $\sim$  10  $\pm$ 

 $\overline{a}$ 

 $\overline{\phantom{a}}$ 

 $\overline{\phantom{a}}$ 

L

J.

<span id="page-223-4"></span>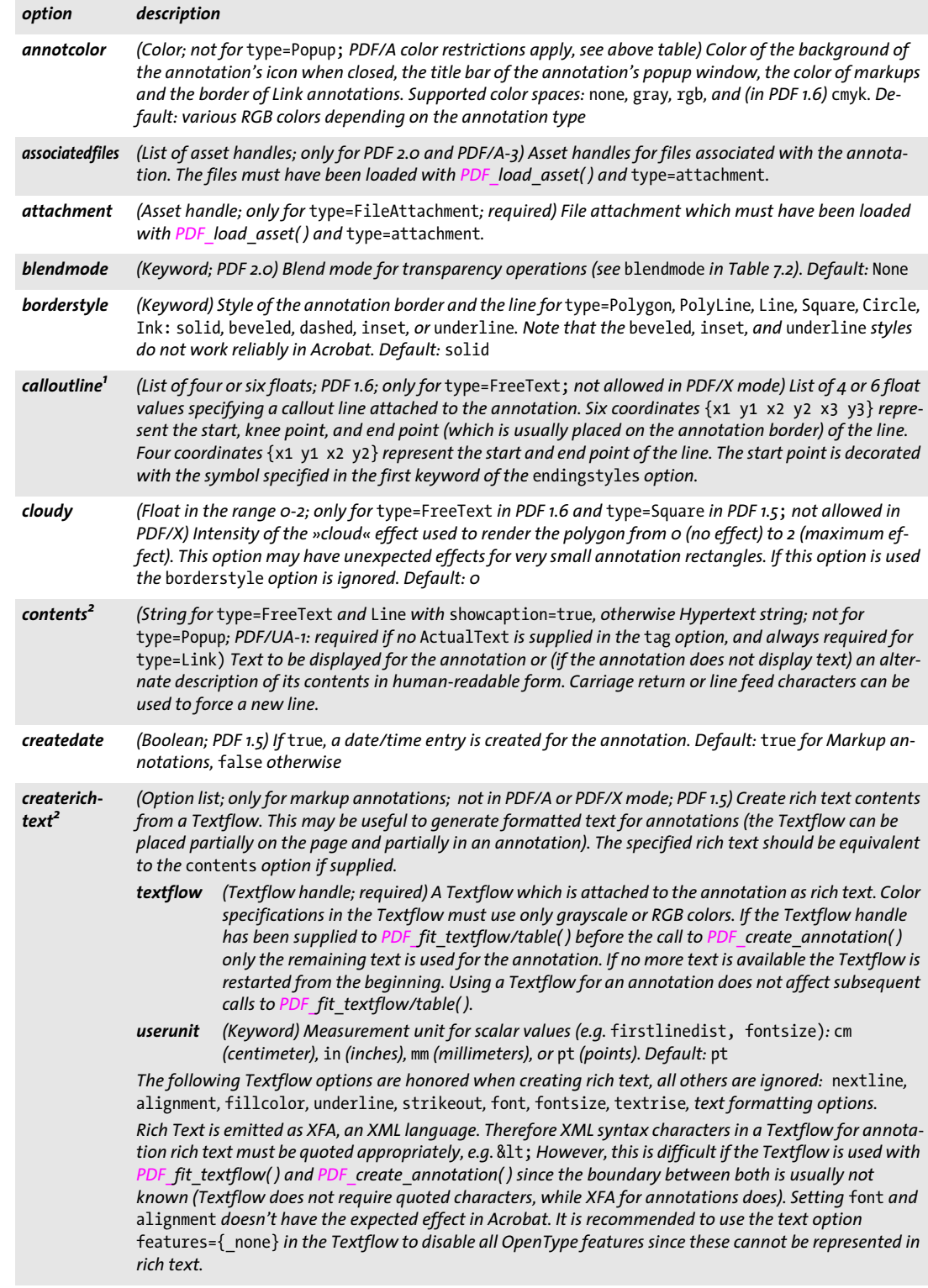

<span id="page-224-12"></span><span id="page-224-11"></span><span id="page-224-10"></span><span id="page-224-9"></span><span id="page-224-8"></span><span id="page-224-7"></span><span id="page-224-6"></span><span id="page-224-5"></span><span id="page-224-4"></span><span id="page-224-3"></span><span id="page-224-2"></span><span id="page-224-1"></span>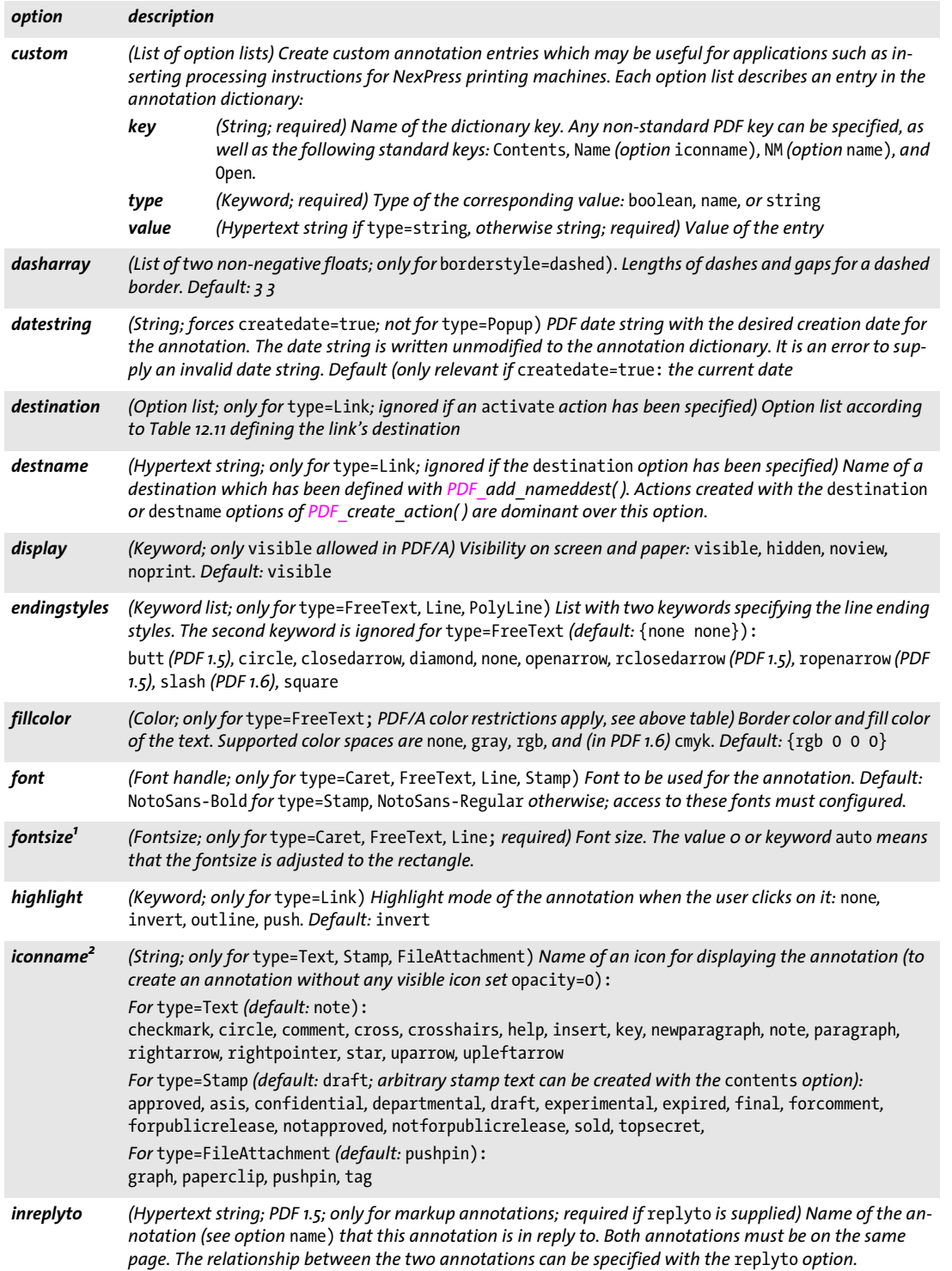

Ξ

 $\overline{\phantom{a}}$ 

<span id="page-224-0"></span>

<span id="page-225-7"></span><span id="page-225-6"></span> $\overline{\phantom{a}}$ 

<span id="page-225-11"></span><span id="page-225-10"></span><span id="page-225-9"></span><span id="page-225-8"></span>

<span id="page-225-13"></span><span id="page-225-12"></span><span id="page-225-4"></span><span id="page-225-2"></span>

<span id="page-225-5"></span><span id="page-225-3"></span>

<span id="page-225-14"></span> $\overline{\phantom{a}}$ 

<span id="page-225-0"></span> $\overline{\phantom{a}}$ 

<span id="page-225-1"></span>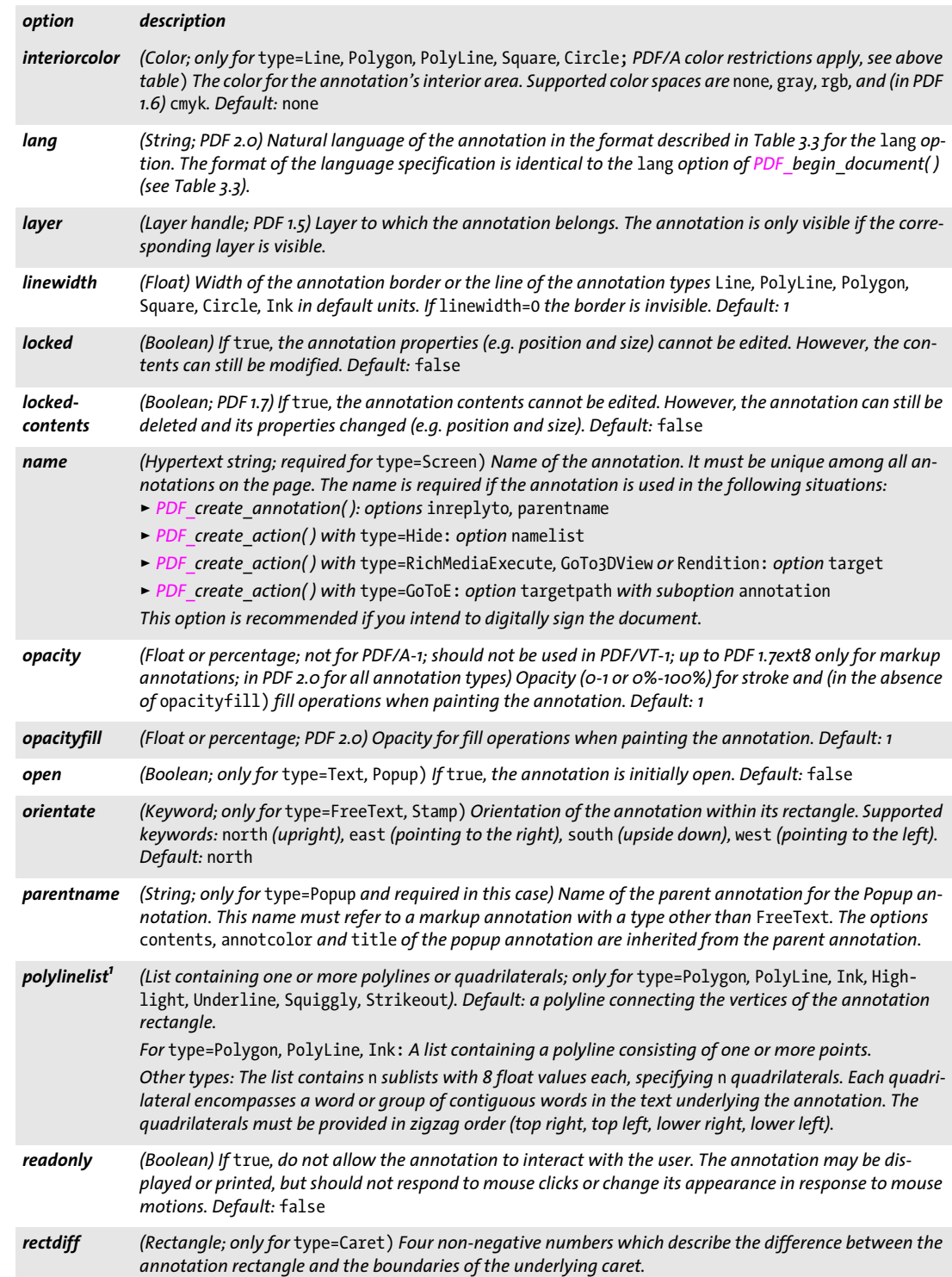

<span id="page-226-7"></span><span id="page-226-6"></span><span id="page-226-5"></span><span id="page-226-4"></span><span id="page-226-3"></span><span id="page-226-2"></span><span id="page-226-1"></span><span id="page-226-0"></span>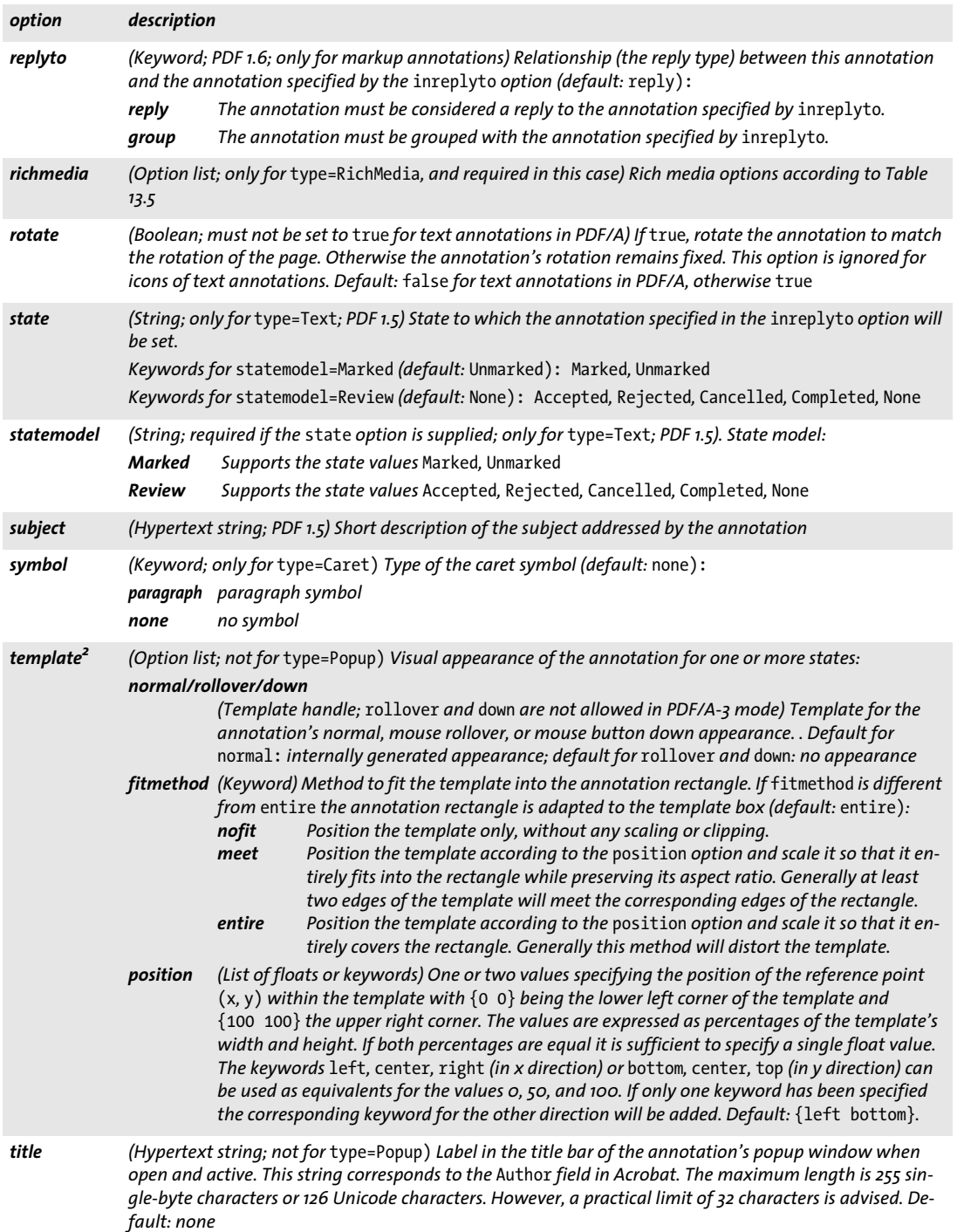

 $\overline{\phantom{a}}$ 

Ξ

<span id="page-226-8"></span>

<span id="page-227-6"></span>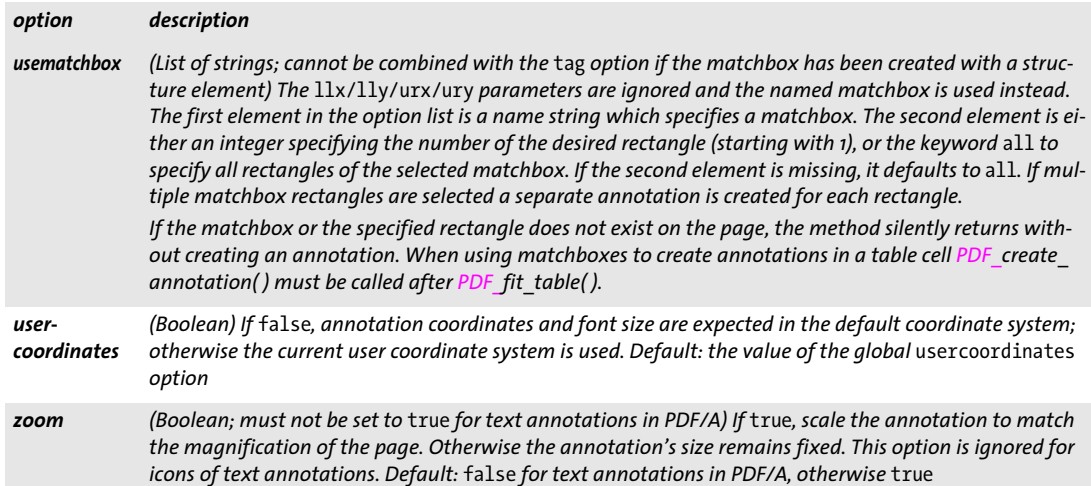

<span id="page-227-11"></span><span id="page-227-10"></span><span id="page-227-8"></span><span id="page-227-7"></span>1. The coordinates are interpreted in default coordinates (if the usercoordinates option is false) or user coordinates (if it is true).<br>2. At most one of the options createrichtext, contents, iconname or template can be sp

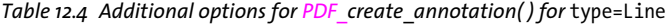

<span id="page-227-9"></span><span id="page-227-2"></span><span id="page-227-1"></span><span id="page-227-0"></span>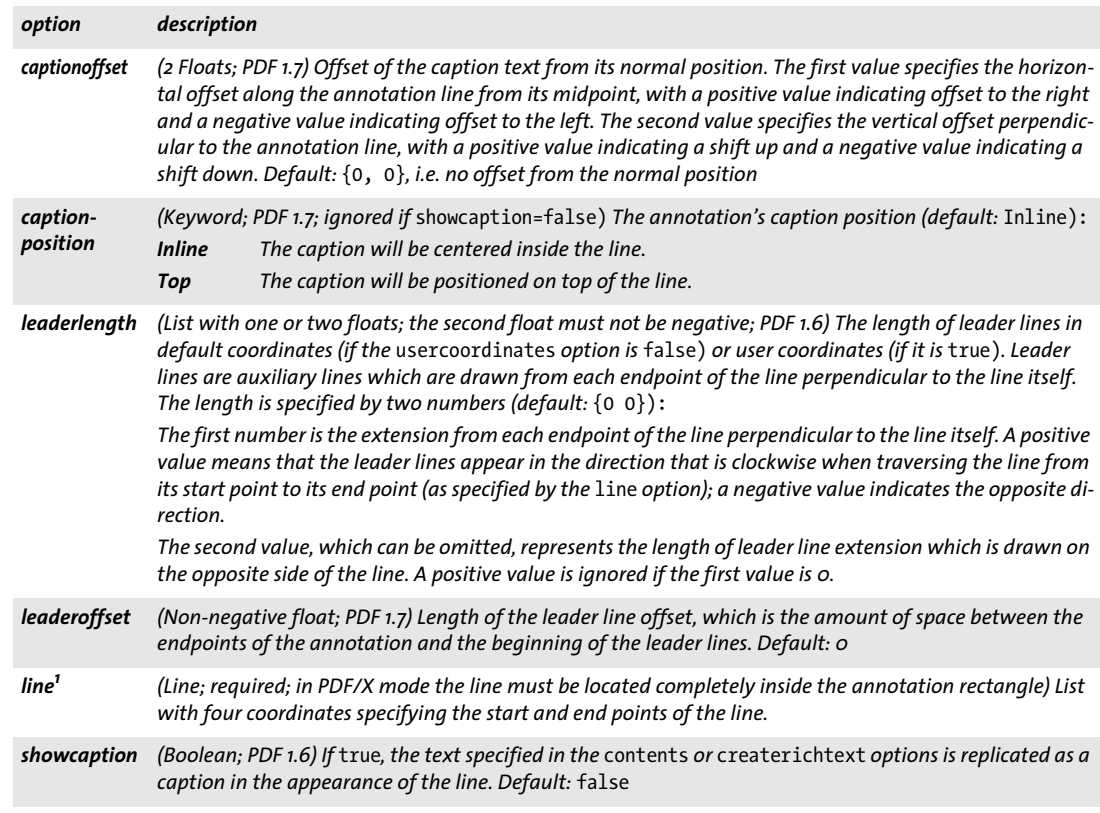

<span id="page-227-5"></span><span id="page-227-4"></span><span id="page-227-3"></span>*1. The coordinates are interpreted in default coordinates (if the* usercoordinates *option is* false) *or user coordinates (if it is* true)*.*

# **12.3 Form Fields**

<span id="page-228-0"></span>*C++ Java C# void create\_field(double llx, double lly, double urx, double ury, String name, String type, String optlist)*

*Perl PHP create\_field(float llx, float lly, float urx, float ury, string name, string type, string optlist) C void PDF\_create\_field(PDF \*p, double llx, double lly, double urx, double ury, const char \*name, int len, const char \*type, const char \*optlist)*

Create a new form field or fill an imported form field.

*llx, lly, urx, ury x* and *y* coordinates of the lower left and upper right corners of the field rectangle in default coordinates (if the *usercoordinates* option is *false)* or user coordinates (if it is *true)*. The edges of PDF form fields are always parallel to the page edges.

Note that form field coordinates are different from the parameters of the *PDF\_rect( )* method. While *PDF\_create\_field()* expects coordinates for two corners directly, *PDF\_ rect( )* expects the coordinates of one corner, plus width and height values.

*name* (Hypertext string) The form field name, possibly prefixed with the name(s) of one or more groups which have been created with *PDF\_create\_fieldgroup( ).* Group names must be separated from each other and from the field name by a period ».« character. Field names must be unique in a document and must not end in a period ».« character.

*len* (C language binding only) Length of *text* (in bytes). If *len = 0* a null-terminated string must be provided.

*type* The field type according to [Table 12.5](#page-228-1).

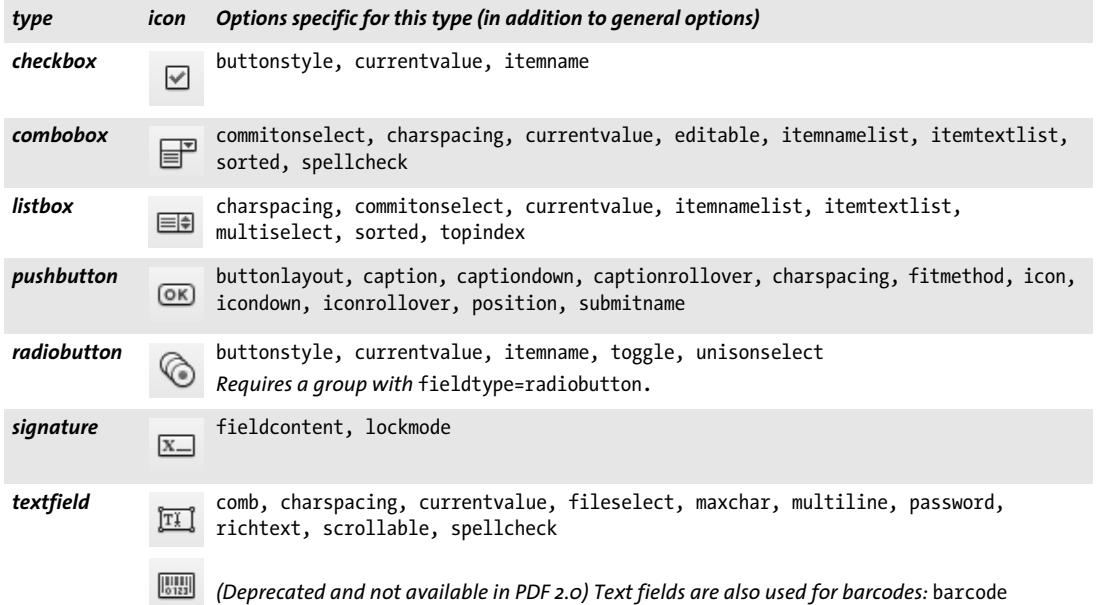

<span id="page-228-1"></span>*Table 12.5 Form field types*

- *optlist* An option list specifying field properties:
- > Options for field properties according to [Table 12.6](#page-230-1). The following options are supported for all field types:

*[action](#page-230-2), [alignment,](#page-230-3) [backgroundcolor](#page-230-4), [barcode,](#page-230-0) [bordercolor](#page-230-5), [borderstyle](#page-230-6), [calcorder,](#page-231-11) [dasharray,](#page-231-12) [defaultvalue](#page-231-13), [display,](#page-231-14) [exportable](#page-231-15), [fieldtype,](#page-232-7) [fillcolor](#page-232-8), [font](#page-232-9), [fontsize,](#page-232-10) [highlight](#page-232-11),*  [layer](#page-233-11), [linewidth](#page-233-12), [locked,](#page-233-13) [orientate,](#page-233-14) [readonly,](#page-233-15) [required](#page-233-16), [strokecolor](#page-233-17), [taborder,](#page-234-5) [tooltip](#page-234-6), [user](#page-234-7)*[coordinates](#page-234-7)*

- > The options listed in [Table 12.5](#page-228-1) are supported for specific field types. They are also detailed in [Table 12.6](#page-230-1).
- > (Not for *PDF\_create\_fieldgroup( ) and not in form filling mode)* Option for abbreviated structure element tagging according to [Table 14.2:](#page-264-0) *[tag](#page-270-0)*
- > Encoding options for C and Perl, PHP, Ruby with *stringformat=legacy: [hypertextencoding](#page-27-0), [hypertextformat](#page-27-1)* (see [Table 2.1\)](#page-25-0)

*Details* The tab order of the fields on the page (the order in which they receive the focus when the tab key is pressed) is determined by the order of calls to *PDF\_create\_field( )* by default, but a different order can be specified with the *taborder* option. The tab order cannot be modified after creating the fields. However, this behavior can be overridden with the *taborder* option of *PDF\_begin/end\_page\_ext( ).*

In Acrobat it is possible to assign a format (number, percentage, etc.) to text fields. However, this is not specified in the PDF Reference, but implemented with custom Java-Script. You can achieve the same effect by attaching a JavaScript action to the field which refers to the predefined JavaScript functions in Acrobat.

In Tagged PDF mode this method automatically creates a suitable *OBJR* element for the generated form field. The user must create the corresponding *Form* container element (see PDFlib Tutorial) before calling this method.

Fonts for use in form fields must be selected with care to work around restrictions in Acrobat. Some recommendations:

- > The font should be installed on the viewing machine.
- > TrueType and OpenType fonts should be loaded with the option *nosubsetting.* The option *encoding=builtin* can be used for symbol fonts.

**Filling imported form fields.** As an alternative to creating form fields this method can be used to modify the appearance and contents of form field which have been imported with *PDF* fit pdi page() and the *usefields* option. Form filling mode works as follows:

- > The *name* parameter must contain the fully qualified name of an imported field. It is an error to supply the name of a non-existing field. Field names in imported documents can be queried with pCOS pseudo object *pages[...]/fields[...]/fullname.*
- > The *type* parameter is ignored; field types in imported documents can be queried with pCOS pseudo object *pages[...]/fields[...]/type.*
- > The field coordinates *llx/lly/urx/ury* are ignored.
- $\triangleright$  Most options applicable to the respective field type can be supplied. The default for all options changes to »original field property remains unchanged«. Most importantly, the field contents can be changed with the option *currentvalue*.
- > Some options are not allowed (see [Table 12.6](#page-230-1)).

*PDF/A* Some options are restricted; see [Table 12.6](#page-230-1) for details. The options *backgroundcolor, bordercolor, fillcolor, and strokecolor* are subject to the following conditions: *RGB* colors are always allowed, *Grayscale* colors are only allowed with an output intent (any type), and *CMYK* colors are only allowed with a CMYK output intent.

- *PDF/UA* A structure element of type *Form* must be created with *PDF\_begin\_item( )* or the *tag* option when this method is called. The *tooltip* option is required.
	- *PDF/X* Form fields are only allowed if they are positioned completely outside of the BleedBox (or TrimBox/ArtBox if no BleedBox is present).
	- *Scope page;* if a rendition action is supplied which has been created with the *target* option this method can only be called on the page where the target annotation is located.

In form filling mode, i.e. if form fields have been imported from another document with the *usefields* option of *PDF\_fit\_pdi\_page( )* this method cannot be used to create new fields, but only to fill imported fields. This method can only be called on the page where *PDF\_fit\_pdi\_page( )* has been called to place the page containing the imported fields.

<span id="page-230-1"></span>*Table 12.6 Options for field properties with PDF\_create\_field( ) and PDF\_create\_fieldgroup( )*

<span id="page-230-6"></span><span id="page-230-5"></span><span id="page-230-4"></span><span id="page-230-3"></span><span id="page-230-2"></span><span id="page-230-0"></span>

| option                              | description                                                                                                    |                                                                                                    |  |
|-------------------------------------|----------------------------------------------------------------------------------------------------|----------------------------------------------------------------------------------------------------|--|
| action                              | (Action list; not allowed for PDF/A) List of field actions for one or more of the following events. The<br>activate event is allowed for all field types, the other events are not allowed for type=pushbutton,<br>checkbox, radiobutton. Default: empty list                                                                                                    |                                                                                                    |  |
|                                     | activate                                                                                                    | Actions to be performed when the field is activated.                                                                                                    |  |
|                                     | blur                                                                                                    | Actions to be performed when the field loses the input focus.                                                                                                    |  |
|                                     | calculate                                                                                                    | JavaScript actions to be performed in order to recalculate the value of this field when the<br>value of another field changes.                                    |  |
|                                     | close                                                                                                    | (PDF 1.5) Actions to be performed when the page containing the field is closed.                                                                                   |  |
|                                     | down                                                                                                    | Actions to be performed when the mouse button is pressed inside the field's area.                                                                                 |  |
|                                     | enter                                                                                                    | Actions to be performed when the mouse enters the field's area.                                                                                                   |  |
|                                     | exit                                                                                                    | Actions to be performed when the mouse exits the field's area.                                                                                                    |  |
|                                     | focus                                                                                                    | Actions to be performed when the field receives the input focus.                                                                                                  |  |
|                                     | format                                                                                                    | JavaScript actions to be performed before the field is formatted to display its current value.<br>This allows the field's value to be modified before formatting. |  |
|                                     | invisible                                                                                                    | (PDF 1.5) Actions to be performed when the page containing the field is no longer visible.                                                                        |  |
|                                     |                                                                                                    | keystroke JavaScript actions to be performed when the user types into a text field or combo box, or<br>modifies the selection in a scrollable list box.           |  |
|                                     | open                                                                                                    | (PDF 1.5) Actions to be performed when the page containing the field is opened.                                                                                   |  |
|                                     | up                                                                                                    | Actions to be performed when the mouse button is released inside the field's area (this is<br>typically used to activate a field).                                |  |
|                                     | validate                                                                                                    | JavaScript actions to be performed when the field's value is changed. This allows the new<br>value to be checked for validity.                                    |  |
|                                     | visible                                                                                                    | (PDF 1.5) Actions to be performed when the page containing the field becomes visible.                                                                             |  |
| alignment                           | (Keyword) Alignment of text in the field: left, center, right. Default: left                                                                                                    |                                                                                                    |  |
| background-<br>color<br>bordercolor | (Color; subject to PDF/A color restrictions) Color of the field background or border. Supported color spaces:<br>none, gray, rgb, cmyk. Default: none                                                                                                    |                                                                                                    |  |
| barcode                             | (Option list; only for type=textfield; implies readonly; PDF 1.7ext3; deprecated and not available in<br>PDF 2.0) Create a barcode field according to the options in Table 12.7. The field should provide the action<br>option with a calculate event script which determines the barcode contents based on the contents of<br>other fields or supplies a static value: $action = {caloulate} = $<br>Barcode fields work only in the full version of Acrobat, but neither in Acrobat Reader nor third-party PDF<br>viewers. |                                                                                                    |  |
|                                     |                                                                                                    |                                                                                                    |  |
| borderstyle                         |                                                                                                    | (Keyword) Style of the field border: solid, beveled, dashed, inset, underline. Default: solid                                                                     |  |

*Table 12.6 Options for field properties with PDF\_create\_field( ) and PDF\_create\_fieldgroup( )*

 $\mathbb{R}^n$ 

<span id="page-231-11"></span><span id="page-231-10"></span><span id="page-231-9"></span><span id="page-231-8"></span><span id="page-231-7"></span><span id="page-231-4"></span><span id="page-231-1"></span><span id="page-231-0"></span> $\sim$ 

<span id="page-231-15"></span><span id="page-231-14"></span><span id="page-231-13"></span><span id="page-231-12"></span><span id="page-231-5"></span><span id="page-231-3"></span><span id="page-231-2"></span> $\overline{\phantom{a}}$ 

 $\overline{\phantom{a}}$ 

<span id="page-231-6"></span>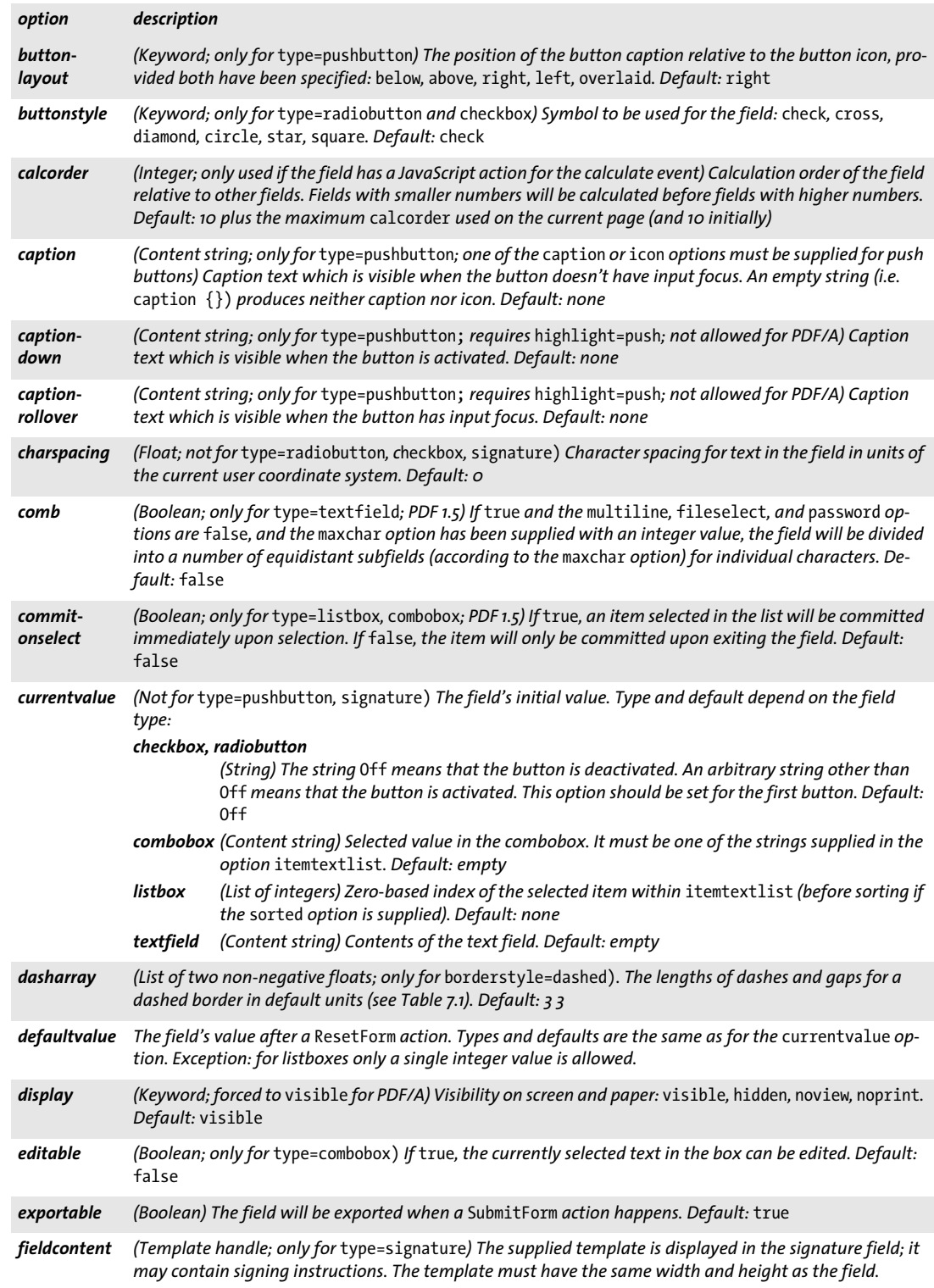

*Table 12.6 Options for field properties with PDF\_create\_field( ) and PDF\_create\_fieldgroup( )*

<span id="page-232-11"></span><span id="page-232-10"></span><span id="page-232-9"></span><span id="page-232-8"></span><span id="page-232-7"></span><span id="page-232-6"></span><span id="page-232-4"></span><span id="page-232-3"></span><span id="page-232-2"></span>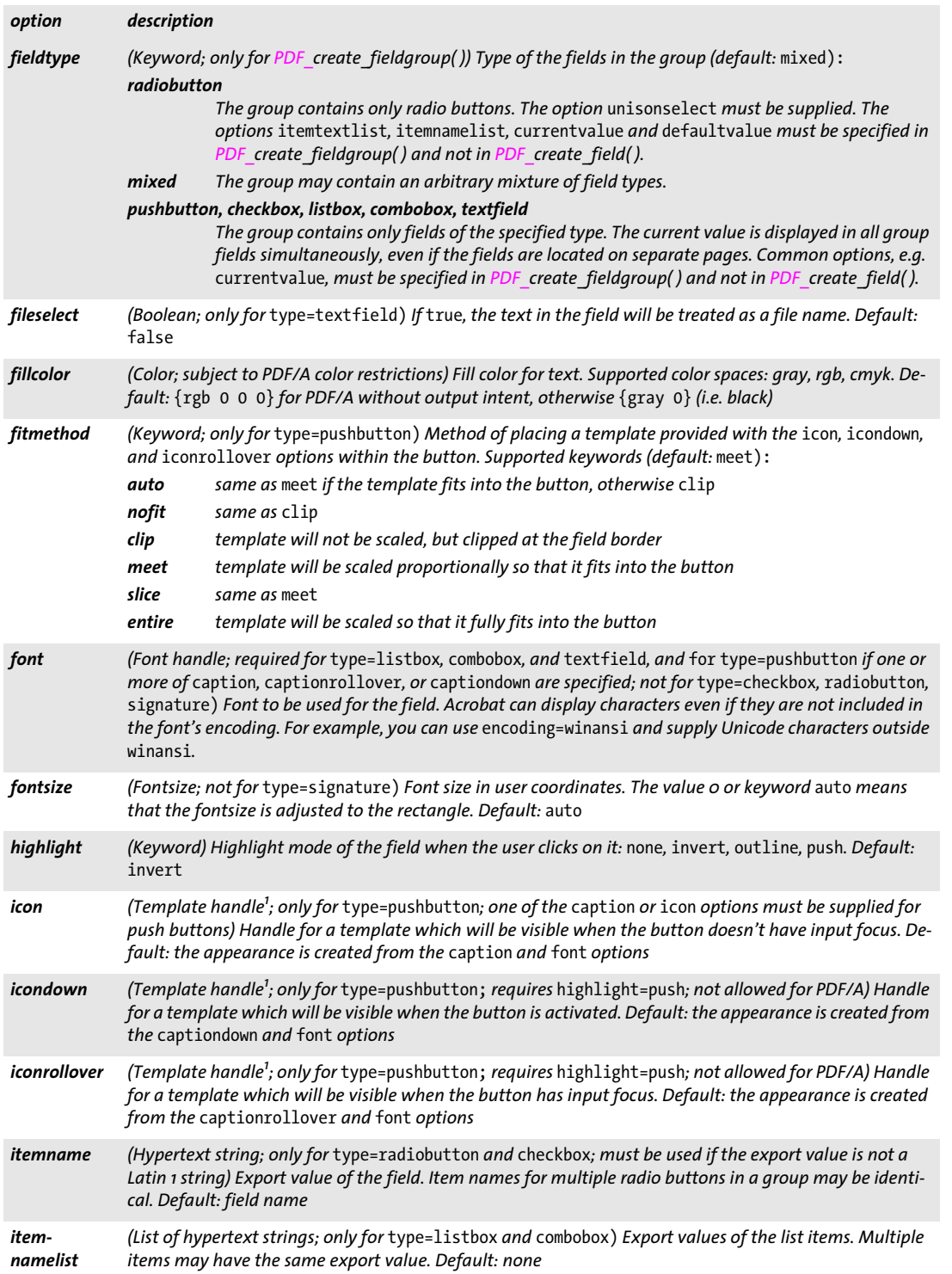

 $\overline{\phantom{a}}$ 

Ξ

L,

<span id="page-232-5"></span>

<span id="page-232-0"></span> $\overline{\phantom{a}}$ 

<span id="page-232-1"></span>

<span id="page-233-0"></span>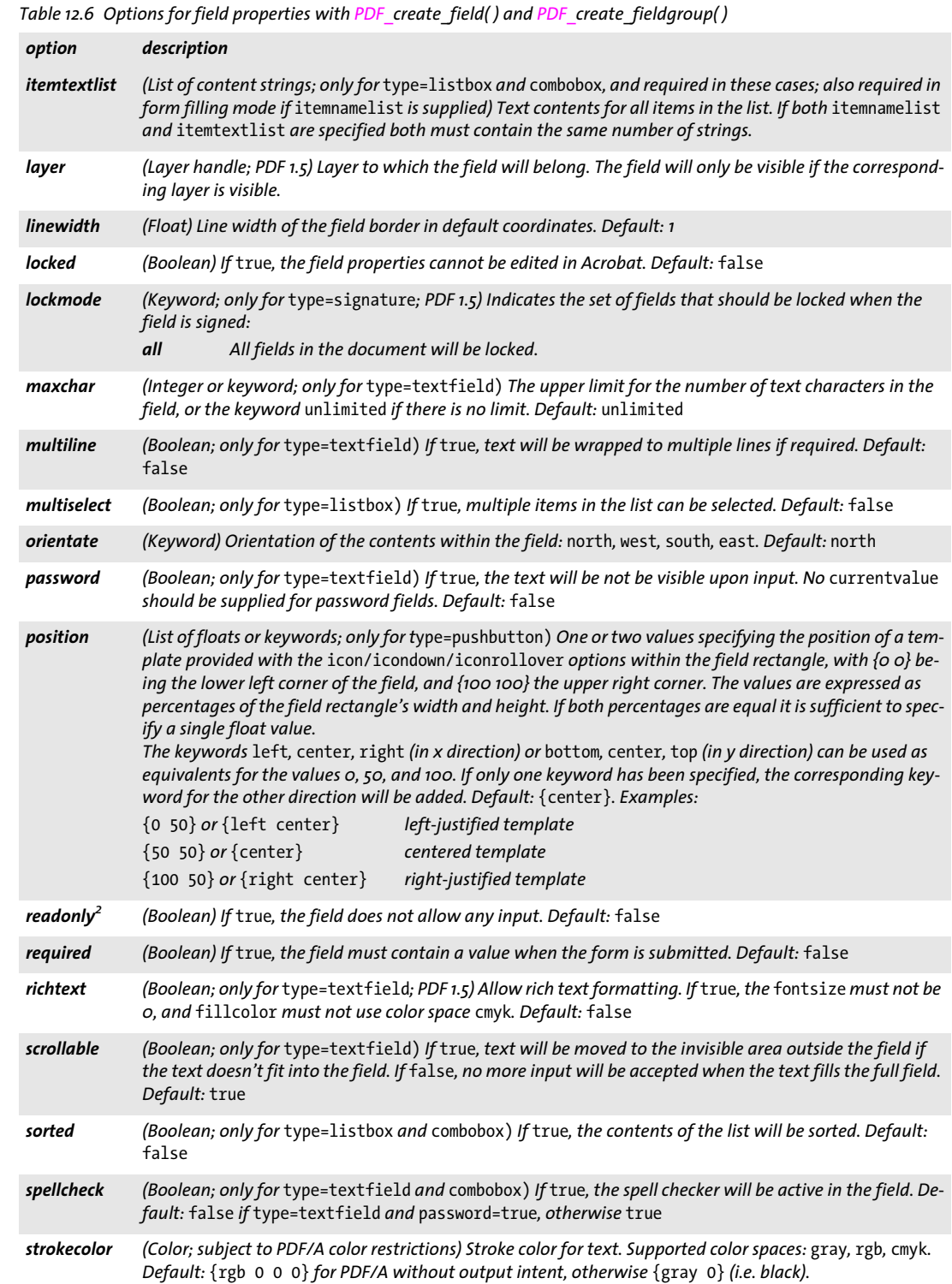

 $\overline{\phantom{a}}$ 

<span id="page-233-11"></span> $\overline{\phantom{a}}$ 

<span id="page-233-13"></span><span id="page-233-12"></span><span id="page-233-6"></span><span id="page-233-5"></span>٠

<span id="page-233-7"></span><span id="page-233-3"></span>

<span id="page-233-14"></span><span id="page-233-8"></span><span id="page-233-4"></span>

<span id="page-233-16"></span><span id="page-233-15"></span><span id="page-233-9"></span> $\overline{\phantom{a}}$ 

<span id="page-233-10"></span><span id="page-233-2"></span><span id="page-233-1"></span> $\overline{a}$ 

l,

<span id="page-233-17"></span>

*Table 12.6 Options for field properties with PDF\_create\_field( ) and PDF\_create\_fieldgroup( )*

<span id="page-234-5"></span><span id="page-234-3"></span><span id="page-234-2"></span>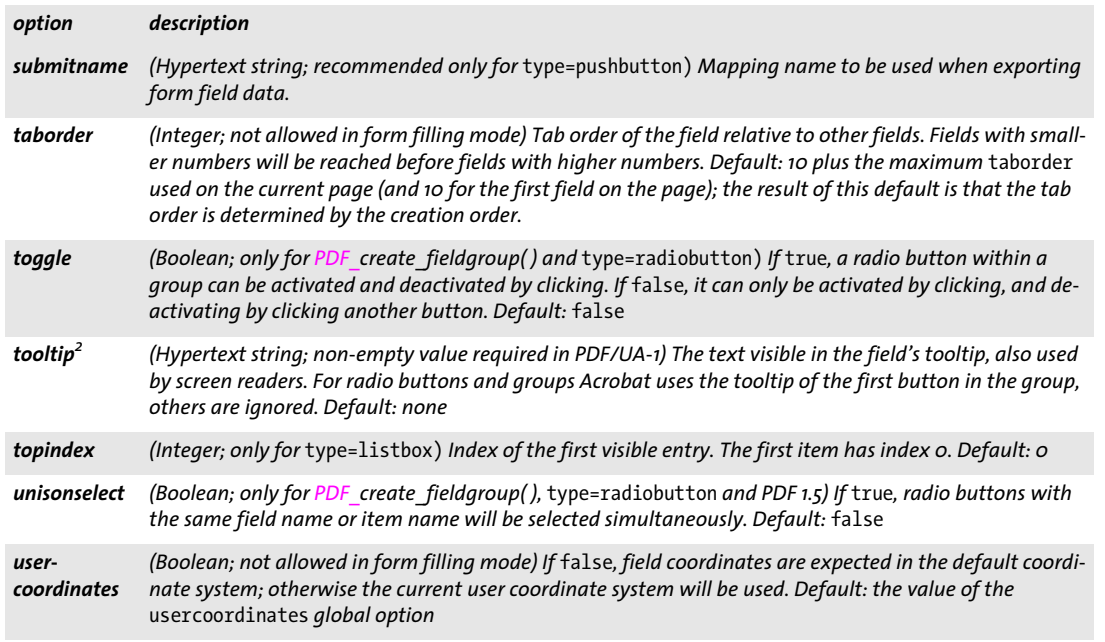

<span id="page-234-7"></span><span id="page-234-6"></span><span id="page-234-4"></span><span id="page-234-1"></span>*1. Templates for icons can be created with the PDF\_begin\_template\_ext( ) method; if the icon consists of an image only you can create the template by supplying the* template *option to PDF\_load\_image( ). 2. For* type=radiobutton *this option should not be used with PDF\_create\_field( ), but only with PDF\_create\_fieldgroup( ).*

#### <span id="page-234-0"></span>*C++ Java C# void create\_fieldgroup(String name, String optlist)*

*Perl PHP create\_fieldgroup(string name, string optlist)*

*C void PDF\_create\_fieldgroup(PDF \*p, const char \*name, int len, const char \*optlist)*

Create a form field group subject to various options.

*name* (Hypertext string) The name of the form field group, which may in turn be prefixed with the name of another group. Field groups can be nested to an arbitrary level. Group names must be separated with a period ».« character. Group names must be unique within the document, and must not end in a period ».« character.

*len* (C language binding only) Length of *text* (in bytes). If *len = 0* a null-terminated string must be provided.

*optlist* An option list with field options for *PDF\_create\_field( )*

*Details* Field groups are useful for the following purposes depending on the *fieldtype* option:

- > A group with *fieldtype=radiobutton* is required as container for radio buttons. For all other field types group membership is optional.
- $\triangleright$  Arbitrary fields with the same or different types can be assembled in a logical group with *fieldtype=mixed*. The names of all fields in the group start with the group name, e.g. *name.prefix, name.first, name.initial, name.last.*
- > All other values of *fieldtype* can be used to create synchronized fields, i.e. one or more group fields of the same type which display the same value.

If the name of a field group (e.g. *button)* is provided as prefix for a field name created with *PDF*\_create\_field() (e.g. button.1), the new field becomes part of this group. Field options supplied in the *optlist* for a group are inherited by all fields in the group.

*PDF/A* See *PDF\_create\_field( )*.

*PDF/UA* See *PDF\_create\_field( )*.

*Scope* Any except *object*

If form fields have been imported from another document with the *usefields* option of *PDF\_fit\_pdi\_page( )* this method cannot be used.

<span id="page-235-0"></span>*Table 12.7 Suboptions for the* barcode *option of PDF\_create\_field( ) and PDF\_create\_fieldgroup( )*

| option     | description                                                                                                    |  |  |
|------------|----------------------------------------------------------------------------------------------------|--|--|
| caption    | (Hypertext string) Caption which will be rendered below the barcode. By default, Acrobat creates the<br>file: URL for the document as caption.                                                                                                    |  |  |
| dataprep   | (Integer) Applicable data preparation. Supported values (default: o):<br>Do not apply any compression before encoding the data in the barcode.<br>$\boldsymbol{O}$<br>Compress the data with the Flate compression algorithm before encoding the data.<br>$\mathbf{1}$                                          |  |  |
| есс        | (Integer; required for symbology=PDF417 and QRCode) Error correction coefficient where higher values<br>create better error correction through redundancy, but require a larger barcode. For symbology=PDF417<br>the values must be in the range 0-8; for symbology=QRCode the values must be in the range 0-3. |  |  |
| resolution | (Positive integer) Resolution in dpi at which the barcode is rendered (default: 300)                                                                                                    |  |  |
| symbology  | (Keyword; required) Barcode technology to use:<br>PDF417 PDF417 bar code according to ISO 15438<br><b>QRCode</b> OR Code 2005 bar code according to ISO 18004<br>DataMatrix Data Matrix bar code according to ISO 16022                                                                                         |  |  |
| xsymheight | (Integer; only for symbology=PDF417, and required in this case) Vertical distance between two barcode<br>modules in pixels. The ratio xsymheight/xsymwidth must be an integer value. The allowed range for this<br>ratio is 1-4.                                                                                |  |  |
| xsymwidth  | (Integer; required) Horizontal distance between two barcode modules in pixels                                                                                                    |  |  |

# <span id="page-236-2"></span>**12.4 Actions**

#### <span id="page-236-0"></span>*C++ Java C# int create\_action(String type, String optlist)*

*Perl PHP int create\_action(string type, string optlist)*

#### *C int PDF\_create\_action(PDF \*p, const char \*type, const char \*optlist)*

Create an action which can be applied to various objects and events.

*type* Action type according to [Table 12.8](#page-236-1).

<span id="page-236-1"></span>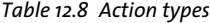

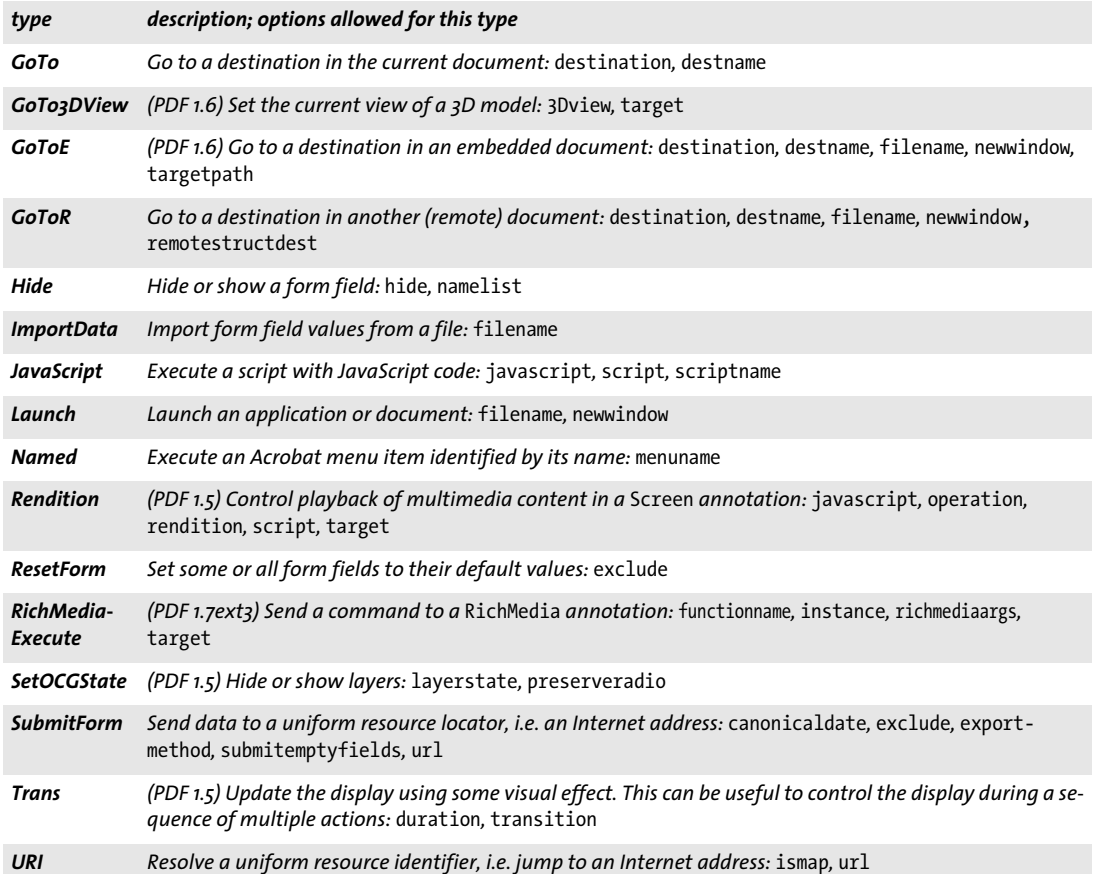

*optlist* An option list specifying properties of the action:

- > General options: *[errorpolicy](#page-18-0)* (see [Table 1.5\)](#page-18-1)
- > The following type-specific options according to [Table 12.9:](#page-237-6) *[3Dview,](#page-237-2) [richmediaargs](#page-239-7), [canonicaldate](#page-237-4), [destination,](#page-237-0) [destname](#page-237-1), [duration,](#page-237-5) [exclude,](#page-237-3) [export](#page-238-9)[method,](#page-238-9) [filename,](#page-238-0) [functionname](#page-238-6), [hide,](#page-238-2) [instance,](#page-238-7) [ismap,](#page-238-10) [javascript,](#page-238-4) [layerstate,](#page-238-8) [menuname,](#page-238-5) [namelist,](#page-238-3) [newwindow](#page-238-1), [operation,](#page-239-5) [preserveradio](#page-239-8), [rendition](#page-239-6), [remotestructdest](#page-239-2), [script](#page-239-3), [scriptname](#page-239-4), [submitemptyfields,](#page-239-9) [target](#page-239-0), [targetpath,](#page-239-1) [transition](#page-239-10), [url](#page-240-0)*

> Encoding option for C and Perl, PHP, Ruby with *stringformat=legacy: [hypertextencoding](#page-27-0)* (see [Table 2.1\)](#page-25-0)

*Returns* An action handle which can be used to attach actions to objects within the document The action handle can be used until the end of the enclosing *document* scope.

- *Details* This method creates a single action. Various objects (e.g. pages, form field events, bookmarks) can be provided with one or more actions, but each action must be generated with a separate call to *PDF* create action( ). Using an action multiply for different objects is allowed. It is recommended to re-use existing handles if an action with the same options has already been created earlier.
	- *PDF/A* Only the following action types are allowed: *GoTo, GoToE, GoToR, Named, SubmitForm, URI*
- *PDF/UA* The option *ismap=true* is not allowed.
- *PDF/X* This method must not be called.
- *Scope* Any except *object;* if *type=Rendition* and the *target* option is supplied this method is only allowed in *page* scope and must be called on the page where the target annotation is located. The returned handle can be used until the next call to *PDF\_end\_document( ).*

<span id="page-237-5"></span><span id="page-237-4"></span><span id="page-237-3"></span><span id="page-237-2"></span><span id="page-237-1"></span><span id="page-237-0"></span>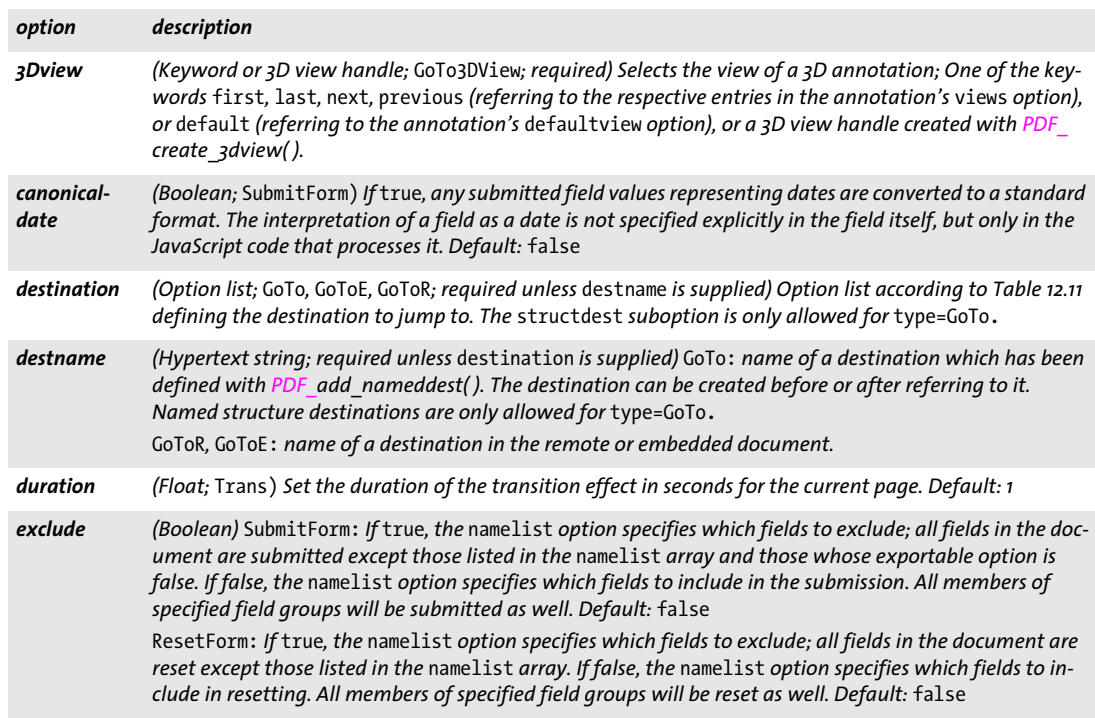

<span id="page-237-6"></span>*Table 12.9 Options for PDF\_create\_action( )*

<span id="page-238-10"></span><span id="page-238-9"></span><span id="page-238-8"></span><span id="page-238-7"></span><span id="page-238-6"></span><span id="page-238-5"></span><span id="page-238-4"></span><span id="page-238-3"></span><span id="page-238-2"></span><span id="page-238-0"></span>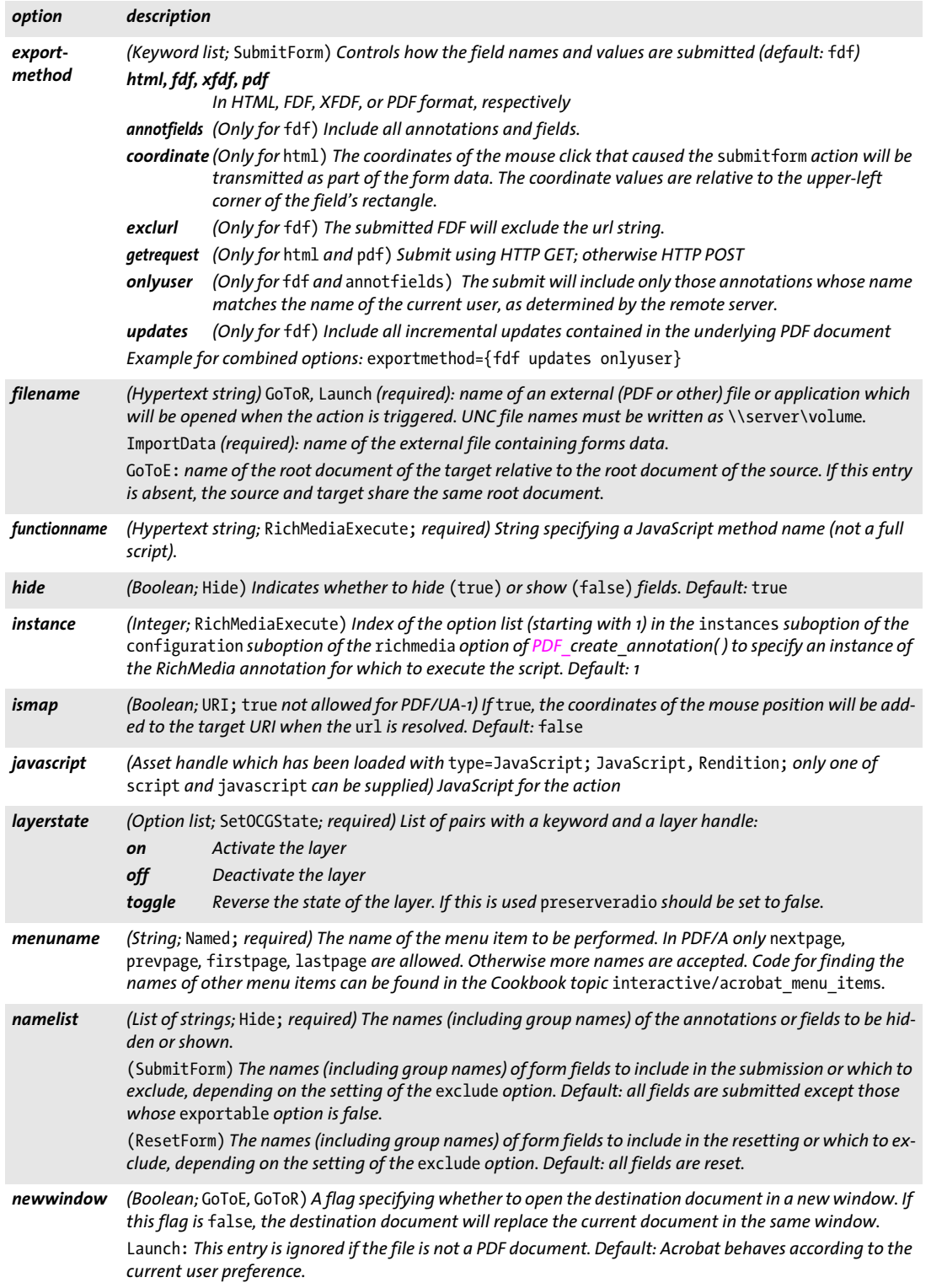

 $\overline{\phantom{a}}$ 

 $\mathbb{R}^2$ 

 $\overline{\phantom{a}}$ 

 $\overline{\phantom{a}}$ 

Ξ

L,

 $\overline{\phantom{a}}$ 

 $\overline{\phantom{a}}$ 

 $\overline{\phantom{a}}$ 

<span id="page-238-1"></span> $\mathbb{R}$ 

<span id="page-239-8"></span><span id="page-239-7"></span><span id="page-239-6"></span><span id="page-239-2"></span> $\overline{\phantom{0}}$ 

<span id="page-239-10"></span><span id="page-239-9"></span><span id="page-239-4"></span><span id="page-239-3"></span><span id="page-239-1"></span><span id="page-239-0"></span> $\overline{\phantom{0}}$ 

 $\overline{\phantom{a}}$ 

<span id="page-239-5"></span>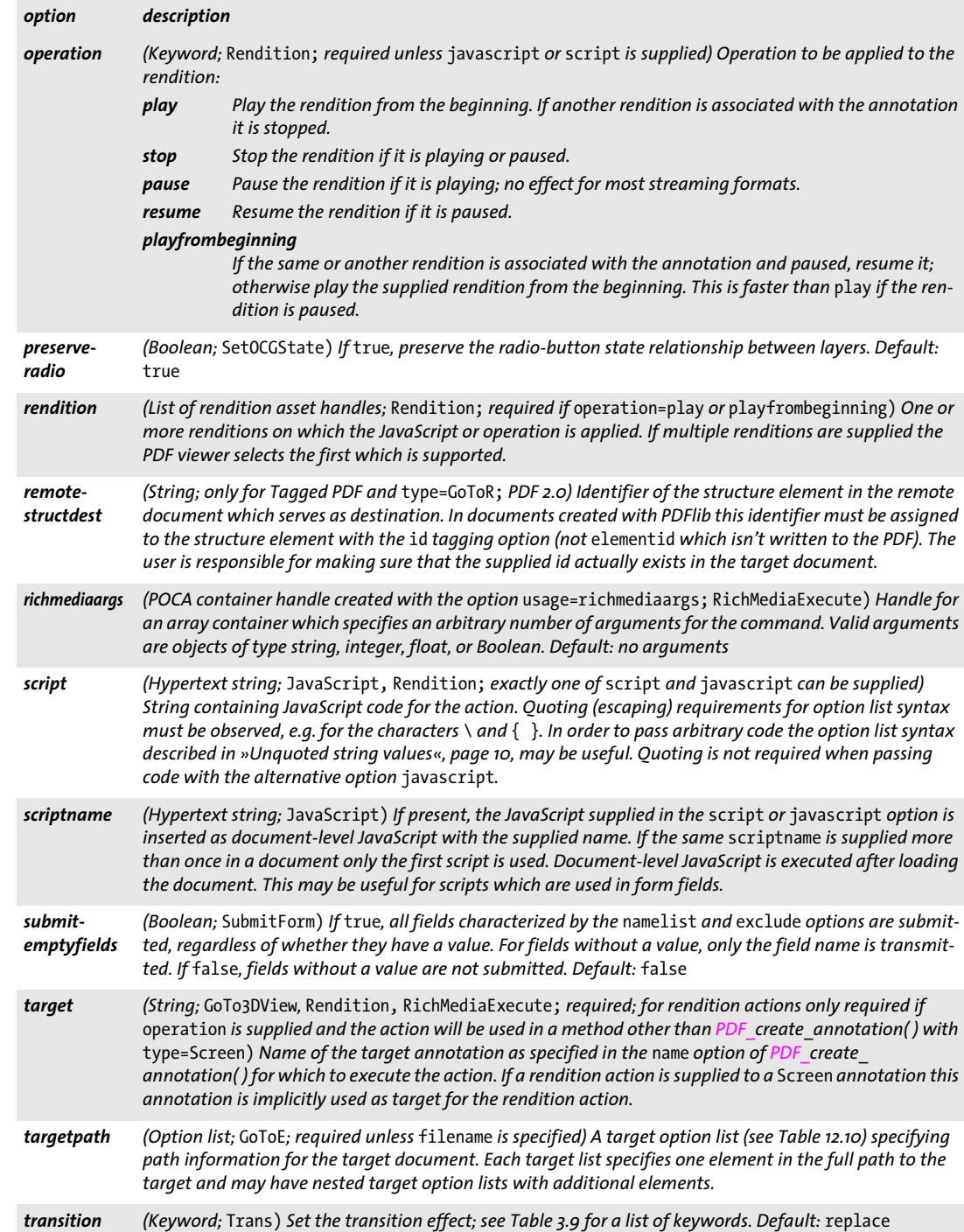

#### <span id="page-240-0"></span>*url (String;* URI *and* SubmitForm*; required) A Uniform Resource Locator encoded in 7-bit ASCII or EBCDIC (but only containing ASCII characters) specifying the link target (for* type=URI) *or the address of the script at the Web server that will process the submission (for* type=SubmitForm)*. It can point to an arbitrary (Web or local) resource and must start with a protocol identifier such as* http://*. Characters with special meaning in URLs (e.g. '%') must be quoted according to RFC 3986. option description*

#### <span id="page-240-1"></span>*Table 12.10 Suboptions for the* targetpath *option of PDF\_create\_action( )*

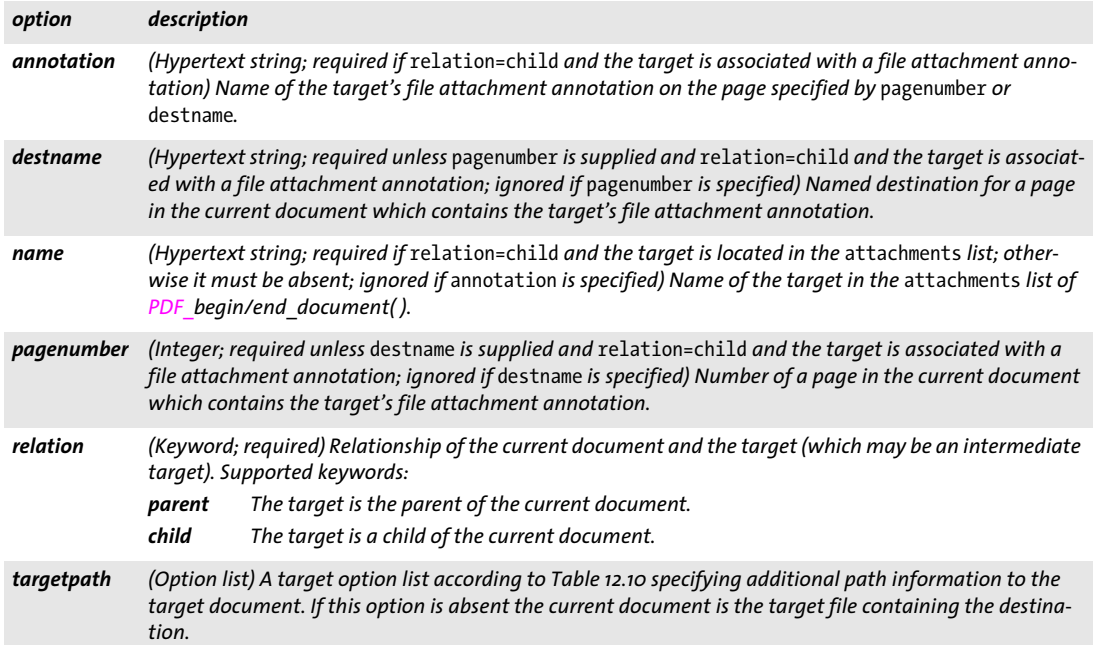

# **12.5 Named Destinations**

## <span id="page-241-0"></span>*C++ Java C# void add\_nameddest(String name, String optlist) Perl PHP add\_nameddest(string name, string optlist)*

*C void PDF\_add\_nameddest(PDF \*p, const char \*name, int len, const char \*optlist)*

Create a named destination on a page in the document.

*name* (Hypertext string)Name of the destination, which can be used as a target for links, bookmarks, or other triggers. Destination names must be unique within a document. If the same name is supplied more than once for a document only the first definition is used; the others are silently ignored.

*len* (C language binding only) Length of *name* (in bytes). If *len = 0* a null-terminated string must be provided.

*optlist* Option list specifying the destination. An empty list is equivalent to *{type=fitwindow page=0}.* The following options can be used:

- > General option: *[errorpolicy](#page-18-0)* (see [Table 1.5](#page-18-1))
- > Destination control options according to [Table 12.11](#page-241-1): *[bottom](#page-241-2), [group,](#page-241-3) [left,](#page-241-4) [page](#page-241-5), [right,](#page-242-0) [structdest,](#page-242-1) [top,](#page-242-2) [type](#page-242-3), [zoom](#page-242-4)* Coordinates in these options are always interpreted in the default coordinate system; user coordinates are not supported since the coordinate system of the target page is not known.
- > Encoding options for C and Perl, PHP, Ruby with *stringformat=legacy: [hypertextencoding](#page-27-0), [hypertextformat](#page-27-1)* (see [Table 2.1\)](#page-25-0)
- *Details* The destination details must be specified in *optlist*, and the destination may be located on any page in the current document. The provided *name* can be used with the *destname* option in *PDF\_create\_action( ), PDF\_create\_annotation( ), PDF\_create\_bookmark( ),* and *PDF\_ begin/end\_document( )*. This way defining and using a destination can be split into two separate steps.

Alternatively, if the destination is known at the time when it is used, defining and using the named destination can be combined by using the *destination* option of those methods, and *PDF\_add\_nameddest( )* is not required in this case.

#### *Scope* any except *object*

<span id="page-241-1"></span>*Table 12.11 Destination options for PDF\_add\_nameddest( ), as well as for the* destination *option in PDF\_create\_action( ), PDF* create annotation( ), *PDF* create bookmark( ), and *PDF* begin/end document( ).

<span id="page-241-5"></span><span id="page-241-4"></span><span id="page-241-3"></span><span id="page-241-2"></span>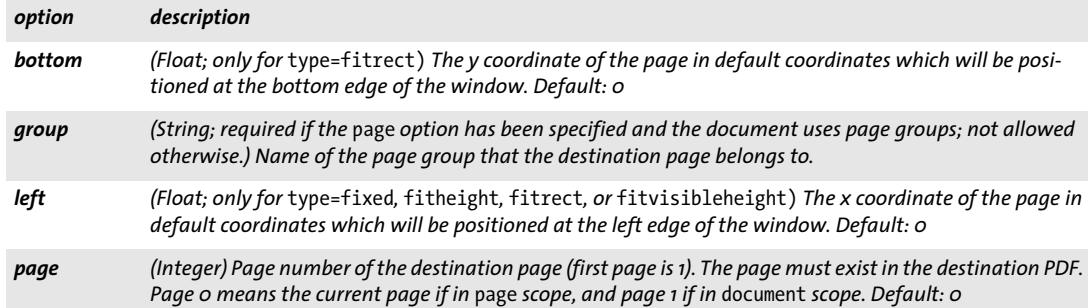

*Table 12.11 Destination options for PDF\_add\_nameddest(), as well as for the destination option in PDF\_create\_action(), PDF\_create\_annotation( ), PDF\_create\_bookmark( ), and PDF\_begin/end\_document( ).*

<span id="page-242-4"></span><span id="page-242-3"></span><span id="page-242-2"></span><span id="page-242-1"></span><span id="page-242-0"></span>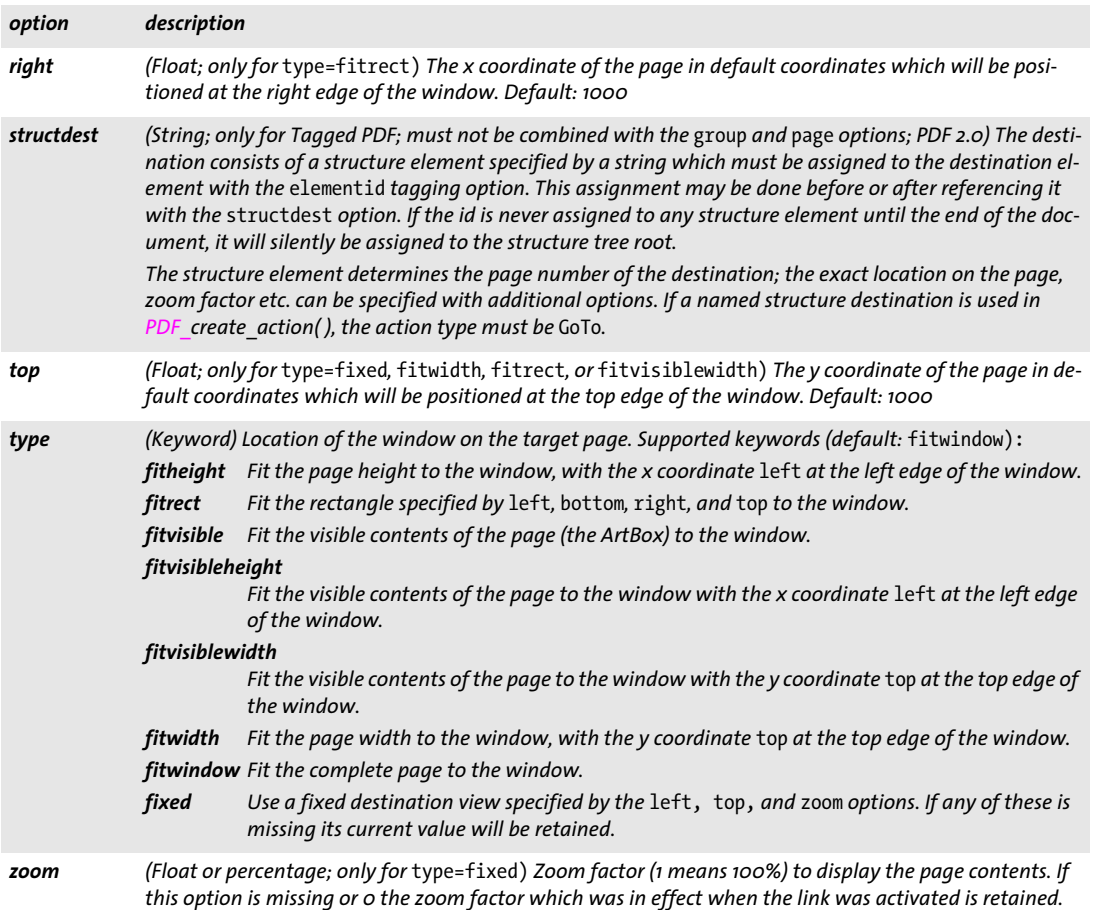

 $\overline{\phantom{a}}$  $\overline{\phantom{a}}$  $\overline{a}$ l, 

# **13 Multimedia, 3D and Geospatial Features**

API methods in this chapter:

- > *PDF\_[load\\_asset\( \)](#page-244-0)*
- > *PDF\_[load\\_3ddata\( \)](#page-257-0)*
- > *PDF\_[create\\_3dview\( \)](#page-253-0)*

# **13.1 Multimedia Assets and Attachments**

Multimedia features are implemented with the following API methods and options:

- > For embedded or external file- or URL-based multimedia you must load the video or sound with *PDF\_load\_asset( )* and *type=Rendition*, create a rendition action with *PDF\_ create\_action()* (see [Section 12.4, »Actions«, page 237\)](#page-236-2), and finally supply the action to a Screen annotation (see [Section 12.2, »Annotations«, page 221\)](#page-220-2).
- > Multimedia assets can be loaded with *PDF\_load\_asset( )* and *type=3D/Sound/Video*. The asset can be supplied to a RichMedia annotation with the *richmedia* option. The suboptions of this option are described in [Table 13.5](#page-250-1). Related actions can be created with *PDF\_create\_action( )* and *type= RichMediaExecute*. Note that RichMedia annotations are not recommended for sound and video; use rendition annotations instead.
- > JavaScript can be loaded with *PDF\_load\_asset( )* and *type=JavaScript* and used for 3D and RichMedia annotations as well as for JavaScript actions.
- > *PDF\_load\_asset( )* with *type=Attachment* can be used to load attachments or associated files for use in various API methods.

### **13.1.1 Loading Assets**

### <span id="page-244-0"></span>*C++ Java C# int load\_asset(String type, String filename, String optlist) Perl PHP int load\_asset(string type, string filename, string optlist) C int PDF\_load\_asset(PDF \*p, const char \*type, const char \*filename, int len, const char \*optlist)*

Load a multimedia asset or attachment from a file or URL.

*type* Keyword designating the type of the loaded asset according to [Table 13.1.](#page-244-1)

#### <span id="page-244-1"></span>*Table 13.1 Asset types*

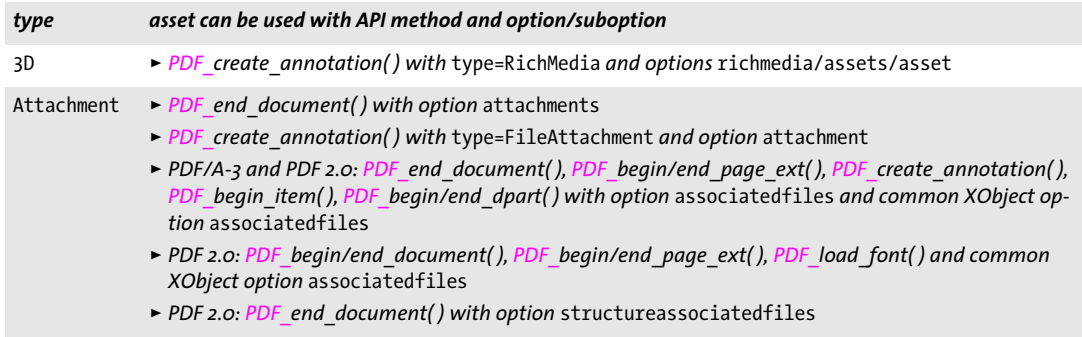

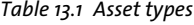

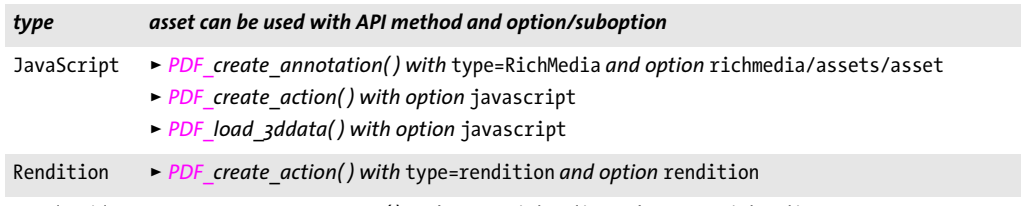

Sound, Video > *PDF* create annotation() with type=RichMedia and options richmedia/assets/asset

*filename* (Name string; interpreted according to the *filenamehandling* global option, see [Table 2.1](#page-25-0)) Name of a disk-based or virtual file which will be embedded or referenced in the PDF file. Unicode file names are supported, but require PDF 1.7. If *external=true* this parameter contains a URL instead of a filename.

*len* (C language binding only) Length of *filename* (in bytes). If *len = 0* a null-terminated string must be provided.

*optlist* An option list which may contain the following options:

- > General option for all types: *[errorpolicy](#page-18-0)* (see [Table 1.5\)](#page-18-1)
- > For *type=Rendition* additional options according to [Table 13.2:](#page-246-0) *[autoplay,](#page-246-1) [alttext](#page-246-2), [baseurl](#page-246-3), [controller](#page-246-4), [duration](#page-246-5), [external](#page-246-6), [mimetype](#page-246-7), [monitor](#page-246-8), [name](#page-246-9), [nametree](#page-246-10), [opacity](#page-246-11), [permissions](#page-247-0), [style,](#page-247-1) [url](#page-247-2), [volume,](#page-247-3) [window](#page-247-4)*
- > For *type=3D/Attachment/JavaScript/Sound/Video* additional options according to [Table](#page-248-0)  [13.4:](#page-248-0)

*[description](#page-248-1), [documentattachment](#page-248-2), [external](#page-248-3), [filename,](#page-248-4) [mimetype,](#page-248-5) [name,](#page-248-6) [password,](#page-248-7) [relationship,](#page-249-0) [thumbnail](#page-249-1)*

### *Returns* An asset handle which can be used with the methods and options listed in [Table 13.1](#page-244-1) until the end of the enclosing *document* scope.

If *errorpolicy=return* the caller must check for a return value of -1 (in PHP: 0) since it signals an error. If the call fails you can request the reason of the failure with *PDF\_get\_ errmsg( )*.

*Details* The requirements for the contents of *filename* depend on the asset type:

- > *type=Rendition* (PDF 1.5): *filename* must refer to a media file or contain a URL for a remote media file.
- > *type=3D* (PDF 1.7ext3): U3D or PRC data. This type is only for use with *RichMedia-Execute* actions. 3D assets for use with 3D annotations and *GoTo3DView* actions must be loaded with *PDF\_load\_3ddata( ).*
- > *type=Attachment:* arbitrary contents in the general case, but PDF/A restrictions apply
- > *type=JavaScript:* PDF 1.7 supports ECMAScript 3. PDF 2.0 supports ECMAScript 5.1 plus XML extensions and »Adobe Acrobat 3D JavaScript Reference«. In both cases extensions according to »Adobe JavaScript for Acrobat API Reference« are supported. The script must be encoded in ISO 8859-1 or UTF-16 LE or BE with BOM.
- > *type=Sound* and *Video* (PDF 1.7ext3): audio data in MP3 format or video data in a format supported by Acrobat. These types are only for use with *RichMedia* annotations and *RichMediaExecute* actions. Sound and video assets for use with Screen annotations and rendition actions must be loaded with *type=Rendition.*

```
PDF/A PDF/A-1: this method must not be called.
```
PDF/A-2: only *type=Attachment i*s allowed; *filename* must refer to a PDF/A-1 or PDF/A-2 document. Some options are restricted.

PDF/A-3: only *type=Attachment i*s allowed; some options are restricted. An asset handle created with *type=Attachment* must be supplied to at least one *associatedfiles* option.

*PDF/X* PDF/X-3/4: only *type=Attachment i*s allowed.

*Scope* any except *object*

## **13.1.2 Options for Rendition Assets**

<span id="page-246-0"></span>*Table 13.2 Options for PDF\_load\_asset( ) with* type=Rendition

<span id="page-246-11"></span><span id="page-246-10"></span><span id="page-246-9"></span><span id="page-246-8"></span><span id="page-246-7"></span><span id="page-246-6"></span><span id="page-246-5"></span><span id="page-246-4"></span><span id="page-246-3"></span><span id="page-246-2"></span><span id="page-246-1"></span>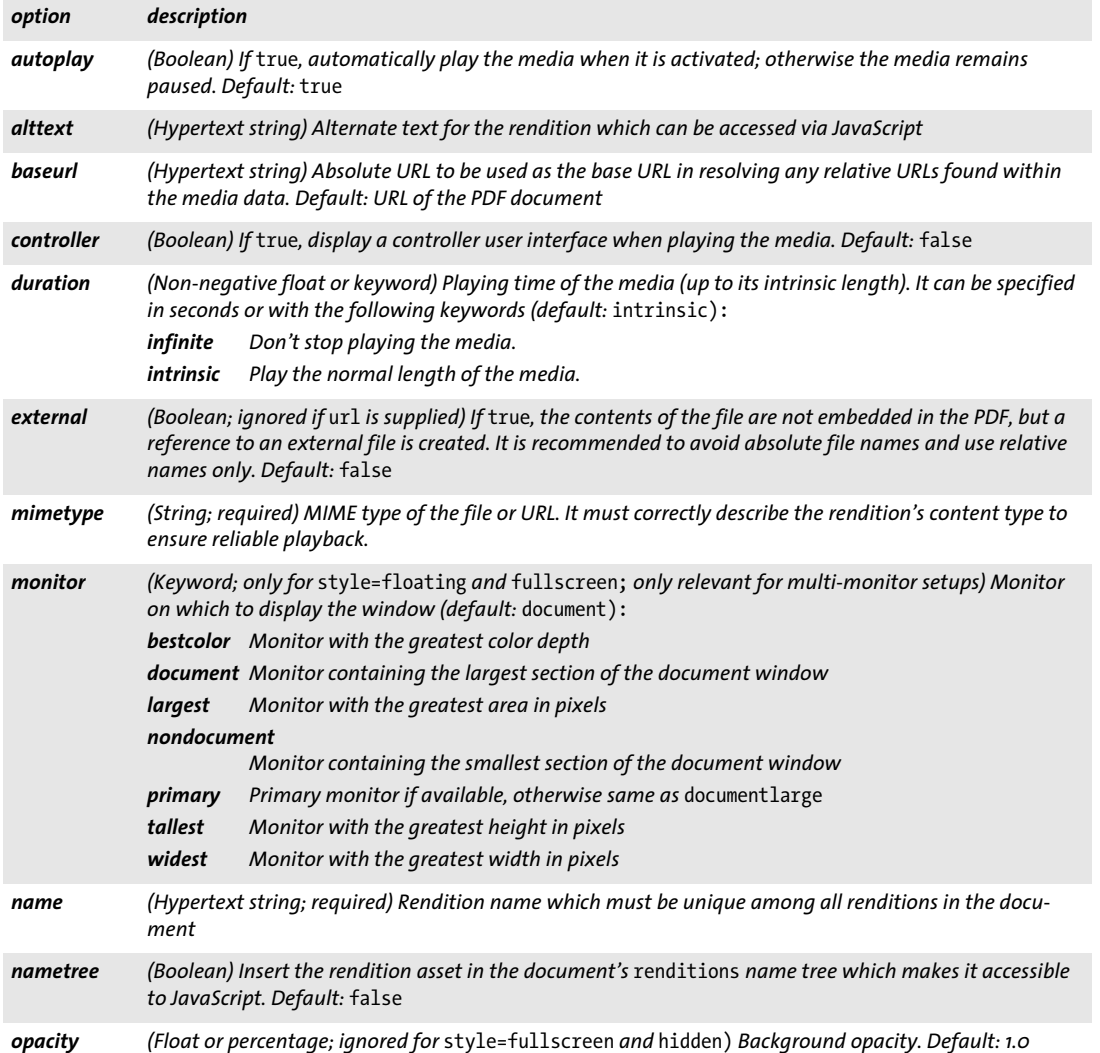

*Table 13.2 Options for PDF\_load\_asset( ) with* type=Rendition

<span id="page-247-1"></span> $\overline{\phantom{a}}$ 

<span id="page-247-0"></span>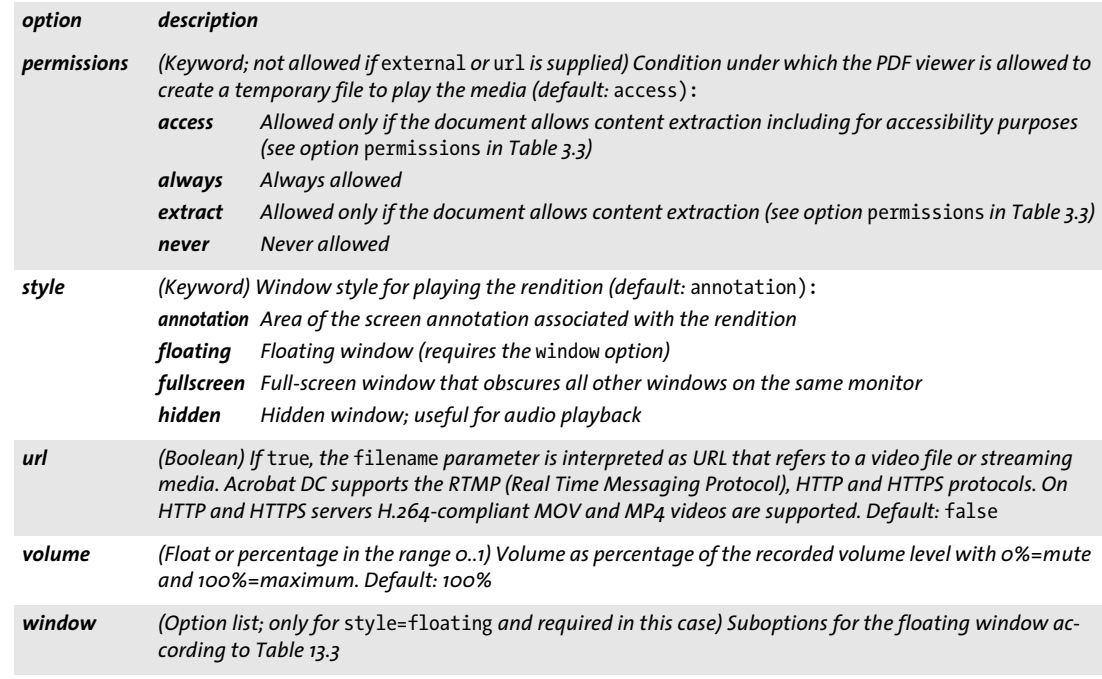

<span id="page-247-5"></span><span id="page-247-4"></span><span id="page-247-3"></span><span id="page-247-2"></span>*Table 13.3 Suboptions for the option* window *of PDF\_load\_asset( ) with* type=Rendition *and* style=floating

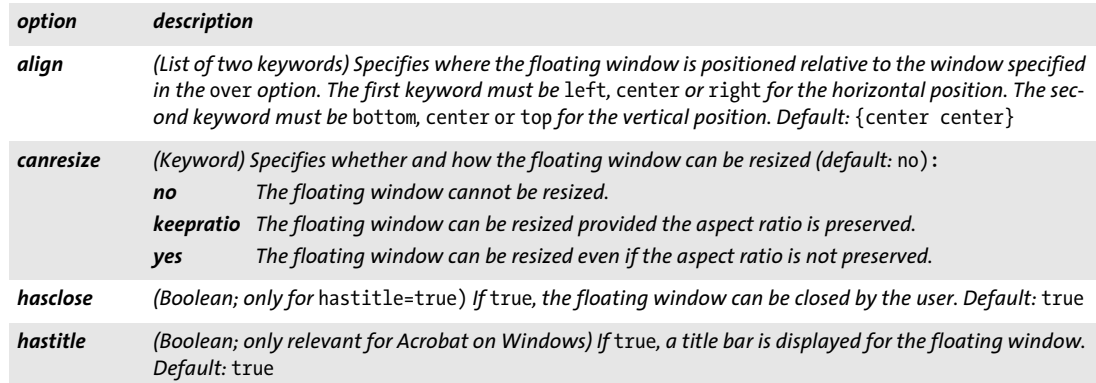

*Table 13.3 Suboptions for the option* window *of PDF\_load\_asset( ) with* type=Rendition *and* style=floating

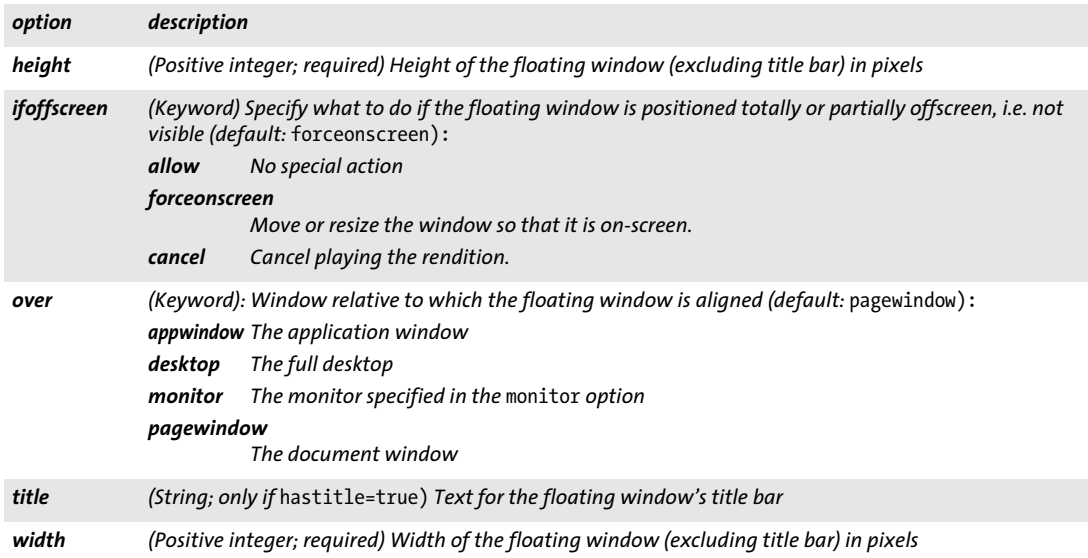

## **13.1.3 Options for other Asset Types**

<span id="page-248-0"></span>*Table 13.4 Options for PDF\_load\_asset( ) with* type=3D/Attachment/JavaScript/Sound/Video*, for PDF\_add\_portfolio\_ folder/file( ), and for use as suboptions for the* attachments *option of PDF\_begin/end\_document( )*

<span id="page-248-7"></span><span id="page-248-6"></span><span id="page-248-5"></span><span id="page-248-4"></span><span id="page-248-3"></span><span id="page-248-2"></span><span id="page-248-1"></span>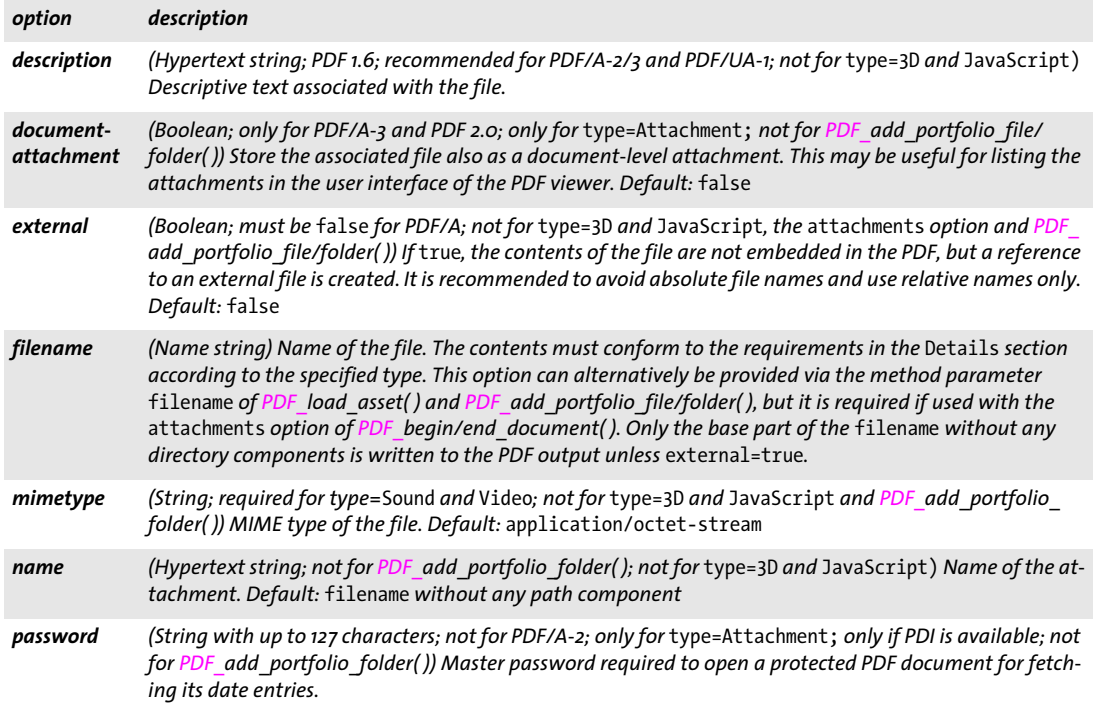

*Table 13.4 Options for PDF\_load\_asset( ) with* type=3D/Attachment/JavaScript/Sound/Video*, for PDF\_add\_portfolio\_ folder/file( ), and for use as suboptions for the* attachments *option of PDF\_begin/end\_document( )*

<span id="page-249-1"></span><span id="page-249-0"></span>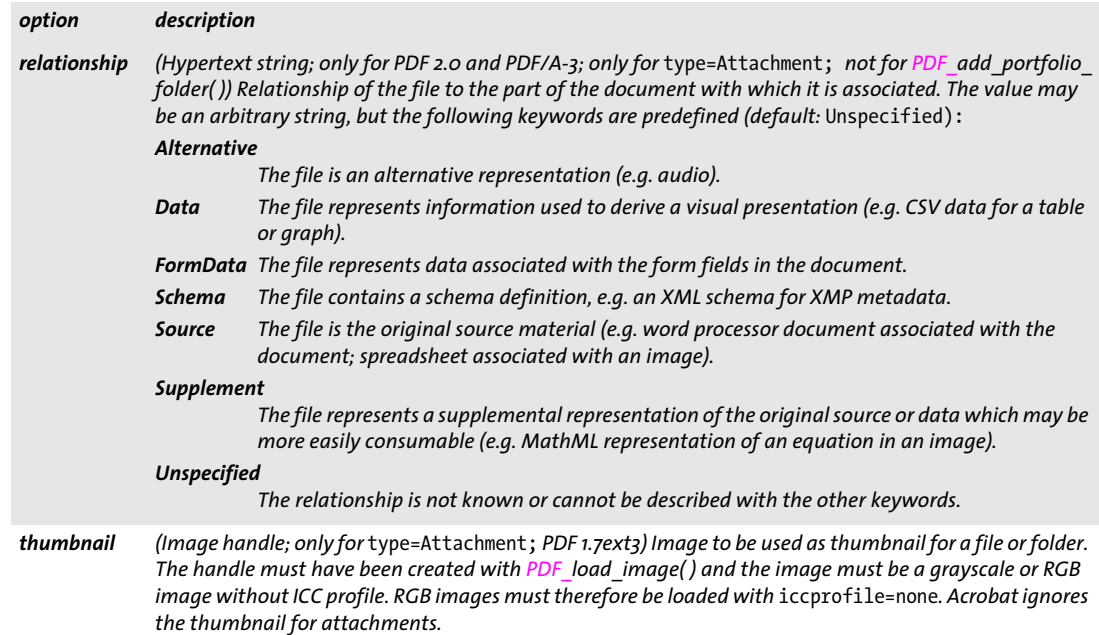

# **13.2 Suboptions for RichMedia Annotations**

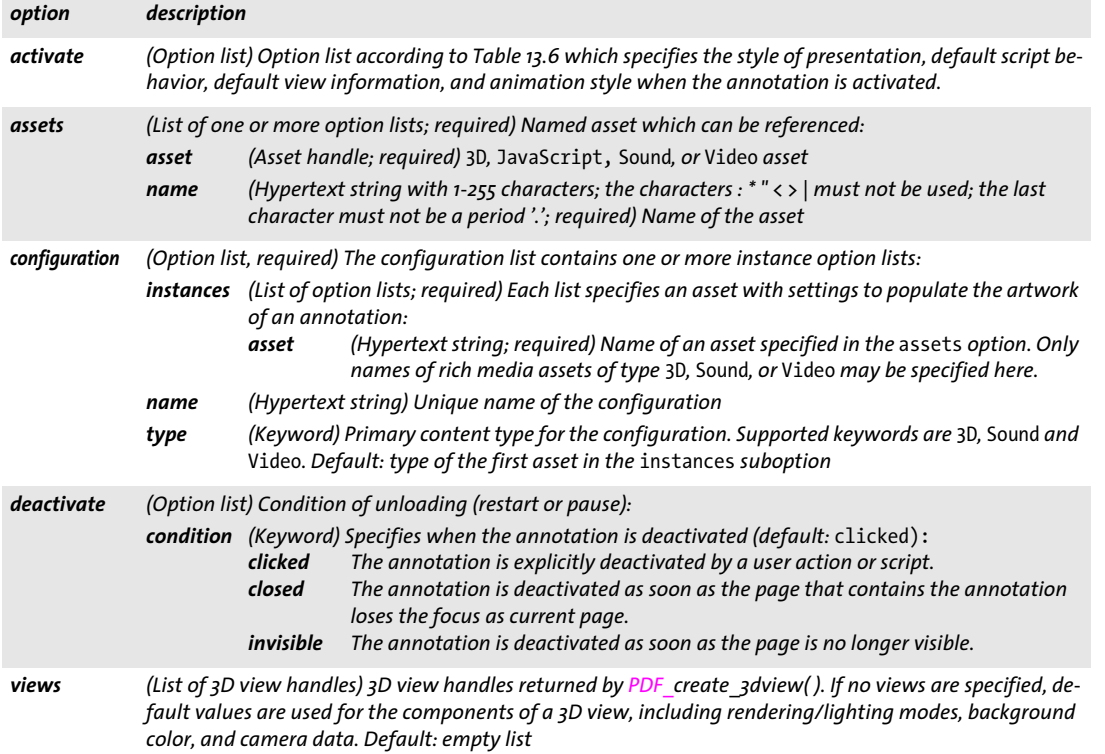

<span id="page-250-1"></span><span id="page-250-0"></span>*Table 13.5 Suboptions for the* richmedia *option of PDF\_create\_annotation( ) with* type=RichMedia

*Table 13.6 Suboptions for the* activate *suboption of the* richmedia *option of PDF\_create\_annotation( )*

 $\sim 10^{-1}$ 

<span id="page-251-0"></span>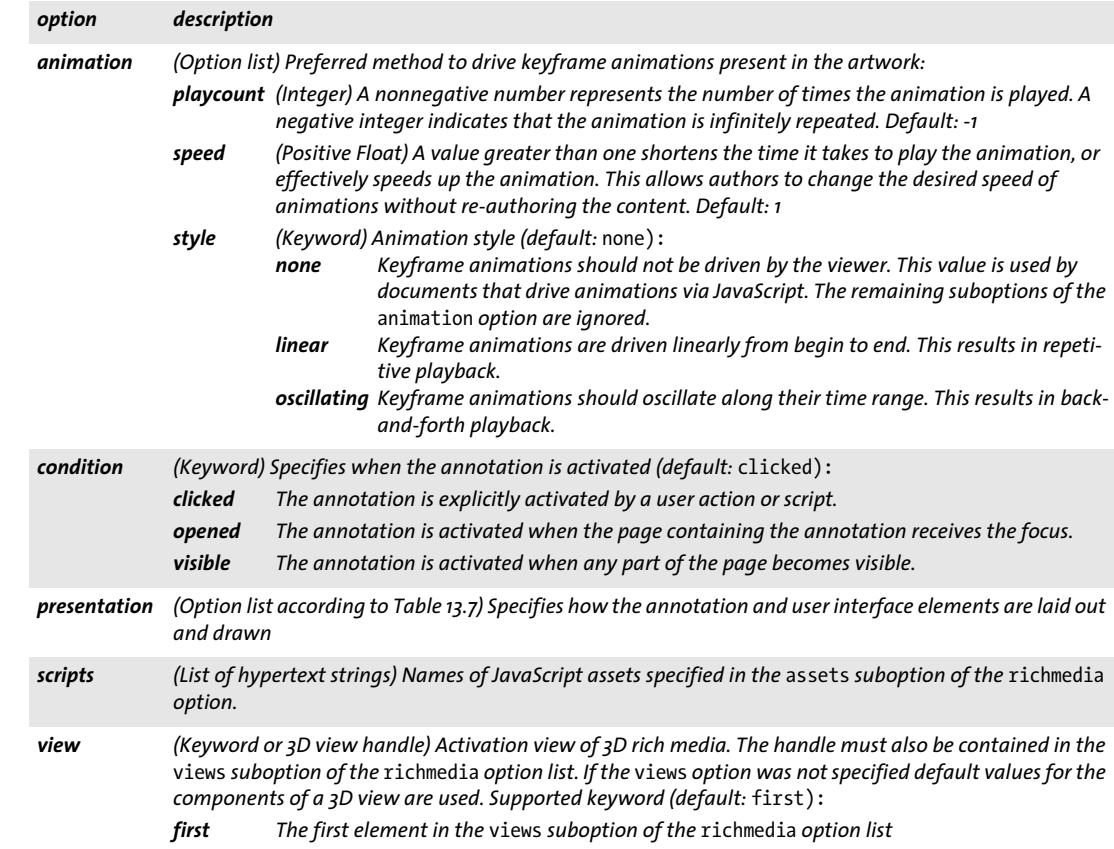
*Table 13.7 Suboptions for the* presentation *suboption of the* activate *suboption of the* richmedia *option of PDF\_create\_ annotation( )*

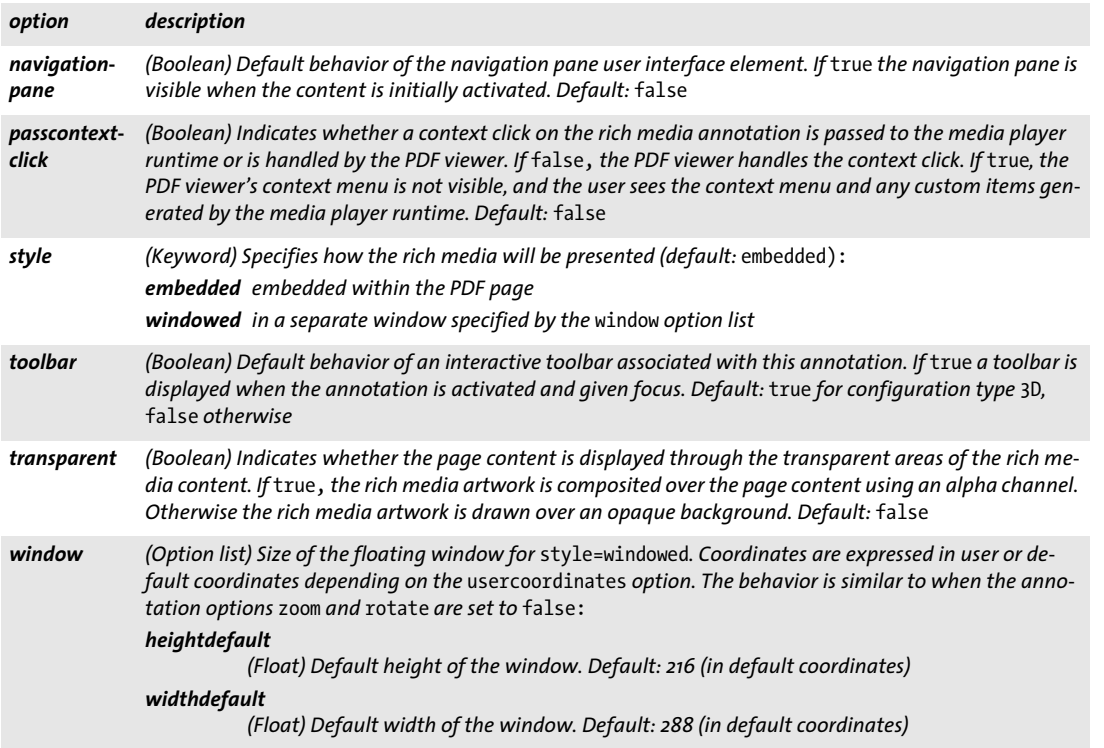

 $\overline{a}$ 

 $\overline{\phantom{a}}$ 

### **13.3 3D Artwork**

3D contents can be implemented with *3D* annotations or *RichMedia* annotations. *Rich-Media* annotations are newer and provide more scripting events than *3D* annotations. [Table 13.9](#page-254-0) summarizes differences and commonalities of both methods.

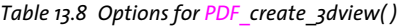

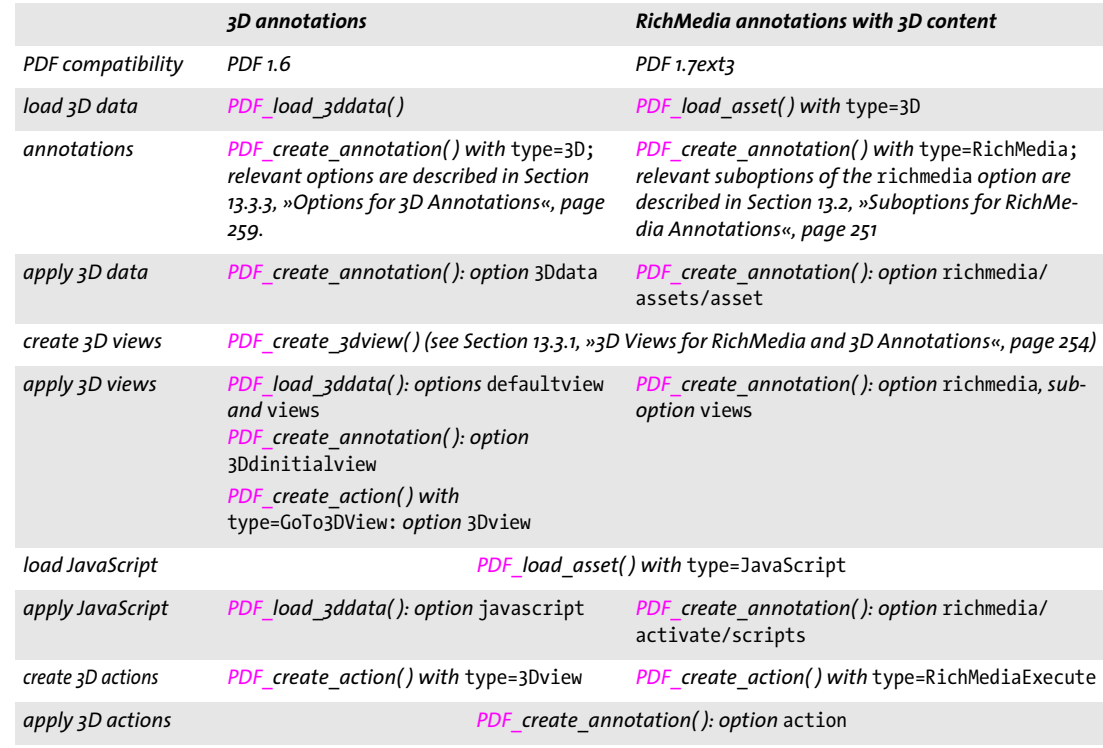

#### <span id="page-253-0"></span>**13.3.1 3D Views for RichMedia and 3D Annotations**

*C++ Java C# int create\_3dview(String username, String optlist)*

*Perl PHP int create\_3dview(string username, string optlist)*

#### <span id="page-253-1"></span>*C int PDF\_create\_3dview(PDF \*p, const char \*username, int len, const char \*optlist)*

Create a 3D view.

*username* (Hypertext string) User interface name of the 3D view.

*len* (C language binding only) Length of *username* (in bytes). If *len = 0* a null-terminated string must be provided.

*optlist* An option list specifying 3D view properties:

- > General options: *[errorpolicy](#page-18-0)* (see [Table 1.5](#page-18-1))
- > Options for specifying 3D view properties according to [Table 13.9:](#page-254-0) *[background,](#page-254-8) [camera2world,](#page-254-1) [cameradistance](#page-254-2), [lighting,](#page-254-3) [name,](#page-254-4) [rendermode](#page-254-5), [type,](#page-254-6) [U3Dpath](#page-254-7)*
- > Encoding option for C and Perl, PHP, Ruby with *stringformat=legacy: [hypertextencoding](#page-27-0)* (see [Table 2.1](#page-25-0))
- *Returns* A 3D view handle which can be used until the end of the enclosing *document* scope. If *errorpolicy=return* the caller must check for a return value of -1 (in PHP: 0) since it signals an error.
- *Details* The 3D view handle can be attached to 3D models with the *views* option in *PDF\_load\_ 3ddata( )* or can be used to create 3D annotations with *PDF\_create\_annotation( )* or 3Drelated actions with *PDF\_create\_action( )*.
- *Scope* any except *object.* The returned handle can be used until the next call to *PDF\_end\_ document( ); requires PDF 1.6*

<span id="page-254-11"></span><span id="page-254-10"></span><span id="page-254-9"></span><span id="page-254-8"></span><span id="page-254-7"></span><span id="page-254-6"></span><span id="page-254-5"></span><span id="page-254-4"></span><span id="page-254-3"></span><span id="page-254-2"></span><span id="page-254-1"></span>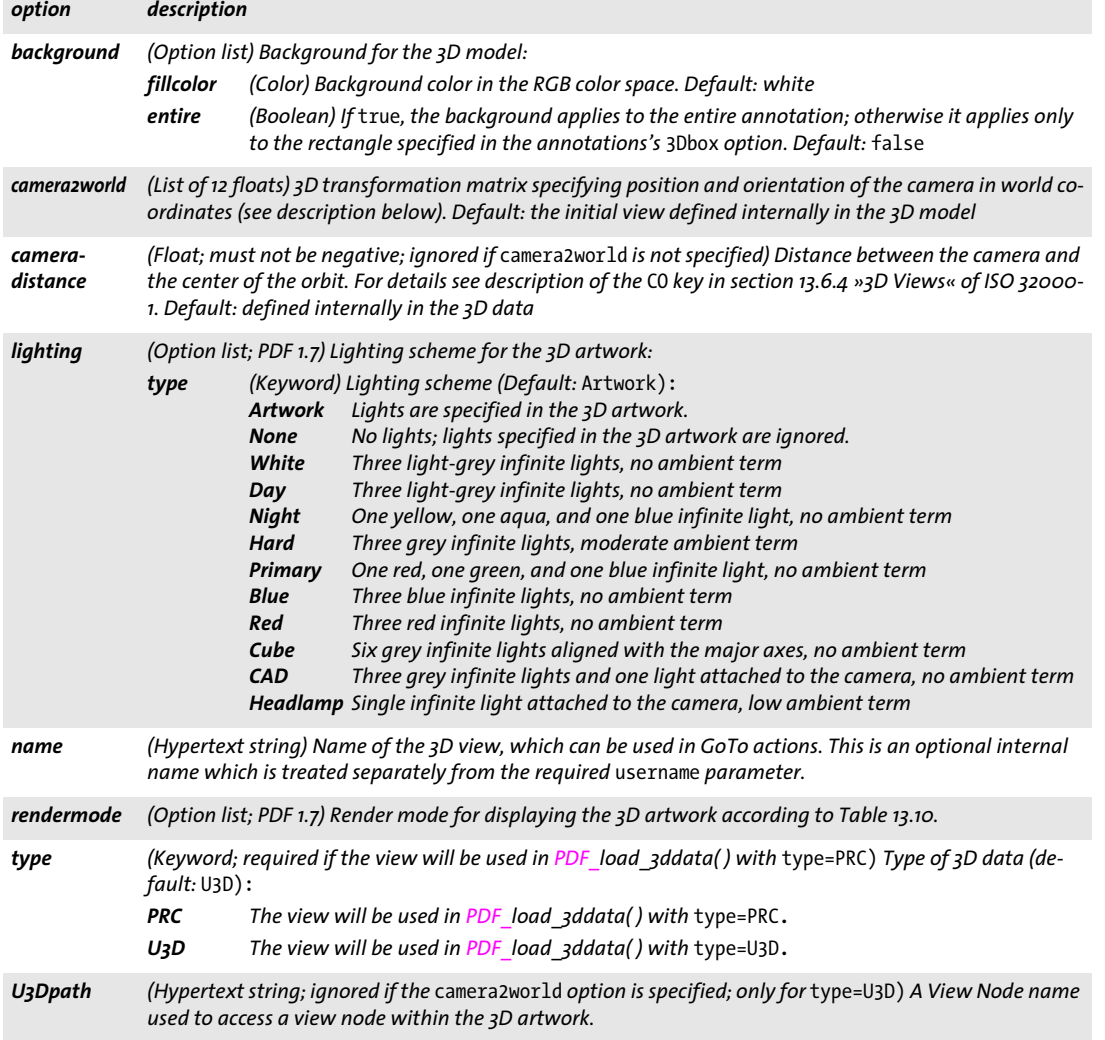

<span id="page-254-0"></span>*Table 13.9 Options for PDF\_create\_3dview( )*

**Camera position.** The position of the camera can be specified with the *camera2world* option. Alternatively, JavaScript code can be attached to position and align the camera towards the model. The PDFlib Cookbook contains sample code for attaching JavaScript code to a 3D model.

The following values can be supplied to the *camera2world* option for common camera positions. *x*, *y*, and *z* are suitable values which describe the position of the camera. These values should satisfy the stated conditions: View from the front:

{-1 0 0 0 0 1 0 1 0 x y z} x small, y large negative, z small

View from left:

{ 0 1 0 0 0 1 1 0 0 x 0 z} x large negative, z small

View from the top:

 ${-1, 0, 0, 0, 1, 0, 0, 0, -1, x, 0, z}$  x small, z large positive

View from the back:

{ 1 0 0 0 0 1 0 -1 0 x y z} x small, y large positive, z small

View from the bottom:

{-1 0 0 0 -1 0 0 0 1 x 0 z} x small, z large negative

View from right:

{ 0 -1 0 0 0 1 -1 0 0 x 0 z} x large positive, z small

Isometric view, i.e. the direction of projection intersects all three axes at the same angle. There are eight such views, one in each octant:

```
{0.707107 -0.7071070 -0.5 -0.50.707107 -0.5 -0.5 -0.707107 \times y7}x, y, z large positive
```
The *x, y, z* values should be selected depending on the position and size of the model. »Large« means the values should be significantly larger than the size of the model in order to provide a large enough distance between the camera and the model. If the value is too large the model will appear very small and will quickly get out of sight when rotating the view. If the value is too small the model may not completely fit into the view. »Small« means the absolute value should be small compared to the large value and should not exceed the size of the model very much.

#### <span id="page-256-0"></span>*Table 13.10 Suboptions for the* rendermode *option of PDF\_create\_3dview( )*

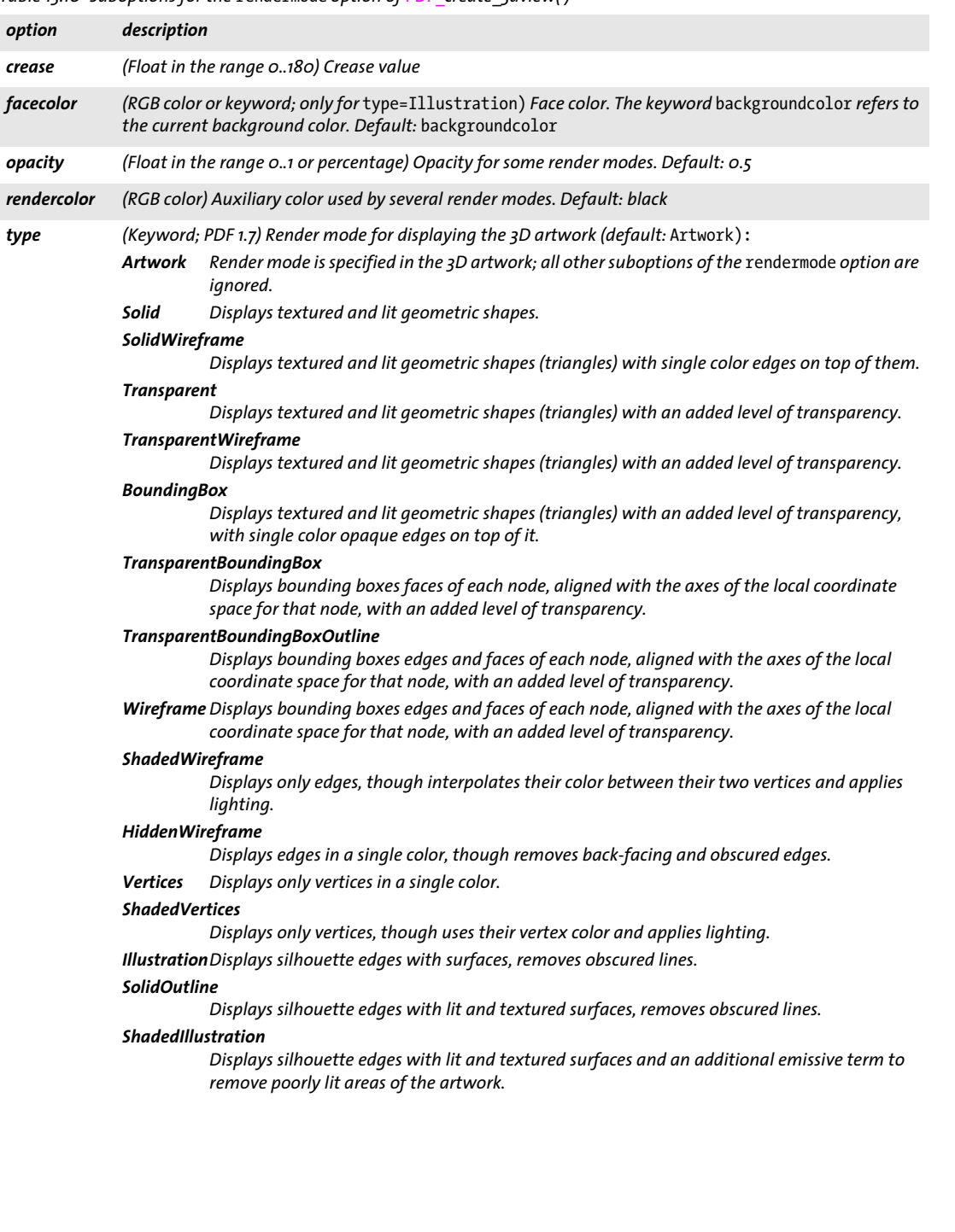

L

 $\overline{a}$ 

## <span id="page-257-7"></span>**13.3.2 Loading Contents for 3D Annotations**

<span id="page-257-8"></span><span id="page-257-6"></span><span id="page-257-5"></span><span id="page-257-4"></span><span id="page-257-3"></span><span id="page-257-2"></span><span id="page-257-1"></span><span id="page-257-0"></span>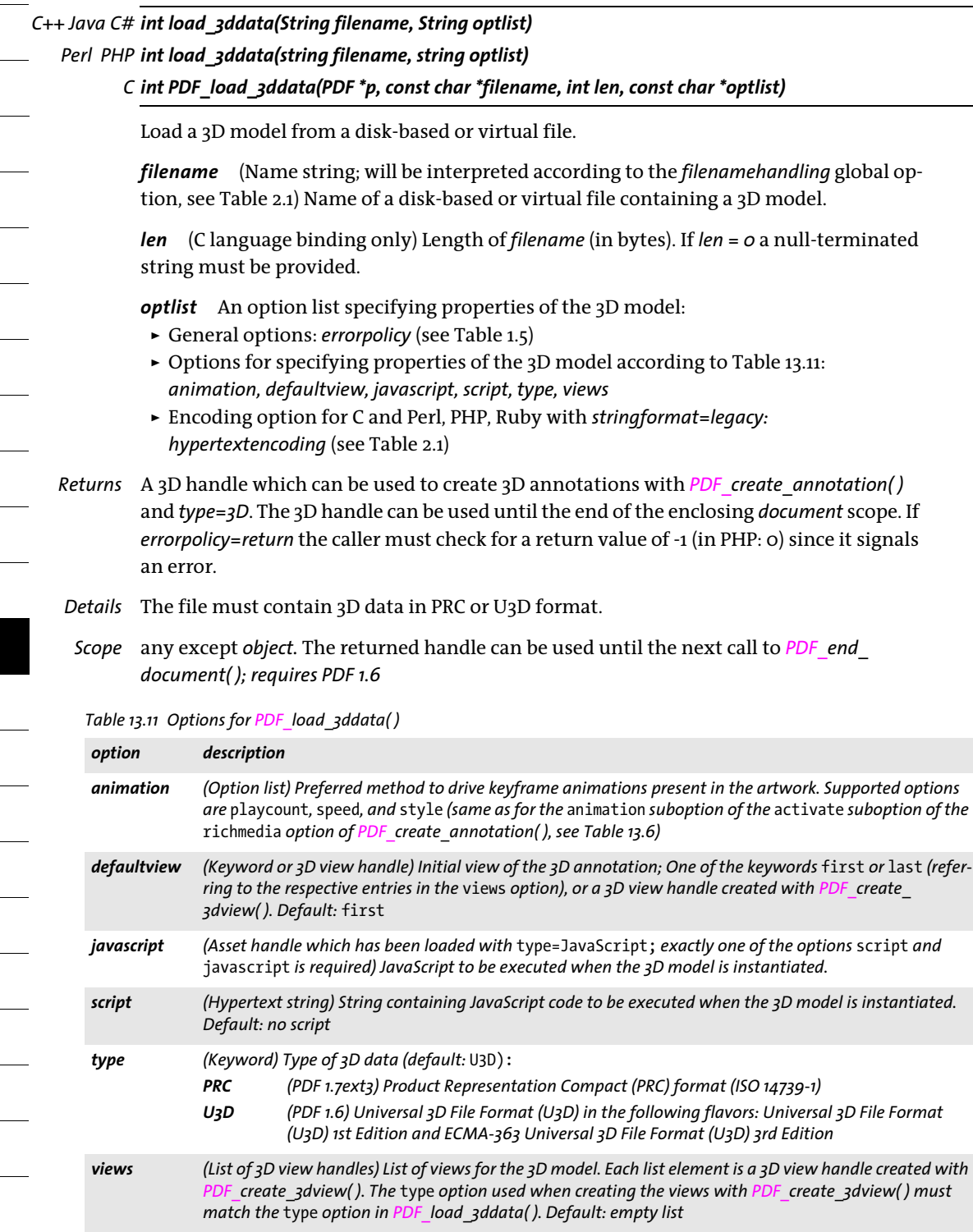

## <span id="page-258-0"></span>**13.3.3 Options for 3D Annotations**

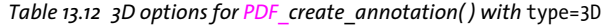

<span id="page-258-5"></span><span id="page-258-4"></span><span id="page-258-3"></span><span id="page-258-2"></span><span id="page-258-1"></span>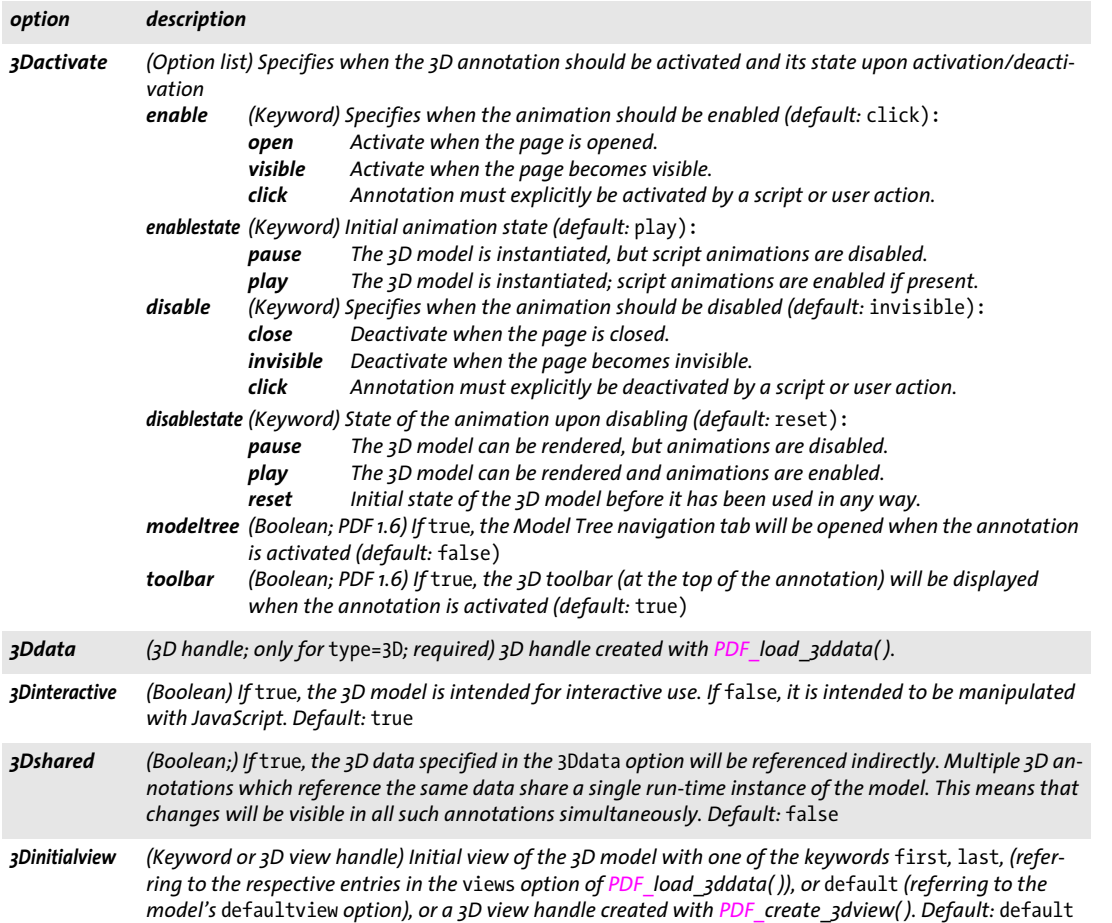

L,

## **13.4 Geospatial Features**

Geospatial features are implemented with the following methods and options:

- > One or more georeferenced areas can be assigned to a page with the *viewports* option of *PDF\_begin/end\_page\_ext( ).*
- > The *georeference* option of *PDF\_load\_image( )* can be used to assign an earth-based coordinate system to an image.
- > The *georeference* option of *PDF\_open\_pdi\_page( ), PDF\_load\_graphics( )* and *PDF\_begin\_ template\_ext()* can be used to assign an earth-based coordinate system to a Form XObject. However, this method is not recommended since it is not supported in any known viewer including Acrobat DC.

[Table 13.13](#page-259-1) and subsequent tables specify the options for geospatial features in detail.

<span id="page-259-4"></span><span id="page-259-1"></span>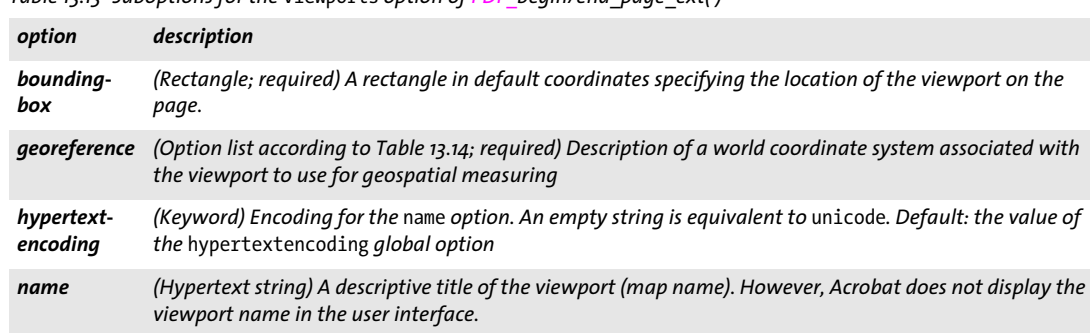

*Table 13.13 Suboptions for the* viewports *option of PDF\_begin/end\_page\_ext( )*

<span id="page-259-0"></span>Table 13.14 Suboptions for the georeference option of PDF\_load\_image(), PDF\_open\_pdi\_page(), PDF\_load\_graphics(), *PDF\_begin\_template\_ext( ) and the* georeference *suboption of the* viewports *option of PDF\_begin/end\_page\_ext( )*

<span id="page-259-3"></span><span id="page-259-2"></span>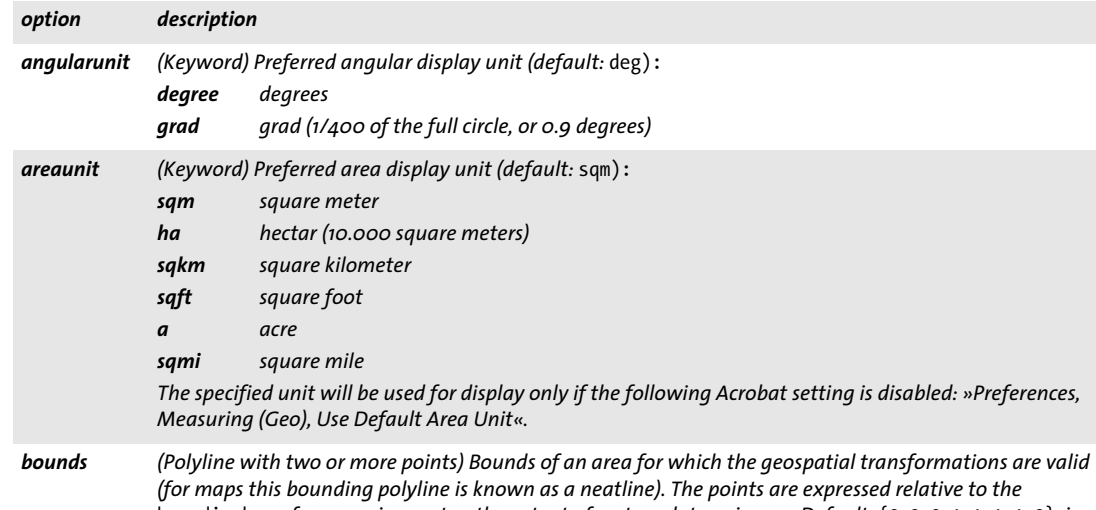

<span id="page-259-5"></span>boundingbox *of a page viewport or the extent of an template or image. Default:* {0 0 0 1 1 1 1 0}*, i.e. the full viewport, template or image area will be used for the map.*

*Table 13.14 Suboptions for the* georeference *option of PDF\_load\_image( ), PDF\_open\_pdi\_page( ), PDF\_load\_graphics( ), PDF\_begin\_template\_ext( ) and the* georeference *suboption of the* viewports *option of PDF\_begin/end\_page\_ext( )*

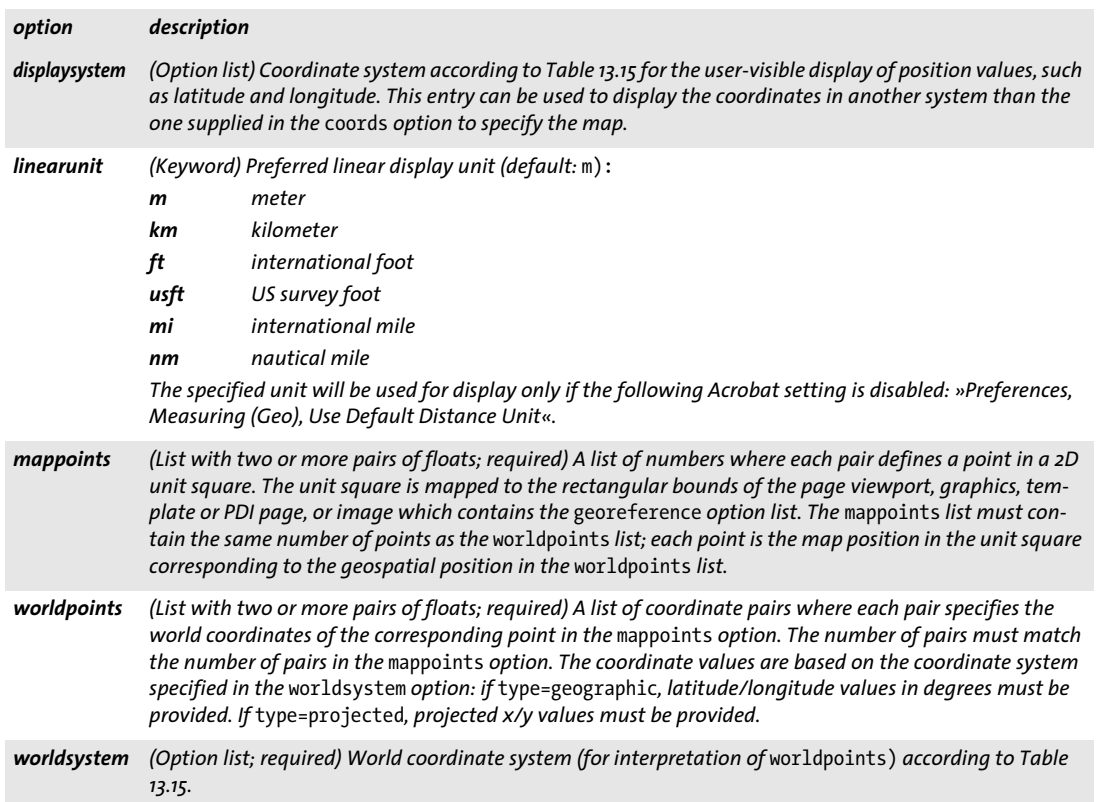

<span id="page-260-0"></span>*Table 13.15 Suboptions for the* worldsystem *and* displaysystem *suboptions of the* georeference *option of PDF\_load\_ image( ), PDF\_open\_pdi\_page( ), PDF\_load\_graphics( ), PDF\_begin\_template\_ext( ) and the* georeference *suboption of the* viewports *option of PDF\_begin/end\_page\_ext( )*

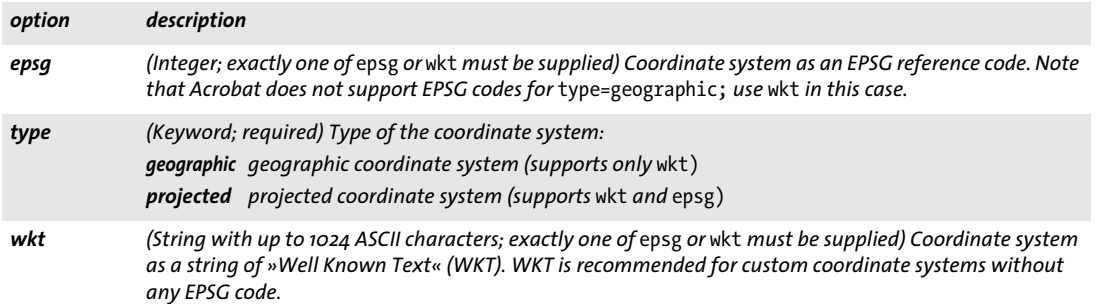

 $\sim$  $\overline{\phantom{a}}$ l,  $\overline{\phantom{a}}$  $\overline{\phantom{a}}$ 

# **14 Tagged PDF and Marked Content**

API methods in this chapter:

- > *PDF\_[begin\\_item\( \)](#page-262-0)*
- > *PDF\_[end\\_item\( \)](#page-268-0)*
- > *PDF\_[activate\\_item\( \)](#page-271-0)*
- > *PDF\_[begin\\_mc\( \)](#page-271-1)*
- > *PDF\_[end\\_mc\( \)](#page-272-0)*

# **14.1 Tagging Methods**

The *tagged* option in *PDF\_begin\_document( )* must be set to *true* in order to generate Tagged PDF. Tagged PDF mode is automatically activated for the PDF/A-1a/2a/3a and PDF/UA standards. It is strongly recommended to obey to PDF/UA rules when creating Tagged PDF.

#### <span id="page-262-0"></span>*C++ Java C# int begin\_item(String tagname, String optlist) Perl PHP int begin\_item(string tagname, string optlist) C int PDF\_begin\_item(PDF \*p, const char \*tagname, const char \*optlist)*

Open a structure element or other content element for Tagged PDF.

*tagname* Name of the item's element structure type. The following groups of structure types are supported according to [Table 14.1](#page-263-0) (see PDFlib Tutorial for descriptions):

- > standard types (a detailed description of standard types can be found in the PDFlib Tutorial)
- > pseudo types which are not structure elements
- > The tag name *Plib\_custom\_tag* implies use of a custom type (this is equivalent to *customtag=true);* the actual tag name must be supplied in the *[tagname](#page-265-1)* option. Custom types require the *rolemap* document option.

The tag name can alternatively be provided via the *[tagname](#page-265-1)* option which overrides this parameter.

*optlist* An option list specifying details of the item. All inheritable settings are inherited to child elements and therefore need not be repeated. All properties of an item must be set here since they cannot be modified later. The following options can be used:

- > Processing options according to [Table 14.2](#page-264-0): *[associatedfiles](#page-264-1), [bookmark,](#page-264-2) [contents,](#page-264-3) [customtag,](#page-264-4) [direct,](#page-264-5) [elementid,](#page-264-6) [id](#page-264-7), [index](#page-264-8), [metadata,](#page-264-9) [namespace,](#page-264-10) [parent](#page-264-11), [ref,](#page-265-0) [tag,](#page-265-2) [tagname](#page-265-1), [title,](#page-265-3) [usercoordinates](#page-265-4)*
- > Options for structure element attributes according to [Table 14.3](#page-266-0): *[ActualText](#page-266-4), [Alt](#page-266-5), [ARIARole](#page-266-3), [artifactsubtype,](#page-266-6) [artifacttype](#page-266-7), [Attached,](#page-266-8) [BBox](#page-266-9), [Checked,](#page-266-1) [ColSpan](#page-266-10), [ContinuedFrom](#page-266-11), [ContinuedList,](#page-266-12) [Desc](#page-266-2), [E,](#page-266-13) [Headers](#page-267-0), [Height](#page-267-1), [Lang,](#page-267-2) [ListNumbering,](#page-267-3) [Placement,](#page-267-4) [PrintFieldRole](#page-268-1), [RowSpan,](#page-268-3) [Scope](#page-268-4), [Short,](#page-268-5) [Summary,](#page-268-6) [Width,](#page-268-7) [WritingMode](#page-268-2)*
- > Encoding option for C and Perl, PHP, Ruby with *stringformat=legacy: [hypertextencoding](#page-27-0)* (see [Table 2.1](#page-25-0))

*Returns* An item handle which can be used in subsequent item-related calls.

<span id="page-263-0"></span>*Table 14.1 Standard, pseudo, and custom structure types for PDF\_begin\_item( ), PDF\_begin\_mc( ), and PDF\_mc\_point( ) and the* tag *option for abbreviated tagging with various methods*

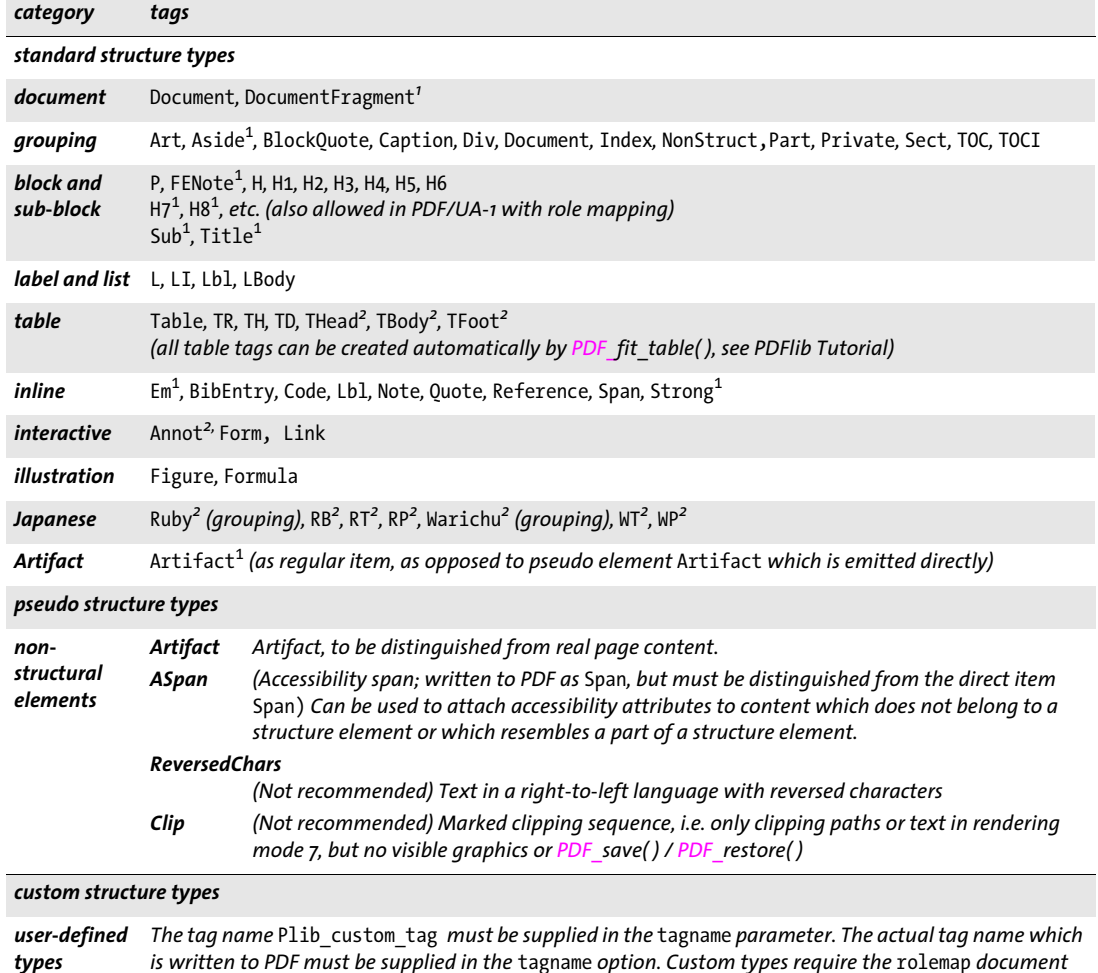

<span id="page-263-2"></span>*1. Requires PDF 2.0*

<span id="page-263-1"></span>*2. Requires PDF 1.5 or above*

*option.*

*Details* Start a new structure element or Artifact (collectively called *item)*. By default, the new element is inserted in the document structure tree as a child of the currently active item. However, another position in the structure tree can be specified with the *parent* and *index* options. Structure elements can be nested to an arbitrary level. Regular elements (as opposed to direct elements without any entry in the structure tree) are not bound to the page where they have been opened, but can be continued on an arbitrary number of pages.

Structure elements and *Alt/ActualText* attributes must be properly nested according to the rules in the PDFlib Tutorial. Some decorative elements are automatically tagged as *Artifact;* see PDFlib Tutorial for details.

- *PDF/A* Although Tagging is required for PDF/A-1a/2a/3a, there are no specific requirements for tag usage or nesting. We recommend to obey PDF/UA-1 requirements.
- *PDF/UA* All image and graphics contents must be tagged as *Artifact* or *Figure*. Additional rules apply to various structure types and options (see PDFlib Tutorial).
	- *Scope page;* for grouping elements also *document;* must always be paired with a matching *PDF\_ end\_item( )* call. This method is only allowed in Tagged PDF mode.

<span id="page-264-0"></span>Table 14.2 Processing options for structure types for PDF\_begin\_item() as well as for abbreviated tagging with the tag *option of various methods. Some options are also available in PDF\_begin\_mc( ) and PDF\_mc\_point( ).*

<span id="page-264-13"></span><span id="page-264-12"></span><span id="page-264-11"></span><span id="page-264-10"></span><span id="page-264-9"></span><span id="page-264-8"></span><span id="page-264-7"></span><span id="page-264-6"></span><span id="page-264-5"></span><span id="page-264-4"></span><span id="page-264-3"></span><span id="page-264-2"></span><span id="page-264-1"></span>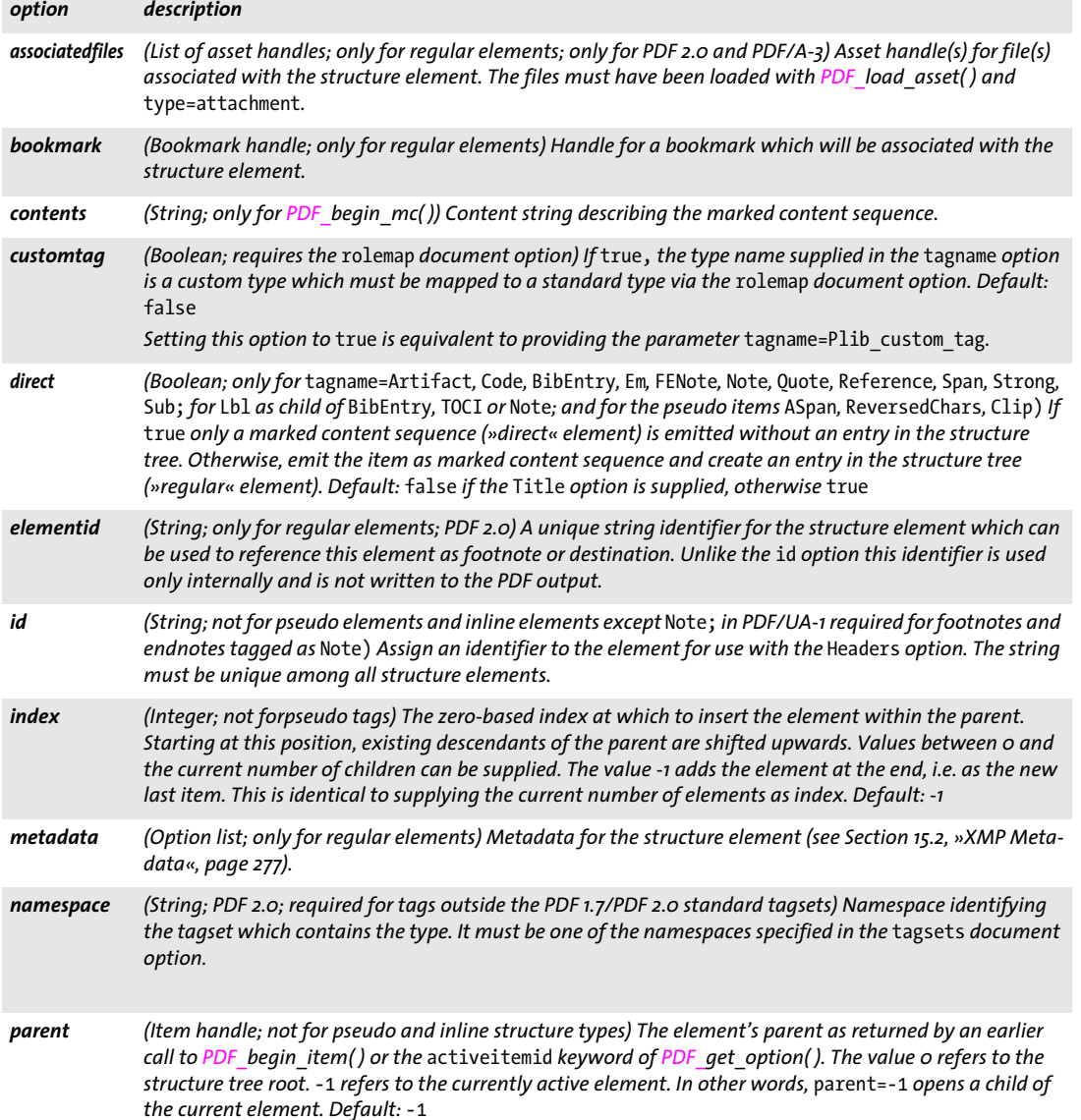

*Table 14.2 Processing options for structure types for PDF\_begin\_item( ) as well as for abbreviated tagging with the* tag *option of various methods. Some options are also available in PDF\_begin\_mc( ) and PDF\_mc\_point( ).*

<span id="page-265-4"></span><span id="page-265-3"></span><span id="page-265-2"></span><span id="page-265-1"></span><span id="page-265-0"></span>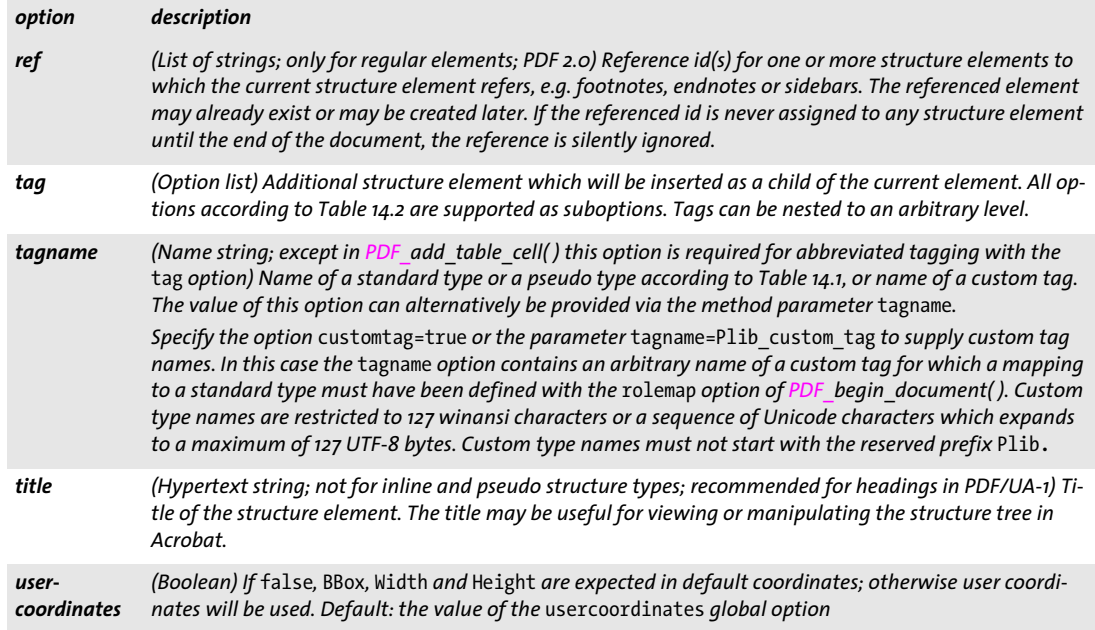

<span id="page-266-0"></span>*Table 14.3 Attribute options for structure types for PDF\_begin\_item( ) as well as for abbreviated tagging with the* tag *option of various methods. Some options are also available in PDF\_begin\_mc( ) and PDF\_mc\_point( ).*

<span id="page-266-20"></span><span id="page-266-19"></span><span id="page-266-18"></span><span id="page-266-17"></span><span id="page-266-16"></span><span id="page-266-15"></span><span id="page-266-14"></span><span id="page-266-13"></span><span id="page-266-12"></span><span id="page-266-11"></span><span id="page-266-10"></span><span id="page-266-9"></span><span id="page-266-8"></span><span id="page-266-7"></span><span id="page-266-6"></span><span id="page-266-5"></span><span id="page-266-4"></span><span id="page-266-3"></span><span id="page-266-2"></span><span id="page-266-1"></span>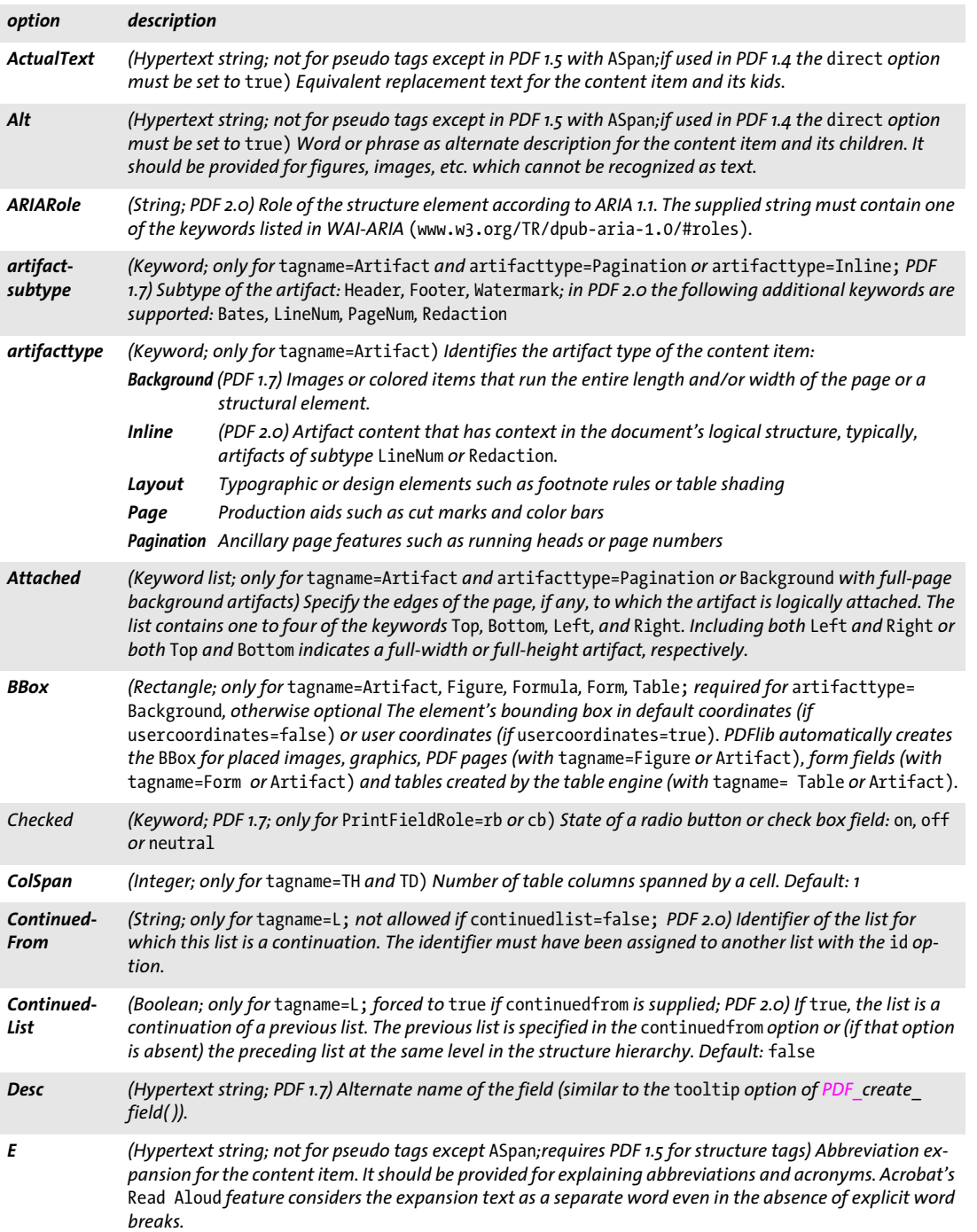

*Table 14.3 Attribute options for structure types for PDF\_begin\_item( ) as well as for abbreviated tagging with the* tag *option of various methods. Some options are also available in PDF\_begin\_mc( ) and PDF\_mc\_point( ).*

<span id="page-267-4"></span><span id="page-267-3"></span><span id="page-267-2"></span><span id="page-267-1"></span><span id="page-267-0"></span>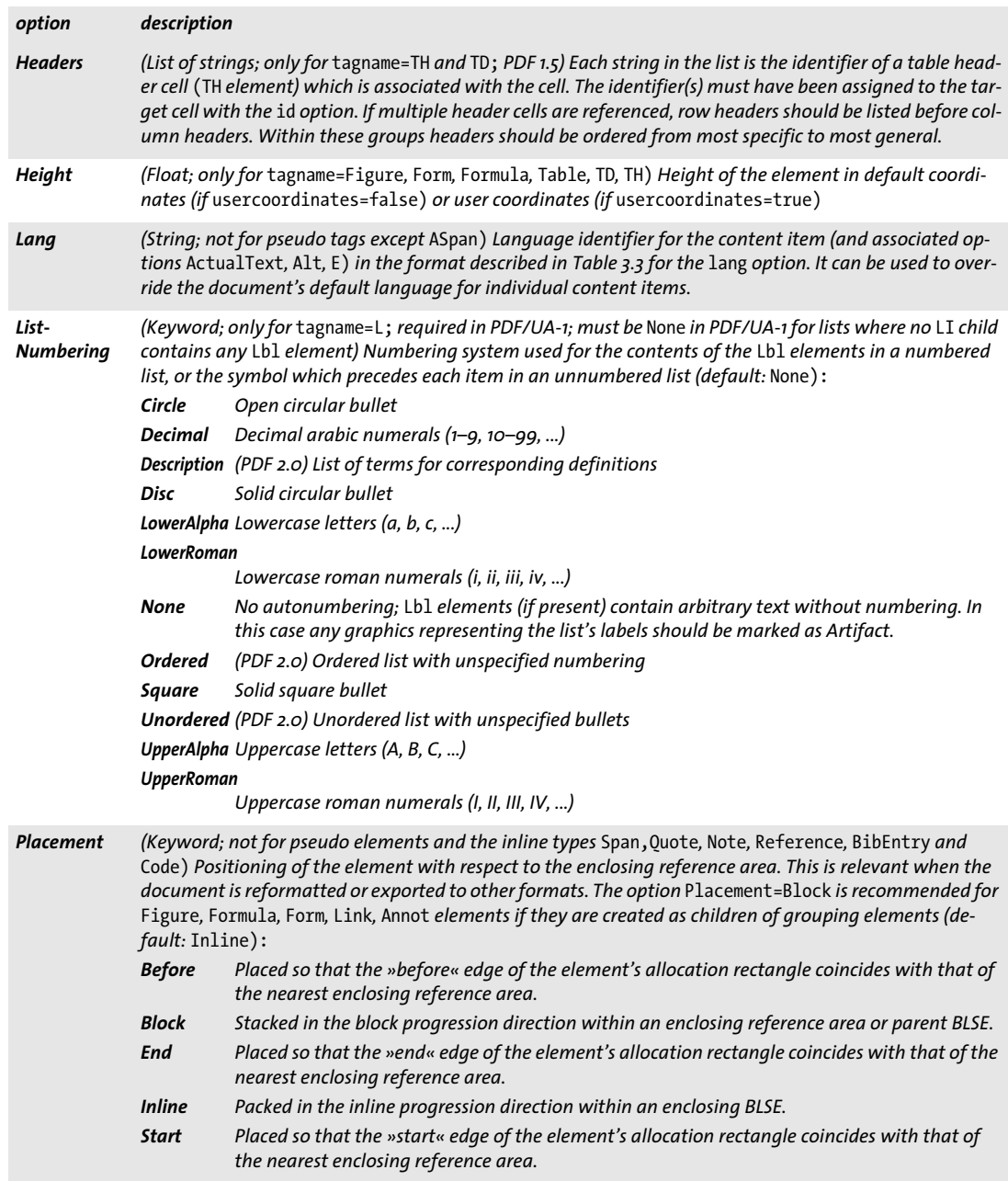

<span id="page-268-4"></span><span id="page-268-3"></span><span id="page-268-1"></span>

| option              | description                                                                                                    |
|---------------------|----------------------------------------------------------------------------------------------------|
| PrintField-<br>Role | (Keyword; PDF 1.7) Type of printed (non-interactive) form field:<br>Radio button<br>rb<br>cb<br>Check box<br>Push button<br>pb<br>Text-value field; the text value of the field shall be the content of a Form structure element.<br>tv<br>lb<br>Listbox<br>Non-interactive form fields and associated content should be enclosed within a Part structure element. |
| RowSpan             | (Integer; only for tagname=TH and TD) The number of table rows spanned by a cell. Default: 1                                                                                                    |
| Scope               | (Keyword; only for tagname=TH; PDF 1.5; recommended for PDF/UA-1) One of the keywords Row, Column, or<br>Both indicating whether the table header cell applies to the rest of the cells in the row that contains it,<br>the column that contains it, or both the row and the column that contain it.                                                               |
| <b>Short</b>        | (String; only for tagname=TH; PDF 2.0) Short form of a table header cell's content                                                                                                    |
| Summary             | (Hypertext string; only for tagname=Table; PDF 1.7) Summary of the table's purpose and structure                                                                                                    |
| Width               | (Float; only for tagname=Figure, Form, Formula, Table, TD, TH) Width of the element in default coordi-<br>nates (if usercoordinates=false) or user coordinates (if usercoordinates=true)                                                                                                    |
| Writing-<br>Mode    | (Keyword) Direction of layout progression for packing ILSEs and stacking BLSEs (default: LrTb):<br>LrTb<br>Western writing mode: left to right, top to bottom<br><b>RITb</b><br>Semitic writing mode: right to left, top to bottom<br>TbRI<br>Chinese and Japanese writing mode: top to bottom, right to left<br>TbLr, LrBt, RIBt, BtRI, BtLr<br>(PDF 2.0)         |

*Table 14.3 Attribute options for structure types for PDF\_begin\_item( ) as well as for abbreviated tagging with the* tag *option of various methods. Some options are also available in PDF\_begin\_mc( ) and PDF\_mc\_point( ).*

#### <span id="page-268-7"></span><span id="page-268-6"></span><span id="page-268-5"></span><span id="page-268-2"></span><span id="page-268-0"></span>*C++ Java C# void end\_item(int id)*

*Perl PHP end\_item(int id)*

*C void PDF\_end\_item(PDF \*p, int id)*

Close a structure element or other content item.

*id* The item's handle, which must have been retrieved with *PDF* begin item( ).

- *Details* Direct items must be closed before the end of the page*.* Regular items must be closed before the end of the document*.* However, it is strongly recommended to close all regular items as soon as they are completed. An item can only be closed if all of its children have been closed. After closing an item its parent becomes the active item.
- *Scope page*; for grouping items also *document;* must always be paired with a matching *PDF\_ begin\_item( )* call. This method is only allowed in Tagged PDF mode.

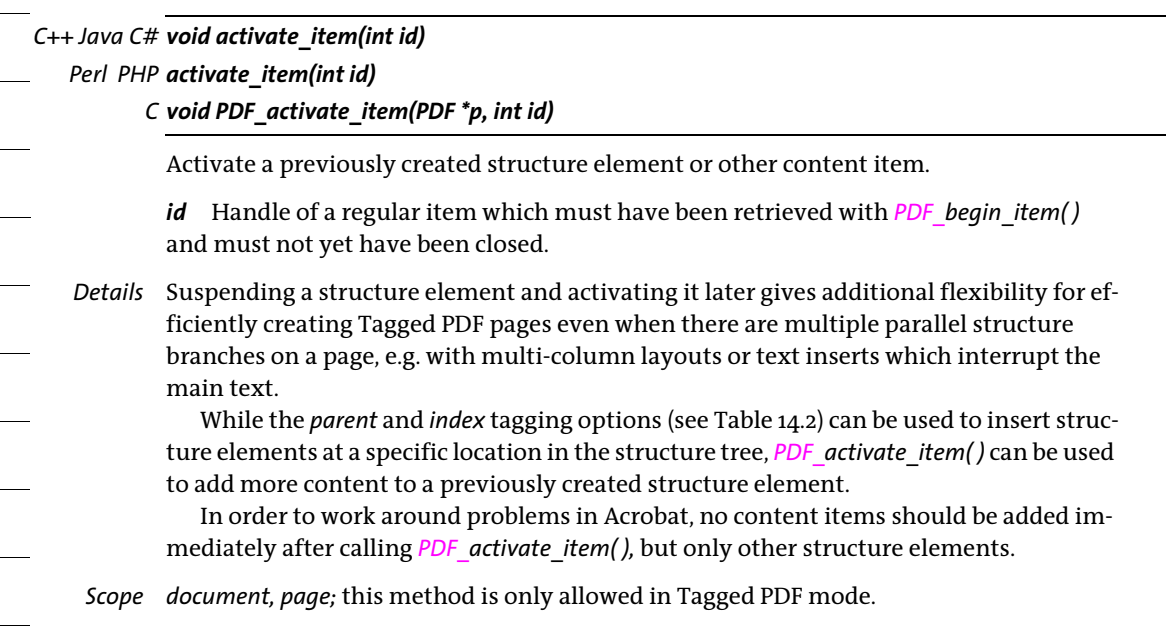

# **14.2 Abbreviated Tagging**

Structure elements and artifacts can be created with *PDF\_begin/end\_item( )* pairs*.* As an alternative, abbreviated tagging is available with the *tag* option of the following methods (see [Table 14.4](#page-270-0)):

- > *PDF\_add\_table\_cell( )* and the corresponding options in *PDF\_add\_table\_cell( ): fitgraphics, fitimage, fitpath, fitpdipage, fittextline, fittextflow, fitannotation, fitfield*
- ► *PDF* begin document(): abbreviated tagging can be used to create the root element of the structure hierarchy
- > *PDF\_create\_annotation( )*
- > *PDF\_create\_field( )*
- > *PDF\_draw\_path( )*
- > *PDF\_fit\_graphics( )*
- > *PDF\_fit\_image( )*
- > *PDF\_fit\_pdi\_page( )* and *PDF\_info\_pdi\_page( )*
- > *PDF\_fit\_table( )*; abbreviated tagging triggers automatic table tagging
- > *PDF\_fit\_textflow( )*
- > *PDF\_fit\_textline( )*
- > the *matchbox* option of various methods

Except for *PDF* begin document() these methods create page content items and therefore cannot be used to create grouping elements unless the grouping element is accompanied by another element via a nested *tag* option. Except for *PDF\_begin\_document( )*  and *PDF\_add\_table\_cell( )* abbreviated tagging can only be used in *page* scope. A detailed description of abbreviated tagging can be found in the PDFlib Tutorial.

<span id="page-270-0"></span>*Table 14.4 Option for abbreviated tagging in PDF\_add\_table\_cell( ) and the corresponding* fit\* *options in PDF\_add\_ table\_cell( ), PDF\_create\_annotation( ), PDF\_create\_field( ), PDF\_draw\_path( ), PDF\_fit\_graphics( ), PDF\_fit\_image( ), PDF\_ fit\_pdi\_page( ), PDF\_fit\_table( ), PDF\_fit\_textflow( ), PDF\_fit\_textline( ), and the* matchbox *option of various methods*

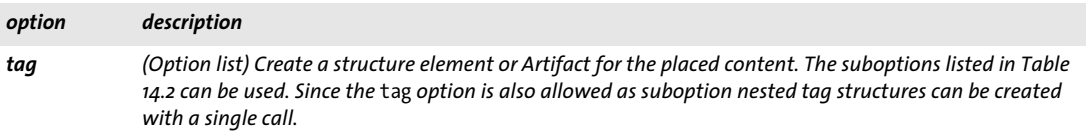

## <span id="page-271-0"></span>**14.3 Marked Content**

Marked content methods can be used to mark content items with properties. They. don't require Tagged PDF mode. *PDF\_begin\_item( )* creates marked content internally as required.

<span id="page-271-1"></span>*C++ Java C# void begin\_mc(String tagname, String optlist) Perl PHP begin\_mc(string tagname, string optlist) C void PDF\_begin\_mc(PDF \*p, const char \*tagname, const char \*optlist)*

Begin a marked content sequence with optional properties.

*tagname* The name of the marked content sequence. The following tags are supported:

- > All regular and pseudo items in [Table 14.1.](#page-263-0)
- > The tag name *Plib\_custom* can be used for custom entries with user-defined properties.
- > The tag name *Plib* is reserved.

*optlist* The following options for marked content sequences are supported:

- > Options for standard properties of the marked content sequence; the following subset of tagging options in [Table 14.2](#page-264-0) can be used: *[ActualText,](#page-266-4) [Alt,](#page-266-5) [artifactsubtype](#page-266-6), [artifacttype](#page-266-7), [contents](#page-264-3), [customtag,](#page-264-4) [E](#page-266-13), [Lang,](#page-267-2) [ListNumbering,](#page-267-3) [Placement](#page-267-4), [tagname](#page-265-1)*
- > The tags *Plib\_custom* and *Plib* additionally support the *[properties](#page-271-2)* option in [Table 14.5](#page-271-3).
- > Encoding option for C and Perl, PHP, Ruby with *stringformat=legacy: [hypertextencoding](#page-27-0)* (see [Table 2.1\)](#page-25-0)
- *Details* A marked content sequence with the specified tag and properties is started. If no options are provided a sequence without any properties is created. Marked content sequences can be nested to an arbitrary level. The user is responsible for creating properly nested sequences of *PDF\_begin/end\_item( )* and *PDF\_begin/end\_mc( )*.
- *Scope page, pattern, template, glyph;* must always be paired with a matching *PDF\_end\_mc( )* call in the same scope.

<span id="page-271-3"></span>*Table 14.5 Option for user-defined properties of tags with PDF\_begin\_mc( ) and PDF\_mc\_point( )*

<span id="page-271-2"></span>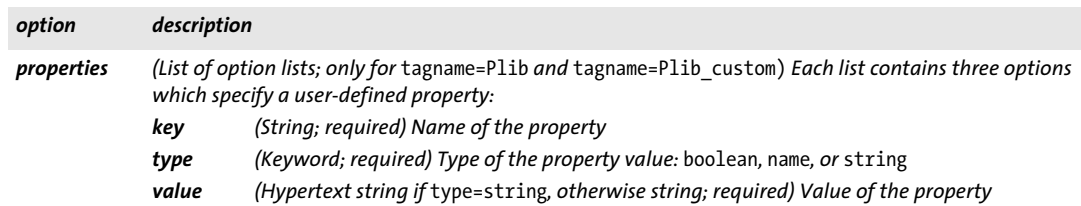

<span id="page-272-0"></span>*C++ Java C# void end\_mc( )*

#### *Perl PHP end\_mc( )*

*C void PDF\_end\_mc(PDF \*p)*

End the least recently opened marked content sequence.

*Details* All marked content sequences must be closed before calling *PDF* end page ext( ).

*Scope page, pattern, template, glyph;* must always be paired with a matching *PDF\_begin\_mc( )* call in the same scope.

*C++ Java C# void mc\_point(String tagname, String optlist) Perl PHP mc\_point(string tagname, string optlist)*

#### *C void PDF\_mc\_point(PDF \*p, const char \*tagname, const char \*optlist)*

Add a marked content point with optional properties.

*tagname* The name of the marked content point. The following tags are supported:

- > All regular and pseudo items in [Table 14.1.](#page-263-0)
- > The tag name *Plib\_custom* can be used for custom entries.
- > The tag name *Plib* is reserved.

*optlist* The following options are supported:

- > Options for standard properties of the marked content point according to [Table 14.2.](#page-264-0)
- > The tags *Plib\_custom* and *Plib* additionally support the option in [Table 14.5.](#page-271-3)
- *Details* A marked content point with the specified tag name and properties will be created. If no options are provided a marked content point without any properties will be created.

*Scope page, pattern, template, glyph*

 $\overline{\phantom{a}}$ 

 $\overline{\phantom{0}}$ 

 $\overline{\phantom{a}}$ 

# **15 Document Interchange**

API methods in this chapter:

- > *PDF\_[set\\_info\( \)](#page-274-0)*
- > *PDF\_[add\\_portfolio\\_folder\( \)](#page-277-0)*
- > *PDF\_[add\\_portfolio\\_file\( \)](#page-278-0)*
- > *PDF\_[begin\\_dpart\( \)](#page-281-0)*
- > *PDF\_[end\\_dpart\( \)](#page-282-0)*

### **15.1 Document Information Fields**

<span id="page-274-0"></span>*C++ Java C# void set\_info(String key, String value)*

*Perl PHP set\_info(string key, string value)*

<span id="page-274-1"></span>*C void PDF\_set\_info(PDF \*p, const char \*key, const char \*value)*

*C void PDF\_set\_info2(PDF \*p, const char \*key, const char \*value, int len)*

Fill document information field *key* with *value*.

*key* (Name string) The name of the document info field, which may be any of the standard names (see [Table 15.1\)](#page-275-0) or an arbitrary custom name. There is no limit for the number of custom fields. Regarding use and semantics of custom document information fields the Dublin Core Metadata element set $^{\rm 1}$  is recommended.

*value* (Hypertext string) The string to which the *key* parameter will be set. Acrobat imposes a maximum length of *value* of 255 bytes.

*len* (C language binding only) Length of *value* in bytes. If *len = 0* a null-terminated string must be provided.

*Details* The supplied key/value pair is written to the document info dictionary. If the *autoxmp* option in *PDF\_begin/end\_document( )* is *true* PDFlib synchronizes standard info keys according to [Table 15.1](#page-275-0) to the corresponding XMP metadata properties. Except in PDF/A mode custom info keys are synchronized to the *pdfx* schema in XMP (which stands for »PDF Extension schema«, and is unrelated to the PDF/X standard). This method can be used to create simple XMP properties without supplying XMP via the *metadata* document option. However, XMP is much more powerful than simple key/value pairs.

Document info fields override corresponding properties in XMP document metadata supplied to the *metadata* option of *PDF\_begin/end\_document( ).*

In PDF 2.0 the document info dictionary is deprecated and user-supplied fields are only emitted if the *emitdocinfo* option in *PDF\_begin/end\_document( )* is *true*. Even if no user-supplied fields in the document info dictionary are emitted PDFlib synchronizes document info entries to XMP.

*PDF/A* Custom document info fields are not synchronized to XMP since custom metadata properties require an extension schema description in PDF/A (see PDFlib Tutorial).

*1. See [dublincore.org](https://dublincore.org)* 

- *PDF/UA* An info field with *key=Title* must be supplied with a non-empty value. Alternatively, the *metadata* option of *PDF\_begin\_document( )* with the *dc:title* XMP property can be supplied.
	- *PDF/X* Info fields with *key=Title* and *key=Creator* must be supplied with non-empty values. Alternatively in PDF/X-4 and PDF/X-5 the *metadata* option of *PDF\_begin\_document( )* with the *dc:title* and *xmp:CreatorTool* XMP properties can be supplied. Only the values *True* and *False* are allowed for the *Trapped* info field.

<span id="page-275-0"></span>*Scope* any; if used in *object* scope the supplied values are only used for the next document.

*Table 15.1 Keys for document information fields and corresponding XMP properties*

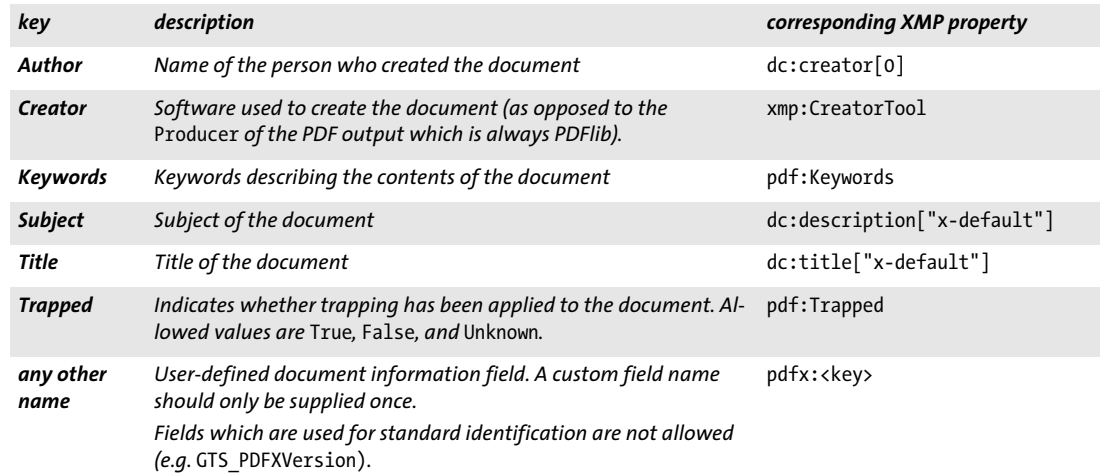

### <span id="page-276-0"></span>**15.2 XMP Metadata**

XMP metadata can be supplied for the whole document or individual pages, fonts, ICC profiles, images, templates, and imported PDF pages. PDFlib always creates XMP for PDF 2.0 output. [Table 15.2](#page-276-1) lists suboptions for the *metadata* option of various methods.

<span id="page-276-1"></span>*Table 15.2 Suboptions for the* metadata *option in PDF\_begin/end\_document( ), PDF\_begin/end\_page\_ext( ), PDF\_load\_ font( ), PDF\_load\_image( ), PDF\_begin\_template\_ext( ), PDF\_open\_pdi\_page( ), the* templateoptions *option of PDF\_ load\_graphics( ) and PDF\_begin\_item( ) as well as the* tag *option of various methods*

<span id="page-276-2"></span>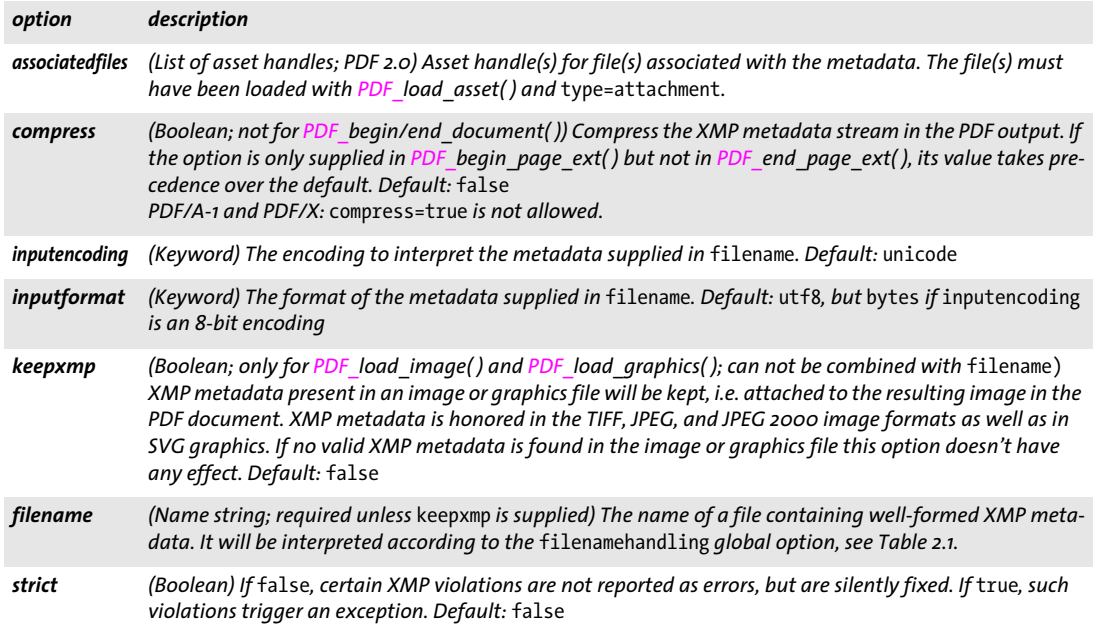

*PDF/A* The XMP identification properties for PDF/A are created automatically. PDFlib synchronizes relevant entries in user-supplied XMP streams to standard document info fields (similar to *autoxmp* mode which synchronizes document info fields to XMP). However, PDFlib does not synchronize other XMP entries to custom document info fields. Additional PDF/A requirements for XMP document metadata are discussed in the PDFlib Tutorial. The following validation is applied to XMP metadata:

- > PDF/A-1: document-level XMP must conform to XMP 2004 or include an extension schema description. The schema description for document-level XMP can be supplied in *PDF\_begin\_document( )* or *PDF\_end\_document( ).*
- > PDF/A-2/3: document-level and component-level (e.g. page) XMP must conform to XMP 2005 or include an extension schema description. The schema description for component-level XMP can be supplied with the respective component-level XMP (e.g. in *PDF\_begin\_page\_ext( )) or* with the document-level XMP in *PDF\_begin\_ document( ).*
- *PDF/UA* The XMP identification properties for PDF/UA are created automatically.
- *PDF/VT* The XMP identification properties for PDF/VT are created automatically.
- *PDF/X* The XMP identification properties for PDF/X-4/5 are created automatically.

# **15.3 PDF Packages and Portfolios**

Portfolio features are implemented with the following methods and options:

- > Portfolios can be created with the *portfolio* option of *PDF\_end\_document( )*. This method is described in [Section 3.1, »Document Methods«, page 43;](#page-42-0) the *portfolio* option is described in [Table 15.5.](#page-279-0)
- > Files and folders can be added to a portfolio with *PDF\_add\_portfolio\_folder( )* and *PDF\_ add\_portfolio\_file( )*. These methods are described below.
- > Actions for navigating within a portfolio can be created with *PDF\_create\_action( )* and *type=GoToE* (see [Section 12.4, »Actions«, page 237\)](#page-236-0).

<span id="page-277-0"></span>*C++ Java C# int add\_portfolio\_folder(int parent, String, foldername, String optlist) Perl PHP int add\_portfolio\_folder(int parent, string foldername, string optlist) C int PDF\_add\_portfolio\_folder(PDF \*p, int parent, const char \*foldername, int len, const char \*optlist)*

Add a folder to a new or existing portfolio.

*parent* The parent folder, specified by a folder handle returned by an earlier call to *PDF\_add\_portfolio\_folder(), or -1 (in PHP: 0) for the root folder.* 

*foldername* (Hypertext string with 1-255 characters; the characters */ \ : \* " < > |* must not be used; the last character must not be a period '.') Name of the folder. Two folders with the same parent must not have the same name after case normalization. The name of the root folder is ignored by Acrobat.

*len* (C language binding only) Length of *foldername* (in bytes). If *len=0* a null-terminated string must be provided.

*optlist* An option list specifying portfolio properties. The following options can be used:

- > General options: *[errorpolicy](#page-18-0)* (see [Table 1.5](#page-18-1))
- > Options for folder properties according to [Table 13.4](#page-248-0): *[description,](#page-248-1) [thumbnail](#page-249-0)*
- > Metadata option according to [Table 15.3](#page-277-1): *[fieldlist](#page-277-2)*
- > Encoding options for C and Perl, PHP, Ruby with *stringformat=legacy: [hypertextencoding](#page-27-0), [hypertextformat](#page-27-1)* (see [Table 2.1\)](#page-25-0)

*Returns* A handle which can be used in *PDF\_add\_portfolio\_folder( )* or *PDF\_add\_portfolio\_file( )*.

*Details* The generated folder structure will be used to create a PDF portfolio for the current document. The folder structure will be deleted after *PDF\_end\_document( )*. This method must not be used if the *attachments* option has been supplied to *PDF\_begin\_document( )*.

*Scope* any except *object; requires PDF 1.7ext3*

<span id="page-277-1"></span>*Table 15.3 Option for PDF\_add\_portfolio\_folder( ) and PDF\_add\_portfolio\_file( )*

<span id="page-277-2"></span>

| option    | description                                                                                                    |
|-----------|----------------------------------------------------------------------------------------------------|
| fieldlist | (List of option lists) Specify metadata fields for the file or folder. Each list refers to a field in the schema<br>suboption of the portfolio option of PDF end document(). Supported suboptions are listed in Table<br>15.4. |

<span id="page-278-0"></span>*C++ Java C# int add\_portfolio\_file(int folder, String filename, String optlist) Perl PHP int add\_portfolio\_file(int folder, string filename, string optlist) C int PDF\_add\_portfolio\_file(PDF \*p, int folder, const char \*filename, int len, const char \*optlist)*

Add a file to a portfolio folder or a package.

*folder* A folder handle returned by an earlier call to *PDF* add portfolio folder() or -1 (in PHP: o) for the root folder. Folders different from the root folder require PDF 1.7ext3.

*filename* (Name string; will be interpreted according to the *filenamehandling* global option, see [Table 2.1](#page-25-0)) Name of a disk-based or virtual file which will be attached to the specified folder of the PDF portfolio. With the *createpvf* option of *PDF* begin document() you can create documents in memory and pass them on for inclusion in a PDF Portfolio without creating any temporary files on disk.

Note that Acrobat will use the file name suffix to determine which application to launch when interacting with the file in Acrobat. If a file name with the appropriate suffix cannot be used due to external restrictions you can create a PVF file (which supports arbitrary file names) instead.

*len* (C language binding only) Length of *filename* (in bytes). If *len=0* a null-terminated string must be provided.

*optlist* An option list specifying file properties:

- > Options for file properties according to [Table 13.4:](#page-248-0) *[description,](#page-248-1) [filename,](#page-248-2) [mimetype](#page-248-3), [name](#page-248-4), [password](#page-248-5), [relationship](#page-249-1), [thumbnail](#page-249-0)*
- > Metadata option according to [Table 15.3:](#page-277-1) *[fieldlist](#page-277-2)*
- > Encoding option for C and Perl, PHP, Ruby with *stringformat=legacy: [hypertextformat](#page-27-1)* (see [Table 2.1](#page-25-0))
- *Returns* The value 1 if the file could be added successfully, or an error code of -1 (in PHP: 0) if the method call failed. If *errorpolicy=exception* this method will throw an exception in case of an error. PDF documents will be opened to fetch the modification and creation dates. If the PDF document cannot be opened (e.g. because no password was supplied) the document will be included in the PDF portfolio nevertheless.
- *Details* The specified file will be attached to the specified folder of a PDF 1.7ext3 portfolio or a PDF 1.7 package. If PDI is available, PDF documents will be opened if possible and their creation and modification dates will be written to the portfolio. This method must not be used if the attachments option has been supplied to *PDF\_begin\_document( )*.

*PDF/A* PDF/A-1: this method must not be called. PDF/A-2: *filename* must refer to a PDF/A-1 or PDF/A-2 document. Some options are restricted, see [Table 13.4.](#page-248-0) PDF/A-3: arbitrary file types can be added. The *relationship* option is required. Files added to a package are implicitly associated with the whole document.

*Scope* any except *object; requires PDF 1.7*

<span id="page-279-1"></span>*Table 15.4 Suboptions of the* fieldlist *option of PDF\_add\_portfolio\_folder( ) and PDF\_add\_portfolio\_file( )*

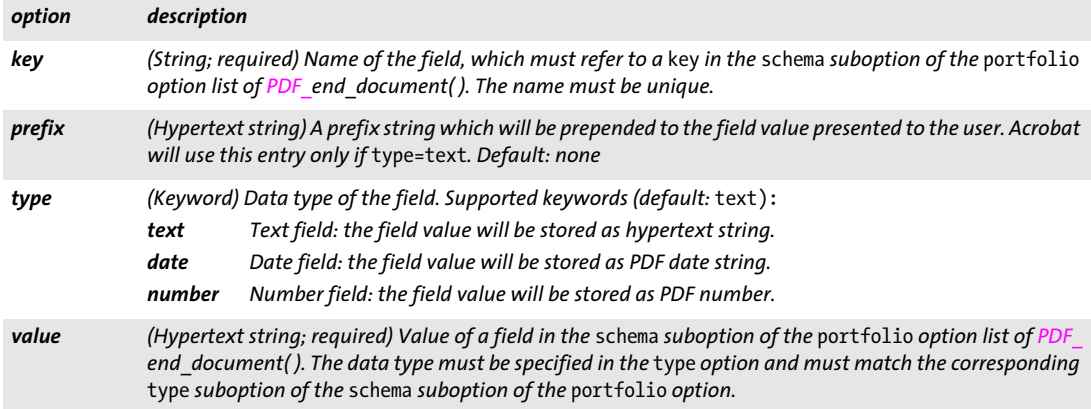

<span id="page-279-0"></span>*Table 15.5 Suboptions of the* portfolio *option of PDF\_end\_document( )*

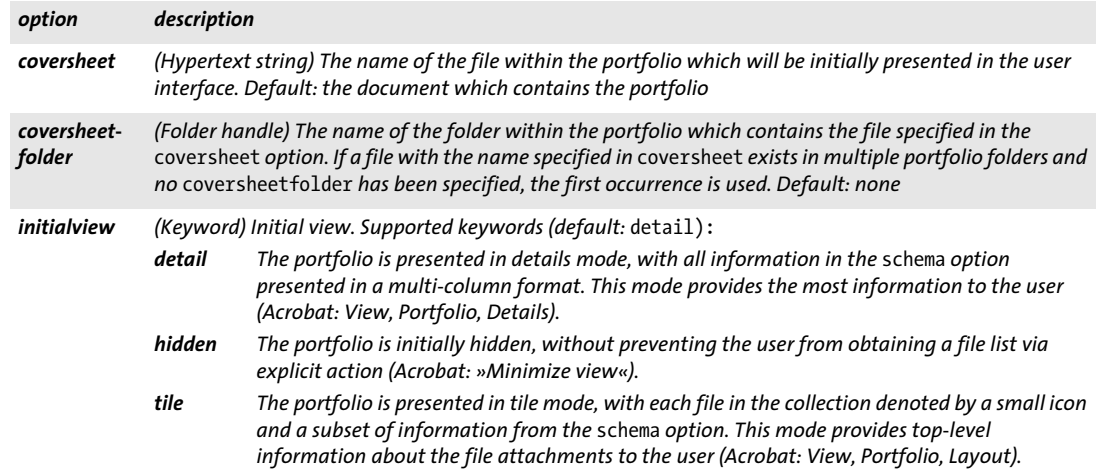

#### *Table 15.5 Suboptions of the* portfolio *option of PDF\_end\_document( )*

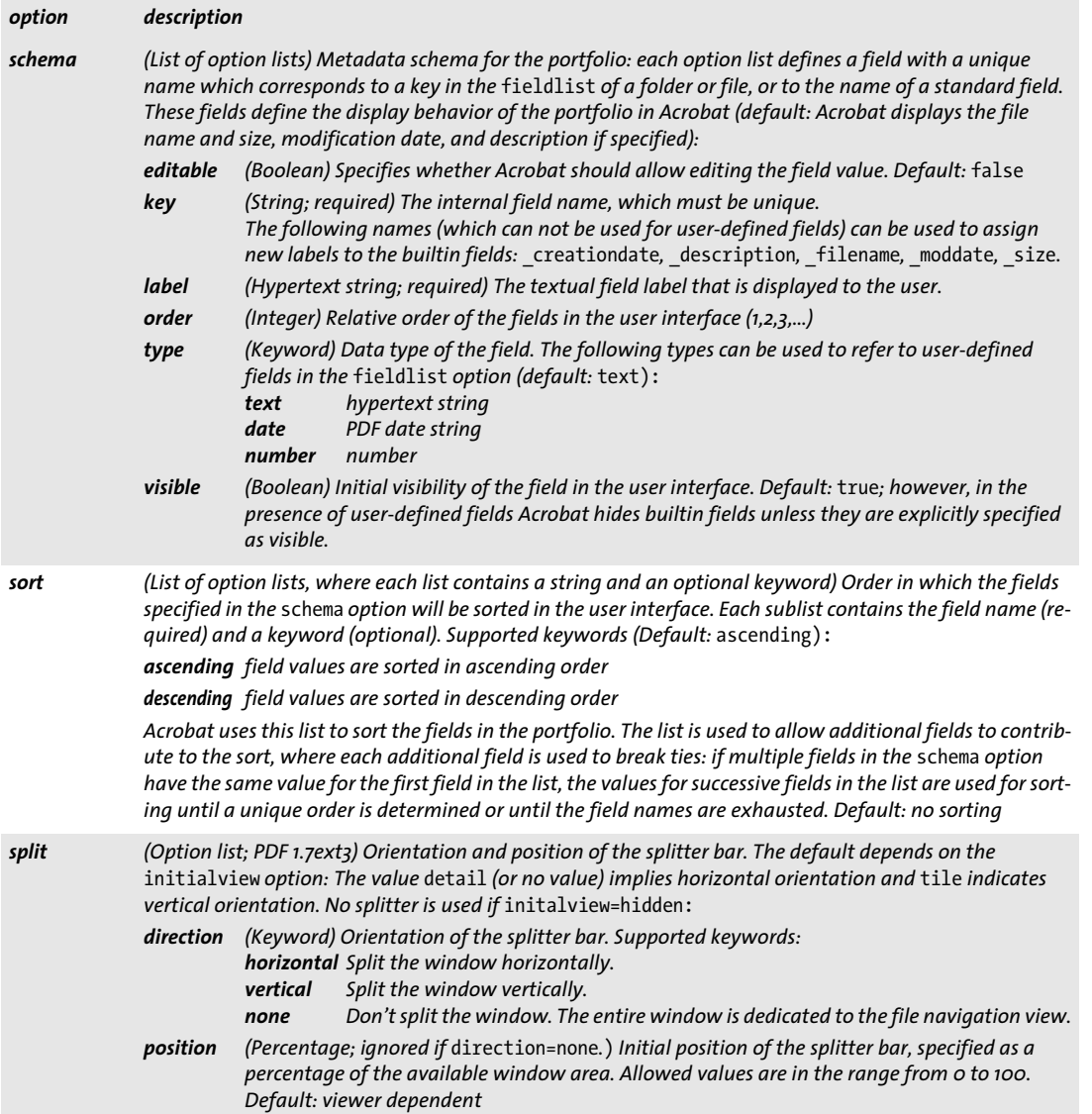

e<br>Li

l

 $\overline{\phantom{a}}$ 

# **15.4 Document Part Hierarchy**

 $\overline{\phantom{a}}$ 

<span id="page-281-4"></span><span id="page-281-3"></span><span id="page-281-2"></span><span id="page-281-1"></span> $\overline{\phantom{a}}$ 

<span id="page-281-0"></span>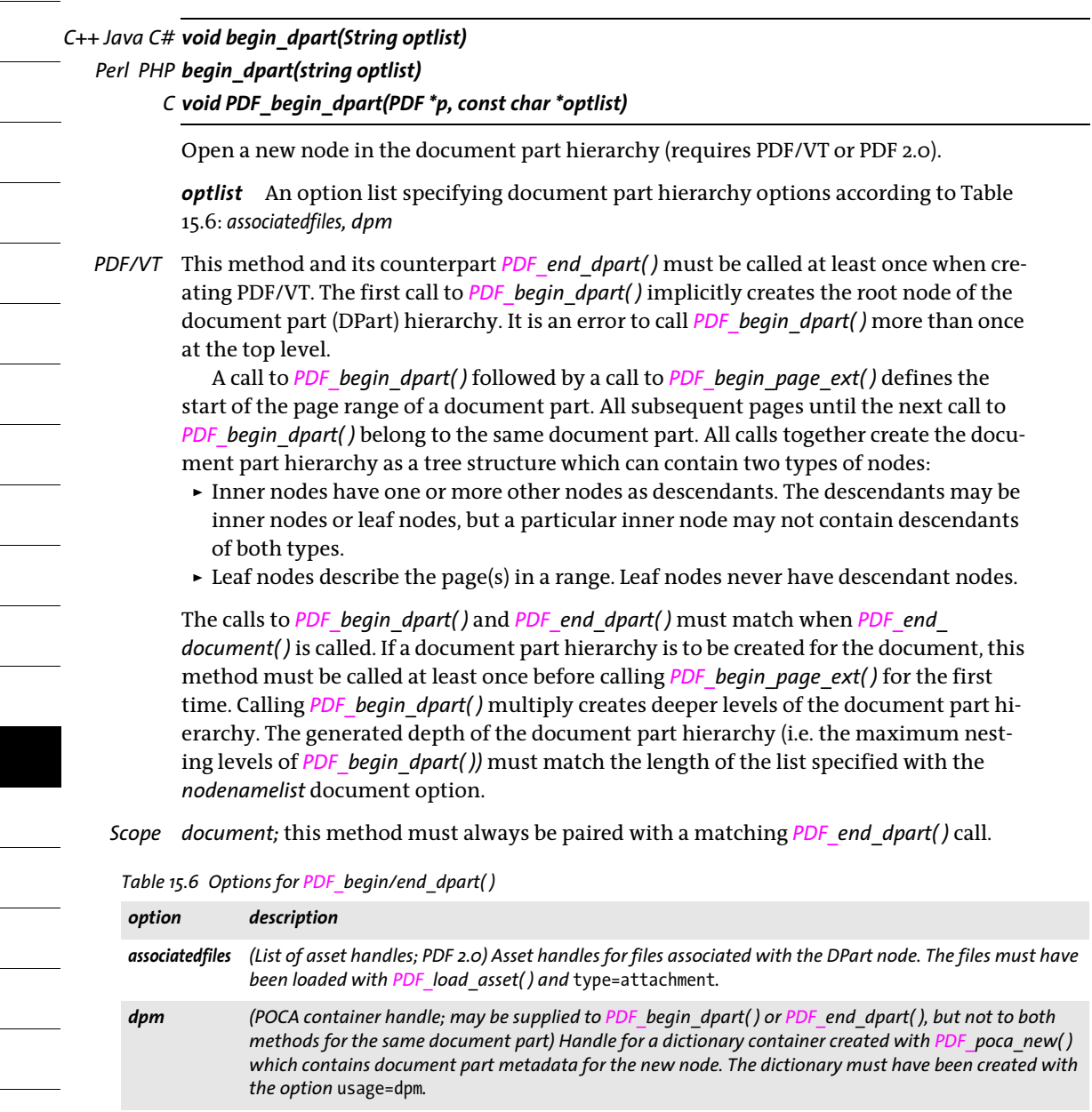

<span id="page-282-0"></span>*C++ Java C# void end\_dpart(String optlist) Perl PHP end\_dpart(string optlist)*

*C void PDF\_end\_dpart(PDF \*p, const char \*optlist)*

Close a node in the document part hierarchy (requires PDF/VT or PDF 2.0).

*optlist* An option list specifying document part hierarchy options according to [Table](#page-281-1)  [15.6](#page-281-1): *[associatedfiles,](#page-281-2) [dpm](#page-281-3)*

*PDF/VT* The first call to *PDF\_end\_dpart( )* after *PDF\_end\_page\_ext( )* implicitly defines the end of the page range belonging to a leaf of the document part hierarchy. The calls to *PDF\_ begin\_dpart( )* and *PDF\_end\_dpart( )* must match when *PDF\_end\_document( )* is called.

*Scope document;* this method must always be paired with a matching *PDF* begin dpart() call.

 $\overline{\phantom{a}}$  $\overline{\phantom{a}}$  $\overline{\phantom{0}}$  $\overline{\phantom{a}}$  $\overline{a}$  $\overline{\phantom{a}}$ 

# **A List of API Methods**

*[suspend\\_page](#page-58-0) [resume\\_page](#page-58-1) [define\\_layer](#page-60-0)*

*[begin\\_layer](#page-63-0) [end\\_layer](#page-63-1)*

*[set\\_layer\\_dependency](#page-61-0)*

This appendix lists all API methods. Click on a method name to jump to the corresponding description.

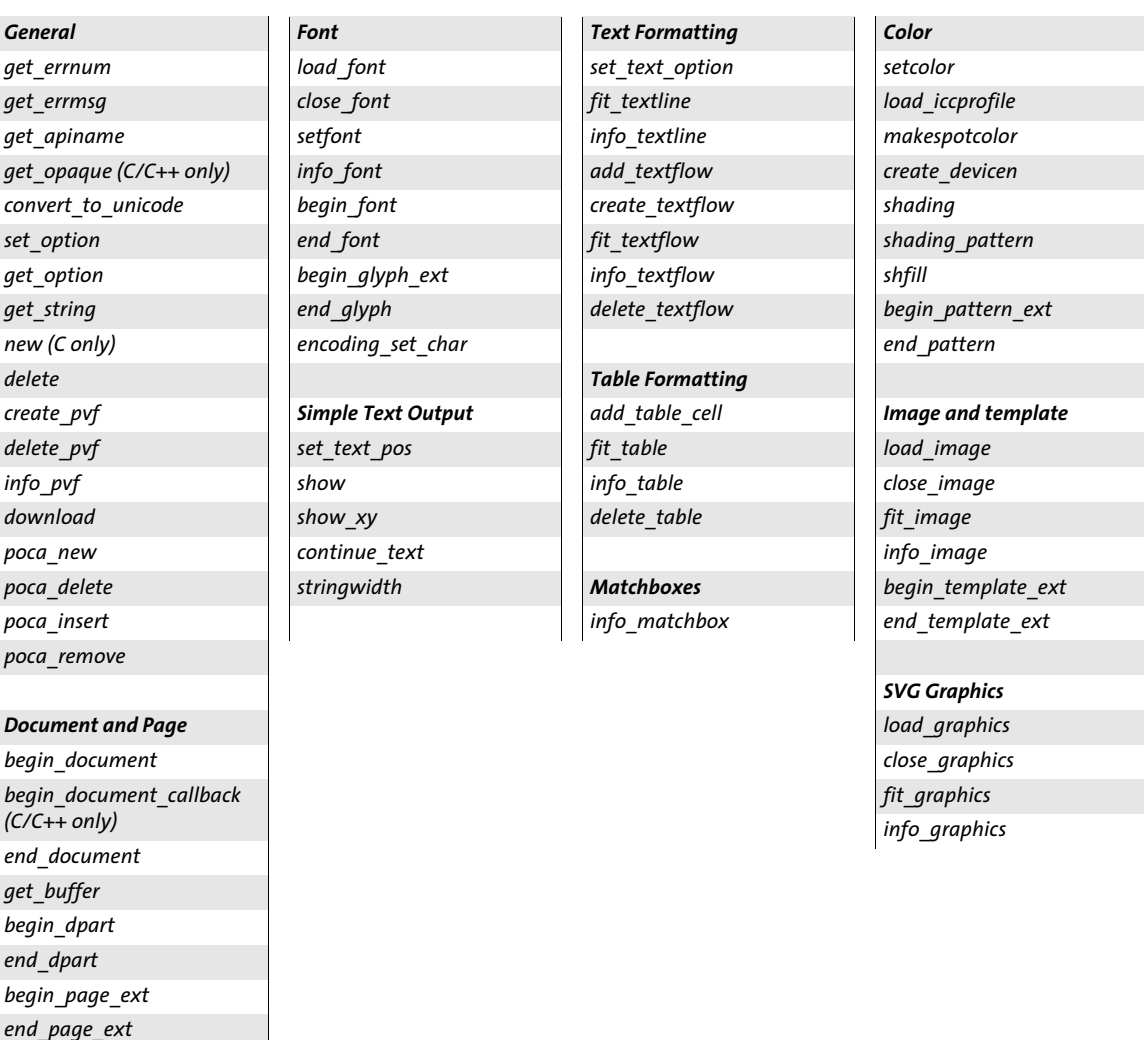

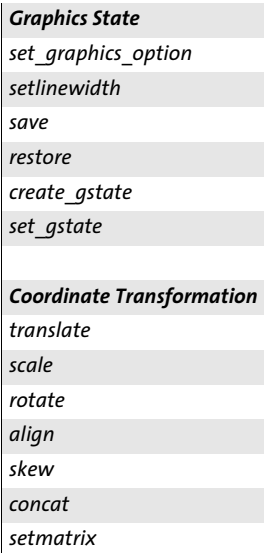

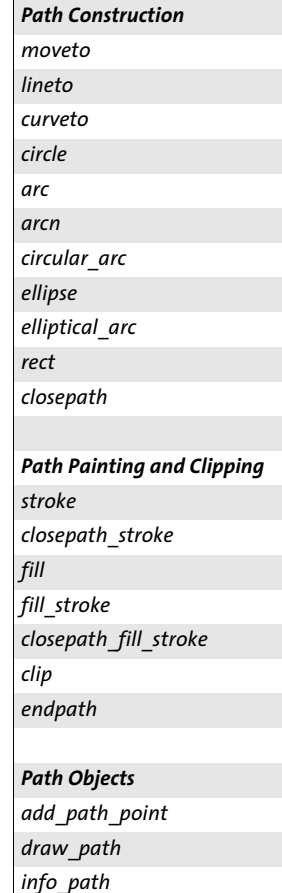

*[delete\\_path](#page-156-0)*

### *PDI*

*[open\\_pdi\\_document](#page-192-0) [open\\_pdi\\_callback](#page-195-0) (C/C++ only) [close\\_pdi\\_document](#page-195-1) [open\\_pdi\\_page](#page-197-0) [close\\_pdi\\_page](#page-200-0) [fit\\_pdi\\_page](#page-200-1) [info\\_pdi\\_page](#page-202-0) [process\\_pdi](#page-204-0)*

#### *pCOS*

*[pcos\\_get\\_number](#page-206-0) [pcos\\_get\\_string](#page-206-1) [pcos\\_get\\_stream](#page-207-0)*

#### *Block Filling (PPS)*

*[fill\\_textblock](#page-212-0) [fill\\_imageblock](#page-214-0) [fill\\_pdfblock](#page-215-0) [fill\\_graphicsblock](#page-216-0)*

#### *Interactive Features*

*[create\\_action](#page-236-1) [add\\_nameddest](#page-241-0) [create\\_annotation](#page-220-0) [create\\_field](#page-228-0) [create\\_fieldgroup](#page-234-0) [create\\_bookmark](#page-218-0) add\_portfolio\_folder add\_portfolio\_file*

#### *Multimedia*

*[load\\_3ddata](#page-257-7) [create\\_3dview](#page-253-1) [load\\_asset](#page-244-0)*

#### *Document Interchange*

*[set\\_info](#page-274-1) begin\_item end\_item activate\_item begin\_mc end\_mc mc\_point*

# **B List of all Options and Keywords**

This index contains an alphabetical list of options along with the API methods in which they can be used. Click on the page number to jump to the description.

### **&**

*&name option list macro call in fit\_textflow() [102](#page-101-1)*

### **3D**

*3Dactivate in create\_annotation() [259](#page-258-1) 3Ddata in create\_annotation() [259](#page-258-2) 3Dinitialview in create\_annotation() [259](#page-258-3) 3Dinteractive in create\_annotation() [259](#page-258-4) 3Dshared in create\_annotation() [259](#page-258-5) 3Dview in create\_action() [238](#page-237-0)*

### **A**

*acceptdynamicxfa in open\_pdi\_document() [194](#page-193-0) acrobat in info\_font() [73](#page-72-0) action in begin/end\_page\_ext() [56](#page-55-1) in create\_annotation() [223](#page-222-0) in create\_bookmark() [220](#page-219-0) in create\_field/group() [231](#page-230-0) in end\_document() [45](#page-44-0) in process\_pdi() [206](#page-205-0) activate suboption of richmedia in create\_annotation() [251](#page-250-1) activeitemid keyword in get\_option() [29](#page-28-1) keyword in info\_matchbox() [134](#page-133-0) activeitemindex keyword in get\_option() [29](#page-28-2) activeitemisinline keyword in get\_option() [30](#page-29-0) activeitemkidcount keyword in get\_option() [30](#page-29-1) activeitemname keyword in get\_option() [30](#page-29-2) activeitemstandardname keyword in get\_option() [30](#page-29-3) actual in info\_font() [73](#page-72-1) actualtext in begin\_item() and the tag option [267](#page-266-14) in set\_text\_option(), fit\_textline(), and fill\_textblock() [76](#page-75-0) addfitbox suboption for wrap in fit\_textflow() [110](#page-109-0) addpath keyword in add\_path\_point() [152](#page-151-1) adjustmethod in add/create\_textflow() [99](#page-98-0) adjustpage in fit\_image/fit\_graphics/fit\_pdi\_page() [176](#page-175-1) in fit\_pdi\_page() [201](#page-200-2) advancedlinebreak in add/create\_textflow() [99](#page-98-1) align in draw\_path() [125](#page-124-0) keyword for transform in begin\_pattern\_ext(), begin\_template\_ext(),* 

*shading\_pattern() and open\_pdi\_page() [191](#page-190-0) suboption for the window suboption of PDF\_load\_asset() [248](#page-247-0) alignchar in fit/info\_textline() [125](#page-124-1) alignment in add/create\_textflow() [97](#page-96-0) in create\_annotation() [223](#page-222-1) suboption for leader in fit/info\_textline() and add/create\_textflow() [92](#page-91-1) alpha keyword for the type suboption of softmask in create\_gstate() [141](#page-140-0) alphachannelname in load\_image() [173](#page-172-0) alphaisshape in create\_gstate() [140](#page-139-2) Alt in begin\_item() and the tag option [267](#page-266-15) alternate in create\_devicen() [165](#page-164-0) alttext in load\_asset() [247](#page-246-0) angle keyword in info\_textline() [94](#page-93-0) angularunit suboption for georeference [260](#page-259-2) animation in load\_3d() [258](#page-257-8) suboption for the activate suboption of richmedia in create\_annotation() [252](#page-251-1) annotation suboption for targetpath in create\_action() [241](#page-240-0) annotationtype in add\_table\_cell() and suboption for caption [116](#page-115-1) annotcolor in create\_annotation() [224](#page-223-0) antialias in shading() and suboption of the shading grap[hics appearance option](#page-72-2) [167](#page-166-0) api in info\_font() 73 area suboption for fill in fit\_table() [119](#page-118-0) areaunit suboption for georeference [260](#page-259-3) ARIARole in begin\_item() and the tag option [267](#page-266-16) artbox in begin/end\_page\_ext() [56](#page-55-2) artifactsubtype in begin\_item() and the tag option [267](#page-266-17) artifacttype in begin\_item() and the tag option [267](#page-266-18) ascender in info\_font() [72](#page-71-0) in load\_font() [66](#page-65-0) keyword in info\_textline() [94](#page-93-1) asciifile in set\_option() [26](#page-25-1) assets suboption of richmedia in* 

*create\_annotation() [251](#page-250-2)*

#### *associatedfiles*

*in begin\_item() and the tag option [265](#page-264-12) in begin/end\_dpart() [282](#page-281-4) in begin/end\_page\_ext() [56](#page-55-3) in create\_annotation() [224](#page-223-1) in end\_document() [45](#page-44-1) in load\_image(), load\_graphics(), open\_pdi\_page(), and begin\_template\_ext() [190](#page-189-0) suboption for the metadata option of various API methods [277](#page-276-2) Attached in begin\_item() and the tag option [267](#page-266-19) attachment in create\_annotation() [224](#page-223-2) attachmentpassword in begin\_document() [50](#page-49-0) attachmentpoint in draw\_path() [125](#page-124-2) attachments in begin/end\_document() [45](#page-44-2) autoplay in load\_asset() [247](#page-246-1) autospace in set\_option() [26](#page-25-2) autosubsetting in load\_font() [66](#page-65-1) autoxmp in begin/end\_document() [45](#page-44-3) avoidbreak in add/create\_textflow() [99](#page-98-2) avoiddemostamp in set\_option() [26](#page-25-3) avoidemptybegin in add/create\_textflow() [98](#page-97-0) avoidwordsplitting*

*in add\_table\_cell() [114](#page-113-0) in fit\_textflow() [106](#page-105-0)*

#### **B**

*backdropcolor suboption of softmask in create\_gstate() [141](#page-140-1) background in create\_3dview() [255](#page-254-9) backgroundcolor in create\_field/group() [231](#page-230-1) barcode in create\_field/group() [231](#page-230-2) baseurl in load\_asset() [247](#page-246-2) BBox in begin\_item() and the tag option [267](#page-266-20) bboxexpand in draw\_path() [155](#page-154-0) in load\_graphics() [180](#page-179-0) bboxwidth, bboxheight keywords in info\_path() [156](#page-155-1) begoptlistchar in create\_textflow() [103](#page-102-0) beziers suboption for wrap in fit\_textflow() [110](#page-109-1) bleedbox in begin/end\_page\_ext() [56](#page-55-4) blendmode in create\_annotation() [224](#page-223-3) in create\_gstate() [140](#page-139-3) blind in fit\_table() [118](#page-117-0) in fit\_textflow() [106](#page-105-1) in many methods [125](#page-124-3) block in process\_pdi() [206](#page-205-1) blockname suboption of block in process\_pdi() [206](#page-205-2) blocks in begin/end\_page\_ext() [56](#page-55-5) bookmark in begin\_item() and the tag option [265](#page-264-13) bordercolor in create\_field/group() [231](#page-230-3)*

#### *borderstyle*

*in create\_annotation() [224](#page-223-4) in create\_field/group() [231](#page-230-4) borderwidth in several methods [136](#page-135-0) bottom in add\_nameddest() and suboption for destination in create\_action(), create\_annotation(), create\_bookmark() and begin/end\_document() [242](#page-241-1) boundingbox in begin\_glyph\_ext() [87](#page-86-1) in begin\_pattern\_ext() and begin\_template\_ext() [187](#page-186-0) in draw\_path() [155](#page-154-1) in shading() and suboption of the shading graphics appearance option [167](#page-166-1) keyword in info\_\*() [130](#page-129-0) keyword in info\_matchbox() [134](#page-133-1) keyword in info\_textflow() [111](#page-110-0) suboption for viewports in begin/ end\_page\_ext() [260](#page-259-4) bounds suboption for georeference [260](#page-259-5) boxes suboption for wrap in fit\_textflow() [110](#page-109-2) boxexpand in open\_pdi\_page() [199](#page-198-0) boxheight suboption for matchbox [132](#page-131-0) boxlinecount keyword in info\_textflow() [111](#page-110-1) boxsize in various methods [126](#page-125-0) boxwidth suboption for matchbox [132](#page-131-1) bpc in load\_image() [175](#page-174-1) buttonlayout in create\_field/group() [232](#page-231-0) buttonstyle in create\_field/group() [232](#page-231-1)*

### **C**

*calcorder in create\_field/group() [232](#page-231-2) calloutline in create\_annotation() [224,](#page-223-5) [228](#page-227-0) camera2world in create\_3dview() [255](#page-254-10) cameradistance in create\_3dview() [255](#page-254-11) canonicaldate in create\_action() [238](#page-237-1) canresize suboption for the window suboption of PDF\_load\_asset() [248](#page-247-1) capheight in info\_font() [72](#page-71-1) in load\_font() [66](#page-65-2) keyword in info\_textline() [94](#page-93-2) caption in create\_field/group() [232](#page-231-3) in fit\_table() [118](#page-117-1) suboption for barcode in create\_field/group() [236](#page-235-0) captiondown in create\_field/group() [232](#page-231-4) captionoffset in create\_annotation() [228](#page-227-1) captionposition in create\_annotation() [228](#page-227-2) captionrollover in create\_field/group() [232](#page-231-5) centerwindow suboption for viewerpreferences in begin/end\_document() [53](#page-52-0) charclass in add/create\_textflow() [100](#page-99-0) charmapping in add/create\_textflow() [101](#page-100-0)*
*charref in set\_option() [26](#page-25-0) in set\_text\_option(), fit/info\_textline(), fill\_textblock() and add/create\_textflow() [76](#page-75-0) charspacing in create\_field/group() [232](#page-231-0) in set\_text\_option(), fit/info\_textline(), fill\_textblock() and add/create\_textflow() [77](#page-76-0) checkcolorspace keyword in info\_image() [178](#page-177-0) Checked in begin\_item() and the tag option [267](#page-266-0) checkoutputintentprofile in open\_pdi\_document() [194](#page-193-0) checktags in begin\_document() [49](#page-48-0) in open\_pdi\_document() [194](#page-193-1) checktransgroupprofile in open\_pdi\_page() [199](#page-198-0) children in set\_layer\_dependency() [63](#page-62-0) chromakey in load\_image() [173](#page-172-0) cid in info\_font() [71](#page-70-0), [72](#page-71-0) cidfont in info\_font() [72](#page-71-1) circle keyword in add\_path\_point() [152](#page-151-0) circles suboption for wrap in fit\_textflow() [110](#page-109-0) circular keyword in add\_path\_point() [152](#page-151-1) classes suboption for logging in set\_option() [19](#page-18-0) clip in draw\_path() [155](#page-154-0) clipannotations in fit\_pdi\_page() [202](#page-201-0) clipping suboption for matchbox [132](#page-131-0) clippingarea in open\_pdi\_page() [200](#page-199-0) clippingpath keyword in info\_image() [178](#page-177-1) clippingpathname in load\_image() [173](#page-172-1) cliprule in several methods [136](#page-135-0) clockwise in add\_path\_point() [153](#page-152-0) in elliptical\_arc() [149](#page-148-0) cloneboxes in fit\_pdi\_page() [202](#page-201-1) in open\_pdi\_page() [200](#page-199-1) close in add\_path\_point() [153](#page-152-1) in draw\_path() [155](#page-154-1) cloudy in create\_annotation() [224](#page-223-0) CMap in set\_option() [26](#page-25-1) code in info\_font() [71,](#page-70-1) [72](#page-71-2) codepage in info\_font() [72](#page-71-3) codepagelist in info\_font() [72](#page-71-4) colorize in load\_image() [173](#page-172-2) colorized in begin\_glyph\_ext() [87](#page-86-0) colormode in info\_font() [72](#page-71-5) in load\_font() [67](#page-66-0) colortype in info\_font() [73](#page-72-0) colscalegroup in add\_table\_cell() [114](#page-113-0) colspan in add\_table\_cell() [114](#page-113-1) ColSpan in begin\_item() and the tag option [267](#page-266-1) colwidth in add\_table\_cell() [114](#page-113-2) colwidthdefault in fit\_table() [118](#page-117-0)*

*comb in create\_field/group() [232](#page-231-1) comment in add/create\_textflow() [100](#page-99-0) commitonselect in create\_field/group() [232](#page-231-2) compatibility in begin\_document() [48](#page-47-0) components in load\_image() [175](#page-174-0) compress in set\_option() [26](#page-25-2) suboption for metadata [277](#page-276-0) condition suboption for the activate suboption of richmedia in create\_annotation() [252](#page-251-0) configuration suboption of richmedia in create\_annotation() [251](#page-250-0) containertype in poca\_new() [39](#page-38-0) contents in begin\_mc() [265](#page-264-0) in create\_annotation() [224](#page-223-1) ContinuedFrom in begin\_item() and the tag option [267](#page-266-2) ContinuedList in begin\_item() and the tag option [267](#page-266-3) continuetextflow in add\_table\_cell() [114](#page-113-3) control keyword in add\_path\_point() [152](#page-151-2) controller in load\_asset() [247](#page-246-0) convert in pcos\_get\_stream() [209](#page-208-0) convertlinks in fit\_graphics() [184](#page-183-0) copy in create\_pvf() [34](#page-33-0) copyglobals in load\_image() [175](#page-174-1) count keyword in info\_matchbox() [134](#page-133-0) coversheet suboption for portfolio in end\_document() [280](#page-279-0) coversheetfolder suboption for portfolio in end\_document() [280](#page-279-1) crease suboption for rendermode in create\_3dview() [257](#page-256-0) createdate in create\_annotation() [224](#page-223-2) createfittext in fit\_textflow() [106](#page-105-0) createlastindent in fit\_textflow() [106](#page-105-1) creatematchboxes suboption for wrap in fit\_textflow() [110](#page-109-1) createoutput in begin\_document() [51](#page-50-0) createpvf in begin\_document() [51](#page-50-1) in fetch\_data() [37](#page-36-0) createrichtext in create\_annotation() [224](#page-223-3) createwrapbox suboption for matchbox [132](#page-131-1) creatorinfo in define\_layer() [61](#page-60-0) cropbox in begin/end\_page\_ext() [56](#page-55-0) ctm\_a/b/c/d/e/f keywords in get\_option() [30](#page-29-0) currentvalue in create\_field/group() [232](#page-231-3) currentx/y keywords in get\_option() [30](#page-29-1) curve keyword in add\_path\_point() [152](#page-151-3) custom in create\_annotation() [225](#page-224-0) customtag in begin\_item() and the tag option [265](#page-264-1)*

#### **D**

*dasharray in add\_path\_point() [153](#page-152-2) in create\_annotation() [225](#page-224-1) in create\_field/group() [232](#page-231-4) in create\_gstate() [140](#page-139-0) in set\_text\_option(), fit/info\_textline(), fill\_textblock() and add/create\_textflow() [77](#page-76-1) in several methods [136](#page-135-1) dashphase in add\_path\_point() [153](#page-152-3) in create\_gstate() [140](#page-139-1) in several methods [136](#page-135-2) dataprep suboption for barcode in create\_field/ group() [236](#page-235-0) datestring in create\_annotation() [225](#page-224-2) deactivate suboption of richmedia in create\_annotation() [251](#page-250-1) debugshow in fit\_table() [118](#page-117-1) decodein load\_image() [173](#page-172-3) decorationabove in set\_text\_option(), fit/ info\_textline(), fill\_textblock() and add/ create\_textflow() [77](#page-76-2) defaultcmyk in begin\_font() [86](#page-85-0) in begin\_page\_ext() [56](#page-55-1) in load\_image(), load\_graphics(), [open\\_pdi\\_page\(\), and begin\\_template\\_ext\(\)](#page-189-0)  190 defaultfontfamily in load\_graphics() [180](#page-179-0) defaultfontoptions in load\_graphics() [180](#page-179-1) defaultgray in begin\_font() [86](#page-85-1) in begin\_page\_ext() [56](#page-55-2) in load\_image(), load\_graphics(), open\_pdi\_page(), and begin\_template\_ext() [190](#page-189-1) defaultimageoptions in load\_graphics() [180](#page-179-2) defaultrgb in begin\_font() [86](#page-85-2) in begin\_page\_ext() [56](#page-55-3) in load\_image(), load\_graphics(), open\_pdi\_page(), and begin\_template\_ext() [190](#page-189-2) defaultstate in define\_layer() [61](#page-60-1) defaultvalue in create\_field/group() [232](#page-231-5) defaultview in load\_3d() [258](#page-257-0) depend in set\_layer\_dependency() [63](#page-62-1) Desc in begin\_item() and the tag option [267](#page-266-4) descender in info\_font() [73](#page-72-1) in load\_font() [67](#page-66-1) keyword in info\_textline() [94](#page-93-0) description in load\_asset() and suboption for other methods [249](#page-248-0) in load\_iccprofile() [161](#page-160-0) keyword in info\_graphics() [185](#page-184-0)*

*destination in begin/end\_document() [45](#page-44-0) in create\_action() [238](#page-237-0) in create\_annotation() [225](#page-224-3) in create\_bookmark() [220](#page-219-0) destname in create\_action() [238](#page-237-1) in create\_annotation() [225](#page-224-4) in create\_bookmark() [220](#page-219-1) in end\_document() [45](#page-44-1) suboption for targetpath in create\_action() [241](#page-240-0) devicencolors in load\_graphics() [180](#page-179-3) direct in begin\_item() and the tag option [265](#page-264-2) in poca\_insert() [41](#page-40-0) direction suboption for viewerpreferences in begin/end\_document() [53](#page-52-0) disable suboption for 3Dactivate in create\_annotation() [259](#page-258-0) suboption for logging in set\_option() [18](#page-17-0) suboption for network option lists [38](#page-37-0) suboption for shadow in add/ create\_textflow() [78](#page-77-0) disablestate suboption for 3Dactivate in create\_annotation() [259](#page-258-1) display in create\_annotation() [225](#page-224-5) in create\_field/group() [232](#page-231-6) displaydoctitle suboption for viewerpreferences in begin/end\_document() [53](#page-52-1) displaysystem suboption for georeference [261](#page-260-0) documentattachment in load\_asset() and suboption for other methods [249](#page-248-1) doubleadapt suboption for matchbox [132](#page-131-2) doubleoffset suboption for matchbox [132](#page-131-3) down suboption for template in create\_annotation() [227](#page-226-0) downloadlifetime in load\_graphics() [181](#page-180-0) dpi in load\_image() [126](#page-125-0) dpm in begin/end\_dpart() [282](#page-281-0) drawbottom, drawleft, drawright, drawtop suboptions for matchbox [132](#page-131-4) duplex suboption for viewerpreferences in begin/ end\_document() [53](#page-52-2) duration in begin/end\_page\_ext() [56](#page-55-4) in create\_action() [238](#page-237-2) in load\_asset() [247](#page-246-1)*

#### **E**

*E in begin\_item() and the tag option [267](#page-266-5) ecc [suboption for barcode in create\\_field/group\(\)](#page-235-1)  236 editable in create\_field/group() [232](#page-231-7) elementid in begin\_item() and the tag option [265](#page-264-3) ellipse keyword in add\_path\_point() [152](#page-151-4)*

*elliptical keyword in add\_path\_point() [152](#page-151-5) embedding in load\_font() [67](#page-66-2) embedprofile in load\_iccprofile() [161](#page-160-1) emitdocinfo in begin/end\_document() [45](#page-44-2) enable suboption for 3Dactivate in create\_annotation() [259](#page-258-2) suboption for logging in set\_option() [18](#page-17-1) enablestate suboption for 3Dactivate in create\_annotation() [259](#page-258-3) encoding in info\_font() [72,](#page-71-6) [73](#page-72-2) in load\_font() [67](#page-66-3) Encoding in set\_option() [26](#page-25-3) end suboption for matchbox [132](#page-131-5) suboption of the shading graphics appearance option [167](#page-166-0) endcolor in shading() and suboption of the shading graphics appearance option [167](#page-166-1) endingstyles in create\_annotation() [225](#page-224-6) endoptlistchar in create\_textflow() [103](#page-102-0) endx, endy keywords in info\_textline() [94](#page-93-1) enforce suboption for viewerpreferences in begin/ end\_document() [53](#page-52-3) entire suboption for background in create\_3dview() [255](#page-254-0) enumeratefonts in set\_option() [26](#page-25-4) environment suboption for pdfvt in load\_image(), load\_graphics(), open\_pdi\_page() and begin\_template\_ext() [192](#page-191-0) epsg suboption for the coords and displaycoords suboptions of georeference [261](#page-260-1) errorconditions in load\_graphics() [181](#page-180-1) errorpolicy in various methods [19](#page-18-1) escapesequence in set\_option() [26](#page-25-5) in set\_text\_option(), fit/info\_textline(), fill\_textblock() and add/create\_textflow() [76](#page-75-1) exceedlimit suboption for matchbox [132](#page-131-6) exchangefillcolors in fit\_textflow() [106](#page-105-2) exchangestrokecolors in fit\_textflow() [106](#page-105-3) exclude in create\_action() [238](#page-237-3) exists keyword in info\_matchbox() [134](#page-133-1) exportable in create\_field/group() [232](#page-231-8) exportmethod in create\_action() [239](#page-238-0) extend0, extend1 in shading() and suboption of the graphics appearance option [167](#page-166-2) external in load\_asset() and suboption for other methods [249](#page-248-2) in load\_asset() with type=rendition [247](#page-246-2) externalrefs in load\_graphics() [181](#page-180-2)*

#### *fakebold in set\_text\_option(), fit/info\_textline(), fill\_textblock() [and add/create\\_textflow\(\)](#page-71-7) [77](#page-76-3) faked in info\_font() 72 fallbackfont in info\_font() [73](#page-72-3) fallbackfontfamily in load\_graphics() [181](#page-180-3) fallbackfontoptions in load\_graphics() [181](#page-180-4) fallbackfonts in load\_font() [67](#page-66-4) fallbackheight/fallbackwidth in load\_graphics() [181](#page-180-5) fallbackimage in load\_graphics() [182](#page-181-0) familyname in begin\_font() [86](#page-85-3) in info\_font() [73](#page-72-4) feature in info\_font() [73](#page-72-5) featurelist in info\_font() [73](#page-72-6) features in fit/info\_textline(), fill\_textblock() and add/create\_textflow() [93](#page-92-0) fieldcontent in create\_field/group() [232](#page-231-9) fieldlist in add\_portfolio\_folder() [278](#page-277-0) fieldname in add\_table\_cell() and suboption for caption [116](#page-115-0) fieldtype in add\_table\_cell() and suboption for caption [116](#page-115-1) in create\_fieldgroup() [233](#page-232-0) filemode in begin\_document() [51](#page-50-2) filename in create\_action() [239](#page-238-1) in load\_asset() and suboption for other methods [249](#page-248-3) keyword in info\_graphics() [185](#page-184-1) keyword in info\_image() [178](#page-177-2) suboption for logging in set\_option() [18](#page-17-2) suboption for metadata [277](#page-276-1) suboption for search in begin/ end\_document() [47](#page-46-0) filenamehandling in set\_option() [27](#page-26-0) fileselect in create\_field/group() [233](#page-232-1) fill in add\_path\_point() [153](#page-152-4) in draw\_path() [155](#page-154-2) in fit\_table() [119](#page-118-0) fillcolor in add\_path\_point() [153](#page-152-5) in create\_annotation() [225](#page-224-7) in create\_field/group() [233](#page-232-2) in set\_text\_option(), fit/info\_textline(), fill\_textblock() and add/create\_textflow() [77](#page-76-4) in several methods [136](#page-135-3) suboption for background in create\_3dview() [255](#page-254-1) suboption for leader in fit/info\_textline() and add/create\_textflow() [92](#page-91-0) suboption for shadow in add/ create\_textflow() [78](#page-77-1)*

#### **F**

*facecolor suboption for rendermode in create\_3dview() [257](#page-256-1)*

*fillrule in add\_path\_point() [153](#page-152-6) in several methods [136](#page-135-4) suboption for wrap in fit\_textflow() [110](#page-109-2) firstbodyrow keyword in info\_table() [121](#page-120-0) firstdraw in fit\_table() [119](#page-118-1) firstlinedist in fit\_textflow() [106](#page-105-4) keyword in info\_textflow() [111](#page-110-0) firstparalinecount keyword in info\_textflow() [111](#page-110-1) fitannotation in add\_table\_cell() and suboption for caption [116](#page-115-2) fitfield in add\_table\_cell() [116](#page-115-3) fitgraphics [in add\\_table\\_cell\(\) and suboption for](#page-114-0)  caption 115 fitheight keyword for the type option for add\_nameddest( ) as well as for destination [243](#page-242-0) fitimage in add\_table\_cell() and suboption for caption [115](#page-114-1) fitmethod in create\_field/group() [233](#page-232-3) in fit\_textflow() [107](#page-106-0) in various methods [126](#page-125-1) suboption for template in create\_annotation() [227](#page-226-1) fitpath in a[dd\\_table\\_cell\(\) and suboption for](#page-114-2)  caption 115 fitpdipage in add\_table\_cell() and suboption for caption [115](#page-114-3) fitrect keyword for type for add\_nameddest( ) as well as for destination [243](#page-242-1) fitscalex, fitscaley keywords in info\_\*() [130](#page-129-0) fittext keyword in info\_textflow() [111](#page-110-2) fittextflow [in add\\_table\\_cell\(\) and suboption for](#page-114-4)  caption 115 fittextline in add\_table\_cell() and suboption for caption [116](#page-115-4) fittingpossible keyword in info\_graphics() [185](#page-184-2) keyword in info\_pdi\_page() [204](#page-203-0) fitvisible keyword for the type option of add\_nameddest( ) as well as for destination [243](#page-242-2) fitvisibleheight, fitvisiblewidth keywords for type option of add\_nameddest( ) as well as for destination [243](#page-242-3) fitwidth keyword for type in add\_nameddest( ), as well as for destination [243](#page-242-4) fitwindow keyword for type in add\_nameddest( ), as well as for destination [243](#page-242-5) suboption for viewerpreferences in begin/ end\_document() [53](#page-52-4) fixed keyword for type in add\_nameddest( ) as well as for destination [243](#page-242-6) fixedleading in add/create\_textflow() [98](#page-97-0)*

*fixedtextformat in create\_textflow() [103](#page-102-1)*

*flatness in add\_path\_point() [153](#page-152-7) in create\_gstate() [140](#page-139-2) in several methods [136](#page-135-5) flush in begin\_document() [51](#page-50-3) suboption for logging in set\_option() [18](#page-17-3) font in create\_annotation() [225](#page-224-8) in create\_field/group() [233](#page-232-4) in set\_text\_option(), fit/info\_textline(), fill\_textblock() and add/create\_textflow() [77](#page-76-5) suboption for leader in fit/info\_textline() and add/create\_textflow() [92](#page-91-1) fontfile in info\_font() [73](#page-72-7) fontname in info\_font() [73](#page-72-8) in load\_font() [67](#page-66-5) FontnameAlias in set\_option() [27](#page-26-1) FontOutline in set\_option() [27](#page-26-2) fontscale in fit\_textflow() [107](#page-106-1) keyword in info\_textflow() [111](#page-110-3) fontsize in create\_annotation() [225](#page-224-9) in create\_field/group() [233](#page-232-5) in info\_font() [72](#page-71-8) in set\_text\_option(), fit/info\_textline(), fill\_textblock() and add/create\_textflow() [78](#page-77-2) suboption for leader in fit/info\_textline() and add/create\_textflow() [92](#page-91-2) fontstyle in create\_bookmark() [220](#page-219-2) in load\_font() [67](#page-66-6) fonttype in info\_font() [73](#page-72-9) footer in fit\_table() [119](#page-118-2) forcebox in open\_pdi\_page() [200](#page-199-2) forcedheight/forcedwidth in load\_graphics() [182](#page-181-1) forcesrgb in load\_graphics() [182](#page-181-2) foregroundcolor in load\_font() [68](#page-67-0) foregroundopacity in load\_font() [68](#page-67-1) full in info\_font() [73](#page-72-10) functionname in create\_action() [239](#page-238-2)*

## **G**

*georeference in load\_image() [190](#page-189-3) suboption for viewports in begin/ end\_page\_ext() [260](#page-259-0) glyphcheck in set\_option() [27](#page-26-3) in set\_text\_option(), fit/info\_textline(), fill\_textblock() and a[dd/create\\_textflow\(\)](#page-72-11) [76](#page-75-2) glyphid in info\_font() [71](#page-70-2), 73 glyphname in begin\_glyph\_ext() [87](#page-86-1) in info\_font() [71,](#page-70-3) [73](#page-72-12)*

*graphics in add\_table\_cell() and suboption for caption [116](#page-115-5) graphicsheight, graphicswidth keywords in info\_graphics() [185](#page-184-3) group in begin\_page\_ext() [56](#page-55-5) in resume\_page() [60](#page-59-0) in set\_layer\_dependency() [63](#page-62-2) option in add\_nameddest() and suboption for destination in create\_action(), create\_annotation(), create\_bookmark() and begin/end\_document() [242](#page-241-0) suboption for labels in b[egin\\_document\(\)](#page-44-3) [52](#page-51-0) groups in begin\_document() 45 gstate in add\_path\_point() [153](#page-152-8) in fit\_image/fit\_graphics/pdi\_page() [177](#page-176-0) in fit\_pdi\_page() [201](#page-200-0) in fit\_table() [119](#page-118-3) in fit/info\_textline() and add/ create\_textflow() [107](#page-106-2) in many graphics methods [136](#page-135-6) in set\_text\_option(), fit/info\_textline(), fill\_textblock() and add/create\_textflow() [78](#page-77-3) in shading\_pattern() [168](#page-167-0) suboption for shadow in add/ create\_textflow() [78](#page-77-4)*

# **H**

*halftoneorigin in create\_gstate() [140](#page-139-3) hasclose suboption for the window suboption of PDF\_load\_asset() [248](#page-247-0) hastitle suboption for the window suboption of PDF\_load\_asset() [248](#page-247-1) header in fit\_table() [119](#page-118-4) Headers in begin\_item() and the tag option [268](#page-267-0) height in add\_path\_point() [153](#page-152-9) in begin\_template\_ext() [187](#page-186-0) in begin/end\_page\_ext() [57](#page-56-0) in load\_image() [175](#page-174-2) keyword in info\_\*() [130](#page-129-1) keyword in info\_matchbox() [134](#page-133-2) suboption for the window suboption of PDF\_load\_asset() [249](#page-248-4) Height in begin\_item() and the tag option [268](#page-267-1) hide in create\_action() [239](#page-238-3) hidemenubar suboption for viewerpreferences in begin/end\_document() [53](#page-52-5) hidetoolbar suboption for viewerpreferences in begin/end\_document() [53](#page-52-6) hidewindowui suboption for viewerpreferences in begin/end\_document() [53](#page-52-7) highlight in create\_annotation() [225](#page-224-10) in create\_field/group() [233](#page-232-6) honorclippingpath in load\_image() [173](#page-172-4)*

*honoriccprofile in load\_graphics() [182](#page-181-3) in load\_image() [173](#page-172-5) horboxgap keyword in info\_table() [121](#page-120-1) horizscaling in set\_text\_option(), fit/ info\_textline(), fill\_textblock() and add/ create\_textflow() [78](#page-77-5) horshrinking keyword in info\_table() [121](#page-120-2) horshrinklimit in fit\_table() [119](#page-118-5) hortabmethod in add/create\_textflow() [98](#page-97-1) hortabsize in add/crea[te\\_textflow\(\)](#page-72-13) [98](#page-97-2) hostfont in info\_font() 73 HostFont in set\_option() [27](#page-26-4) httpauthentication suboption for network option lists [38](#page-37-1) hypertextencoding in set\_option() and various other methods [28](#page-27-0) suboption for labels in begin/ end\_document() and label in begin/ end\_page\_ext() [52](#page-51-1) suboption for viewports in begin/ end\_page\_ext() [260](#page-259-1) hypertextformat i[n set\\_option\(\) and various](#page-27-1)  other methods 28 hyphenchar in add/create\_textflow() [101](#page-100-0)*

## **I**

*icccomponents keyword in get\_option() [30](#page-29-2) iccprofile in get\_option() [30](#page-29-3) in load\_image() [173](#page-172-6) keyword in info\_image() [178](#page-177-3) ICCProfile in set\_option() [27](#page-26-5) iccprofilecmyk, iccprofilegray, iccprofilergb in load\_graphics() [182](#page-181-4) in set\_option() [27](#page-26-6) icon in create\_field/group() [233](#page-232-7) icondown in create\_field/group() [233](#page-232-8) iconname in create\_annotation() [225](#page-224-11) in load\_image(), load\_graphics(), open\_pdi\_page() and begin\_template\_ext() [190](#page-189-4) iconrollover in create\_field/group() [233](#page-232-9) id in begin\_item() and the tag option [265](#page-264-4) ifoffscreen suboption for the window suboption of PDF\_load\_asset() [249](#page-248-5) ignoreclippingpath in fit\_image() [177](#page-176-1) ignoremask in load\_image() [174](#page-173-0) ignoreorientation in fit\_image() [177](#page-176-2) in load\_image() [174](#page-173-1) ignorepdfversion in open\_pdi\_page() [200](#page-199-3) image in ad[d\\_table\\_cell\(\) and suboption for](#page-115-6)  caption 116 imagehandle in load\_image() [175](#page-174-3) imageheight keyword in info\_image() [178](#page-177-4) imagemask keyword in info\_image() [178](#page-177-5)*

*imagetype keyword in info\_image() [178](#page-177-6) imagewidth keyword in info\_image() [178](#page-177-7) includepid, includetid, includeoid suboption for logging in set\_option() [18](#page-17-4) index in begin\_item() and the tag option [265](#page-264-5) in create\_bookmark() [220](#page-219-3) in info\_font() [74](#page-73-0) in info\_pdi\_page() [204](#page-203-1) in poca\_insert() and poca\_remove() [41](#page-40-1) indextype suboption for search in begin/ end\_document() [47](#page-46-1) infomode in load\_image() [174](#page-173-2) in open\_pdi\_document() [194](#page-193-2) keyword in info\_image() [178](#page-177-8) initgraphicsstate in open\_pdi\_page() [200](#page-199-4) initialexportstate in define\_layer() [61](#page-60-2) initialprintstate in define\_layer() [62](#page-61-0) initialsubset in load\_font() [68](#page-67-2) initialview suboption for portfolio in end\_document() [280](#page-279-2) initialviewstate in define\_layer() [62](#page-61-1) inittextstate in set\_text\_option(), fit/info\_textline(), fill\_textblock() and add/create\_textflow() [78](#page-77-6) in set\_text\_state() [136](#page-135-7) inline in load\_graphics() [182](#page-181-5) in load\_image() [175](#page-174-4) inlineoptions in add/create\_textflow() [100](#page-99-1) inmemory in begin\_document() [51](#page-50-4) in open\_pdi\_document [194](#page-193-3) innerbox suboption for matchbox [133](#page-132-0) inputencoding suboption for metadata [277](#page-276-2) inputformat suboption for metadata [277](#page-276-3) inreplyto in create\_annotation() [225](#page-224-12) instance in create\_action() [239](#page-238-4) intent in define\_layer() [62](#page-61-2) interiorcolor in create\_annotation() [226](#page-225-0) interpolate in load\_image() [174](#page-173-3) inversefill suboption for wrap in fit\_textflow() [110](#page-109-3) invert in load\_image() [174](#page-173-4) suboption of softmask in create\_gstate() [141](#page-140-0) ismap in create\_action() [239](#page-238-5) istemplate keyword in info\_graphics() [185](#page-184-4) italicangle in info\_font() [73](#page-72-14) in set\_text\_option(), fit/info\_textline(), fill\_textblock() and add/create\_textflow() [78](#page-77-7) item in create\_bookmark() [220](#page-219-4) itemname in create\_field/group() [233](#page-232-10) itemnamelist in create\_field/group() [233](#page-232-11) itemtextlist in create\_field/group() [234](#page-233-0)*

# **J**

*javascript in create\_action() [239](#page-238-6) in load\_3ddata() [258](#page-257-1) justifymethod in fit/info\_textline() [90](#page-89-0)*

# **K**

*keepfilter in pcos\_get\_stream() [209](#page-208-1) keepfont in load\_font() [68](#page-67-3) keephandles in delete\_table() [122](#page-121-0) keepxmp suboption for metadata [277](#page-276-4) kernamount in info\_font() [74](#page-73-1) kerning in set\_option() [27](#page-26-7) in set\_text\_option(), fit/info\_textline(), fill\_textblock() and ad[d/create\\_textflow\(\)](#page-73-2) [78](#page-77-8) kerningpairs in info\_font() 74 key in poca\_insert() and poca\_remove() [41](#page-40-2) [suboption for custom in create\\_annotation\(\)](#page-224-13)  225 suboption for fieldlist in add\_portfolio\_file/ folder() [280](#page-279-3) suboption for properties in begin\_mc() and mc\_point() [272](#page-271-0)*

# **L**

*label in begin/end\_page\_ext() [57](#page-56-1) labels in begin/end\_document() [45](#page-44-4) lang in begin\_document() [49](#page-48-1) in create\_annotation() [226](#page-225-1) in load\_graphics() [182](#page-181-6) keyword in info\_pdi\_page() [204](#page-203-2) Lang in begin\_item() and the tag option [268](#page-267-2) language in define\_layer() [62](#page-61-3) in fit/info\_textline(), fill\_textblock() and add/ create\_textflow() [93](#page-92-1) in info\_font() [73](#page-72-15) largearc in add\_path\_point() [153](#page-152-10) in elliptical\_arc() [149](#page-148-1) lastalignment in add/create\_textflow() [98](#page-97-3) lastbodyrow keyword in info\_table() [121](#page-120-3) lastfont keyword in info\_textflow() [111](#page-110-4) lastfontsize keyword in info\_textflow() [111](#page-110-5) lastlinedist in fit\_textflow() [107](#page-106-3) keyword in info\_textflow() [111](#page-110-6) lastmark keyword in info\_textflow() [111](#page-110-7) lastparalinecount keyword in info\_textflow() [111](#page-110-8) layer in create\_annotation() [226](#page-225-2) in create\_field/group() [234](#page-233-1)*

*in load\_image(), load\_graphics(),* 

*open\_pdi\_page() and begin\_template\_ext() [190](#page-189-5) layerstate in create\_action() [239](#page-238-7) leader in add/create\_textflow() [98](#page-97-4) in fit/info\_textline() [90](#page-89-1) leaderlength in create\_annotation() [228](#page-227-0) leaderoffset in create\_annotation() [228](#page-227-1) leading in set\_text\_option(), fit/info\_textline(), fill\_textblock() and add/create\_textflow() [78](#page-77-9) keyword in info\_textflow() [111](#page-110-9) left option in add\_nameddest() and suboption for destination in create\_action(), create\_annotation(), create\_bookmark() and begin/end\_document() [242](#page-241-1) leftindent in add/create\_textflow() [98](#page-97-5) leftlinex, leftliney key[words in info\\_textflow\(\)](#page-26-8) [111](#page-110-10) license in set\_option() 27 licensefile in set\_option() [27](#page-26-9) lighting in create\_3dview() [255](#page-254-2) limitcheck in begin\_document() [48](#page-47-1) line keyword in add\_path\_point() [152](#page-151-6) suboption for stroke in fit\_table() [120](#page-119-0) linearize in begin\_document() [46](#page-45-0) linearunit suboption for georeference [261](#page-260-2) linecap in add\_path\_point() [153](#page-152-11) in create\_gstate() [140](#page-139-2) in several methods [136](#page-135-8) linegap in info\_font() [74](#page-73-3) in load\_font() [68](#page-67-4) lineheight suboption for wrap in fit\_textflow() [110](#page-109-4) linejoin in add\_path\_point() [153](#page-152-12) in create\_gstate() [140](#page-139-4) in several methods [137](#page-136-0) linespreadlimit in fit\_textflow() [107](#page-106-4) linewidth in add\_path\_point() [153](#page-152-13) in create\_annotation() [226](#page-225-3) in create\_field/group() [234](#page-233-2) in create\_gstate() [140](#page-139-5) in several methods [137](#page-136-1) ListNumbering in begin\_item() and the tag option [268](#page-267-3) locale in add/create\_textflow() [99](#page-98-0) locked in create\_annotation() [226](#page-225-4) in create\_field/group() [234](#page-233-3) lockedcontents in create\_annotation() [226](#page-225-5) lockmode in create\_field/group() [234](#page-233-4) logging in set\_option() [27](#page-26-10) luminosity keyword for the type suboption of softmask in create\_gstate() [141](#page-140-1)*

#### **M**

*macro option list macro definition in fit\_textflow() [102](#page-101-0) maingid in info\_font() [74](#page-73-4) major keyword in get\_option() [30](#page-29-4) mappoints suboption for georeference [261](#page-260-3) margin in add\_table\_cell() [114](#page-113-4) in fit\_textline() [126](#page-125-2) suboption for matchbox [133](#page-132-1) marginbottom, marginleft, marginright, margintop in add\_table\_cell() [114](#page-113-5) mark in add/create\_textflow() [100](#page-99-2) mask in load\_image() [174](#page-173-5) masked in load\_image() [174](#page-173-6) masterpassword in begin\_document() [50](#page-49-0) matchbox [in add\\_table\\_cell\(\) and suboption for caption](#page-115-7)  116 in add/create\_textflow() [100](#page-99-3) in several methods [126](#page-125-3) suboption for createlastindent in fit\_textflow() [106](#page-105-5) matrix keyword for transform in begin\_pattern\_ext(), begin\_template\_ext(), shading\_pattern() and open\_pdi\_page() [191](#page-190-0) maxchar in create\_field/group() [234](#page-233-5) maxcode in info\_font() [74](#page-73-5) maxlinelength keyword in info\_textflow() [111](#page-110-11) maxlines in fit\_textflow() [107](#page-106-5) maxliney keyword in info\_textflow() [111](#page-110-12) maxspacing in add/create\_textflow() [99](#page-98-1) maxuvsunicode in info\_font() [74](#page-73-6) mediabox in begin/end\_page\_ext() [57](#page-56-2) menuname in create\_action() [239](#page-238-8) metadata [277](#page-276-5) in begin\_item() and the tag option [265](#page-264-6) in begin/end\_document() [46](#page-45-1) in begin/end\_page\_ext() [57](#page-56-3) in load\_font() [68](#page-67-5) in load\_image(), load\_graphics(), [open\\_pdi\\_page\(\) and begin\\_template\\_ext\(\)](#page-189-6)  190 keyword in info\_graphics() [185](#page-184-5) mimetype in load\_asset() and suboption for other methods [249](#page-248-6) in load\_asset() with type=rendition [247](#page-246-3) minfontsize in fit\_textflow() [107,](#page-106-6) [126](#page-125-4) mingapwidth in fit\_textflow() [107](#page-106-7) minlinecount in add/create\_textflow() [98](#page-97-6) minlinelength keyword in info\_textflow() [111](#page-110-13) minliney keyword in info\_textflow() [111](#page-110-14) minor keyword in get\_option() [30](#page-29-5) minrowheight in add\_table\_cell() [114](#page-113-6) minspacing in add/create\_textflow() [99](#page-98-2) minuvsunicode in info\_font() [74](#page-73-7)*

*mirroringx, mirroringy keywords in info\_image() [178](#page-177-9) keywords in info\_pdi\_page() [204](#page-203-3) missingglyphs keyword in info\_textline() [94](#page-93-2) miterlimit in add\_path\_point() [153](#page-152-14) in create\_gstate() [140](#page-139-6) in several methods [137](#page-136-2) modeltree suboption for 3Dactivate in create\_annotation() [259](#page-258-4) monitor in load\_asset() [247](#page-246-4) move keyword in add\_path\_point() [152](#page-151-7) multiline in create\_field/group() [234](#page-233-6) multiselect in create\_field/group() [234](#page-233-7)*

#### **N**

*N in shading() and suboption of the shading graphics appearance option [167](#page-166-3) name in add\_path\_point() [153](#page-152-15) in create\_3dview() [255](#page-254-3) in create\_annotation() [226](#page-225-6) in info\_font() [72](#page-71-9), [73](#page-72-16) in load\_asset() [247](#page-246-5) in load\_asset() and suboption for other methods [249](#page-248-7) keyword in info\_matchbox() [134](#page-133-3) suboption for matchbox [133](#page-132-2) suboption for targetpath in create\_action() [241](#page-240-1) suboption for viewports in begin/ end\_page\_ext() [260](#page-259-2) namelist in create\_action() [239](#page-238-9) names in create\_devicen() [165](#page-164-0) namespace in begin\_item() and the tag option [265](#page-264-7) nametree in load\_asset() [247](#page-246-6) network in set\_option() [27](#page-26-11) newwindow in create\_action() [239](#page-238-10) nextline in add/create\_textflow() [100](#page-99-4) nextparagraph in add/create\_textflow() [100](#page-99-5) nodenamelist in begin\_document() [48](#page-47-2) nofitlimit in add/create\_textflow() [99](#page-98-3) nonfullscreenpagemode suboption for [viewerpreferences in begin/end\\_document\(\)](#page-52-8)  53 normal suboption for template in create\_annotation() [227](#page-226-2) normalize in set\_text\_option(), fit/info\_textline(), fill\_textblock() and add/create\_textflow() [77](#page-76-6) numcolorglyphs in info\_font() [74](#page-73-8) numcopies suboption for viewerpreferences in begin/end\_document() [53](#page-52-9) numglyphs in info\_font() [74](#page-73-9) numpoints keyword in info\_path() [156](#page-155-0) numusableglyphs in info\_font() [74](#page-73-10) numusedglyphs in info\_font() [74](#page-73-11)*

## **O**

*objectheight, objectwidth keywords in info\_\*() [130](#page-129-2) objectstreams in begin\_document() [46](#page-45-2) offset suboption for shadow in add/ create\_textflow() [78](#page-77-10) suboption for wrap in fit\_textflow() [110](#page-109-5) offsetbottom, offsetleft, offsetright, offsettop suboptions for matchbox [133](#page-132-3) onpanel in define\_layer() [62](#page-61-4) opacity in create\_annotation() [226](#page-225-7) in load\_asset() [247](#page-246-7) suboption for rendermode in create\_3dview() [257](#page-256-2) opacityfill in create\_annotation() [226](#page-225-8) in create\_gstate() [141](#page-140-2) opacitystroke in create\_gstate() [141](#page-140-3) opaque keyword for the backdropcolor suboption of softmask in create\_gstate() [141](#page-140-4) open in create\_annotation() [226](#page-225-9) in create\_bookmark() [220](#page-219-5) openmode in begin/end\_document() [46](#page-45-3) openrect suboption for matchbox [133](#page-132-4) operation in create\_action() [240](#page-239-0) optimize in begin\_document() [46](#page-45-4) optimizeinvisible in load\_font() [68](#page-67-6) orientate in create\_annotation() [226](#page-225-10) in create\_field/group() [234](#page-233-8) in fit\_textflow() [107](#page-106-8) in various methods [126](#page-125-5) outlineformat in info\_font() [74](#page-73-12) outputblockname suboption of block in process\_pdi() [206](#page-205-0) outputintents in begin/end\_page\_ext() [57](#page-56-4) over suboption for the window suboption of PDF\_load\_asset() [249](#page-248-8) overline in set\_text\_option(), fit/info\_textline(), fill\_textblock() and add/create\_textflow() [78](#page-77-11)*

## **P**

*page in load\_image() [174](#page-173-7) option in add\_nameddest() and suboption for destination in create\_action(), create\_annotation(), create\_bookmark() and begin/end\_document() [242](#page-241-2) pageelement in define\_layer() [62](#page-61-5) pageheight, pagewidth keywords in get\_option() [30](#page-29-6) keywords in info\_pdi\_page() [204](#page-203-4) pagelayout in begin/end\_document() [46](#page-45-5)*

*pagenumber in begin\_page\_ext() [57](#page-56-5) in resume\_page() [60](#page-59-1) suboption for labels in begin/ end\_document() and label in begin/ end\_page\_ext() [52](#page-51-2) suboption for targetpath in create\_action() [241](#page-240-2) suboption of block in process\_pdi() [206](#page-205-1) pages suboption for separationinfo in begin/ end\_page\_ext() [57](#page-56-6) painttype in begin\_pattern\_ext() [169](#page-168-0) parent in begin\_item() and the tag option [265](#page-264-8) in create\_bookmark() [220](#page-219-6) in set\_layer\_dependency() [63](#page-62-3) parentlayer in open\_pdi\_document [194](#page-193-4) parentname in create\_annotation() [226](#page-225-11) parenttitle in open\_pdi\_document [194](#page-193-5) parindent in add/create\_textflow() [98](#page-97-7) passthrough in load\_image() [174](#page-173-8) password in create\_field/group() [234](#page-233-9) in load\_asset() and suboption for other methods [249](#page-248-9) in open\_pdi\_document [194](#page-193-6) suboption for network option lists [38](#page-37-2) path in add\_path\_point() [153](#page-152-16) in add\_table\_cell() and suboption for caption [116](#page-115-8) suboption for textpath in fit\_textline() [91](#page-90-0) suboption of paths suboption of wrap in fit\_textflow() [110](#page-109-6) pathlength keyword in info\_path() [156](#page-155-1) keyword in info\_textline() [94](#page-93-3) pathref keyword in add\_path\_point() [152](#page-151-8) paths suboption for wrap i[n fit\\_textflow\(\)](#page-47-3) [110](#page-109-7) pdfa in begin\_document() 48 pdftagset in begin\_document() [49](#page-48-2) pdfua in begin\_document() [48](#page-47-4) pdfvt in begin\_document() [48](#page-47-5) in load\_image(), load\_graphics(), open\_pdi\_page() and begin\_template\_ext() [190](#page-189-7) pdfx in begin\_document() [48](#page-47-6) pdi keyword in get\_option() [30](#page-29-7) pdipage in add\_table\_cell() and suboption for caption [116](#page-115-9) pdiusebox in open\_pdi\_page() [200](#page-199-5) permissions in begin\_document() [50](#page-49-1) in load\_asset() [248](#page-247-2) perpendiculardir keyword in info\_textline() [94](#page-93-4)*

*picktraybypdfsize suboption for viewerpreferences in begin/end\_document() [53](#page-52-10) Placement in begin\_item() [and the tag option](#page-153-0) [268](#page-267-4) polar in add\_path\_point() 154 polygons suboption for wrap in fit\_textflow() [110](#page-109-8) polylinelist in create\_annotation() [226](#page-225-12) portfolio in end\_document() [47](#page-46-2) position in create\_field/group() [234](#page-233-10) in various methods [127](#page-126-0) suboption for template in create\_annotation() [227](#page-226-3) prefix suboption for fieldlist in add\_portfolio\_file/ folder() [280](#page-279-4) suboption for labels in begin/ end\_document() and label in begin/ end\_page\_ext() [52](#page-51-3) presentation suboption for the activate suboption of richmedia in create\_annotation() [252](#page-251-1) preservepua in load\_font() [68](#page-67-7) preserveradio in create\_action() [240](#page-239-1) PrintFieldRole in begin\_item() and the tag option [269](#page-268-0) printpagerange suboption for viewerpreferences in begin/end\_document() [53](#page-52-11) printscaling suboption for viewerpreferences in begin/end\_document() [53](#page-52-12) printsubtype in define\_layer() [62](#page-61-6) process in create\_devicen() [165](#page-164-1) properties in begin\_mc() and mc\_point() [272](#page-271-1) proxy suboption for network option lists [38](#page-37-3) px, py keywords in info\_path() [156](#page-155-2)*

#### **R**

*r0, r1 in shading() and suboption of the shading graphics appearance option [167](#page-166-4) radians in add\_path\_point() [154](#page-153-1) radius in add\_path\_point() [154](#page-153-2) readfeatures in load\_font() [68](#page-67-8) readkerning in load\_font() [68](#page-67-9) readonly in create\_annotation() [226](#page-225-13) in create\_field/group() [234](#page-233-11) readselectors in load\_font() [68](#page-67-10) readshaping in load\_font() [68](#page-67-11) readverticalmetrics in load\_font() [69](#page-68-0) recordlevel in begin\_document() [48](#page-47-7) recordsize in begin\_document() [51](#page-50-5) rect keyword in add\_path\_point() [152](#page-151-9) rectangle keyword in info\_matchbox() [134](#page-133-4) rectdiff in create\_annotation() [226](#page-225-14) rectify in add\_path\_point() [154](#page-153-3) in elliptical\_arc() [149](#page-148-2) recursive in poca\_delete() [40](#page-39-0)*

*ref in begin\_item() and the tag option [266](#page-265-0) refpoint in fit\_graphics(), fill\_\*block() and info\_path() [127](#page-126-1) in info\_path() [157](#page-156-0) suboption of paths suboption of wrap in fit\_textflow() [110](#page-109-9) relation suboption for targetpath in create\_action() [241](#page-240-3) relationship in load\_asset() and suboption for other methods [250](#page-249-0) relative in add\_path\_point() [154](#page-153-4) remotestructdest in create\_action() [240](#page-239-2) remove suboption for logging in set\_option() [18](#page-17-5) removeonsuccess suboption for logging in set\_option() [18](#page-17-6) removeunused in define\_layer() [62](#page-61-7) rendercolor suboption for rendermode in create\_3dview() [257](#page-256-3) renderingintent in create\_gstate() [141](#page-140-5) in load\_image() [174](#page-173-9) rendermode in create\_3dview() [255](#page-254-4) rendition in create\_action() [240](#page-239-3) repair in open\_pdi\_document [195](#page-194-0) repeatcontent in add\_table\_cell() [114](#page-113-7) replacedchars in info\_textline() [94](#page-93-5) replacementchar in info\_font() [74](#page-73-13) in load\_font() [69](#page-68-1) replyto in create\_annotation() [227](#page-226-4) required in create\_field/group() [234](#page-233-12) requiredmode in open\_pdi\_document [195](#page-194-1) resetfont in add/create\_textflow() [100](#page-99-6) resolution suboption for in create\_field/group() [236](#page-235-2) resourcefile in set\_option() [27](#page-26-12) resourcenumber in get\_option() [30](#page-29-8) restore in add/create\_textflow() [100](#page-99-7) resx, resy keywords in info\_image() [178](#page-177-10) return in add\_table\_cell() [115](#page-114-5) in add/create\_textflow() [100](#page-99-8) returnatmark in fit\_textflow() [107](#page-106-9) returnreason keyword in info\_table() [121](#page-120-4) keyword in info\_textflow() [111](#page-110-15) revision keyword in get\_option() [30](#page-29-9) rewind in fit\_table() [119](#page-118-6) in fit\_textflow() [108](#page-107-0) richmedia in create\_annotation() [227](#page-226-5) richmediaargs in create\_action() [240](#page-239-4) richtext in create\_field/group() [234](#page-233-13) right option in add\_nameddest() and suboption* 

*for destination in create\_action(), create\_annotation(), create\_bookmark() and begin/end\_document() [243](#page-242-7)*

*rightindent in add/create\_textflow() [98](#page-97-8) suboption for createlastindent in fit\_textflow() [106](#page-105-6) rightlinex, rightliney keywords in info\_textflow() [111](#page-110-16) righttoleft in info\_textline() [94](#page-93-6) rolemap in begin\_document() [49](#page-48-3) rollover suboption for template in create\_annotation() [227](#page-226-6) rotate in begin/end\_page\_ext() [57](#page-56-7) in create\_annotation() [227](#page-226-7) in fit\_textflow() [108](#page-107-1) in various methods [127](#page-126-2) keyword for transform in begin\_pattern\_ext(), begin\_template\_ext(), shading\_pattern() and open\_pdi\_page() [192](#page-191-1) keyword in info\_pdi\_page() [204](#page-203-5) round in add\_path\_point() [154](#page-153-5) in draw\_path() [155](#page-154-3) in fit\_table() [119](#page-118-7) suboption for matchbox [133](#page-132-5) rowcount keyword in info\_table() [121](#page-120-5) rowheight in add\_table\_cell() [115](#page-114-6) rowheightdefault in fit\_table() [120](#page-119-1) rowjoingroup in add\_table\_cell() [115](#page-114-7) rowscalegroup in add\_table\_cell() [115](#page-114-8) rowspan in add\_table\_cell() [115](#page-114-9) RowSpan in begin\_item() and the tag option [269](#page-268-1) rowsplit keyword in info\_table() [121](#page-120-6) ruler in add/create\_textflow() [98](#page-97-9)*

#### **S**

*save in add/create\_textflow() [100](#page-99-9) saveresources in set\_option() [27](#page-26-13) scale in various methods [127](#page-126-3) keyword for transform in begin\_pattern\_ext(), begin\_template\_ext(), shading\_pattern() and open\_pdi\_page() [192](#page-191-2) schema suboption for portfolio in end\_document() [281](#page-280-0) scope keyword in get\_option() [30](#page-29-10) suboption for pdfvt in load\_image(), load\_graphics(), open\_pdi\_page() and begin\_template\_ext() [192](#page-191-3) Scope in begin\_item() and the tag option [269](#page-268-2) script in create\_action() [240](#page-239-5) in fit/info\_textline(), fill\_textblock() and add/ create\_textflow() [93](#page-92-2) in info\_font() [73](#page-72-17) in load\_3d() [258](#page-257-2) scriptlist keyword in info\_textline() [94](#page-93-7) scriptname in create\_action() [240](#page-239-6)*

*scripts suboption for the activate suboption of richmedia in create\_annotation() [252](#page-251-2) scrollable in create\_field/group() [234](#page-233-14) search in begin/end\_document() [47](#page-46-3) searchpath in set\_option() [28](#page-27-2) selector in info\_font() [71](#page-70-4) keyword in info\_font() [74](#page-73-14) selectorlist keyword in info\_font() [74](#page-73-15) separationinfo in begin\_page\_ext() [57](#page-56-8) shading in several methods [137](#page-136-3) shadow in fit/info\_textline(), fill\_textblock() and add/create\_textflow() [78](#page-77-12) shaping in fit/info\_textline(), fill\_textblock() and add/create\_textflow() [93](#page-92-3) Short in begin\_item() and the tag option [269](#page-268-3) showborder in fit\_textflow() [108](#page-107-2) in various methods [127](#page-126-4) showcaption in create\_annotation() [228](#page-227-2) showcells in fit\_table() [120](#page-119-2) showgrid in fit\_table() [120](#page-119-3) showtabs in fit\_textflow() [108](#page-107-3) shrinklimit in add/create\_textflow() [99](#page-98-4) in fit\_textline() [128](#page-127-0) shrug in open\_pdi\_document [195](#page-194-2) shutdownstrategy in set\_option() [28](#page-27-3) simplefont in load\_font() [69](#page-68-2) singfont in info\_font() [74](#page-73-16) skew keyword for transform in begin\_pattern\_ext(), begin\_template\_ext(), shading\_pattern() and open\_pdi\_page() [192](#page-191-4) skipembedding in load\_font() [69](#page-68-3) softmask in create\_gstate() [141](#page-140-6) sort [suboption for portfolio in end\\_document\(\)](#page-280-1)  281 sorted in create\_field/group() [234](#page-233-15) source in fetch\_data() [37](#page-36-1) space in add/create\_textflow() [100](#page-99-10) spellcheck in create\_field/group() [234](#page-233-16) split keyword in info\_textflow() [111](#page-110-17) suboption for portfolio in end\_document() [281](#page-280-2) spotcolor suboption for separationinfo in begin/ end\_page\_ext() [57](#page-56-9) spotcolorlookup in set\_option() [163](#page-162-0) spotname suboptio[n for separationinfo in begin/](#page-56-10) end\_page\_ext() 57 spreadlimit in add/create\_textflow() [99](#page-98-5) sslcertdir suboption for network option lists [38](#page-37-4) sslcertfile suboption for network option lists [38](#page-37-5) sslverifyhost suboption for network option lists [38](#page-37-6) sslverifypeer [suboption for network option lists](#page-37-7)  38*

*stamp in fit\_textflow() [108](#page-107-4) in various methods [128](#page-127-1) standardfont in info\_font() [74](#page-73-17) start suboption for labels in begin/ end\_document() and label in begin/ end\_page\_ext() [52](#page-51-4) suboption of the shading graphics appearance option [167](#page-166-5) startcolor in shading() and suboption of the shading graphics appearance option [167](#page-166-6) startoffset [suboption for textpath in fit\\_textline\(\)](#page-90-1)  91 startx, starty keywords in info\_textline() [94](#page-93-8) state in create\_annotation() [227](#page-226-8) statemodel in create\_annotation() [227](#page-226-9) stopcolors in shading() and suboption of the shading graphics appearance option [167](#page-166-7) stretch in begin\_font() [86](#page-85-4) strict suboption for metadata [277](#page-276-6) strikeout in set\_text\_option(), fit/info\_textline(), fill\_textblock() and add/create\_textflow() [78](#page-77-13) strikeselect in load\_font() [69](#page-68-4) stringformat in set\_option() [28](#page-27-4) strips keyword in info\_image() [178](#page-177-11) stroke in add\_path\_point() [154](#page-153-6) in draw\_path() [155](#page-154-4) in fit\_table() [120](#page-119-4) strokeadjust in create\_gstate() [141](#page-140-7) strokecolor in add\_path\_point() [153](#page-152-17) in create\_field/group() [234](#page-233-17) in set\_text\_option(), fit/info\_textline(), fill\_textblock() and add/create\_textflow() [79](#page-78-0) in several methods [137](#page-136-4) suboption for shadow in add/ create\_textflow() [78](#page-77-14) strokewidth in set\_text\_option(), fit/info\_textline(), fill\_textblock() and add/create\_textflow() [79](#page-78-1) suboption for shadow in add/ create\_textflow() [78](#page-77-15) structdest option in add\_nameddest() and suboption for destination in create\_action(), create\_annotation(), create\_bookmark() and begin/end\_document() [243](#page-242-8) structureassociatedfiles in end\_document() [49](#page-48-4) structuretype in begin\_document() [49](#page-48-5) style in load\_asset() [248](#page-247-3) style suboption for labels in begin/ end\_document() and label in begin/ end\_page\_ext() [52](#page-51-5) subject in create\_annotation() [227](#page-226-10) submitemptyfields in create\_action() [240](#page-239-7) submitname in create\_field/group() [235](#page-234-0) subpaths in draw\_path() [156](#page-155-3)*

*subsetlimit in load\_font() [69](#page-68-5) subsetminsize in load\_font() [69](#page-68-6) subsetting in load\_font() [69](#page-68-7) Summary in begin\_item() and the tag option [269](#page-268-4) svgpath in add\_path\_point() [154](#page-153-7) symbol in create\_annotation() [227](#page-226-11) symbolfont in info\_font() [74](#page-73-18) symbology suboption for barcode in create\_field/group() [236](#page-235-3)*

## **T**

*tabalignchar in add/create\_textflow() [101](#page-100-1) tabalignment in add/create\_textflow() [98](#page-97-10) tableheight, tablewidth keywords in info\_table() [121](#page-120-7) taborder in begin/end\_page\_ext() [57](#page-56-11) in create\_field/group() [235](#page-234-1) tag in begin\_document() [49](#page-48-6) in begin\_item() and the tag option [266](#page-265-1) in fit\_image(), fit\_pdi\_page(), fit\_graphics(), fit\_table(), fit\_textline(), fit\_textflow(), draw\_path(), create\_annotation(), fill\_\*block(), create\_field() and suboption in add\_table\_cell() [271](#page-270-0) tagbegin in add/create\_textflow() [101](#page-100-2) tagend in add/create\_textflow() [101](#page-100-3) tagged in begin\_document() [50](#page-49-2) tagname in begin\_item() and the tag option [266](#page-265-2) tagsets in begin\_document() [50](#page-49-3) tagtrailinghyphen in set\_text\_option(), fit/ info\_textline() and fill\_textblock() [79](#page-78-2) target in create\_action() [240](#page-239-8) targetpath in create\_action() [240](#page-239-9) suboption for targetpath in create\_action() [241](#page-240-4) tempdirname in begin\_document() [51](#page-50-6) tempfilenames in begin\_document() [51](#page-50-7) template in create\_annotation() [227](#page-226-12) suboption of softmask in create\_gstate() [141](#page-140-8) templateoptions in load\_graphics() [182](#page-181-7) in load\_image() [174](#page-173-10) text in add\_table\_cell() and suboption for caption [116](#page-115-10) suboption for leader in [fit/info\\_textline\(\) and](#page-91-3)  add/create\_textflow() 92*

*textcolor in create\_bookmark() [220](#page-219-7) textendx, textendy [keywords in info\\_textflow\(\)](#page-110-18)  111 textflow*

*in add\_table\_cell() and suboption for caption* 

*[116](#page-115-11) in fill\_textblock() [214](#page-213-0) suboption for createrichtext in create\_annotation() [224](#page-223-4) textflowhandle in fill\_textblock() [214](#page-213-1) textformat in set\_option() [28](#page-27-5) in set\_text\_option(), fit/info\_textline(), fill\_textblock() and add/create\_textflow() [77](#page-76-7) textheight keyword in info\_textflow() [111](#page-110-19) keyword in info\_textline() [94](#page-93-9) textknockout in create\_gstate() [141](#page-140-9) textlen in create\_textflow() [103](#page-102-2) textpath in fit/info\_textline() [91](#page-90-2) textrendering in set\_text\_option(), fit/info\_textline(), fill\_textblock() and add/create\_textflow() [79](#page-78-3) suboption for shadow in add/ create\_textflow() [78](#page-77-16) textrise in set\_text\_option(), fit/info\_textline(), fill\_textblock() and add/create\_textflow() [79](#page-78-4) textstate in get\_option() [30](#page-29-11) textwidth keyword in info\_textflow() [112](#page-111-0) keyword in info\_textline() [94](#page-93-10) textx, texty keywords in get\_option() [30](#page-29-12) thumbnail in load\_asset() and suboption for other methods [250](#page-249-1) tilingtype in begin\_pattern\_ext() [170](#page-169-0) timeout suboption for network option lists [38](#page-37-8) title in begin\_item() and the tag option [266](#page-265-3) in create\_annotation() [227](#page-226-13) keyword in info\_graphics() [185](#page-184-6) suboption for the window suboption of PDF\_load\_asset() [249](#page-248-10) toggle in create\_fieldgroup() [235](#page-234-2) tolerance [suboption for textpath in fit\\_textline\(\)](#page-90-3)  91 toolbar suboption for 3Dactivate in create\_annotation() [259](#page-258-5) tooltip in create\_field/group() [235](#page-234-3) top option in add\_nameddest() and suboption for destination in create\_action(), create\_annotation(), create\_bookmark() and begin/end\_document() [243](#page-242-9) topdown in begin\_page\_ext() [58](#page-57-0) in begin\_pattern\_ext() and begin\_template\_ext() [187](#page-186-1) topindex in create\_field/group() [235](#page-234-4) topleveltag keyword in info\_pdi\_page() [204](#page-203-6) topleveltagcount keyword in info\_pdi\_page() [204](#page-203-7) transform in begin\_template\_ext(), load\_graphics(), open\_pdi\_page(), and begin\_pattern\_ext()* 

*[191](#page-190-1) in create\_devicen() [165](#page-164-2) in shading\_pattern() [168](#page-167-1) transition in begin/end\_page\_ext() [58](#page-57-1) in create\_action() [240](#page-239-10) translate keyword for transform in begin\_pattern\_ext(), begin\_template\_ext(), shading\_pattern() and open\_pdi\_page() [192](#page-191-5) transparencygroup in begin/end\_page\_ext() [58](#page-57-2) in load\_image(), load\_graphics(), [open\\_pdi\\_page\(\), and begin\\_template\\_ext\(\)](#page-190-2)  191 transparent keyword for the backdropcolor suboption of softmask in create\_gstate() [141](#page-140-10) keyword in info\_image() [178](#page-177-12) trimbox in begin/end\_page\_ext() [58](#page-57-3) truncatetrailingwhitespace in fit\_textflow() [108](#page-107-5) type in create\_3dview() [255](#page-254-5) in load\_3d() [258](#page-257-3) in poca\_insert() [41](#page-40-3) in shading() and suboption of the shading graphics appearance option [167](#page-166-8) keyword in info\_graphics() [185](#page-184-7) option in add\_nameddest() and suboption for destination in create\_action(), create\_annotation(), create\_bookmark() and begin/end\_document() [243](#page-242-10) suboption for custom in create\_annotation() [225](#page-224-14) suboption for fieldlist in add\_portfolio\_file/ folder() [280](#page-279-5) suboption for properties in begin\_mc() and mc\_point() [272](#page-271-2) suboption for rendermode in create\_3dview() [257](#page-256-4) suboption for the coords and displaycoords suboptions of georeference [261](#page-260-4) suboption of softmask in create\_gstate() [141](#page-140-11)*

## **U**

*U3Dpath in create\_3dview() [255](#page-254-6) underline in set\_text\_option(), fit/info\_textline(), fill\_textblock() and add/create\_textflow() [79](#page-78-5) underlineposition in set\_text\_option(), fit/ info\_textline(), fill\_textblock() and add/ create\_textflow() [79](#page-78-6) underlinewidth in set\_text\_option(), fit/ info\_textline(), fill\_textblock() and add/ create\_textflow() [79](#page-78-7) unicode in info\_font() [72,](#page-71-10) [74](#page-73-19) unicodefont in info\_font() [74](#page-73-20) unicodemap in load\_font() [69](#page-68-8) unisonselect in create\_fieldgroup() [235](#page-234-5) unknownchars in info\_textline() [94](#page-93-11)*

*unmappedcharsin info\_textline() [94](#page-93-12) unmappedglyphsin info\_font() [74](#page-73-21) uri in begin/end\_document() [47](#page-46-4) url in create\_action() [241](#page-240-5) in load\_asset() [248](#page-247-4) suboption for network option lists [38](#page-37-9) urls in load\_iccprofile() [161](#page-160-2) usage in load\_iccprofile() [161](#page-160-3) in poca\_new() [40](#page-39-1) useactions in fit\_pdi\_page() [202](#page-201-2) in open\_pdi\_document() [195](#page-194-3) useannots in fit\_pdi\_page() [202](#page-201-3) useblackptcomp in create\_gstate() [141](#page-140-12) used keyword in info\_textflow() [112](#page-111-1) usedglyph in info\_font() [74](#page-73-22) useembeddedimage in info\_image() [178](#page-177-13) usefields in fit\_pdi\_page() [202](#page-201-4) usehostfonts in set\_option() [28](#page-27-6) usehypertextencoding in set\_option() [28](#page-27-7) usejavascript in open\_pdi\_document() [195](#page-194-4) uselayers in open\_pdi\_document [195](#page-194-5) usematchbox in create\_annotation() [228](#page-227-3) in draw\_path() [156](#page-155-4) usematchboxes suboption for wrap in fit\_textflow() [110](#page-109-10) usercoordinates in begin\_item() and the tag option [266](#page-265-4) in create\_annotation() [228](#page-227-4) in create\_field/group() [235](#page-234-6) in set\_option() [28](#page-27-8) userenditions in open\_[pdi\\_document\(\)](#page-27-9) [195](#page-194-6) userlog in set\_option() 28 username suboption for network option lists [38](#page-37-10) userpassword in begin\_document() [50](#page-49-4) userunit in begin/end\_page\_ext() [59](#page-58-0) suboption for createrichtext in create\_annotation() [224](#page-223-5) usestransparency in begin\_document() [48](#page-47-8) usetags in open\_pdi\_document [195](#page-194-7) in open\_pdi\_page [200](#page-199-6)*

#### **V**

*value in poca\_insert() [42](#page-41-0) [suboption for custom in create\\_annotation\(\)](#page-224-15)  225 suboption for fieldlist in add\_portfolio\_file/ folder() [280](#page-279-6) suboption f[or properties in begin\\_mc\(\) and](#page-271-3)  mc\_point() 272 values in poca\_insert() [42](#page-41-1) vertboxgap keyword in info\_table() [121](#page-120-8)*

#### *vertical*

*in info\_font() [74](#page-73-23) in load\_font() [70](#page-69-0) verticalalign in fit\_textflow() [108](#page-107-6) vertshrinking keyword in info\_table() [121](#page-120-9) vertshrinklimit in fit\_table() [120](#page-119-5) view suboption for the activate suboption of richmedia in create\_annotation() [252](#page-251-3) viewerpreferences in begin\_document() and end\_document() [47](#page-46-5) viewports in begin/end\_page\_ext() [59](#page-58-1) views in load\_3d() [258](#page-257-4) suboption of richmedia in create\_annotation() [251](#page-250-2) volume in load\_asset() [248](#page-247-5)*

#### **W**

*watermark in begin\_template\_ext() [187](#page-186-2) weight in begin\_font() [86](#page-85-5) in info\_font() [75](#page-74-0) wellformed keyword in info\_textline() [95](#page-94-0) width in add\_path\_point() [154](#page-153-8) in begin\_glyph\_ext() [87](#page-86-2) in begin\_template\_ext() [187](#page-186-3) in begin/end\_page\_ext() [59](#page-58-2) in load\_image() [175](#page-174-5) keyword in info\_\*() [130](#page-129-3) keyword in info\_matchbox() [134](#page-133-5) suboption for the window suboption of PDF\_load\_asset() [249](#page-248-11) Width in begin\_item() and the tag option [269](#page-268-5) widthsonly in begin\_font() [86](#page-85-6) willembed in info\_font() [75](#page-74-1) willsubset in info\_font() [75](#page-74-2) window in load\_asset() [248](#page-247-6) wkt suboption for the coords and displaycoords suboptions of georeference [261](#page-260-5) wordspacing in set\_text\_option(), fit/ info\_textline(), fill\_textblock() and add/ create\_textflow() [79](#page-78-8) worldpoints suboption for georeference [261](#page-260-6) worldsystem suboption for georeference [261](#page-260-7) wrap in fit\_textflow() [109](#page-108-0)*

*writingdirx, writingdiry keywords in info\_textline() [95](#page-94-1) WritingMode in begin\_item() and the tag option [269](#page-268-6)*

## **X**

*x1, y1, ..., x4, y4 keywords in info\_\*() [130](#page-129-4) keywords in info\_matchbox() [134](#page-133-6) keywords in info\_textflow() [112](#page-111-2) xadvancelist in fit/info\_textline() [91](#page-90-4) xheight in info\_font() [75](#page-74-3) in load\_font() [70](#page-69-1) keyword in info\_textline() [95](#page-94-2) xid keyword in info\_graphics() [185](#page-184-8) keyword in info\_image() [178](#page-177-14) keyword in info\_pdi\_page() [204](#page-203-8) suboption for pdfvt in begin\_template\_ext() [192](#page-191-6) xrotate in add\_path\_point() [154](#page-153-9) in elliptical\_arc() [149](#page-148-3) xstep in begin\_pattern\_ext() [170](#page-169-1) xsymheight, xsymwidth suboption for barcode in create\_field/group() [236](#page-235-4) xvertline keyword in info\_table() [121](#page-120-10)*

## **Y**

*yhorline keyword in info\_table() [121](#page-120-11) yposition suboption for leader in fit/ info\_textline() and add/create\_textflow() [92](#page-91-4) ystep in begin\_pattern\_ext() [170](#page-169-2)*

## **Z**

*zoom*

*in add\_nameddest() and suboption for destination in create\_action(), create\_annotation(), create\_bookmark() and begin/end\_document() [243](#page-242-11) in create\_annotation() [228](#page-227-5) in define\_layer() [62](#page-61-8)*

# **C Revision History**

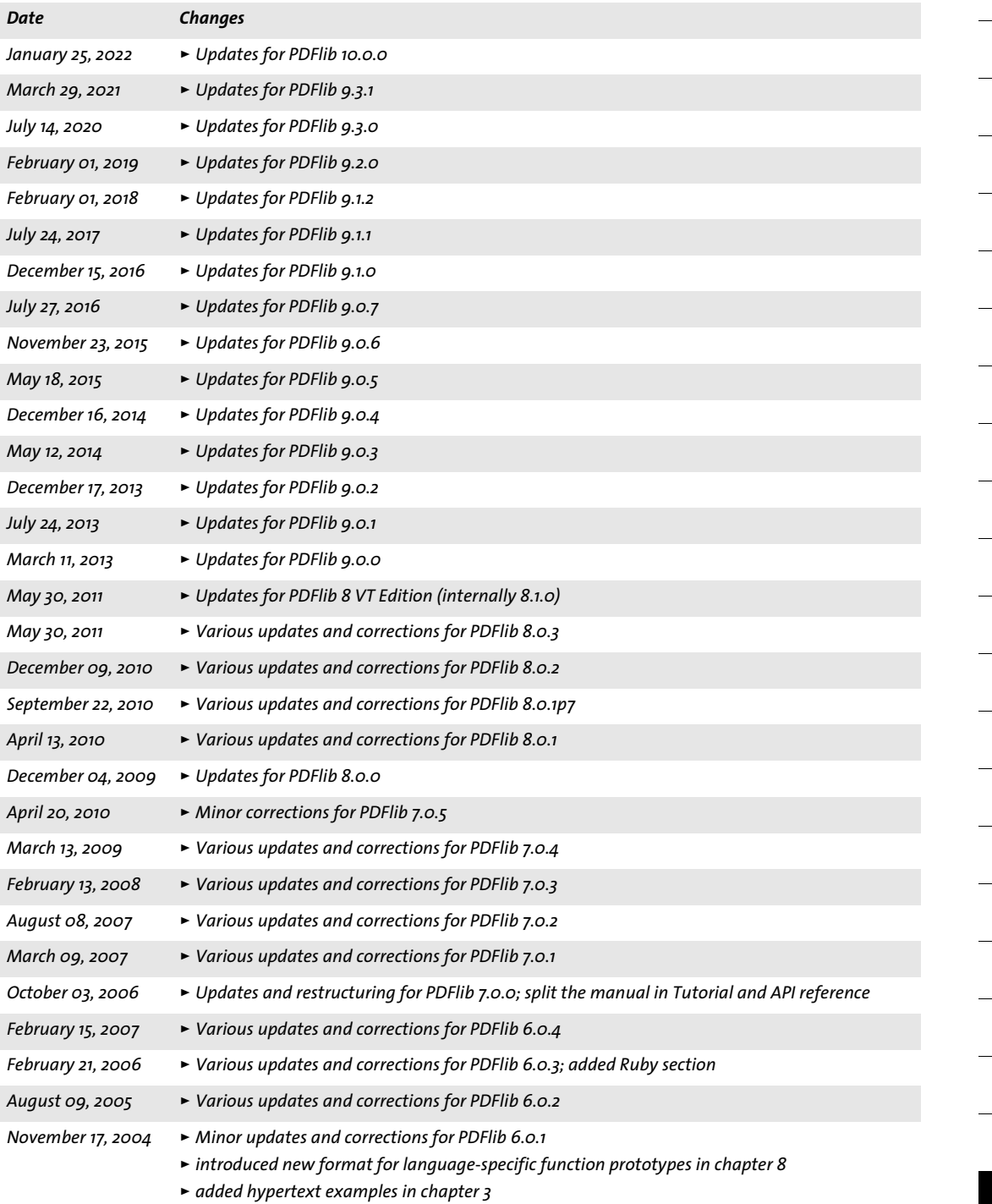

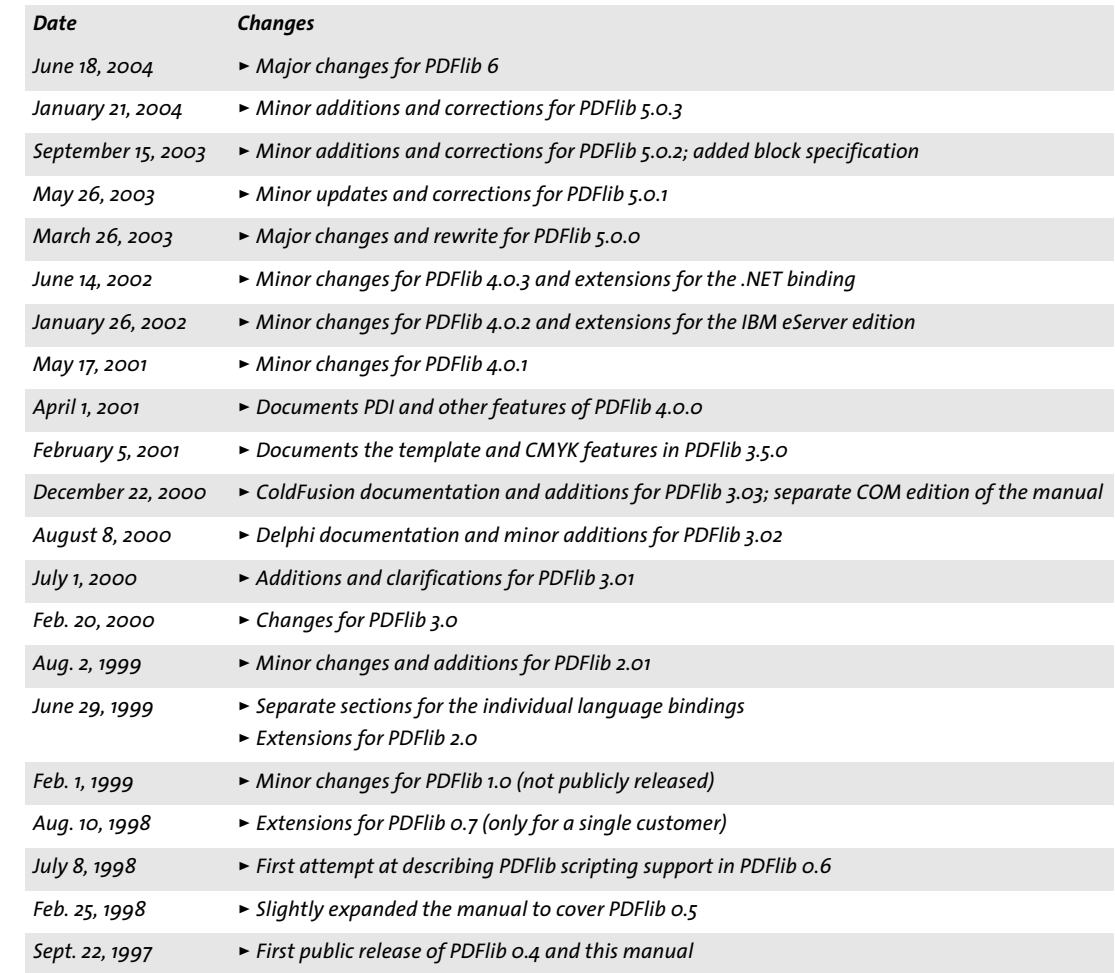

 $\sim$ 

J.

 $\overline{\phantom{a}}$ 

 $\overline{\phantom{0}}$ 

 $\overline{a}$ 

 $\overline{a}$ 

 $\overline{a}$ 

# **Index**

Options are listed separately in [Appendix B, page 287](#page-286-0).

# **A**

*abbreviated taggin[g 271](#page-270-1) action lists in option list[s 12](#page-11-0) All spot color name [163](#page-162-1) Author field [276](#page-275-0)*

# **B**

*Bézier curv[e 146](#page-145-0) Boolean values in option list[s 11](#page-10-0)*

# **C**

*circles in option list[s 16](#page-15-0) CMYK color [13](#page-12-0) cmyk keyword [14](#page-13-0) color function[s 159](#page-158-0) color in option lists [14](#page-13-1) Creator fiel[d 276](#page-275-1) curves in option list[s 16](#page-15-1)*

# **D**

*DeviceN colo[r 13](#page-12-1) devicen keywor[d 15](#page-14-0) document and page function[s 43](#page-42-0) document information field[s 275](#page-274-0) document scop[e 17](#page-16-0) Dublin Core [275](#page-274-1)*

# **F**

*fast Web view [46](#page-45-6) float and integer values in option list[s 12](#page-11-1) floats in option lists [11](#page-10-1) font scope [17](#page-16-1) fontsize in option lists [12](#page-11-2)*

# **G**

*global option[s 25](#page-24-0) glyph scope [17](#page-16-2) graphics function[s 135,](#page-134-0) [179](#page-178-0) gray keywor[d 14](#page-13-2)*

# **H**

*handles in option lists [12](#page-11-3)*

## **I**

*ICC Profiles [161](#page-160-4)*

*ICC-based colo[r 13](#page-12-2) iccbased keyword [15](#page-14-1) iccbasedcmyk keywor[d 15](#page-14-2) iccbasedgray keyword [15](#page-14-3) iccbasedrgb keyword [15](#page-14-4) Ideographic Variation Sequences (IVS) [68](#page-67-12) image function[s 171](#page-170-0) import functions for PDF (PDI) [193](#page-192-0) info fields [275](#page-274-0) inline option lists for Textflows [104](#page-103-0) inner cell box for table cells [114](#page-113-8) invisible tex[t 79](#page-78-9) IVS [68](#page-67-12)*

# **K**

*Keywords field [276](#page-275-2) keywords in option lists [11](#page-10-2)*

# **L**

*Lab color [14](#page-13-3) lab keyword [14](#page-13-4) landscape mod[e 57](#page-56-12) linearized PD[F 46](#page-45-6) lines in option lists [15](#page-14-5) list values in option lists [8](#page-7-0)*

# **M**

*metadat[a 277](#page-276-7) method scopes [17](#page-16-3)*

# **N**

*Nchannel color spaces [165](#page-164-3) nested option lists [8](#page-7-1) network option list [38](#page-37-11) networking [37](#page-36-2) None spot color nam[e 163](#page-162-2) numbers in option list[s 11](#page-10-1)*

# **O**

*object scope [17](#page-16-4) option list syntax [8](#page-7-2) outline text [79](#page-78-10)*

## **P**

*page scope [17](#page-16-5) page size formats [55](#page-54-0) path painting and clippin[g 150](#page-149-0)* *path scope [17](#page-16-6) pattern colo[r 14](#page-13-5) pattern keyword [15](#page-14-6) pattern scop[e 17](#page-16-7) pCOS functions [193](#page-192-0) pCOS methods [207](#page-206-0) PDF import functions (PDI) [193](#page-192-0) PDF Object Creation API (POCA) [39](#page-38-1) PDF\_activate\_item() [270](#page-269-0) PDF\_add\_nameddest() [242](#page-241-3) PDF\_add\_path\_point() [152](#page-151-10) PDF\_add\_portfolio\_folder() [278,](#page-277-1) [279](#page-278-0) PDF\_add\_table\_cell( [\) 113](#page-112-0) PDF\_add\_textflow() [96](#page-95-0) PDF\_align([\) 144](#page-143-0) PDF\_arc([\) 147,](#page-146-0) [148](#page-147-0) PDF\_arcn() [147](#page-146-1) PDF\_begin\_document([\) 43](#page-42-1) PDF\_begin\_dpart() [282](#page-281-1) PDF\_begin\_font([\) 85](#page-84-0) PDF\_begin\_glyph\_ext() [86](#page-85-7) PDF\_begin\_item() [263](#page-262-0) PDF\_begin\_layer() [64](#page-63-0) PDF\_begin\_mc([\) 272](#page-271-4) PDF\_begin\_page\_ext([\) 55,](#page-54-1) [56](#page-55-6) PDF\_begin\_pattern\_ext [169](#page-168-1) PDF\_begin\_template\_ext() [186](#page-185-0) PDF\_circle([\) 147](#page-146-2) PDF\_clip() [151](#page-150-0) PDF\_close\_font() [70](#page-69-2) PDF\_close\_graphics() [183](#page-182-0) PDF\_close\_image() [175](#page-174-6) PDF\_close\_pdi\_document() [196](#page-195-0) PDF\_close\_pdi\_page() [201](#page-200-1) PDF\_closepath\_fill\_stroke() [151](#page-150-1) PDF\_closepath\_stroke([\) 150](#page-149-1) PDF\_closepath() [149](#page-148-4) PDF\_concat() [144](#page-143-1) PDF\_continue\_text() [83](#page-82-0) PDF\_continue\_text2([\) 83](#page-82-1) PDF\_convert\_to\_unicode( [\) 21](#page-20-0) PDF\_create\_3dview() [254](#page-253-0) PDF\_create\_action([\) 237](#page-236-0) PDF\_create\_annotation() [221](#page-220-0) PDF\_create\_bookmark([\) 219](#page-218-0) PDF\_create\_devicen([\) 164](#page-163-0) PDF\_create\_field() [229](#page-228-0) PDF\_create\_fieldgroup([\) 235](#page-234-7) PDF\_create\_gstate([\) 140](#page-139-7) PDF\_create\_pvf() [34](#page-33-1) PDF\_create\_textflow() [102](#page-101-1) PDF\_curveto([\) 146](#page-145-1) PDF\_define\_layer() [61](#page-60-3) PDF\_delete\_dl( ) [33](#page-32-0) PDF\_delete\_path() [157](#page-156-1) PDF\_delete\_pvf() [35](#page-34-0) PDF\_delete\_table( ) [122](#page-121-1) PDF\_delete\_textflow() [112](#page-111-3)*

*PDF\_delete([\) 33](#page-32-1) PDF\_download([\) 37](#page-36-3) PDF\_draw\_path([\) 154](#page-153-10) PDF\_ellipse() [148](#page-147-1) PDF\_elliptical\_arc() [148](#page-147-2) PDF\_encoding\_set\_char([\) 88](#page-87-0) PDF\_end\_document() [44](#page-43-0) PDF\_end\_dpart() [283](#page-282-0) PDF\_end\_font() [86](#page-85-8) PDF\_end\_glyph([\) 87](#page-86-3) PDF\_end\_item() [269](#page-268-7) PDF\_end\_layer([\) 64](#page-63-1) PDF\_end\_mc() [273](#page-272-0) PDF\_end\_pattern() [170](#page-169-3) PDF\_end\_template\_ext([\) 188](#page-187-0) PDF\_endpath([\) 151](#page-150-2) PDF\_fill\_graphicsblock() [217](#page-216-0) PDF\_fill\_imageblock() [215](#page-214-0) PDF\_fill\_pdfblock() [216](#page-215-0) PDF\_fill\_stroke([\) 150](#page-149-2) PDF\_fill\_textblock([\) 213](#page-212-0) PDF\_fill() [150](#page-149-3) PDF\_fit\_graphics([\) 183](#page-182-1) PDF\_fit\_image() [176](#page-175-0) PDF\_fit\_pdi\_page() [201](#page-200-2) PDF\_fit\_table( ) [116](#page-115-12) PDF\_fit\_textflow([\) 105](#page-104-0) PDF\_fit\_textline() [89](#page-88-0) PDF\_get\_apiname() [20](#page-19-0) PDF\_get\_buffer() [54](#page-53-0) PDF\_get\_errmsg([\) 20](#page-19-1) PDF\_get\_errnum([\) 19](#page-18-2) PDF\_get\_opaque([\) 20](#page-19-2) PDF\_get\_option([\) 29](#page-28-0) PDF\_get\_string([\) 31](#page-30-0) PDF\_info\_font() [71](#page-70-5) PDF\_info\_graphics() [184](#page-183-1) PDF\_info\_image() [177](#page-176-3) PDF\_info\_matchbox() [133](#page-132-6) PDF\_info\_path([\) 156](#page-155-5) PDF\_info\_pdi\_page() [203](#page-202-0) PDF\_info\_pvf([\) 35](#page-34-1) PDF\_info\_table( [\) 121](#page-120-12) PDF\_info\_textflow([\) 109](#page-108-1) PDF\_info\_textline([\) 92](#page-91-5) PDF\_lineto([\) 146](#page-145-2) PDF\_load\_3ddata([\) 258](#page-257-5) PDF\_load\_asset() [245](#page-244-0) PDF\_load\_font([\) 65](#page-64-0) PDF\_load\_graphics([\) 179](#page-178-1) PDF\_load\_iccprofile([\) 161](#page-160-5) PDF\_load\_image([\) 171](#page-170-1) PDF\_makespotcolor() [163](#page-162-3) PDF\_mc\_point([\) 273](#page-272-1) PDF\_moveto() [146](#page-145-3) PDF\_new\_dl( [\) 32](#page-31-0) PDF\_new([\) 32](#page-31-1) PDF\_new2([\) 32](#page-31-2)*

*PDF\_open\_pdi\_callback() [196](#page-195-1) PDF\_open\_pdi\_document() [193](#page-192-1) PDF\_open\_pdi\_page([\) 198](#page-197-0) PDF\_pcos\_get\_number( [\) 207](#page-206-1) PDF\_pcos\_get\_stream( [\) 208](#page-207-0) PDF\_pcos\_get\_string( [\) 207](#page-206-2) PDF\_poca\_delete() [40](#page-39-2) PDF\_poca\_insert([\) 41](#page-40-4) PDF\_poca\_new() [39](#page-38-2) PDF\_poca\_remove([\) 42](#page-41-2) PDF\_process\_pdi([\) 205](#page-204-0) PDF\_rect() [149](#page-148-5) PDF\_restore([\) 140](#page-139-8) PDF\_resume\_page([\) 59](#page-58-3) PDF\_rotate() [143](#page-142-0) PDF\_save() [139](#page-138-0) PDF\_scale([\) 143](#page-142-1) PDF\_set\_graphics\_option() [137](#page-136-5) PDF\_set\_gstate() [142](#page-141-0) PDF\_set\_info([\) 275](#page-274-2) PDF\_set\_info2() [275](#page-274-3) PDF\_set\_layer\_dependency([\) 62](#page-61-9) PDF\_set\_option() [25](#page-24-1) PDF\_set\_text\_option() [80](#page-79-0) PDF\_set\_text\_pos() [81](#page-80-0) PDF\_setcolor([\) 159](#page-158-1) PDF\_setfont() [81](#page-80-1) PDF\_setlinewidth([\) 139](#page-138-1) PDF\_setmatrix() [145](#page-144-0) PDF\_shading\_pattern([\) 168](#page-167-2) PDF\_shading() [166](#page-165-0) PDF\_shfill([\) 168](#page-167-3) PDF\_show\_xy() [82](#page-81-0) PDF\_show\_xy2() [82](#page-81-1) PDF\_show() [82](#page-81-2) PDF\_show2() [82](#page-81-3) PDF\_skew() [144](#page-143-2) PDF\_stringwidth([\) 83](#page-82-2) PDF\_stringwidth2([\) 83](#page-82-3) PDF\_stroke() [150](#page-149-4) PDF\_suspend\_page([\) 59](#page-58-4) PDF\_translate([\) 143](#page-142-2) PDF/A or PDF/X output inten[t 206](#page-205-2) PDFlib Personalization Server (PPS[\) 211](#page-210-0) PDI (PDF import[\) 193](#page-192-2) POCA (PDF Object Creation API) [39](#page-38-1) polylines in option list[s 15](#page-14-7) PPS (PDFlib Personalization Server[\) 211](#page-210-0) proxy configuration [38](#page-37-12)*

#### **R**

*raster image functions [171](#page-170-0) rectangles in option list[s 16](#page-15-2) RGB color [13](#page-12-3) rgb keyword [14](#page-13-6) rich medi[a 245](#page-244-1)*

# **S**

*scope[s 17](#page-16-3) separation color space [13](#page-12-4) setup function[s 32](#page-31-3) skewin[g 144](#page-143-2) spot color (separation color space[\) 13](#page-12-4) spot keyword [14](#page-13-7) spotname keywor[d 15](#page-14-8) standard page size[s 55](#page-54-0) strings in option list[s 10](#page-9-0) Subject field [276](#page-275-3) subscript [79](#page-78-11) superscrip[t 79](#page-78-11) SV[G 179](#page-178-0) syntax of option lists [8](#page-7-2)*

# **T**

*table formattin[g 113](#page-112-1) template scope [17](#page-16-8) text appearance options [89](#page-88-1) text filter option[s 89](#page-88-1) text functions [65](#page-64-1) Textflow: inline option list[s 104](#page-103-0) Title field [276](#page-275-4) Trapped field [276](#page-275-5) Type 3 fonts [85](#page-84-1)*

#### **U**

*Unichar values in option lists [11](#page-10-3) Unicode ranges in option lists [11](#page-10-4) Unquoted string values in option list[s 10](#page-9-1)*

#### **V**

*vector graphics function[s 179](#page-178-0)*

## **W**

*web-optimized PD[F 46](#page-45-6)*

## **X**

*XMP metadata [277](#page-276-7)*

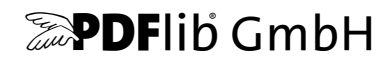

#### **PDFlib GmbH**

Franziska-Bilek-Weg 9 80339 München, Germany www.pdflib.com phone +49 • 89 • 452 33 84-0

#### **Licensing contact**

sales@pdflib.com

#### **Support**

support@pdflib.com *(please include your license number)*

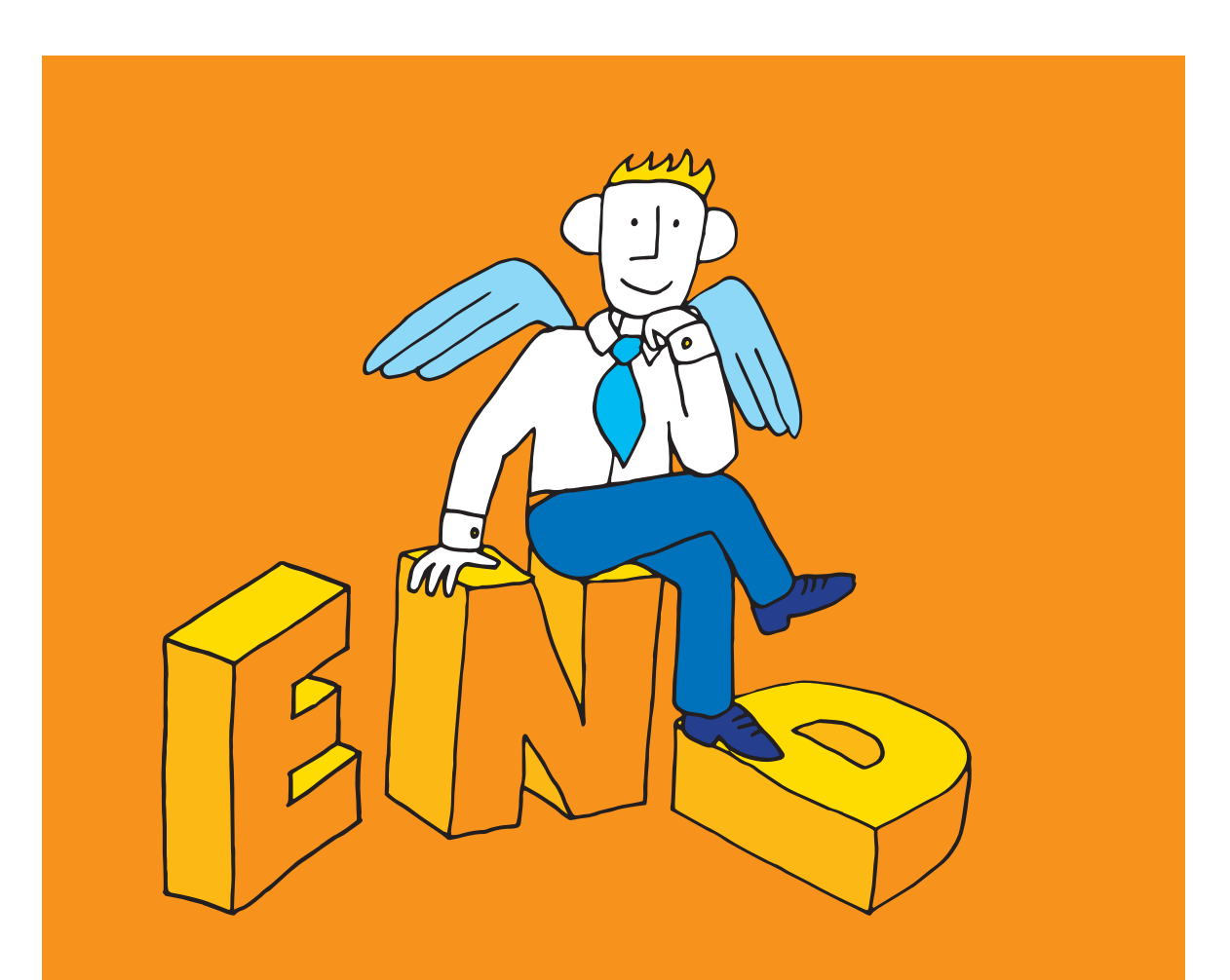